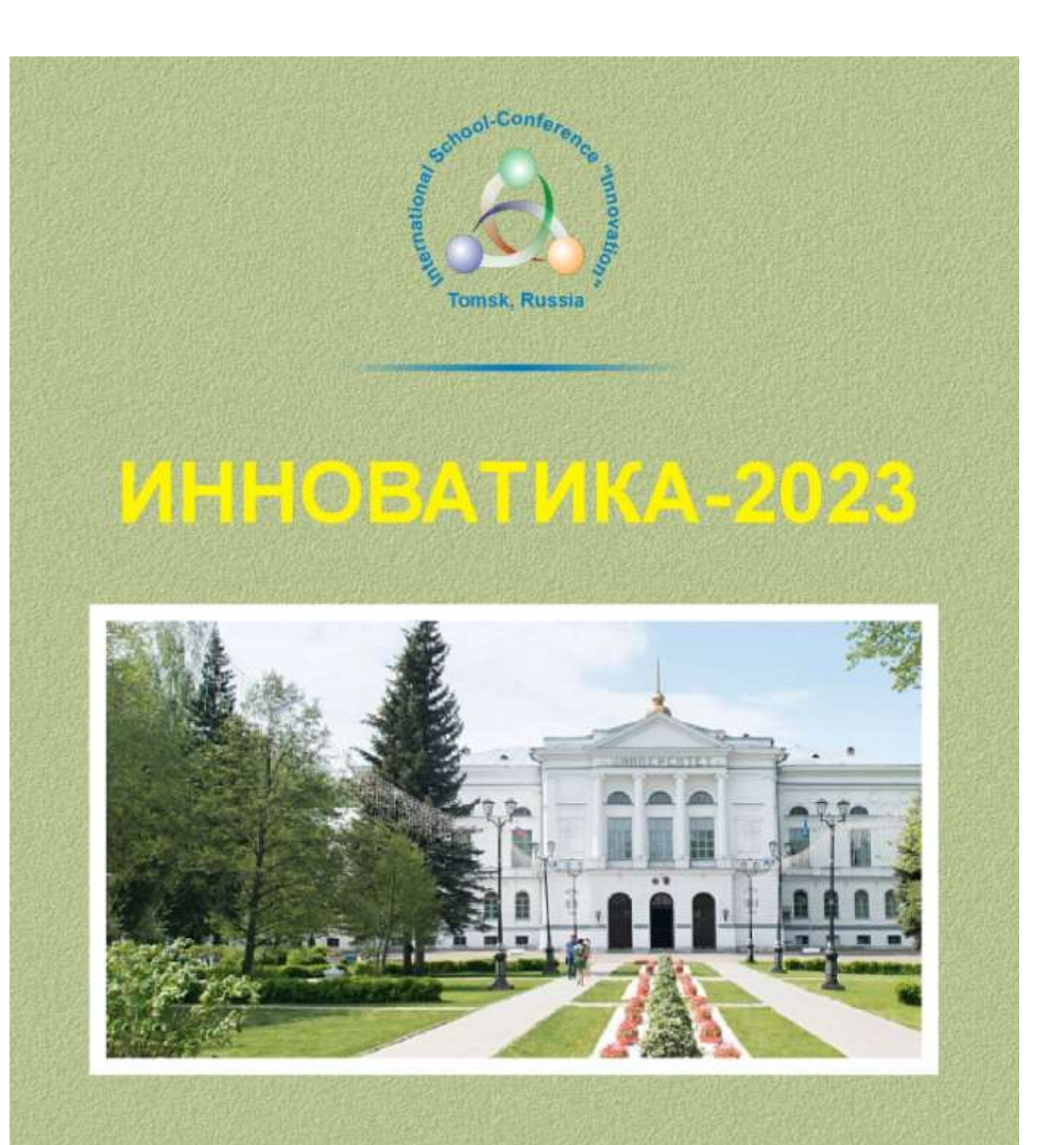

**XIX Международная школа-конференция студентов,** аспирантов и молодых ученых

> 21-22 апреля 2023 г. г. Томск, Россия

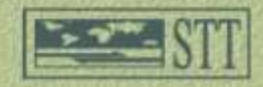

### **МИНИСТЕРСТВО НАУКИ И ВЫСШЕГО ОБРАЗОВАНИЯ РФ**

Национальный исследовательский Томский государственный университет Томский государственный университет систем управления и радиоэлектроники Болгарская Академия наук Академия инженерных наук им. А.М. Прохорова Всероссийское общество изобретателей и рационализаторов ГК «Геоскан»

# **ИННОВАТИКА-2023**

## **СБОРНИК МАТЕРИАЛОВ**

**XIX Международной школы-конференции студентов, аспирантов и молодых ученых 21–22 апреля 2023 г. г. Томск, Россия**

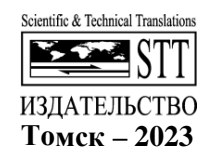

**УДК 332.1:025.4 ББК 32.9+65.2 И66** 

**И66 Инноватика-2023:** сб. материалов XIX Международной школыконференции студентов, аспирантов и молодых ученых (21– 22 апреля 2023 г.) / под ред. С.Л. Минькова. – Томск : STT,  $2023 - 510$  c.

ISBN 978-5-93629-695-6

Представлены материалы XIX Международной школы-конференции студентов, аспирантов и молодых ученых «Инноватика-2023», на которой были рассмотрены актуальные проблемы в области инноватики. В издание включены материалы докладов секций «Инновационные технологии и проекты», «Информационные технологии цифрового общества», «Управление качеством», «Инновационная деятельность: единство образования, науки и практики».

Для студентов, обучающихся по направлениям подготовки «Инноватика», «Управление качеством», «Прикладная информатика», а также аспирантов, научных работников, преподавателей и всех, кто интересуется современными проблемами инновационного развития России и за рубежом.

> **УДК 332.1:025.4 ББК 32.9+65.2**

#### **Программный комитет**

д.т.н., Шидловский С.В.; д.ф.н., акад. Саботинов Н.В.; д.псх.н., проф. Галажинский Э.В.; д.ф.-м.н., проф. Соснин Э.А.; д.т.н., проф. Шелупанов А.А.; д.ф.-м.н., к.т.н. Казьмин Г.П.; д.т.н., проф. Сырямкин В.И.; к.ф.-м.н., ст.н.с. Миньков С.Л.; к.т.н., доц. Костина М.А.; к.ф.-м.н., доц. Нариманова Г.Н.

> Материалы публикуются в авторской редакции. Отпечатано с готового оригинал-макета, предоставленного Оргкомитетом, с минимальным издательским редактированием

ISBN 978-5-93629-695-6

© Авторы, 2023

#### **MINISTRY OF SCIENCE AND HIGHER EDUCATION OF THE RUSSIAN FEDERATION**

**National Research Tomsk State University Tomsk State University of Control Systems and Radioelectronics Bulgarian Academy of Sciences Academy of Engineering Sciences named after A.M. Prokhorov All-Russian Society of Inventors and Rationalizers Geoscan Group** 

# **INNOVATION-2023**

## **PROCEEDINGS**

**The XIX International School-Conference of Students, Graduate Students and Young Scientists April 21-22, 2023 Tomsk, Russia** 

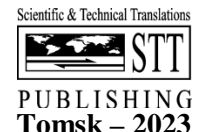

## **UDC 332.1:025.4 LBC 32.9+65.2 I66**

**И66 Innovation-2023**: Proc. of XIX International school-conference of students, graduate students and young scientists (April 21-22, 2023) / edited by S.L. Minkov. – Tomsk : STT, 2023. – 510 pp.

ISBN 978-5-93629-695-6

Proceedings of the XIX International School-Conference of Students, Postgraduates and Young Scientists "Innovatika-2023" are presented, at which topical problems in the field of innovation were considered. The publication includes materials from the reports of the sections "Innovative Technologies and Projects", "Information Technologies of Digital Society", "Quality Management", "Innovation Activity: The Unity of Education, Science and Practice".

For students studying in the areas of training "Innovation", "Quality Management", "Applied Computer Science", as well as graduate students, researchers, teachers and anyone interested in contemporary problems of innovative development in Russia and abroad.

> **UDC 332.1:025.4 LBC 32.9+65.2**

#### **Program committee**

prof. Shidlovsky S.V., acad. Sabotinov N.V.; prof. Galazhinsky E.V.; prof. Sosnin E.A.; prof. Shelupanov A.A; assoc.prof. Kazmin G.P.; prof. Syryamkin V.I.; assoc.prof. Minkov S.L.; assoc.prof. Kostina M.A.; assoc.prof. Narimanova G.N.

> Materials are published in the author's edition. Printed from the ready-made file provided by the Program Committee.

ISBN 978-5-93629-695-6

Copyright © Authors, 2023

Посвящается 145-летию со дня основания Томского государственного университета

> Dedicated to the 145th anniversary of Tomsk State University foundation

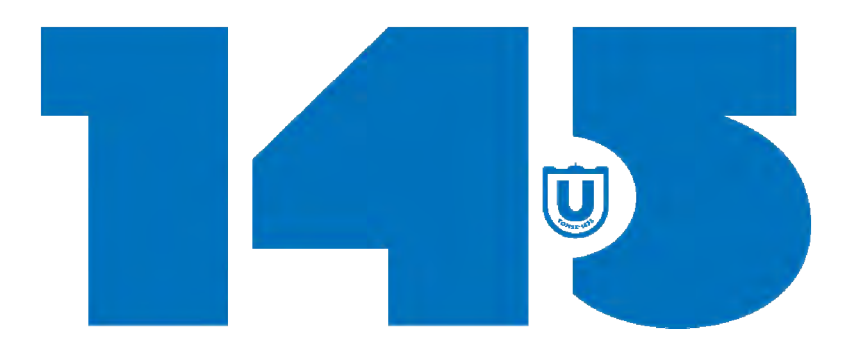

## **ПЛЕНАРНЫЕ ВЫСТУПЛЕНИЯ**

## **ОБЕСПЕЧЕНИЕ ДОСТОВЕРНОСТИ ИЗМЕРЕНИЙ МЕТОДАМИ И ИНСТРУМЕНТАМИ ТЕХНИЧЕСКОГО РЕГУЛИРОВАНИЯ И МЕТРОЛОГИИ**

### **А.А. Спиридонова**

*Федеральное бюджетное учреждение «Государственный региональный центр стандартизации, метрологии и испытаний в Томской области» aliona925@mail.ru*

## ENSURING RELIABILITY OF MEASUREMENTS BY METHODS AND TOOLS OF TECHNICAL REGULATION AND METROLOGY A.A. Spiridonova

*State Regional Center for Standardization, Metrology and Testing in the Tomsk Region*

*Where there is industry and trade, construction and agriculture, transport and energy, and in other activities, measurements are required. The reliability of measurements plays an important role for the economy and scientific and technological progress. Ensuring the reliability of measurements allows you to establish legal relations that arise when performing measurements, and also regulates the processes of improving the quality and competitiveness of products. Ensuring the reliability of measurements is achieved by methods and tools of technical regulation and metrology.* 

*Keywords: metrology, measurement, technical regulation, reliability*.

Достоверность измерений – это характеристика, которая определяет степень доверия к полученным результатам измерений. Согласно приведенному определению, достоверность может иметь какую-либо величину (степень), которая, во-первых, должна быть оценена на достаточность степени достоверности, во-вторых, должны быть разработаны методики проведения оценки достоверности результатов измерений. В Российской Федерации действует Федеральный закон «Об обеспечении единства измерений» от 26.06.2008 № 102-ФЗ, который содержит следующие положения относительно достоверности измерений:

- − защита прав и законных интересов, общества и государства от отрицательных последствий недостоверных результатов измерений;
- − обеспечение потребности граждан, общества и государства в получении объективных, достоверных и сопоставимых результатов измерений, которые используются в целях защиты жизни и здоровья граждан, охраны окружающей среды, животного и растительного мира, обеспечения обороны и безопасности государства, в том числе экономической безопасности.

Таким образом, обеспечение достоверности измерений является одной из целей закона «Об обеспечении единства измерений» [1,2].

Методы обеспечения достоверности измерений включают в себя: метрологическое обеспечение измерений, подтверждение соответствия средств измерений и программного обеспечения установленным требованиям.

Целью метрологического обеспечения измерений является создание условий для получения измерительной информации, обладающей свойствами необходимыми и достаточными для выработки определенных решений как в областях деятельности, относящихся к сфере государственного регулирования обеспечения единства измерений, так и вне этой сферы. Метрологическое обеспечение измерений включает в себя: утверждение типа, аттестация или поверка эталонов; утверждение типа СИ и СО; поверка или калибровка СИ; оценку соответствия вспомогательного оборудования установленным требованиям; метрологическую экспертизу документов; метрологическую аттестацию методик измерений. Также метрологическое обеспечение включает в себя оценку квалификации персонала, которые так или иначе связаны с измерениями и контроль выполнения измерений [3].

Метрологическая экспертиза представляет собой анализ и оценку выполнения метрологических требований.

Основными задачами метрологической экспертизы является идентификация объекта измерений, определение номенклатуры измерительных задач и оценка достижимости требуемой точности, в том числе оценка выбора средств и методика измерений.

Метрологической экспертизе подвергаются такие документы, как:

- − технические задания,
- − технически условия,
- − конструкторская и проектная документация,
- − различные виды документов на технологические процессы,
- − методика измерений, методики калибровки,
- − программы и методики испытаний продукции,
- − программы и методики аттестации испытательного оборудования,
- − стандарты предприятия и инструкции, которые связаны с измерениями,
- − документы на стандартные образцы,
- − эксплуатационные и ремонтные документы [4].

Необходимость метрологической аттестации методик измерений обусловлена тем, что точность косвенных измерений зависит не только от метрологических характеристик применяемых средств измерений, но и от метода, процедуры и условий измерения, а также действий оператора. При аттестации методик измерений проводятся исследования и подтверждение соответствия данной методики свойствам объекта измерений и характеру измеряемых величин, соответствия требований к условиям выполнения измерений, соответствия показателей точности и способов обеспечения достоверности измерений установленным метрологическим требованиям. В процессе аттестации подтверждается прослеживаемость результатов измерений к государственным первичным эталонам единиц величин, подтверждается, что результаты измерений выражены в допущенных к применению в Российской Федерации единицах величин, а формы представления результатов измерений соответствуют метрологическим требованиям.

При утверждении типа средств измерений и измерительных систем подтверждаются нормированные показатели точности, такие как диапазон и погрешность измерений, утверждается методика поверки, устанавливается интервал между поверками, а также устанавливаются правила по исключению несанкционированного доступа к настройкам.

Сведения об утверждении типа доступны на сайте Росстандарта в Федеральном информационном фонде по обеспечению единства измерений ФГИС «АРШИН» (далее ФИФ ФГИС «АРШИН») [2,5].

В процессе эксплуатации средство измерений подлежит поверке или калибровке.

Поверка средств измерений – это совокупность операций, выполняемых в целях подтверждения соответствия средств измерений метрологическим требованиям.

Калибровка средств измерений – совокупность операций, выполняемых в целях определения действительных значений метрологических характеристик средств измерений [2,6].

Если средство измерений входит в сферу государственного регулирования обеспечения единства измерений, то оно подлежит поверке. Если не входит, то может в добровольном порядке быть калибровано.

Результатом поверки будет вывод о пригодности или непригодности СИ к эксплуатации, а результатами калибровки будут фактические значения метрологических характеристик без вывода о пригодности.

Результаты по поверке вносятся в ФИФ ФГИС «АРШИН», так же по желанию можно распечатать свидетельство о поверке (извещение о непригодности) и/или нанести знак поверки в виде клейма. Результаты калибровки оформляются сертификатом на бумажном носителе [2].

Интервал между поверками устанавливается при утверждении типа данного средства измерений. Межкалибровочный интервал не контролируется, но может быть оценен по рекомендациям [7].

Методики поверки устанавливаются при утверждении типа СИ. А методики калибровки могут быть разработаны владельцами СИ, изготовителями или специалистами, которые проводят калибровку [2].

Техническое регулирование представляет собой правовое регулирование отношений в области установления, применения и исполнения требований к продукции, а также к процессам ее изготовления, хранения, использования, транспортирования и утилизации.

Требования могут быть обязательными и добровольными. Технический регламент – документ, который определяет обязательные для применения и исполнения требования к объектам технического регулирования [8].

Технические регламенты, которые относятся к программному обеспечению на данный момент отсутствуют, поэтому подтверждение соответствия программного обеспечения средств измерений и измерительных систем осуществляется в форме добровольной сертификации.

Функции по оказанию государственных услуг, управлению государственным имуществом в сфере технического регулирования, стандартизации и обеспечения единства измерений осуществляется Федеральным агентством по техническому регулированию и метрологии (Росстандарт).

Росстандарт находится в ведении Министерства промышленности и торговли Российской Федерации и осуществляет свою деятельность непосредственно, через свои территориальные органы и через подведомственные организации [9]. На территории Томской области такой организацией является Федеральное бюджетное учреждение «Государственный региональный центр стандартизации, метрологии и испытаний в Томской области» (ФБУ «Томский ЦСМ») [10].

История Томского ЦСМ начинается 1 июля 1919 году. Именно тогда в Томске появилась первая за Уралом поверочная палатка торговых мер и весов. Она представляла собой небольшую передвижную лабораторию. Инициатором создания таких палаток в России был великий ученый Дмитрий Иванович Менделеев [11].

Сегодня Томский ЦСМ представляет собой центр компетенций по вопросам технического регулирования, стандартизации и обеспечения единства измерений, востребованными экономикой региона измерительными и испытательными возможностями, высокой автоматизацией производственных процессов. Сейчас Томский ЦСМ аккредитован на 8 видов деятельности и осуществляет обслуживание более, чем 3500 предприятий Томской области, поверяет более 200 тыс. единиц средств измерений, проводит ежегодно более 3000 испытаний.

«Система менеджмента качества центра проверена представителями Ассоциации по сертификации «Русский регистр» и признана соответствующей требованиям международного стандарта ИСО 9001:2015 [10].

Государственный региональный центр метрологии оказывает такие услуги как:

- 1) проведение испытаний в целях утверждения типа средств измерений (СИ);
- 2) поверка и калибровка СИ;
- 3) разработка и аттестация методик измерений;
- 4) проведение метрологической экспертизы документации; стандартов организаций и программного обеспечения средств измерений;
- 5) аттестация испытательного оборудования;
- 6) испытания программного обеспечения средств измерений и информационно-измерительных систем.

Испытательный, экспертный, сервисный центр ФБУ «Томский ЦСМ» является провайдером межлабораторных сличительных испытаний, проводит испытания продукции в аккредитованной испытательной лаборатории, выполняет функций экспертного центра и сертификацию продукции. Также осуществляет деятельность по классификации гостиниц и занимается оказанием сервисных услуг по ремонту, техническому обслуживанию.

Информационно-методический и консалтинговый центр в области метрологии, стандартизации и технического регулирования осуществляет информационно-консультативные услуги, методическую помощь предприятиям; аутсорсинг и инжиниринговые услуги в сфере метрологии и стандартизации; разработку методик калибровки средств измерений и аттестации испытательного оборудования и разработку технических условий и стандартов организации на продукцию.

Общественная деятельность включает:

- 1) функционирование Совета главных метрологов ФБУ ЦСМ в Сибирском федеральном округе;
- 2) функционирование Совета метрологов предприятий г. Томска и Томской области;
- 3) участие в работе Межведомственной комиссии по качеству и безопасности товаров и услуг;
- 4) работа в составе Межотраслевого производственного объединения работодателей Томской области;
- 5) участие в работе Технического комитета по стандартизации ТК 024 «Метрологическое обеспечение добычи и учета углеводородов» и ТК702 «Российская система качества»;
- 6) конкурсы в области качества товаров и услуг в Томской области [12].

В 2022 г. по инициативе ФБУ «Томский ЦСМ», ТУСУР и АО «НПФ «Микран» создан технический комитет по стандартизации ТК328 «Сверхвысокочастотная и силовая электроника».

### **Литература**

- 1. Федеральный закон № 102 от 26.06.2008 "Об обеспечении единства измерений".
- 2. Достоверность измерений [Электронный ресурс] // Официальный сайт ООО "Метрологу.ру", издание Главный форум метрологов. – URL: https://info.metrologu.ru/spravochnik/ metrologiya/izmereniya/dostovernost\_izmereniy.html (дата обращения: 02.05.2023).
- 3. ГОСТ Р 8.820-2013 Государственная система обеспечения единства измерений (ГСИ). Метрологическое обеспечение. Основные положения.
- 4. РМГ 63-2003 ГСИ. Обеспечение эффективности измерений при управлении технологическими процессами. Метрологическая экспертиза технической документации.
- 5. Федеральный информационный фонд ФГИС «АРШИН» [Электронный ресурс] // Федеральная государственная информационная система Росстандарта. – URL: https://fgis. gost.ru/fundmetrology/registry (дата обращения: 02.05.2023).
- 6. РМГ 29-2013 ГСИ. Метрология. Основные термины и определения.
- 7. РМГ 74-2004 ГСИ. Методы определения межповерочных и межкалибровочных интервалов средств измерений.
- 8. Федеральный закон № 184 от 27.12.2002 "О техническом регулировании".
- 9. Предмет деятельности Росстандарта [Электронный ресурс] // Официальный сайт Росстандарта. – URL: https://www.rst.gov.ru/portal/gost//home/about/subjectactivity (дата обращения: 02.05.2023).
- 10. О центре [Электронный ресурс] // Официальный сайт ФБУ «Томский ЦСМ». URL: http://tomskcsm.ru/o-csm (дата обращения: 02.05.2023).
- 11. История организации [Электронный ресурс] // Официальный сайт ФБУ «Томский ЦСМ». – URL: http://tomskcsm.ru/o-csm/istoriya (дата обращения: 02.05.2023).
- 12. Карта компетентности [Электронный ресурс] // Официальный сайт ФБУ «Томский ЦСМ». – URL: http://tomskcsm.ru/o-csm/karta-kompetentnosti (дата обращения: 02.05.2023).

## **ПРОГРАММЫ ФОНДА СОДЕЙСТВИЯ ИННОВАЦИЯМ ДЛЯ МО-ЛОДЕЖИ (ПРОГРАММА УМНИК, ГРАНТОВЫЙ КОНКУРС СТУДЕНЧЕСКИЙ СТАРТАП): ТЕМАТИЧЕСКИЕ КОНКУРСЫ, УСЛОВИЯ УЧАСТИЯ И ОСНОВНЫЕ НАПРАВЛЕНИЯ НА 2023 Г. Г.П. Казьмин**

*Томский консорциум научно-образовательных и научных организаций info@innoregions.ru* 

## YOUTH INNOVATION FUND PROGRAMS (PROGRAM UMNIK, GRANT COMPETITION STUDENT STARTUP): THEMATIC COMPETITIONS, CONDITIONS OF PARTICIPATION AND MAIN DI-RECTIONS FOR 2023»

G.P. Kazmin

*Tomsk Consortium of Educational and Scientific Organizations* 

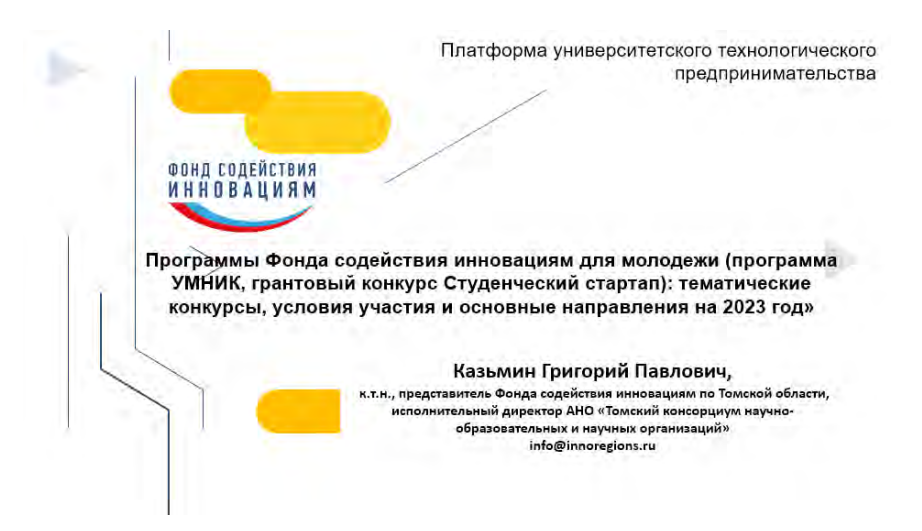

#### Платформа Университетского технологического предпринимательства (предпосылки)

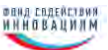

- $\bullet$  25% BCex crantation в Европе рождаются в университетах.
- $\bullet$  В России в настоящее время остро востребованы технологические предприниматели ключевой элемент инновационной системы.
- Университет идеальная плошадка для старта бизнеса: наукоемкая среда, человеческий капитал, доступ к лабораторнотехнологической инфраструктуре. Период студенчества - время проб. поиска, генерации смелых идей, в т.ч. с заделами Научных школ.

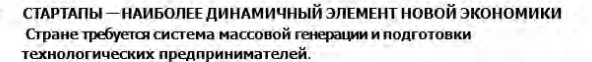

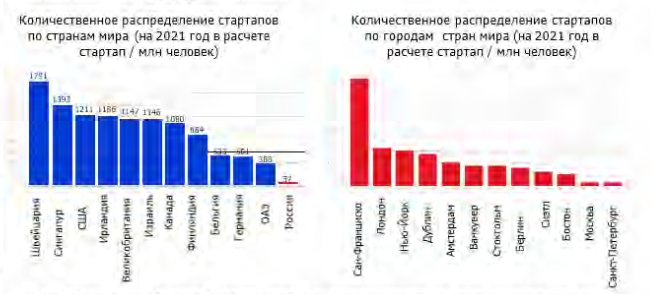

До 80% новых рабочих мест в экономиках развитых стран ежегодно формируются компаниями моложе 5 лет

#### ЦЕЛИ И ЗАДАЧИ ПРОЕКТА

Федеральный проект «Платформа **УНИВЕРСИТЕТСКОГО ТЕХНОЛОГИЧЕСКОГО** предпринимательства» (01.01.2022 -30.12.2023) направлен на создание условий для раскрытия и самореализации предпринимательского потенциала молодежи, подготовку профессионалов в области технологического предпринимательства.

Цель федерального проекта формирование плеяды серийных предпринимателей, людей, массово запускающих новые бизнесы.

Ключевой показатель ФП - вывести в экономику РФ из университетов 30 тыс. технологических предпринимателей к 2030 году.

#### Задачи проекта:

- Масштабное вовлечение студентов в технологическое предпринимательство.
- Формирование эффективной системы коммерциализации результатов интеллектуальной деятельности.
- Повышение инвестиционной привлекательности сферы исследований и разработок через создание предпринимательской платформы для серийного производства стартапов.

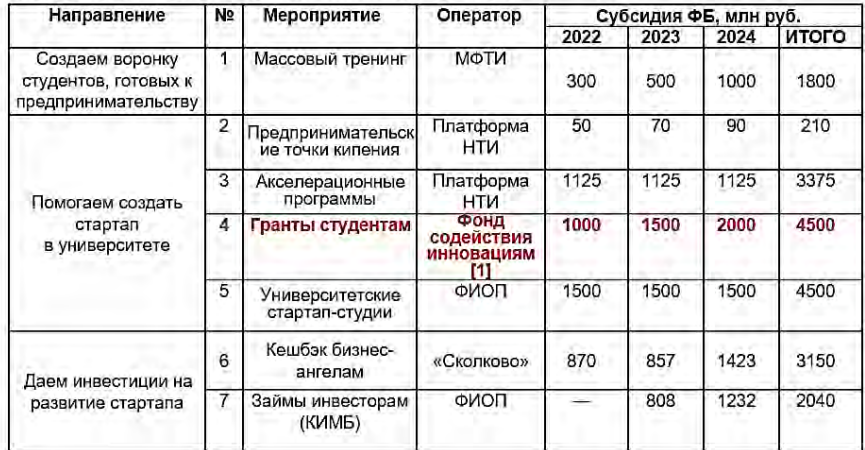

## ОСНОВНЫЕ МЕРОПРИЯТИЯ ПЛАТФОРМЫ УТП

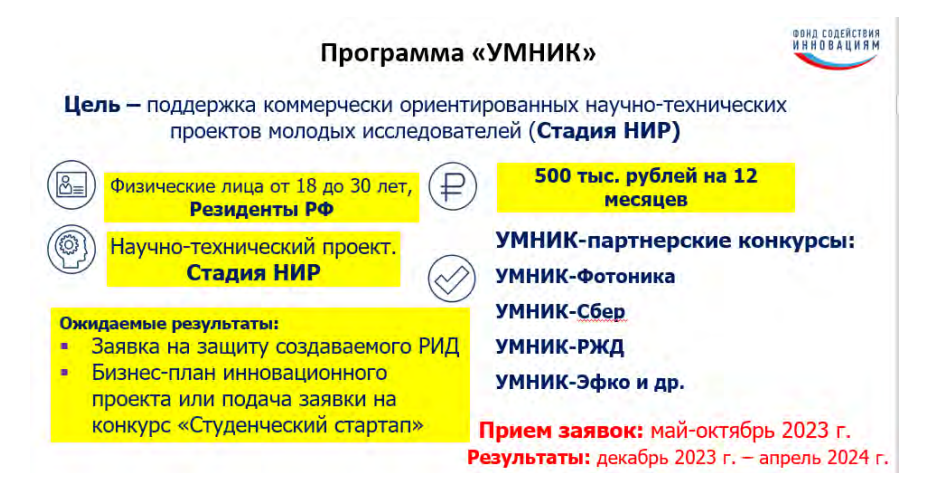

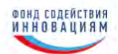

∄ УМНИК: результаты Томской области

За 18 лет реализации конкурса:

Победителями конкурса стали более 1000 заявителей из Томской области, то есть привлечено в рамках этого конкурса около 0.5 млрд. рублей

90 УМНИКов создали 127 предприятий из них 23 УМНИКа закрыли 29 предприятий

Действующие предприятия принесли за 2015-2021 гг. выручки на 3.5 млрд. руб.

УМНИКами создано более 2000 объектов ИС 223 стали кандидатам наук

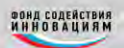

#### Успешные проекты

- ООО «Рубнус», г. Томск, Дорофеев С.Ю. (УМНИК-СТАРТ-Развитие-IIT: Распределённая платформа для нейросетевого детектирования, трекинга, описания объектов в видеопотоке и их последующего анализа) более 100 человек работающих. ежегодно х 2 объемов, офисы за рубежом, 700 тыс. клиентов.
- ООО «Сапл-биз» г. Томск, Дьяченко Е.Н., «Электронная торговая площадка для бизнеса Supl.biz» (УМНИК-2010. СТАРТ 1-3 (2015-2018 гг.), Р-НТИ-2019 г.-20 млн руб., СОЦИУМ-ЦТ), кредит МСП под залог ИС, более 100 чел.
- ООО «Картомат технологии», г. Томск, Тимонин В.В. (УМНИК, СТАРТ, Бизнес-СТАРТ) Организация производства устройств учета, хранения и выдачи пластиковых карт (картоматов), а также автоматизированных систем на их основе, единая кампусная карта БУТ.
- ООО «Мехатроника Про», г. Томск, Гусев Н.В. (УМНИК-СТАРТ-Коммерциализация-Кооперация, Р-НТИ) (чемпионат мира по футболу, Шатл. лифты-импортозамещение, электромобили).

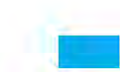

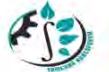

#### Программа «Студенческий стартап»

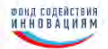

Очень важно, что у наших студентов появился новый инструмент «попробовать себя в деле», не бояться сделать ошибку. Конкурс «Студенческий стартап» Фонда содействия инновациям и Министерства образования и науки - первый важный шаг большого начинания, в том числе и в судьбах многих обучающихся в ВУЗах России студентов. 1000 самых смелых студентов, получивших гранты в 2022 г. (1500 в 2023 г.), смогут дальше развивать свои проекты в рамках других мероприятий «Платформы университетского технологического предпринимательства».

## Это своеобразная «производственная практика» студентов по предпринимательству!

«Студенческий стартап» реализуется Фондом Программа R. рамках федерального проекта «Платформа университетского технологического предпринимательства» [1].

#### Студенческий стартап

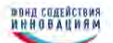

Кто: На конкурс «Студенческий стартап» могут подать заявки граждане РФ, обучающиеся вузов по программам бакалавриата, специалитета, магистратуры или аспирантуры, которые готовы разработать новый товар, изделие, технологию или услугу на основе собственных научно-технических и научно-технологических исследований, имеющих потенциал коммерциализации. Стартап учащегося вуза обязательно должен опираться на идею или задел, содержащие его собственный интеллектуальный вклад (в т.ч. и как рыночное приложение известных решений и идей).

Как: Участникам конкурса «Студенческий стартап» нужно выбрать любое из семи тематических направлений: это цифровые технологии, медицина и технологии здоровьесбережения, химические технологии и новые материалы, новые приборы и интеллектуальные производственные технологии, биотехнологии, ресурсосберегающая энергетика или креативные индустрии.

Итог: Учащийся вуза, получивший грант, должен будет зарегистрировать юридическое лицо, разработать бизнес-план и сайт стартапа.

#### Конкурс Студенческий стартап

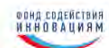

Краткая справка по конкурсу Студенческий стартап 2022.

Конкурс проходил в 2-волны, где приняли участие 4140 студентов, представляющих свыше 400 вузов России, по СФО и ДФО (14 регионов) подано 336 проектов из которых 152 от заявителей БУТ. Признано победителями 1000 проектов, из которых 62 (+2) томских. Организация формирования и работы жюри СФО и ДФО были доверены Томскому представительству ФСИ и Томскому консорциуму. Техническое обеспечение - ТУСУР.

Студенческий стартал 2023: прием заявок (3-я волна) с 26.01. по 03.04.2023 г., (4-я волна -май-июнь 2023 г.) будет отобрано 1500 победителей!

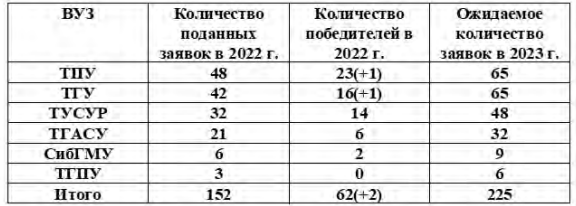

#### Мониторинг выполнения проектов

Что вам уже дало участие в Студенческом стартапе?

«Понимание особенностей работы с юридическим лицом, опыт в ведении реального проекта»

«Шанс проявить себя в качестве руководителя, предпринимателя»

«Участие в Студенческом стартапе определенно открыло мне много возможностей и большой толчок на создание своей компании прямой сейчас»

«Большое содействие в узнаваемости проекта в регионе и в России (после победы в конкурсе многие региональные СМИ осветили эту новость), новые возможности для развития проекта (покупка оборудования и др.)»

«Опыт работы с налоговой службой. Подвигло к изучению бухгалтерских и юридических документов связанных с организацией бизнеса»

«Понимание, что бизнес - это намного ответственное и сложнее, чем я представляла ранее»

«Гранты, стартапы - это не только источник денежных средств, но и отличный способ реализации себя, свои идей. Благодаря стартапу пришло понимание бизнеса, умение общаться с разными людьми, а также появились новые связи»

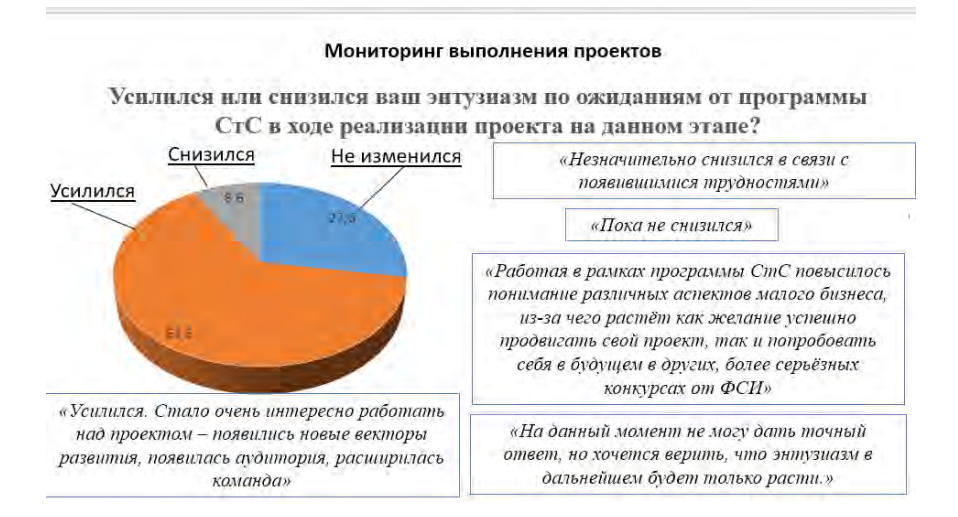

#### Мониторинг выполнения проектов

Повлияла ли внутривузовская атмосфера или научный руководитель на принятие Вами решения подать заявку на участие в Студенческом стартане?

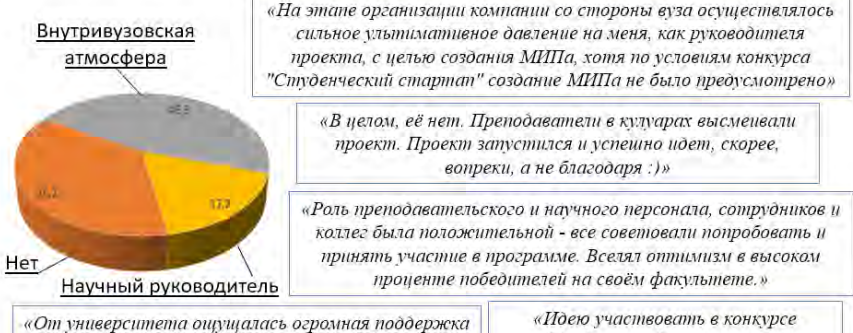

и одобрение, научные руководители давали советы, что очень помогало двигаться и не сдаваться»

«Студенческий стартап» мне подсказала мой научный руководитель»

#### Мониторинг выполнения проектов

Планноvете ли Вы остановить проект и закрыть компанию после успешной сдачи отчетных документов?

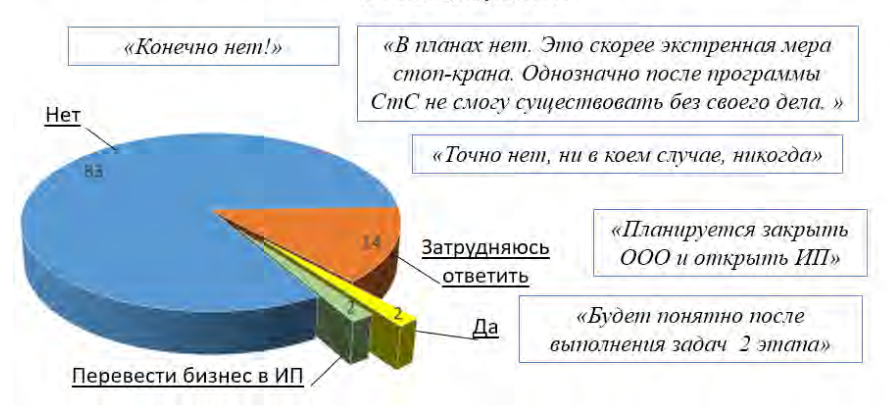

#### Мониторинг выполнения проектов СтС 1-2 волна (2022 г.)

Какие механизмы поддержки Вы планируете привлечь после завершения договора по Студенческий стартап?

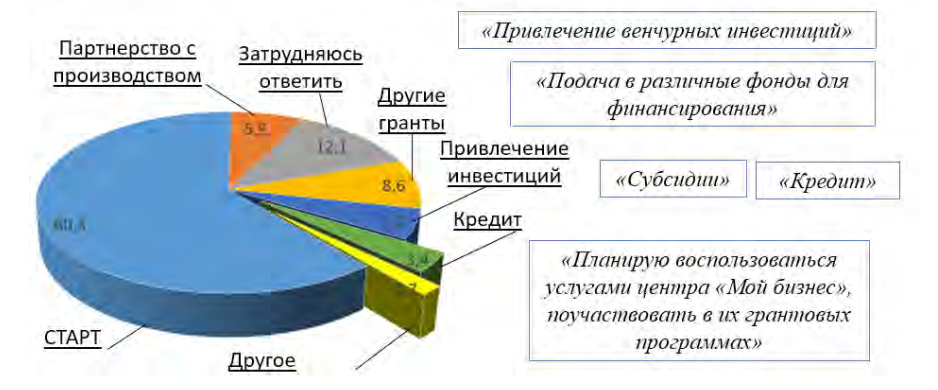

#### ИНВЕСТИЦИИ В УНИВЕРСИТЕТСКИЕ СТАРТАПЫ

#### УНИВЕРСИТЕТСКИЕ СТАРТАПЫ:

- Стартапы, созданные по программе ФСИ «Студенческий стартап»

- Стартапы, созданные университетскими стартап-студиями

- Прочие стартапы, созданные студентами, выпускниками, научнопедагогическими работниками вузов и (или) вузами

**DROEDEMLIN** 

- Отсутствие у команлы опыта реализации проектов, организации бизнеса
- Низкий уровень готовности технологии. производственной готовности и (или) рыночной готовности и коммерциализации
- Напичие научно-технических рисков и рисков в области IP

НИЗКАЯ ИНВЕСТИЦИОННАЯ **ПРИВЛЕКАТЕЛЬНОСТЬ** 

#### ПРОГРАММА ВОЗМЕШЕНИЯ КАК МЕХАНИЗМ СТИМУЛИРОВАНИЯ ЧАСТНЫХ ИНВЕСТИЦИЙ:

- Повышает рентабельность инвестиций в стартапы
- Открывает стартапам доступ к знаниям, опыту и связям бизнес-ангелов («Smart money»)
- Снижает риски, связанные с отбором и реализацией проектов, благодаря независимой экспертизе и последующему мониторингу результатов

## ТРЕБОВАНИЯ К СТАРТАПАМ И ПРОЕКТАМ

#### УНИВЕРСИТЕТСКИЙ СТАРТАП

- 1. Хозяйственное общество.
- 2. Не менее 10% УК принадлежит:
- лицу, обучающемуся в российском вузе по программе высшего образования или завершившему такое обучение не более 3 лет назад;
- научно-педагогическому работнику вуза:
- $\cdot$  BV3V:
- университетской стартап-студии.
- 3. Не более 50% УК принадлежит юрлицам
- (кроме вузов и университетских стартап-студий).
- 4. Объем выручки за предшествующий год составил не более 120 млн рублей.
- 5. С даты создания прошло не более 5 лет.
- 6. Стартап не является участником проекта «Сколково».

#### РЕАЛИЗУЕМЫЙ ПРОЕКТ

- 1. Наличие элементов научно-технической новизны и потенциала создания объектов интеллектуальной собственности.
- 2 Наличие потенциала коммерциализации результатов реализации проекта.
- 3. Достижимость запланированных целевых результатов.
- 4 Соответствие проекта приоритетным направлениям развития науки. технологий и техники и перечню критических технологий, утвержденных указом Президента РФ от 7 июля 2011 г. Nº 899.

#### ТРЕБОВАНИЯ К ИНВЕСТОРАМ И ИНВЕСТИЦИЯМ

#### *<u>IMHRECTOP</u>*

- Физическое пино
- Владеет и в течение предшествующего года владел не более 15% долей в УК стартапа.
- За прошедшие 3 года **уплатил НДФЛ в** достаточном размере.
- В открытых источниках (ФНС РФ. ФССП РФ) отсутствует негативная информация, нет судимости по экономическим преступлениям.

### **ИНВЕСТИЦИИ**

#### CYMMA:

от 0,5 млн рублей.

#### ФОРМА:

- Денежный вклад в уставный капитал.
- Денежный вклад в имущество.
- Покупка акций.
- Конвертируемый займ сроком не менее года.

НАЗНАЧЕНИЕ: исследования, разработка, коммерциализация результатов интеллектуальной деятельности.

#### **ВОЗМЕШЕНИЕ**

#### CYMMA:

- До 50% от суммы инвестиций.
- Не более 20 млн рублей одному инвестору за инвестиции в один университетский стартап.
- Не более 100% суммы НЛФЛ. уплаченной инвестором за 3 предшествующих года.

СРОК ПРЕДОСТАВЛЕНИЯ: после фактического осуществления инвестиции.

## Литература

1. Казьмин Г.П. Программы Фонда содействия инновациям для молодежи: УМНИК, Студенческий стартап // Инноватика-2022: сб. материалов XVIII Международной школыконференции студентов, аспирантов и молодых ученых (21-22 апреля 2022 г.) / под ред. АН Соллатова СЛ Минькова - Томск: STT 2022 - С. 20-27.

## **ОПЫТ ОРГАНИЗАЦИИ ИНЖИНИРИНГОВОЙ КОМПАНИИ А.С. Князев**

*Томский инжиниринговый химико-технологический центр office@ect-center.com* 

EXPERIENCE IN ORGANIZING AN ENGINEERING COMPANY A.S. Knyazev Tomsk Engineering Chemical Technology Center

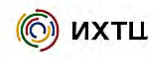

Инжиниринговый Химико-технологический Центр

ect-center.com 2023

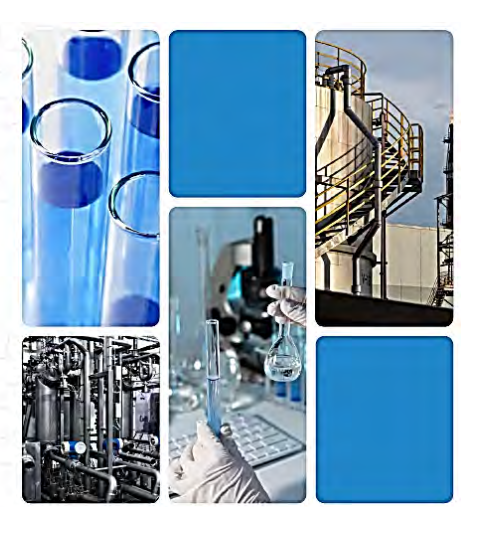

### О компании

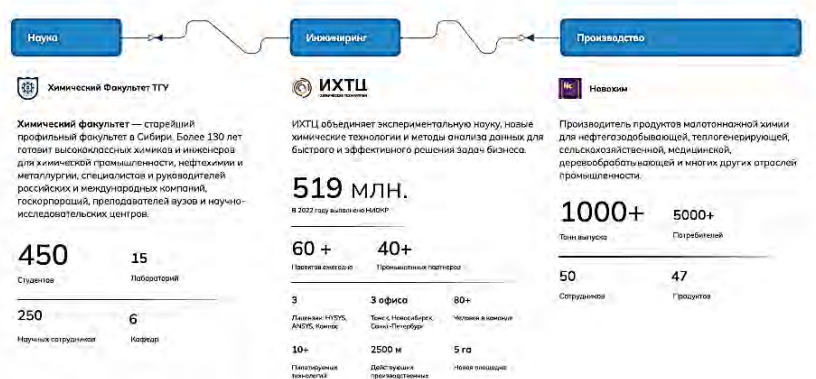

## Структура компании

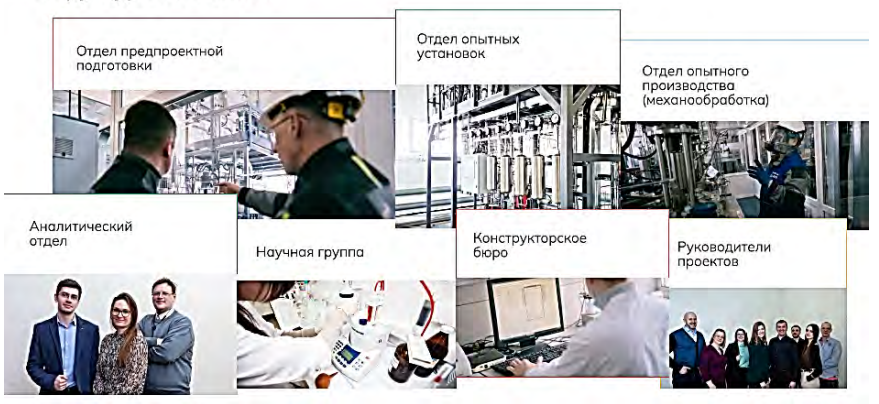

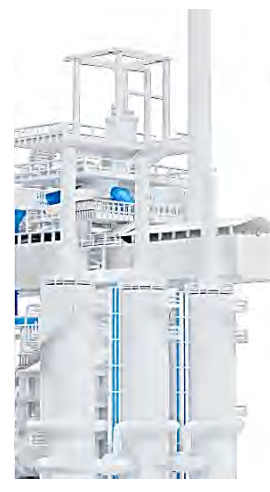

#### Маркетинг · Тэо · Консультирование

- Технологическоя экспертиза и разработка предложений по программе развития химических предприятий:
- Исследование технического уровня и перспектив перероботки растительных.<br>масел в жирные кислоты и их дольнейший передел;
- Разработка ТЭО технологии переработки сульфата натрия;
- Оказание услуг по разработке технических заданий на разработку технологических регламентов;
- Разработка ТЭО организации переработки купершлака мощностью<br>150 000 тонн в год:
- Технический аудит и разработка рекомендаций по модернизации производства<br>комплексной переработки морских бурых водорослей;
- Сопровождение регистрации медицинского изделия (бесформольдегидный<br>гистологический фиксатор):
- Технологическая консультация по реорганизации производства;
- Инжиниринговое и научное сопровождение организации производства органических соединений;

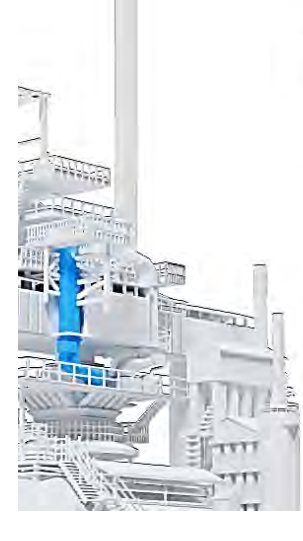

#### Референс-лист

## Маркетинг · Тэо · Консультирование

- Технологическое консультирование и разработка рекомендаций по<br>снижению коррозионного-эрозионного износа оборудования и трубопроводов:
- Разработка ТЭО для производства технического силикагеля;
- Дизайн производства огнетушащих порошков;
- Авторский надзор при проектировании установки синтеза эпихлоргидрина;
- Обзоры научных работ о результатах доклинических и клинических.<br>исследований лекарственных препаратов для регистрации;
- Инжиниринговое сопровождение работ по модернизации текущего производства:
- Сопровождение технического перевооружения участка производства антипиренов;
- Инжиниринговое и научное сопровождение организации производства биоразлагаемых материалов и сопутствующих продуктов из зерна;

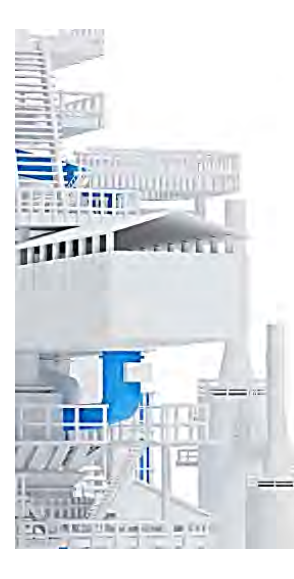

## Маркетинг · Тэо · Консультирование

- Разработка способов утилизации и коммерциализации технологических отходов и побочных продуктов производств:
- Технико-экономическоя оценка организации производства карбамидно-формальдегидных смол;
- Разработка исходных данных на производство и ТЭО для получения метионин сульфоксимина;
- Разработка способов утилизации и коммерциализации технологических отходов и побочных продуктов производств;
- Разработка ТЭО на процесс получения абсолютизированного этанола для фармприменения;
- ¥ Разработка рабочей конструкторской документации на реактор синтеза сложных эфиров;
- Разработка ТЭО на производство эфиров целлюлозы; é.
- $\ddot{\bullet}$ Разработка ТЭО на производство лимонной кислоты;

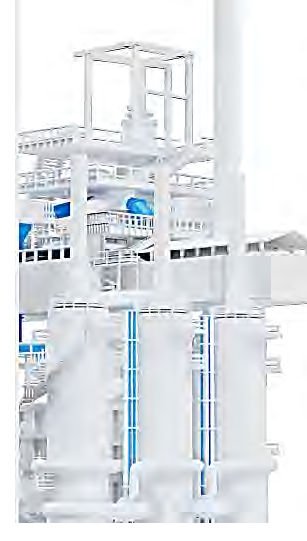

#### Референс-лист

## Маркетинг · Тэо · Консультирование

- Разработка ТЭО создания корпоративного научно-исследовательского нентог
- Разработка технологии получения 2,4,6 трихлоранилина;
- Разработка технолого-математической модели для оптимизации очистных сооружений;
- Масштабирование и пилотирование технологии получения<br>низкомолекулярного полиизобутилена;
- Разработка ТЭО на процесс получения очищенного этанола;
- Разработка основных технических решений для проектирования установки  $\Delta \omega$ получения раствора н-бутиллития;
- Обследование и оценка потенциала сушильных печей;
- Разработка стратегии развития предприятия оборонной промышленности;
- Исследование рынка и соответствующих технологий для получения микроэлементных удобрений;
- Исследование рынка и соответствующих технологий для продуктов переработки МХУК;

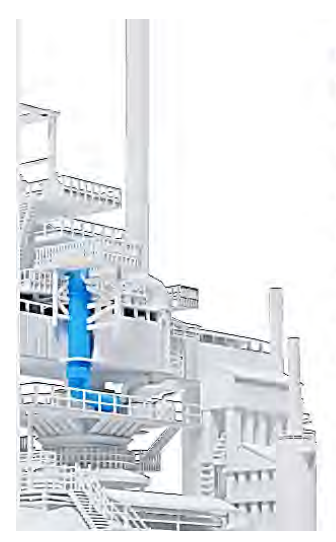

## Производство и поставка изделий

- Производство и поставка комплектующих для гражданской авиации;
- Разработка и поставка комплектующих системы кондиционирования воздуха для гражданской авиации;
- Разработка и поставка изделий для регенерации сорбционных блоков системы очистки воздуха;
- Поставка технологии и технологического оборудования для опытнопромышленной установки по получению гуминовых удобрений;
- Проведение сборочных, шеф-монтажных и пусконаладочных работ комплектов оборудования для пилотирования нефтехимических процессов;
- Организация производства элементов системы воздухообеспечения для гражданской авиации:
- Разработка и поставка автоматизированного стенда для испытаний изделий для гражданской авиации;

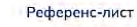

## Производство и поставка изделий

- Разработка и поставка пилотной установки для получения органических и метоллоргонических соединений при повышенных температуре и довлении:
- Организация производства сополимеров лактида и гликолида с заданной молекулярной массой для биодеградируемых изделий медицинского назначения и лекарственных форм;
- Оптимизоция производство диоктилодипинота;
- Авторский надзор при организации производства эпихлоргидрина;
- ä Создание производства авиационных компонентов;
- Разработка рабочей конструкторской документации на реактор синтеза сложных эфиров

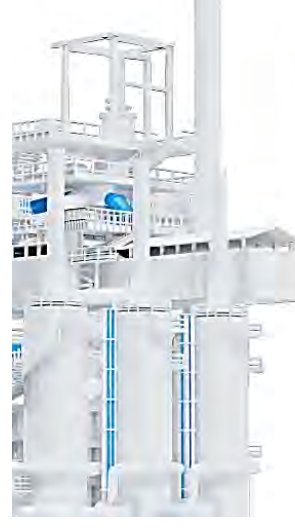

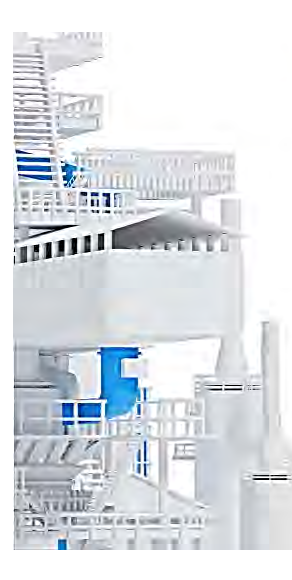

#### Математическое моделирование, аудит. разработка технических решений

- Разработка математической модели производства безводного фтористого водородо методом экстрактивной ректификации:
- Разработка основных технических решений для проектирования установки получения метолл-органического соединения мощностью 250 т/год;
- Аудит производства Na-карбоксиметилцеллюлозы;
- Технический аудит и разработка рекомендаций по модернизации производства комплексной переработки морских бурых водорослей:
- Проектирование и сметный расчет проекта по пилотированию процесса получения МДИ:
- Технический аудит ликероводочного завода с разработкой рекомендаций по оптимизации производства:
- a. Технологический аудит производства карбоксиметилцеллюлозы;
- Разваботка комплексной математической модели процессов экстрактивной ректификации, рекомендации по оптимизации конструкции и режимов эксплуатации;
- Разработка технолого-математической модели получения бромистого железа;

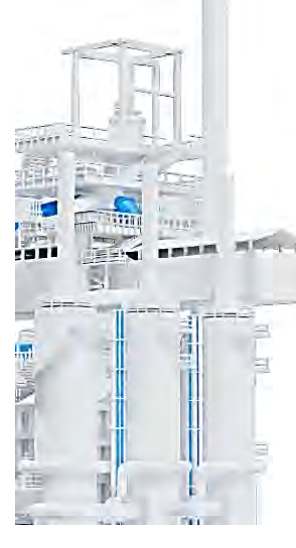

#### Референс-лист

## Разработка и масштабирование технологических процессов

- Разработка технологии получения кремнийорганических соединений;
- Разработка технологии получения полидиметилсилана;
- Разработка опытно-промышленной технологии производства и подготовка разделов регистрационного досье на активную формацевтическую субстанцию;
- Лабораторное воспроизведение технологии и методик анализа, наработка опытных серий ГЛФ и исследование его стабильности методом ускоренного сторения:
- Разработка лабораторной технологии и методик анализа АФС и ГЛФ;
- Разработка технологий производства строительных материалов из техногенных  $0TY000R$
- Исследование технологии полезного использования отходов производства алюмоорганических соединений;
- Разработка технологии получения неорганической соли из водного раствора;
- ä, Масштабирование технологии получения полимерных порошков;

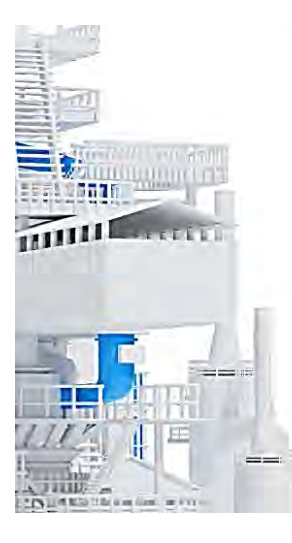

#### Разработка и масштабирование технологических процессов

- Разработка технологии биоразлагаемых компаундов:
- Разработка технологии биоразлагаемых материалов для бытового применения;
- Разработка и масштабирование технологии суперконструкционного пластика;
- Разработка способа получения металл-органического стабилизатора для переработки полимеров;
- Разработка оптимального технологического процесса получения АФС и его масштабирование;
- Разработка лабораторной технологии синтеза ключевых интермедиатов синтеза АФС:
- Масштабирование процесса перерабатки металл-органических соединений;
- Разработка технологии получения органической соли для суперконденсаторов:
- Технология производство кольцинированной соды из природного сырья;
- Технологии получения и применения производных глиоксоля;
- Технологии получения силикагелей с улучшенными свойствами;
- Технологии синтеза металлорганических сорбентов;
- Антисмерзающий состав для перевозки угля;

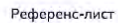

## Разработка и масштабирование технологических процессов

- Усовершенствование стадии получения циклогексанона на производстве капролактама;
- Технология производства эпихлоргидрина, разработка конструкторской документоции на нестондартное технологическое:
- Технология получения метилэтилкетона окислением ББФ (пилотирование, масштабирование, разработка ИДП, технико-экономическая оценка);
- Технология гидроциклизации легкого газойля каталического крекинга;
- Разработка технологии производстсва гуминовых удобрений из выветрелого угля, создание автономной пилотной установки:
- Разработка технологии получения эфиров канифоли. Наработка опытной партии;
- Скрининг катализаторов процесса дегидрирования этилбензола;
- Наработка опытной партии сополимера молочной и гликолевой кислот;
- Технология получения продуктов оксоснтеза из этилена сухого газа каткрекинга;
- Разработка и научно-техническое сопровождение технологии осветления промывных вод золотодобывающих предприятий;

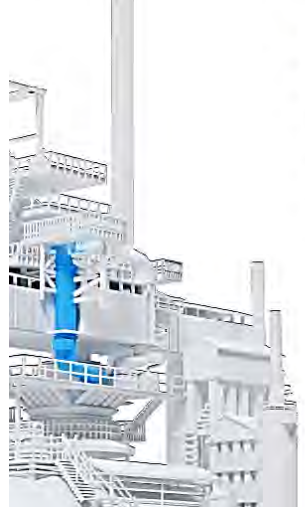

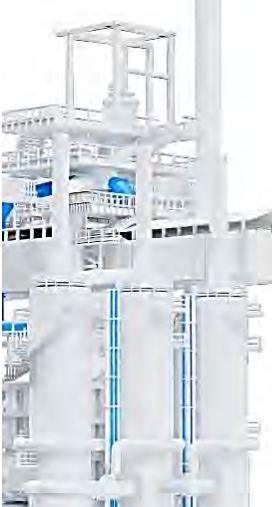

 $- -$ 

#### Референс-лист

## Пилотирование процессов, разработка исходных данных на проектирование

- Разработка и пилотирование технологии гидропереработки гудрона на крупнопористых котализоторах;
- Пилотирование процесса получения метилэтилкетона; ä.
- ü Определение технологических параметров процесса гидроизодепарафинизации высокопарафинистого сырья;
- Разработка, создание и пилотирование опытно-промышленных установок, разработка исходных данных на проектирование в процессах нефтехимии;
- Разработка и масштабирование технологии производства низкомолекулярного полиизобутилено:
- Разработка и масштабирование технологии получения алкенилянтарного ангидрида:
- Разработка и пилотирование технологии получения безводной неорганической кислоты:
- Разработка исходных данных для проектирования производства неорганических соединений мощностью 3 000 тонн/год;

#### Референс-лист

## Пилотирование процессов, разработка исходных данных на проектирование

- Проектирование открытого склада горючих жидкостей;
- Разработка технологии и исходных данных для проектирования участка переработки неорганических отходов с получением товарной продукции;
- Пилотирование процесса и наработка партии метионин сульфоксимина:
- Создание пилотной установки и масштабирование гидропроцессов в нефтепереработке;
- $\ddot{\phantom{0}}$ Разработка и пилотирование технологий кремнийорганических соединений;
- Разработка и поставка укрупненной пилотной установки оксосинтеза пропанола;

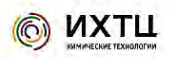

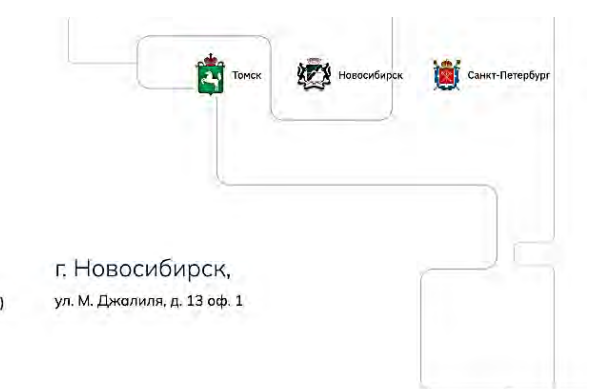

г. Томск. ул. Алексея Беленца 9/1., оф. 251

г. Санкт-Петербург, ул. Марата 47-49, оф. 700 (БЦ «Гелиос»)

office@ect-center.com www.ect-center.com

## **ИННОВАЦИОННАЯ ДЕЯТЕЛЬНОСТЬ В ТУСУР Ю.Б. Гриценко**

*Томский государственый университет систем управления и радиоэлектроники office@tusur.ru* 

## INNOVATIVE ACTIVITIES IN TUSUR

Yu.B. Gritsenko

*Tomsk State University of Control Systems and Radioelectronics* 

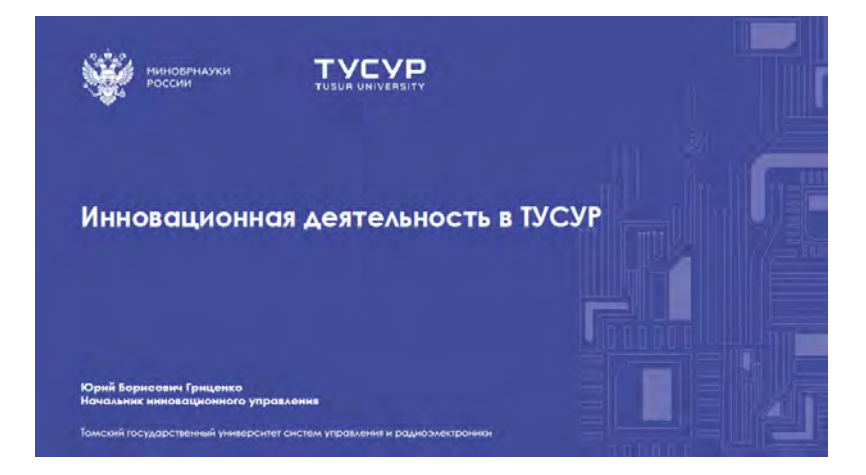

### ТУСУР в контексте эволюции радиоэлектронной отрасли

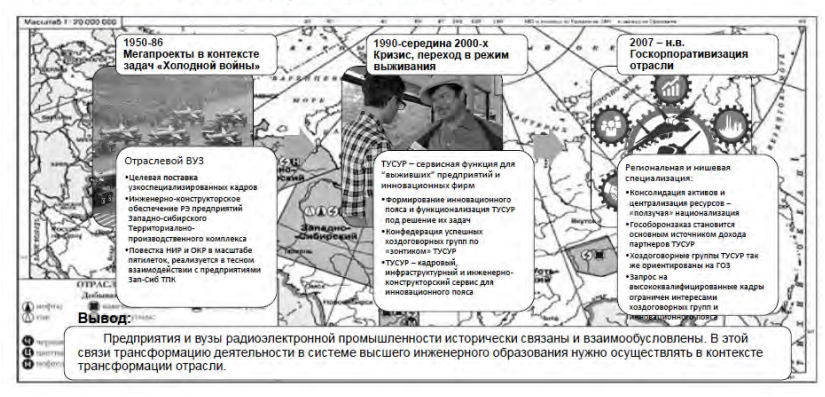

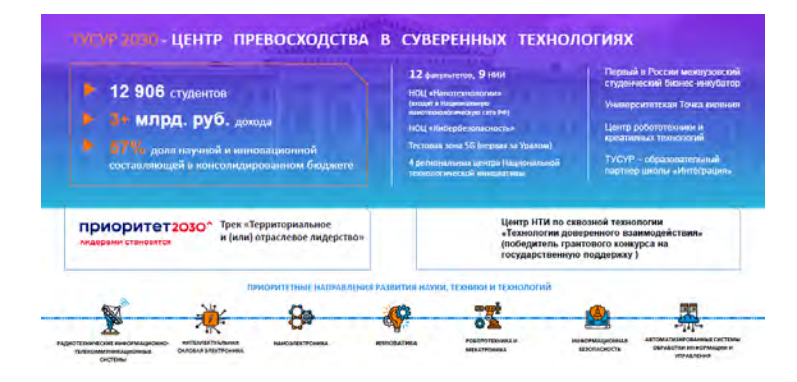

## Модель непрерывной подготовки

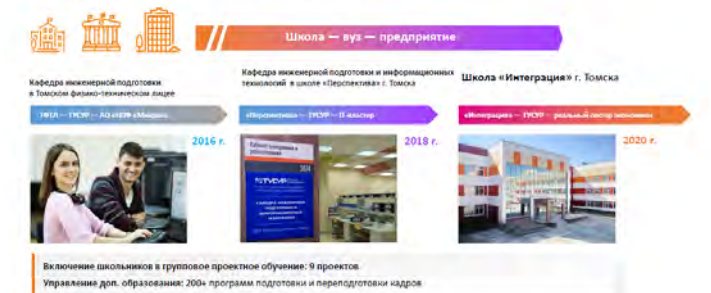

#### Студенческое технологическое предпринимательство

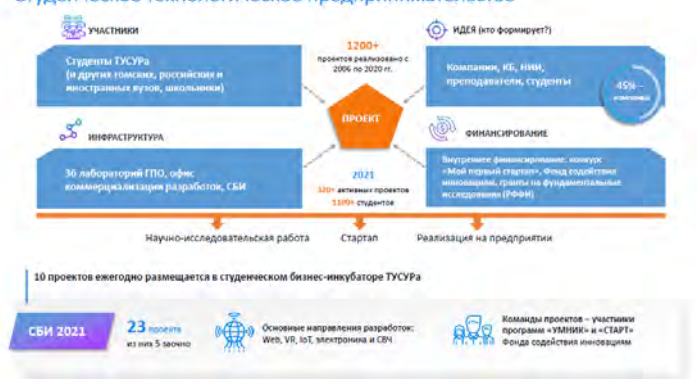

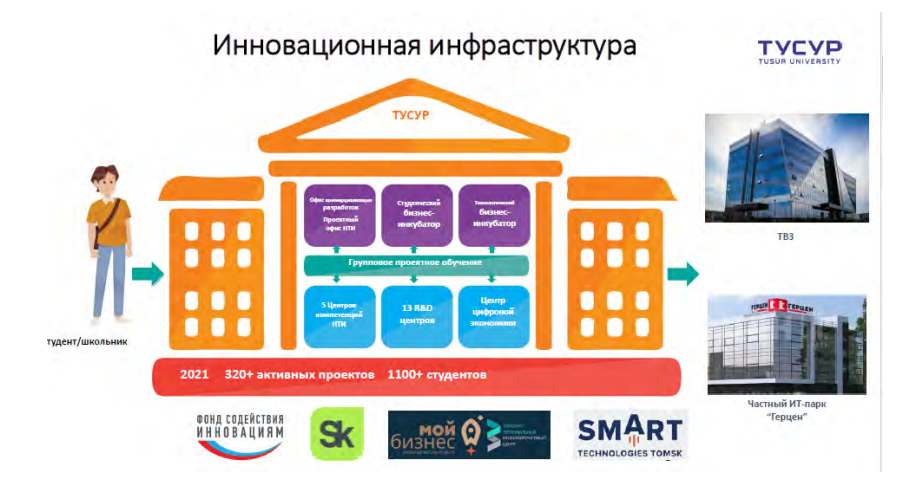

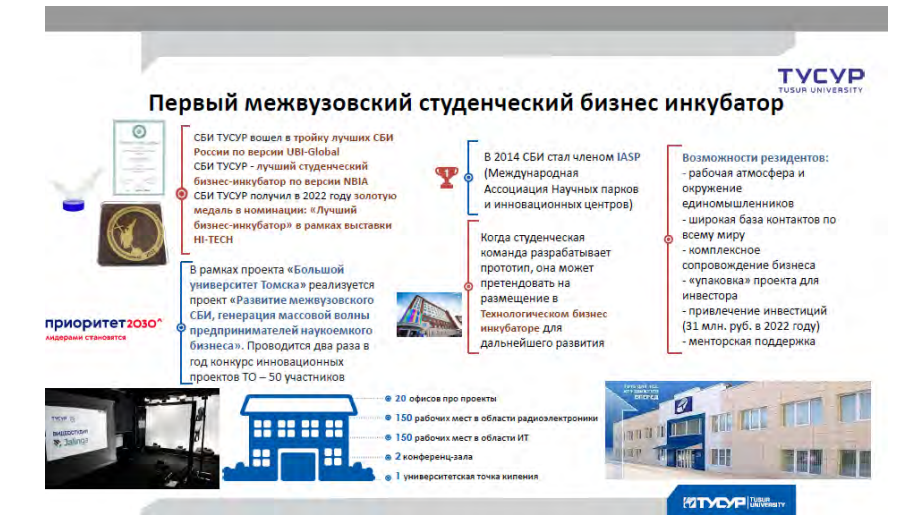
# В 2022 году запущен новый проект «Стартап-Полигон»

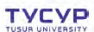

 $8+$ акселерационных программ:

- Unicorn, 2016-2018
- AI & BIGDATA в медицине,<br>образовании<br>и нейротехнологиях, 2019
- Univercity, 2020
	- Univercity УМНИК (ФСИ), 2021-н.в.
- Стартап-полигон, 2021-2022
- ИИ ТУСУР (ФСИ), 2022-н.в.

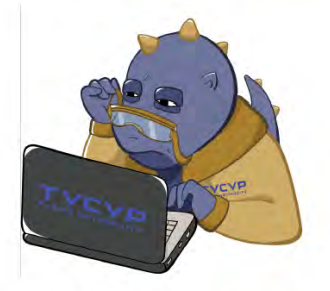

Участник Федерального проекта «Платформа университетского технологического предпринимательства»

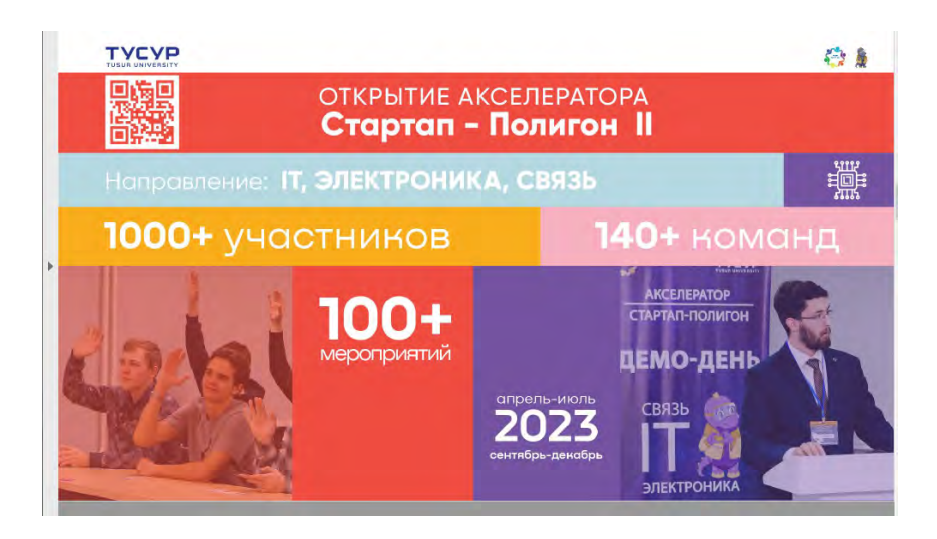

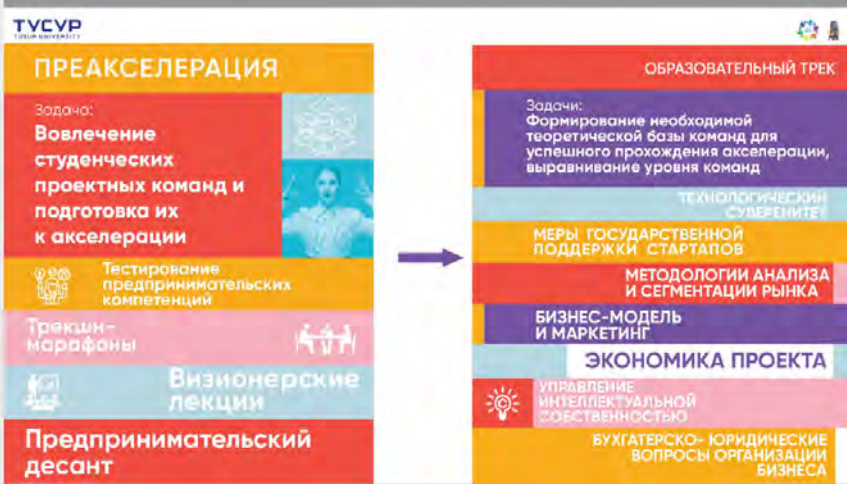

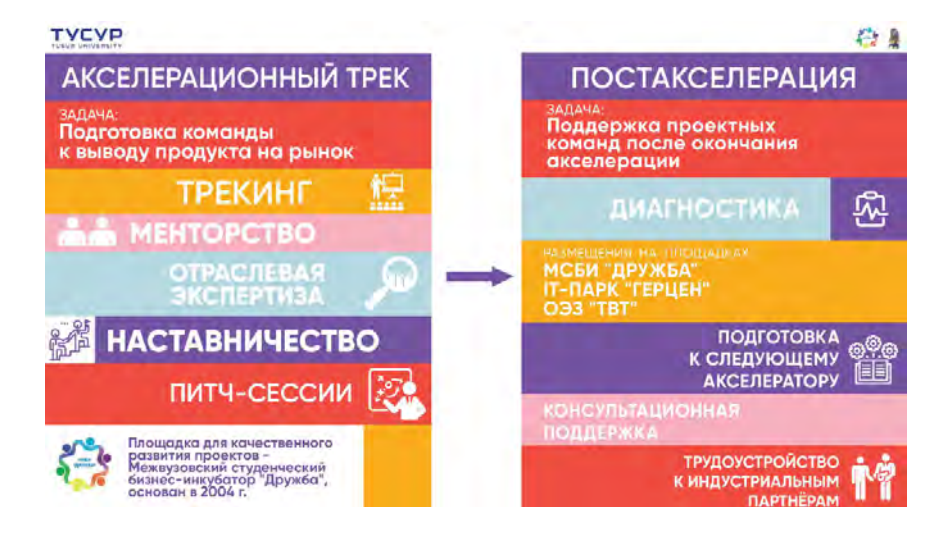

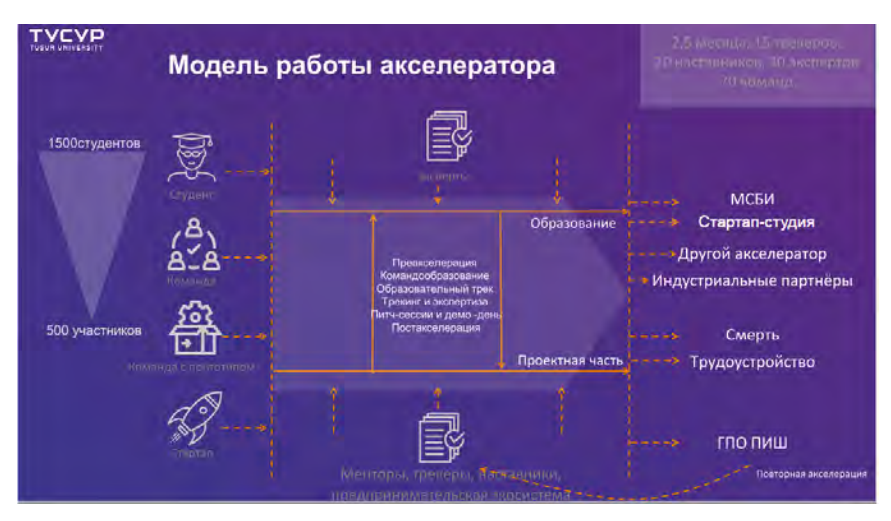

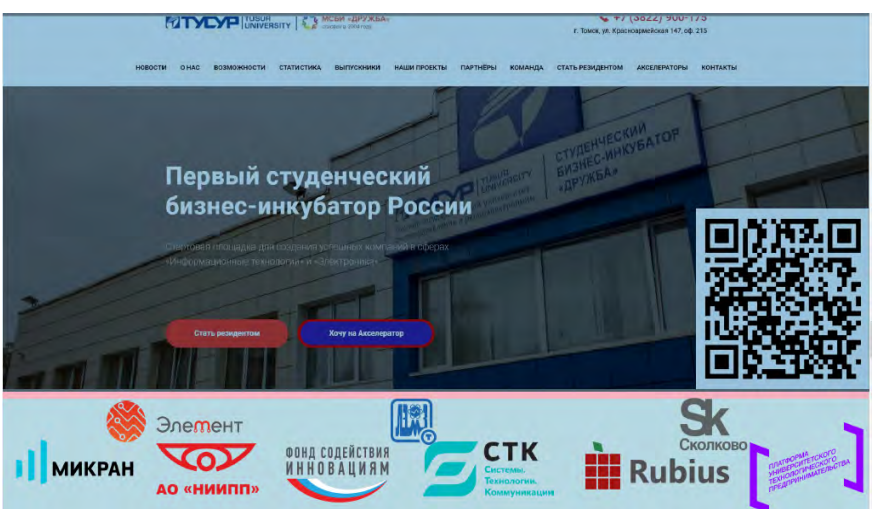

# **TYCYP**

**ОБРАЗОВАНИЕ** 

### **TYCYP**

### Проектная деятельность в ядре образовательных программ

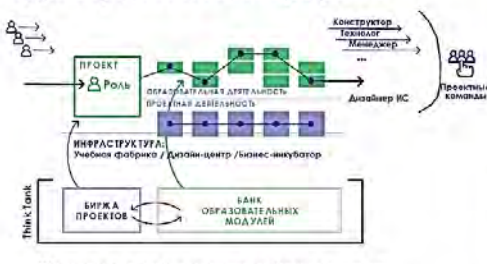

Образовательные программы по 4 направлениям:

- Радкотехнические системы:
- Инфоксиумуникационные технологии, системы связи и интернатвещей;

11.04.04 - Эмектроника, наносмекароника и микросистемная техника.<br>12.04.03 - Интеграмиса фотоника и оптозмектронная сротоника.

60-70 завок на входе поддержанных проектов 30 100% студентов, участвующих в **НОУЧНОЙ ДВЯТРАЬНОСТИ** 2 MALPY6/roa Duill Gonee 80% saprivara o Gyvalouusics **BKP** магистерская диссертация **НА ВЫХОДО** 

Разработка и организация высокотехнологичного производства автономных быстроразворачиваемых комплексов связи, мониторинга и телеметрии на базе беспилотных аэроплатформ

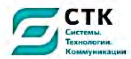

### Июль 2021 - декабрь 2023

#### Назначение

K.

- 1. Оперативная доставка и развертывание узлов связи, мониторинга, телеметрии в любом труднопроходимом месте или удаленном объекте
- 2. Использование для задач обеспечения радиосвязи может повысить скорость восстановления связи в случае чрезвычайных ситуаций, сократить издержки на организацию временных узлов связи телеметрии в любом труднопроходимом месте за счет снижения стоимости мобильного узла связи
- 3. Организация мобильных быстроразворачиваемых пунктов мониторинга и видеонаблюдения

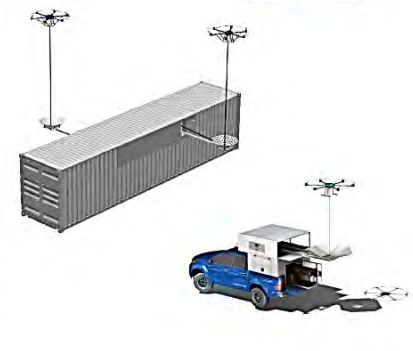

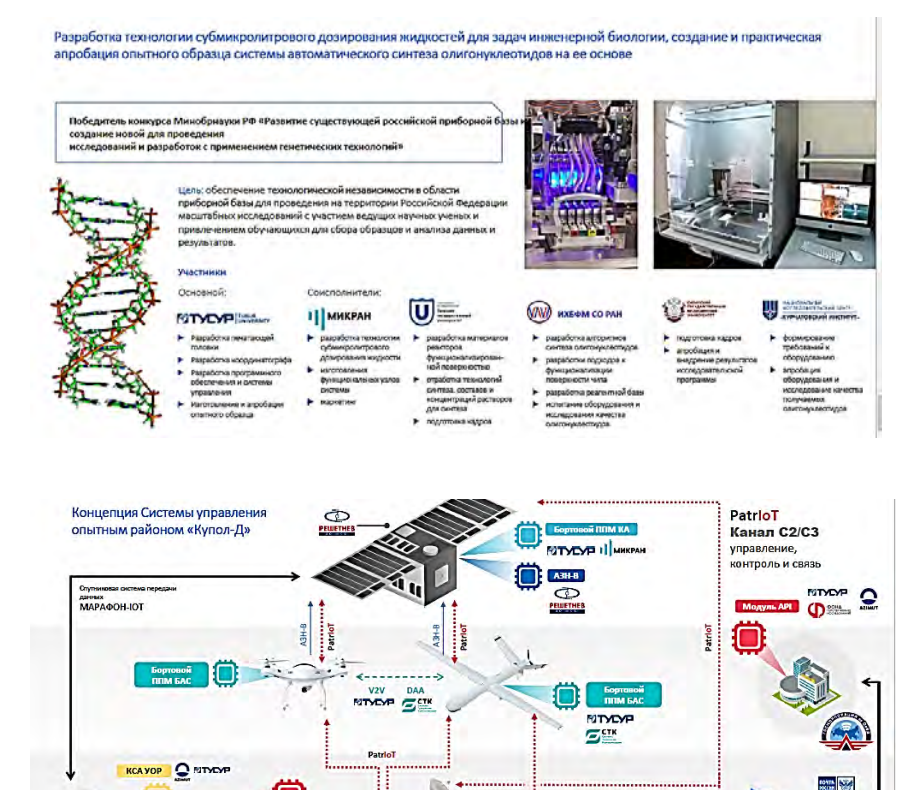

 $\Xi^{\text{crit}}$ 

**NTYD** 

-<br>Накина инфратрутур-региональный центр управления<br>БАС БАС

 $\epsilon$ 

4

CD<sub>SSM</sub>

**RITVEYP** 

۸

OMEPATOP<br>BAC

**DOM UCV** 

I MHKPAH

۸

БАЗОВЫЙ ЭКСПЛУАТАЦИОННЫЙ<br>ЦЕНТР

319014

ż

ПОТРЕБИТЕЛИ

40

## Технологии точного земледелия

Лля успешного применения технологи точного землелелия необхолимы точные карты сельскохозяйственных территорий.

Применения Беспилотных летательных аппаратов для аэрофотосъемки полей обусловлено высоким разрешением получаемых снимков.

Для аэрофотосъемки больших площадей необходимы БПЛА самолетного типа - могут отснять от 1000 Га поля

БПЛА налетали более 10000 км.

За один полет в среднем производим съемку 1500 Га.

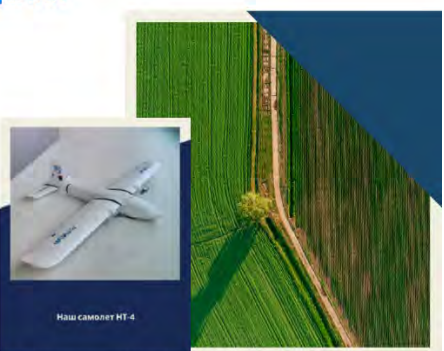

Снимки, с которыми мы работаем, имеют разрешение 3-6 см. на пиксель

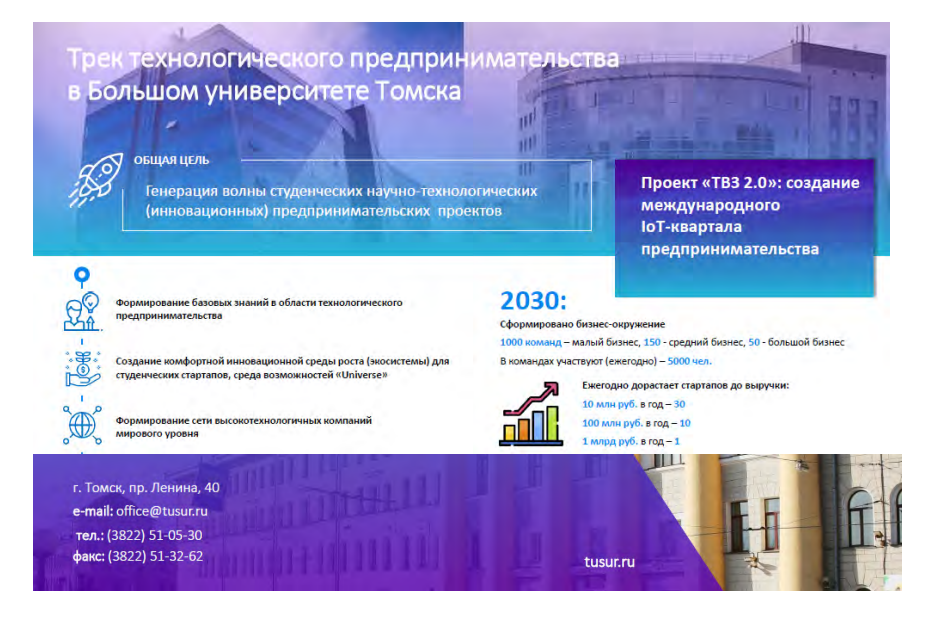

# **ЦИФРОВФЫЕ КАФЕДРЫ ТГУ А.Е. Петелин**

*Национальный исследовательский Томский государственный университет aepetelin@gmail.com* 

## TSU DIGITAL DEPARTMENTS

A.E. Petelin *National Research Tomsk State University* 

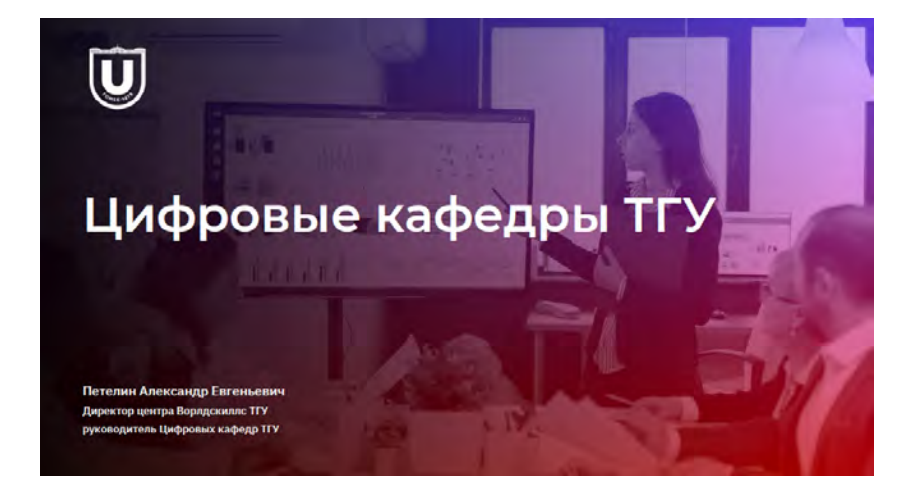

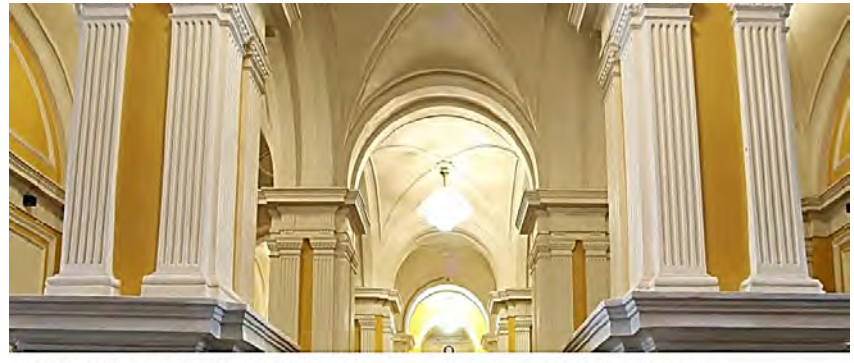

ПРОЕКТ РЕАЛИЗУЕТСЯ В РАМКАХ ПРОЕВ ГРЕРИНУ – РРАЗВИТИЕ Кадрового<br>потенциала ИТ-отрасли»<br>национальной программы «Цифровая<br>национальной программы «Цифровая<br>экономика Российской Федерации»

### ЦЕЛЬ ПРОЕКТА

цель ит оск их<br>Обеспечение приоритетных<br>высококвалифицированными<br>надрами, обладающими<br>цифровыми компетенциями

### На обучение по ДПП ПП принимаются лица:

Очная или очно-заочная форма стика или очинается продавляется 3-5-го курса, магистратура<br>Обучающиеся в университетах-участниках программы «Приоритет-2030»,<br>а также в организациях, не являющихся участниками программы «Приоритет-2030», с которыми университетом участником програ «Приоритет2030» заключено соглашение

# Мониторинг рынка труда

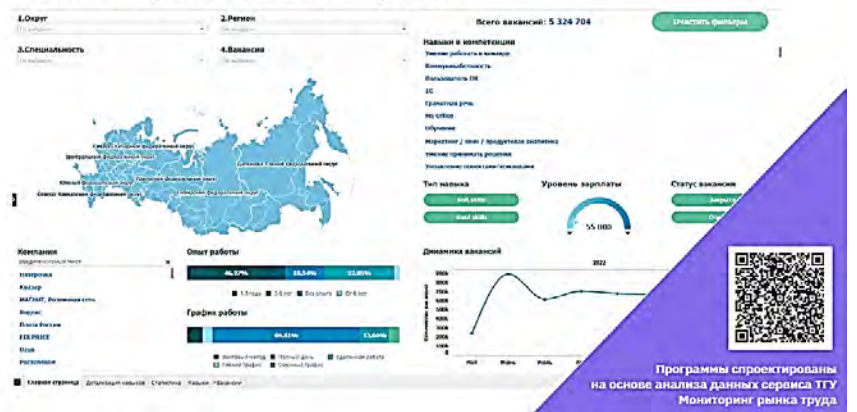

# 8 программ ТГУ, реализуемых в рамках проекта «Цифровые кафедры»

### Открытые программы

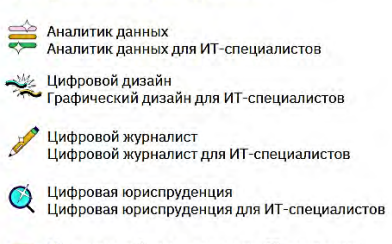

Менеджер гибкого управления IT-проектами Менеджер гибкого управления IT-проектами для ИТ-специалистов

### Факультетские программы

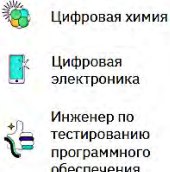

тестированию программного пры раннины.<br>обеспечения

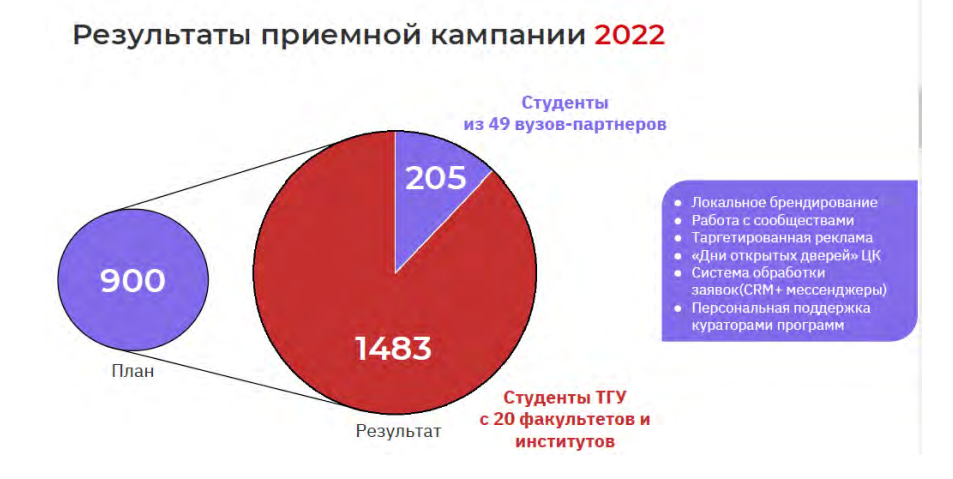

# Масштабирование за счет онлайн-формата

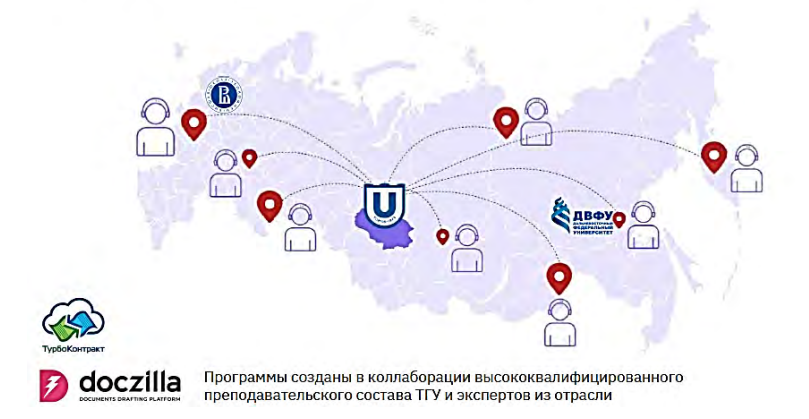

# Контингент слушателей

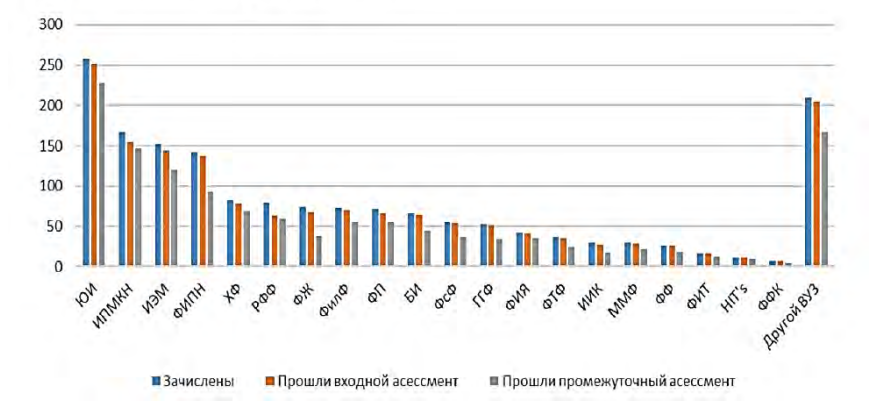

# Профильные компании, привлеченные для прохождения практик студентами

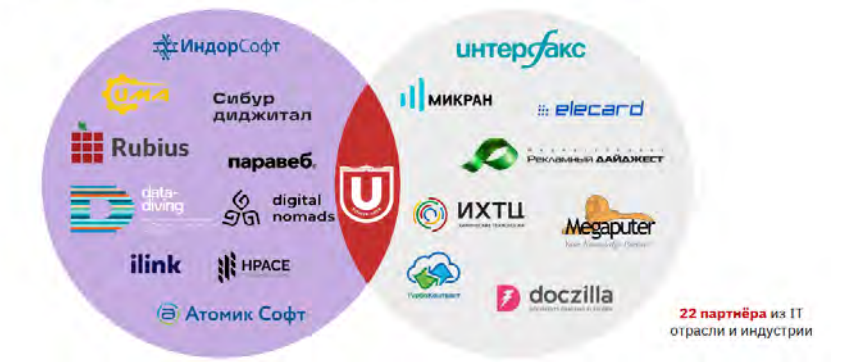

# Отзывы студентов

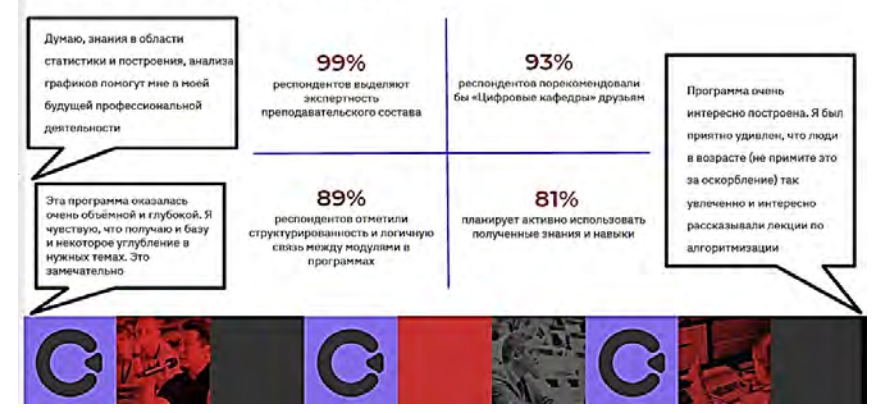

# Жизненный цикл программы

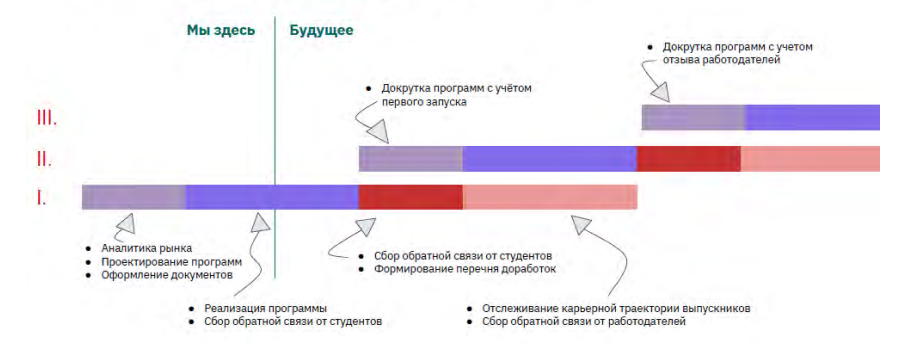

# Новинки 2023

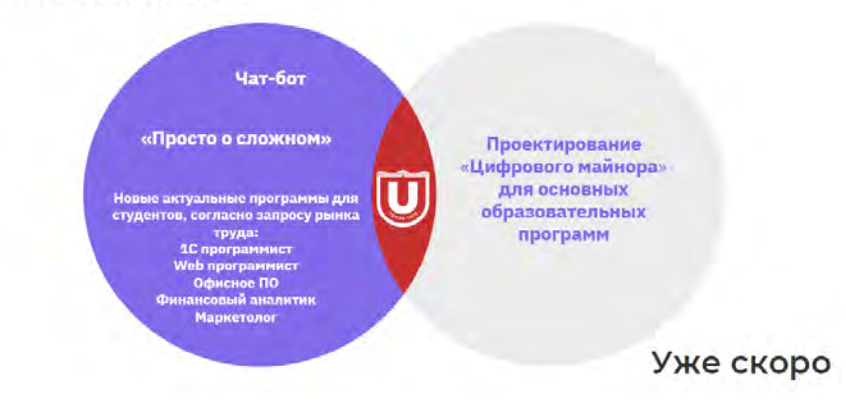

# **ИННОВАЦИОННЫЕ** ТЕХНОЛОГИИ И ПРОЕКТЫ

# **РАЗРАБОТКА УНИВЕРСАЛЬНОЙ СИСТЕМЫ УМНОЙ ТЕПЛИЦЫ**

**А.Г. Левашкин, А.В. Малуша**

*Национальный исследовательский Томский государственный университет kerrigansar1876@mail.ru* 

# DEVELOPMENT OF A UNIVERSAL SMART GREENHOUSE SYSTEM A.G. Levashkin, A.V. Malusha

*National Research Tomsk State University* 

*There are devices that help to increase the efficiency of growing plants in greenhouse conditions. Based on the study of the properties of these devices, technical solutions are proposed for the creation of a universal greenhouse system.* 

*Keywords: smart greenhouse, automatic watering, drip irrigation, automatic ventilation, additional lighting of plants, microcontroller.* 

Универсальная система умной теплицы – это инновационное решение для выращивания растений в контролируемой среде с использованием технологий интернета вещей (IoT), датчиков и искусственного интеллекта [1]. Она позволяет создать идеальные условия для роста растений, такие как температура, влажность, освещение и уровень  $CO_2$ .

Данная система обеспечивает мониторинг и контроль за параметрами среды выращивания, автоматическое управление проветриванием, системой полива и досветкой. Также она может анализировать данные, полученные от датчиков, для определения наиболее эффективных методов выращивания конкретных растений и создания наиболее подходящих условий для каждого типа растений [2].

Одним из ключевых преимуществ разработки является возможность удаленного мониторинга и управления с помощью мобильного приложения или веб-интерфейса [3]. Это позволяет владельцам теплицы контролировать процесс выращивания растений и принимать необходимые меры по его оптимизации, не находясь на месте.

Поскольку универсальная система умной теплицы представляет собой комплексное техническое решение для автоматизации и оптимизации процесса выращивания растений, она может использоваться для выращивания различных культур, таких как овощи, фрукты, цветы и т.д. Основными компонентами универсальной системы умной теплицы являются:

1. Система контроля и управления: это комплексное решение, которое позволяет контролировать и управлять всеми процессами,

происходящими внутри теплицы. Система контроля и управления включает в себя датчики, управляющие устройства, программное обеспечение и другие компоненты.

- 2. Досветка: универсальная система умной теплицы включает в себя систему освещения, которая может регулировать количество света, которое получают растения, в зависимости от времени суток и фазы роста.
- 3. Автопроветривание: система умной теплицы может создавать оптимальный микроклимат внутри теплицы за счет открывания и закрывания дверей и форточек. Это включает контроль температуры, влажности и циркуляции воздуха.
- 4. Система полива: универсальная система умной теплицы включает в себя систему автоматического капельного полива, которая может контролировать количество воды, необходимое для растений в зависимости от фазы роста их роста, и распределять ее равномерно по всей теплице.
- 5. Система мониторинга и управления: владельцы теплицы могут удаленно контролировать и управлять всеми процессами, происходящими внутри теплицы, с помощью мобильных устройств или компьютера.

На рисунке 1 показана общая схема снятия и передачи данных с датчиков, установленных в теплице. Показания термометра и датчиков влажности непрерывно считываются и поступают на микроконтроллер, который дополнительно оснащен часами реального времени (RTC), которые имеют собственный независимый источник питания, то есть батарею, что позволяет им сохранять время и дату даже при отключении основного источника питания. После того, как данные считаны микроконтроллером, производится сравнение полученных значений с входных устройств с заданными пороговыми значениями, представленными в таблице 1, выполняются вычисления и подается сигнал на выходные устройства, в данном случае – автопроветриватели, насос поливочной системы и лампа досветки. Также полученные данные поступают в приложение, откуда пользователь может производить мониторинг системы.

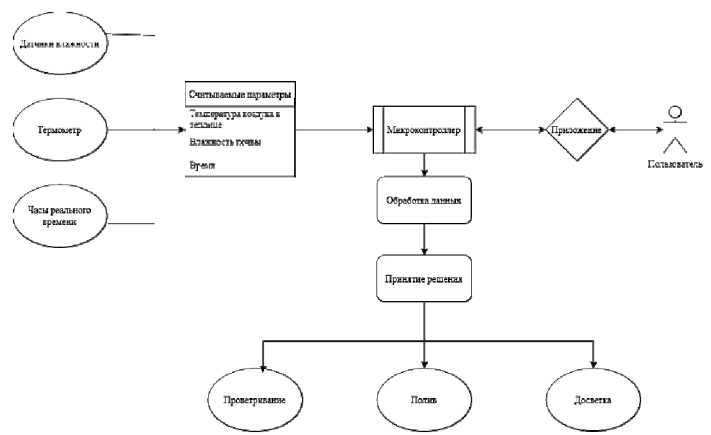

Рис. 1. Общая схема процесса снятия и передачи данных с датчиков

В таблице 1 приведены пороговые значения датчиков, на основе которых принимается решение.

Т а б л и ц а 1

| Параметры проведенных экспериментов и средние значения выходной мощности |  |
|--------------------------------------------------------------------------|--|
|                                                                          |  |

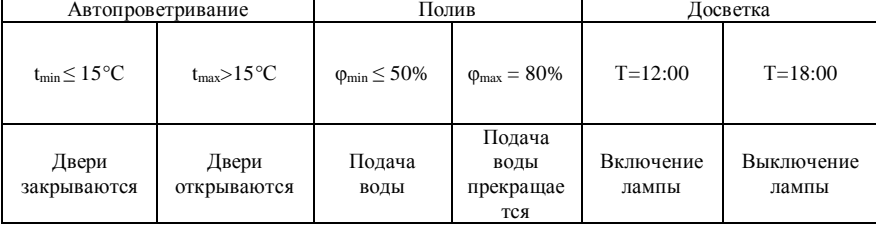

Автоматическое проветривание теплицы [4] осуществляется с помощью программируемого привода на гидроцилиндре. В качестве жидкости используется масло. При достижении температуры в теплице  $t_{\text{max}} > 15^{\circ}\text{C}$ жидкость в гидроцилиндре расширяется, энергия давления рабочей жидкости преобразуется в механическое линейное перемещение. В данном автопроветривателе предусмотрена система защиты от сбоев. В случае отключения питания электросети проветривание будет осуществляться благодаря расширению жидкости, и угол проветривания будет зависеть от температуры в теплице. При достижении температуры  $t_{min} \leq 15^{\circ}C$  двери теплицы закрываются.

Автоматический капельный полив осуществляется на основе показаний датчиков влажности (рис. 2) [5]. После того, как средняя влажность почвы составит 50% или меньше [6], на насос поступит сигнал с микроконтроллера и откроется клапан подачи воды. Полив осуществляется равномерно по всей теплице благодаря расположению капельных трубок. Подача воды прекращается, когда достигается максимальная заданная влажность (табл. 1) и полив заканчивается.

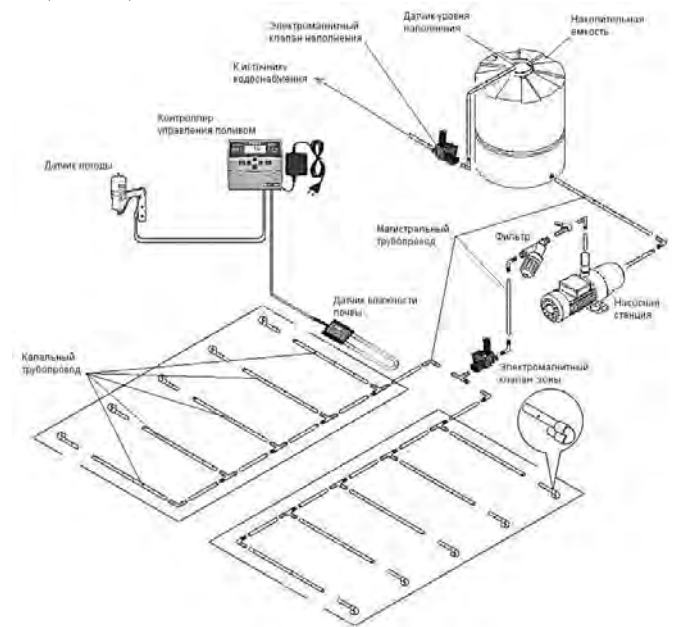

Рис.2. Схема установки автоматического капельного полива

Одна из важных особенностей данной системы умной теплицы это наличие досветки растений светодиодным светильником с излучением красного цвета (λ = 660 нм) [7]. Потребляемая электрическая мощность одного светильника 630 Вт. Проведенные эксперименты по исследованию влияния характеристик светодиодных светильников для электродосвечивания на урожайность растений показали, что растения могут расти и развиваться при досвечивании светом, близким к монохроматическому [8]. В результате визуальной оценки растений различного спектрального состава, выращенных под светодиодным излучением, можно отметить,

что растения, выращенные под светом красных светодиодов, более близки по структуре и окраске к растениям, вырашенным под светом ламп ДНаЗ, чем растения, выращенные под синими светодиодами.

Вся система может управляться также с помощью мобильного приложения. Данная платформа, программируемая на языке JavaScript, позволяет владельцам теплицы изменять входные параметры в зависимости от фазы пветения растений. Также пользователь может управлять системой через приложение: включить полив, проветривание или лосветку по своему усмотрению.

### Литература

- 1. IoT-Enabled Smart Agriculture: Architecture, Applications [Электронный ресурс]. URL: https://www.mdpi.com/journal/applsci.
- 2. Патент Российской Фелерации № 2101918 «Теплица лля выращивания тепличных культур и рассады», A01G 9/14, A01G 9/24, 20.01.1998.
- 3. Controlled Environment Agriculture [Электронный ресурс]. URL: https://www. tbaumdesign.com/controlled-environment-agriculture/.
- 4. Рысс А.А., Гурвич Л.И. Автоматическое управление температурным режимом в теплицах. - М.: Агропромиздат, 1986.
- 5. Капельный полив [Электронный ресурс]. URL: https://sadkodesign.com.ua/ recommendations/blagoustroystvo-i-inzhenernye-sistemy/kapelnyy-poliv.
- 6. Влажность почвы, учимся измерять [Электронный ресурс]. URL: https://geragro.com/ blog/vlazhnost-pochvy-uchimsya-izmeryat.
- 7. Фокин А.А. Обоснование применения светодиодных светильников для электродосвечивания овощей в защищенном грунте: автореф. на соиск. ученой степ. канд. техн. наук. -Мичуринск, 2013. – 16 с. [Электронный ресурс]. – URL: https://viewer.rusneb.ru/ru/ 000199 000009 005534668?page=1&rotate=0&theme=white.
- 8. Комбайны на нейросетях и умные теплицы: как в Томске цифровизуют сельское хозяйство [Электронный pecypc]. - URL: http://innoclusters.ru/novosti/kombavny-naneyrosetyah-i-umnye-teplicy-kak-v-tomske-cifrovizuyut-selskoe-hozyaystvo.

# **АНАЛИЗ УРОВНЯ ТЕХНИКИ ДЛЯ УСТРОЙСТВ И СПОСОБОВ ПЛАЗМЕННОЙ АКТИВАЦИИ ВОДНЫХ РАСТВОРОВ Н.Р. Гайнутдинова<sup>1</sup> , Э.А. Соснин1,2**

*1 Национальный исследовательский Томский государственный университет <sup>2</sup> Институт сильноточной электроники СО РАН gaj10012002@yandex.ru* 

## ANALYSIS OF THE STATE OF THE THECHNICS FOR DEVICES AND METHODS OF PLASMA ACTIVATION OF WATER SOLUTIONS N.R. Gainutdinova<sup>1</sup>, E.A. Sosnin<sup>1,2</sup> *1 National Research Tomsk State University <sup>2</sup> Institute of High Current Electronics SB RAS*

*Methods for obtaining plasma-activated water are classified according to the methods of discharge initiation and by the type of discharge initiated. The patent situation in the Russian Federation and the activities of competing organizations in the development of plasma water activation devices are analyzed. The development tendencies have been formulated and recommendations on the directions of development in this area have been developed, following which will allow developing the most effective devices. Promising directions of research have been mentioned.* 

*Keywords: plasma-activated water, discharge initiation.* 

Суть плазменной активации воды состоит в том, что она подвергается воздействию разрядной плазмы, что насыщает водный раствор химически активными частицами. Они в свою очередь либо взаимодействуют с загрязнителями органической и неорганической природы, вызывая их разрушение и процессы минерализации, либо действуют на биологические объекты, контактирующие с полученным раствором.

По параметрам среды, в которой инициируется разряд, можно выделить следующие способы получения активированной плазмой воды (далее – АПВ):

**1.** Электрогидравлический – преимущество такого подхода состоит в том, что плазма формируется непосредственно в контакте с водой, а образующиеся ударные волны усиливают разложение загрязнителей [1]. Недостатком является плохое согласование внешней цепи питания с разрядной нагрузкой, что ведет к потерям энергии. Кроме того, часть энергии разряда тратится на образование газовой фазы (кавитационной) из жидкой. Применение данного способа ограничено тем, что в данных условиях усиливается эрозионная нагрузка на электроды, поэтому они должны быть изготовлены только из тугоплавких металлов. Важным параметром, влияющим на инициирование разряда, является радиус кривизны электродов, а также количество высоковольтных электродов.

**2.** Гетерофазный – разряд зажигается в газовой среде, замыкаясь на жидкую фазу. Разряд в газовой фазе более энергоэффективен для разложения органических загрязнителей, чем разряд в жидкой фазе. Первые технические решения состояли в том, что разряд зажигали между высоковольтным проволочным или штыревым электродом и поверхностью воды, в которой находится т.н. водяной электрод. Тип разряда в воздухе и его полярность влияют на продукты распада плазмы. Например, положительный коронный разряд насыщает водный раствор преимущественно озоном, а тлеющий разряд ведет к образованию водных нитратов и нитритов. Для этого типа реакторов размеры и движение водной фазы существенно влияют на энергоэффективность процесса [2].

**3.** Пузырьковый – разряд происходит непосредственно в водном растворе и сопровождается образованием пузырей в жидкости. Самым распространенным способом здесь является прокачка газа вверх через штыревой анод, находящийся диэлектрическом сопле, расположенным под заземленным электродом. Применение пузырьков позволяет лучше перемешивать раствор и обеспечивает лучшую однородность обработки жидкости. Кроме того, пузырьки существенно увеличивает концентрацию активных частиц как в плазме, так и в жидкости [3].

**4.** Тонкопленочный – обрабатывают не объем, не капли и не пузыри, а тонкую пленку. Относительно распространен реактор падающей пленки, где вода стекает по боковым стенкам [4]. Падающая водяная пленка вступает в контакт с импульсным стримерным или коронным разрядом. Равномерность обработки можно повысить, покрывая электроды барьерным слоем из диэлектрика. Общим недостатком таких устройств является низкая производительность, что ограничивается объемом пленки.

На данном уровне развития рассматриваемой техники считается, что наиболее эффективными являются реакторы с импульсным питанием, в которых разряд осуществляется в газовой фазе и в зону разряда распыляется водный раствор.

Для получения АПВ используются устройства, в которых применяются барьерный, тлеющий, дуговой, коронный и искровой разряды. Наибольшее распространение получил барьерный разряд: устройства с барьерным разрядом, особенно с прокачкой через рабочую зону кислорода считаются одними из наиболее эффективных устройств для очистки воды [5]. Тлеющий разряд представляет особый интерес для получения АПВ, которая впоследствии будет применяться для выращивания растений, так как именно он ведет к образованию водных нитратов и нитритов, что может быть использовано для стимуляции их развития.

Анализ патентной ситуации в Российской Федерации выявил некоторые тенденции, наблюдающиеся в области разработки устройств плазменной активации водных растворов:

- обеспечение бесконтактной активации, что позволяет исключить попадание в активируемую жидкость материала электродов, обеспечить высокую степень чистоты обработки и безопасность;
- увеличение сроков сохранения активированной водой своих качеств и объема жидкости, который возможно активировать за один цикл;
- повышение произволительности известных устройств:
- подача на электроды распыленной жидкости таким образом, чтобы область разряда была больше диаметра струи распыляемой жидкости.

На основе данных научной литературы и анализа патентной ситуации в Российской Федерации при разработке новых способов и устройств плазменной активации водных растворов по возможности следует:

- 1) обеспечить импульсным режим работы установки;
- 2) использовать технологию формирования разряда в каплях;
- 3) добавить в разряд воздух (или насыщенный кислородом газ);
- 4) использовать СВЧ-плазменную активацию воды;
- 5) использовать барьерный или тлеющий разряд;
- 6) обеспечить бесконтактный способ активации;
- 7) применить прямое согласование цепи питания с разрядной нагрузкой.

Актуальной задачей при разработке является низкая производительность установок по получению АПВ. На активацию малых объемов воды тратится большое количество времени. Это пока ограничивает использование таких устройств и способов в промышленных масштабах. Решить эту задачу можно, используя модульный подход в построении реакторов реакторах.

Также выделено еще одно важное направление исследований - увеличение срока хранения активированной плазмой воды.

# *Работа была выполнена в рамках договора с Министерством науки и высшего образования РФ (Соглашение No. 075-15-2022-1238*

*от 13 октября 2022).* 

### **Литература**

- 1. Zhu L., He Zh.-H., Li P., Xu T.-Sh. The research on the pulsed arc electrohydraulic discharge and its application in treatment of the ballast water // Journal of Electrostatics.  $- 2013 - V_0$ . 71, No. 4. – P. 728‒733.
- 2. Mizrahi A., Litaor I.M. The kinetics of the removal of organic pollutants from drinking water by a novel plasma-based advanced oxidation technology // Desalination and Water Treatment.  $-2013. - \text{Vol}$ , 52. – P. 5264–5275.
- 3. Panarin V., Sosnin E., Ryabov A. et al. Comparative Effect of the Type of a Pulsed Discharge on the Ionic Speciation of Plasma-Activated Water // Technologies. – 2023. – Vol. 11. – P. 41.
- 4. Rong S., Sun Y. Wetted-wall corona discharge induced degradation of sulfadiazine antibiotics in aqueous solution // Journal of Chemical Technology & Biotechnology. – 2013. – Vol. 89. – P. 1351–1359.
- 5. Яворовский Н. А., Корнев Я. И., Прейс С. В. [и др.] Импульсный барьерный разряд как метод обработки воды: активные частицы-окислители в водо-воздушном потоке // Известия Томского политехнического университета. – 2006. – Т. 309, № 2. – С. 108–113.

# **ИЗУЧЕНИЕ ЭФФЕКТИВНОСТИ ФОТОТРАНСФОРМАЦИИ СУЛЬФАГУАНИДИНА В ВОДЕ**

**Н.П. Безлепкина<sup>1</sup> , Е.Н. Бочарникова<sup>1</sup> , Ю.А. Мельчакова<sup>2</sup>**

*1 Национальный исследовательский Томский государственный университет <sup>2</sup> Национальный университет Кёнгбук, Тэгу, Республика Корея nadezhda.bezlepkina174833@mail.ru*

## THE EFFICIENCY OF SULPHAGUANIDINE PHOTOTRANSFORMATION IN WATER N.P. Bezlepkina<sup>1</sup>, E.N. Bocharnikova<sup>1</sup>, Y.A. Melchakova<sup>2</sup> <sup>1</sup>National Research Tomsk State University<sup>2</sup><br><sup>2</sup> Externate National University Dagay, Bapublic c *Kyungpook National University, Daegu, Republic of Korea*

*Water pollution with antibiotics aggravates the problem of antibiotic resistance. Sulfaguanidine easily develops drug resistance, which greatly reduces the effectiveness of treatment. In this work we investigated the spectral properties of sulfaguanidine in water under the influence of UV-radiation in a photoreactor with excilamps KrCl (222 nm) and XeBr (282 nm). The formation of a fluorescent photoproduct of sulfaguanidine degradation was observed. It was shown that the XeBr excilamp was more effective for sulfaguanidine removal than the KrCl excilamp.* 

*Keywords: sulfaguanidine, photolysis, photodegradation, phototransformation. photoreactor, excilamps, fluorescence.* 

Интенсивное производство и применение антибиотиков в медицине, ветеринарии и сельском хозяйстве привело к загрязнению окружающей среды: поверхностных и грунтовых вод, питьевой воды, городских сточных вод и почвы [1]. Это стало причиной обострения проблемы распространения антибиотикорезистентности. Использование антибиотиков обогащает устойчивые к антибиотикам бактерии или гены устойчивости, которые могут передаваться из окружающей среды человеку. Предполагается, что повышенное потребление антибиотиков может привести к неэффективности лечения человека, инфекциям, вызванным устойчивыми к антибиотикам бактериями, увеличению продолжительности болезни, заболеваемости и смертности [2]. По данным Всемирной организации здравоохранения устойчивость к антибиотикам возрастает до угрожающе высоких уровней. Новые механизмы устойчивости появляются и распространяются повсюду, угрожая нашей способности лечить распространенные инфекционные заболевания. Все больше инфекций – например пневмонию, туберкулез, заражение крови, гонорея, заболевания пищевого происхождения – становится труднее, а иногда и невозможно лечить из-за снижения эффективности антибиотиков [3].

Сложно обеспечить полное удаление остаточных количеств лекарственных препаратов на водоочистных сооружениях, так как основная их масса обладает низкой способностью к сорбции на специальных очистных фильтрах во время физико-химической стадии отчистки и высокой устойчивостью к биотрансформации во время биологической стадии очистки [4]. В связи с этим проблема загрязнения окружающей среды антибиотиками стоит особенно остро. В качестве примера рассмотрим антибиотик группы сульфаниламиды, который получил распространение в медицине и ветеринарии из-за своей низкой стоимости, химической стабильности и широкого антибиотического действия. Лекарственные препараты данной группы были обнаружены в сточных водах очистных сооружений и больниц развивающихся стран [5], в поверхностных водах [6, 7], подземных водах [8], а также в источниках питьевой воды и даже в очищенной питьевой воде [9, 10]. Таким образом, данные исследования указывают на необходимость разработки технологий по удалению антибиотиков из сточных вод, что позволит минимизировать их распространение в окружающей среде. Исследования показали, что методы, основанные на процессе фотодеградации оказались достаточно эффективными при удалении таких устойчивых загрязнителей как бисфенол А (BPA) [11]. Поэтому данные методы могут быть использованы и для удаления сульфагуанидина. В настоящее время мало работ посвящено изучению фотохимического поведения сульфагуанидина в воде под действием УФизлучения эксиламп, поэтому исследования в данной области становятся особенно актуальны.

Цель работы: исследование эффективности фотодеградации сульфагуанидина в воде под действием УФ-излучения с разной длиной волны облучения.

Объектом исследования был выбран сульфагуанидин – противомикробное лекарственное средство бактериостатического действия из группы сульфаниламидов. Химическая формула:  $C_7H_{10}N_4O_2S$ . Антибиотик используется для лечения кишечных инфекций, включая бактериальную дизентерию, и для предоперационной подготовки кишечника. Как и другие сульфаниламиды, обладает нефротоксичностью и рядом других серьезных побочных эффектов, в связи с чем в ряде стран (Германия, Дания, Турция и др.) препарат запрещен к применению. Кроме того, сульфагуанидин легко развивает лекарственную устойчивость. Структурная формула молекулы сульфагуанидина представлена на рисунке 1.

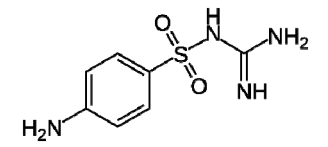

Рис. 1. Структурная формула сульфагуанидина

Водный раствор сульфагуанидина с концентрацией  $C = 5 \times 10^{-5}$  моль/л облучали в стеклянных стаканах диаметром 4.6 см. Облучение происходило при комнатной температуре в условиях стационарного облучения в фотореакторе (рис. 2). Источником излучения были выбраны эксилампы XeBr и KrCl с длиной волны излучения 282 нм и 222 нм, соответственно. Расстояние от эксилампы до облучаемого раствора – 4 см. Эффективность фотодеградации сульфагуанидина исследовали методами спектроскопии электронного поглощения и флуоресценции, спектры были зарегистрированы на спектрофлуориметре СМ2203 (SOLAR, Беларусь). Контрольное время облучения составляло: 0, 1, 2, 4, 8, 16, 32 и 64 минут. Объем облучаемого раствора V = 90 мл.

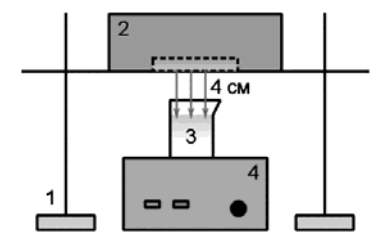

Рис. 2. Схема стационарного фотореактора: 1 – штатив; 2 – эксилампа; 3 – облучаемый раствор; 4 – магнитная мешалка

При облучении KrCl и XeBr эксилампами происходит фототрансформация сульфагуанидина и образование фотопродукта с максимумом флуоресценции в области 590÷610 нм (рис. 3). С увеличением времени облучения от 0 до 64 мин был зафиксирован рост интенсивности флуоресценции фотопродукта. При этом под действием излучения KrCl эксилампы интенсивность флуоресценции растет значительно быстрее, чем под действием XeBr эксилампы. Из этого следует, что при облучении эксилампой с длиной волны 222 нм накопление фотопродукта происходит гораздо активнее. Однако при облучении XeBr эксилампой удаление сульфагуанидина происходит эффективнее (рис. 4). Снижение концентрации сульфагуанидина в воде фиксировали по изменению интенсивности в максимуме полосы флуоресценции в области 344 нм.

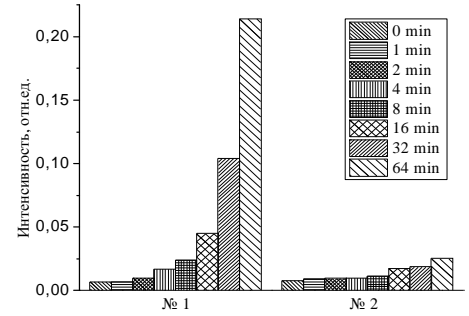

Рис. 3. Диаграмма образования фотопродукта от времени облучения: №1 – при облучении KrCl; №2 – при облучении XeBr

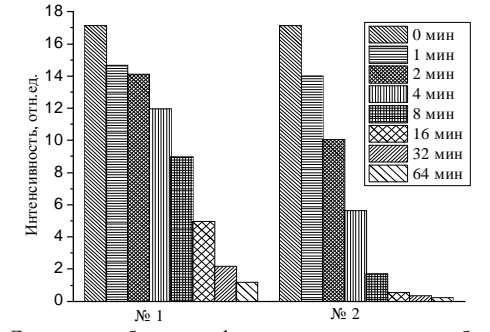

Рис. 4. Диаграмма убыли сульфагуанидина от времени облучения: №1 – при облучении KrCl; №2 – при облучении XeBr

Образование основного фотопродукта в 5 раз меньше после 64 мин облучения XeBr эксилампой (рис. 3). Таким образом, XeBr эксилампа облада-

## ет большей эффективностью по сравнению с KrCl эксилампой для применения в очистительных сооружениях для удаления сульфагуанидина.

Исследование выполнено при поддержке Программы развития Томского государственного университета (Приоритет-2030), проект № НУ 2.0.7.22 МЛ.

### Литература

- 1. Тимофеева С.С., Гудилова О.С. Антибиотики в окружающей среде: состояние и проблемы // XXI век. Техносферная безопасность. - 2021. - Т. 6, № 3. - С. 251-265.
- 2. Cowieson A., Kluenter A.M. Contribution of exogenous enzymes to potentiate the removal of antibiotic growth promoters in poultry production // Animal Feed Science and Technology. - $2019. - Vol. 250. - P. 81-92.$
- 3. Устойчивость к антибиотикам [Электронный ресурс] // Всемирная организация здравоохранения. - URL: https://www.who.int/ru/news-room/fact-sheets/detail/antibiotic-resistance (дата обращения: 10.03.2023).
- 4. Дроздова Е.В., Грек Д.С., Трешкова Т.С. Эколого-гигиенические аспекты мониторинга остаточных количеств антибактериальных препаратов в объектах окружающей среды // Здоровье и окружающая среда: сб. науч. тр. – Минск, 2013. – № 15. – С. 50–55.
- 5. Lockwood S., Said N., Morgan V.A. Options for a strategic approach to pharmaceuticals in the environment: final report // Publ. Office of the European Union.  $-2019 - 290$  p.
- 6. Occurrence and Transport of Tetracycline, Sulfonamide, Quinolone, and Macrolide Antibiotics in the Haihe River Basin, China / Y. Luo, Y. Wang, H. Zhang [et al.] // Environ. Sci. Technol. - 2011. - Vol. 45. - P. 1827-1833.
- 7. Chen K., Zhou J.L. Occurrence and behavior of antibiotics in water and sediments from the Huangpu River, Shanghai, China // Chemosphere. - 2014. - Vol. 95. - P. 604-612.
- 8. A national reconnaissance for pharmaceuticals and other organic wastewater contaminants in the United States – II) Untreated drinking water sources / M.J. Focazio, D.W. Kolpin, K.K. Barnes [et al.] // Sci. Total Environ.  $-2008$ .  $-$  Vol. 402.  $-$  P. 201-216.
- 9. Year-long evaluation on the occurrence and fate of pharmaceuticals, personal care products, and endocrine disrupting chemicals in an urban drinking water treatment plant / L.P. Padhye, H. Yao, F.T. Kung'u, C.-H. Huang // Water Res. - 2014. - Vol. 51. - P. 266-276.
- 10. Occurrence of pharmaceuticals in a water supply system and related human health risk assessment / V. de Jesus Gaffney, C.M.M. Almeida, A. Rodrigues [et al.] // Water Res. - 2015.  $-$  Vol. 72.  $-$  P. 199-208.
- 11. Reis Teodoro J.A., Aquino S.F., Augusti R. Photodegradation of bisphenol A in aqueous medium: Monitoring and identification of by-products by liquid chromatography coupled to high-resolution mass spectrometry // Rapid Communications in Mass Spectrometry.  $-2014$  -Vol. 28, Is.  $9. - P. 987 - 994$ .

# **ОПТИМИЗАЦИЯ ПАРАМЕТРОВ LC**-**ГЕНЕРАТОРА НАКАЧКИ ЛАЗЕРА НА ПАРАХ МЕДИ С ГАЗОРАЗРЯДНОЙ ТРУБКОЙ LT**-**10CU**

Х.А. Баалбаки<sup>1</sup>, Ф.А. Волков<sup>1</sup>, А.А. Маркова<sup>1</sup>, Н.А. Юдин<sup>1,2</sup>

*1 Национальный исследовательский Томский государственный университет <sup>2</sup> Институт оптики атмосферы СО РАН ukmarkova3k@gmail.com* 

## OPTIMIZATION FOR THE PARAMETERS OF THE LC-GENERATOR OF A COPPER VAPOR LASER WITH A GAS DISCHARGE TUBE LT-10CU

H.A. Baalbaki<sup>1</sup>, F.A. Volkov<sup>1</sup>, A.A. Markova<sup>1</sup>, N.A. Yudin<sup>1,2</sup> *1 National Research Tomsk State University 2 Institute of Atmospheric Optics SB RAS* 

*The electro-physical processes in the LC - generator of a copper vapor laser with an LT-10Cu gas-discharge tube are studied. Based on the study of electro-physical processes, technical solutions are proposed to improve the pumping efficiency and the average generation power.* 

*Keywords: copper vapor laser, pumping efficiency, LC generator.* 

Лазер на парах меди (ЛПМ) представляет собой источник лазерного излучения видимого диапазона, для возбуждения которого требуется источник импульсного напряжения [1]. ЛПМ имеет широкий спектр применений в механической обработке, лазерной резке, накачке лазера на красителе [2] и разделении изотопов [3], поскольку он имеет высокую среднюю мощность и высокое качество излучения. ЛПМ также используется в медицине для лечения кожных и сосудистых заболеваний [4, 5]. Поэтому многие исследования ЛПМ [1, 6–8] в последнее время направлены на получение высокой средней мощности генерации, стабильной оптической мощности и высокого качества излучения.

Целью работы является оптимизация параметров накачки газоразрядной трубки (ГРТ) LT-10Cu с использованием LC-генератора в качестве контура накачки.

На рисунке 1 показан LC-генератор, который использовался для накачки газоразрядной трубки LT-10Cu. Разрядный канал ГРТ LT-10Cu изготовлен из  $Al_2O_3$ -керамической трубки с внутренним диаметром 14 мм и длиной 495 мм. В качестве коммутатора использовался тиратрон ТГИ-500/20. В качестве накопительного и обостряющего конденсатора

использовались конденсаторы КВИ-3. Режим самонагрева ГРТ осуществлялся при потребляемой мощности от выпрямителя ~1,6 кВт. Регистрация импульсов тока и напряжения осуществлялась с помощью осциллографа Tektronix DPO-4034B, а средняя мошность генерации - измерителем OPHIR-NOVA.

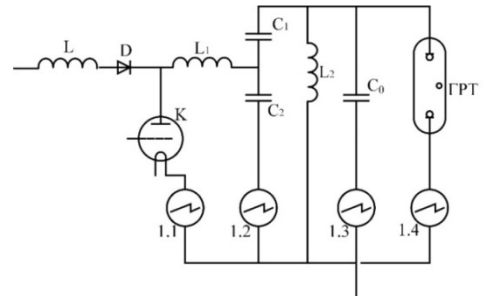

Рис. 1. Схема экспериментальной установки: ГРТ - газоразрядная трубка; К - тиратрон ТГИ1-270/12; L, D - зарядные дроссель и диод, соответственно; L<sub>1</sub> - индуктивность перезарядки; L<sub>2</sub> – шунтирующая индуктивность (~ 230 мкГн); C<sub>1</sub> и C<sub>2</sub> – накопительные конденсаторы;  $C_0$  – обостряющий конденсатор; 1 – токовые датчики

В таблице приведены параметры контура накачки, при которых проводились эксперименты, и значения средней мошности генерации.

Таблина 1

|   | $C_1$ ( $\pi\Phi$ ) | $C_2(\Pi\Phi)$ | $C_0(\Pi\Phi)$ | $f(K\Gamma\mu)$ | $L_{\text{add}}$<br>(MKTH) | $P_{cp}$ (BT) |
|---|---------------------|----------------|----------------|-----------------|----------------------------|---------------|
|   | 1100                | 1100           | 220            | 15,2            | 0.65                       | 3,9           |
|   | 1100                | 1100           | 220            | 15,2            | 1,85                       | 2,0           |
|   | 1100                | 1100           | 470            | 15,2            | 0,65                       | 2,2           |
|   | 1100                | 470            | 470            | 15,2            | 0,65                       | 5,9           |
|   | 1100                | 470            | 680            | 15,2            | 0,65                       | 4,8           |
| 6 | 1100                | 1100           | 110            | 16,7            | $M3C^*$                    | 7,0           |
|   | 1100                | 1100           | 220            | 16,7            | $M3C^*$                    | 7,7           |
| 8 | 1100                | 1100           | 330            | 16,7            | $M3C^*$                    | 7,2           |

Параметры провеленных экспериментов и средние значения выходной мошности

\* МЗС: Магнитное звено сжатия

Исходя из анализа осциллограмм первого измерения (табл. 1 и рис. 2). были объяснены электрофизические процессы в разрядном контуре лазеpa.

Процесс накачки начинается с зарядки накопительных конденсаторов  $C_1$  и  $C_2$  от высоковольтного выпрямителя параллельно через цепь (L-D) резонансной зарядки до напряжения  $U = 2U_a + U_{\text{o}}$ <sub>60</sub>, где  $U_a$  – напряжение на высоковольтном выпрямителе,  $U_{\text{obj}}$ . – обратное напряжение на аноде тиратрона. Когда тиратрона включается, конденсатор  $C_2$  перезаряжается через цепь  $L_1 - K$ , что обеспечивает последовательное включение конденсаторов  $C_1 - C_2$  и удвоение напряжения (рис. 2а) [9].

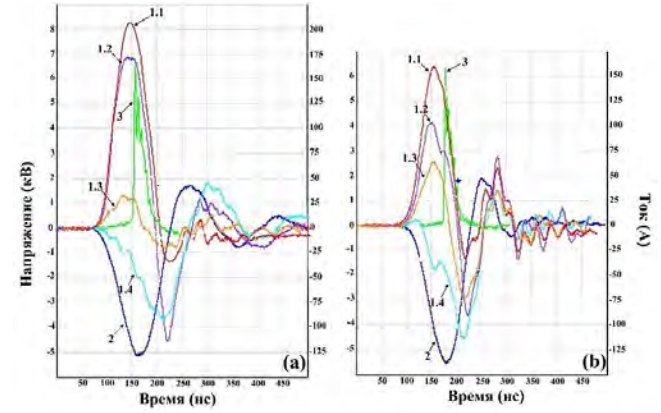

Рис. 2. Осциллограммы импульсов тока в: (1.1), (1.2), (1.3); (1.4) – (рис. 1); 2 – импульс напряжения на ГРТ; 3 – импульс генерации; (а)  $C_2 = 1000$  п $\Phi$ ; (b)  $C_2 = 470$  п $\Phi$ 

Однако пиковое напряжение на ГРТ достигало значения  $U_{\text{FPT}} \sim (2U_{\text{R}} +$  $U_{\text{o}}(2)$ , т.е. составляло 1/4 от напряжения, которое должно реализоваться при последовательном включение конденсаторов  $C_1 - C_2$ . При этом генерация возникала на этапе перезарядки конденсатора  $C_2$ , а не в процессе разрядки последовательно включенных конденсаторов  $C_1 - C_2$  (рис. 2а).

В процессе зарядки  $C_0$  в ГРТ зажигается тлеющий разряд. Сброс энергии, запасенной в L<sub>1</sub>, обеспечивает процесс дальнейшей зарядки  $C_0$ . Однако, параллельно  $C_0$  подключена ГРТ и сброс энергии, запасенной в  $L_1$ , осуществляется на ГРТ, обеспечивая переход от тлеющего разряда к нетермическому дуговому разряду «пробой» и определяет начало накачки активной среды. По этой причине генерация реализуется после достижения максимума тока, протекающего через тиратрон (рис. 2) несмотря на то, что продолжается процесс перезарядки С<sub>2</sub>. Низкая эффективность накачки обусловлена тем, что энергия, запасенная в конденсаторе  $C_2$ , не вносит вклад в формирование инверсии.

Более эффективную накачку можно реализовать, как следует из вышеприведенного анализа, за счет перезарядки  $C_2$  за время зарядки  $C_0$  и задержки зарядки  $C_0$  на время перезарядки  $C_2$ .

Первое решение технически выполнено при уменьшении С<sub>2</sub>. Максимальная средняя мощность генерации  $P_{cp} = 5.6$  В была реализована при величине емкости  $C_2 = C_0 = 470$  пФ, дальнейшее уменьшение величины С, не дало положительного эффекта, поскольку не приводило к дальнейшему сокращению времени перезарядки  $C_2$  (рис. 2b).

Второе решение технически выполнено введением магнитного звена сжатия (один конец звена сжатия подключался в точку соединения С<sub>0</sub> и катода ГРТ, а второй – в точку соединения  $C_1$  и  $L_2$ ). Это обеспечило почти двукратное увеличение средней мощности генерации ~ 7,7 Вт. В этих условиях не наблюдается разрядки конденсатора  $C_1$  во время перезарядки конденсатора  $C_2$  и, соответственно, процесса зарядки  $C_0$  и нарастание напряжения на ГРТ реализуются до момента разрядки последовательно включенных конденсаторов  $C_1$  и  $C_2$  т.е. после инвертирования напряжения на накопительных конденсаторах (рис. 3).

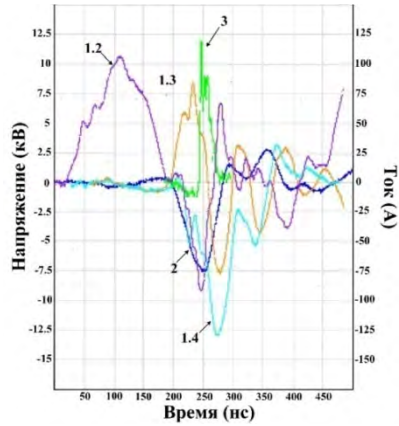

Рис. 3. Осциллограммы импульсов тока в: (1.2), (1.3), (1.4) – (рис. 1); 2 – импульс напряжения на ГРТ; 3 – импульс генерации; (а)  $C_2 = 1000 \text{ n}\Phi$ ; (b)  $C_2 = 470 \text{ n}$ 

### Литература

1. Little C.E. Metal Vapor Laser. - New York: Wiley, 1999.

- 2. Singh S. High-power high-repetition-rate copper-vapor-pumped dye laser // Opt. Eng. 1994, Jun. – Vol. 33, No. 6. – P. 1894. – doi: 10.1117/12.168243.
- 3. Lyabin N.A., Chursin A.D., Ugol'nikov S.A. et al. Development, production, and application of sealed-off copper and gold vapour lasers. – Quantum Electron. – 2001, Mar. – Vol. 31, No. 3. – P. 191–202. – doi: 10.1070/QE2001v031n03ABEH001905.
- 4. Ponomarev I.V., Topchiy S.B., Andrusenko Y.N., Shakina L.D. Treatment of Nevus Spilus with dual-wavelength copper vapor laser. – Vestn. Dermatol. Venerol. – 2021, Oct. – Vol. 97, No. 4. – P. 100–106. – doi: 10.25208/vdv1210.
- 5. Ponomarev I.V., Topchiy S.B., Andrusenko Y.N., Shakina L.D. Treatment of spider angioma with copper vapour laser radiation (578 nm) under dermoscopy control // Indian J. Dermatol. Venereol. Leprol. – 2022, Oct. – Vol. 89. – P. 122. – doi: 10.25259/IJDVL\_1049\_2021.
- 6. Singh D.K. et al. Dependence of phantom current in a metal vapor laser on electrode geometry // Laser Phys. – 2020, Nov. – Vol. 30, No. 11. – P. 115001. – doi: 10.1088/15556611/abb5ff.
- 7. Yudin N.A., Baalbaki H.A., Nocheva C.V. et al. Discharge formation in a copper vapor laser: optimal pumping conditions // Laser Phys. – 2021, Dec. – Vol. 31, No. 12. – ID. 125001. – doi: 10.1088/1555-6611/ac32d5.
- 8. Baalbaki H.A., Yudin N.A., Yudin N.N. Prospects for improving the energy characteristics of a copper vapor laser // Opt. Atmos. i Okeana. – 2022. – Vol. 35, No. 11. – P. 963–968. – doi: 10.15372/AOO20221113.
- 9. Batenin V.M., Buchanov V.V., Boichenko A.M. et al. High-brightness Metal Vapour Lasers. – CRC Press, 2016.

## **СИСТЕМА ИЗМЕРЕНИЙ КОЛИЧЕСТВА И ПОКАЗАТЕЛЕЙ КАЧЕСТВА НЕФТИ Н.В. Жуков**

*Томский государственный университет систем управления и радиоэлектроники* mr.mgsy@mail.ru

## OIL QUANTITY AND QUALITY MEASUREMENT SYSTEM N.V. Zhukov

*Tomsk State University of Control System and Radioelectronics* 

*Today, one of the tasks of the private state in the face of fierce competition and the high cost of energy resources is the task of minimizing losses in the transfer of oil and petroleum products from the well to the consumer through the main pipeline transport system. In order to minimize losses during acceptance operations, systems for measuring volumes and indicators of oil quality are used.* 

*Keywords: measurement system, energy resources, pipeline system, transfer, oil quality.* 

В современной России важнейшим сектором экономики является нефтяная отрасль. Благодаря нефтяной отрасли обеспечивается жизнедеятельность всех отраслей национального хозяйства, и оказывается влияние на формирование основных финансово-экономических показателей страны. Система магистральных трубопроводов – это основа, объединяющая такие технологические процессы как, нефтедобыча, нефтепереработка. Все это является сложным инженерным комплексом, который обеспечивает бесперебойную поставку нефти и нефтепродуктов в заданном объеме и с гарантированными показателями качества.

Важнейшая роль в этой системе принадлежит измерениям, которые производятся на множественных участках от добычи до конечного потребителя. В настоящее время допустимая погрешность измерений массы нетто нефти и нефтепродуктов составляет 0,35–0,75 % [1–3]. При многократном учете одной партии нефти в системе магистральных трубопроводов эта погрешность может составлять более 3%. По некоторым оценкам, ежегодные потери нефти при учетных операциях только из-за погрешностей измерений может достигать в денежном выражении более 1,5 млрд долларов.

В настоящее время существует пять основных методов измерения массы нефти.

- 1. Косвенный метод динамических измерений, при котором значение массы нефти определяют на основании результатов измерений плотности и объема нефти в трубопроводе.
- 2. Косвенный метод статических измерений массы нефти, при котором значение массы нефти определяют на основании результатов измерений плотности и объема нефти в резервуарах.
- 3. Косвенный метод измерений массы нефти, основанный на гидростатическом принципе, при котором значение массы нефти определяют на основании результатов измерений гидростатического давления и уровня нефти в резервуаре.
- 4. Прямой метод динамических измерений массы нефти, основанный на прямых измерениях массы нефти, с применением массового расхода в трубопроводе.
- 5. Прямой метод статических измерений, основанный на прямых измерениях массы нефти с применением средств измерений массы.

Максимальная допускаемая относительная погрешность методов измерений приведена в таблице 1.

Т а б л и ц а 1

| пиксимальная допускасмая относительная погрешность измерсини |             |             |  |  |  |
|--------------------------------------------------------------|-------------|-------------|--|--|--|
|                                                              | Погрешность | Погрешность |  |  |  |
| Наименование метода                                          | измерений   | измерений   |  |  |  |
|                                                              | массы       | массы нетто |  |  |  |
|                                                              | брутто, %   | %           |  |  |  |
| Косвенный метод динамических измерений                       | $\pm 0.25$  | $\pm 0.35$  |  |  |  |
| Прямой метод динамических измерений                          | $\pm 0.25$  | $\pm 0.35$  |  |  |  |
| Косвенный метод статических измерений                        | $\pm 0.65$  | $\pm 0.75$  |  |  |  |
| Прямой метод статических измерений взвеши-                   | $\pm 0.40$  | $\pm 0.50$  |  |  |  |
| ванием на весах цистерн                                      |             |             |  |  |  |
| Косвенный метод, основанный на гидростатиче-                 | $\pm 0.65$  | $\pm 0.75$  |  |  |  |
| ском принципе                                                |             |             |  |  |  |

Максимальная допускаемая относительная погрешность измерений

Как видно из таблицы 1 для обеспечения минимальной погрешности измерения массы нефти необходимо отказаться от косвенных методов статических измерений при учетных операциях. Их погрешность в два и более раза превышает погрешность динамических методов. Также для получения результатов измерения массы нефти статические методы применяются дважды. Чтобы получить массу принятой нефти в резервуаре, замер необходимо произвести до и после наполнения резервуара. Два измерения могут повысить погрешность при одном заполнении резервуара до ±1,5%. Дополнительным недостатком статических методов можно выделить большой объем затрачиваемого времени на проведение операций по учету. После заполнения резервуаров и до начала проведения операций по замерам, должен быть произведен отстой нефти не менее 2 часов. При этом к косвенному методу статических измерений добавляется ошибка оператора производящего измерения.

Решением проблемы потерь при приемо-сдаточных операциях может быть внедрение и модернизация на каждом узле учета системы измерений количества и физических параметров нефти, основанной на прямом методе динамических измерений. В отличие от систем, основанных на косвенном методе динамических измерений, прямой метод позволяет напрямую определять с использованием единственного средства измерения массу перекачиваемой жидкости. Данный метод измерений позволяет вести учет нефти при приемо-сдаточных операциях с погрешностью не более 0,25-0,35% массы брутто и нетто соответственно. Системы измерений количества и физических параметров нефти входят в состав технологического участка, цеха. Благодаря этой системе в реальном времени происходит определение массы передаваемой нефти от сдающей стороны к принимающей и ее качественных характеристик.

В основу систем измерения количества нефти входят массовые преобразователи расхода. На сегодняшний день имеется различное множество фирм производителей расходомеров массовых, погрешность которых не превышает значения 0,1%. При своевременной модернизации таких систем можно добиться погрешности измерения менее 0,1%. При этом для улучшения показателей точности всей системы достаточно заменить одно средство измерения, массовый расходомер. В своем составе системы имеют блок измерения качества нефти. Блок измерения качества помогает своевременно выявлять некондиционную нефть, поступающую в систему магистральных трубопроводов. Это помогает избежать ситуаций, когда некондиционная нефть поступает и смешивается с кондиционной партией нефти.

Применение системы измерения, работающей в режиме реального времени, позволит существенно снизить потери нефти при приемосдаточных операциях и увеличить пропускную способность приемосдаточных пунктов.

### **Литература**

- 1. ГОСТ 8.587-2019. Масса нефти и нефтепродуктов.
- 2. МИ 3532 2015. Рекомендации по определению массы нефти при учетных операциях с применением систем измерения количества и показателей качества нефти.
3. Методы и средства измерения количества нефти и газа: учеб. пособие / М.Г. Фазлыйяхматов, Л.С. Сабитов, Д.К. Лазарев и др. – Казань : Из-во Казанского ун-та, 2021. – 256 с.

# **ВЛИЯНИЕ ПЛАЗМА АКТИВИРОВАННОЙ ВОДЫ НА КОРНЕОБРАЗОВАНИЕ ЯРОВОЙ ПШЕНИЦЫ Д.Т. Суханкулыев<sup>1</sup> , Э.А. Соснин1,2, Е.Н. Сурнина<sup>1</sup>**

*1 Национальный исследовательский Томский государственный университет <sup>2</sup> Институт сильноточной электроники СО РАН badik@loi.hcei.tsc.ru*

### EFFECT OF PLASMA-ACTIVATED WATER ON ROOT FORMATION OF SPRING WHEAT

D.T. Sukhankulyev<sup>1</sup>, E.A. Sosnin<sup>1,2</sup>, E.N. Surnina<sup>1</sup> *1 National Research Tomsk State University <sup>2</sup> Institute of High Current Electronics SB RAS*

*Plasma-activated water is a fairly new tool for the treatment and disinfection of various surfaces and biological substances. The article presents the results of laboratory studies carried out for the presence of a positive effect of plasma-activated water on the root formation of wheat. Based on the results of the study, there was a tendency to increase the number of roots, the weight of the roots and the maximum length in certain concentrations of water.* 

*Keywords: plasma activated water, root, tendency, wheat.* 

В последние годы в сельском хозяйстве растет интерес к развитию и внедрению физических методов предпосевной обработки семян. По сравнению с химическими методами они исключают загрязнение почв удобрениями [1, 2], но обеспечивают аналогичное действие на семена. В частности, весьма перспективной может оказаться плазменная обработка, которая может быть прямой, так и косвенной. К настоящему времени известно, что обработка семенного материала низкотемпературной плазмой позволяет сократить сроки прорастания семян, ускорить рост растений и снизить заболеваемость [1–5]. Отмечается, что технология плазменной обработки экологически безопасна [6, 7].

Кроме того, помимо непосредственной обработки семян низкотемпературной плазмой применяют обработку т.н. водой, активированной плазмой (субстрат) [8], или ПАВ (от англ. plasma activated water, PAW [9]).

Обработка воды контактной неравновесной низкотемпературной плазмой представляет собой технологический прием, направленный на приобретение водой новых характеристик, в частности антисептических свойств и высокой проникающей способности [10, 11].

ПАВ получают с помощью обработки жидкости нетермической плазмой. В зависимости от условий воздействия и типа разряда обработка обеспечивает влияние на исходную жидкость нескольких физических и химических факторов: ультрафиолетового излучения, ударных волн, нейтральных, заряженных и химически активных частиц (радикалов). Воздействуя на жидкость, они инициируют в ней химические реакции, обеспечивая необходимую по условиям задачи обработку. Один из подходов состоит в том, что импульс напряжения от источника подается на анод, газ (чаще всего – воздух) прокачивается через диэлектрическую трубку, образуя пузыри на конце диэлектрической трубки. Разряд зажигается между анодом и внутренней стенкой диэлектрической трубки (однобарьерный разряд), а также между жидкой и газовой фазой в пузыре. Для повышения интенсивности обработки используется высоковольтный источник импульсного напряжения. Эта технология, в частности, позволяет получать растворы воды, насыщенные ионами  $NO^{3-}$  [12], позволяющие ускорять развитие корневой системы растений [13].

ПАВ, полученная описанным способом, использовалась в нашем опыте с пшеницей.

Опыт проводился посредством проращивания семян тест-растений на увлажненной подложке из фильтровальной бумаги в вертикально расположенных прозрачных планшетах в лабораторных условиях. Одна из сторон планшета – простая, обеспечивает доступ для наблюдения за тестрастениями. Другая сторона (тестовая) планшета – состоит из двух камер (верхней и нижней). Нижняя камера планшета заполняется тонким слоем поролона, на который укладывается два слоя фильтровальной бумаги. Затем шприцем медленно и равномерно смачивается вся поверхность белой фильтровальной бумаги до ее полного увлажнения. На верхнюю часть фильтровальной бумаги помещаются 10 семян выбранных растений в один ряд. Приготовленные планшеты помещают в термостат на 7 суток при температуре 20 °C.

В качестве тест-объекта использовали семена мягкой яровой пшеницы сорта «Ирень», урожая 2021 года, лабораторная всхожесть которых составила 96%. Показатели всхожести были определены в соответствии с ГОСТ 12038-84. Увлажняли семена водой активированной плазмой в разных концентрациях (25, 50 и 100%), контрольные семена увлажняли дистиллированной водой.

Измерения длины корней и их количества были определены методом сканирования в программе ImageJ, массу измеряли на весах с точностью до 1 мг.

По результатам опыта было установлено, что, ПАВ оказывает положительное влияние на корнеобразование растений пшеницы. Отмечено достоверное увеличение длины корня и сырой массы корней в вариантах с концентрацией 50 и 100%. Тенденция к увеличению сырой массы корней наблюдалась в варианте с концентрацией 25% ПАВ. Количество корешков превышало значения контроля в вариантах с концентрацией 25 и 50% ПАВ, однако достоверных отличий не обнаружено.

Таким образом, при увлажнении семян при помощи ПАВ наблюдалось увеличение массы корневой системы в сравнении с контрольным вариантом на 30–50%, длины корня – на 11–28%.

Полученные данные необходимы для проведения дополнительных испытаний. Без этого судить о последующей коммерциализации этого способа нельзя.

*Работа была выполнена в рамках договора с Министерством науки и высшего образования РФ (Соглашение No. 075-15-2022-1238 от 13 октября 2022).* 

- 1. Гордеев Ю.А., Юлдашев Р.З. Плазменные технологии в сельском хозяйстве основа рационального природопользования // Вестник Таджикского техн. ун-та (ТТУ). – 2011.  $-$  N<sub>2</sub> 6. – C, 56–61.
- 2. Воропаева Н.Л., Белоножкина Т.Г., Карпачёв В.В. и др. Инновационная экологически безопасная (нано)технология возделывания амаранта // Экологический вестник Северного Кавказа. – 2015. – Т. 11, № 1. – С. 26–30.
- 3. Zhou Z., Huang Y., Yang S. et al. Introduction of a new atmospheric pressure plasma device and application on tomato seeds // Agricultural Sciences.  $-2011$ .  $-$  Vol. 2, No. 1.  $-$  P. 23–27.
- 4. Гольцова П.А., Чудинова Ю.В., Викторова И.А. и др. Предпосевная обработка семян низкотемпературной плазмой: состояние вопроса и перспективы исследований // Научная жизнь. – 2017. – № 3. – С. 21‒31.
- 5. Стацюк Н.В. Повышение ресурсного потенциала картофеля путем обработки семенного материала импульсным низкочастотным электрическим полем : дис. … канд. биол. наук. – Владикавказ, 2016. – 135 с.
- 6. Гордеев Ю.А., Юлдашев Р.3. Биоактивация семян культурных растений -ультрафиолетовыми и плазменными излучениями // Известия СПбГАУ. - 2011. - № 24. – С. 343–348.
- 7. Mitra A. et al. Inactivation of surface borne micro-organisms and increased germination of seed specimen by Cold Atmospheric Plasma // Food Bioprocess Technol. – 2013. – Vol. 7. – P. 645–653.
- 8. Соснин Э.А., Суханкулыев Д.Т., Сурнина Е.Н. и др. Эффективные режим получения плазма активированной воды и его применение в предпосевной обработке семян // Физическая электроника : материалы XII Всероссийской конференции по физической электронике ФЭ-2022 (19–22 октября 2022 г.). – Махачкала : ДГУ, 2022. – С. 88‒92.
- 9. Thirumdas R., Kothakota A., Annapure F. et al. Plasma activated water (PAW): Chemistry, physico-chemical properties, applications in food and agriculture // Trends in Food Science & Technology.  $-2018. - Vol. 77. - P. 21-31.$
- 10. Волохова Т.П., Шестаков С.К. Ультразвуковая обработка зерна и воды и ее влияние на хлебопекарные свойства пшеничной муки // Хлебопродукты. – 1999. – № 10. – С. 22–24.
- 11. Мазур П.Я., Яншева И.Н., Выставкин А.А. Вода в приготовлении хлеба // Хлебопечение России. – 2000. – № 6. – С. 30–32.
- 12. Panarin V., Sosnin E., Ryabov A. et al. Comparative effect of the type of a pulsed discharge on the ionic speciation of plasma-activated water // Technologies. ‒ 2023. ‒ Vol. 11. ‒ 41.
- 13. Takahata J., Takaki K., Satta N. et al. Improvement of growth rate of plants by bubble discharge in water // Japanese Journal of Applied Physics. – 2015. – V. 54, No. 1S. – 01AG07.

## **ИССЛЕДОВАНИЕ ТЕХНИЧЕСКОГО УРОВНЯ И ТЕНДЕНЦИЙ РАЗВИТИЯ МЕТОДОВ СУБЛИМИРОВАННОЙ СУШКИ А.Р.Усманова, А.В. Васильева, О.В. Вусович**

*Национальный исследовательский Томский государственный университет anjela.u@mail.ru* 

RESEARCH OF THE TECHNICAL LEVEL AND TRENDS IN THE DEVELOPMENT OF FREEZE-DRYING METHODS A.R. Usmanova, A.V. Vasilieva, O.V. Vusovich *<sup>1</sup> National Research Tomsk State University* 

*The technical level and development trends of freeze-drying methods were studied on the basis of a patent information study on the topic "Dry cottage cheese of long-term storage". Revealed the relevance of the topic under study, the technical level of products.* 

*Keywords: freeze-dried products, dry cottage cheese, development trends and technical level.* 

Проблема сохранности продукции без потери полезных свойств является одной из ключевых на сегодняшний день. Сегодня сельское хозяйство, пищевая промышленность и фармацевтические предприятия являются одним из основных драйверов развития России. Именно в этих отраслях стали объективно востребованными специальные технологии обеспечения длительной сохранности сырья и пищевых продуктов без снижения их качества, сохранения и воспроизводства фонда семян, получения сухих форм вакцин и сывороток для последующих прививок людей и животных. Требуется создание современных предприятий по производству специальных продуктов для спортивного, школьного и детского питания, для населения северных регионов страны [1]. Стало необходимо развитие технологий по расширению ассортимента продукции длительного хранения. Эффективным инструментом для решения поставленных задач служит сублимированная сушка.

Сублимированная сушка – это инновационная, современная физическая методика обработки на основе технического обезвоживания или удаления жидкости. В отличии от традиционных методов сушки в сублимации не производится, нагрев продукта, что позволяет сохранить максимальное количество полезных элементов. Сублимационной сушке можно подвергать фармацевтические препараты, косметическую продукцию, биологические материалы, а также пищевые продукты. Рынок сублимированных продуктов питания сегментирован по типам продуктов, которые включают сублимированные фрукты, овощи, напитки, мясо и морепродукты, молочные продукты и полуфабрикаты [2].

На рисунке 1 представлен в общем случае технологический процесс производства сублимированных пищевых продуктов.

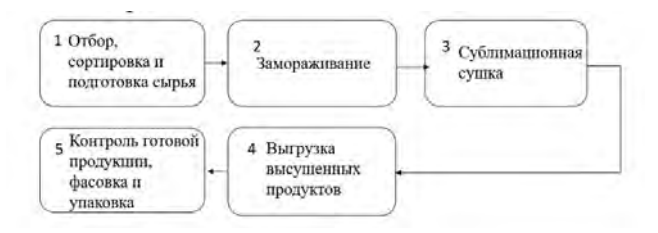

Рис. 1. Технологический процесс производства сублимированной продукции

Основными преимуществами сублимированной сушки является: долгий срок хранения, сохранение питательной ценности свежего продукта, сохранение вкусовых качеств и питательных веществ, быстрота приготовления, низкий вес продукции и снижение затрат на логистику.

Большинство обезвоженных продуктов, таких как сушенные фрукты, овощи, порошки и TVP (соевый белок) имеют срок хранения около 15–20 лет. Обезвоженные продукты, такие как мед, соль, сахар, твердая пшеница и овес, хранятся 30 лет, а иногда и больше. Сублимированные фрукты, овощи, блюда, для приготовления которых необходимо добавление воды, и настоящее мясо могут храниться длительный период до 10–15 лет.

Сублимированная сушка поддерживает пищу в состоянии приостановки жизнедеятельности, поэтому после дегидратации пища становиться такой же свежей и питательной, как в момент замораживания. После обработки продукт максимально сохраняет органолептические показатели.

Сублимация удаляет около 98% воды, содержащейся в пище, и таким образом, вес продукта снижается на 90%. Для людей, которым приходится носить с собой еду в течении нескольких дней или месяцев, это огромное преимущество. Благодаря небольшому весу сублимированных продуктов получается возможность формировать большой запас сырья.

Для восстановления сублимированных продуктов просто нужно добавить воды, перемешать и подождать около 5–8 минут.

Для определения технического уровня и тенденций развития сублимированной сушки было проведено патентно-информационное исследование. Патентный поиск осуществлялся в открытых патентных базах России, Европы и США. Патентно-информационное исследование производилось по теме «Сухой творог длительного хранения». Объектом пояска служил сухой творог и технология его получения. Сухой творог – это свежий творог, прошедший быструю заморозку и высушенный по технологии вакуумно-сублимационной сушки. В сублимированном твороге сохраняются полезные вещества, свойственные для обычного творога, но значительно увеличивается срок хранения продукта.

Вакуумная сублимационная сушка имеет научную подоснову и истоки. Одна из первоочередных задач для ученых была консервирование биологических объектов замораживанием с последующим «оживлением». Сублимационная сушка выступает высокоэффективным методом обезвоживания предварительно замороженных продуктов [3].

В результате исследований было отобрано 12 патентов. При проведении поиска было установлено, что ведущими страной по данной теме является Россия – 5 патентов. Наименьшее количество патентов у США и Германии. Эти страны имеют по 1 патентному документу.

Выявлена изобретательская активность по странам-заявителям: Российская Федерация – 5, Советский Союз – 3, Казахстан – 2, а США и Германия имеют по 1 патенту (рис. 2).

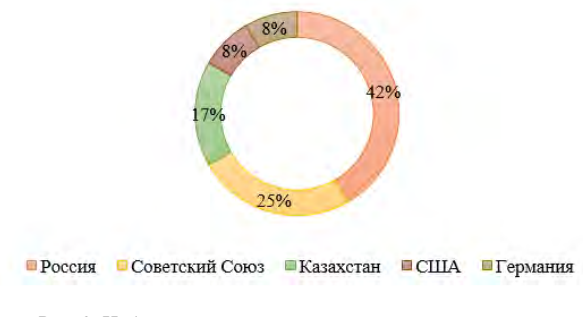

Рис. 2. Избирательская активность по странам-заявителям

Благодаря проведенному анализу выявлено, что первая экспериментальная работа по сублимации была проведена еще в советское время. Одна из главных задач, которую хотели добиться ученные, была разработка метода консервирования продукции таким образом, чтобы максимально сохранить свойства свежего сырья. Однако с развалом СССР технология была забыта, тем не менее, последние 2–3 года сублимированная сушка начала набирать все больше популярности. В настоящее время имеются все предпосылки для дальнейшего развития технологии консервирования продуктов методом сублимированной сушки.

Анализ, проведенный по патентообладателям, показывает, что большинство патентообладателей – это институты (университеты, научные центры) (табл. 1).

Т а б л и ц а 1

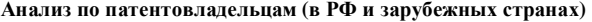

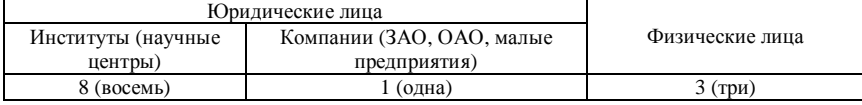

Из таблицы 1 видно, что большую часть патентовладельцев составляют юридические лица, т.е. институты (научные центры).

В результате исследований было установлено, что ниша сухого творога длительного хранения в настоящее время остается слабо разработанной и новые технические решения представляют большой интерес. Ведь с помощью сухого творога можно решать сразу несколько задач: расширить ассортимент творожных изделий длительного хранения, получить возможность формировать большой запас сырья, снизить энергозатраты и производственные площади на его хранение.

Для России сублимированная сушка актуальной разработкой. В питании населения в условиях Севера отмечается дефицит свежих овощей, ягод и фруктов, молока и молочных продуктов. Следует отметить, что данная ситуация в основном обусловлена экономическими трудностями, связанными с поставкой продукции и их хранением. Таким образом, на данный момент сублимация представляет уникальную, не знающую аналогов технологию, единственная «умная технология», помогающая сберечь биологическую полноценность продукции, сохранить полезные свойства и микроэлементы.

- 1. Семенов Г.В., Краснова И.С. Сублимационная сушка. М. : ДеЛи, 2021. 326 с.<br>2. Рынок сублимированной продукции [Электронный ресурс]. –
- [Электронный ресурс]. URL: https://cyberleninka.ru/article/n/rynok-sublimirovannoy-produktsii/viewer (дата обращения:  $16.04.2023$ ).
- 3. Сублимированные овощи, фрукты, ягоды, мясо, и другие продукты [Электронный ресурс]. – URL: https://cryovit.com/ru/sublimirovannye-ovoshhi-frukty-jagody (дата обращения: 16.04.2023).

# **ВОЗМОЖНОСТИ ПРИМЕНЕНИЯ МОДУЛЬНЫХ КОНСТРУКЦИЙ ИЗ ПОЛИМЕРНЫХ КОМПОЗИТОВ В НЕФТЕГАЗОВОЙ ОТРАСЛИ**

**Д.А. Похоруков**<sup>1</sup> **, Т.Ю. Малеткина**1,2

*1 Национальный исследовательский Томский государственный университет <sup>2</sup> Томский государственный архитектурно-строительный университет pohorukovdanil815@gmail.com*

# POSSIBILITIES OF APPLICATION OF MODULAR STRUCTURES FROM POLYMER COMPOSITES IN THE OIL AND GAS INDUSTRY D.A. Pokhorukov<sup>1</sup>, T.Yu. Maletkina<sup>1,2</sup>

<sup>1</sup><br>
<sup>1</sup>National Research Tomsk State University,<sup>2</sup><br>
<sup>2</sup>Tomsk State University of Architecture and Civil Eng *Tomsk State University of Architecture and Civil Engineering,* 

*The features of the use of polymer-based composites for building structures in the creation of field infrastructure in the oil and gas industry are considered. The advantages of modular structures made of composites in comparison with metal structures and innovative methods of their assembly and operation, prospects, possibilities and limitations of the use of composites in field development are shown.* 

*Key words: composites, lightweight structures, composite materials, composite structures.* 

Нефтегазовая отрасль является одной из ключевых отраслей мировой экономики. Конструкции, используемые в инфраструктуре для разведки и добычи нефти и природного газа, подвергаются чрезвычайно жестким условиям. Эти условия включают непрерывные периоды очень высоких температур, а также воздействие химических веществ, начиная от углеводородов и заканчивая соленой водой и сильными кислотами. Основным материалом для строительных конструкций, сооружений и другой техники является сталь различных марок. Основным недостатком стали в указанных условиях эксплуатации является подверженность коррозии, что значительно сокращает надежность и долговечность стальных конструкций, требует затрат на борьбу с коррозией. Также важно отметить, что при разработке месторождений в труднодоступных местах, например, в условиях Крайнего Севера и отсутствия дорог транспортировка, монтаж тяжелых стальных конструкций являются затратными. Монтаж конструкций с помощью сварки делает невозможным их разборку и повторное использование на другом месторождении.

Одним из возможных решений указанных проблем может стать замена стали современными композиционными материалами на полимерной основе, в частности для создания из них модульных сборно-разборных конструкций. В данной работе рассмотрена возможность применения таких конструкций при обустройстве нефтегазовых месторождений.

В настоящее время полимерные композиты находят применение в нефтегазовой отрасли в качестве материала для антикоррозионной защиты трубопроводов, для ремонта стальных труб, в качестве материала труб, используемых при добыче и транспортировке природных ресурсов. Наиболее привлекательными свойствами полимерных композитов являются коррозионная стойкость и легкий вес, тогда как их ограниченные механические свойства, узкий температурный диапазон эксплуатации и стоимость являются факторами, ограничивающими их более широкое использование. Тем не менее, в разных странах ведутся работы по расширению области применения композитов на полимерной основе, в частности для малонагруженных элементов сложных инженернотехнических сооружений на нефтегазовых месторождениях, особенно на морских нефтегазовых платформах. Одним из наиболее интересных и актуальных проектов является разработка модульных конструкций из композитов.

Модульные конструкции – это конструкции, которые состоят из отдельных модулей, которые могут быть собраны вместе для создания больших конструкций. Такие конструкции могут использоваться в нефтегазовой отрасли, например, для создания буровых платформ и сооружений на разрабатываемых месторождениях. Модульная конструкция включает сборку отдельных элементов и систем в виде модулей за пределами производственного объекта. После сборки модули доставляются на строительную или производственную площадку, где их можно установить и ввести в эксплуатацию. Они могут включать необходимое технологическое и вспомогательное оборудование, системы отопления, вентиляции и т.д. (рис. 1). Их применение позволяет минимизировать объем строительно-монтажных работ, затраты на формирование инфраструктуры и сроки ввода актива в промышленную разработку [1, 2].

Еще одно инновационное решение в направлении применения новых материалов в нефтегазовой отрасли – использование полимерных композитов для модульных конструкций строительных объектов и малонагруженных элементов инженерных сооружений (рис. 1). Полимерные композиты примерно в 4 раза легче по сравнению со сталью, не требуют использования дуговой сварки, при этом достаточно прочные и могут быть собраны на месте. Это позволяет сократить время на строительство и уменьшить затраты на транспортировку модулей. Использование специальных креплений и болтовых соединений позволяет в случае необходимости разобрать конструкцию.

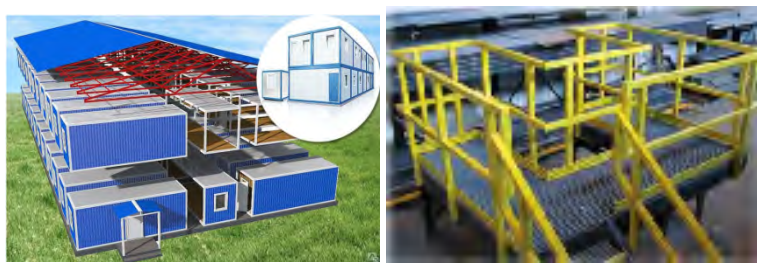

Рис. 1. Модульные сборно-разборные конструкции

Таким образом, применение модульных конструкций из полимерных композитов для производственных объектов и сооружений в нефтегазовой отрасли имеет ряд преимуществ:

- высокая прочность и легкость материала, что позволяет создавать более эффективные и надежные конструкции;
- возможность сборки модулей на месте, что уменьшает время на строительство и затраты на транспортировку;
- устойчивость к коррозии и агрессивным веществам, что увеличивает срок службы конструкций;
- возможность создания конструкций любой формы и размера, что позволяет адаптировать их под конкретные потребности нефтегазовой отрасли [1–3].

В то же время в работах [3, 4] отмечается, что применение композитных материалов в сооружениях осложняется тем, что в настоящее время нет нормативной базы, регламентирующей их расчеты и использование, отсутствует информация для инженеров-проектировщиков по расчетным характеристикам композитов. К сдерживающим факторам применения композитных материалов в России можно отнести их высокие себестоимость, наукоемкость и технологичность производства, отсутствие оборудования отечественного производства для их производства, необходимость в специалистах по проектированию конструкций, их сооружению и эксплуатации [4].

В заключение необходимо отметить, что в настоящее время использование модульных конструкций из полимерных композитов в нефтегазовой отрасли может быть привлекательными для использования в различных областях нефтегазовой промышленности. Однако для успешного применения таких конструкций необходимы дополнительные исследования и разработки для обеспечения их надежности, эффективности и технологичности, а также создание условий для их широкого промышленного производства.

- 1. Малышкина А.В., Смирнов А.П. Перспективы применения строительных композитных конструкций // Нефтяное хозяйство. – 2019. – № 12. – С. 74–76.
- 2. Габова М.А. Применение композиционных материалов при добыче нефти и газа [Электронный ресурс] // Вестник ГУУ. – 2012. – № 10-1. – URL: https://cyberleninka.ru/article/n/primenenie-kompozitsionnyh-materialov-pri-dobyche-nefti-igaza (дата обращения: 14.07.2023).
- 3. Попов А.Ю., Госина К.К., Петров И.В. и др. Классификация, состав, достоинства и недостатки композитных материалов // Омский научный вестник. – 2015. – № 3(143). – С. 42–45.
- 4. Расокович А.С. Применение композиционных материалов в строительстве. [Электронный ресурс]. – URL: https://agp.edu.ru/images/Doki/DPO/conference (дата обращения: 10.04.2023)

# **ОСОБЕННОСТИ ИСПОЛЬЗОВАНИЯ ТЕХНОЛОГИЙ БОЛЬШИХ ДАННЫХ В МАРКЕТИНГЕ В.Х. Денисенко<sup>1</sup> , Л.Б. Ботаева1,2**

*1 Национальный исследовательский Томский государственный университет 1,2Томский государственный университет систем управления и радиоэлектроники valera-denisenko@list.ru*

## BIG DATA IN MARKETING.

V.H. Denisenko<sup>1</sup>, L.B. Botaeva<sup>1,2</sup> *1 National Research Tomsk State University 1,2Tomsk State University of Control Systems and Radio electronics* 

*Big Data in marketing is the use of large amounts of data to analyze and understand the needs and preferences of potential customers, identify market trends and improve marketing strategies. The article provides information about end-to-end technologies and how they affect this area. Based on the results of studying the topic, it became clear that big data makes a huge contribution to marketing and simplifies the work of marketers.* 

*Keywords: marketing, big data, databases, audience, analytics.* 

Сквозная технология – перспективная технология, радикально меняющая ситуацию на существующих рынках или способствующая формированию новых рынков. Основные сквозные технологии: большие данные; нейротехнологии; сенсорика; робототехника; системы распределенного реестра (блокчейн); квантовые технологии; искусственный интеллект; виртуальная и дополненная реальности; беспроводная связь; промышленный интернет [1].

На сегодняшний день цифровизация охватила буквально все сферы жизни, за счет чего накопились огромные массивы информации. Каждый день появляются новые терабайты информации во всех сферах жизни. В этом случае аналитика данных становится необходимостью, а сквозная технология «Большие данные» (далее – Большие данные) одна из самых быстроразвивающихся и полезных сфер [2–5]. Использование цифровых технологий и больших данных может привести к значительным изменениям в обществе, экономике и культурной жизни. В частности, это может привести к повышению эффективности бизнеса, лучшему предоставлению услуг и более точному анализу больших объемов информации в социальных и государственных сферах.

Большие данные в маркетинге представляет собой использование больших объемов данных для анализа и понимания потребностей и предпочтений потенциальных клиентов, определения рыночных тенденций и улучшения маркетинговых стратегий и кампаний.

С помощью Больших данных маркетологи могут следить за поведением своих целевых аудиторий в социальных сетях, анализировать данные о продажах и клиентском опыте, использовать аналитику для подбора оптимальных каналов продвижения и контактирования с клиентами, а также на основе анализа данных предсказывать будущие продажи.

Более того, Большие данные позволяет реализовывать персонализированный маркетинг, используя данные о поведении и предпочтениях потенциальных клиентов для создания уникальных предложений и кампаний для каждого клиента. Это помогает повышать эффективность маркетинговых кампаний и обеспечивать более высокий уровень лояльности клиентов.

Большие данные содержат огромный объем информации, которая может быть использована маркетологами для выявления тенденций, понимания поведения потребителей и определения эффективности маркетинговых кампаний.

С помощью анализа больших данных маркетологи могут проводить [2]:

1. Анализ поведения потребителей: с помощью Больших данных маркетологи могут анализировать данные о поведении потребителей, полученные из различных источников, таких как социальные сети, Интернетмагазины, мобильные устройства, и т.д. Это позволяет получить ценную информацию о предпочтениях потребителей, их покупательских привычках и других аспектах.

2. Улучшение персонализации: Большие данные позволяют маркетологам создавать более персонализированные предложения потребителям. Анализ данных позволяет маркетологам понимать потребности и желания потребителей, учитывая их предпочтения и контекст взаимодействия с брендом.

3. Повышение эффективности рекламных кампаний: Большие данные помогают маркетологам определять более эффективный способ распределения рекламного бюджета, настройки таргетинга и оценки результатов рекламной кампании.

4. Расширение географического охвата: Большие данные позволяют маркетологам найти новых клиентов в географически разных регионах, оценить перспективы развития бизнеса в разных странах и регионах.

5. Оптимизация работы маркетинговых отделов: Большие данные позволяют маркетинговым отделам оптимизировать свою работу и повысить свою эффективность, на основе анализа данных о продажах, потребления ресурсов в разных каналах и других параметрах.

6. Мониторинг статистики эффективности рекламы при помощи больших данных используются различные инструменты и программы, которые анализируют данные о посетителях сайта, кликах, показах рекламы и т.д. Большие данные позволяют собирать и анализировать большое количество информации, что позволяет получить более точное представление о том, как работает реклама.

7. Прогнозирование продаж при помощи Больших данных – процесс использования данных и аналитических инструментов для определения предполагаемого количества продаж в будущем. Большие данные могут помочь компаниям прогнозировать продажи на основе различных факторов, таких как погода, спрос на товары и услуги, затраты на маркетинг и другие внутренние и внешние факторы. Прогнозирование продаж при помощи больших данных может помочь компаниям определить, какие продукты и услуги будут востребованы в будущем и какие маркетинговые стратегии должны быть разработаны для увеличения продаж.

Все крупные компании уже давно используют данную технологию, и активно применяют ее в маркетинге. Так маркетплейсы, например, Amazon использует данные о покупках своих клиентов и их просмотрах на сайте, чтобы рекомендовать им товары, которые могут заинтересовать их. Они также используют анализ данных, чтобы узнать, какой тип товаров покупают различные группы клиентов, и осуществляют персонализацию рекламных сообщений, чтобы повысить вероятность совершения покупки.

Российские маркетплейсы такие как Wildberries тоже используют технологию Big data. Правильно обработанные и проанализированные большие данные помогают сформировать полное представление о клиенте и дают информацию о том, кому конкретно стоит предложить продукт, где это сделать и в какое время. Wildberris постоянно повышает качество своего обслуживания и Big data помогает им в этом. Если пользователь не нашел то, что искал, он покидает сайт. Предложив ему альтернативный товар, можно не только предвосхитить его ожидания, но и сделать лояльным клиентом.

Российская компания Tazeros Global Systems (ex Social Data Hub), созданная в 2010 году (https://tazeros.com/), специализируется на разработке систем искусственного интеллекта и ежеминутно обрабатывает огромные массивы открытых данных для построения прогнозов. На основе данных из открытых источников, собственных сервисов и от партнеров, алгоритмы компании извлекают структурированные знания и строят точные модели поведения пользователей, геоаналитика, веб аналитика, сегментация аудитории. Для рекламных агентств, компания оказывают услуги проведения глубинных аналитических исследований, подбора аудиторий и персонализации креатива, для наружной рекламы компания совместно с крупнейшими провайдерами наружной рекламы и рекламы на транспорте создали алгоритм и математическую модель, которые позволяют объединить данные о перемещении пользователей на улице с информацией об их поведении онлайн, анализа аудитории вокруг рекламных конструкций. Для правоохранительных органов возможно дополнение государственных баз данных расширенными параметрами поведения, выстраивать прогнозы перемещения, активности и действия граждан внутри городов и стран. Для сферы здравоохранения компания уже несколько лет разрабатывает решения, основанные на анализе поведения пользователей для прогноза заболеваемости, вакцинации, а также позитивного или негативного опыта.

В целом, при использовании Больших данных маркетологи могут значительно повысить эффективность своих кампаний, улучшить сегментацию рынка и увеличить конверсию, и упростить работу себе.

- 1. Сквозные технологии [Электронный ресурс]. URL: https://get-grant.ru/skvoznyetehnologii.
- 2. Назаров А.Д. Big data в маркетинге: тренды и проблемы // Economics and management of a national economy [Электронный ресурс]. – URL: http://www.publishing-vak.ru/file/ archive-economy-2020-6/19-nazarov.pdf.
- 3. Себрант А. Маркетинг в эпоху больших данных: как компьютер подбирает то, что нужно именно вам [Электронный ресурс]. – URL: https://nauka.tass.ru/tech/6821721.
- 4. Как Big Data помогают в рекламе [Электронный ресурс] // МТС Маркетолог. URL: https://marketolog.mts.ru/blog/kak-big-data-pomogayut-v-reklame.
- 5. Горелова А.А. Большие данные и направления их использования в маркетинге [Электронный ресурс]. – URL: https://cyberleninka.ru/article/n/bolshie-dannye-i-napravleniya-ihispolzovaniya-v-marketinge/viewer.

# **УЧЕТ ПОТРЕБЛЕНИЯ ТЕПЛА В МНОГОКВАРТИРНЫХ ЖИЛЫХ ДОМАХ**

**А.А. Федорова**

*Национальный исследовательский Томский государственный университет alinafedorova011@gmail.com* 

### ACCOUNTING OF HEAT ENERGY CONSUMPTION IN APARTMENT BUILDINGS

A.A. Fedorova *National Research Tomsk State University* 

*The article discusses the main ways of accounting for heat energy consumption in a separate room (apartment) of an apartment building. The basic formulas of these methods are presented.* 

*Keywords: heat supply, individual heating, apartment heating, heat energy accounting.* 

Одна из самых важных тем, обсуждаемых в средствах массовой информации - повышение качества жизни и комфортных условий жилья. Одним из главных показателей комфортности жилья является температура воздуха, которую необходимо поддерживать для нормальных условий в жилых помещениях. Согласно СанПиН 2.1.2.2645-10 «Санитарноэпидемиологические требования к условиям проживания в жилых зданиях и помещениях», ГОСТ Р 51617-2000 «Жилищно-коммунальные услуги. Общие технические условия», Правилам предоставления коммунальных услуг собственникам и пользователям помещений в многоквартирных домах и жилых домов, утвержденных Постановлением Правительства РФ от 06.05.2011 № 354 температура в квартире должна быть не менее 18–20 градусов тепла. В угловых комнатах квартир температура воздуха должна быть выше на 2 градуса (22 градуса). Однако, в реальности нередко происходит наоборот, квартиру приходится либо отапливать, либо охлаждать. Это сопряжено с дополнительными затратами на эксплуатацию жилья

Из-за климатических условий на большей части территории России необходимо отапливать жилые дома значительную часть года. Для этого строятся как крупные теплоэнергетические станции (ТЭС), так и маленькие котельные.

В настоящее время большинство городских жилых зданий представляют собой многоквартирные дома. В качестве расчетной единицы для

теплоснабжающей организации выступает дом целиком. Это оправдано, так как оснащение отдельных квартир приборами учета оставляет нерешенным вопрос оплаты потерь тепла внутри дома, в том числе на отопление подвалов и чердаков. Подобные затраты не могут быть отнесены на единицу поставляемого тепла при расчете ее стоимости, так как организации, транспортирующие тепло, отвечают за состояние тепловых сетей вне дома, но не внутри него.

Исходя из вышеизложенного, в большинстве случаев количество потребляемого тепла в каждой конкретной квартире определяется расчетным путем либо пропорционально показаниям общедомового счетчика тепла.

Тем не менее, в настоящее время уже существуют методы, которые могут оценить количество потребляемого тепла в каждой отдельной квартире. Разные производители измерительных устройств занимаются этим вопросом. Особенно актуальной проблемой является создание таких устройств для многоквартирных домов с вертикальной системой отопления. В этом случае, часто предлагается устанавливать радиаторные распределители.

На практике существует только два основных способа учета потребленной тепловой энергии в отдельном помещении (квартире) многоквартирного дома.

**1.** Используя классический теплосчетчик.

Применение теплосчетчика возможно при горизонтальной схеме теплоснабжения квартиры, когда подающий трубопровод проходит через все установленные отопительные приборы и горячий теплоноситель отдает свою энергию, остывая, а затем выходит из квартиры по обратному трубопроводу.

Теплосчетчик измеряет количество тепловой энергии по формуле:

$$
Q = M \cdot (T_1 - T_2) \quad \text{[Tran]},
$$

где  $M$  – масса теплоносителя, кг;  $T_1$  – температура теплоносителя на входе (подаче), °C;  $T_2$  – температура теплоносителя на выходе (в «обратке»),  $^{\circ}C$ .

Данная формула описывает количество потерь тепловой энергии теплоносителем (вода), прошедшим через систему теплоснабжения квартиры.

Классические теплосчетчики имеют погрешность в основном диапазоне ±4% и производятся в соответствии с требованиями EN 1434.

**2.** Если многоквартирный дом имеет вертикальную разводку системы теплоснабжения, то установка теплосчетчика на квартиру невозможна. В данном случае используется другой способ измерения - распределители тепла, которые устанавливаются на отопительные приборы (радиаторы отопления) и измеряют количество тепловой энергии, которую отопительные приборы выделяют в квартиру. Распределители тепла могут также называться вычислителями или измерителями тепла. Они вычисляют условное количество тепловой энергии, так как характеристики отопительных приборов на момент производства распределителя неизвестны, а количество тепловой энергии зависит от мощности и размеров отопительных приборов.

Распределитель измеряет условное количество тепловой энергии, отданной отопительным приборам в окружающую среду (комнату, помещение квартиры), по формуле (упрощенно):

$$
Q = (T_1 - T_2) \cdot NWK
$$
 [y.e.],

где  $T_1$  – температура поверхности отопительного прибора;  $T_2$  – температура воздуха в комнате с отопительными приборами;  $N$  – степенная зависимость отданной энергии от разности температур ( $\approx 1.3$ );  $W$  – мощность отопительных приборов;  $K - \kappa$ оэффициент типа отопительных приборов.

Эта формула описывает количество тепловой энергии, излученной отопительным прибором в квартиру. Обратите внимание, что для определения тепловой энергии, измеренной распределителем, в единицах СИ необходимо знать мощность и коэффициент типа отопительных приборов.

Распределители (измерители тепла) имеют погрешность в основном диапазоне  $\pm$  (3-5)% и производятся в соответствии с требованиями EN 834.

В общем, эти методы измерения тепловой энергии в основном идентичны, и при оптимальных условиях результаты, полученные с помощью теплосчетчика и распределителя, будут совпадать. Однако, тепловая энергия, которая поступает в квартиру, не только излучается отопительными приборами, но также передается через подводящие трубопроводы и стояки.

Другими словами, если использовать классический теплосчетчик, то тепловая энергия, передаваемая через трубопроводы, будет учтена, в то время как распределитель измерит только энергию, которую излучает отопительный прибор.

- 1. Учет теплопотребления в многоквартирных домах / В.С. Казачков, В.В. Шалай, С.А. Когут и др. // Омский научный вестник. – 2007. – № 3(60). – С. 78–83. – EDN TKLOMX.
- 2. Уровень платы за теплопотребление в многоквартирных домах в зависимости от способа его учета / В. С. Казачков, В. В. Шалай, С. А. Когут, А. А. Попов // Омский научный вестник. – 2008. – № 1(64). – С. 90-94. – EDN JVZMHF.
- 3. Тряпкина Е.А. Тенденции развития теплоснабжения в России // Вестник магистратуры. – 2020. – № 2-1(101). – С. 77–82. – EDN QXFFCL.
- 4. Рабочих М.В. Инновационные технологии в теплоснабжении // Экономика и социум. 2021. – № 12-2(91). – С. 421–428. – EDN LEFDMP.

## **ИНСТРУМЕНТ CJM В В2В А.С. Кочко**

*Национальный исследовательский Томский государственный университет kochko96@gmail.com* 

# CJM TOOL IN B2B A.C. Kochko *National Research Tomsk State University*

*The article considers the Customer journey map method, including the goals and stages of its creation. In addition, this method is compared for B2C and B2B markets. Keywords: customer journey map, cjm, consumer behavior, marketing tools.* 

В России все большую популярность приобретает маркетинговый инструмент «Customer Journey Mapping», который позволяет анализировать и управлять опытом клиента.

Брюс Темкин, эксперт в области пользовательского опыта, был одним из первых сторонников и пропагандистов использования Customer Journey Mapping в США. В отчете под названием Mapping Customer Journey, созданном для компании Forrester, Темкин дал определение CJM как «документов, визуальным образом демонстрирующих процессы, нужды и восприятие отношений потребителей с компанией» [1].

С помощью CJM можно выявить, кто является целевой аудиторией компании, причины ее ухода к конкурентам, а также ключевые «боли» и проблемы клиентов на разных «точках контакта» с компанией. Этот инструмент наглядно визуализирует опыт и эмоции клиентов, что позволяет быстро находить решения проблем. CJM помогает выявить сильные и слабые стороны компании и найти способы их улучшения.

Для создания карты клиентского опыта необходимо выполнить ряд этапов. Первый этап включает в себя сбор, имеющийся информации. Здесь важно определить целевую аудиторию с помощью опросов, исследований, анкет, наблюдений и иных способов сбора и анализа информации.

Определить стадии, цели и ожидания своего персонажа, на каждом этапе они будут разные, поэтому важно их разграничить.

Определяем «точки контакта» – ситуации, места и интерфейсы соприкосновения клиента с компанией. Каждый раз, когда клиент любым способом, в любое время контактирует с компанией, возникает «точка контакта» [2].

В процессе каждого контакта клиент может столкнуться с препятствиями, которые могут помешать ему двигаться дальше. Чем больше препятствий, тем больше вероятность, что клиент потеряет лояльность к бренду и перейдет к конкурентам. Находим барьеры и определяем способы их преодоления.

Необходимо представить полученную информацию в удобном для вас виде, используя различные инструменты для визуализации и структурирования данных. Для этого можно воспользоваться программами, такими как Google Таблицы, Touchpoint Dashboard, Сanvanizer, Realtimeboard, uxpressia.com и realtimeboard.com. Также можно использовать Post-It листочки и Excel.

Хотя метод CJM подходит как для B2C, так и для B2B рынков, эксперты отмечают различия в построении этих процессов приведенные в таблице.

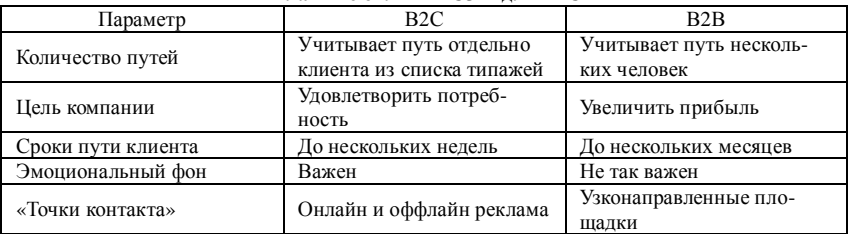

#### **Главные отличия CJM для B2C и B2В**

Т а б л и ц а

Для B2C компаний основные «точки контакта» с потребителями – это массовые онлайн и офлайн рекламные платформы, такие как социальные сети, сайты и популярные блоги. B2B компании используют более узконаправленные профессиональные площадки для взаимодействия с бизнес-клиентами, например отраслевые выставки, бизнес-конференции, деловые встречи, личные связи.

Customer Journey Map является отличным инструментом для визуализации взаимодействия между клиентом и продуктом как для B2C, так и для B2B компаний. Однако, построение CJM само по себе не решает проблем, а лишь указывает на путь их решения. Чтобы обеспечить непрерывное улучшение продукта, необходимо поддерживать карты путешествий потребителей в актуальном состоянии, обновляя их после устранения препятствий и добавления новых функций и услуг. Кроме того, важно постоянно отслеживать изменения потребностей клиентов.

- 1. Калбах Д. Путь клиента: создаем ценность продуктов и услуг через карты путей, блупринты и другие инструменты визуализации / пер. с англ. П. Миронова ; науч. ред. М. Сташенко. – М. : Манн, Иванов и Фербер, 2022. – 448 с.
- 2. Манн И., Туруси Д. Точки контакта // Простые идеи для улучшения вашего маркетинга : 4-е изд. – М. : Манн, Иванов и Фербер, 2015. – 156 с.
- 3. Машкова О.Н., Алексеев К.Н. Customer journey map: как понять, что нужно потребителю // Инновационная экономика и современный менеджмент. – 2019. – № 4. – С. 54–59. – EDN MSEJSO.

# **ПОДХОДЫ К ОЦЕНКЕ ИННОВАЦИОННОЙ АКТИВНОСТИ ПЕРСОНАЛА ОБРАЗОВАТЕЛЬНОЙ ОРГАНИЗАЦИИ**

**В.А. Алещенко**

*Национальный исследовательский Томский государственный университет aleshenko488@gmail.com* 

### APPROACHES TO THE ASSESSMENT OF INNOVATIVE ACTIVITY OF THE STAFF OF AN EDUCATIONAL ORGANIZATION V.A. Aleshchenko *National Research Tomsk State University*

*The article is devoted to the consideration of approaches to assessing the innovative activity of the personnel of an educational organization. The characteristics of potentially innovative staff were highlighted. The organizational prerequisites for effective innovation activity required from the enterprise are described. An analysis of existing methods for assessing the innovative activity of other authors was carried out and their comparative analysis was performed.* 

*Keywords: innovative activity, personnel, readiness for innovative activity, assessment methodology*

Стратегия инновационного развития Российской Федерации, задавая ориентиры деятельности хозяйствующих субъектов, финансирования сектора фундаментальной и прикладной науки, формирует предпосылки реструктуризации деятельности вузов и их кооперации с инновационными организациями и высокотехнологичными предприятиями [1].

Вузы являются неотъемлемой частью инновационной системы страны; сегодня недостаточно, чтобы образовательная организация была сконцентрирована лишь на подготовке кадров для национального производства; от него требуется активное участие в развитии инновационного потенциала экономики.

Инновационная деятельность будет определяться, прежде всего, инновационной активностью персонала, под которой понимается интенсивность его участия в разработке, обсуждении, внедрении инноваций. Творческий подход может проявляться на любой должности, где сотрудник может преобразовывать знания в инновации. Этот процесс начинается с идеи и заканчивается конкретным продуктом, технологией или услугой. После внедрения инновации процесс не прекращается, так как продукт продолжает совершенствоваться и приобретать новые потребительские свойства.

Условиями реализации названого процесса по мнению Ю.В. Бабановой и В.П. Горшенина выступают такие характеристики персонала, как  $[2]:$ 

- − восприимчивость к новым идеям (новациям);
- − интенсивность и своевременность действий по трансформации новаций в нововведения;
- − способность мобилизовать потенциал для коммерциализации нововведений.

От организации требуется создание организационных предпосылок эффективной инновационной деятельности.

Одной из ключевых составляющих успешной инновационной деятельности являются условия, которые способствуют развитию "инновационной культуры" в организации:

- − ориентация организации на инновации;
- − высокая готовность организации к внедрению инноваций;
- − использование управленческого стиля, который способствует развитию инноваций;
- − наличие инновационной среды, которая способствует развитию и внедрению новых идей;
- − готовность и способность персонала к восприятию и внедрению инноваций.

В 2021 году, в связи с изменением стратегии развития инновационной деятельности Томского государственного университета и с целью регламентирования процесса трансфера технологий, было утверждено и введено в действие Положение об Управлении инновациями в сфере науки, техники и технологий, целью которого является развитие инновационной инфраструктуры ТГУ [3].

Среди факторов, которые способствуют быстрой и эффективной трансформации инноваций в нововведения, можно выделить следующие:

- − гибкая инновационно-ориентированная организационная структура и наличие механизмов стимулирования;
- − заинтересованность руководства в развитии и внедрении инноваций в оперативном порядке;

Так, например, рамках проекта "Создание инициативной среды в Томском государственном университете" и организации конкурса проектов по улучшению образовательной и научно-исследовательской деятельности в ТГУ, была предложена платформа "Вектор инициативы". Эта платформа предназначена для сбора и обсуждения инициатив, направленных на развитие Томского государственного университета и университетской среды. Идеи могут быть предложены сотрудниками вуза, студентами, выпускниками, преподавателями, бизнес-партнерами и другими заинтересованными лицами [4].

К третьей группе относятся факторы, позволяющие мобилизовать персонал:

- − наличие инновационной культуры внутри организации;
- − наличие необходимых ресурсов для инноваций и возможность их мобилизации;
- − наличие управленцев, которые ориентированы на инновации и готовы их поддерживать;
- − готовность сотрудников к мобилизации своих ресурсов, их обновлению и самореализации;

Таким образом, организация играет важнейшую роль в становлении и развитии инновационной активности персонала, и должна быть готово к внутрикорпоративным изменениям, в т.ч. к нововведениям в структуре управления сотрудниками, выделению ресурсов на инновации и их реализацию, на стимулирование сотрудников.

- 1. Распоряжение Правительства РФ от 08.12.2011 N 2227-р «Об утверждении Стратегии инновационного развития Российской Федерации».
- 2. Бабанова Ю.В., Горшенин В.П. Метод оценки инновационной деятельности организации // Вестник ЮУрГУ. Управление инвестициями и инновационной деятельностью. –  $2012. - N<sub>2</sub> 22. - C. 42 - 45.$
- 3. Приказ 18.08.2021 № 744/ОД (Положение об Управлении инновациями в сфере науки техники и технологий структурного подразделения Томского государственного университета).
- 4. Вектор инициативы ТГУ [Электронный ресурс] : официальный сайт. URL: http://innovector.tsu.ru/about.

### **ОЦЕНКА ЦЕЛЕСООБРАЗНОСТИ ПРОИЗВОДСТВА ВЫСШИХ ЖИРНЫХ СПИРТОВ НА ТЕРРИТОРИИ РОССИЙСКОЙ ФЕДЕРАЦИИ**

### **С.А. Ерофеенко**

*Национальный исследовательский Томский государственный университет sofaerofeenko17@mail.ru*

# ASSESSMENT OF THE FEASIBILITY OF THE PRODUCTION OF HIGHER FATTY ALCOHOLS ON THE TERRITORY OF THE RUSSIAN FEDERATION

S.A. Erofeenko *National Research Tomsk State University*

*Higher fatty alcohols are one of the main types of organic raw materials. The article presents studies that evaluate the efficiency of the production of higher fatty alcohols in Russia. based on the results, the actuality of the future products is observed. Keywords: higher fatty alcohol, production, marketing research* 

Каждый из нас не может представить свою жизнь без использования моющих средств, косметики, лекарственных препаратов. В составе этих продуктов используются поверхностно-активные вещества.

Важнейшим материалом для производства современных поверхностно-активных веществ применяются высшие жирные спирты [1].

Высшие жирные спирты являются одним из основных видов органического сырья. К ВЖС относят одноатомные спирты с числом атомов углерода в молекуле выше пяти. К ним относятся первичные и вторичные насыщенные и ненасыщенные спирты с четным и нечетным числом углеродных атомов [2].

Производство высших жирных спиртов в России не ведется с 1996 года. Прекращение изготовлений ВЖС связано с ростом цен на сырье на мировом рынке, а также нехваткой оборудования в стране. С того момента компании и заводы, использующие для создания продукта, в составе которого включены высшие жирные спирты, обращались к импорту [3].

Было проведено маркетинговое исследование, в ходе которого определены рыночная привлекательность, спрос на данную продукцию и месторасположение завода.

По найденным данным в 2021 г. московское АО «Фарус» стало планировать постройку завода по производству синтетических жирных спиртов в России [4]. Данное производство будет считаться уникальным, а выпускаемая продукция также будет востребована в странах СНГ.

Проведена оценка месторасположения для выбора потенциальной площадки, на которой будет размещено производство. В качестве вариантов места были предложены Оренбургская область или Татарстан, так как по территориям этих регионов проходит этиленпровод. Компания «Фарус» выбрала Башкирию как регион с наиболее благоприятными условиями.

Для анализа статистики внешнеэкономической деятельности (ВЭД) по высшим жирным спиртам был проведен поиск продуктов по коду ТН ВЭД 3823700000 – Промышленные жирные спирты. Используем только импорт при анализе, так как экспорт ВЖС незначителен и представляет собой реэкспорт импортной продукции и не учитывается при подробном анализе статистики ВЭД. Также поиск был проведен по ключевым словам.

Анализ статистики ВЭД выявил основных потребителей на территории России. Также определены конкурентоспособные предприятия, которые находятся за границами.

Наиболее востребованными спиртами являются лаурилмиристиловый спирт (смесь спиртов С12 и С14) и цетил-стеариловый спирт (смесь спиртов С16 и С18), на их долю приходится порядка 74–75 и 12–13%, соответственно.

На основе проведенных исследований можно сделать вывод, что производство высших жирных спиртов позволит заменить зарубежные аналоги компонентов для производства средств личной гигиены, топливных присадок, лакокрасочных материалов, пластификатов, пестицидов и удобрений.

Далее планируется исследование, которое определит финансы проекта с учетом рисков, исходя из проведенных выше результатов. Сделать выводы об эффективности производства высших жирных спиртов.

- 1. Применение высших жирных спиртов для производства поверхостно-активных веществ [Электронный ресурс] // Студопедия. – URL: https://studopedia.info/4-81325.html (дата обращения: 10.03.2023).
- 2. Производство высших жирных спиртов [Электронный ресурс] // Основные продукты нефтехимического синтеза для получения поверхностно-активных веществ. – URL: https://bstudy.net/918353/tehnika/proizvodstvo\_vysshih\_spirtov#82479 (дата обращения: 26.03.2023).
- 3. Становление и развитие основных нефтехимических производств АО «Уфанефтхим» [Электронный ресурс]. – URL: https://new-disser.ru/\_avtoreferats/01003295864.pdf (дата обращения: 22.02.2023).
- 4. Московский инвестор планирует построить в Башкирии химзавод за 12 млрд [Элек-<br>
тронный ресурс] // PБК. URL: https://ufa.rbc.ru/ufa/16/12/2021/  $\text{pecvpc}$  // PEK. – URL: https://ufa.rbc.ru/ufa/16/12/2021/ 61bacc379a79476a6f1bde79 (дата обращения: 1.04.2023).

# **МАРКЕТИНГОВОЕ И ЭКОНОМИЧЕСКОЕ ИССЛЕДОВАНИЕ ВНЕДРЕНИЯ СПЕКТРАЛЬНОГО МЕТОДА ДЕТЕКТИРОВАНИЯ ОСТАТОЧНОГО КОЛИЧЕСТВА АНТИБИОТИКОВ В МОЛОЧНОЙ ПРОДУКЦИИ К.В. Андреева<sup>1</sup> , П.Р. Клековкин<sup>1</sup> , А.В. Кириллова<sup>1</sup> , О.Н. Чайковская<sup>1</sup> , Ю.А. Мельчакова<sup>2</sup>**

*<sup>1</sup> Национальный исследовательский Томский государственный университет <sup>2</sup> Кёнбукский национальный университет, Тегу, Корея ka1314049@gmail.com* 

### MARKETING AND ECONOMIC RESEARCH OF THE IMPLEMENTATION OF A SPECTRAL METHOD FOR DETECTING ANTIBIOTIC RESIDUE IN MILK K.V. Andreyeva<sup>1</sup>, P.R. Klekovkin<sup>1</sup>, A.V. Kirillova<sup>1</sup>, O.N. Tchaikovskaya<sup>1</sup>, U.A. Melchakova<sup>2</sup> *1 National Research Tomsk State University, Tomsk, Russia 2 Kyungpook National University, Daegu, Republic of Korea*

*In this study, the volumes of production and processing of milk in Russia and the*  world were studied. The methods used today and the effect of the introduction of the *domestic method, taking into account the costs of the analysis device, were studied. Key words: residual antibiotic; foodstuffs, food evaluation methods* 

Актуальность данного исследования заключается в том, что большинство из используемых сейчас методов и способов оценки остаточного количества антибиотиков (тесты) принадлежат зарубежным компаниям. Разрабатываемый метод спектрального анализа требует материалы и устройства, производимые на территории РФ и дружественных стран. На сегодняшний день остро встает вопрос импортозамещения. Предприятия, производящие и перерабатывающее молочную продукцию и аналитические лаборатории, испытывают затруднения в связи с логистическими проблемами экспресс-методик для определения остаточного количества антибиотиков и не имеют возможности оперативно выполнять анализы.

Целью работы является оценка перспектив импортозамещения спектрального метода детектирования остаточного количества антибиотиков в молочной продукции. Для решения цели в работе поставлены следующие задачи:

– сбор и анализ информации о проблемах с поставками зарубежных экспресс тестов на антибиотики;

- определение целевой аудитории и объема рынка предприятий, имеющих потребность во внедрении метода спектрального анализа молока;
- оценка потенциала роста рынка в долгосрочной перспективе, учитывая рост объемов производства молока;
- оценка перспективы спроса на предложенный отечественный метод оценки остаточного количества антибиотиков;
- прогнозирование результатов внедрения метода спектрального анализа молока.

Решением вышеуказанной проблемы может послужить разработка и внедрение отечественного метода детектирования остаточного количества антибиотиков в пищевых продуктах с использование флуоресцентных зондов. Данный метод оценки на сегодняшний день не имеет аналогов что подтверждают результаты патентно-информационного исследования: была доказана патентная чистота и промышленная применимость [7].

Объектами данного исследования являются имеющиеся на рынке зарубежные экспресс тесты и разрабатываемый в рамках проекта РФФИ асп «Разработка спектрального экспресс метода определения антибиотиков в пищевых продуктах с использованием флуоресцентного маркера» (проект № 20-32-90116, рук. О.Н. Чайковская) метод спектрального анализа.

Данные научных исследований показывают, что примерное время оценки содержания антибиотиков в молоке методом спектроскопии электронного поглощения и флуоресценции составляет 8–15 минут [8], что подходит под категорию экспресс тестов. Эти результаты не являются конечными и, возможно, достижение времени получения конечного результата около 5 минут.

В ходе маркетингового исследования был проведен анализ рынка и целевой аудитории в мире, России и Томской области (ТО). Исследовалось общее количество производства молока в период с 1980 по 2021 гг. В период с 2013 года темп роста стабильно положительный, около 2%, что можно отследить на диаграммах (рис. 1). Это свидетельствует о росте рынка производства молока в целом и перспективности дальнейшей коммерциализации отечественного метода оценки молока на антибиотики.

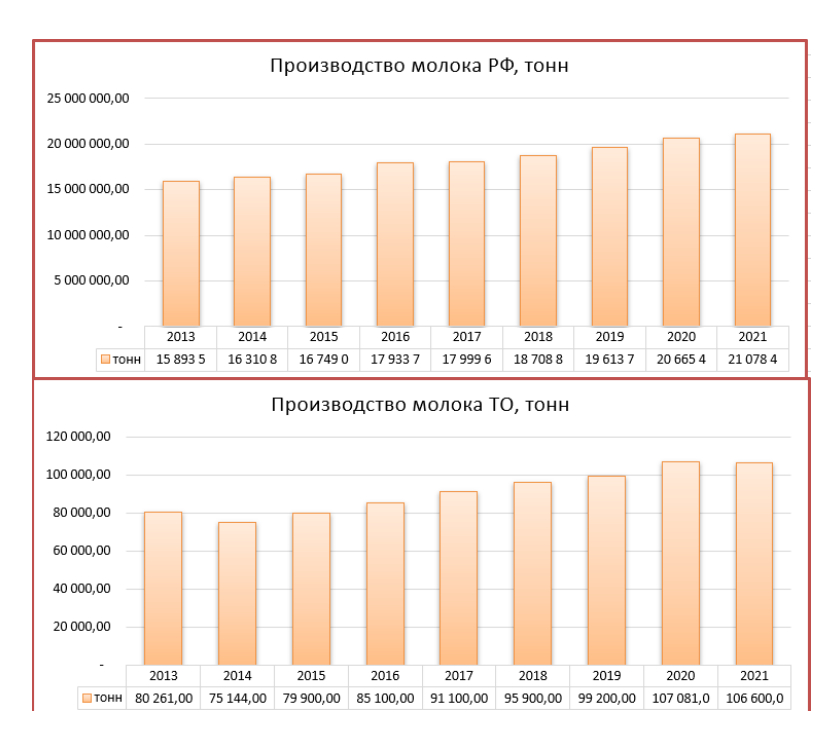

Рис. 1. Динамика объемов роста производства молока

Ниже представлен список потенциальных потребителей метода спектрального анализа:

- фермерские предприятия;
- предприятия по переработки сырья в готовую молочную продукцию;
- частные исследовательские лаборатории.

Анализ данных по общему производству молока в мире показал, что в мире производится и перерабатывается около 1 039 173 700 тонн молока в год. Индия, Соединенные Штаты Америки, Пакистан занимают первые три позиции по объемам производства молока.

Оценка рынка производства и переработки молока осуществлена способом «PAM, TAM, SAM, SOM»:

- − Potential Available Market (PAM) потенциально доступный рынок, т.е. обхват всех предприятий мир;.
- − Total Addressable Market (TAM) общий объем рынка, на котором можно продать ваш продукт;
- − Served/Serviceable Available Market (SAM) доступный объем рынка, доля от TAM;
- − Serviceable & Obtainable Market (SOM) реально достижимый объем рынка, доля от SAM.

Вышеуказанный метод использован для оценки перспективы роста и потенциала проекта, т.е. стоит ли вкладывать в него деньги. Каждый из показателей соответствует определенному сегменту рынка, в нашем случае сегментирование территориальное.

Ниже представлены данные о количестве ферм и перерабатывающих компаний в мире, России, Томской области и Сибирском округе (табл. 2) [2].

Т а б л и ц а 2

| Рынок      |                    | Кол-во заводов/ферм<br>(e <sub>4</sub> ) |         | Сумм. кол-во<br>предприятий<br>(e <sub>Д</sub> .) | Объемы производства<br>и переработки молока<br>(T) |
|------------|--------------------|------------------------------------------|---------|---------------------------------------------------|----------------------------------------------------|
| PAM        | Мир                | Заводы                                   | 81 7 14 | 715 304                                           | 495 103 700                                        |
|            |                    | Фермы                                    | 633 590 |                                                   | 544 070 000                                        |
| <b>TAM</b> | Россия             | Заводы                                   | 3 1 5 5 | 27 618                                            | 19 330 713                                         |
|            |                    | Фермы                                    | 24 4 63 |                                                   | 15 347 775,7                                       |
| <b>SAM</b> | Сибирский<br>округ | Заводы                                   | 504     | 1 1 8 6                                           | 2 570 295,0                                        |
|            |                    | Фермы                                    | 682     |                                                   | 1 636 034                                          |
| <b>SOM</b> | Томская<br>область | Заводы                                   | 33      | 78                                                | 79 249,7                                           |
|            |                    | Фермы                                    | 45      |                                                   | 99 586,7                                           |

**Количество предприятий и объемы производства молока по регионам**

Метод спектрального анализа требует специального оборудования, квалифицированных специалистов и расходных материалов, которые целесообразно закупать в большом количестве. Из этого можно сделать вывод разрабатываемый метод спектрального анализа с использованием флуоресцентных зондов подойдет средним и крупным предприятиям.

Для оценки нынешней ситуации с затратами на импортные тесты были проведены опросы некоторых перерабатывающих компаний таких как: «FOODMASTER», «Lactalis» и сертификационного центра ООО «Экспертсервис». Экспертная оценка подтвердила наличие проблемы в логистической цепи поставок зарубежных тестов, также удалость определить, что примерное количество тестирований в день составляет около 190 тестов. Ниже представлены оценочные расчеты затрат на исследование остаточного количества антибиотиков в год у крупных предприятий переработчиков и ферм с учетом данных о затратах на импортные тесты по России.

Т а б л и ц а 3

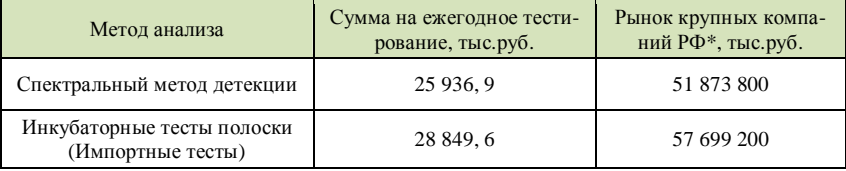

**Сравнение ежегодных затрат на проведение анализа**

\* Рынок крупных компаний (~2000 ед.)

Также в таблице 3 приведены расчеты к разрабатываемому методу спектрального анализа. При рассмотрении возможности дальнейшего развития и выхода на рынок ТАМ и РАМ с методом спектрального анализа были проведены расчеты по общим объемам производства и переработки молочной продукции на вышеуказанных рынках; данные представлены ниже в таблице 4.

Т а б л и ц а 4

#### **Расчеты экономического эффекта от внедрения метода спектрального анализа на перерабатывающих предприятиях и фермах**

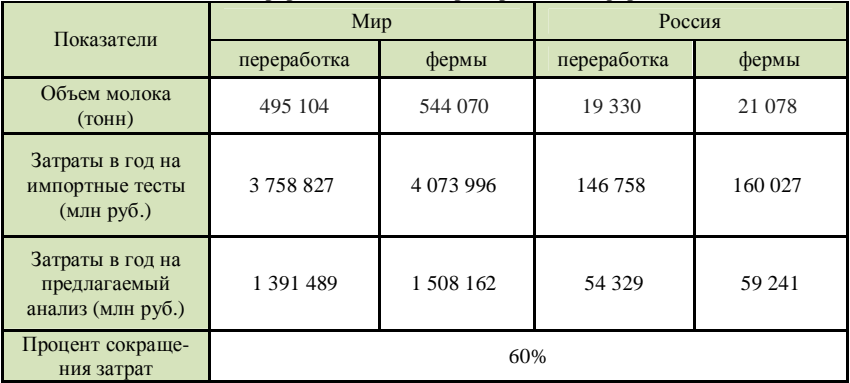
В результате работы выявлен стабильно положительный темп роста производства сырого молока – около 2%. Это говорит о перспективах внедрения отечественного метода анализа на крупные и средние производства. Кроме того, необходимость этого подтверждает сложившаяся логистическая проблема предприятий так как на сегодняшний день отечественных аналогов европейских экспресс тестов на рынке нет. Проведенные оценочные расчеты эффективности от внедрения отечественного метода с учетом затрат на устройство осуществления анализа показывают, что процент уменьшения затрат за годовой период в лучшем случае будет составлять около 63%, время окупаемости затрат на оборудование менее 2 месяцев.

> *Исследование проведено в рамках проекта «Приоритет-2030», No. НУ 2.0.7.22 МЛ.*

- 1. Молочная отрасль России в 2022 году в 10 графиках : обзор [Электронный ресурс] // Новости молочного рынка. – URL: www.milknews.ru/longridy/Molochnaja-otrasl-v-10 grafikah.html (дата обращения: 28.02.2023).
- 2. Статистика производителей и переработчиков по региону [Электронный ресурс] // dia. URL: www.dairynews.today/company/country/russia/stat/?maker=Y (дата обращения: 28.02.2023).
- 3. Tchaikovskaya O.N., Bocharnikova E.N., Lysak I.A. et al. Functional materials based on nanoparticle modified polypropylene fibers // Micro and Nanosystems. – 2020. – Vol. 12, Issue  $4 - P$ . 393-404.
- 4. Chen P.-J., Linden K.G., Hinton D.E. et al. Biological assessment of bisphenol A degradation in water following direct photolysis and UV advanced oxidation  $//$  Chemosphere.  $-$  2006.  $-$ Vol. 65(7). – P. 1094-1102.
- 5. Rivas F.J., Encinas A., Acedo B., Beltrán F.J. Mineralization of bisphenol A by advancedoxidation processes // J. Chem. Technol. Biotechnol. – 2008. – Vol. 84(4). – P. 589–594.
- 6. Mezcua M., Ferrer I., Hernando M.D. et al. Photolysis and photocatalysis of bisphenol A: identification of degradation products by liquid chromatography with electrospray ionization/time-of-flight/mass spectrometry (LC/ESI/ToF/MS) // Food Additives and Contaminants.  $-2011. - Vol. 23(11) - P. 1242 - 1251.$
- 7. Андреева Е.Н., Бочарникова Н.П., Безлепкина и др. Патентно-информационное исследование методов определения остаточного количества антибиотиков в пищевых продуктах [Электронный ресурс] // Инноватика-2022 : сб. материалов XVIII Международной школы-конференции студентов, аспирантов и молодых ученых / под ред. А.Н. Солдатова, С.Л. Минькова. – Томск : STT, 2022. – URL: http://vital.lib.tsu.ru/vital/access/ manager/Repository/koha:000901380.
- 8. Tchaikovskaya O.N., Chaydonova V.S., Ashmarina M.V. Methods for determining the residual amount of antibiotics in food [Электронный ресурс] // Proc. SPIE 12086, XV International Conference on Pulsed Lasers and Laser Applications, 120861C (2 December 2021). – URL: https://doi.org/10.1117/12.2593802.

## **ПАТЕНТНО-ИНФОРМАЦИОННОЕ ИССЛЕДОВАНИЕ ИСПОЛЬЗОВАНИЯ ЭЛЕКТРОННОГО ПУЧКА ДЛЯ ДЕГРАДАЦИИ ТОКСИЧНЫХ СОЕДИНЕНИЙ А.В. Кириллова<sup>1</sup> , О.Н. Чайковская<sup>1</sup> , Е.Н. Бочарникова<sup>1</sup> , Д.Р. Энгельгардт<sup>2</sup>**

*1 Национальный исследовательский Томский государственный университет <sup>2</sup> Кёнбукский национальный университет, Тегу, Корея alinakirillova02@bk.ru* 

### PATENT INFORMATION RESEARCH USING THE ELECTRON BEAM FOR THE DEGRADATION OF TOXIC COMPOUNDS A.V. Kirillova<sup>1</sup>, O.N. Tchaikovskaya<sup>1</sup>, E.N. Bocharnikova<sup>1</sup>, D.R. Engelhardt<sup>2</sup>

<sup>1</sup> National Research Tomsk State University, Tomsk, Russia <sup>2</sup> Kyunanook National University, Daggu, Korea *Kyungpook National University, Daegu, Korea* 

*Patent information study of using an electron beam for the degradation of toxic organic compounds. Comparative analysis of the number of patents by years and patent holders. We came to the conclusion that in Russia the majority of patent holders are institutions (universities, research centers), and this area continues to develop. Keywords: electron beam, toxic compounds, solutions of organic compounds.* 

Применение электронных пучков для деградации токсичных и органических соединений представляет собой актуальную тему научных исследований в области физической и аналитической химии и экологии. Этот метод обладает несколькими преимуществами перед традиционными методами очистки вод, такими как обработка химическими реагентами или воздействие биологическими методами.

Электронные пучки, используемые для деградации токсичных соединений, являются высокоэнергетическими электронными лучами, которые воздействуют на молекулы, вызывая их трансформацию и/или разрушение на более мелкие фрагменты. Это позволяет уменьшить количество загрязняющих веществ и облегчить их удаление из окружающей среды. Кроме того, электронные пучки не производят вторичных загрязнений или отходов, что делает их более экологически чистыми [1].

Использование катодолюминесценции при изучении плазмохимических реакций позволяет получать дополнительную информацию о степени разложения органических соединений по анализу люминесценции пограничного слоя воздуха, локализованного около поверхности раствора. Этот метод определяется как результат взаимодействия электронного пучка с воздухом и раствором, что позволяет практически в режиме реального времени наблюдать процессы трансформации растворов и обнаруживать летучие реактивные частицы, поступающие из растворов в воздух [2].

Цель работы: патентно-информационный анализ перспектив использования электронных пучков для деградации токсичных соединений. Патентный поиск был проведен по теме: «Использование электронного пучка для деградации токсичных соединений в воде» среди правоохранных документов России по базам данных Федерального института промышленной собственности, иностранных государств – по базам сети патентной информации Европейского патентного ведомства. Регламент патентного поиска соответствовал ГОСТ 15.011-2022. В результате поиска было отобрано 45 российских и 14 зарубежных патентов при глубине поиска 32 года. Несмотря на большее число российских патентов, важно отметить, что 25% из их числа принадлежат патентообладателям зарубежных стран.

Анализ динамики патентования показал, что на период с 2017 по 2022 гг. приходится наиболее интенсивная исследовательская и изобретательская деятельность по методам использования электронных пучков для деградации токсичных соединений на момент проведения патентноинформационного исследования (рис. 1).

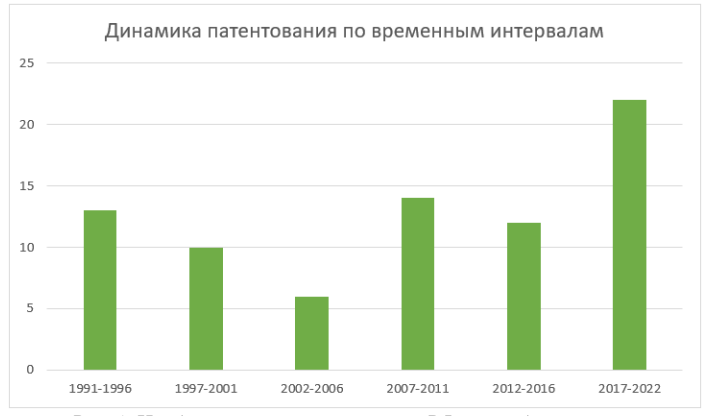

Рис. 1. Изобретательская активность в РФ и зарубежных странах

110

Анализ патентования по странам в зависимости от временных интервалов представлен в таблице 1. Из таблицы видно, что бо̀ льшая часть охранных документов в период с 2017-2022 была зарегистрирована в Китае.

Анализ, проведенный по патентообладателям, показывает, что данное направление представляет наибольший интерес для научного сообщества в лице компаний и научных учреждений (рис. 2). Из таблицы 2 видно, что большую часть патентовладельцев среди числа юридических лиц составляют учреждения высшего образования (институты, научные центры). Учитывая количество имеющихся у патентовладельцев патентов, рассмотрим зависимость разделения количества патентов по трем основным блокам (рис. 3).

Несмотря на то, что наибольшее число патентовладельцев представлено в лице научных учреждений, наибольшее количество патентов принадлежат компаниям (ЗАО, ОАО, ООО и малые предприятия). Это может свидетельствовать о том, что компании больше заинтересованы в развитии методов применения электронных пучков для разрушения токсичных соединений.

Т а б л и ц а 5

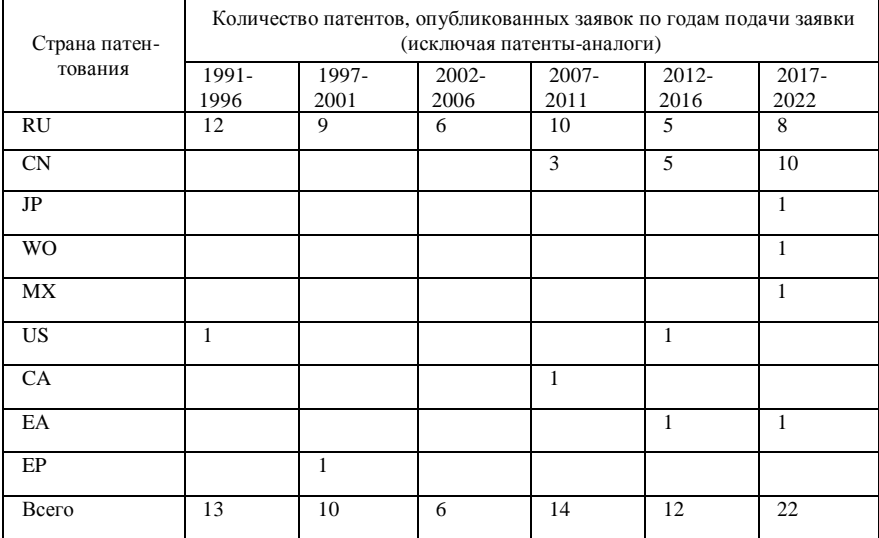

**Количество опубликованных охранных документов по годам**

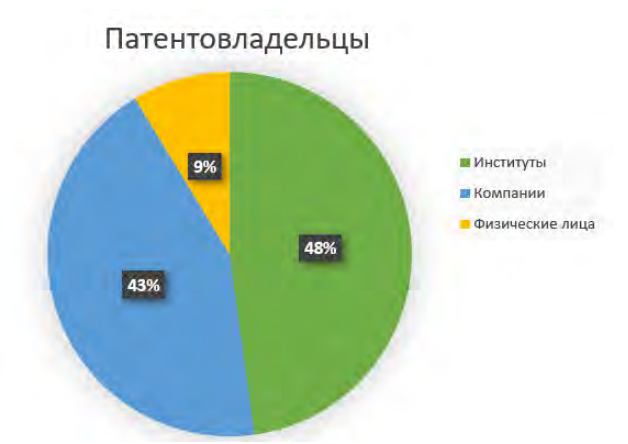

Рис. 2. Распределение патентообладателей среди физических и юридических лиц.

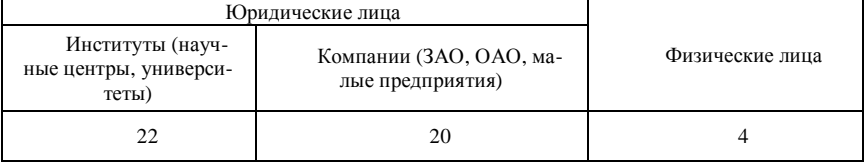

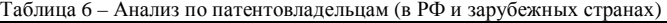

Большое количество патентов посвящено использованию электронного пучка для облучения газовых отходов и жидкости (в т.ч. сточных вод) с целью их очистки и обеззараживания от органических токсичных соединений. Однако, из общего количества патентов (59) действуют только 16, а многие из оставшихся перешли в общественное достояние. Это может говорить о том, что эта область технологий все еще находится в стадии развития и не является востребованной в коммерческом плане. Однако, также возможно, что переход патентов в общественное достояние был осуществлен из соображений общественной полезности и доступности технологий для общего пользования.

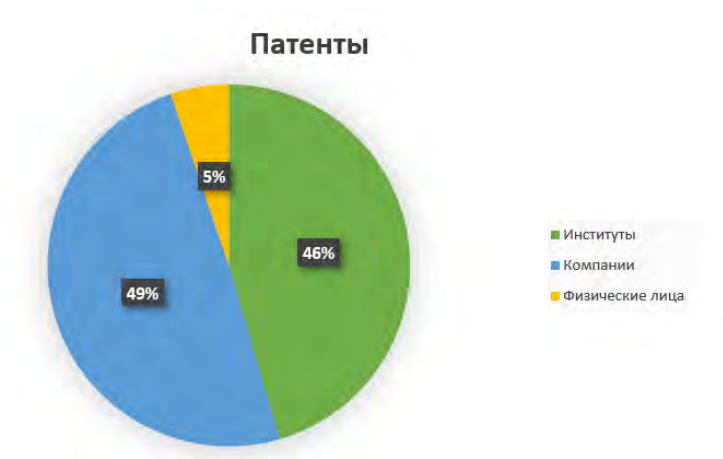

Рис. 3. Распределение количества патентов среди патентообладателей

По результатам анализа было выявлено общее количество патентов, которое составило 59. Также был проведен сопоставительный анализ по количеству получаемых патентов в различные годы путем разделения на временные интервалы. Из представленных данных видно (рис. 1), что в период с 2017 года по 2022 гг. интерес к исследованиям в данной области значительно возрос в сравнении с предыдущими годами. Количественные данные показали, что существуют различные способы использования электронных пучков для облучения и последующей деградации токсичных веществ: «Устройство для стерилизации гибких пакетов облучением электронным пучком и способ стерилизации гибких пакетов», «Способ дезинфекции меланжа и устройство для его осуществления», «Способ и устройство обработки яиц птицы при помощи лучей электронов для стерилизации известковой оболочки», «Способ поверхностной дезинфекции яйца», «Метод разложения высокомолекулярных органических соединений при согласованном катализе электронным пучком и применение метода разложения при очистке сточных вод», «Устройство разложения электронно-лучевым облучением органических загрязнителей», «Способ удаления SO<sub>2</sub> и NOX из продуктов сгорания топочных газов и устройство для его осуществления».

В ходе патентно-информационного исследования выявлены среди патентовладельцев 13 зарубежных и 7 российских компаний. Наибольший интерес к данной тематике обнаружен в 22 лабораториях научноисследовательских институтов и университетов электротехнической, ядерной, биохимической, сельскохозяйственной и аграрной направленностей. Из проделанной работы можно сделать вывод о патентной чистоте на территории России, а также о возможности разработки инновационного метода использования электронного пучка для деградации органических соединений в реальном времени, т.к. патенты по данному запросу либо прекратили свое действие, либо отличаются методологией применения электронного пучка и не включают в себя методы диагностики с использованием методов катодолюминесценции, что говорит о необходимости развития данной области исследований.

> *Результаты были получены в рамках выполнения государственного задания Минобрнауки России, проекты № АААА-А19-119020790031-5.*

- 1. Liu S., Zhao Y., Jiang W. et al. Inactivation of microcystis aeruginosa by electron beam irradiation // Water, Air, Soil Pollut. – 2014. – Vol. 225. – Article No, 2093.
- 2. Tchaikovskaya O., Solomonov V., Bocharnikova E. et al. The testing equipment for electronbeam exposure to solutions of organic compounds // IEEE Transactions on Plasma Science. –  $2023. - P. 1-6.$

## **ПАТЕНТНО-ИНФОРМАЦИОННОЕ ИССЛЕДОВАНИЕ СФЕР И ТЕХНОЛОГИЙ, ПРИМЕНЯЮЩИХ ОРГАНИЧЕСКИЕ ЛЮМИНОФОРЫ КЛАССА BODIPY**

**<sup>К</sup>.В. Андреева, О.Н. Чайковская, Ю.В. Аксенова** *<sup>1</sup>*

*Национальный исследовательский Томский государственный университет ka1314049@gmail.com* 

# PATENT INFORMATION STUDY OF SPHERES AND TECHNOLOGIES USING DIPYRRROMETHENE COMPOUNDS

K.V. Andreyeva, O.N. Tchaikovskaya, Iu.V. Aksenova *1 National Research Tomsk State University, Tomsk, Russia* 

*Patent information study of various technological solutions, methods, tools and devices based on technologies using boron dipyrromethenes (BODIPY) has been carried out. A comparative analysis of the number of patents by years and patent holders was carried out. An analysis of the scope of application of currently available patents has been carried out.* 

*Keywords: dipyrromethene compounds; cryogenic temperature sensors based on complex organic molecules; temperature sensors based on complex organic molecules; BODIPY.* 

Флуоресцентная спектроскопия – метод исследования структуры и динамики, как живых, так и неживых систем. Своим успехом она обязана большой чувствительности излучения флуорофоров к их ближайшему окружению [1]. Флуоресценцию можно использовать для высокоточных исследований физико-химических и биохимических процессов.

Одним из современных и успешно развивающихся классов люминофоров является дипиррометеновый класс/дипиррометеновые соединения. Наиболее значимым представителем является BODIPY (рис. 1).

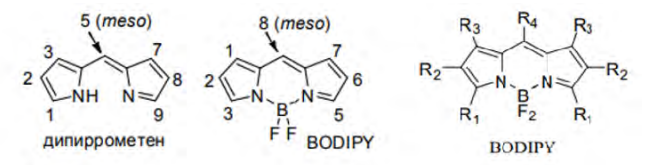

Рис. 1. Структуры дипиррометена и BODIPY с общепринятой нумерацией атомов.

BODIPY, сокращение от бор-дипиррометена, представляет собой семейство олигопиррольных красителей. Комплексы BODIPY обладают уникальным набором спектральных характеристик, включая высокие значения коэффициентов поглощения и излучения в широком спектральном диапазоне.

Незамещенный BODIPY был синтезирован в 2009 г., но многие производные, формально полученные путем замены одного или нескольких атомов водорода другими функциональными группами, известны с 1968 г., благодаря Трейбсу и Кройцеру [1–2].

В биомедицине дипиррометеновые люминофоры используются как флуоресцентные сенсоры, которые с высокой чувствительностью сигнализируют о протекании различных процессов и заболеваний, а также о присутствии токсичных соединений в организме человека. Кроме того, люминофоры на основе BODIPY могут под действием света определенной длины волны разрушать злокачественные новообразования или патогенные микроорганизмы. Некоторые производные борфторидных дипиррометенов способны генерировать синглетный (активный) кислород, используемый в фотодинамической терапии онкозаболеваний [6]. BODIPY применяются для визуализации различных органов и тканей при изучении их метаболизма и транспорта в организме.

Важным фактором, определяющим перспективность использования BODIPY в качестве основы для разработки двумодальных сенсоров, является возможность контроля над флуоресцентными свойствами красителя за счет введения рецепторных групп в структурно значимые третье и восьмое положения флуоресцентного каркаса [4–7].

С момента синтеза по сегодняшний день было найдено множество областей применения описанного соединения таких как: сенсорика, лазерная техника, биохимия и медицина, но так или иначе это соединение все еще имеем широкий круг перспективных направлений.

Цель работы: изучение сфер применения дипиррометенов и возможности их реализации в температурной сенсорике, т.е. возможности и перспективности создания температурных датчиков на основе BODIPY. Поиск осуществлялся в открытых патентных базах данных России, Европы и США.

При глубине поиска 31 год (с 1991 по 2022 гг.) отобрано общее количество охранных документов 83, из них 19 заявок и 64 патента. Российских охранных документов всего 26, зарубежных – 57. Анализ динамики патентования показал, что на период с 2017 по 2022 гг. приходится наиболее интенсивная исследовательская и изобретательская деятельность по теме BODIPY (рис. 2).

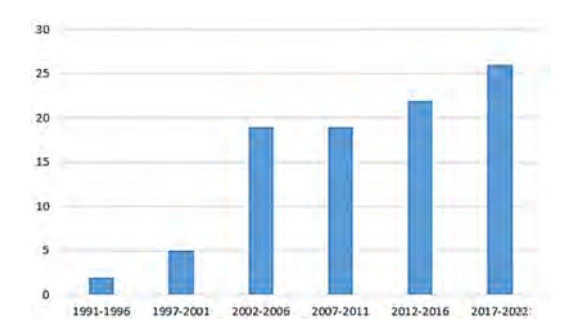

Рис. 2. Изобретательская активность в РФ и зарубежных странах

Анализ патентования по странам в зависимости от временных интервалов представлен в таблице2. Если подробнее, то охранные документы по странам патентования распределяются следующим образом: RU –26, JP – 9, CN –16, WO – 5, MX – 1, US – 11, CA – 1, ES – 1, EP – 3 патента.

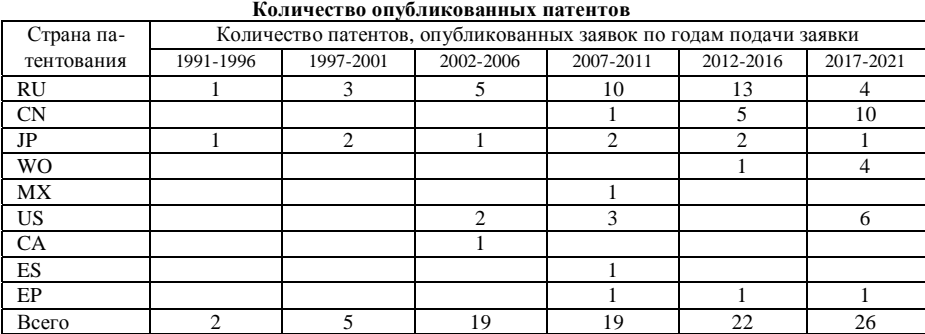

Т а б л и ц а 1

Анализ, проведенный по патентообладателям, показывает, что данное направление представляет наибольший интерес для научного сообщества в лице компаний и научных учреждений, особенно в России (табл. 1). Среди патентообладателей в России наибольшее число представляют университеты и научные центры. Из таблицы 2 видно, что большую часть патентовладельцев составляют юридические лица, а именно коммерческие компании (ЗАО, ОАО и малые предприятия) и учреждения высшего образования.

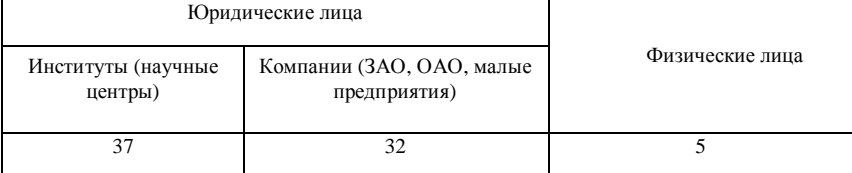

#### **Анализ по патентовладельцам в России и зарубежных странах**

Анализ направлений использования отобранных патентов определяет наиболее перспективные сферы реализации изобретений с использованием органических веществ дипиррометенового класса. Данные приведены в таблице 3.

**Распределение патентов по области применения**

Т а б л и ц а 3

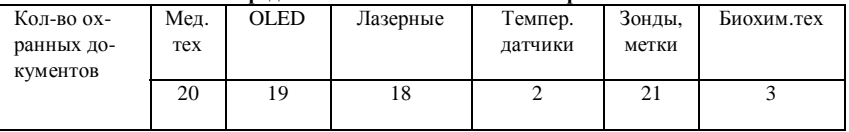

В ходе исследования было отобрано 83 охранных документа. Также был проведен сопоставительный анализ по количеству получаемых патентов в различные годы путем разделения на 6 временных интервалов. Из представленных данных видно что в период с 2017 по 2022 гг. интерес к исследованиям в данной области значительно возрос в сравнении с предыдущим. Количественные данные показали, что существует множество устройств и методов основанных на применении соединения BODIPY. Интересующую нас сферу криогенных температурных датчиков можно считать малоизученной, так как из всех отобранных документов только два подходят под эту категорию. Выводом данной работы является рекомендация о проведении дополнительных фундаментальных и экспериментальных исследований в данной области.

- 1. Valeur B. Molecular fluorescence: principles and applications. Wiley-VCH Verlag, 2001.
- 2. BODIPY [Электронный ресурс] // QWiki. URL: https://ru.frwiki.wiki/wiki/BODIPY (дата обращения: 10.03.2023).
- 3. Дудко А.Р., Хорецкий М.С. BODIPY-меченая флуоресцентная N,N' дициклогексилмочевина как потенциальный молекулярный инструмент для изучения

механизмов действия цитоплазматических эпоксидгидролаз // Материалы Международного молодежного научного форума «ЛОМОНОСОВ-2020», 10-27 ноября 2020 г. : Т.1. Биоинженения и бионформатика. Биоинформатика. – М., 2020.

- 4. Горбатов С.А. Дизайн и синтез новых двумодальных флуоресцентных хемосенсоров на основе борфторидных комплексов дипирролилметенов для детектирования катионов тяжелых металлов и (био)аналитов : дис. ... канд. хим. наук.
- 5. Clark R.G., Hall M.J, Recent developments in the synthesis of the BODIPY dyes // Advances in Heterocyclic Chemistry. – 2019. – Vol. 128. – P. 181–261.
- 6. Aggregation behavior and spectroscopic properties of red-emitting distyryl-BODIPY in aqueous solution, Langmuir-Schaefer films and Pluoronic® F127 micelles [Electronic resource]. – URL: https://www.sciencedirect.com/science/article/abs/pii/S1386142522005157? via%3Dihub.
- 7. Антина Е.В., Березин М.Б., Вьюгин А.И. и др. Химия и направления практического применения дипиррометеновых лигандов, солей и координационных соединений как оптических сенсоров аналитов различной природы (обзор) // Журнал неорганической химии. – 2022. – Т. 67, № 3. – С. 342–359.

# **ДЕЙСТВИЕ ПРОДУКТОВ РАСПАДА ПЛАЗМЫ АПОКАМПИЧЕ-СКОГО РАЗРЯДА НА УРОЖАЙНОСТЬ КАРТОФЕЛЯ О.Н. Грецкая<sup>1</sup> , Э.А. Соснин1,2, И.А. Викторова<sup>3</sup>**

*1 Национальный исследовательский Томский государственный университет <sup>2</sup> Институт сильноточной электроники СО РАН <sup>3</sup> Томский сельскохозяйственный институт ‒ филиал Новосибирского государственного аграрного университета tsoechka1991@mail.ru, badik@loi.hcei.tsc.ru* 

### ACTION OF APOKAMP DISCHARGE PLASMA DECAY PRODUCTS ON POTATO YIELD

O.N. Gretskaya<sup>1</sup>, E.A. Sosnin<sup>1,2</sup>, I.A. Victorova<sup>3</sup> <sup>1</sup>National Research Tomsk State University *National Research Tomsk State University 2* <sup>2</sup>Institute of High Current Electronics SB RAS<sup>3</sup>Tomsk Agricultural Institute through of Novosibirsk State Agr *Tomsk Agricultural Institute ‒ branch of Novosibirsk State Agrarian University* 

*This article presents the results of field studies of the effect of apokamp discharge plasma decay products for two varieties of potatoes. Based on the material of field studies, it is shown that regardless of the potato variety, the processing used increases the yield of potatoes.* 

*Keywords: apokamp discharge, plasma decay product, potato, yield.* 

В настоящее время активно развивается исследование и использование плазмы в сельском хозяйстве, как в России, так и за рубежом. Интерес к теме обусловлен тем, что плазменная обработка не вредит химическому составу плодородной земли, а также ускоряет развитие и процесс созревания корнеплодов, повышает урожайность.

В зависимости от параметров (тип разряда, газовая среда, давление газовой среды и геометрия), используемых при обработке различных видов растений можно добиться разных эффектов на возможных стадиях жизни растений [1, 2].

Цель работы ‒ проверка гипотезы о том, что продукты распада плазмы апокампического разряда, осуществляемого в воздухе, могут положительно влиять рост и урожайность картофеля. Новизна исследования состоит в том, что применение воздуха в качестве плазмообразующего газа почти не изучено: в известных нам исследованиях данное воздействие происходит с помощью инертных газов [3]. Кроме того, источником плазмы используется апокампический разряд (АР), который в сельском хозяйстве почти не использовался, исключение – исследование ИСЭ СО РАН и СибГМУ в 2016 году [4]. В исследовании было выявлено фунгицидное действие продуктов распада плазмы в отношении плесневелых грибов, которые поражали семена зерновых культур яровая пшеница (сорт «Иргина») и смеси сортов ржи.

Эксперимент заключался в изменении состава воздуха в контейнере для обработки картофеля по средствам возникновения апокампического заряда. Контейнер герметичен, в нем отсутствует вентиляция.

Были использованы два вида обработки: одновременно с горением апокампического заряда за определенное время и с выдерживанием обрабатываемого картофеля после прекращения разряда.

Для обработки в качестве исследуемых сортов были выбраны картофеля «Гала» (код сорта: 9705642) и раннеспелого сорта «Королева Анна» (код сорта: 8756248), отобранные в картофелеводческом хозяйстве Томского района Томской области. Выбор культур был обусловлен экономическим значением данных культур для региона, где далее проводились полевые исследования.

За время произрастания проводилось окучивание посаженного картофеля, а также производились замеры длины стеблей и их толщины, данные представлены в таблице 1.

Т а б л и ц а 1

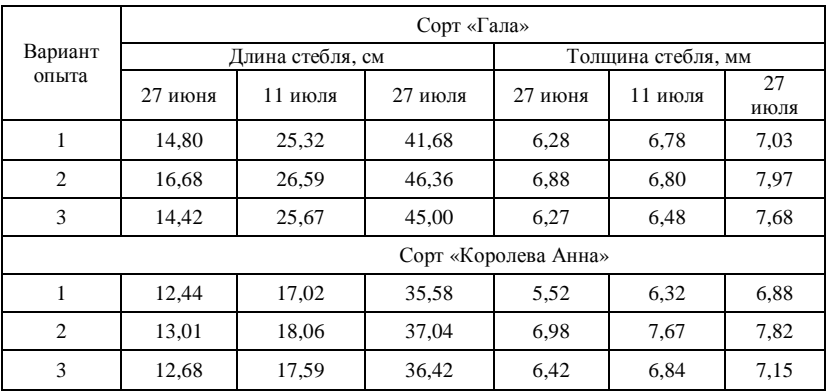

**Биометрические показатели картофеля по вариантам опыта**

Согласно таблице, можно отметить, что самыми большими параметрами толщины и длины стебля обладают образцы, прошедшие обработку клубня АР в течении 2 минут. Также визуально было отмечено, что стебель был хорошо развит и не вытянут.

После выкопки урожая картофеля было произведено разделение клубня по параметрам, представленным в таблице 2. Наилучшая урожайность была также во 2 варианте. Здесь клубней крупной фракции на сорте «Гала» на 21% больше контрольного варианта и на 15% третьего варианта.

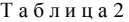

| Вариант                      | Урожай,<br>ц/га | Сорт «Гала», клубни |               |         |      |        |      |
|------------------------------|-----------------|---------------------|---------------|---------|------|--------|------|
|                              |                 | крупные             |               | средние |      | мелкие |      |
|                              |                 | ц/га                | $\frac{0}{0}$ | ц/га    | $\%$ | ц/га   | $\%$ |
|                              | 243,1           | 128,7               | 53,0          | 85.8    | 35,3 | 28,6   | 11,7 |
| $\overline{c}$               | 426,3           | 315,9               | 74,0          | 61,6    | 14,0 | 48.8   | 12,0 |
| 3                            | 155,1           | 92,0                | 59,0          | 57,5    | 37,0 | 5,60   | 4,0  |
| Сорт «Королева Анна», клубни |                 |                     |               |         |      |        |      |
|                              | 128,8           | 85,0                | 66,0          | 39,5    | 31,0 | 3,78   | 3,0  |
| $\overline{c}$               | 167,98          | 91,0                | 54,2          | 72,0    | 42,9 | 4.98   | 2.9  |
| 3                            | 111,7           | 74,7                | 66,9          | 34,0    | 30,4 | 3,0    | 2,7  |

**Структура урожайности картофеля по вариантам опыта (среднее)** 

На сорте «Королева Анна» наибольшая урожайность получена во втором варианте (167,98 ц/га), это на 39,18 ц/га контрольного варианта и на 56,28 ц/га третьего варианта. Но в третьем варианте картофеля крупной фракции больше, чем во втором варианте и контроле.

Полученные данные, вне зависимости от сорта картофеля, свидетельствуют, что использованная обработка повышает урожайность картофеля, хотя и обладает специфичностью. Чтобы оценить перспективность нашего подхода с точки зрения получения инновации, необходимо далее повторить эксперименты и выполнить оценку экономической эффективности процедуры обработки.

> *Исследование выполнено в рамках Государственного задания ИСЭ СО РАН, проект № FWRM-2021-0014.*

- 1. Влияние плазменной модификации поверхности семян зерновых культур на их посевные свойства / Б.Б. Баладанов, Ц.В. Ранжуров, М.Н. Сордонова, Л.В.Будажапов // Прикладная физика. 2019. № 1. С. 41‒45.
- 2. Atmospheric cold plasma jet for plant disease treatment / X. Zhang, D. Liu, R. Zhou, Y. Song, Y. Sun, Q. Zhang, J. Niu, H. Fan, S. Yang // Appl. Phys. Lett. 2014. Vol. 104. № 4. 043702.
- 3. Гордеев Ю.А., Макаров Н.Б. Предпосадочное облучение клубней картофеля низкотемпературной плазмой гелия // Плодородие. – 2009. –№ 6. – С. 18‒19.
- 4. Фунгицидная активность продуктов распада плазмы импульсно-периодического разряда в воздухе, проявляющаяся в отношении грибов, контаминирующих семена зерновых культур / О.С. Жданова, П.А. Гольцова, М.В. Диденко и др. [Электронный реурс] // Современные научные исследования и инновации. – 2016. – № 11. – URL: https://web.snauka.ru/en/issues/2016/11/74282 (дата обращения: 12.12.2022).

# **ВЛИЯНИЕ ПРЕДПОСЕВНОЙ ОБРАБОТКИ УФБ-ИЗЛУЧЕНИЕМ НА ОБРАЗОВАНИЕ КОРНЕВОЙ СИСТЕМЫ СВЕКЛЫ СТОЛОВОЙ**

**Э.А. Соснин1,2, И.А. Викторова<sup>3</sup> , Э.А. Осипова<sup>3</sup>**

<sup>1</sup>Институт сильноточной электроники СО РАН *Институт сильноточной электроники СО РАН <sup>2</sup> Национальный исследовательский Томский государственный университет <sup>3</sup> Томский сельскохозяйственный институт ‒ филиал ФГБОУ ВО «Новосибирский государственный аграрный университет» badik@loi.hcei.tsc.ru* 

# THE EFFECT OF PRE-SOWING TREATMENT WITH UV RADIATION ON THE FORMATION OF THE ROOT SYSTEM OF CANTEEN BEETS

E.A. Sosnin<sup>1,2</sup>, I.A. Viktorova<sup>3</sup>, E.A. Osipova<sup>3</sup> *1 Institute of High Current Electronics SB RAS*  <sup>2</sup> National Research Tomsk State University *National Research Tomsk State University 3 Tomsk Agricultural Institute ‒ branch of the Novosibirsk State Agrarian University* 

*The seeds of table beet of the Bordeaux 237 variety were treated with a sourcesimulator of solar UVB radiation. It was found that the pre-sowing treatment increases the weight of the root system and the whole plant 28 days after sowing. These data allow us to conclude that it is promising to continue research, but already in the field of cultivation.* 

*Keywords: beet, pre-sowing treatment, solar UVB radiation, XeCl-excilamp.* 

В настоящее время установлено, что предпосевная обработка семян хозяйственно-ценных растений УФБ-излучением, имитирующим коротковолновый край солнечного ультрафиолетового излучения, оказывает стимулирующее действие на их рост и урожайность [1, 2].

Настоящая работа продолжает цикл этих исследований и нацелена на расширение ассортимента культур растений, по отношению к которым указанное излучение дает активирующий эффект. Объектом исследования была свекла столовая сорта «Бордо 237». Тип исследований - первичный. Опыты были заложены в лабораторных условиях Томского сельскохозяйственного института. Эксперименты проводились в мартеапреле 2023 г.

В качестве источника УФБ-излучения была использована эксиплексная лампа барьерного разряда на рабочих молекулах XeCl\*, спектр которой имитирует коротковолновый край солнечного ультрафиолетового излучения [3].

Схема опыта была следующей: 6 марта обработали откалиброванные семена свеклы, разбив их на два варианта: 1 ‒ контроль, 2 ‒ обработка семян эксилампой в течение 90 с. На каждый вариант брали по 20 семян.

8 марта посеяли обработанные семена. Первые два дня полив проводили ежедневно обычной водопроводной водой по 50 мл. 10 марта полив уменьшили до 25 мл. В варианте 2 проклюнулось 3 растения. К 11 марта взошли 8 и 14 семян в 1 и 2 вариантах, соответственно. К 13 марта в 1 и 2 вариантах взошли 18 и 20 семян. 19 марта во втором варианте появились два настоящих листочка.

2 апреля провели замеры сформированной корневой системы свеклы столовой. Были взяты 10 растений без выбора, растения взвесили полностью, а затем отдельно взвесили корневую систему. Данные в таблице. Полученные данные приведены в таблице 1.

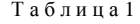

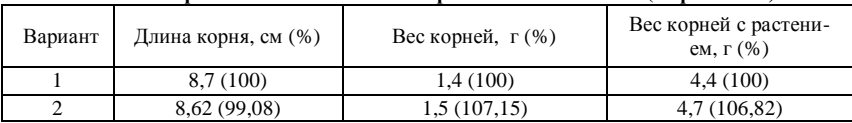

**Биометрические показатели замеров свеклы столовой (10 растений)**

Как видно из таблицы, при замерах длины корневой системы свеклы столовой наилучшие показатели в контроле – 8,7 см, а при обработке семенного материала эксилампой немного меньше. Но при взвешивании корневой системы наилучшие результаты получены во втором варианте. Растения здесь были более развиты, имели большие настоящие листочки по отношению к другим вариантам.

Данные опыта позволяют сделать вывод о необходимости продолжения исследований как в лабораторных, так и в полевых условиях и подтверждают наличие явления гормезиса в паре свекла + УФБ-излучение.

- 1. Соснин Э.А., Панарин В.А., Скакун В.С. и др. Влияние имитатора солнечного УФБизлучения на посевные качества семян и продуктивность хозяйственно-ценных растений // Фотоника. – 2023. – № 3. (в печати)
- 2. Сурнина Е.Н., Буренина А.А., Астафурова Т.П. и др. Влияние субдоз ультрафиолетового средневолнового излучения на продуктивность яровой пшеницы (Triticum aestivum L.) // Химия высоких энергий. – 2023. – T. 57, № 4. – С. 267–270.
- 3. Соснин Э.А. Эксилампы и новое семейство ультрафиолетовых облучателей на их основе // Светотехника. – 2006. – № 6. – С. 25‒31.

# **НОВЫЙ ПОДХОД К ОЧИСТКЕ СТОЧНЫХ ВОД А.Н. Цой<sup>1</sup> , Д.А. Сорокин1,2**

*1 Национальный исследовательский Томский государственный университет <sup>2</sup> Институт сильноточной электроники СО РАН aleksandra.tsoy.tsu@mail.ru, SDmA-70@loi.hcei.tsc.ru* 

### A NEW APPROACH TO DISCHARGE WATER TREATMENT

A.N. Tsoy<sup>1</sup>, E.A. Sorokin<sup>1,2</sup><br><sup>*1*</sup>National Pessarch Tomak State Univ *National Research Tomsk State University 2 Institute of High Current Electronics SB RAS*

*The application of plasmas in water treatment has gained immense attention due to its simplicity, effectivity for destroying toxic organic compounds in both raw water and wastewater, economy, and environmentally friendly side.* 

*Keywords: discharge plasma, water cleaning, methylene blue.* 

С быстрым ростом населения в мире, а также с активным развитием промышленных предприятий, увеличилось количество загрязнителей в водных ресурсах различного рода происхождения. В связи с этим увеличивается спрос на чистую воду, что подтолкнуло ученых к разработке новых способов очистки сточных вод и не только [1].

Воду можно очистить разными способами: фильтрацией, обеззараживанием, химической очисткой и пр. Однако многие загрязнители, устойчивы к разрушению, из-за чего данные способы отчистки не эффективны. В результате этого появляются новые технологии удаления загрязнителей.

Эффективным способом очистки сточных вод от органических загрязнителей может стать обработка холодной плазмой диффузного наносекундного разряда, инициируемого убегающего электронами [2].

Цель работы – анализ возможностей интенсификации процесса очистки без использования каких-либо химических реагентов. В результате электроразрядной импульсной обработки воды можно достичь полного разложения органических соединений до элементарных безопасных веществ – углерода (С) окислов углерода (СО, СО<sub>2</sub>) или компонентов в виде коагулирующих нерастворимых веществ в воде.

Схема установки для обработки воды холодной плазмой диффузного наносекундного разряда при атмосферном давлении, представленная на рисунке 1.

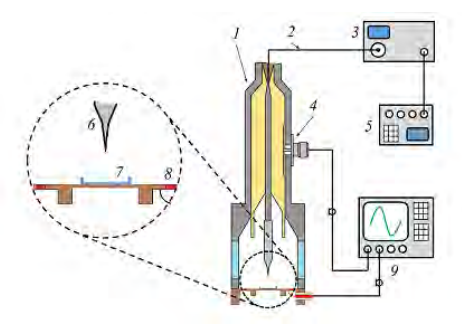

Рис. 1. Экспериментальная установка: *1* – коаксиальная передающая линия (75Ω); *2* – высоковольтный кабель (75Ω); *3* – высоковольтный генератор; *4* – емкостный делитель напряжения; *5* – запускающий генератор; *6* – высоковольтный электрод; *7* – кювета; *8* – токовый шунт; *9* – осциллограф [2]

Данная установка была разработана учеными ИСЭ СО РАН. В этом случае исследовался процесс формирования разряда в двух случаях: кювета пустая и кювета, наполненная раствором метиленового синего. Электрофизические параметры изучались посредством измерений напряжения и тока разряда при помощи делителя напряжения и токового шунта, соответственно. Процесс пробоя промежутка визуализировался посредством методов высокоскоростной съемки. Кроме того, посредством измерения спектров пропускания, изучалось воздействие плазмы разряда на водный раствор, содержащий в данном случае тестовый краситель – метиленовую синь.

Пробой межэлектродного зазора в данном случае происходит в результате формирования в нем стримера с большими поперечными размерами. Формирование и движение стримера сопровождается протекание тока через промежуток. Величина тока и его поведение во времени зависит от динамики стримера. Исходя из этих зависимостей, можно провести анализ динамики развития разряда путем измерения тока и напряжения. Формирование разряда плазмы в промежутке сопровождается быстрым изменением напряженности электрического поля в нем, связанным с форсированием и движением плазменного образования (стримера). Из теории Максвелла известно, что изменения электрического поля во времени ведет к изменению электрической индукции и формирует ток, который условно называют «током смещения» [3]. Величина тока смещения зависит от скорости изменения электрической индукции и от быстроты изменения напряженности электрического поля, то есть величина «тока смещения» зависит от темпов процессов ионизации или от скорости стримера.

На рисунке 2 представлены изображения, демонстрирующие формирование разряда в условиях, соответствующих случаю, когда кювета отсутствует в разрядном промежутке.

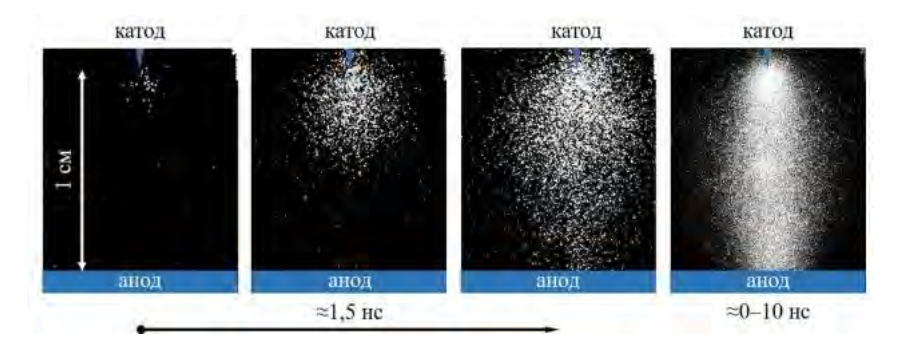

Рис. 2. Изображения свечения формирующегося разряда в условиях, соответствующих отсутствию кюветы в разрядном промежутке [2]

При реализации эксперимента, нацеленного на определение влияния диффузной плазмы на загрязняющие вещества в водных растворах, кварцевая кювета с раствором метиленового синего помещалась на плоский заземленный электрод. Раствор метиленовой сини получался в результате разбавления порошка дистиллированной водой в пропорции 1:10. В ходе эксперименте варьировалось время обработке раствора разрядной плазмой, а также с помощью спектрометра записывались спектры пропускания водным раствором оптического излучения. На рис. 3 представлены два крайних случая: спектров пропускания: до обработки раствора плазмой (*1*) и после обработки раствора плазмой в течение 20 мин (*2*).

При увеличении времени (от 5 до 20 мин, промежуточные точки не показаны на рис. 3) обработки водного раствора пропускание раствором оптического излучения в диапазонах длин волн 230–380 и 560–740 нм увеличивалось. Визуально наблюдалось изменение насыщенности окраса водного раствора и выпадение красителя в осадок.

Импульсный разряд, возбуждаемый на границе раздела газ-жидкость, создает УФ излучение и преобразует молекулы воды в активные частицы. Наиболее реакционно-способными продуктами разряда являются атомарный кислород (О) и гидроксильный радикал (ОН). Они представляют собой мощные окислители, которые очень быстро вступают в реакцию с большинством соединений

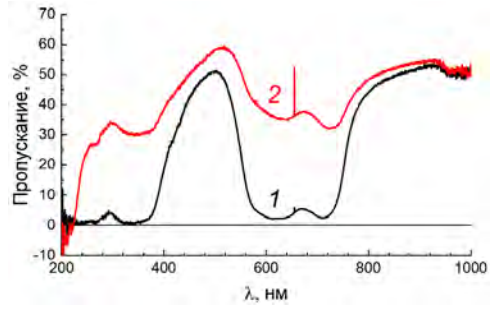

Рис. 3. Спектры пропускания водного раствора метиленового синего до обработки плазмой (кривая 1) и после 20 минут обработки (кривая 2) [2]

Благодаря этому происходит деградация загрязнителя, образование газов и выпадения осадка [4].

Для реализации нового метода очистки воды, установка будет оснащена дополнительным входом для подачи загрязненной воды через распылительные форсунки, благодаря чему можно будет проверить гипотезу о том, что распыление воды значительно увеличивает площадь поверхности раздела воздух-жидкость. А как следствие, энергетическая эффективность разложения загрязнителя будет выше, что представит большой потенциал для промышленного применения.

- 1. Review on discharge Plasma for water treatment: mechanism, reactor geometries, active species and combined processes / H. Zeghioud, P. Nguyen-Tri, A.A. Assadi et al. // Journal of Water Process Engineering. – 2020. – Vol. 38, No. 4. – P. 101664.
- 2. Очистка воды с помощью холодной плазмы диффузного наносекундного разряда в воздухе при атмосферном давлении/ В.С. Рипенко, Д.В. Белоплотов, М.В. Ерофеев, и др. // Известия высших учебных заведений. Физика. – 2020. – Т. 63, № 5. – С. 99–104.
- 3. Гринкевич Т.И., Криль Д.Б. Элементы теории Максвелла: ток проводимости и ток смещения // Вестник студенческого научного общества. – 2017. – Т. 8, № 2. – С. 116– 120.
- 4. Забулонов Ю., Петров С. Плазмохимическая очистка воды // Водоочистка. 2019. № 9. – С. 67–75.

## **ОБЗОР ПОДХОДОВ К ПОНИМАНИЮ ТЕХНОЛОГИЧЕСКОГО ПРЕДПРИНИМАТЕЛЬСТВА С.Г. Чернета<sup>1</sup> , А.А. Захарова<sup>2</sup>**

*1 Национальный исследовательский Томский государственный университет <sup>2</sup> Томский государственный университет систем управления и радиоэлектроники sgcherneta@yandex.ru* 

### OVERVIEW OF APPROACHES TO UNDERSTANDING TECHNOLOGICAL ENTREPRENEURSHIP S.G. Cherneta<sup>1</sup>, A.A. Zakharova<sup>2</sup> <sup>1</sup><br>
<sup>1</sup> National Research Tomsk State University<sup>2</sup><br>
<sup>2</sup> Tomsk State University of Control Systems and Padio *Tomsk State University of Control Systems and Radio Electronics*

*The paper provides a review of the scientific literature on the study of approaches to understanding technological entrepreneurship. An analysis of the requirements of the tender documentation for technological and innovative projects was also carried out.* 

*Keywords: technological entrepreneurship, innovative entrepreneurship, state grant support.* 

Вклад технологического предпринимательства в развитие мировой экономики составляет 35% от мирового ВВП по состоянию на 2020–2021 гг. В последнее десятилетие в нашей стране уделяется большое внимание технологическому предпринимательству. Для его развития в России создается вся необходимая инфраструктура и выделяется бюджетное финансирование. В настоящее время, учитывая глобальные изменения в международной политике и экономике, актуальность развития технологического бизнеса в стране чрезвычайно высока. Беспрецедентный объем и состав экономических санкций, объявленных нашей стране в 2022 г., резко обострили ситуацию с необходимостью импортозамещения наукоемких продуктов и технологий. Технологическое предпринимательство является одним из важнейших инструментов решения проблемы технологической независимости страны, а значит, стимулирование этой деятельности является приоритетной задачей государства.

В связи с тем, что термин технологического предпринимательства не закреплен в РФ законодательно и не дано его точное определение, возникает необходимость изучения теоретических подходов к пониманию этого термина в научной литературе и практических подходах со стороны государства.

В трудах [1, 2] авторами исследовано свыше 120 литературных источников по тематике технологического предпринимательства. В результате чего в труде [1] сформулировано определение: технологическое предпринимательство – это инвестиции в проект, который собирает и задействует специализированных людей и разнородные активы для создания и получения ценности для фирмы. А в статье [2] выделено пять подходов к определению, все из которых являются развитием концепции Й. Шумпетера. Кроме того, автор предположил дальнейшее развитие подходов к определению, которое предполагает объединение в понятии технологического предпринимательства инновационного и цифрового.

В диссертационных работах [3, 4] проведены исследования понятийного аппарата, выделены атрибутивные свойства технологического предпринимательства – специфика продукции, ресурсов, способов дистрибуции, технологий предпринимательского управления. Авторы относят к специфике продукции высокоспециализированные знания в различной форме и выделяют этапы инновационной деятельности (трансформация результатов НИР, ОКР в товары и услуги с последующей коммерциализацией) в процессе создания технологического продукта.

С целью определения практического подхода государства к технологическому предпринимательству проанализировано Постановление Правительства по грантовой поддержке технологических проектов [5], в котором заявлено, что:

- − направлениями поддержки являются стадии инновационного проекта: НИОКР, испытания, создание производства, пилотная партия продукции;
- − требованиями к проектам, помимо экономических является применение в проекте приоритетных технологий, утвержденных Правительством;
- − на российском рынке не должны производиться аналоги продукции.

В связи с тем, что гранты ориентированы в том числе и на импортозамещение, под технологическим проектом понимается создание как совершенно новой продукции, так и продукции, которой не производится в России, при этом она базируется на наукоемком знании. Таким образом, в практическом подходе государства к пониманию технологического предпринимательства прослеживается связь с инновационным предпринимательством.

Однако, в законодательстве РФ также нет точного определения и инновационного предпринимательства. В литературе можно выделить два направления понимания инновационного предпринимательства: первое – это новый продукт, технология, новый способ продаж, организации бизнеса; второе – новый продукт или новая технология.

Для понимания практического подхода государства к инновационному предпринимательству в настоящее время, проанализированы требования к инновационным компаниям, которые претендуют на получение грантов от государства на инновационную деятельность. В текущем году 01.03.23 Фонд содействия инновациям объявил о запуске конкурса «Коммерциализация-импортозамещение (очередь XIX)». Цель конкурса – финансовое обеспечение инновационных проектов, результаты которых имеют перспективу коммерциализации. Конкурс направлен на предоставление грантов малым инновационным предприятиям, завершившим НИОКР и планирующим создание или расширение производства инновационной продукции.

Кроме грантовых требований к инновационным предприятиям, проанализированы и критерии государственного статистического исследования при отнесении компаний к инновационным. По данным Росстата, в 2019 г. произошли изменения в форме №4-инновация, в которой в соответствии с рекомендациями Осло выделены всего два типа инноваций – продуктовые и процессные. До 2019 г. были выделены три типа инноваций: технологические (продуктовые и процессные), организационные и маркетинговые.

В результате исследования подходов к пониманию «технологического предпринимательства», можно сделать вывод о том, что научный (теоретический) подход и подход государства (практический) сходятся в том, что технологическое предпринимательство предполагает инновационную составляющую. То есть, технологическое предпринимательство базируется на научном знании, которое обеспечивает создание и производство нового (усовершенствованного) продукта или услуги, или продукта с использованием новой (усовершенствованной) технологии, или нового продукта (или услуги) с использованием новой технологии.

Нужно отметить, что научные (теоретические) подходы к пониманию инновационного предпринимательства отличается от понимания технологического предпринимательства тем, что помимо создания нового продукта, услуги или новой технологии, включают еще новые способы организации бизнеса (управление, маркетинг, организация труда). При этом

подход государства к пониманию инновационного предпринимательства (практический подход) не отличается от подхода к пониманию технологического предпринимательства. Грантовые требования к технологическим и инновационным проектам в настоящее одинаковые – новый продукт или новая технология для российского рынка.

- 1. Bailetti T. Technology entrepreneurship: overview, definition, and distinctive aspects // Technology Innovation Management Review. – 2012. – Vol. 2(2). – P. 5–12.
- 2. Артахов А.Б. Классификация и систематизация подходов к определению технологического предпринимательства. // π-Economy. – 2022. – Т. 15, № 2. – С. 89–101.
- 3. Амерханова А.К. Развитие тенологического предпринимательства в российской экономике с учетом потенциала интеллектуальной собственности : автореф. дис. … канд. эконом. наук. – Казань, 2015. – 25 с.
- 4. Бичурина В.А. Управление развитием института технологического предпринимательства : автореф. дис. … канд. эконом. наук. – СПб., 2021.– 24 стр.
- 5. Постановление Правительства №392 от 17.03.2022 об утверждении грантовой поддержки проектов российских технологических компаний по разработке и создании (расширению) производства новой продукции.

# **ОСНОВНЫЕ ЭТАПЫ И КОМПОНЕНТЫ БИЗНЕС-ПРОЦЕССА ОРГАНИЗАЦИИ КОМАНДИРОВОК СОТРУДНИКОВ В ТОМСКОМ ГОСУДАРСТВЕННОМ УНИВЕРСИТЕТЕ**

**А.А. Погуда, И.А. Пестунов** 

*Национальный исследовательский Томский государственный университет igr.pestunov@gmail.com* 

## BASIC STAGES AND COMPONENTS OF THE BUSINESS PROCESS FOR ORGANIZING EMPLOYEE BUSINESS TRIPS IN TOMSK STATE UNIVERSITY A.A. Poguda, I.A. Pestunov *National Research Tomsk State University*

*Business trips are an important method of professional communication between different institutions and organizations. They help organizations strengthen their ties with partners, gain new experiences and knowledge, improve the qualifications of their employees, and develop their overall activities. Business trips are also an important part of work in scientific and educational institutions, such as Tomsk State University, where employees can attend conferences, seminars, training courses, etc.* 

*Keywords: business trip organization, business processes, automation of processes.* 

Служебная командировка – это поездка работника по распоряжению работодателя для выполнения служебного поручения вне места постоянной работы на срок не более 40 дней [1]. В командировку с оформлением документов по Научному управлению направляются работники ТГУ (штатные и совместители всех подразделений ТГУ, включая ОСП) только за счет средств, проходящих по Научному управлению.

Командирование начинается с отъезда сотрудника на место выполнения рабочих обязанностей и заканчивается по его возвращении.

Командировки являются важным методом профессионально-делового общения между различными институтами и организациями. Они помогают организациям укреплять связи с партнерами, получать новый опыт и знания, повышать квалификацию сотрудников и развивать свою деятельность в целом. Командировки также являются важной частью работы в научных и образовательных учреждениях, таких как Томский государственный университет, где сотрудники могут выезжать на конференции, семинары, учебные курсы и т.д. Цель статьи – это рассмотреть основные этапы и компоненты бизнес-процесса организации командировок сотрудников в Томском государственном университете.

Для организации командировки в Томском государственном университете сотрудник может воспользоваться автоматизированным модулем «Электронные командировки» во внутреннем портале ТГУ на системе 1С-Битрикс24.

Сотруднику необходимо внести личные данные:

- ФИО командируемого лица;
- банковские реквизиты;
- мобильный телефон;
- указать должность;
- указать руководителя подразделения (указывается автоматически, однако для частных случаев можно указать другое лицо).

Далее, описать цель командировки и указать дату ее начала. Добавить сопутствующие документы:

- документ-основание;
- указать место и сроки командирования;
- указать условия проезда;
- внести расчет обязательств по командировке;
- в случае необходимости указать обоснование расходов, отличных от установленных нормативов [3].

После заполнения данной информации модуль генерирует документ решение о командировании, и запускается процесс согласования. Решение о командировании направляется руководителю подразделения, после согласования направляется в отдел кадров, финансовую систему, координатору проекта и руководителю организации.

Процесс согласования документа – это процесс, в который вовлечены все стороны, заинтересованные в содержании и результате документа, и который имеет целью достижение согласия между участниками процесса на содержание, форму и утверждение документа [2].

В случае если на одном из этапов согласования документ будет отклонен, командируемое лицо увидит уведомление в своем личном кабинете о необходимости исправления решения о командировании.

До введения бизнес-процесса в структуру работы Томского государственного университета все этапы согласования сотруднику приходилось проходить самостоятельно. Согласно аналитическим данным отдела академической мобильности ТГУ, до введения бизнес-процесса на согласование командировки уходило от 7 до 9 дней при нормальных условиях (все необходимые сотрудники находятся на своем рабочем месте). Однако после введения бизнес-процесса на согласование командировки уходит от 3 до 4 дней.

Таким образом, благодаря введению модуля «Электронные командировки» процесс командирования сотрудников ускорился в среднем на 49,15%

После проведения опроса персонала центра академической мобильности Томского государственного университета, были выявлены следующие преимущества:

- ускорение процесса организации командировок сотрудников;
- возможность удаленного доступа к данным и возможность работы с процессом командирования с любого места как для командируемого лица, так и для лиц, проводящих согласование документа;
- сокращение трудовой нагрузки на центр академической мобильности.

Однако в ходе проведения персональных интервью руководящих сотрудников центра академической мобильности были выявлены следующие недостатки:

- Отсутствие возможности проведения экстренного согласования командировок. Ранее, при личной встрече, можно было собрать необходимые подписи в кратчайшие сроки, опираясь на человеческий фактор. С введением модуля такая возможность отпала.
- Система в настоящее время находится на стадии апробации, поэтому в процессе использования присутствует фактор человеческого воздействия. Некоторые сотрудники забыли свои логины и пароли от сервиса PersonaTSU, а также не удовлетворены внедрением новой системы. Также пожилым сотрудникам, привыкшим к согласованию документов вручную, трудно освоить новый модуль.
- Возникла новая, отдельная проблема с сервисом PersonaTSU, которая требует актуализации данных всех сотрудников университета.

Выводы данного исследования показывают, что командировки являются важным методом профессионального общения между организациями, позволяющим укреплять связи с партнерами, повышать квалификацию сотрудников и развивать деятельность в целом. В рамках Томского государственного университета были рассмотрены основные этапы и компоненты бизнес-процесса организации командировок сотрудников, а также был предложен удобный и быстрый способ организации командировок с помощью автоматизированного модуля «Электронные командировки» на системе 1С-Битрикс24. Результаты данного исследования имеют практическую ценность для сотрудников Томского государственного университета и других организаций, организующих командировки своих сотрудников.

- 1. Направление в командировки [Электронный ресурс] // Министерство труда и социальной защиты Российской Федерации. – URL: https://mintrud.gov.ru/ministry/programms/ trudotn/komandirovka (дата обращения: 21.03.2023).
- 2. Организационные основы процедуры согласования документов [Электронный ресурс] // ДелоПресс. – URL: https://delo-press.ru/journals/documents/sovremennoe-deloproizvodstvo/ 34647-organizatsionnye-osnovy-protsedury-soglasovaniya-dokumentov (дата обращения: 24.03.2023).
- 3. Модуль Электронные командировки в 1С-Битрикс24 [Электронный ресурс] // Томский государственный университет. – URL: https://bxcenter.tsu.ru/services/reshenie/modulelektronnykh-komandirovok/ (дата обращения: 25.03.2023).

## **РАЗРАБОТКА УСТРОЙСТВА УПРАВЛЕНИЯ МИКРОКЛИМАТОМ ИНКУБАЦИОННОГО БОКСА ДЛЯ ЯИЦ ПРЕСМЫКАЮЩИХСЯ**

### **А.А. Лемке**

*Томский государственный университет систем управления и радиоэлектроники 26bobik26@gmail.com* 

### DEVELOPMENT OF A MICROCLIMATE CONTROL DEVICE OF AN INCUBATION BOX FOR REPTILE EGGS A.A. Lemke

*Tomsk State University of Control Systems and Radioelectronics*

*This article describes a project to create a microclimate control device for an incubation box for reptile eggs. The control system is designed, the control controller and sensors are selected.* 

*Keywords: microclimate control device. setter for reptile eggs* 

Рынок террариумистики в России предлагает интересные возможности для бизнеса. Он включает в себя продажу террариумов, оборудования, кормов, животных и других товаров, связанных с содержанием рептилий в домашних условиях. Единственное и, пожалуй, самое главное, чего не может предложить российский рынок – недорогое устройство, с помощью которого можно ощутимо повысить выход яиц при инкубации. Данный тип устройств состоит из измеряющих датчиков, релейных модулей и управляющего микроконтроллера. В данной статье будет спроектировано такое устройство.

Инкубационный бокс для яиц рептилий – контейнер, предназначенный для выведения ящериц, змей и черепах, оборудованный нагревательным элементом и увлажнителем. Для достижения высокого процента выхода яиц, в боксе должна постоянно поддерживаться конкретная температура и влажность, требуемая для определенного вида рептилий. Помещение, в котором находится бокс, должно быть сухим (с относительной влажностью не выше 50%) и иметь температуру от 10 до 30 градусов Цельсия. Для успешной инкубации требуется поддержание температуры в боксе от 24 до 27 градусов Цельсия.

Сценарий работы устройства: как только температура в боксе опускается ниже заданного значения, включается нагреватель, который вернет нужную температуру обратно, а после отключится. По аналогии со влажностью, но включаться/выключаться уже будет увлажнитель. Таким образом, можно повысить процент выхода яиц, минимизируя механическое вмешательство

Программная часть устройства будет реализована в среде ARDUINO IDE. Этот язык является низкоуровневым, поэтому считается сложным и имеет высокий порог вхождения. Но для программирования будет использоваться упрощенная версия этого языка.

В качестве управляющего микроконтроллера был выбран ESP8266 [1]. Это микроконтроллер китайского производителя Espressif Systems с интерфейсом Wi-Fi (рис. 1).

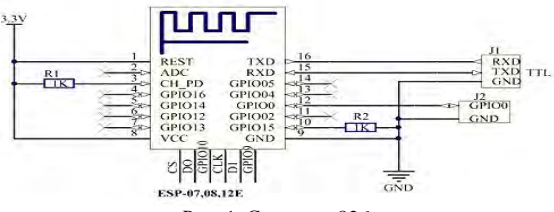

Рис. 1. Схема esp826

Микроконтроллер не имеет на кристалле пользовательской энергонезависимой памяти. Исполнение программы ведется из внешней SPI ПЗУ путем динамической подгрузки требуемых участков программы в кэш инструкций. Подгрузка идет аппаратно, прозрачно для программиста. Поддерживается до 16 МБ внешней памяти программ. Возможен Standard, Dual или Quad SPI интерфейс.

Управление нагревателем и увлажнителем реализуется через 2 канальный релейный модуль [2] (рис. 2).

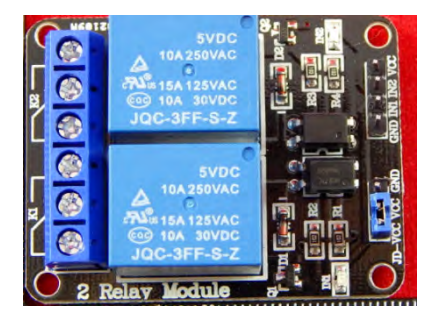

Рис. 2. Релейный модуль JQC-3FF-S-Z

В качестве модуля контроля температуры и влажности использовался датчик DHT-22 [3–4] (рис. 3).

Датчик включает в себя емкостный датчик температуры и гигрометр. Последним измеряется влажность воздуха, а первым – температура. Находящийся внутри чип может выполнять аналого-цифровые преобразования и выдавать цифровой сигнал, который считывается посредством микроконтроллера.

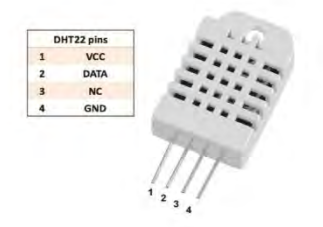

Рис. 3. Датчик DHT-22

На данный момент скетч для прототипа системы тестируется. Ниже представлена принципиальная схема устройства (рис. 4).

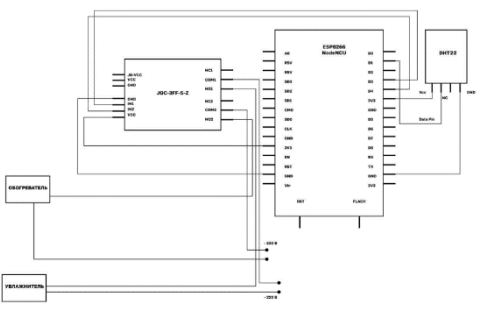

Рис. 4. Принципиальная схема устройства

Дальнейшая работа будет направлена на оптимизацию принятых решений и разработку финального вида устройства.

- 1. Взаимодействие ESP8266 NodeMCU с датчиками температуры и влажности [Электронный ресурс]. – URL: https://radioprog.ru/post/869 (дата обращения: 01.04.2023).
- 2. Релейный модуль JQC-3FF-S-Z [Электронный ресурс]. URL: https://radiomart.kz/rele/ 5950-modul-rele-jqc-3ff-s-z-5v-2-kanalnyj-8541430000.html (дата обращения: 01.04.2023).
- 3. Датчик температуры и влажности DHT22 [Электронный ресурс] URL: https://robotchip.ru/obzor-datchika-temperatury-i-vlazhnosti-dht22 (дата обращения: 03.04.2023).
- 4. Подключение датчика DHT11 / DHT22 к Ардуино [Электронный ресурс] // Сайт Ардуино на русском. Все про Arduino для начинающих и мастеров. – URL: https://роботехника18.рф/датчик-температуры-и-влажности (дата обращения:  $03.04.2023$ ).

### **АНАЛИТИЧЕСКОЕ ИЗМЕРЕНИЕ ИННОВАЦИОННЫХ ИЗМЕНЕНИЙ В РОССИЙСКОЙ ПРОМЫШЛЕННОСТИ А.Ф. Галимнуров**

*Уфимский государственный нефтяной технический университет galimnur@mail.ru* 

### ANALYTICAL MEASUREMENT OF INNOVATIVE CHANGES IN THE RUSSIAN INDUSTRY

A.F. Galimnurov

*Ufa State Petroleum Technological University* 

*The article provides an overview of methodological documents in the field of methods for collecting and processing information about innovations, a list of indicators is defined that allows statistical measurement of the innovative activity of Russian industrial companies. The results of the calculation of these indicators are also presented, generalizing conclusions are made on the values of the indicators, which make it possible to judge the intensity of innovation processes both by industry and by type of economic activity.* 

*Keywords: innovation, innovation process, innovation activity, measurement, analysis, information, indicator, innovation activity, type of economic activity.* 

Для формирования полной картины инновационного процесса, как системном явлении, задающим темпы осуществления инновационной деятельности и экономического роста, мотивирующим компании на повышение инновационной активности, необходимо осуществлять на непрерывной основе измерение и интерпретацию данных об инновациях, конкретизированных в сопоставимых показателях, удовлетворяющих информационные потребности компаний. Статистические обследования и аналитические измерения осуществления инновационных процессов в российской экономике позволяют оценивать состояние и перспективы инновационной деятельности как с точки зрения ресурсоемкости и результативности, так и с учетом имеющегося и возможностей наращивания инновационного потенциала. Анализ параметров инновационного процесса, рассматриваемых в аспекте осуществления различных видов инновационной деятельности, обеспечивающих создание и продвижение продуктовых и процессных инноваций, позволит оценить уровень инновационной активности компаний, выявить и оценить воздействие факторов как сдерживающих, так и стимулирующих внедрение нововведений в компаниях.

Важными параметрами инновационного процесса в данном контексте являются уровень инновационной активности по видам экономической деятельности, структура распределения компаний, которые осуществляли продуктовые и процессные инновации, структура и интенсивность затрат на инновационную деятельность, объем и структура инновационных товаров.

Основным методологическим документом в области методов сбора и способов обработки информации об инновациях и всех процессах, сопровождающих их разработку, приобретение, внедрение и диффузию, о затратах на инновации и последствиях их влияния на эффективность компании, является Руководство Осло по сбору и анализу данных об инновациях [1]. На сегодняшний день уже действует четвертая редакция данного документа, расширяющая возможности измерения инноваций в связи с появлением новых направлений исследования инноваций [2].

Т а б л и ц а 1

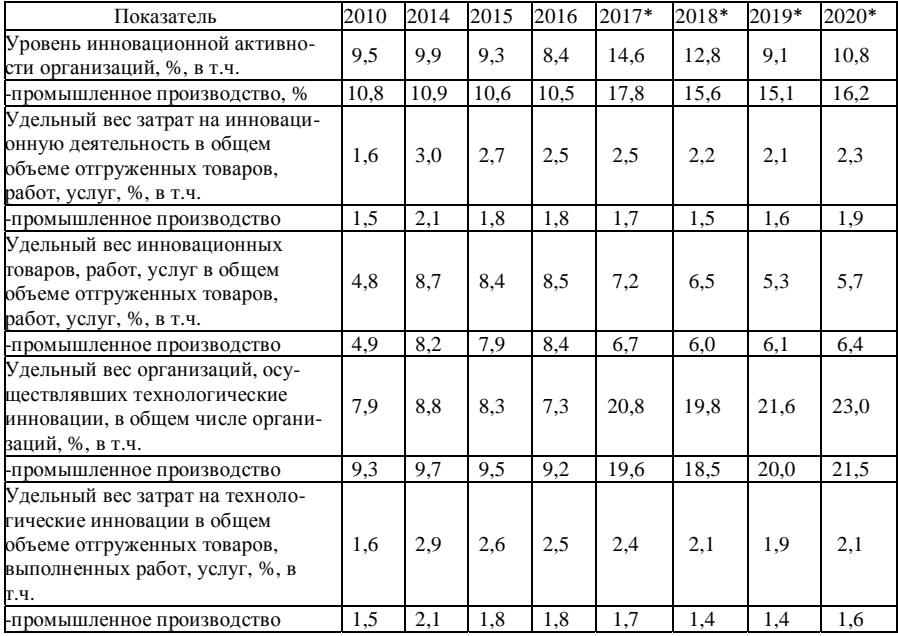

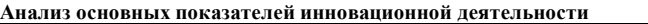

 $*$  Значительное расхождение значений показателей с 2017 по 2020 гг. обусловлено изменениями методики их расчета.
В таблице 1 приведен аналитический обзор показателей, наглядно характеризующих динамику показателей инновационной деятельности за период 2010–2020 гг., основу которого составила информационная база официальной российской статистики. [3–5]

Согласно данным таблицы 1, уровень инновационной активности российских компаний во всех экономических сферах за период 2010–2016 гг. снизился на 1,1 процентных пункта (далее п.п.), восстановив значение в последующие годы и, достигнув к 2020 г. 10,8%. Аналогичная динамика данного показателя наблюдалась и в компаниях сферы промышленного производства, когда к концу 2016 г. инновационная активность достигла 10,5% против 10,8% в 2010 г., и, увеличилась к концу 2020 г. до 16,2%. Рост инновационной активности обусловлен и увеличением удельного веса затрат на инновационную деятельность с 1,6% в 2010 г. до 2,3% в 2020 г. и ростом удельного веса инновационных товаров в общем объеме отгруженных товаров – с 4,8% в 2010 г. до 5,7% в 2020 г. Хотя следует констатировать, что положительная динамика данных показателей не показывает значительных среднегодовых темпов роста, как этого необходимо для преумножения инновационности российской экономики. Особенно это важно в нынешней обстановке, когда необходимы оперативные инновационные решения в связи с недружественными действиями крупных мировых держав.

Рассматривая инновации как основной фактор повышения качества продукции и улучшения технологического фона производства, внедрение и освоение новых технологий позволит, как бы это банально не звучало, повысить конкурентоспособность производства российских компаний. В этом контексте особое внимание необходимо обратить на динамику изменения показателя, характеризующего уровень технологических инноваций. Ведь именно технологические инновации символизируют применение новых способов и методов в производстве продуктов, что, в, конечном итоге, скажется на производстве инновационных товаров, позволяя улучшить динамику изменения индикаторов, описывающих их состав, объем и структуру. Так, за период 2010–2020 гг. ежегодно увеличивалась доля организаций, осуществляющих технологические инновации – с 7,9% в 2010 г. до 23,0% в 2020 г. При этом темпы роста затрат на разработку и внедрение технологических инноваций были не такими существенными – их уровень в процентном соотношении к общему объему отгруженных товаров и выполненных работ изменялся с 1,6% в 2010 г. до 2,1% в 2020 г.

Уровень циклических колебаний инновационного процесса, характеризуемый амплитудой волновых колебаний и продолжительностью цикла, влияет на инновационную активность компаний. Темпы изменения цикличности инновационных процессов в компаниях задают возможности расширения инновационной деятельности, в том числе и в рамках государственных программ и национальных проектов в области научнотехнологического и инновационного развития. В таблице 2 [6] приведены значения показателей, характеризующих уровень инновационной активности компаний за период 2017–2021 гг. Следует отметить, что расчет данного показателя осуществляется в соответствии с методическими положениями Руководства Осло в третьей (до 2018 г.) и четвертой (с 2018 г.) редакциях и Методикой, утвержденной Росстатом [7]. Уровень инновационной активности в инновационных обследованиях Росстата рассчитывается как отношение числа инновационно-активных компаний к общему числу компаний, осуществляющих в России все виды экономической деятельности. При этом до 2017 г. к инновационно-активным компаниям относились те, которые осуществляли технологические, маркетинговые, организационные инновации. Сегодня же инновационноактивными компаниями считаются те, которые вкладывают средства в инновационную деятельность, выполняют научные исследования и разработки, производят и реализуют инновационную продукцию.

В целях дальнейших исследований представляется целесообразным сделать аналитические выводы по значениям показателей, рассчитанным по актуальной методике Осло.

За 2017–2021 гг. наибольший средний уровень инновационной активности в производственной сфере отмечен в компаниях, занимающихся научными исследованиями и разработками (более 55%). На долю компаний обрабатывающей промышленности приходилось почти 23% таких, которые постоянно вносят изменения во все бизнес-процессы, внедряя инновации и получая от этого значительный эффект. На долю инновационно-активных компаний в сфере инженерно-технического проектирования и технического анализа приходилось чуть более 11%. В целом же уровень инновационно-активных компаний за последние 5 лет снизился, хотя те вызовы и трудности, которые стоят перед российской экономикой, требуют, наоборот, кратного увеличения числа компаний, активно продвигающих инновации, и уже не только в целях, импортозамещения как такового, а как необходимое условие сохранения производственных цепочек и занятия новых нищ на рынке с собственными ноу-хау.

Т а б л и ц а 2

|                                                                                                    | $2017$ r.                                           |                                                     |         |           |         |         |
|----------------------------------------------------------------------------------------------------|-----------------------------------------------------|-----------------------------------------------------|---------|-----------|---------|---------|
| Вид экономической<br>деятельности                                                                                                    | по критериям<br>3-й редакции<br>Руководства<br>Осло | по критериям<br>4-й редакции<br>Руководства<br>Осло | 2018 г. | $2019$ г. | 2020 r. | 2021 г. |
| Всего<br>из них по видам эко-<br>номической деятель-<br>ности:                                                                                          | 8,5                                                 | 14,6                                                | 12,8    | 9.1       | 10.8    | 11,9    |
| промышленное<br>производство                                                                                                    | 10,6                                                | 17,8                                                | 15.6    | 15,1      | 16,2    | 17,4    |
| ИЗ НИХ:<br>добыча полезных<br>ископаемых                                                                                                    | 6,1                                                 | 8.9                                                 | 7,9     | 6,8       | 6,8     | 7,8     |
| обрабатывающие<br>производства                                                                                                    | 15,1                                                | 26,2                                                | 23,2    | 20,5      | 21,3    | 23,1    |
| деятельность в об-<br>ласти информаци-<br>онных технологий                                                                                              | 5,3                                                 | 7,1                                                 | 5,0     | 5,5       | 10,2    | 8,0     |
| деятельность в об-<br>ласти архитектуры<br>и инженерно-<br>технического про-<br>ектирования; тех-<br>нических испыта-<br>ний, исследований<br>и анализа | 4.9                                                 | 13,0                                                | 12.4    | 9.7       | 10.7    | 10.9    |
| научные исследо-<br>вания и разработки                                                                                                    | 29,8                                                | 66,7                                                | 61,4    | 51,3      | 51,1    | 47.5    |
| деятельность про-<br>фессиональная на-<br>учная и техниче-<br>ская прочая                                                                               | 0,8                                                 | 1,1                                                 | 2,3     | 4,3       | 8,8     | 9.3     |

**Анализ уровня инновационной активности компаний**

Разработка, внедрение и распространение инноваций в немалой степени зависит от связи между экономическими явлениями и инновационным процессом при создании инноваций различного типа, определяющими из которых в целях статистических наблюдений и аналитической обработки являются продуктовые и процессные инновации. Рассматривая каждый из этих видов как часть завершенных, технологических инноваций, то можно сказать, что они направлены на внедрение технологически нового продукта или технологически нового бизнес-процесса при производстве продукта. Если продуктовые инновации являются источником конкурентного преимущества за счет новых качеств и водив продукта, то процессные инновации позволяют опередить конкурентов за счет ценового фактора, достигнутого ха счет сокращения стоимости производства при внедрении инновационных технологий во все процессы.

В таблице 3 [3–5] приведен содержательный статистический материал, позволяющий проанализировать структуру компаний, осуществлявших продуктовые и процессные инновации, в соотношении с компаниями, осуществлявшими технологические инновации.

Т а б л и ц а 3

**Анализ структуры компаний, осуществлявших продуктовые и процессные инновации, в соотношении с компаниями, осуществлявшими технологические инновации**

|                                                |                          |      |          |       |                          |      |          | В процентах |
|------------------------------------------------|--------------------------|------|----------|-------|--------------------------|------|----------|-------------|
| Виды экономической<br>деятельности             | Компании, осуществлявшие |      |          |       | Компании, осуществлявшие |      |          |             |
|                                                | продуктовые инновации    |      |          |       | процессные инновации     |      |          |             |
|                                                | 2015                     | 2016 | $2017 -$ | 2019- | 2015                     | 2016 | $2017 -$ | 2019-       |
|                                                |                          |      | 2018     | 2020  |                          |      | 2018     | 2020        |
| Всего в т.ч.                                   | 59,7                     | 59,6 | 67,3     | 68.4  | 59,2                     | 57,3 | 62,6     | 65,3        |
| Добыча полезных ис-<br>копаемых                | 24,5                     | 26,7 | 38.3     | 45,8  | 81.6                     | 79,2 | 70.9     | 70.5        |
| Обрабатывающие про-<br>изводства, всего в т.ч. | 67,5                     | 67,5 | 82,4     | 81,6  | 53,9                     | 51,3 | 55,1     | 57,6        |
| высокотехнологичные                            | 76.9                     | 78.8 | 88.9     | 86,2  | 53,6                     | 47,5 | 52,5     | 56,1        |
| среднетехнологичные<br>высокого уровня         | 76.4                     | 72.9 | 86,2     | 88.0  | 46.8                     | 45.9 | 52,8     | 55,0        |
| среднетехнологичные<br>низкого уровня          | 53,4                     | 56,1 | 78,0     | 75.4  | 63,5                     | 61,0 | 60,0     | 63,0        |
| низкотехнологичные                             | 59,1                     | 59,1 | 78.3     | 78,2  | 53.0                     | 50.7 | 54.4     | 55.7        |

Чтение данных таблицы позволяет судить об однородности структуры компаний, осуществлявших продуктовые и процессные инновации. Например, в 2015 г. доля компаний, осуществлявших продуктовые инновации в общем числе компаний, внедривших технологические инновации, составляла 59,7%, тогда как и доля компаний, осуществлявших процессные инновации, составляла примерно такую же величину – 59,2%. К 2019–2020 гг. доля компаний, внедрявших продуктовые инновации увеличилась до 68,4%, а доля компаний, внедривших процессные инновации, выросла до 65,3%. Наибольший структурный рост показали компании добывающего сектора промышленности при внедрении процессных инноваций, что подтверждается технологическими особенностями их деятельности.

Если в 2019–2020 гг. доля таких компаний, внедрявших продуктовые инновации, составляла 45,8%, то компании, занимавшиеся процессными инновациями, имели долю 70,5% по сравнению со всеми инновационными компаниями. В обрабатывающем секторе экономики среднетехнологичные компании высокого уровня увеличили свою долю с 76,4% в 2015 г. до 88,0% в 2020 г. при внедрении продуктовых инноваций, и с 46,8% в 2015 г. до 55,0% в 2020 г. при внедрении процессных инноваций.

В целом можно заключить, что в последние годы компании обрабатывающего сектора промышленности в стремлении повысить конкурентоспособность и обеспечить достойное положение на рынке, заняв доминирующие ниши, нацелены на внедрение новых продуктов с новыми потребительскими свойствами и инновационными параметрами качества, т.е. 70-80% российских промышленных компаний выбрали инновационную стратегию будущего развития, внедряя продуктовые инновации. Компании же добывающего сектора, которые обеспечивают сырьем обрабатывающие компании, занимаются продвижением процессных инноваций, наиболее популярными среди которых были новые производственные методы, новые способы получения и обработки информации и новые способы формирования бизнес-модели компании.

Следуя информации из открытых источников [3–5], российские промышленные компании разрабатывали продуктовые и процессные инновации как собственными силами, так и совместно с другими организациями. При этом наблюдается следующая тенденция:

- в 2016 г. около 45% компаний, имеющих технологические инновации в течение последних трех лет, разрабатывали их собственными силами, а 26% приобретали их у сторонних организаций;
- наблюдается разнонаправленная структура у добывающих и обрабатывающих промышленных компаний – более 45% добывающих компаний пользовались разработками сторонних организаций и около 20% занимались собственными исследованиями и разработками, и, 19% компаний обрабатывающего сектора имели заимствованные инновационные разработки, тогда как на долю обрабатывающих компаний, внедряющих собственные инновационные решения в производство, приходилось 50%;
- за период 2018–2020 гг. в добывающем секторе собственными силами разрабатывались как продуктовые, так и процессные инновации – 27,6 и 14,9%, соответственно, на долю компаний, заимствующих инновационные разработки как в части процессных, так и

в части продуктовых инноваций приходилось в среднем 55%;

– за период 2018–2020 гг. в обрабатывающей сфере промышленности в процессе собственной инновационной деятельности также разрабатывались как продуктовые, так и процессные инновации – 56,8 и 43,2%, соответственно, на долю компаний, заимствующих инновационные разработки как в части процессных, так и в части продуктовых инноваций приходилось в среднем 20,0 и 31,9 %, соответственно.

Как видно, интенсивность инновационных процессов значительно отличается в отраслях как по видам экономической деятельности, так и в разрезе технологичности отдельных компаний обрабатывающего сектора.

- 1. Руководство Осло: рекомендации по сбору и анализу данных по инновациям : совместная публикация ОЭСР и Евростата / Орг. экономического сотрудничества и развития ; Стат. бюро европейских сообществ. – 3-е изд. – Томск : Центр исслед. и статистики науки, 2011. – 205 с.
- 2. Oslo Manual 2018: Guidelines for Collecting, Reporting and Using Data on Innovation : 4th Edition. The Measurement of Scientific, Technological and Innovation Activities. – OECD Publishing, 2018. – URL: https://doi.org/10.1787/9789264304604-en.
- 3. Индикаторы инновационной деятельности: 2018: статистический сборник / Н. В. Городникова, Л.М. Гохберг, К. А. Дитковский и др. – М. : НИУ ВШЭ, 2018. – 344 с.
- 4. Индикаторы инновационной деятельности: 2019: статистический сборник / Л. М. Гохберг, К. А. Дитковский, И. А. Кузнецова и др. – М. : НИУ ВШЭ, 2019. – 376 с.
- 5. Индикаторы инновационной деятельности: 2022: статистический сборник / В.В. Власова, Л. М. Гохберг, Г.А. Грачева и др. – М. : НИУ ВШЭ, 2022. – 292 с.
- 6. Федеральная служба государственной статистики (Росстат) https://rosstat.gov.ru.
- 7. Методика, утвержденная приказом Росстата от 20.12.2019 №788, с изменениями от 18.12.2020 № 813.

# **РАЗРАБОТКА ПЕРВИЧНОГО ПРЕОБРАЗОВАТЕЛЯ ДЛЯ ДАТЧИКА ДИНАМИЧЕСКОГО ИНДЕНТИРОВАНИЯ НА ОСНОВЕ ДИФФЕРЕНЦИАЛЬНО ВКЛЮЧЕННЫХ КАТУШЕК ИНДУКТИВНОСТИ**

**О.А. Колганов, А.Е. Хошев, А.В. Фёдоров, Г.Н. Лукьянов**

*Университет ИТМО, Санкт-Петербург kolganoff2014@yandex.ru*

### DEVELOPMENT OF A PRIMARY CONVERTER FOR A DYNAMIC INDENTATION SENSOR BASED ON DIFFERENTIALLY CONNECTED INDUCTIVE COILS O.A. Kolganov, A.E. Khoshev, A.V. Fedorov, G.N. Lukyanov *ITMO University, St. Petersburg*

*The paper proposes the implementation of the magnetic induction method using two differentially connected coils for recording the motion parameters of the impactor in the dynamic indentation method.* 

*Keywords: non-destructive testing, dynamic indentation sensor, differentially connected inductors* 

В настоящее время при решении задач неразрушающего контроля (НК) механических свойств материалов изделий и их составных частей на этапах производства, испытаний и эксплуатации широкое применение находят безобразцовые методы, реализуемые портативными приборами. Одним из перспективных методов безобразцового контроля механических свойств материалов изделий является метод динамического индентирования (ДИ). Данный метод позволяет проводить безобразцовый контроль не только твердости материала, но и других его свойств (прочность, упругость и др.). При этом проведение НК с использованием ДИ возможно, как металлов, так и низкомодульных полимеров и композиционных материалов. Основа реализации метода ДИ заключается в регистрации параметров движения индентора в процессе его контактного ударного взаимодействия (КУВ) с испытуемым материалом. Применение метода ДИ регламентируется стандартом ГОСТ Р 56474-2015. В процессе КУВ ударник проходит через катушку индуктивности, что вызывает изменение магнитного потока и, как следствие, формирование сигнала электродвижущей силы (ЭДС), пропорционального скорости движения индентора на всем временном интервале КУВ [1]. Типичный график зависимости скорости движения индентора от времени V(t) представлен на рисунке 1.

В настоящее время для регистрации параметров движения ударника используется магнитоиндукционный метод, который основан на возбуждении катушки индуктивности с помощью движущегося магнита. Существующая на сегодняшний день конструкция первичного преобразователя предусматривает одну катушку индуктивности, что несет в себе определенные недостатки, влияющие на форму и характер получаемого исходного сигнала.

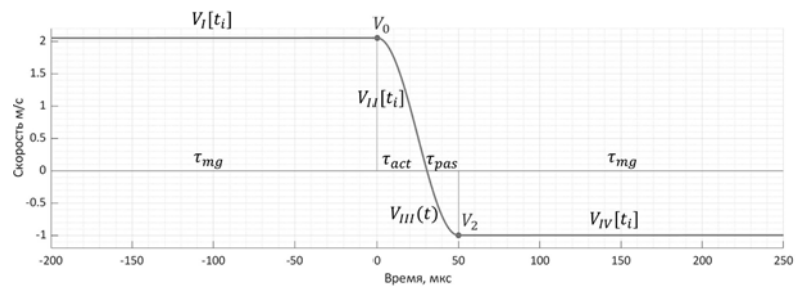

Рис. 1. Типичный график зависимости ЭДС времени при КУВ

Одним из таких недостатков является то, что количество линий потока, пересекающих катушку, меняется в зависимости от положения индентора, а выходное напряжение является функцией, как скорости, так и положения индентора. Другой недостаток проявляется, когда индентор с магнитом центрирован относительно катушки индуктивности – линии потока, обусловленные отрицательным полюсом, при этом также могут индуцировать напряжение в катушке противоположной полярности.

Также следует отметить, что значения параметров первичного преобразователя и устройства его разгона в ГОСТ Р 56474-2015 не нормированы [2–4]. Вышеуказанные требования в настоящее время достигается конструктивными особенностями системы регистрации, в том числе электрическими параметрами катушки индуктивности.

Для устранения описанных недостатков предложена реализация магнитоиндукционного метода с использованием двух дифференциально включенных катушек. При такой схеме регистрации движения ударника катушка индуктивности окружает ударник, в состав которого входит магнит, соединенный с индентором, во время его перемещения. В рабочем диапазоне КУВ оба конца магнита находятся внутри катушки, которая разделена на две секции. В каждой секции катушки расположен свой полюс магнита. Эти катушки затем соединяются последовательно, чтобы получить выходное напряжение постоянного тока, пропорциональное скорости магнита [5, 6].

Разработан прототип датчика динамического индентирования используя предложенную схему первичного преобразователя на основе дифференциально включенных катушек индуктивности. Внешний вид модели прототипа датчика приведен на рисунке 2.

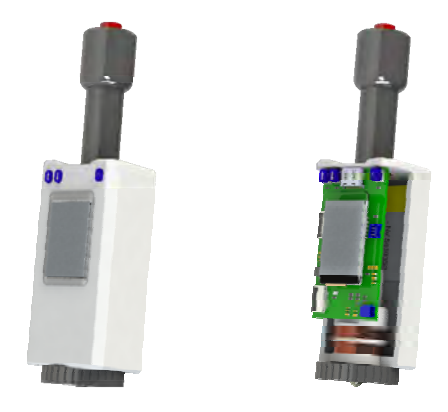

Рис. 2. 3D модель разработанного прототипа датчика ДИ

Используя разработанный прототип датчика динамического индентирования, был проведен эксперимент и получена зависимость изменения ЭДС от времени при контактно-ударном взаимодействии. Полученная форма сигнала является симметричной и имеет минимальные шумовые составляющие. Сравнив зависимость ЭДС (от времени) экспериментально полученного сигнала с аналитической зависимостью, можно сделать вывод, что по форме и временному вектору сигналы совпадают, а разница значений амплитуды обусловлена технологией реализации (намотки) катушки индуктивности. Проведена корреляция массивов данных, полученных при моделировании, с заданной синусоидальной функцией проведем корреляционный анализ при помощи линейного коэффициента корреляции Пирсона.

- 1. Крень А.П., Рабцевич А.В., Зинкевич Н.В. Моделирование ударного контакта индетора с нежесткими стальными конструкциями при изменении твердости // Известия национальной академии наук Беларуси. Серия Физико-технических наук. – 2017. – № 4. – С. 38–45.
- 2. ГОСТ Р 56474-2015 Системы космические. Контроль неразрушающий физикомеханических свойств материалов и покрытий космической техники методом динамического индентирования. Общие требования.
- 3. Колганов О.А., Лукьянов Г.Н., Федоров А.В. Обоснование выбора метода регистрации параметров движения ударника при динамическом индентировании // Альманах научных работ молодых ученых Университета ИТМО. – 2022. – Т. 2. – С. 54–57.
- 4. Оценка погрешности определения физико-механических характеристик материалов при их контроле методом индентирования // Приборы и методы измерений. – 2018. – Т.9,  $N_2$  3. – C. 263–271.
- 5. Medital [Электронный ресурс]. URL: https://www.medital.com/products/lvt-linearvelocity-transducers (дата обращения: 02.03.2022).
- 6. Electricaldesk [Электронный ресурс]. URL: https://www.electricaldeck.com.2021/07/ measurement-of-linear-velocity-using-velocity-transducers.html (дата 02.03.2022).

# **ИССЛЕДОВАНИЕ ГАЗОВОГО СОСТАВА АТМОСФЕРЫ С ИСПОЛЬЗОВАНИЕМ ИК-ЛИДАРНОЙ СИСТЕМЫ ДИФФЕРЕНЦИАЛЬНОГО ПОГЛОЩЕНИЯ**

### **Н.С. Кравцова, С.А. Садовников**

*Институт оптики атмосферы им. В.Е. Зуева СО РАН kravtsova@iao.ru*

## INVESTIGATION OF THE GAS COMPOSITION OF THE ATMOSPHERE WITH THE USE OF IR-LIDAR SYSTEM OF DIFFERENTIAL **ABSORPTION**

### N.S. Kravtsova, S.A. Sadovnikov *V.E. Zuev Institute of Atmospheric Optics SB RAS, Tomsk*

*The results of numerical simulation of the lidar signals for various environmental conditions are presented. The choice of the most informative ranges of carbon dioxide sounding has been made. The laser generation wavelengths were calibrated by experimental measurement of the transmission spectra of the gas mixture in the cell. A program for the automatic formation of the tuning curve of a laser with parametric light generation has been developed.* 

*Keywords: lidar, atmosphere, CO<sub>2</sub>.* 

Лидарные методы и системы зондирования активно применяются при решении актуальной научной проблемы наблюдения за газовым составом атмосферы [1–3]. Лидарные системы обладают рядом существенных преимуществ относительно других и позволяют бесконтактно и дистанционно регистрировать данные о параметрах атмосферы в различных пространственных масштабах.

Инфракрасный (ИК) диапазон спектра представляет значительный интерес в вопросах наблюдения за концентрациями парниковых газов и обнаружения повышенного содержания техногенных газов в атмосфере, т.к. именно в нем расположены колебательно-вращательные спектры основных загрязнителей атмосферы.

В рамках настоящего проекта проводится разработка инфракрасной лидарной системы для мониторинга углекислого газа ( $CO<sub>2</sub>$ ).

Первый этап работ состоял в проведении численного моделирования спектров пропускания атмосферы, газовой смеси в кювете (СО<sub>2</sub>-воздух в соотношении 99:1) и лидарных сигналов. Целью проведения данных расчетов является предварительный поиск и отбор спектральных диапазонов, пригодных для дистанционного контроля концентраций углекислого газа в атмосфере применительно к ближнему инфракрасному излучению с применением параметрических генераторов света (ПГС) [4–6]. В качестве примера на рисунке 1 приведены лидарные сигналы для различных моделей атмосферы [7].

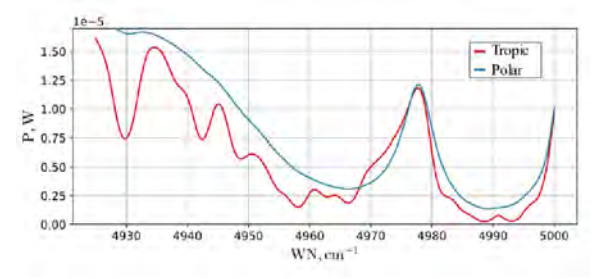

Рис. 1. Лидарные сигналы трассового зондирования углекислого газа (протяженность трассы 1 км, альбедо отражающей поверхности 0.1)

Уровень изображенных на рисунке 1 лидарных сигналов для тропических и полярных широт [7] свидетельствует о возможности эффективной регистрации обратно-рассеянного излучения в выбранном спектральном диапазоне.

Для корректной работы лидарных систем дистанционного газоанализа неотъемлемым этапом является калибровка длин волн генерации лазера. В рамках настоящей работы калибровка положения линий излучения ПГС ближнего ИК диапазона проводилась с применением газовой кюветы, наполненной целевым газом  $(CO<sub>2</sub>)$ .

На рисунке 2 представлена схема эксперимента по калибровке положения линии генерации лазера.

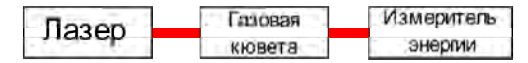

Рис. 2. Схема эксперимента по калибровке положения линии генерации лазера

В первую очередь к газовой кювете подсоединялся газовый баллон наполненный СО<sub>2</sub> (ГОСТ 8050-85). Для регулировки подачи углекислого газа в кювету применялся редуктор УР 6 6 mini (Krass, Россия, Китай). Для вытеснения из газовой кюветы сторонних газов в первую очередь производилась продувка углекислым газом.

Эксперимент по калибровке длин волн генерации производился следующим образом: путем поворота нелинейных кристаллов лазера с использованием шаговых двигателей выставлялась теоретически ожидаемая длина волны генерации, производился запуск генерации и регистрация ста импульсов с помощью измерителя энергии/мощности с пироэлектрической головкой в циклическом режиме. В качестве примера на рисунке 3 представлен результат восстановления спектра пропускания, полученный представленным способом.

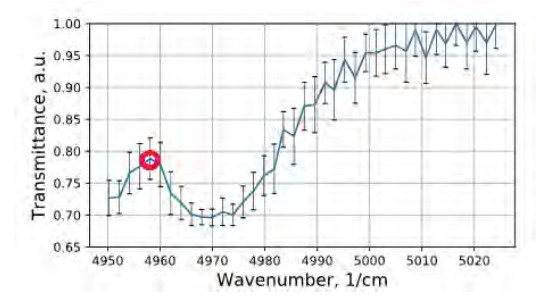

Рис. 3. Восстановленный спектр пропускания газовой смеси

Можно заметить, что между сильно поглощающими линиями наблюдается область пониженного поглощения (выделена окружностью) от спектрального положения которой в данном случае можно отталкиваться. Сдвиг между теоретически рассчитанными и экспериментально зарегистрированными спектрами составил более 20 см–1. Проведенная процедура калибровки позволила зарегистрировать и скорректировать спектральное положение линии генерации лазера в ИК диапазоне спектра.

Также решалась задача по разработке программы автоматического формирования перестроечной кривой лазера с параметрической генерацией света [8].

Принцип работы программы заключается в следующем – на вход программы подается не менее трех реперных точек для каждой из перестроечных кривых, определяющих положение дифракционной решетки, кристаллов первого и второго каскада, полученных в ходе первичных экспериментов. Следующий шаг – формирование сглаженных перестроечных кривых с использованием полиномиальных функций различных порядков. Далее проводилась проверка корректности расчета перестроечных кривых на практике путем оценки эффективности генерации лазера с использованием программно сгенерированных положений кристаллов.

> *Работа выполнена при финансовой поддержке гранта Президента РФ № МК-1109.2022.4.*

- 1. Привалов В.Е., Фотиади А.Э., Шеманин В.Г. Лазеры и экологический мониторинг атмосферы. – СПб. : Лань, 2013. – 288 с.
- 2. Robinson I., Jack J.W., Rae C.F., Moncrieff J.B. A robust optical parametric oscillator and receiver telescope for differential absorption lidar of greenhouse gases // Proceedings of SPIE.  $-2015. - Vol. 9645. - P. 96450U-1-96450U-7.$
- 3. Lippert J.L., Stearns S.V., Brake D.E. et al. Gas flux determination using airborne DIAL LIDAR and airborne wind measurement. – Google Patents, 2012.
- 4. Kostyukova N.Y., Boyko A.A., Badikov V. et al. Widely tunable in the mid-IR BaGa4Se7 optical parametric oscillator pumped at 1064 nm  $//$  Opt. Lett. – 2016. – Vol. 41, No. 15. – P. 3667.
- 5. Budni P.A., Pomeranz L.A., Lemons M.L. et al. 10W Mid-IR Holmium Pumped ZnGeP<sub>2</sub> OPO // Advanced Solid State Lasers. – 1998. – Vol. 19. – P. 226–229.
- 6. Douglass K.O., Maxwell S.E., Plusquellic D.F. et al. Construction of a high power OPO laser system for differential absorption LIDAR  $//$  Proceedings SPIE. – 2011. – Vol. 8159. – P. 81590D-1–81590D-9.
- 7. Зуев В.Е., Комаров В.С. Статистические модели температуры и газовых компонентов атмосферы. – Л. : Гидрометеоиздат, 1986. – 264 p.
- 8. Sadovnikov S.A., Tuzhilkin D.A. Results of the development of software and hardware for automation of lidar measurements // Proceedings SPIE. – 2022. – Vol. 12341. – CID 123413B.

# **ОЦЕНКА ВОЗМОЖНОСТЕЙ ДИСТАНЦИОННОГО ЗОНДИРОВАНИЯ ПАРНИКОВЫХ ГАЗОВ В АТМОСФЕРЕ ДВУХКАНАЛЬНОЙ ИК-ЛИДАРНОЙ СИСТЕМОЙ**

**Д.А. Тужилкин, Н.С. Кравцова, С.А. Садовников, С.В. Яковлев**

*Институт оптики атмосферы им. В.Е. Зуева СО РАН tda@iao.ru*

# ESTIMATION OF THE CAPABILITIES OF GREENHOUSE GASES REMOTE SENSING IN THE ATMOSPHERE WITH A TWO-CHANNEL IR-LIDAR SYSTEM D.A. Tuzhilkin, N.S. Kravtsova, S.A. Sadovnikov, S.V. Yakovlev *V.E. Zuev Institute of Atmospheric Optics SB RAS, Tomsk*

*The results of assessing the possibilities of monitoring greenhouse gases (* $CO<sub>2</sub>$ *) H2O) on surface horizontal tropospheric paths in the atmosphere using the two-channel near-IR lidar system under development, which uses a measurement technique based on absorption spectroscopy is presented. A description of the main units and elements of the developed IR lidar is presented. A backscattered signal is modeled in the informative operation of an IR lidar for probing the main gases.* 

*Keywords: lidar, carbon dioxide, water vapor.* 

Интенсивное развитие антропогенного влияния на атмосферу приводит к увеличению значений концентраций вредных газовых примесей и росту общего содержания концентраций парниковых газов. Одной из прикладных задач является оценка выбросов газовых компонент индустриальными районами городов. Рост общего содержания парниковых газов является определяющим фактором изменения климата. Основными парниковыми газами являются водяной пар (H<sub>2</sub>O), углекислый газ (CO<sub>2</sub>), метан (CH<sub>4</sub>), озон (O<sub>3</sub>). Сильные линии поглощения H<sub>2</sub>O, CO<sub>2</sub>, CH<sub>4</sub> лежат в ИК-диапазоне спектра. Актуальным является разработка подходов и технических средств зондирования  $H_2O$  и  $CO<sub>2</sub>$ .

На текущий момент, в ИОА СО РАН ведутся работы по разработке лидарной системы для зондирования  $H_2O$ ,  $CO_2$  с использованием двух каналов регистрации обратно рассеянного излучения, основанных на методах абсорбционной спектроскопии:

– метод дифференциального поглощения и рассеяния (ДПР) [1, 2], позволяющий регистрировать пространственно-разрешенные лидарные сигналы и восстанавливать концентрации целевых газов на определенном участке трассы зондирования;

– метод дифференциальной абсорбционной оптической спектроскопии (ДОАС) [3], позволяющий проводить спектрально разрешенные измерения для исследования нескольких целевых газов даже в случае перекрывания полос поглощения.

Разрабатываемая система предполагает использование следующих частей:

- 1) передающая лазер с перестраиваемым в ближнем ИК-диапазоне излучением 3824–5571 см-1 (1795–2615 нм), измерители для контроля выходных значений энергии лазерного излучения, зеркальный коллиматор для уменьшения расходимости лазерного излучения).
- 2) приемная телескоп Мерсенна с апертурой 300 мм, ДПР- и ДОАС-каналы регистрации лидарных сигналов.

Предварительные трехмерные модели передающей и ДПР-приемной частей лидара представлены на рисунке 1.

ДПР-канал регистрации используется для восстановления пространственного распределения концентрации целевого газа с применением дихроичного зеркала, фокусирующих зеркал и двух фотодетекторов. ДОАС-канал используется для получения интегральных значений концентрации исследуемых атмосферных газов, восстановленных с использованием спектрально разрешающего оборудования.

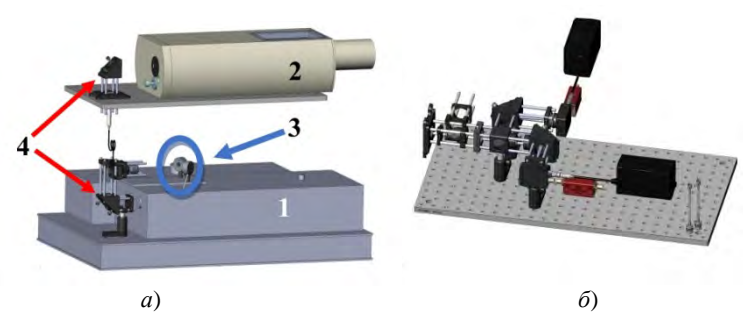

Рис. 1. Модель передатчика ИК-лидара (*а*) и ДПР-канал регистрации лидарного сигнала (*б*): 1 – лазер; 2 – зеркальный коллиматор; 3 – измерители энергии; 4 – оптомеханические и оптические элементы

С целью определения входных параметров для численного моделирования с использованием измерителей Thorlabs [4] измерены зависимости выходной энергии в импульсе от длины волны. Результаты измерений представлены на рисунке 2.

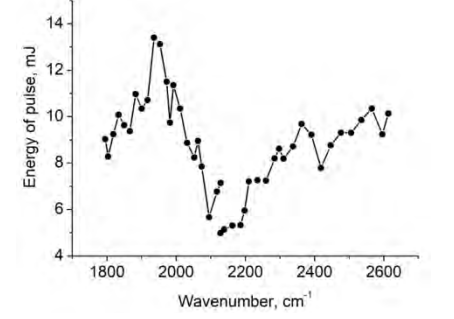

Рис. 2. Выходная энергия в импульсе источника излучения лидара

Минимальная энергия превышает 4 мДж на всем спектральном диапазоне генерации лазера.

Следующий шаг состоял в поиске информативных диапазонов зондирования. В качестве метеорологической модели использовалась модель USA Standard с корректировкой значений концентраций, зарегистрированных в г. Томск на TOR-станции (Tropospheric Ozone Research) ИОА СО РАН [5, 6].

В первую очередь рассчитывались спектры пропускания атмосферы для поиска линий целевых газов. Протяженность трассы зондирования соответствовала 1 км, ширина линии лазерного излучения – 6.5 и 0.1 см<sup>-1</sup>. значения концентраций сторонних газов соответствовали фоновому состоянию атмосферы. Расчет спектра пропускания атмосферы показал, что для ДОАС и ДПР зондирования CO2 и H2O предпочтительно использование спектрального диапазона 4800–4900 см–1 (2040–2083 нм) и входящего в него поддиапазона 4878–4894 см<sup>-1</sup> (2043–2050 нм).

Далее, для спектрального диапазона 4800–4900 см–1 (2040–2083 нм) было проведено численное моделирование эхо-сигнала при зондировании H<sub>2</sub>O, CO<sub>2</sub> двухканальным лидаром ИК-диапазона. В

качестве входных данных моделирования используются: концентрация  $H_2O=18800$  ppm,  $CO_2=402,1$  ppm, энергия в импульсе  $\leq 4$  мДж, трасса зондирования – горизонтальная, дальность зондирования  $\leq 3$  км, эквивалентная мощность шума (NEP)  $1.10^{-12}$  BT/ $\Gamma u^{0.5}$ .

Результаты моделирования показали, что для полосы поглощения в выбранном спектральном диапазоне зондирования 4878-4894  $cm^{-1}$ уровень лидарного сигнала превышает NEP фотодетектора, что говорит о возможности регистрации лидарных сигналов с использованием двухканальной ИК-лидарной системы. Таким образом, регистрация лидарных сигналов с двух каналов и их последующая обработка обеспечит возможность восстановления пространственного распределения и усредненных значений концентраций целевых атмосферных газов вдоль заданных трасс зондирования.

*Исследование выполнено за счет гранта Российского научного фонда № 22-79-10203, https://rscf.ru/project/22-79-10203.* 

- 1. Vasil'ev B.I., Mannoun U.M. IR differential-absorption lidars for ecological monitoring of the environment // Quantum Electron.  $-2006$ .  $-$  Vol. 36, No. 9.  $-$  P. 801.
- 2. Li J., Yu Z., Du Z. et al. Standoff chemical detection using laser absorption spectroscopy: A Review // Remote. Sensing. – 2020. – Vol. 12. – P. 2771.
- 3. Platt U., Stutz J. Differential optical absorption spectroscopy. Berlin : Springer-Verlag, 2008. – 593 p.
- 4. Thorlabs [Электронный ресурс]. URL: https://www.thorlabs.com (дата обращения: 15.03.2023).
- 5. Davydov D.K., Belan B.D, Antokhin P.N. et al. Monitoring of atmospheric parameters: 25 years of the tropospheric ozone research station of the Institute of Atmospheric Optics, Siberian Branch, Russian Academy of Sciences // Atmospheric and Oceanic Optics. – 2019. – Vol. 32. – P. 180.
- 6. TOR-station [Электронный ресурс]. URL: https://lop.iao.ru/EN/tor/gas (дата обращения: 15.03.2023).

# **REVIEW ON OBJECT DETECTION AND CLASSIFICATION FROM THERMAL IMAGES**

**P. Dey**

*National Research Tomsk State University parthadey@hotmail.com* 

In this paper we present a review of object detection using thermal images using *neural network. Thermal imaging systems are most commonly associated with military and defense. It is most used also for border surveillance and law enforcement. Also, in the detection of heat leakage from buildings, inspection of defects on technical installations or building protection against the unwanted entry of undesirable persons. In recent years, object detection and classification has gained so much popularity in different application area like face detection, self- driving cars, pedestrian detection, security surveillance systems, etc.* 

*Keywords: Thermal imaging, object detection, classification, YOLO.* 

### **Introduction**

The first commercial thermal imaging camera was sold in 1965 for high voltage power line inspections [1, 2]. In computer vision, the process of scanning and searching for an object in an image or a video is known as detection of objects. People can easily recognize and distinguish objects present in a picture. Due to the difference between visual and thermal images, we are interested in exploring how the common deep learning methods successful for object detection and recognition in RGB images will perform with thermal images. For the detection task YOLOv3 network can be used which performs at or near state-of-the-art levels in the object detection task [5].

### **Dataset and Processing**

FLIR Thermal Dataset was used and it provides two classes, person and not person, with annotated thermal images and non-annotated optical images for training and validation of object detection neural networks.

Estimation models supported by deep learning are made out of various hidden layers which help in learning data representation along with consideration at each level. Deep learning basically deals with the deep neural network algorithms [4].

Dataset contains 1500 thermal images which is divided into two parts i.e. for training 1000 images and for testing 500 images respectively. Implementation was done in MATLAB using pre-trained DarkNet53 convolutional neural network. The first step is to take the image and filter the image to get a clear

view of it [3]. There are various ways to filter the image. Some ways include: Linear filtering, Average filtering, Median filtering and Adaptive filtering. Median Filtering sets the value of the output pixel to the average of the pixel values in the neighborhood around the corresponding input pixel. The value of an output pixel is determined by the median of the neighborhood pixels, rather than the mean, according to the median filtering [6].

The convolutional layers perform feature extraction while the fully connected layers predict the bounding box locations and their probabilities. The system first divides the input image into an S x S grid. Two bounding boxes and corresponding class confidences are associated with each grid cell, so at most two objects can be detected within a cell, and if an object occupies more than one cell, the center cell is selected to be the holder of prediction for that object. When training the network, a bounding box that holds no objects has a confidence value of zero, a bounding box around an object has a confidence value that corresponds to the intersection over-union (IoU) score of the bounding box and the ground truth box [5].

Evidently, the YOLOv3-spp model shows better performance on largescale objects, such as the cars in the FLIR testing set, compared with person instances. The evaluation of results, confusion matrix is used. From the confusion-matrix, two evaluation metrics was computed i.e. recall and precision [4].

### **Results and Discussions**

The YOLOv3 algorithm has a multitude of credible resources created by the author and makers of the algorithm itself. For any purpose, primary resources are always best for getting accurate information on the topic, but for YOLO v3, these resources are even more important because of all the secondhand information available on its use. Interpreting the results of a YOLO model prediction is just as nuanced as the actual implementation of the model. Multiple factors go into a successful interpretation and accuracy rating, such as the box confidence score and class confidence score used when creating a YOLOv3 computer vision model. There are many other ways and features used when interpreting results, but these are just a few. Other YOLOv3 prediction features include the classification loss, loss function, object-ness score, and more.

The Average Precision (AP) measure is used to evaluate the performance of the models. The detection results are compared with the ground truth so that for a detection to be counted as a true positive, intersection over union (IoU) score of the detection bounding box and the corresponding ground truth bounding box should be at least 50% [5].

High recall, low precision – means there is a huge number of false positive even though most of the positive examples are correctly recognized (low FN). Low recall, high precision – means even though examples that are predicted positive are certainly positive (low FP) but we missed a huge number of positive examples as the case with visible spectrum images in this research [3].

Value of recall is higher in case of thermal images, as well as accuracy for thermal images in case of person is 85.9% whereas in non-human the value of accuracy for thermal images are 81.5% respectively.

### **Conclusion**

In this review paper we have reviewed Thermal image processing system along with Neural Network. This study performed person multi-object detection experiments using the YOLO model. Common deep learning methods that are successful for object detection and recognition in RGB images, such as the YOLO detector, perform with thermal images. The experiment has shown that the performance of YOLO model on thermal imagery can improve significantly with additional training on the thermal dataset. The idea is to learn a model that can detect to avoid misleading detection. Further research can contribute to the additional use of new datasets and the development of novel deep learning architectures for object detection in different fields.

### **References**

- 1. Demand for FLIR thermal imaging technology [Элктронный реурс]. 2019, 10 Apr. URL: https://www.theneweconomy.com/technology/demand-for-flir-thermal-imaging-technologysees-prices-drop.
- 2. Doshi, D.A. A Review on Surveillance using Thermal Imaging System for Animals and Birds in the Field of Agriculture // International Journal of Scientific Research in Science and Technology. – 2020. – P. 340–345.
- 3. Usha Mittal, Sonal Srivastava and Dr. Priyanka Chawla. "Object Detection and Classification from Thermal Images Using Region based Convolutional Neural Network." (2019)
- 4. Jiang C., Ren H., Ye X. et al. Object detection from UAV thermal infrared images and videos using YOLO models // International Journal of Applied Earth Observation and Geoinformation. – 2022. – Vol. 112. – 102912.
- 5. Ivasic-Kos M., Kristo M., Pobar M. Human detection in thermal imaging using YOLO // ICCTA '19 : proceedings of the 2019 5th International Conference on Computer and Technology Applications. – 2019. – P. 20–24.

6. Narendran M., Lakshmanan M., Mohan S. et al. A review on object detection in thermal imaging and analyzing object and target parameters // International Journal of Electrical, Electronics and Data Communication. – 2017. – Vol. 5(11). – P. 69–72.

## **ИССЛЕДОВАНИЯ МИКРОТВЕРДОСТИ МОНОКРИСТАЛЛОВ И ОПТИЧЕСКОЙ КЕРАМИКИ НА ОСНОВЕ ГАЛОГЕНИДОВ СЕРЕБРА И ТАЛЛИЯ (I)**

**П.В. Пестерева, Д.Д. Салимгареев, А.А. Южакова, Л.В. Жукова**

*Уральский федеральный университет имени первого Президента России Б.Н. Ельцина, Екатеринбург l.v.zhukova@urfu.ru* 

# INVESTIGATIONS OF THE MECHANICAL PROPERTIES OF SINGLE CRYSTALS AND OPTICAL CERAMICS BASED ON SYSTEMS P.V. Pestereva, D.D. Salimgareev, A.A. Yuzhakova, L.V. Zhukova *Ural Federal University named after the first President of Russia B.N. Yeltsin,*

*Yekaterinburg* 

In this work, the microhardness of crystals and optical ceramics based on silver *and monovalent thallium halides on polycrystalline plates of various compositions were measured. It was found that at a load of 1 N, the microhardness of materials has a linear dependence. The studied plates based on the*  $AgCl_{0.25}Br_{0.75} - AgI$ *,*  $AgCl_{0.25}Br_{0.75} TICl_{0.74}Br_{0.26}$  and  $AgCl_{0.25}Br_{0.75} - TIBr_{0.46}I_{0.54}$  systems have a hardness' error below 5%, *characteristic of halides.* 

*Keywords: microhardness, optics, single crystals, two-phase ceramics, optical material, mechanical properties.* 

За последние несколько лет кристаллические материалы на основе галогенидов серебра и одновалентного таллия привлекли значительное внимание благодаря своим оптическим свойствам в инфракрасной области спектра. Данная группа материалов прозрачна в широком спектральном диапазоне длин волн от 0,4 до 60,0 мкм и частично охватывает терагерцовый частотный диапазон от 0,05 до 30 ТГц [1, 2], являются негигроскопичными, фото- и радиационно-стойкими.

Кристаллические материалы на основе галогенидов серебра являются пластичными. Их микротвердость меньше в сравнении со всеми оптическими стеклянными материалами. Стеклянные материалы, включая кварцевые, фторидные и халькогенидные стекла, более твердые, в следствие чего гораздо более хрупкие. Одной из важных характеристик, определяющих качество оптических материалов, возможность их применения в различных устройствах, является твердость. В данной работе были проведены исследования микротвердости по Виккерсу для поликристаллических пластин на основе галогенидов серебра и таллия при приложенной

испытательной нагрузке P = 100 г или 0,98 Н. Исследования микротвердости проводились на кристаллах и оптической керамике систем  $AgCl_{0.25}Br_{0.75} - AgI$ ,  $AgCl_{0.25}Br_{0.75} - TlCl_{0.74}Br_{0.26}$   $\mu$   $AgCl_{0.25}Br_{0.75} TIBr_{0,46}I_{0,54}$ .

Научным коллективом лаборатории Волоконных технологий и фотоники непрерывно ведутся работы по разработке оптических материалов для инфракрасного и терагерцового диапазонов на основе галогенидов серебра и одновалентного таллия и исследованию их оптических свойств. Но, помимо оптических свойств, необходимо исследовать и механические свойства материалов, что требуется для изготовления приборов и устройств для широко спектра применений. Определение микротвердости данных материалов было проведено впервые.

Для исследования микротвердости были выбраны прозрачные пластины, без видимых включений или трещин. Образцы имели диаметр 10– 20 мм с толщиной 350±5 мкм. Измерение микротвердости по Виккерсу проводилось с помощью микротвердомера «ПМТ-3М», оснащенного алмазной четырехгранной пирамидой с углом при вершине 136°, при нагрузке 100 г с выдержкой 15 с. Диагонали отпечатков (рис. 1) определялись с помощью фотоэлектрического окулярного микрометра ФОМ-1-16 с автоматической обработкой результатов измерения или с помощью винтового окулярного микрометра МОВ-1-16х. Для получения корректного значения числа твердости кристаллов и оптической керамики на основе систем AgCl<sub>0,25</sub>Br<sub>0,75</sub> – AgI, AgCl<sub>0,25</sub>Br<sub>0,75</sub> – TlCl<sub>0,74</sub>Br<sub>0,26</sub> и  $AgCl_{0.25}Br_{0.75}$  –  $TlBr_{0.46}I_{0.54}$  было сделано по десять отпечатков при расстоянии между ними не менее 3 длин диагоналей отпечатка для каждого образца [3].

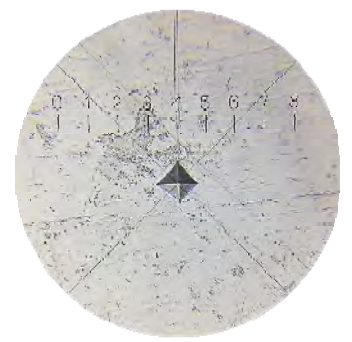

Рис. 1. Образец отпечатка для образца состава 45 мас. % TlBr<sub>0.46</sub>I<sub>0.54</sub> in AgCl<sub>0.25</sub>Br<sub>0.75</sub>

Число микротвердости по Виккерсу рассчитывается через усредненную длину диагоналей отпечатков  $(d^2)$  из соотношения (1):

$$
H_V = \frac{1.8544*P}{d^2} \tag{1}
$$

Проведенные исследования позволили установить число твердости оптических материалов на основе галогенидов серебра и таллия в зависимости от системы и состава. Измерение микротвердости материала отражает механические характеристики материала для изготовления оптических изделий и устройств, включая окна, линзы и ИК световоды для инфракрасного и терагерцового диапазона. Полученные результаты по определению числа твердости представлены в таблице 1.

Т а б л и ц а 1

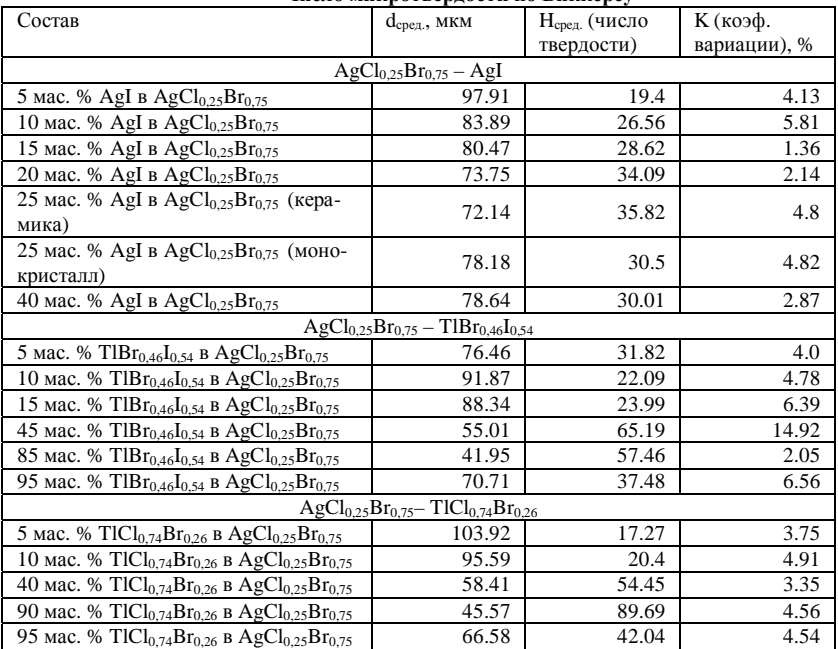

**Число микротвердости по Виккерсу**

Согласно проведенным исследованиям выявлены зависимости числа твердости от системы и состава для монокристаллов и оптической керамики на основе галогенидов серебра и одновалентного таллия. Изменение микротвердости с приложенной нагрузкой в 0,98 Н практически для всех составов показывает, что с увеличением содержания легирующего соединения твердость материала увеличивается. Для системы  $AgCl_{0.25}Br_{0.75} - AgI$  наблюдается две зависимости числа твердости от состава. В случае монокристаллов (5, 10, 15, 20 и 25 мас. % AgI в  $AgCl_{0.25}Br_{0.75}$ ) микротвердость линейно увеличивается, а в случае керамики (25 и 40 мас. % AgI в AgCl<sub>0.25</sub>Br<sub>0.75</sub>) – с ростом содержания AgI твердость материала снижается. В системе  $AgCl_{0.25}Br_{0.75}$  – TlBr<sub>0.46</sub>I<sub>0.54</sub> все составы, кроме 45 мас. % TlBr<sub>0.46</sub>I<sub>0.54</sub> в AgCl<sub>0.25</sub>Br<sub>0.75</sub>, являются монокристаллами и их твердость увеличивается с ростом доли  $TlBr_{0.46}I_{0.54}$  в  $AgCl<sub>0.25</sub>Br<sub>0.75</sub>$ . Наиболее высокую твердость в данной системе имеет оптическая керамика составом 45 мас. %  $TIBr_{0.46}I_{0.54}$  в AgCl<sub>0.25</sub>Br<sub>0.75</sub>. Для системы AgCl<sub>025</sub>Br<sub>0,75</sub> – TlCl<sub>074</sub>Br<sub>026</sub> также наблюдается две зависимости от состава. Число твердости для составов от 5 до 40 мас.%  $TICl_{0.74}Br_{0.26}$  в  $AgCl_{0.25}Br_{0.75}$  увеличивается. Однако в диапазоне составов от 90 до 100 мас. %  $TICl_{0.74}Br_{0.26}$  в  $AgCl_{0.25}Br_{0.75}$  твердость снижается, что связано с большим содержанием  $TICl_{0.74}Br_{0.26}$ .

*Исследование выполнено за счет гранта Российского научного фонда № 21-73-10108, https://rscf.ru/project/21-73-10108.* 

- 1. Жукова Л.В., Корсаков А.С., Салимгареев Д.Д. Инфракрасные кристаллы: теория и практика. – Екатеринбург : Издательство УМЦ УПИ, 2015. – 215 с.
- 2. Перспективные терагерцовые материалы: кристаллы и керамика / Л.В. Жукова, Д.Д. Салимгареев, А.С. Корсаков, А.Е. Львов. – Екатеринбург : Издательство УМЦ УПИ, 2020. – 308 с.
- 3. Теплоухов А.А. Измерение микротвердости поверхностных слоев материалов : метод. указания. – Омск : Изд-во ОмГТУ, 2017. – 35 с.

# **ОПРЕДЕЛЕНИЕ ПОКАЗАТЕЛЕЙ ПРЕЛОМЛЕНИЯ МОНОКРИСТАЛЛОВ И ОПТИЧЕСКОЙ КЕРАМИКИ НА ОСНОВЕ ГАЛОГЕНИДОВ СЕРЕБРА И ТАЛЛИЯ (I)**  Е.Ю. Кабыкина, Д.Д. Салимгареев, А.А. Южакова, А.Е. Львов,

**П.В. Пестерева, И.В. Южаков, Л.В. Жукова**

*Уральский федеральный университет имени первого Президента России Б.Н. Ельцина, Екатеринбург l.v.zhukova@urfu.ru* 

# DETERMINATION OF REFRACTIVE INDICES OF SINGLE CRYSTALS AND OPTICAL CERAMICS BASED ON SYSTEMS

E.Y. Kabykina, D.D. Salimgareev, A.A. Yuzhakova, A.E. Lvov, P.V. Pestereva, I. V.Yuzhakov, L.V. Zhukova

*Ural Federal University named after the first President of Russia B.N. Yeltsin, Yekaterinburg* 

*In the presented work, the indicators of new materials based on silver halides and monovalent thallium on polycrystalline plates of different composition were determined. It was founded that the range of refractive indices is from 2.431 to 2.539 for the*   $AgCl_{0.25}Br_{0.75} - TlBr_{0.46}I_{0.54}$  system, and from 2.348 to 2.439 for the AgCl<sub>0.25</sub>Br<sub>0.75</sub> – *TlCl0.74Br0.26 system.* 

*Keywords: silver halides and monovalent thallium, single crystals, optical ceramics, optical properties, refractive index.* 

Создание новых материалов для пропускающей оптики, работающей в инфракрасном спектральном диапазоне, продолжает быть актуальной задачей, что связано с отсутствием оптических сред, прозрачных в широком ИК диапазоне без окон поглощения, обладающих фото- и радиационной стойкостью, высокими функциональными свойствами и эффективной технологией производства.

На сегодняшний день известны кристаллы систем AgCl – AgBr (также известная как КРС-13), TlBr – TlI (КРС-5), TlCl – TlBr (КРС-6), обладающие некоторыми из перечисленных выше свойств [1–3]. Однако каждая система имеет свои недостатки, например, кристаллы КРС-13  $(AgCl_{0.25}Br_{0.75})$  фоточувствительны и имеют небольшой диапазон спектрального пропускания от 0,4 до 30,0 мкм. Кристаллы КРС-5 (TlB $r_{0.46}I_{0.54}$ ) отличаются фото- и радиационной стойкостью, но возможность изготовления световодов из них из-за рекристаллизации зерен отсутствует [1]. Данная система пропускает излучение в диапазоне длин волн от 0,5 до 40,0 мкм. Диапазоны длин волн, в которых составы КРС-6 (TlCl<sub>0,74</sub>Br<sub>0,26</sub>) и КРС-13 пропускают излучение совпадают, но также как из КРС-5, из кристаллов КРС-6 невозможно изготовить поликристаллические световоды [2, 3].

На базе УрФУ работает научная лаборатория "Волоконных технологий и фотоники", занимающаяся синтезом и изучением свойств оптических материалов на основе галогенидов серебра и одновалентного таллия. В частности, в ней разрабатываются монокристаллы и оптическая керамика на основе твердых растворов систем, таких как AgBr – КРС-5,  $AgBr - AgI$ , KPC-13 – KPC-5, KPC-13 – KPC-6. Эти оптические материалы на основе галогенидов серебра и одновалентного таллия прозрачны в диапазоне длин волн от 0,4 до 60,0 мкм (в зависимости от состава и системы), предназначены для работы в видимом, инфракрасном и терагерцовом спектральном диапазоне. В данной работе исследуются показатели преломления монокристаллов и оптической керамики на основе твердых растворов систем AgCl<sub>0.25</sub>Br<sub>0.75</sub> – TlBr<sub>0.46</sub>I<sub>0.54</sub> и AgCl<sub>0.25</sub>Br<sub>0.75</sub> – TlCl<sub>0.74</sub>Br<sub>0.26</sub>.

Для определения показателей преломления были получены спектры пропускания кристаллов в области коротковолнового края поглощения. Данные спектры снимались на УФ спектрофотометре Shimadzu UV-1800, работающем в диапазоне 190–1100 нм c разрешением 0,5 нм и однократным сканированием. Во время исследования некоторых образцов были установлены значения максимального пропускания, которые позволили более точно снять спектр. Для определения края поглощения применяли метод двух касательных, который заключается в экстраполяции двух линейных участков спектра до точки их пересечения, абсцисса которой и есть край собственного поглощения. Реализация данного метода подробно описана в работе [2–4]. По выявленным значениям коротковолнового края поглощения, для каждого исследуемого состава была рассчитана оптическая ширина запрещенной зоны. На основе данных расчетов по уравнению Мосса [5] были определены показатели преломления для новых оптических материалов.

Полученные результаты для систем  $AgCl_{0.25}Br_{0.75}$  – TlBr<sub>0.46</sub>I<sub>0.54</sub> и  $AgCl_{0.25}Br_{0.75} - TlCl_{0.74}Br_{0.26}$  представлены в таблицах 1, 2. По данным из таблицы 1 можно определить, что показатель преломления увеличивается с ростом доли TlBr<sub>0,46</sub>I<sub>0.54</sub> в твердом растворе системы AgCl<sub>0.25</sub>Br<sub>0.75</sub> –  $TIBr_{0.46}I_{0.54}$  в каждой из областей гомогенности фазовой диаграммы. Показатель преломления меняется в зависимости от состава от 2,431 до 2,539. Для системы AgCl<sub>0.25</sub>Br<sub>0.75</sub> – TlCl<sub>0.74</sub>Br<sub>0.26</sub> явной зависимости не наблюдается, согласно данным из таблицы 2, а показатель преломления в соответствии с составом меняется от 2,348 до 2,439.

Т а б л и ц а 1

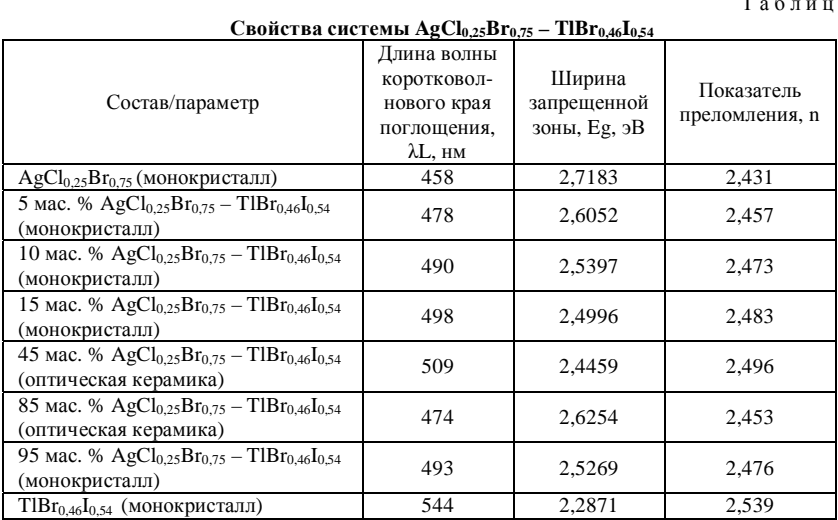

Т а б л и ц а 2

**Свойства системы AgCl0,25Br0,75 – TlCl0,74Br0,26**

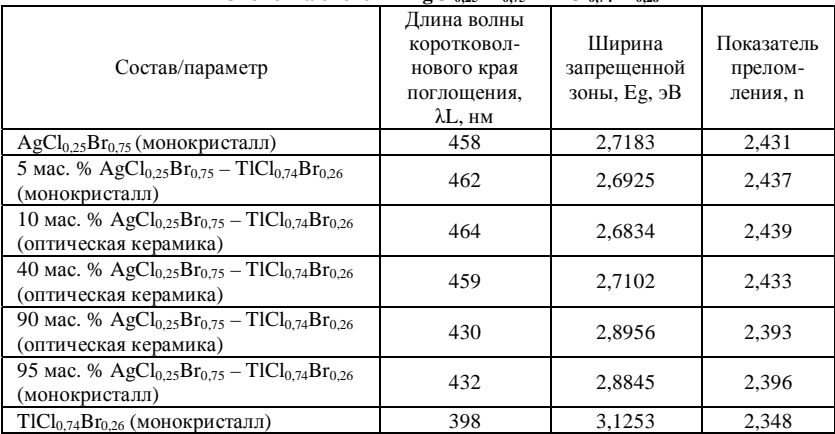

### *Исследование выполнено за счет гранта Российского научного фонда № 21-73-10108, https://rscf.ru/project/21-73-10108.*

- 1. Жукова Л.В., Корсаков А.С., Салимгареев Д.Д. Инфракрасные кристаллы: теория и практика. – Екатеринбург : Издательство УМЦ УПИ, 2015. – 215 с.
- 2. Investigation of functional properties of optical ceramics  $TICl_{0.74}Br_{0.26} AgI$  systems / Salimgareev D., Yuzhakova A., Lvov A. et al.  $\hat{N}$  Optics and Laser Technology. – 2023. Vol. 158. – P. 108906.
- 3. Synthesis of optical materials based on the TlBr<sub>0.46</sub>I<sub>0.54</sub> AgI system and investigation of their optical properties / Salimgareev D. D., Lvov A.E., Yuzhakova A.A. et al. // Journal of Alloys and Compounds. – 2023. – Vol. 938. – P. 168525.
- 4. Dharma J., Pisal A. Simple method of measuring the band gap energy value of TiO<sub>2</sub> in the powder form using a UV/Vis/NIR spectrometer : Spectrometers Application note: UV/Vis Spectroscopy. – Shelton, PerkinElmer, 2012. – 4 p.
- 5. Moss. T. Relations between the refractive index and energy gap of semiconductors // J. Phys. Status Solidi (B). – 1985. – Vol. 131(2). – P. 415–427.

### **ТЕХНОЛОГИЯ ИЗГОТОВЛЕНИЯ ИК СВЕТОВОДОВ НА ОСНОВЕ ГАЛОГЕНИДОВ СЕРЕБРА И ТАЛЛИЯ (I) А.А. Щукина, С.Е. Барыкина, Л.В. Жукова**

*Уральский федеральный университет имени первого Президента России Б.Н. Ельцина, Екатеринбург l.v.zhukova@urfu.ru* 

# TECHNOLOGY FOR MANUFACTURING IR FIBER BASED ON SILVER AND TALLIUM (I) HALIDES

A.A. Shchukina, S.E. Barykina, L.V. Zhukova

*Ural Federal University named after the first President of Russia B.N. Yeltsin, Yekaterinburg* 

In this work, the technology for manufacturing optical fibers using the extrusion *method was modernized. Modeling of IR fibers based on silver and monovalent thallium halides was carried out in the Comsol Multiphysics program. As a result, the optimal fiber extrusion parameters for their manufacture were determined.* 

*Keywords: fiber extrusion, modeling, silver and monovalent thallium halides, twophase ceramics.* 

Существуют различные оптические материалы, из которых возможно получение волоконных световодов. Наиболее известным материалом для производства световодов является кварцевое стекло, из которого получают оптические волокна для диапазона 0,2–2,0 мкм [1, 2]. Технология получения кварцевых световодов заключается в вытягивании из расплава [1]. Для инфракрасного диапазона спектра перспективным материалом являются кристаллы на основе галогенидов серебра и таллия (I), световоды на основе которых прозрачны в диапазоне от 2,0 до 27,0 мкм и изготавливаются по методу экструзии [3, 4]. Впервые данная технология была применена именно на галогенидных кристаллах, что возможно благодаря их высокой пластичности [3]. Наиболее известными в мире являются световоды на основе монокристаллов системы AgCl–AgBr [3, 4].

Технология экструзии световодов заключается в следующем. Процесс экструзии осуществляется по методу обратного прессования через фильеру, обеспечивающую требуемый диаметр световода. Обратное прессование реализуется на гидравлическом прессе ПОИ-500 и применяется для предотвращения трения материала о стенки контейнера [4]. Экструзионная оснастка изготавливается из материалов, инертных по отношению к галогенидным кристаллам. В частности, контейнер изготовлен из стальной внешней части и внутренней на основе сплава титана ВТЗ-3, последний из которых контактирует непосредственно с заготовкой. Фильеры также выполнены на основе титана, а экструдированный световод помещается в PEEK оболочку.

На данный момент в научной лаборатории волоконных технологий и фотоники УрФУ разрабатываются новые кристаллы и оптическая керамика систем AgCl<sub>0.25</sub>Br<sub>0.75</sub>–AgI, AgCl<sub>0.25</sub>Br<sub>0.75</sub>–TlCl<sub>0.74</sub>Br<sub>0.26</sub>, AgCl<sub>0.25</sub>Br<sub>0.75</sub>– TlBr<sub>0,46</sub>I<sub>0,54</sub>. Ранее при изготовлении световодов параметры экструзии определялись исключительно на основании фазовой диаграммы и экспериментальных данных. Для модернизации технологии получения ИК световодов на основе новых материалов необходимо знать режимы экструзии, такие как давление на заготовку, скорость движения плунжера и температура заготовки, а также параметры волокон. Введение моделирования позволяет оценить все физические параметры процесса экструзии до этапа изготовления световода для каждого состава. Так по результатам моделирования определяются оптимальные скорость движения плунжера и температура заготовки, обеспечивающие качественную структуру световодов. Моделирование экструзии ИК световодов из монокристаллов сис-Tembi AgCl<sub>0.25</sub>Br<sub>0,75</sub>–AgI, AgCl<sub>0.25</sub>Br<sub>0,75</sub>–TlCl<sub>0.74</sub>Br<sub>0,26</sub>, AgCl<sub>0.25</sub>Br<sub>0,75</sub>–  $TIBr_{0.46}I_{0.54}$  осуществлялось в программе Comsol Multiphysics [2, 4]. При моделировании были использованы законы трех разделов физики: ламинарного истечения, теплопередачи и механики твердого тела.

В результате модернизации технологии экструзии ИК световода было выполнено моделирование процесса изготовления волокон, определены оптимальные температура и скорость, уменьшен размер заготовки до 7–8 мм и изготовлена фильера для получения световодов диаметром 455 мкм. С использованием модернизированной технологии успешно были получены световоды систем AgBr-AgI и AgCl<sub>0.25</sub>Br<sub>0.75</sub>-AgI. Продолжаются работы по разработке волокон на основе твердых растворов систем AgCl<sub>0.25</sub>Br<sub>0.75</sub>–TlCl<sub>0.74</sub>Br<sub>0.26</sub>, AgCl<sub>0.25</sub>Br<sub>0.75</sub>–TlBr<sub>0.46</sub>I<sub>0.54</sub>.

*Работа выполнена при поддержке Министерства науки и высшего образования Российской Федерации, Государственный контракт № FEUZ-2023-021 (Н687.42Б.325/23).* 

<sup>1.</sup> Жукова Л.В., Корсаков А.С., Львов А.Е. и др. Волоконные световоды для среднего инфракрасного диапазона : учебное пособие. – Екатеринбург : Издательство УМЦ УПИ, 2016. – 247 с.

- 2. Жукова Л.В., Корсаков А.С., Лашова А.А. Моделирование структуры и изготовление фотонно-кристаллических световодов для среднего инфракрасного диапазона : учебник. – Екатеринбург : Издательство УМЦ УПИ, 2018. – 254 с.
- 3. Жукова Л.В. Корсаков А.С., Врублевский Д.С. Новые инфракрасные материалы: кристаллы и световоды : монография. – Екатеринбург : Изд-во Урал, ун-та, 2014. – 280 с.
- 4. Infrared fibers manufacture from single crystals of the AgBr AgI system / A. Yuzhakova, D. Salimgareev, A. Lvov et al. // Optical Materials. – 2022. – Vol. 131. – P. 112687.

### **ИЗГОТОВЛЕНИЕ СТЕНДА ДЛЯ ИССЛЕДОВАНИЯ СИНТИЛЛЯЦИОННЫХ СВОЙСТВ РЕДКОЗЕМЕЛЬНЫХ ЭЛЕМЕНТОВ В СРЕДНЕМ ИНФРАКРАСНОМ ДИАПАЗОНЕ Д.А. Воробьёва, Ф.М. Кучеренко, Л.В. Жукова, Е.А. Корсакова, А.С. Корсаков**

*Уральский федеральный университет им. первого Президента России Б.Н. Ельцина, Екатеринбург l.v.zhukova@urfu.ru* 

# CREATION OF A STAND FOR THE STUDY OF THE SYNTILLATION PROPERTIES OF RARE-EARTH ELEMENTS IN THE MID-INFRARED RANGE.

D.A. Vorobeva, M.F Kucherenko, L.V. Zukova, E.A. Korsakova,

A.S. Korsakov

*Ural Federal University named after the first President of Russia B.N. Yeltsin, Ekaterinburg* 

*In the course of the study, a stand was created that makes it possible to measure the scintillation radiation of rare earth elements in a wide spectral range from 250 nm to 20 μm under continuous exposure to laser radiation at a wavelength of 1480 nm with an adjustable power density from 0.8 to 5.3 kW/cm2 .* 

*Keywords: stand, laser, scintillation radiation, rare earth elements.* 

Научная лаборатория «Волоконных технологий и фотоники» ХТИ УрФУ занимается фотонно-кристаллическими световодами на основе галогенидов металлов, предназначенных для работы в инфракрасном и терагерцовом спектральных диапазонах [1]. В настоящее время перспективным направлением является создание волоконного инфракрасного лазера для среднего ИК-диапазона. ИК световоды, легированные ионами редкоземельных элементов (РЗЭ), способны усиливать и генерировать сигналы определенных частот за счет электронных f-переходов, что дает преимущество их использования в качестве активных лазерных сред. Перед нами стояла задача изготовления стенда для исследования синтилляционных свойств кристаллов, легированных РЗЭ, в среднем ИКдиапазоне. Эти измерения позволят сделать выбор подходящего элемента для легирования кристаллов и световодов на основе твердых растворов галогенидов серебра.

Для изучения синтилляции были выбраны следующие вещества, содержащие ионы лантаноидов: PrCl<sub>3</sub>, Pr<sub>2</sub>(CO<sub>3</sub>)<sub>3</sub>, Eu<sub>2</sub>O<sub>3</sub>, H<sub>O2</sub>O<sub>3</sub>, Tb<sub>2</sub>(SO<sub>4</sub>)<sub>3</sub>, Tm<sub>2</sub>O<sub>3</sub>, Eu<sub>2</sub>O<sub>3</sub>, представленные в виде мелкодисперсных порошков. Подготовка образцов к исследованию осуществлялась следующим образом: с помощью пресса при нагрузке в 5 т изготовили таблетки диаметром 13 мм, толщиной 3 мм. В качестве материала-наполнителя был использован KBr в массовом соотношениях с исследуемыми веществами от  $1000 : 1 \text{ no } 2 : 1.$ 

В ходе работы было создано три измерительных установки. Первая предназначена для измерения диаметра фокусной перетяжки возбуждающего лазерного луча методом ножа Фуко [2]. На трехкоординатном столе были установлены твердотельный лазер, ион Tm3+ (Host:  $Gd_3Sc_2Ga_3O_{12}$ ), с длинной волны 1480 нм при непрерывном режиме работы, радиусом несфокусированного пучка – 200 нм, углом расхождения - 8,7°, плотностью энергии – 2,3 КВт/см<sup>2</sup> и комплекс из двух цинкселеновых линз с фокусным расстоянием 50 мм и диаметром 2,5 см. После прохождения пучка через линзы его радиус составил 100 нм, плотность энергии - 5,3 КВт/см<sup>2</sup>. В соответствии с этими данными были подобраны диаметры и составы световодов для двух других установок.

Вторая установка на основе спектрометра Shimadzu UV-1800 была создана для исследования синтилляции в диапазоне спектра 190-1100 нм с максимально возможным спектральным разрешением 0,05 нм. Для проведения измерений из спектрометра были удалены источники излучения: ультрафиолетовая и ксеноновая лампы. С помощью кварцевого световода длиной 1,0 м и диаметром сердцевины 400 мкм улавливалось сцинтилляционное излучение, исходящее от исследуемого образца после возбуждения, и подавалось в монохроматор установки с использованием фокусирующей кварцевой линзы. Спектральный диапазон прозрачности световода составляет 220–2700 мкм.

Для третьей установки был использован ИК-Фурье спектрометр Shimadzu IR-Prestige-21 в режиме измерения фона в диапазоне 7900-330 см<sup>-1</sup> с максимально возможным спектральным разрешением  $0.5 \text{ cm}^{-1}$ . Из него была удалена лампа-глобар, вместо нее был подведен галогенидсеребряный световод с диаметром сечения 1,12 мм, длиной 0,5 м, прозрачный в диапазоне 2–20 мкм. Как и в предыдущей схеме в световод вводилось сцинтилляционное излучение от исследуемого образца.

В ходе выполнения исследования был создан стенд, позволяющие измерять сцинтилляционное излучение редкоземельных элементов в широком спектральном диапазоне от 250 нм до 20 мкм при непрерывном воздействии лазерного излучения длиной волны 1480 нм с регулируемой плотностью мощности от 0,8 до 5,3 КВт/см<sup>2</sup> (рис.1).

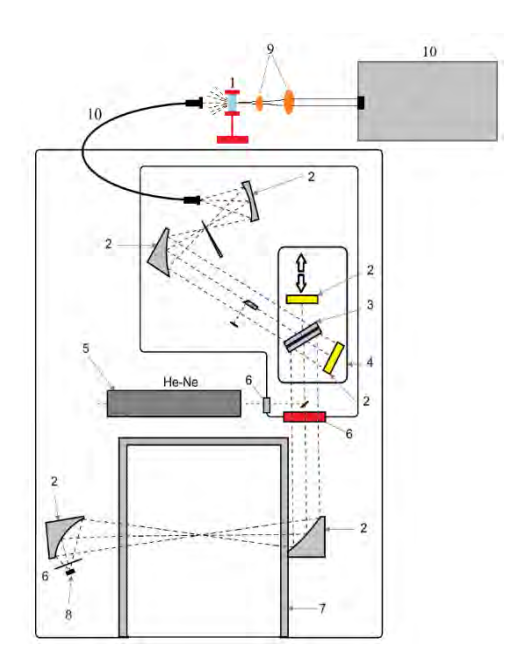

Рис. 1. Стенд: 1 - исследуемый образец; 2 – зеркала; 3 – светоделитель; 4 – блок интерферометра Майкельсона; 5 – HeNe лазер; 6 – оптические окна; 7 – кюветное отделение; 8 – приемник ИК излучения; 9 – собирающая линза ZnSe; 10 – инфракрасный световод; 11 – охлаждаемая лазерная головка для диода; 12 – блок управления лазерным диодом

*Работа выполнена при поддержке Министерства науки и высшего образования Российской Федерации, Государственный контракт № FEUZ-2023-021 (Н687.42Б.325/23).* 

### **Литература**

1. Жукова Л.В., Корсаков А.С., Львов А.Е. и др., Волоконные световоды для среднего инфракрасного диапазона : учебное пособие. – Екатеринбург : Издательство УМЦ УПИ, 2016. – 247 с.
2. Юдин Н.Н., Зиновьев М.М., Корсаков В.С. Порог оптического пробоя галогенидосеребряных поли-кристаллических структур при воздействии импульсным излучением Ho:YAG лазера / // Оптический журнал. – 2019. – Т. 86, № 6. – С.64–70.

## **ПОЛУЧЕНИЕ СПЕКТРОВ СЦИНТИЛЛЯЦИИ РЕДКОЗЕМЕЛЬНЫХ ЭЛЕМЕНТОВ В СРЕДНЕМ ИНФРАКРАСНОМ ДИАПАЗОНЕ**

### Ф.М. Кучеренко, Д.А. Воробьёва, М.С. Корсаков, Л.В. Жукова, **А.С. Корсаков**

*Уральский федеральный университет им. первого Президента России Б.Н. Ельцина, Екатеринбург kucherenkofedor@gmail.com* 

### OBTAINING SCINTILLATION SPECTRA IN THE MID-INFRARED RANGE OF RARE EARTHS.

M.F. Kucherenko, A.S. Korsakov, D.A. Vorobeva, M.S. Korsakov, L.V. Zukova

*Ural Federal University named after the first President of Russia B.N. Yeltsin, Ekaterinburg* 

*One of the solutions for creating optical active fibers, such as fiber lasers is alloying optical fiber with rare earth metals (Lanthanum subgroup). To execute the scintillation of rare earth metals, it is necessary to provide a certain density of a laser emission. This work include determination of minimum level that is necessary to execute the scintillation of rare earth metals, for example YAG:* $Er^{3+}$  *(1 mol.%).* 

*Keywords: scintillation of rare earth elements, infrared range, solid state laser.* 

Легирование хлоридами редкоземельных металлов подгруппы Лантана световодов из твердых растворов галогенидов серебра представляет собой одно из перспективных решений для создания волоконных лазеров [1–3], предназначенных для работы в среднем спектральном диапазоне. Для возбуждения спектров сцинтилляции редких земель необходимо было обеспечить определенную плотность возбуждающего излучения. Была проведена работа по определению минимального уровня порога плотности энергии лазерного пучка необходимого для возбуждения редких земель, к примеру YAG: $Er^{3+}$  (1 мол.%).

В ходе работы был использован лазеры: спектральный диапазон работы 940–980 нм, мощность в непрерывном режиме 3 Вт; твердотельный лазер, ион  $\text{Tm}^{3+}$  (Host: Gd<sub>3</sub>Sc<sub>2</sub>Ga<sub>3</sub>O<sub>12</sub>), длинна волны 1480±5 нм, мощность в непрерывном режиме 3 Вт. Согласно данным полученным с помощью ножа Фуко: радиус несфокусированного пучка – 200 мкм, угол расхождения – 8,7°, плотность энергии – 2,3 КВт/см<sup>2</sup>; после прохождения пучком комплекса из двух ZnSe линз: радиус фокусной перетяжки лазерного луча 100 мкм, плотность энергии – 5,3 КВт/см<sup>2</sup>.

Исследовательский стенд был выполнен на базе ИК-Фурье спектрометра с извлеченным штатным источником излучения, вместо него в спектрометр был заведено сцинтилляционное излучение с помощью ИК световода на основе твердых растворов галогенидов серебра.

Структура энергетических уровней эрбия, представленная на рисунке 1, предполагает наличие возможности результативной накачки лазером с длиной волны 980 нм. Последующая сцинтилляция должна наблюдаться на длинах волн 2750 и 1550 нм.

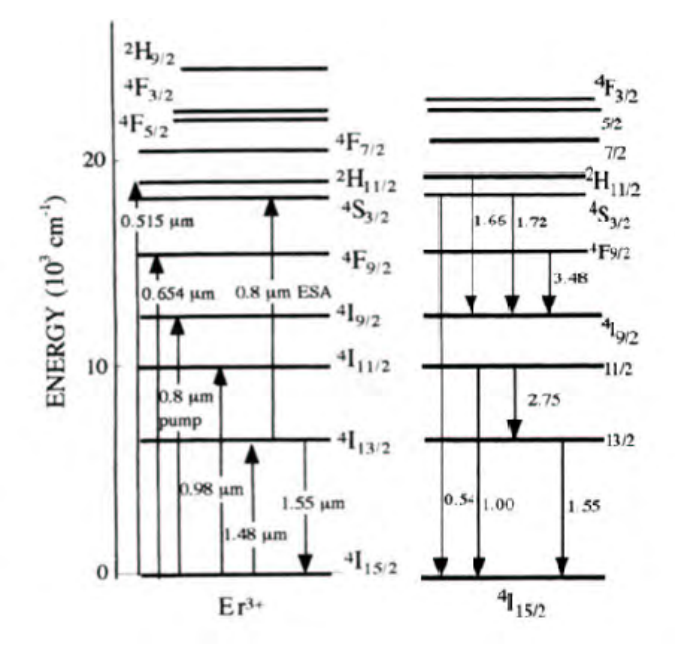

Рис. 1. Структура электронных уровней эрбия [4]

Было подтверждено наличие сцинтилляции на примере  $YAG: Er^{3+}$ (1 мол.%) – при накачке лазером с длинной волны 940–960 нм. Спектр излучения наблюдается на 1550 и 2750 нм, в районе 1800 нм – удвоение длины волны накачки лазера, спектр представлен на рисунке 2.

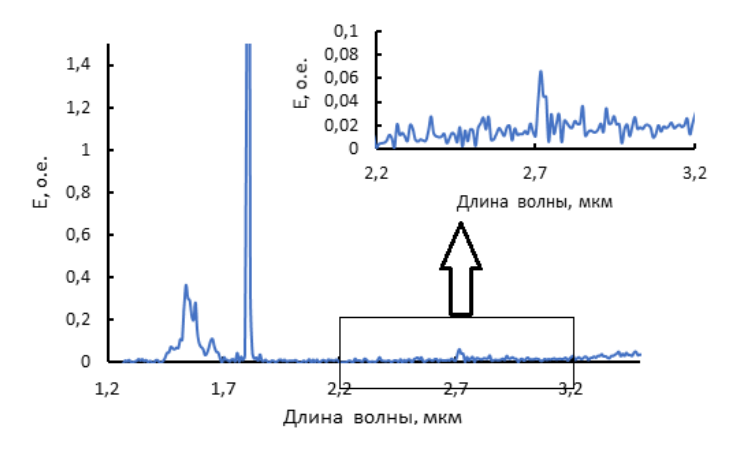

Рис. 2. Спектр пропускания YAG: $Er^{3+}(1 \text{ мол.})$ .

Также было экспериментально установлено наличие поглощения излучения лазера с длиной волны 1480 нм другими редкими землями – празеодимом, тербием, туллием, гольмием.

*Работа выполнена при поддержке Министерства науки и высшего образования Российской Федерации, Государственный контракт № FEUZ-2023-021 (Н687.42Б.325/23).* 

#### **Литература**

- 1. Middle infrared luminescence of rare earth ions in silver halide crystals / G. Brodetzki, O. Gayer, I. Lyakhovsky et al. // Proceedings of SPIE. – 2005. – Vol. 5990. Optically Based Materials and Optically Based Biological and Chemical Sensing for Defence II.
- 2. Bunimovich D., Nagli L., Katzir A. Luminescence properties of praseodymium- and erbiumdoped silver bromide crystals // Appl. Opt. – 1997. – Vol. 36(30). – P. 7708–7711.
- 3. Optical properties of ceramics made of silver halide solid solutions doped with rare-earth elements / E.A. Korsakova, A.N. Orlov, D.D. Salimgareev et al. [Electronic resource] // International Conference Laser Optics, ICLO 2022 : Proceedingss. – URL: https://doi.org/10.1109/ ICLO54117.2022.9839816.
- 4. Waechtler T. Conception of an integrated optical waveguide amplifier : Project report [Electronic resource]. – 2004. – URL: https://www.researchgate.net/publication/28670381\_ Conception\_of\_an\_integrated\_optical\_waveguide\_amplifier.

## **ОСОБЕННОСТИ ОПРЕДЕЛЕНИЯ СТЕПЕНИ КРИСТАЛЛИЧНОСТИ КВАРЦЕВЫХ МАТЕРИАЛОВ МЕТОДОМ ИНФРАКРАСНОЙ СПЕКТРОСКОПИИ** В.С. Курская<sup>1</sup>, Л.Г. Ананьева<sup>2</sup>, М.В. Коровкин<sup>2,3</sup>, С.С. Кондратьев<sup>4</sup>

*1 Томский государственный университет систем управления <sup>и</sup> радиоэлектроники 2 Национальный исследовательский Томский политехнический университет <sup>3</sup>Национальный исследовательский Томский государственный университет <sup>4</sup> Институт сильноточной электроники СО РАН kurskayav70@gmail.com, lga@tpu.ru, mvk@tpu.ru* 

## FEATURES OF DETERMINING THE DEGREE OF CRYSTALLINITY OF QUARTZ MATERIALS BY INFRARED SPECTROSCOPY

V.S. Kurskaya<sup>1</sup>, L.G. Ananjeva<sup>2</sup>, M.V. Korovkin<sup>2,3</sup>, S.S. Kondratiev<sup>4</sup><br><sup>1</sup>*Tomal, State University of Control Systems and Padis Electronics* 

*Tomsk State University of Control Systems and Radio Electronics 2* <sup>2</sup> National Research Tomsk Polytechnic University<br><sup>3</sup> National Research Tomsk State University *National Research Tomsk State University 4 Institute of High-Current Electronics of the Siberian Branch of the Russian Academy* 

*of Sciences* 

*The calculated values of the crystallinity index of quartz materials obtained by XRD and FTIR similarly reflect the degree of their structural ordering. The highest values of the crystallinity index are characterized by samples of crystalline (natural and synthetic) quartz.* 

*Keywords: quartz raw materials, quartz, crystallinity index, FTIR, X-ray diffraction method.* 

Хорошо известно, что кристаллические и аморфные вещества отличаются своими оптическими, механическими, электрическими и прочими свойствами. Постоянно возрастающее применение высокочистого кварцевого сырья (диоксида кремния) в высоких технологиях обусловлено получением на его основе новых перспективных материалов: оптического стекловолокна, стеклокерамики, стекла специального назначения, и прочих микро- и наноразмерных материалов, требующих контроля степени кристалличности, влияющую как на активацию, так и на деградацию их свойств. Кварц является химически инертным соединением благодаря высокому совершенству структуры.

Считается, что степень кристалличности или коэффициент (индекс) кристалличности – это величина, показывающая какая часть вещества (по массе или объему) является кристаллической. Для определения степени кристалличности используются различные методы, но наиболее распространенным является метод рассеяния рентгеновских лучей: по параметрам дифрактограмм оценивается отношение суммарного рассеяния кристаллитов к общему рассеянию от кристаллических и аморфных областей. В мировой практике широко используется метод рентгеновской дифракции, предложенный Мурата и Норманом [1], в котором «индекс кристалличности» Kci (или QCI) рассчитывается по параметрам мультиплетного пика в области 67…69° на рентгеновской дифрактограмме и достаточно хорошо отражает степень структурного совершенства материалов на основе диоксида кремния [2, 3],

Для оценки степени кристалличности кварцевых материалов нами использовался метод инфракрасной (ИК) спектроскопии, предложенный И.И. Плюсниной [4], в котором кристаллическая фаза α-кварца определяется наличием двойного пика ИК поглощения в диапазоне 800...778 см<sup>-1</sup> и рассчитывается по величине пика поглошения рассчитывается по величине пика поглошения при 778 см<sup>-1</sup> [5, 6].

В данной работе приведены результаты сравнительного анализа оценок индексов кристалличности материалов на основе диоксида кремния, полученных методами рентгеновской дифракции и инфракрасной спектроскопии.

В работе [7] понятие «кристалличность» связывается со степенью структурного совершенства кристаллической решетки кварца, а в работе [8] – с размером кристаллитов.

Спектры ИК-поглощения регистрировались на спектрофотометре IR Prestige-21 фирмы «Shimadzu» с преобразованием Фурье (FTIR-8400S) в интервале  $300...4000$  см<sup>-1</sup> с разрешением 0,001 см<sup>-1</sup> (FT-IR), с помощью программного обеспечения IRsolution. Исследуемый образец (массой 0,5 мг) растирался в агатовой ступке до фракции менее 2 мкм и смешивался с порошком KBr марок ОЧ или ЧДА, и прессовался в прозрачные тонкие диски. Положение двойного пика при 778 и 797 см<sup>-1</sup> по спектру, средняя интенсивность, отсутствие суперпозиции других полос и большая чувствительность к структурным изменениям явилась причиной его использования для расчета индекса кристалличности по формуле

### *Кci = 10 f a/b,*

где *a / b* – отношение величины слабого пика 778 см–1 к его коротковолновому плечу; *f* – коэффициент пропорциональности для эталонного кварца, принимаемый в работе [4] равным 2,8; в данной работе, также как и в [5, 9], использовался выравнивающий коэффициент пропорциональности  $f = 6$  (рис. 1).

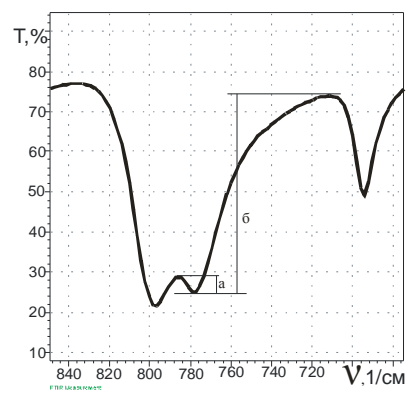

Рис. 1. Пояснение к методике расчета индекса кристалличности по изменению величины пиков поглощения 778 см<sup>-1</sup> в спектрах инфракрасного поглощения (FTIR)

Нами исследовались кристаллы природного и синтетического кварца, образцы высокочистых природных кварцитов Восточного Саяна (месторождение Бурал-Сардык, Бурятия) и Антоновской группы месторождений («Сопка-248» и «Белокаменское») Западной Сибири [9, 10] (в том числе, их микроразмерные фракции после электроимпульсного дробления [6]), а также образцы плавленого кварца и кварцитов, изделия из технического и оптического кварцевого и силикатного стекла.

Степень совершенства кристаллической решетки природных и синтетических кристаллов кварца, конечно, различается, и, как правило, природные кристаллы оптического кварца, горного хрусталя, отличаются высокой степенью совершенства кристаллической структуры и высокими значениями индекса кристалличности.

Кристаллические кварцевые материалы характеризуются отчетливым квинтиплетным пиком 2θ в области 67…69° на рентгеновской дифрактограмме; дублетом при 778 и 797 см<sup>-1</sup> и наличием пика при 695 см<sup>-1</sup> в спектрах инфракрасного поглощения, что является характерным признаком кристаллической фазы α-кварца.

Локальная разупорядоченность высокочистых суперкварцитов, подверженных измельчению методом электроразрядного дробления также вызывает уменьшение степени кристалличности (табл. 1), что обусловлено появлением механических напряжений и дефектов структуры (и даже появлением оплавленных (аморфных) зерен) в результате воздействия высокоэнергетического разряда [6].

Таблица 1

**Значения индекса кристалличности различных материалов на основе кремнезема, рассчитанные методами рентгеновской дифракции (XRD) и инфракрасной спектроскопии (FTIR)** 

| $N_2$ | Образец                                                                                                    | Индекс кристалличности, Ксі |             |
|-------|----------------------------------------------------------------------------------------------------|-----------------------------|-------------|
|       |                                                                                                    | <b>XRD</b>                  | <b>FTIR</b> |
|       | Кварцит (месторождение «Сопка-248»)                                                                                       | 2.886.78                    | 1.905.60    |
| 2     | Кварцит (месторождение «Белокамен-<br>$c$ кое»)                                                                           | 4.656.71                    | 2.412.67    |
| 3     | Суперкварцит (месторождение Бурал-<br>Сарьдаг, Бурятия)<br>• Суперкварцит, измельченный элек-<br>троимпульсным дроблением | 6.667.34                    | 6.06.39     |
| 4     |                                                                                                    |                             | 4.995.21    |
| 5     | Бразильский оптический кварц - гор-<br>ный хрусталь                                                                       | 9.519.95                    | 8.679.60    |
| 6     | Синтетический кварц                                                                                                    | 7.207.32                    | 8.739.09    |
|       | Оптическое «кварцевое» стекло (пла-<br>стина)                                                                             | $\mathbf{\Omega}$           | 0           |
| 8     | Плавленый кварц                                                                                                    | $\Omega$                    | $\Omega$    |
| 9     | Плавленый кварцит                                                                                                    | 0                           | $\Omega$    |

На дифрактограммах образцов плавленого кварца, не наблюдается мультиплетный пик в области 2θ = 67…69°, и отсутствуют пики ИК поглощения при 778 и 695 см–1, что свидетельствует об отсутствии в нем кристаллической фазы и характеризуется нулевым значением индекса кристалличности. Образцы силикатного технического стекла и плавленого кварцита также не содержат кристаллической фазы, но спектр инфракрасного поглощения слегка изменяется за счет изоморфного замещении кремния на алюминий в тетраэдрической позиции.

Различие структурной упорядоченности природных и искусственно выращенных кристаллов кварца, зависит от содержания точечных дефектов, и отражается в изменении Kci (QCI) индекса кристалличности, которое может быть оценено по его значениям, рассчитанных методами XRD и FTIR. Вполне возможно, что изменение Kci отражает общую закономерность изменения дефектной структуры кристаллического кварца и материалов на его основе, однако для получения некоторых «абсолютных» значений Kci нужны дополнительные, более детальные исследования, учитывающие, в том числе, и пробоподготовку исследуемых образцов [7].

Таким образом, несмотря на то что индекс Кci, определяемый методом XRD, связан с параметрами кристаллической структуры образцов, а индекс (CI), определяемый методом FTIR, связан с колебательными модами молекулярных связей, оба подхода показали аналогичное качественное поведение. Полученные методом XRD и FTIR расчетные значения индекса кристалличности кварцевых материалов являются весьма относительными, но, по нашему мнению, достаточно достоверно отражают степень их структурной упорядоченности. Наиболее высокими значениями индекса кристалличности характеризуются образцы кристаллического (природного и синтетического) кварца. Минимальный разброс значений Kci свидетельствует об устойчивых процессах кристаллизации и формировании совершенных и упорядоченных кристаллов.

*Исследование выполнено за счет гранта Российского научного фонда (проект № 22-27-00371).* 

#### **Литература**

- 1. Murata K.J., Norman II M.B. An index of crystallinity for quartz // American Journal of Science. – 1976. – Vol. 276. – P. 1120–1130.
- 2. Разва О.С., Ануфриенкова А.М., Коровкин М.В. Оценка степени преобразования кварцитов методом рентгеновской дифракции // Современные наукоемкие технологии. – 2014. – № 7-2. – C. 27–28.
- 3. Курская В.С., Коровкин М.В., Хрущёва М.О. Особенности контроля качества кварцевых материалов методом рентгеновской дифракции / Инноватика-2022 : сборник материалов XVIII международной школы-конференции студентов, аспирантов и молодых ученых. – Томск : STT, 2022. – С. 99–103.
- 4. Плюснина И.И. Исследование структурной неупорядоченности халцедонов методом инфракрасной спектроскопии // ДАН СССР. – 1978. – Т. 240, № 4. – С. 839–842.
- 5. Korovkin M.V., Ananieva. L.G., Antsiferova A.A. Assessment of quartzite crystallinity index by FT-IR // Proceedings of the 10th International Congress for Applied Mineralogy (ICAM). – Berlin : Springer, 2011. – P. 403–410.
- 6. Ананьева Л.Г., Жерлицын А.А., Кондратьев С.С. и др. Применение электроимпульсного дробления для получения высокочистого кварцевого концентрата // Фундаментальные и прикладные вопросы горных наук. – 2022. – Т. 9, № 1. – С. 126–132.
- 7. Marinoni N., Broekmans M.A.T.M. Microstructure of selected aggregate quartz by XRD, and a critical review of the crystallinity index // Cement and Concrete Research. – 2013. – Vol. 54.  $- P. 215 - 225.$
- 8. Ramasamy V., Ponnusamy V. Analysis of air suspended particles of Coimbatore a FTIR study // Indian J. Phys. – 2009. – Vol. 88(3). – P. 301–312.
- 9. Коровкин М.В., Ананьева Л.Г., Анциферова А.А. Оценка степени преобразования кварцитов методом инфракрасной спектрометрии // Известия Томского политехнического университета. – 2012. – Т. 320, № 1. – С. 47–54.

10. Nepomnyashchikh A.I., Volkova M.G., Zhaboedov A.P. et al. Quartz concentrates based on compact quartzite // Inorganic Materials. – 2018. – Vol. 54. – P. 805–808.

## **ФОРМИРОВАНИЕ КОНКУРЕНТНЫХ ПРЕИМУЩЕСТВ САМОНАСТРАИВАЮЩЕГО АВТОНОМНОГО КОМПЛЕКСА ДИСТАНЦИОНННОГО МОНИТОРИНГА ТЕРРИТОРИИ**

**Я.И. Антоненко**

*Томский государственный университет систем управления и радиоэлектроники ant0nenkoiana@yandex.ru* 

## FORMATION OF COMPETITIVE ADVANTAGES OF THE SELF-ADJUSTING AUTONOMOUS COMPLEX OF REMOTE MONITORING OF THE TERRITORY

#### Ya.I. Antonenko

*Tomsk State University of Control Systems and Radioelectronics* 

*The number of companies ready to use robotic technologies in their daily activities and exclude the human factor from the totality of production processes to the maximum is growing significantly. The most rapidly developing areas in this regard include the oil and gas industry and security. In this regard, there was a request on the market of automated devices to create a device that will allow almost completely automating the process of remote monitoring and video surveillance of territories. The article describes a self-adjusting mobile autonomous complex.* 

*Keywords: mobile autonomous complex, remote monitoring, video surveillance, territory protection, technical vision, radio module, data transmission system.* 

Ситуация на рынке АСУ кардинально изменилась в период 2016–2020 гг. Буквально за несколько лет автоматизированные системы управления прочно вошли в ежедневный обиход практически во всех сферах: от развлечений для школьников и студентов до промышленного использования на предприятиях [1].

Возникла потребность в технологии, которая бы исключила человека из процесса мониторинга территорий и автоматизировала большую часть работы, что и привело к созданию самонастраивающегося автономного комплекса – МАК. Сейчас существует масса технологий, позволяющих создавать самых разных роботов на основе АСУ. Основная идея компании заключалась в том, чтобы разработать комплекс, который будет автоматически выполнять заданные миссии и даст возможность управлять им удаленно за несколько сотен километров.

Самонастраивающийся мобильный автоматический комплекс дистанционного мониторинга территории (МАК) предназначен для мониторинга, контроля и охраны территории от несанкционированного доступа на территорию, возгораний, хищений. Комплекс оборудован автоматической самонастройкой, распознаванию объектов с помощью системы технического зрения, а также беспроводной технологией передачи данных, используя радиомодуль (систему передачи данных).

Комплекс удобен и прост в эксплуатации, так как не требует предварительной настройки, монтажа и специального конфигурирования, необходимо только подключение к источнику электропитания, имеет возможность работать автономно.

Технология LPWAN становится все более популярной технологией в промышленных и исследовательских областях из-за низкой мощности, большой дальности передачи радиосигнала и высокой масштабируемости сети на больших территориях. Она обеспечивает дальнюю связь до 10–40 км в сельской местности и до 1–5 км в городских зонах. На основе данной технологии для обмена кадрами в комплексе будет установлен радиоканал LoRaWAN, основывающийся на алгоритме эстафетной передачи данных. Типичная сеть LoRa представляет собой «топологию звезд», которая включает в себя три различных типа устройства, как показано на рисунке 1.

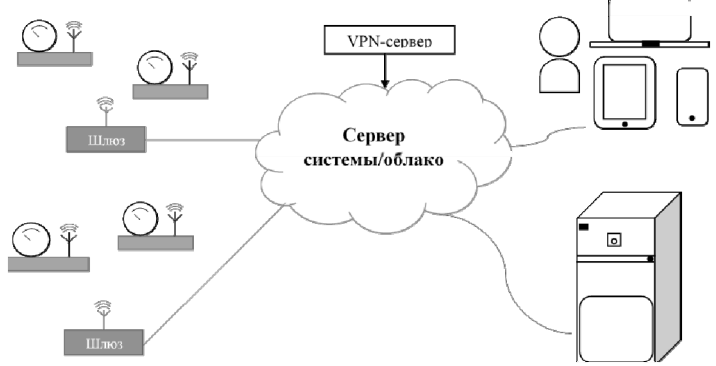

Рис. 1. Архитектура сети LoRa

На передающей стороне будет использоваться одноплатный компьютер ESP32 с модулем LoRa SX1278. При передаче информации с помощью алгоритма эстафетной передачи данных используется два типа кадров.

- 1. Пакет, в составе которого служебная информация (Идентификатор узнавания (ID устройства), координаты, информация о подключении к сети Ethernet, наличие слышимых станций и информация о станциях, содержащих их ID и местоположение).
- 2. Пакет, в составе которого тревожная информация (Идентификатор узнавания, (ID устройства), координаты, размер файла и, собственно, сам пакет кадров).

В качестве технического средства обнаружения в МАК будет использоваться система технического зрения с полным покрытием территории и виртуальной системой для обработки изображения. Основная обработка изображения будет производиться в облаке, в то время как предварительная обработка осуществляется написанным кодом для обрабатывания отдельных объектов в среде программирования Python, сократив до минимума объем передающей информации по радиоканалу.

Для того, чтобы пересылаемые в облако изображения занимали минимальное количество памяти, была использована арифметика изображения, если быть точнее, конвертация изображения в нужный нам формат, вычитание изображений, кадрирование, а также преобразование изображения в черно-белый формат. Арифметика изображений, представленных в системе, представляет собой сложение, вычитание, умножение, деление, возведение в степень изображений. Она имеет множество практических применений, например смешение двух изображений или же нанесение водяного знака.

Для проведения данного алгоритма действий по распознаванию объектов в кадре была составлена блок-схема (рис. 2).

Это российский продукт, на данный момент не имеющий аналогов на мировом рынке. Основываясь на патентном и маркетинговом исследованиях, существует несколько других зарубежных и российских похожих комплексов, но у них есть ряд существенных минусов, которые не позволяют получить данным продуктам широкое распространение.

Что касается самонастраивающегося мобильного автоматического комплекса дистанционного мониторинга территории, то стоит отметить, что данная система имеет ряд отличий от систем конкурентов:

- не требует проектирования, сложного монтажа, так как является конечным продуктом, включающим в себя программноаппаратный комплекс;
- используется для удаленного мониторинга объектов в автоматическом режиме и не требует постоянного присутствия человека;

– комплекс передает обработанные с помощью арифметики изображения кадры, а также тревожные сигналы на центральный пульт по разрешенному для открытого и общего пользования радиоканалу.

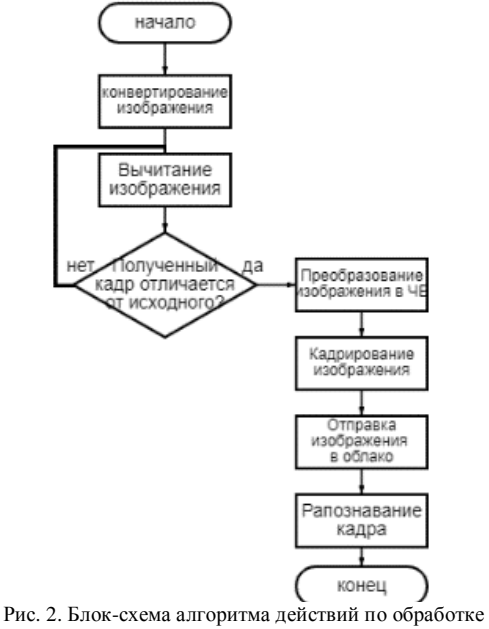

и отправке изображения

Исходя из всего вышесказанного, можно сделать вывод, что данный самонастраивающийся мобильный автономный комплекс дистанционного мониторинга (МАК) является единственным из представленных на рынке комплексом, позволяющим практически полностью автоматизировать процесс дистанционного мониторинга и видеонаблюдения территорий.

#### **Литература**

<sup>1.</sup> Автоматизированные системы управления технологическим процессом (рынок России) [Электронный ресурс]. – URL: https://www.tadviser.ru/iСтатья:АСУ\_ТП\_(рынок\_России) (дата обращения: 05.03.2021).

## **ИНСТРУМЕНТЫ ПРОДВИЖЕНИЯ ВЫСОКОТЕХНОЛОГИЧНОЙ ПРОДУКЦИИ НА РЫНКЕ B2B**

**Д.А. Примак**

*Национальный исследовательский Томский государственный университет primak.d.a@yandex.ru* 

### TOOLS TO PROMOTE HIGH-TECH PRODUCTS IN THE B2B MARKET D.A. Primak

*National Research Tomsk State University* 

*The article discusses the features and specifics of high-tech products, gives the concept of the B2B market, and provides the main marketing tools. Keywords: high-tech products, B2B market, promotion, marketing tools.* 

В современном мире маркетинг считается неотделимой частью успешной деятельности любого предприятия в том числе предприятий, продвигающих высокотехнологичную продукцию на рынке B2B.

Рынок высокотехнологичной продукции весьма специфичен, и, как правило, характеризуется высокой конкурентной средой, технической сложностью товаров, а также их непрерывным и динамичным развитием.

Высокотехнологичные компании часто сталкиваются с неопределенностью и сложностями при принятии маркетинговых решений. Технически-ориентированным компаниям может быть трудно сосредоточиться на рынке и понять, как взаимодействовать со своими клиентами. Тщательно продуманная маркетинговая стратегия способна наладить контакт с целевой аудиторией и решить ряд маркетинговых задач, а именно увеличить объемы продаж, тем самым обеспечивая рост прибыли, а также повысить конкурентоспособности компании.

Не вызывает сомнений тот факт, что использование стандартных маркетинговых подходов на рынке сложной высокотехнологичной продукции в секторе В2В имеет серьезные ограничения. Прежде всего, это обусловлено специфическим назначением товарной продукции и весьма высоким уровнем риска, связанным с его закупкой. Такие факторы как важность товара, его техническая сложность, высокая закупочная цена являются неотъемлемыми составляющими риска и проявляются в зависимости от каждой конкретной ситуации. Это оказывает существенное влияние на использование маркетингового инструментария и обусловливает ряд специфических особенностей, связанных с маркетинговой стратегией реализации высокотехнологичной продукции компаниями на рынке В2В.

Под высокотехнологичной продукцией будем понимать продукцию, выпускаемую предприятием наукоемких отраслей, изготавливаемая с использованием новейших образцов техники и технологий, участием высококвалифицированного персонала, которая воплощает современные научные достижения, передовой опыт и владеет высокой социальноэкономической эффективностью.

Следует отметить, что на законодательном уровне, как таковое понятие «высокотехнологичная продукция» в настоящее время не урегулировано, но в соответствии с частью 4 статьи 4 Федерального закона № 223 «О закупках товаров, работ, услуг отдельными видами юридических лиц» установлены критерии отнесения продукции к инновационной или высокотехнологичной, а также перечень такой продукции, которая определяется федеральными органами исполнительной власти. Такие критерии и перечни утвердили профильные министерства России: промышленности и торговли; энергетики; науки и высшего образования; здравоохранения и др. [1].

Рассмотрим характерные особенности рынка В2В, влияющие на выбор каналов продвижения продукции компании. В2В-продажи – business to business (бизнес для бизнеса) означают, что компания или подразделение компании продают свой товар/услуги корпоративным клиентам, то есть другим компаниям. Основная отличительна особенность – это процесс принятия решений. Так, в случае B2B, решение обычно принимается коллективно и основывается на таких рациональных факторах, как стоимость, надежность поставщиков и качество. Также стоит помнить, что данный рынок довольно узок: зачастую потребители достаточно осведомлены о большинстве игроков, поэтому при выборе огромную роль играет положительный имидж.

Таким образом при планировании маркетинговой стратегии и выборе инструментов коммуникаций необходимо учитывать специфику рынка высокотехнологичной продукции в секторе В2В.

Во-первых, как было сказано выше, это особенности высокотехнологичных товаров: уникальность, новизна, а также узкая целевая аудитория. Количество покупателей такой продукции, как правило, ограничено, поэтому актуальность приобретает индивидуальная работа с каждым потенциальным покупателем;

Во-вторых, особенности маркетинга, т.е. необходимость применения особых методов продвижения данной продукции, которая направлена не на удовлетворение существующих потребностей, а на формирование новых.

Как правило, к инструментам продвижения товаров и услуг относят основные (реклама, паблик рилейшнз, прямой маркетинг, стимулирование сбыта) и синтетические (участие в выставках и ярмарках, брендинг, спонсорство, мерчандайзинг) (рис. 1).

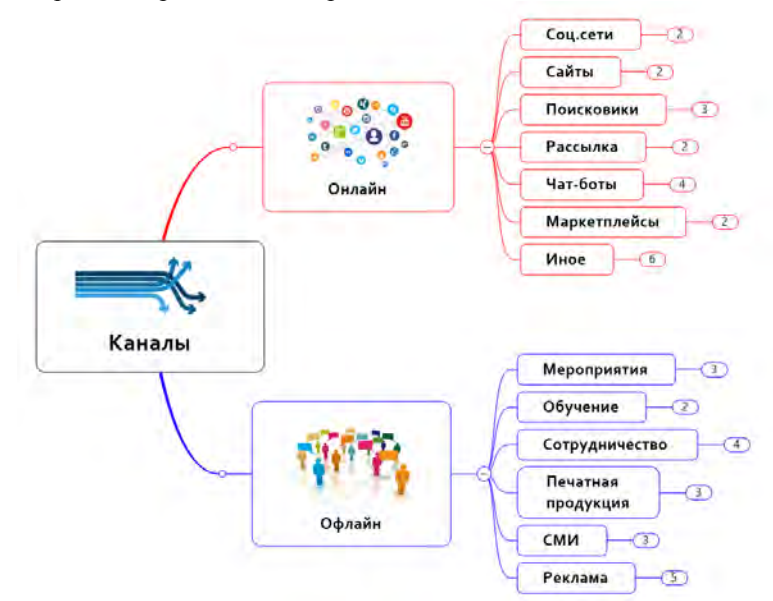

Рис. 1. Классификация инструментов продвижения товаров и услуг

Каждый из инструментов имеет свое назначение, преимущества и недостатки, а также эффективность при воздействии на целевую аудиторию. Выбор в пользу тех или иных инструментов продвижения во многом обусловлен назначением производимой продукции и спецификой целевого рынка сбыта. Также инструменты продвижения разграничивают на в офлайн- и в онлайн-среде. Из этого следует, что при продвижении высокотехнологичной продукции на рынке B2B следует использовать те инструменты и технологии, которые в комплексе позволят получить максимальную эффективность (коммуникационную, экономическую, психологическую).

Реклама в классических СМИ (телевидение, радио, газеты, журналы) для продвижения высокотехнологичной продукции на рынок B2B будет неэффективна по ряду причин, в том числе из-за их несоответствия целевой аудитории. Во-первых, при использовании указанных средств массовой информации стоимость одного рекламного контакта является весьма высокой. Во-вторых, вероятность того, что размещенные таким образом материалы привлекут внимание лиц, принимающих решения, ничтожно мала.

С учетом специфики высокотехнологичной продукции на рынке B2B среди классических инструментов продвижения большей эффективностью по сравнению с рекламой будут обладать прямой маркетинг, выставочная деятельность и поддержание связей с общественностью. Однако с активным развитием интернет-маркетинга эффективность продвижения существенно возрастает при использовании следующих инструментов: контент-маркетинга, реструктуризации сайтов и ведения блогов, вебинаров, email-маркетинга и др.

Для реализации целей продвижения вы наиболее целесообразно использовать специализированные журналы, каталоги, рекламные проспекты и т. д. К специализированным печатным изданиям относятся, например, отраслевые издания, которые освещают достижения, проблемы, перспективы развития определенной отрасли народного хозяйства. Поэтому их целевая аудитория – узкие специалисты или эксперты, численность которых значительно меньше, чем у других СМИ.

Также к наиболее распространенным методам стимулирования продаж на данном рынке можно отнести увеличение гарантии на товар, использование возможностей факторинга, продажа товара в кредит, а также увеличение срока послепродажного обслуживания.

Таким образом, можно сделать выводы, что любая маркетинговая стратегия для высокотехнологичного продукта на рынке B2B должна учитывать отличительные особенности высокотехнологичной продукции и сектора B2B, и состоять из нескольких каналов. Так как использование разных видов маркетинговых коммуникаций изолировано друг от друга малоэффективно, необходимо объединение и комбинирование их возможностей для достижения наиболее эффективного результата.

В ходе обзора маркетинговых коммуникаций для данного рынка были выделены следующие инструменты: прямой маркетинг, выставочная детальность и поддержание связей с общественностью, публикация в тематических журналах и интернет-маркетинг.

#### **Литература**

- 1. Швецов С.А., Егорушкина Т.Н., Калиниченко М.П. Продвижение высокотехнологичной продукции гражданского и двойного назначения оборонно-промышленного комплекса россии: проблемы, эффективность и перспективы // Вестник Российского экономического университета имени Г.В. Плеханова. – 2022. – № 1. – С. 159–171.
- 2. Дербин И.В. Особенности маркетинговых стратегий на высокотехнологичных рынках [Электронный ресурс] // Актуальные исследования. – 2021. – № 20 (47). – С. 51–53. – URL: https://apni.ru/article/2443-osobennosti-marketingovikh-strategij-na-visok
- 3. Семьянова О.Ю. Маркетинговые стратегии продвижения высокотехнологичных товаров на рынок : автореф. дис. ... канд. экон. наук. – СПб., 2008.
- 4. Особенности использования информационных технологий в маркетинговых коммуникациях с клиентами в интернет-пространстве / Т.С. Боброва, Т.Р. Милютенко, О.И. Мяло и др. [Электронный ресурс] // Молодой ученый. – 2017. – № 12(146). – С. 233–240. – URL: https://moluch.ru/archive/146/41072/ (дата обращения: 10.04.2023).
- 5. Каналы продвижения [Электронный ресурс] // RedQoo. URL: https://www.redqoo.com/ blog\_mindmaps\_channels (дата обращения: 04.04.2023).

## **АВАРИЙНАЯ ПОСАДКА ДЛЯ БПЛА А. Шахуд, Э. Солис, Э. Салех**

*Национальный исследовательский Томский государственный университет ayhams86@gmail.com* 

### EMERGENCY LANDING FOR UAV

A. Shahoud, E. Solis, E. Saleh *National Research Tomsk State University* 

*Autonomous landing is a fundamental aspect of UAV work phases. For a safe landing, there is a need for automatic recognition and route building to the nearest suitable landing point. To realize that task computer vision and artificial intelligence are very effective. In this work, a neural network was trained to recognize the suitable areas for landing to help the UAV in decision-making which resulted in a more accurate and safe landing stage.* 

*Keywords: computer vision, emergency landing, neural networks, auto-landing.* 

Глубокое обучение, зависящее от сверточной нейронной сети, очень эффективно при классификации изображений. Оно используется для многих приложений, таких как обнаружение объектов, визуальное отслеживание пути и многие другие задачи классификации. Предварительная обработка необходимая (зависящее от сверточной нейронной сети), намного ниже по сравнению с другими алгоритмами классификации. Оно берет входное изображение и назначает обучаемые фильтры различным признакам изображения. В этой работе ИНС используется для классификации подходящих зон для безопасной посадки.

Необходимо разработать алгоритм распознавания сцен местности, а именно: выбрать или разработать подходящую архитектуру искусственной нейронной сети. Затем, обучить модель ИНС на основе выбранной архитектуры. Потом, сформировать и реализовать предложения по оптимизации обученной ИНС для использования на вычислительных системах малой мощности [1–3].

Для обучения модели нейросети на основе выбранной архитектуры, был использован набор данных GID, который содержит 15 классов (изображений RGB+ ближний инфракрасный диапазон).

В используемом наборе данных каждый класс имеет свой цвет, показаный на рисунке 1.

Также мы изменили разметку (аннотирование) набора данных, в результате сформировав лишь два класса (показаны в табл. 1).

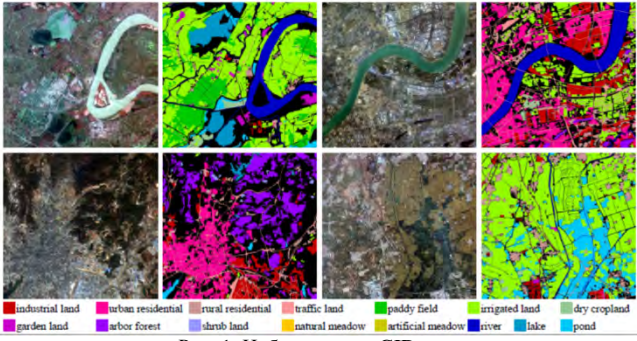

Рис. 1. Набор данных GID

Т а б л и ц а 1

**Хорошие области для посадки из набора данных GID** 

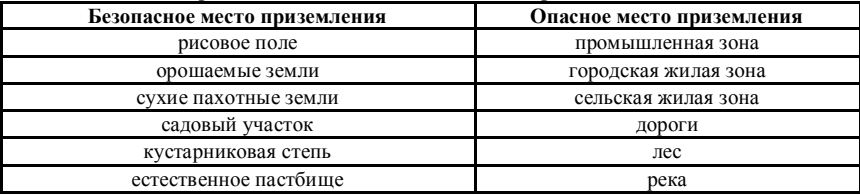

В архитектуре искусственной нейронной сети (ИНС) мы использовали три сверточных слоя (рис. 2).

Model: "sequential"

| Laver (type)                                                       | Output Shape              | Param #  |
|--------------------------------------------------------------------|---------------------------|----------|
| conv 1 (Conv2D)                                                    | (None, 6800, 7200, 8)     | 80       |
| dropout (Dropout)                                                  | (None, $6800, 7200, 8$ )  | $\theta$ |
| batch normalization (BatchN (None, 6800, 7200, 8)<br>ormalization) |                           | 32       |
| conv 2 (Conv2D)                                                    | (None, $6800, 7200, 16$ ) | 1168     |
| conv 3 (Conv2D)                                                    | (None, $6800, 7200, 1$ )  | 145      |
|                                                                    |                           |          |

Рис. 2. Архитектура искусственной нейронной сети

На выходе нейросети получаем изображение, на котором выделены черным цветом безопасные места для посадки, и белым цветом места, представляющие опасность (рис. 3).

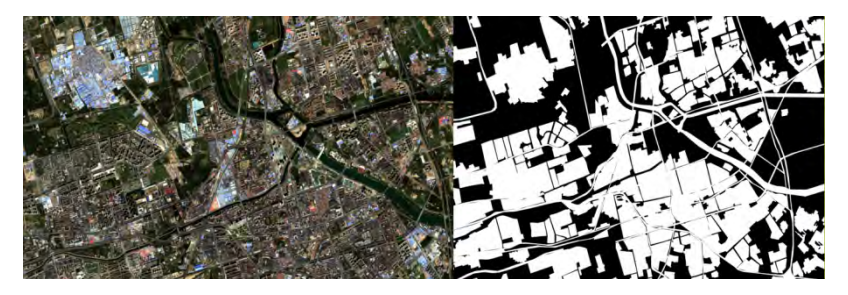

Рис. 3. Выход нейросети

#### **Литература**

- 1. Guerin J., Delmas K., Guiochet J. Certifying emergency landing for safe urban UAV // 7th International Workshop on Safety and Security of Intelligent Vehicles (SSIV 2021) at IEEE/IFIP Intern. Conf. on Dependable Systems and Networks (DSN). – 2021. – P. 55–62. – doi: 10.1109/DSN-W52860.2021.00020.
- 2. Ayham S., Shashev D., Shidlovskiy S. Spectrum and AI-based analysis for a flight environment and virtual obstacles avoidance using potential field method for path control.// Distributed Computer and Communication Networks: Control, Computation, Communications: 25th International Conference, DCCN 2022, Moscow, Russia, September 26–29, 2022, Revised Selected Papers. Cham: Springer Nature Switzerland, 2023.
- 3. Moriarty P., Sheehy R., Doody P. Neural networks to aid the autonomous landing of a UAV on a ship  $// 28th$  Irish Signals and Systems Conference (ISSC). – 2017. – P. 1-4. – doi: 10.1109/ISSC.2017.7983613.
- 4. Shahoud A., Shashev D., Shidlovskiy S. Mutual-aided INS/Vision navigation system analysis and optimization using sequential filtering with state recalculation [Электронный ресурс] // Sensors. – 2023. – Vol. 23. – P. 79. – URL: https://doi.org/10.3390/s23010079.

## **AN ALGORITHM FOR ESTIMATING THE LIFT CONSTANT OF A MULTIROTOR AND ITS APPLICATION TO ADAPTIVE CONTROL**

**M. Msallam, V.I. Syryamkin**

*National Research Tomsk State University majdi.f.msallam@gmail.com* 

*In this paper, we address the issue of adaptive control of multirotor UAVs, where we present an algorithm to estimate the value of the lift constant, which is a proportional coefficient that relates the angular velocity of a rotor to the force generated by its rotation. The main idea is to find the hovering angular velocity using an iterative algorithm based on the gradient method of optimization. Estimating the lift constant allows predicting the amount of change in the angular velocity of rotors required for hovering when the multirotor mass changes by a known amount, this in turn allows the multirotor to maintain its altitude when, for example, dropping a load while hovering in the air. Simulation results show the success of the proposed algorithm in solving the considered problem in real time, and in maintaining the altitude of the multirotor when a load of known mass is dropped.* 

*Keywords: multirotor UAVs, quadcopter, hexacopter, adaptive control, gradient method.* 

Adaptive control algorithms refer to a class of control algorithms that take into account the presence of uncertainties in the state of the controlled system, in other words, they adapt to changes in the state of the system itself [1]. In the case of controlling a multirotor unmanned aerial vehicle (UAV) such as quadcopter or hexacopter, a change in its state may be a change in mass, inertia matrix or any other coefficients [2].

In this paper, we are interested in the problem of controlling the altitude of a multirotor with a possible change in its mass during operation, so that it maintains the same altitude when such a change occurs. There are many applications where a change in the mass of a multirotor may occur. Examples of such applications are delivery multirotors and military applications [3]. Another important example is multi-purpose diagnostic robots that survey areas exposed to chemical and radioactive contamination, where they can drop certain blocks to mark dangerous parts of the area [4, 5]. We present an iterative algorithm to estimate the angular velocity required for the multirotor to hover at a specific altitude. The hovering angular velocity is then used to estimate the lift constant of the rotors, which in turn allows predicting the amount of change in hovering angular velocity when the mass changes by a known amount. The angular velocity can then be set to the predicted value when the mass changes

so that the altitude of the multirotor does not change. We implemented the proposed algorithm by simulation and applied it to a hexacopter model, we also conducted an experiment to drop a load from the hexacopter while hovering, and showed how it maintains its altitude when dropping the load.

### **Description of the proposed algorithm**

The purpose of the algorithm is to find the square of the angular velocity  $w_{hovering}^2$  that allows the multirotor to hover at a constant altitude  $h_t$ . After that and knowing the multirotor's mass, the lift constant of the rotors can be estimated, assuming that all rotors have the same lift constant. The basic idea of the algorithm is to minimize the error function between the current altitude of the multirotor and some target altitude. In order to find the optimal solution, the gradient method [6] is used, which is considered the simplest optimization method. The detailed steps are presented in Algorithm 1.

## **Algorithm 1: Estimate the square of the hovering angular velocity of rotors**

*Inputs*: target altitude  $h_t$ ; update period  $t_{update}$ ; error tolerance  $\varepsilon$ ; steady state check time  $t_{steady}$ ; step size  $\gamma$ .

*Outputs*: square of hovering angular velocity of each rotor  $W_{\text{seq}} =$  $w_{hovering}^2$ .

Set the output variable to some initial value:  $w_{seq} = w_{seq_0}$ ;

Set an indicator about reaching the target altitude:  $\textit{i} sReached = \textit{false};$ 

Define some time variables:  $t_1 = 0$ ,  $t_2 = 0$ ;

while not *is Reached* do

Get current altitude: ℎ;

Get current time:  $t$ ;

Calculate error in altitude:  $e_h = h - h_t$ ;

Check if an update is required:

if  $t - t_1 > t_{undate}$  then

$$
t_1 = t;
$$
  
\n
$$
w_{seq} = w_{seq} - e_h \gamma;
$$
  
\n
$$
end
$$

Check steady state: if  $|e_h| < \varepsilon$  then

if  $t - t_2 > t_{steady}$  then

 $i$ s $Reached = true$ :

end else  $t_2 = t;$ end end

The algorithm starts with an initial value of the angular velocity, then changes it in an iterative way proportionally to the error, but with an opposite sign. The coefficient of proportionality is called the step size, denoted by  $\gamma$ . We assume that the altitude of the multirotor can be measured at any instant of time.

The complexity of the algorithm is very low as is evident. Steady state is defined as the state in which the absolute value of error in altitude is smaller than a specified threshold. The algorithm stops once the steady state is reached.

The motion of multirotor and its position in 3D space are described using two coordinate systems, the inertial frame and the body frame. The absolute position  $\xi = [x, y, z]^T$  of the multirotor is determined by the coordinates of the center of the body system relative to the inertial frame. The orientation of the multirotor is usually specified in the inertial system using Euler angles  $\eta = [\phi, \theta, \psi]^T$ , where  $\phi$  is the pitch angle representing the rotation around the x-axis,  $\theta$  is the roll representing the rotation around the y-axis, and  $\psi$  is the yaw, which is the rotation around the z-axis. When a rotor rotates at an angular velocity  $w_i$ , it produces a force  $f_i$  and a torque  $\tau_i$ , the direction of which is along the axis of the rotor, their magnitudes are given by the following [7]:

$$
f_i = kw_i^2, \qquad \tau_i = bw_i^2 + I_M \dot{w}_i \tag{1}
$$

where k is the lift constant, b is the drag constant, and  $I_M$  is the inertia moment. Usually, the influence of the  $I_M \dot{w}_i$  term on the torque is small, and can be neglected. The forces produced by the rotors constitute together the thrust force of the multirotor, which is directed along the z-axis of the body frame and can be written as follows:

$$
T^{B} = \left[0, 0, k \sum_{i=1}^{N} w_{i}^{2}\right]^{T}
$$
 (2)

where  $N$  is the number of rotors. For the sake of simplicity, we only consider the effect of two forces, which are thrust force  $T$  and gravitational force  $F<sub>g</sub>$ . We

also assume that all rotors have the same angular velocity, since we are only interested in the translational motion of the multirotor upward or downward in order to reach the required altitude. Then the resultant forces acting on the multirotor can be written as:

$$
T + F_g = m. [0, 0, a_z]^T, \qquad (F_g = [0, 0, -mg]^T)
$$
 (3)

Where *m* is the mass of the multirotor,  $a_z$  is the acceleration along the zaxis of the inertial frame, and  $T = T<sup>B</sup>$ , that's because the rotation angles of the multirotor are all zero, since the angular velocities of rotors are equal. After executing the algorithm described in Algorithm 1, the multirotor reaches a steady state at the target altitude, at which  $a_z = 0$ , then we get the following:

$$
k\sum_{i=1}^{N} w_{hovering}^2 = mg
$$
 (4)

Since, under the assumptions, all rotors have the same angular velocity, then:

$$
kNw_{hovering}^2 = mg \implies k = \frac{mg}{Nw_{hovering}^2}
$$
 (5)

This formula allows to determine the new angular velocity needed for hovering when the mass of the multirotor changes for whatever reason. If  $m_{new}$  is the new mass of the multirotor, then the hovering angular velocity can be directly found as follows:

$$
w_{new}^2 = \frac{m_{new}g}{kN} = \frac{m_{new}}{m} w_{hovering}^2 = \alpha. m_{new}
$$
 (6)

where  $\alpha = g/(kN)$  is a constant.

### **Simulation results**

In order to test the proposed algorithm, a three-stage experiment was carried out by simulation. In the first stage, the proposed algorithm is applied in order to find the hovering angular velocity, from which the lift constant is estimated. In the second stage, an object is dropped from the multirotor, and the performance of the algorithm and the change in the altitude of the multirotor are analyzed. In the third stage, an object of known mass is dropped and the change in angular velocity is predicted and applied, so that the multirotor maintains its altitude without any change. In CoppeliaSim software we built the hexacopter model shown in Figure 1, with a PID controller.

A link is also established between Matlab and CoppeliaSim to control the experiment and plot the results. The code of the proposed algorithm was written in the programming language LUA in CoppeliaSim. In the initial state, the hexacopter is at the ground level.

Figure 2 shows the angular velocity and altitude of the hexacopter as a function of time during the stages of the experiment, using the parameters shown in Table 1.

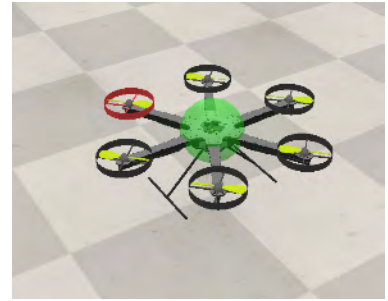

Fig. 1. Our hexacopter model used for simulation

 $T$  a b  $l$  e  $1$ 

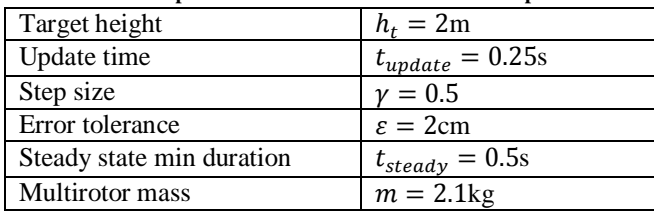

**Selected parameter values for the conducted experiment.** 

The algorithm starts at  $t = 5s$ , then the angular velocity increases gradually. However, the altitude does not begin to increase until the angular velocity becomes sufficient to overcome the weight of the hexacopter. It should be noted that the controller adds an additional term to the angular velocity to reduce the error in altitude, but when reaching the steady state, this additional term will be zero. The hovering angular velocity at the target altitude settles on

the value  $w_{hovering}^2 = 14.72$  as shown in Figure 2. The values of the lift constant  $k$  and the constant  $\alpha$  are estimated as follows:

$$
k = \frac{mg}{Nw_{hovering}^2} = \frac{2.1 \times 9.8}{6 \times 14.72} = 0.23, \ \alpha = \frac{g}{kN} = \frac{w_{hovering}^2}{m} = \frac{14.72}{2.1} = 7.01.
$$

In the second stage of the experiment, the first stage is repeated, but after reaching the steady state, specifically at the moment  $t = 15$ s, a ball with mass  $m_{load} = 0.5$ kg is dropped from the hexacopter, which causes a change in the required hovering angular velocity, it becomes as follows:

$$
w_{new}^2 = \alpha \cdot m_{new} = \alpha \cdot (m - m_{load}) = 7.01 \times (2.1 - 0.5) = 11.22.
$$

This is what we find in Figure 2, where the square of the angular velocity gradually decreases until settling on this new value. However, we notice that the altitude of the hexacopter undergoes a severe change, then it stabilizes at the target altitude.

In the third stage of the experiment, the second stage is repeated, but before dropping the ball, the change in angular velocity is predicted, then subtracted when the load is dropped. This change is simply  $\alpha$ .  $m_{load} = 3.51$ . It is clear from Figure 2 that the altitude of the hexacopter does not change at all when the ball is dropped.

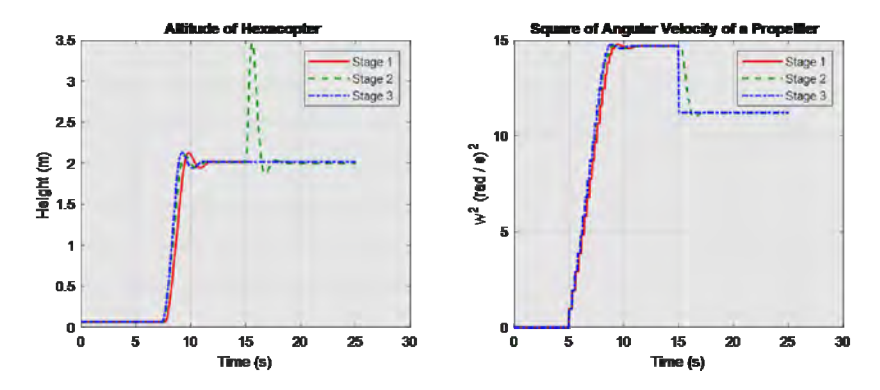

Fig. 2. Results of the three stages of the conducted experiment. Left) multi-rotor's altitude with time. Right) square of angular velocity of each rotor with time.

### **Conclusion**

In this paper, an iterative algorithm based on the gradient method of optimization is presented in order to find the required hovering angular velocity of a multirotor. Knowing the mass of the multirotor, the value of the lift constant of rotors was estimated, which in turn made it possible to predict the amount of change in the angular velocity required for hovering when the mass of the multirotor changes by a known amount. The proposed algorithm was implemented and an experiment was conducted in order to test its performance. Simulation results showed that the proposed algorithm is fast and able to adapt to changes in the mass of the multirotor. In addition, estimating the lift constant made it possible to maintain a stable altitude when dropping a load of known mass.

*The study was supported by a grant from the Russian Science Foundation № 22-19-00389, https://rscf.ru/project/22-19-00389.* 

#### **References**

- 1. Сырямкин, В.И., Шидловский, В.С. Корреляционно-экстремальные радионавигационные системы. – Томск : Изд-во Томского ун-та, 2010. – 316 с.
- 2. Diao C., Xian B., Yin Q. et al. A nonlinear adaptive control approach for quadrotor UAVs // 8th Asian Control Conference (ASCC). – 2011, May. – P. 223–228.
- 3. Scott, J., Scott, C. Drone delivery models for healthcare // 50th Hawaii International Conference on System Sciences: Proceedings. – 2017. – P. 3297–3304.
- 4. Msallam M., Syryamkin V.I. Improving a device for identifying and marking parts of territory with chemical and radioactive contamination // Journal of Physics: Conference Series. – IOP Publishing, 2021 . – Vol. 1843(1). – P. 012013.
- 5. Msallam M., Syryamkin V.I. Functional description of a terrestrial-aerial robot to detect and mark dangerous areas // Инноватика-2021. : сборник материалов XVII Международной школы-конференции студентов, аспирантов и молодых ученых. – Томск : STT, 2021. – С. 146–150.
- 6. Polyak B.T. Introduction to optimization. New York : Optimization Software, 1987.
- 7. Luukkonen T. Modelling and control of quadcopter : Independent research project in applied mathematics. – Espoo : Aalto University,  $2011 - 22$  p.

## **BEENET – A FAST AND EFFICIENT ALGORITHM FOR ROBOT PATH PLANNING M. Msallam, V.I. Syryamkin**

*National Research Tomsk State University majdi.f.msallam@gmail.com* 

*There is a great need for more practical solutions to solve the problem of path planning for robots, especially in the case of high-dimensional spaces. Path planning algorithms based on random sampling of the state space are among the most practical and widespread. The most famous and widely used algorithm of this type is RRT and its variants. In this paper, we present BeeNet algorithm for path planning, which has some similarities with RRT, as it builds a tree randomly, then creates a path from the result*ing tree. However, BeeNet algorithm imposes some additional restrictions, so that it *avoids generating new irrelevant points when extending the tree. In the case of twodimensional spaces, a hexagonal grid is chosen to sample the space, and hence the name of the algorithm. We implemented the proposed algorithm and compared its performance with that of RRT algorithm. Simulation results showed that the proposed algorithm is much faster than RRT, and the quality of the resulting path is much better.* 

*Keywords: Robotics, navigation, path planning, state space search, Rapidlyexploring Random Trees (RRTs).* 

An important capability of an autonomous robot is the ability to plan its own path in the environment, so that it can move safely with the lowest possible energy consumption to reach the desired place and perform other tasks [1, 2]. Path planning is the problem of finding safe, efficient, collision-free and least costly trajectories that allow the robot to move from an initial state to another goal state [3]. A state space is the set of all possible states for a robot, it can be divided into two subspaces, the free space and the obstacle space. The number of dimensions of a state space is equal to the number of the state variables [4]. Path planning applications are not limited to robotics, but can be found in other fields, such as computer animation, computer games, traffic routing systems, Google maps, warehouses, etc. [3, 5].

A large number of path planning algorithms have been proposed in the literature, they can be divided into three categories [4]: 1) graph-based search algorithms. 2) sampling-based algorithms. 3) biologically-inspired algorithms. One of the first path planning algorithms was Dijkstra's algorithm [6] in 1959, which tries to find the shortest path in a weighted graph. Algorithm A<sup>\*</sup> [7] was then introduced in 1968 as part of the project "Shakey the Robot", it is also a weighted graph search algorithm, but uses a heuristic function to guide the search direction. A number of variants of A<sup>\*</sup> algorithm were presented in the literature [3]. After that, the method of visibility graphs was introduced [8]. For path planning in dynamic or unknown environments,  $D^*$  algorithm and its variants were introduced [9, 3]. The method of potential fields was also presented for path planning [10]. Sampling-based algorithms have been presented as a more suitable solution for multidimensional spaces. The most popular algorithms of this class are the Probabilistic Roadmap Method (PRM) [11] and Rapidly-exploring Random Trees (RRT) [12]. A main drawback of samplingbased algorithms is that their solutions are, in general, not optimal. Therefore, a post-processing step is often required to improve the quality of the resulting paths [4]. A large number of variants of RRT algorithm have been introduced such as RRT-Connect algorithm [13], Sensor-based Random Trees (SRT) algorithm [14], Transition-based RRT (T-RRT) algorithm [15], RRT<sup>\*</sup> algorithm [16], Discrete-RRT (D-RRT) [17] and Improved Discrete-RRT [5].

This paper presents a new path planning algorithm called BeeNet, is is based on RRT algorithm. The main idea of the proposed algorithm is that the number of directions available for extending the tree is finite. In addition, each direction has a priority depending on the direction to the goal state. The set of possible states corresponds to a discrete grid covering the entire space. In the case of a two-dimensional space, a hexagonal grid was chosen, because it has many interesting properties [18]. The choice of a hexagonal grid provides more flexibility in search and results in paths of better quality. Simulation results show that BeeNet is very fast, gives good quality paths, and is complete as long as the step size of the grid is less than the width of the passageways between obstacles.

#### **Description of the proposed algorithm**

The proposed algorithm samples the state space into a finite grid of points, where it is assumed that the space is bounded. In this paper, only the case of 2D spaces is considered. At first, the algorithm checks if there is a collisionfree direct path between the initial state  $s_{init}$  and the goal state  $s_{goal}$ , if such a path exists, it is considered a solution to the problem. But if there is no such path, then the algorithm builds a tree randomly, so that its root is  $s_{init}$  and one of its nodes is  $s_{goal}$ . The details are shown in Algorithm 1, and an example is shown in Figure 1. After building a tree, the algorithm forms a path as follows:

 $-$  The path formation process begins with  $s_{goal}$ , after that its previous node is added to the path, and so on until the initial state  $s_{init}$  is reached. The resulting path has the form  $\{s_{init}, s_1, s_2, ..., s_L, s_{goal}\}\$ , where *L* is the number of intermediate nodes along the path.

− The shape of the resulting path often needs some refinement at its beginning and end. To do this, a direct path between the start node  $s_{init}$  and node  $s_{2}$ is checked. If such a path is available, then node  $s_1$  is removed from the path. The same process is repeated between  $s_{L-1}$  and  $s_{goal}$  to remove  $s_L$ .

− The quality of the resulting path is improved by an additional postprocessing step. For every two successive nodes  $s_i$ ,  $s_{i+1}$  the mid-point  $s_m =$  $(s_i + s_{i+1})/2$  is found, then a direct path from  $s_{i-1}$  to  $s_m$  is checked. If this path is available, then  $s_i$  is replaced by  $s_m$ .

One of the important issues regarding the proposed algorithm is how to

choose the most appropriate step size, so that the algorithm guarantees that a path will be found if it exists without increasing complexity. Choosing very small step sizes increases the number of points in the grid and hence the computation time. While choosing big values may lead to difficulties in finding some paths through narrow passageways between obstacles.

#### **Simulation results**

The performance of the proposed algorithm is compared with RRT algorithm. In our simulation we use the map shown in Figure 2, where grid points are shown, in addition to an example of initial

**Algorithm 1: BeeNet** if isPathAvailable(Sinit, Sgood) then return  $\{(s_{init}, s_{unit})\}$   $\{s_{init}, s_{unit}\}$ ; alse  $T \leftarrow [s_{\text{free}}]$ ,  $E \leftarrow \emptyset$ ; for  $i = 1, 2, ..., num_{tarratons}$  do  $v \leftarrow$  random vertex from  $T$ :  $s_{now} \leftarrow$  best unchecked meighbor of  $\nu$ ; if isPathAvailable( $v, s_{new}$ ) then  $R \leftarrow R \cup \{(v, s_{new})\}$  $T - T \cup \{s_{new}\}\$ if isPatrAvalable(s<sub>new</sub>,s<sub>ocal</sub>) tren  $E \leftarrow E \cup \{(s_{new}.s_{goal})\}$  $T \in T \cup \{s_{good}\}\$ return  $E, T$ : end end end end

and goal states. Since both RRT and BeeNet construct a tree randomly, a different tree and a different path may be obtained for each run of them. Figure 3 shows an example of the results of the two algorithms.

To analyze the performance statistically, fixed points on the map for the initial and goal states are selected. The initial state is chosen at (1.2, 2.2), while the goal state is chosen at (3.7, 0.3). The two algorithms were repeated 1000 times. The step size of the grid is set to 0.4m. The comparison of the two algorithms is based on both execution time and path length. The histograms of the two metrics are shown in Figure 4, where it can be noted that both execution time and path length of BeeNet are much smaller than that of RRT, and the deviation of values is also smaller.

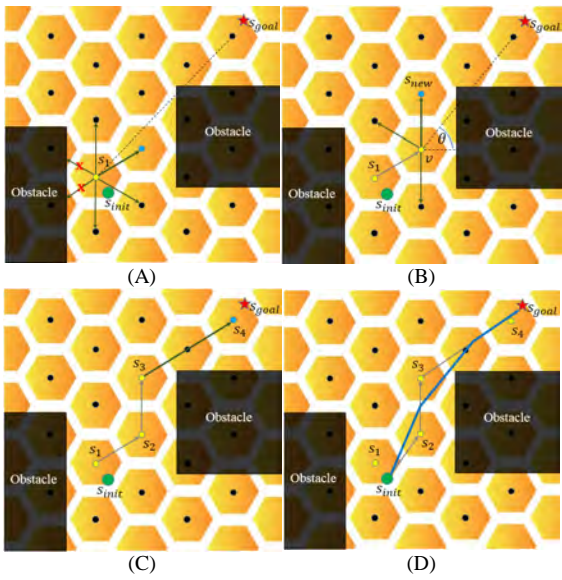

Fig. 1. Steps of BeeNet. A) Find the nearest grid point to the initial state. B) Randomly select a node from the tree and determine the best direction. C) Check if there is a direct path between the newly added node and the goal point. D) Form a path from the constructed tree

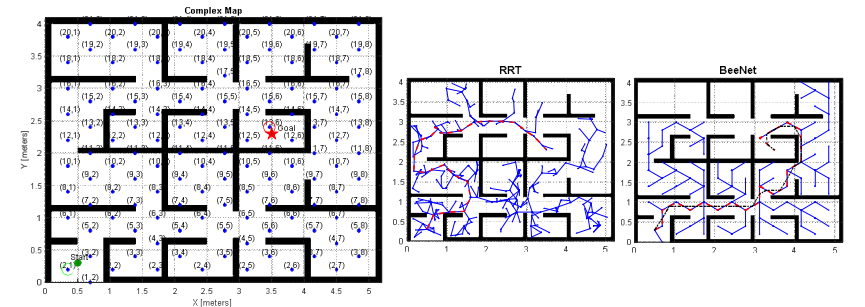

Fig. 2. The map used to analyze the performance of the proposed algorithm

Fig. 3. An example of executing RRT and BeeNet algorithms

It is clear from Figure 3 that the path generated by BeeNet is of better quality in terms of sharp turns and distance from obstacles. In addition, BeeNet was able to reach a solution by performing fewer search processes, which can be seen from the number of points in the resulting tree. Thus, we can say that BeeNet has improved execution time, path length and its quality at the same time.

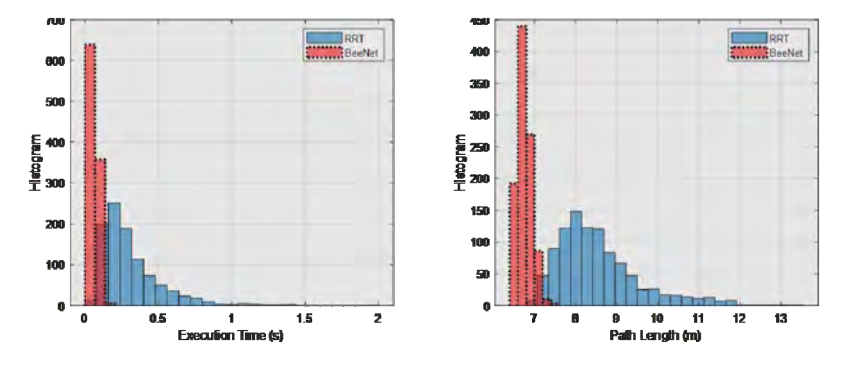

Fig. 4, Histograms of execution time and path length using RRT and BeeNet algorithms.

#### **Conclusion**

This paper presented BeeNet algorithm for planning the path of mobile robots. BeeNet is based on RRT algorithm, it randomly builds a tree in the state space. However, the method for building the tree differs between the two algorithms, since BeeNet imposes some restrictions on the choice of new points that will be added to the tree. In addition, priorities are given to possible directions, so that the algorithm always seeks to expand the tree towards the goal state. BeeNet algorithm allows high efficient search in the space, avoiding the creation of irrelevant points. The results obtained in 2D space showed that the proposed algorithm is much faster than RRT algorithm, and the quality of the resulting path is better. This encourages us to generalize the algorithm to multidimensional spaces in our future work.

*The study was supported by a grant from the Russian Science Foundation № 22-19-00389, https://rscf.ru/project/22-19-00389.* 

#### **References**

- 1. Мсаллам М., Сырямкин В.И. Система технического зрения интеллектуального робота для мониторинга и разметки опасных территорий // Телекоммуникации. – 2022. – № 8. – С. 28–33.
- 2. Сырямкин В.И., Сырямкин М., Уваров Н. и др. Информационно-измерительные системы с адаптивными преобразованиями. Управление гибкостью функционирования. – М. : Директ-Медиа, 2022. – 448 с.
- 3. Karur K., Sharma N., Dharmatti C. et al. A survey of path planning algorithms for mobile robots // Vehicles. – 2021. – Vol. 3(3). – P. 448–468.
- 4. Ibrahim N.S.A., Saparudin F.A. (2021). Review on path planning algorithm for unmanned aerial vehicles // Indonesian Journal of Electrical Engineering and Computer Science. – 2021. – Vol. 24(2).
- 5. Hvezda J., Kulich M., Preucil L. Improved discrete RRT for coordinated multi-robot planning // arXiv preprint arXiv:1901.07363. – 2019.
- 6. Dijkstra, E. A note on two problems in connexion with graphs //. Numerische Mathematik. 1959. – Vol. 1. – P. 269–271.
- 7. Hart P.E., Nilsson N.J., Raphael B. (1968). A formal basis for the heuristic determination of minimum cost paths // IEEE transactions on Systems Science and Cybernetics. – 1968. – Vol. 4(2). – P. 100–107.
- 8. Lozano-Perez T., Wesley M.A. (1979). An algorithm for planning collision-free paths among polyhedral obstacles // Communications of the ACM. – 1979. – Vol. 22(10). – P. 560–570.
- 9. Stentz A. Optimal and efficient path planning for partially-known environments // Proc. of the 1994 IEEE Int. Conf. on Robotics and Automation. – 1994. – P. 3310–3317.
- 10. Chen G., Shen D., Cruz J. et al. A novel cooperative path planning for multiple aerial platforms // AIAA Meeting Paper : Infotech@Aerospace Conference, Arlington, 25-29 September 2005. – 2012. – p. 6948.
- 11. Kavraki L.E., Svestka P. J.-C. Latombe et al. (1996). Probabilistic roadmaps for path planning in high-dimensional configuration spaces //. IEEE transactions on Robotics and Automation, 12(4), 566-580.
- 12. LaValle S.M. Rapidly-exploring random trees: A new tool for path planning [Electronic resource]. – 1998. – URL: http://lavalle.pl/papers/Lav98c.pdf.
- 13. Kuffner J.J., LaValle S.M. RRT-connect: An efficient approach to single-query path planning // IEEE International Conference on Robotics and Automation : Symposia Proceedings (ICRA Millennium Conf.). – 2000. – Vol. 2. – P. 995–1001.
- 14. Oriolo G., Vendittelli M., Freda L. et al.. (2004, April). The SRT method: Randomized strategies for exploration // IEEE International Conference on Robotics and Automation (ICRA'04) : Proceedings. – 2004. – Vol. 5. – P. 4688–4694.
- 15. Jaillet L., Cortes J., Simeon T. (2008, September). Transition-based RRT for path planning in continuous cost spaces // International Conference on Intelligent Robots and Systems (2008 IEEE/RSJ). – 2008. – P. 2145–2150.
- 16. Karaman S., Frazzoli E. Sampling-based algorithms for optimal motion planning // International Journal of Robotics Research. – 2011. – Vol. 30(7). – P. 846–894.
- 17. Solovey K., Salzman O., Halperin D. (2016). Finding a needle in an exponential haystack: Discrete RRT for exploration of implicit roadmaps in multi-robot motion planning // International Journal of Robotics Research. – 2016. – Vol. 35(5). – P. 501–513.
- 18. Middleton L., Sivaswamy J. Hexagonal image processing: A practical approach. London : Springer-Verlag, 2005. – 254 p.

# **РАЗРАБОТКА НЕЧЕТКИХ АЛГОРИТМОВ ДЛЯ СЕЛЬСКОХОЗЯЙСТВЕННЫХ РОБОТОВ**

**А.Н. Орманов**

*Национальный исследовательский Томский политехнический университет Ormanov16@bk.ru*

### DEVELOPMENT OF FUZZY ALGORITHMS FOR AGRICULTURAL ROBOTS A.N. Ormanov *National Research Tomsk Polytechnic University*

*The paper is devoted to the main issues of application of fuzzy logic-based control algorithms for agricultural robots of cultivators. In particular, the problems of potato crop care and weed control for this crop are considered. In this paper we develop basic control algorithms for the drives of a cultivator robotics platform. These algorithms have been developed using "MatLab" software and "Simulink" library.* 

*Key words: weed, cultivator, roboplatform, actuator, algorithm, fuzzy logic.* 

Целью данной научной работы являлась разработка нечетких алгоритмов управления для сельскохозяйственных роботов.

Методологической основой исследования послужили методы компьютерного моделирования в среде MatLab и библиотеке Simulink, также специальная библиотека «Fuzzy-Logic Toolbox» для лучшего пользовательского интерфейса.

В работе были рассмотрены ландшафтные особенности рабочей среды робота и составлены неопределенные переменные (базовые лексические понятия, заменяющие традиционные значения переменных) и соответствующие термы (степени). Кроме того, с учетом технических свойств и требований к оборудованию были разработаны нечеткие правила и методы дефазификации. Для дальнейшего упрощения разработки и тестирования общий алгоритм разбит на 4 специализированных алгоритмов. А именно: алгоритм управления мобильной платформой, управление приводами, позволяющими приводить в движение, манипулятор по координате «х», «у» и «z». Также отдельный алгоритм для культивационного диска.

На рисунке 1 ниже показаны входные и выходные переменные для алгоритма управления мобильной платформой. На основе экспертных данных были составлены правила управления для данного алгоритма, представленные на рисунке 2.
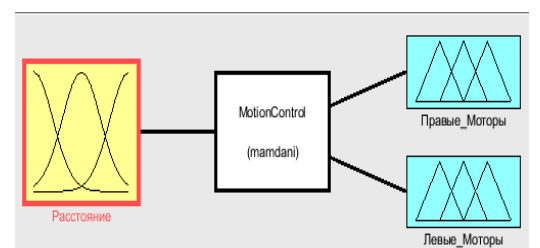

Рис. 1. Входные и выходные переменные алгоритма управления мобильной платформой

|      |            |              | Выход         |               |  |
|------|------------|--------------|---------------|---------------|--|
|      |            |              | Левые Моторы  | Правые Моторы |  |
|      | Расстояние | Очень Близко | Очень Высокая | Средняя       |  |
|      |            | Близко       | Высокая       | Средняя       |  |
| Вход |            | Норма        | Средняя       | Средняя       |  |
|      |            | Далеко       | Средняя       | Высокая       |  |
|      |            | Очень Далеко | Средняя       | Очень Высокая |  |

Рис. 2. Таблица правил управления алгоритмом для мобильной платформы

Входные и выходные переменные и таблица правил алгоритма управления приводом, задающего движение манипулятора по координатам «х» и «у», практически идентичны, с той лишь разницей, что на вход подается не координата «х», а у другого есть «y» координаты. Поэтому ниже приведены только значения переменных (рис. 3) и правила (рис. 4) алгоритма управления приводов по координате «х».

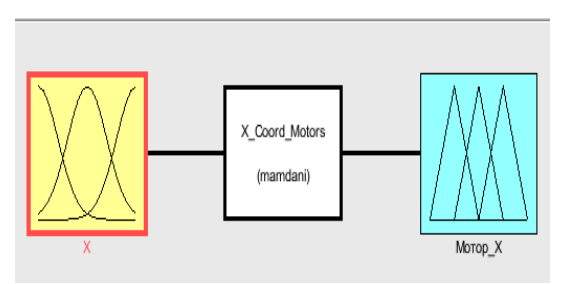

Рис. 3. Входные и выходные переменные алгоритма управления приводом по координате «х»

|      |                   |         | Выход              |  |
|------|-------------------|---------|--------------------|--|
|      |                   |         | Напряжение Мотор Х |  |
|      |                   | Далеко+ | Высокая+           |  |
|      |                   | Средне+ | Средняя+           |  |
|      | Дельта Расстояние | Близко+ | Низкое+            |  |
| Вход |                   | Точно   | Ноль               |  |
|      |                   | Близко- | Низкое-            |  |
|      |                   | Средне- | Средняя-           |  |
|      |                   | Далеко- | Высокая-           |  |

Рис. 4. Таблица правил управления алгоритмом движения по координате «х»

На рисунках 5 и 6 показаны графики переменных алгоритма управления и его правил для привода по координате «z».

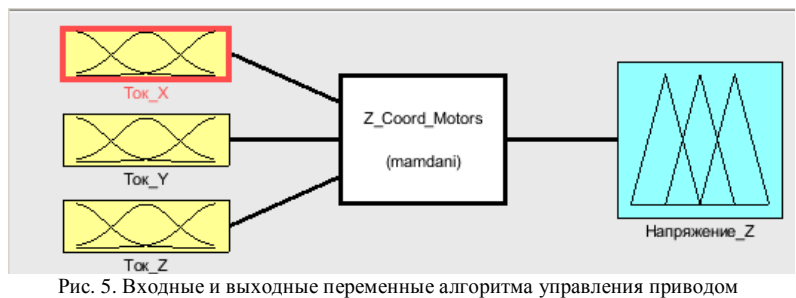

по координате «z»

|              |  |                                                                                            | Вход             |             |                  |                  |             |          |          |  |
|--------------|--|--------------------------------------------------------------------------------------------|------------------|-------------|------------------|------------------|-------------|----------|----------|--|
| Напряжение Z |  | Ток У                                                                                      |                  |             |                  |                  |             |          |          |  |
|              |  |                                                                                            | Присутствует     |             |                  | Отсутствует      |             |          |          |  |
|              |  |                                                                                            |                  | Tok Z       | Tok <sub>Z</sub> |                  |             |          |          |  |
|              |  | Присутствует<br>Выключен<br>Выключен<br><b>TOKX</b><br>Отсутствует<br>Выключен<br>Выключен |                  | Номинальный | Нагрузка         | Выключен         | Номинальный |          | Harpyska |  |
|              |  |                                                                                            |                  | Выключен    | Выключен         | <b>Выключен-</b> | Выключен    | Выключен |          |  |
| Bxon         |  |                                                                                            | Tow <sub>Z</sub> |             | Tow <sub>Z</sub> |                  |             |          |          |  |
|              |  |                                                                                            |                  | Номинальный | Нагрузка         | Выключен         | Номинальный |          | Нагрузка |  |
|              |  |                                                                                            | Выключен         | Выключен    | Вниз             |                  | Вниз        | Вверх    |          |  |
|              |  |                                                                                            |                  |             |                  |                  | Вниз        | Вверх    | Выкл     |  |

Рис. 6. Таблица правил управления алгоритма движения по координате «z»

Далее, были составлены переменные (рис. 7) и таблица правил (рис. 8) для алгоритма управления для культивационного диска мобильной платформы.

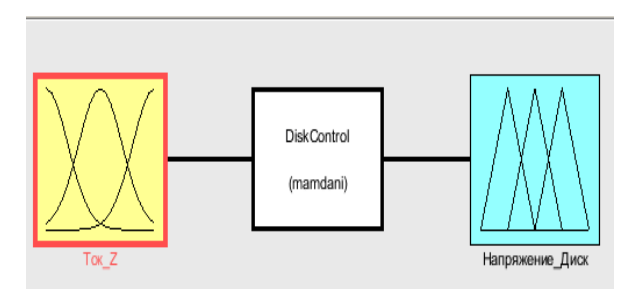

Рис. 7. Входные и выходные переменные для алгоритма управления культивационного диска

|      |          |                    | Выход            |
|------|----------|--------------------|------------------|
|      |          |                    | Напряжение Диск  |
|      | $T$ ок Z | Отключен           | Выключить        |
| BxoA |          | <b>Номинальный</b> | <b>Выключить</b> |
|      |          | Перегрузка         | Включить         |

Рис. 8. Таблица правил управления

В ходе экспериментального исследования были выявлены следующие аспекты изучаемых алгоритмов. Разработанные алгоритмы показали хорошую реакцию на изменения внешней среды, стабильность на протяжении всего процесса и относительную скорость достижения желаемого значения. Также стоит отметить, что использование нечетких переменных значительно упрощает процесс разработки алгоритмов и последующих процедур по исправлению некоторых моментов. Кроме того, эта функция упрощает формулировку требований к устройству с учетом рабочей среды.

Для наглядности на рисунке 9 ниже показаны результаты экспериментальной проверки алгоритма управления для сельскохозяйственного робота.

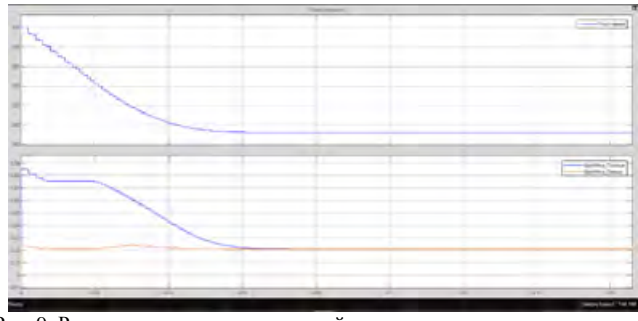

Рис. 9. Результаты экспериментальной проверки алгоритма управления мобильной платформой

Данная разработка была направлена на изучение методов использования алгоритмов, основанных на нечеткой логике, в сельскохозяйственных роботах. Следующим этапом исследования станет изучение применения нейро-нечетких алгоритмов для обработки видеозаписей в режиме реального времени, что дополнит данную работу.

#### **Литература**

- 1. Zadeh L.A. Fuzzy sets // Information and Control. 1965. Vol. 8(3). P. 338–353.
- 2. Zadeh L.A. Fuzzy logic = computing with word  $//$  IEEE Transactions on Fuzzy Systems. 1996. – Vol. 4(2). – P. 103–111.
- 3. Zadeh L.A. Fuzzy algorithms // Information and Control.  $-1968$ .  $-$  Vol. 12(2).  $-$  P. 94–102.

# **РЕАЛИЗАЦИЯ НА ПЛИС ПЕРЕСТРАИВАЕМОЙ ВЫЧИСЛИТЕЛЬНОЙ СРЕДЫ ДЛЯ АЛГОРИТМА ВЫЧИСЛЕНИЯ КОДА LBP**

### **А.С. Бондарчук, Д.В. Шашев**

*Национальный исследовательский Томский государственный университет bondarchuk.a.c@gmail.com*

# FPGA IMPLEMENTATION OF A RECONFIGURABLE COMPUTING ENVIRONMENT FOR THE LBP CODE CALCULATION ALGORITHM A.S. Bondarchuk, D.V. Shashev *National Research Tomsk State University*

*The article considers the method for implementing a reconfigurable computing environment (RCE) on an FPGA to calculate the LBP code of pixels in a grayscale image. The features of building the architecture of a reconfigurable computing environment make it possible to implement the considered algorithm with parallel processing of each pixel, which significantly increases the speed of processing an entire image. Keywords: grayscale image, LBP code, reconfigurable computing environment.*

Развитие автономных подвижных робототехнических комплексов и их повсеместное использование устанавливает актуальную научную про-

блему. Данная проблема заключается в необходимости сокращения времени обработки больших объемов видеоданных, что приводит к необходимости использования дорогих, массивных вычислительных устройств, использование которых в составе мобильных устройств фактически невозможно по ряду экономических и технических причин.

Известно, что максимальное быстродействие обеспечивают вычислительные системы с аппаратной реализацией алгоритма. На данный момент наиболее распространено использование гибридных вычислительных устройств на базе программируемой логической интегральной схемы (ПЛИС) и графического процессора [1, 2]. Для решения поставленной проблемы предлагается использовать специализированные, быстродействующие алгоритмы обработки изображений, аппаратно реализуемые на вычислителях с параллельно-конвейерной архитектурой, а именно перестраиваемых вычислительных средах (ПВС) [3, 4], которые благодаря своим уникальным архитектурным свойствам позволяют добиться высоких технико-экономических показателей.

Целью работы является реализация на ПЛИС модели перестраиваемой вычислительной среды, выполняющей разработанный быстродействующий алгоритм вычисления локальных бинарных шаблонов [5, 6].

Синтезированная ПВС была реализована на ПЛИС Cyclone V SX SoC 5CSXFC6D6F31C6, а именно использовалась отладочная плата DE10- Standard. Логика работы элементарных вычислителей в перестраиваемой вычислительной среде была описана на языке SystemVerilog и реализована на ПЛИС с помощью системы автоматизированного проектирования (САПР) Intel Quartus Prime. Intel Quartus Prime представляет собой программное обеспечение для проектирования программируемых логических устройств производимое Intel. Quartus Prime позволяет анализировать и синтезировать проекты HDL, выполнять временной анализ, изучать RTL-схемы, моделировать реакцию проекта на различные воздействия и настраивать целевое устройство. RTL-схемы отображают последовательности логических операций, применяемых к цифровым сигналам (данным) при их передаче от одного регистра к другому.

Работа элементарного вычислителя ПВС, реализующей алгоритм вычисления кода LBP, описана в модуле *cell\_lbp*. Полная RTL-схема модуля *cell\_lbp* представлена на рисунке 1. На вход модуля поступают восьмибитные значения рассматриваемых пикселей полутонового изображения, а также четырехбитный код настройки. Результатом работы модуля является восьмибитный код LBP, полученный путем сравнения значения обрабатываемого пикселя с восемью его соседями. Перестраиваемая вычислительная среда, предназначенная для вычисления кода LBP пикселей полутонового изображения, состоит из одного слоя. Структура данного слоя ПВС описана в модуле *RCE*. Соответственно на входы модуля *RCE* подаются восьмибитные значения всех пикселей обрабатываемого изображения, которые поступают соответствующее количество модулей *cell\_lbp*, описывающих работу элементарных вычислителей. С выходов модуля *RCE* принимаются значения кода LBP, рассчитанные элементарными вычислителями и представляющие собой пиксели результирующего изображения.

Ввиду громоздкости полученной схемы RTL, для большей наглядности, на рисунке 2 изображен ее фрагмент, демонстрирующий соединения между модулями, описывающими элементарные вычислители с координатами (1, 1), (1, 2) и (1, 3).

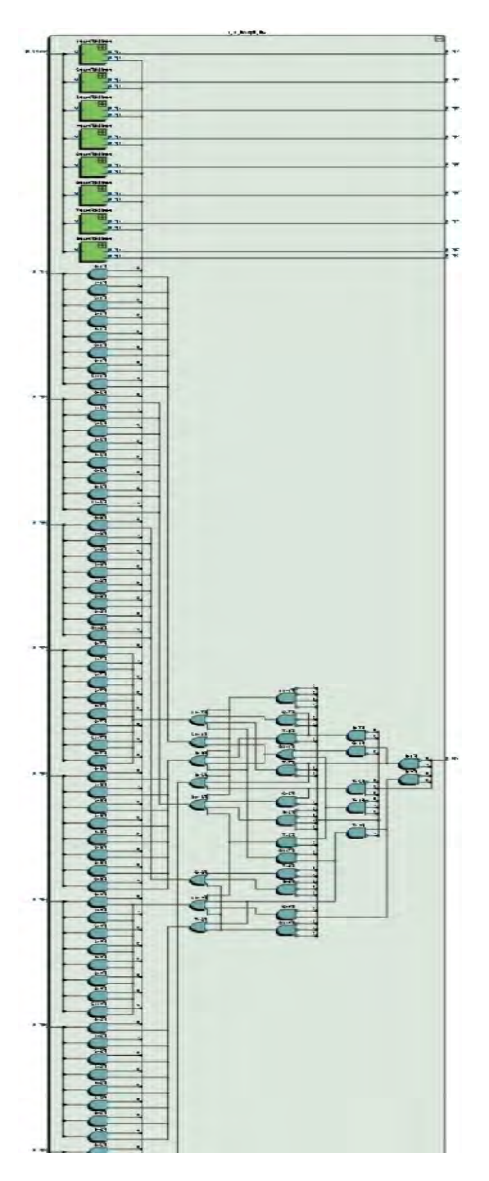

Рис. 1. RTL-схема модуля *cell\_lbp* 

222

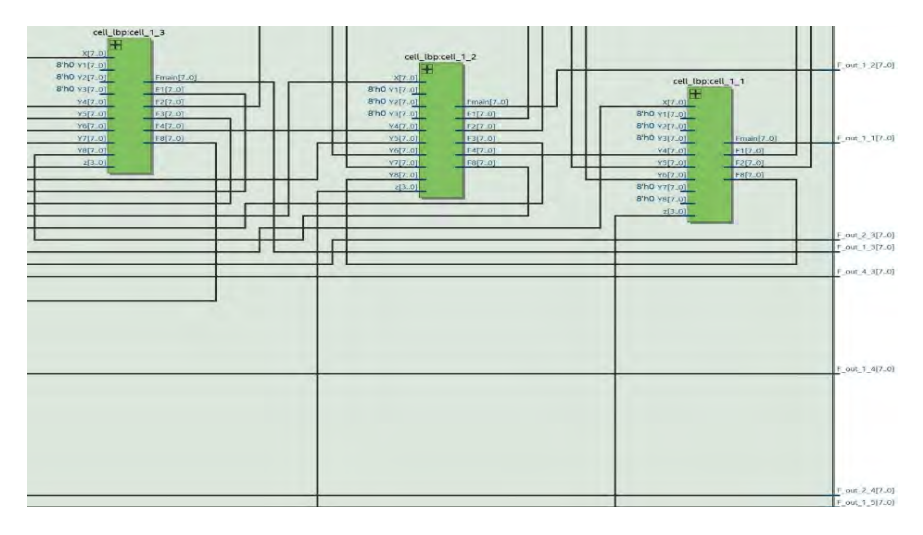

Рис. 2. Фрагмент RTL-схемы модуля *RCE*

Модуль *RCE* содержит в себе описание логики работы перестраиваемой вычислительной среды, предназначенной для реализации алгоритма вычисления кода LBP пикселей полутонового изображения. Таким образом, входы и выходы модуля RCE представляют собой входы и выходы реализуемой ПВС.

*Исследование выполнено при финансовой поддержке РФФИ в рамках научного проекта № 19-29-06078.* 

#### **Литература**

- 1. Bailey D.G. Image processing using FPGAs // Journal of Imaging. 2019. Vol. 5(5). P. 53.
- 2. Min Xu. Image processing system based on FPGA and convolutional neural network [Electronic resource] // Microprocessors and Microsystems. – 2020. – URL: https://doi.org/ 10.1016/j.micpro.2020.103379.
- 3. Шашев Д.В., Шидловский С.В. Морфологическая обработка бинарных изображений с использованием перестраиваемых вычислительных сред // Автометрия. – 2015. – № 3. – С. 19–26.
- 4. Шидловский С.В. Автоматическое управление. Реконфигурируемые системы : учеб. пособие. – Томск: Изд-во Том. ун-та, 2010. – 168 с.
- 5. Бондарчук А.С. Моделирование процесса обработки изображения на вычислителях параллельно-конвейерного типа // Инноватика-2020 : сб. материалов XVI Международной школы-конференции студентов, аспирантов и молодых ученых, Томск, 23-25 апреля 2020 г. – Томск : STT, 2020. – С. 88–91.

6. Бондарчук, А.С. Имитационная модель перестраиваемой вычислительной среды для вычисления кода LBP / А.С. Бондарчук, Д.В. Шашев, С.В. Шидловский // Телекоммуникации. – 2022. – № 5. – С. 8-15. – DOI 10.31044/1684-2588-2022-0-5-8-15

# **ИСПОЛЬЗОВАНИЕ СИСТЕМ ТЕХНИЧЕСКОГО ЗРЕНИЯ В КОНТРОЛЕ КАЧЕСТВА ПЕЧАТНЫХ ПЛАТ В.А. Цвингер, В.И. Сырямкин, С.А. Клестов**

*Национальный исследовательский Томский государственный университет Valeri.tsvinger@gmail.com* 

# APPLICATION OF MACHINE VISION IN QUALITY CONTROL OF PRINTING COVERS V.A. Tsvinger, V.I. Syryamkin, C.A. Klestov *National Research Tomsk State University*

*The paper analyses opportunity of using of machine vision in quality control processes of printing covers and describe application methods of automated diagnostic system with neural networks and machine vision.* 

*Keywords: defects, quality control, printing covers, neural network, non-destructive testing, flaw detection, automated diagnostic system.* 

Неразрушающий контроль является одной из наиболее важных составляющих надежного производства. Для контроля топологии печатной платы на разных этапах производства могут применяться различные ручные и автоматические методы с использованием как света, в том числе флуорисцентного, так и рентгеновского излучения [1].

Для модернизации этого процесса с целью повышения точности и быстродействия процессов контроля можно использовать системы технического зрения (СТЗ), получающие полезную информацию с изображения путем распознавания и анализа элементов изображения [4]. Применение СТЗ повышает точность дефектоскопии, уменьшает издержки на персонал, позволяет осуществлять 100%-й контроль печатных плат перед отправкой потребителю [2, 3]. Структура СТЗ изображена на рисунке 1.

Система технического зрения работает следующим образом.

Устройство формирует изображения печатной платы (количество и разрешение снимков может отличаться в зависимости от фрагмента печатной платы или модели печатной платы, ради увеличения быстродействия системы), на основе изображений создаются объемные образы объекта, после чего происходит первичная обработка этого изображения. Затем изображение декомпозируется на однородные сегменты, и система проводит анализ-сравнение изображения [5, 6]. Для сравнения используется эталон, а за эталон берется бездефектная печатная плата той же мо-

дели, что и анализируемый объект. Всего существует несколько методов анализа изображений:

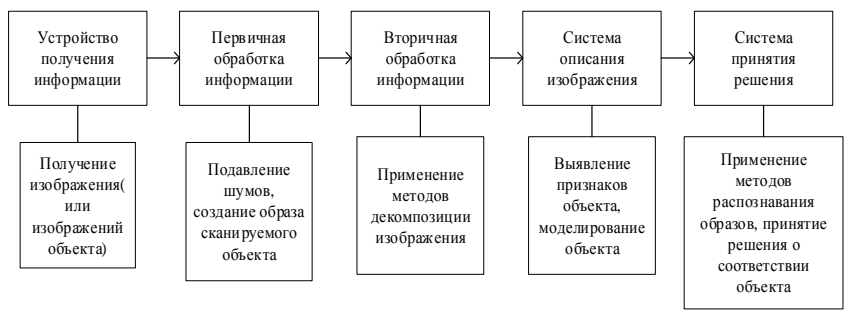

Рис. 8. Структура систем технического зрения

Корреляционный метод – метод, основанный на принятии решений по критерию близости с эталонами. Сравнивает объект с эталонным, с помощью пошагового сравнения (перебора каждого входного сигнала), поэтому применим в случаях, когда необходимо наиболее точное соответствие проверяемого объекта эталонному объекту, поэтому применяется в системах слежения и промышленной роботизации. Также требует наибольших вычислительных мощностей и временных затрат.

Признаковый метод – метод, основанный на выявлении признаков объекта и сравнении этих признаков с признаками эталонов. То есть происходит корреляционный анализ только признаков объекта, а не всех входных сигналов, поэтому, в сравнении с корреляционным анализом, он требует меньше вычислительных мощностей. В зависимости от поставленной задачи, выполняется корреляционная обработка признаков, полученных от эталона и входного изображения. При этом возникает задача объединения и комплексной обработки признаков различной размерности (метрических, статистических, логических, текстурных и т.д.), полученных различными измерительными средствами с целью решения задачи распознавания [7].

Корреляционно-признаковый метод – метод, при котором, к элементам эталонного изображения, полученным в результате декомпозиции, применяют корреляционный метод, а при анализе контролируемого объекта, эти значения применяются как признаки.

Синтаксический метод – метод, основанный на получении структурнограмматических признаков, когда в изображении выделяются непроизводные элементы – признаки. Вводятся правила соединения этих элементов, одинаковые для эталона и входного изображения. Анализ полученной таким образом грамматики обеспечивает принятие решений [7].

Таким образом, мы можем использовать разные методы анализа изображений для поиска разных дефектов.

Корреляционный метод анализа можно использовать для поиска любых мельчайших дефектов, например: непропай компонента, неполная смачиваемость места пайки, замыкание.

Признаковый метод можно использовать в поиске следующих дефектов: расстояние между элементами, несоответствующая установка компонента, минимальный и максимальный диаметр отверстий, надгробный камень, проводника, окончание проводников, смещение элементов, инородное включение в печатную плату, механическое повреждение, раковины в пайке, сосулька припоя (дефекты пайки), пузыри лака, лишние капли лака.

Корреляционно-признаковый и синтаксические методы можно использовать для поиска дефектов: прокол, короткое замыкание, разрыв, эффект рыбьего глаза, неполное лакирование печатной платы, повреждение контактной проводимости, дефекты выводов.

Выбор метода распознавания следует осуществлять исходя из:

- 1) размера печатных плат;
- 2) количества и размера элементов печатных плат;
- 3) способа производства печатных плат.

Характеристики систем распознавания:

- вероятность распознавания;
- количество эталонных образов [8];
- скорость обработки (поиска дефектов) платы;
- способность распознавать разные типы дефектов.

Качество изображения, необходимое для распознавания дефекта.

Недостатки применения систем технического зрения, следующие:

Необходимость большого количества итераций применения систем, с целью получения возможности обнаруживать дефекты с их помощью и не отправлять на доработку соответствующее изделие.

Зависимость точности локализации дефектов от аккуратности совмещения эталонного и тестового изображений. Для снижения этого фактора применяется нормализация.

Задача нормализации изображения – определение параметров геометрических преобразований, которым подверглось изображение, с целью их компенсации. Компенсация может проводиться за счет изменения пространственного положения системы ввода изображения, либо алгоритмически путем применения обратного преобразования к входному изображению. Процедура преобразований производится с помощью операторов нормализации – нормализаторов, а вычисление параметров выполняется функционалами, действующими на множестве изображений [7].

Таким образом, внедрение систем технического зрения в процессы технического контроля, позволят проводить более точный и надежный поиск дефектов, путем снижения влияния человеческого фактора в этом процессе.

*Исследование выполнено за счет гранта Российского научного фонда № 22-19-00389, https://rscf.ru/project/22-19-00389.* 

#### **Литература**

- 1. Сарычев Р.А., Хребтов А.Р. Диагностика печатных плат радиоэлектронных средств методом термографического контроля // Актуальные проблемы энергосбережения и эффективности в технических системах : тезисы докладов 3-й Международной конференции с элементами научной школы, г. Тамбов, 25‒27 апреля 2016 г. – Тамбов : Издательство Першина Р.В. – С. 369‒370
- 2. Визильтер Ю.В., Желтов С.Ю., Бондаренко А.В. и др. Обработка и анализ изображений в задачах машинного зрения. – М. : Физматкнига, 2010. – 689 с.
- 3. Горшенин Г.С. Техническое зрение в машиностроении // Теория и практика современной науки. – Саратов: Институт управления и социально-экономического развития. –  $N<sub>2</sub>(8)$ . – C. 139–142.
- 4. Интеллектуальные робототехнические и мехатронные системы : учеб. пособие / под ред. В.И. Сырямкина. – Томск : STT, 2017. – 256 с. – (Серия: "Интеллектуальные технические системы" (подсерия: "Когнитивная робототехника")).
- 5. Аксенов С.В., Новосельцев В.Б. Организация и использование нейронных сетей (методы и технологии). – Томск : НТЛ, 2006. – 128 с.
- 6. Жумагалиева А.Ж. Построение математической модели распознавания образов // Статистика, учет и аудит. – 2015. – № 1(56). – С. 125-128.
- 7. Тропченко А.Ю., Тропченко А.А. Методы вторичной обработки и распознавания изображения: учебное пособие. – СПб. : Университет ИТМО, 2015. – 215 с.
- 8. Круглов М.А., Андреянов Н.В., Сафина Д.Н. Распознование образов с использованием контуров объектов // Научно-технический вестник Поволжья. – 2022. – № 8. – С. 21–23.

# **РЕНТГЕНОВСКАЯ ЦИФРОВАЯ ТОМОГРАФИЯ ДЛЯ ДИАГНОСТИКИ ЭЛЕМЕНТОВ РАДИОЭЛЕКТРОННОЙ АППАРАТУРЫ**

**М.Д. Хильчук, С.А. Клестов**

*Национальный исследовательский Томский государственный университет ma6a70@gmail.com* 

# X-RAY DIGITAL TOMOGRAPHY FOR DIAGNOSTICS OF RADIO-ELECTRONIC EQUIPMENT ELEMENTS M.D. Khilchuk, S.A. Klestov *National Research Tomsk State University*

*Diagnostics of elements of electronic equipment is carried out at different stages of production and is used to identify defects. Since printed circuit boards may have hidden defects, then non-destructive testing methods are applied to them. In this regard, the classification of hidden printing defects detected by X-ray microtomography is given. Keywords: diagnostics, non-destructive testing, X-ray microtomography.* 

По сложности обнаружения различают дефекты: простые, когда дефект очевиден и легко устраним; несложные, когда дефект легко отыскивается, однако устранение его затруднено; сложные, когда дефект непросто отыскать, но легко устранить; микроперемычки на печатной плате изза действия агрессивной среды; очень сложные, когда дефект трудно отыскать и устранить. По количеству различают дефекты одиночные и групповые, когда несколько неисправностей проявляются одновременно. По степени связанности дефекты разделяют на независимые и коррелированные, причем корреляция может быть вызвана причинами неисправности как самого изделия, так и условиями эксплуатации. Дефекты печатных плат возникают на производстве и связаны с нарушением технологии изготовления печатных плат. Скрытые дефекты сложны для выявления, однако приводят к браку конечных аппаратов [1].

К скрытым дефектам печатных плат относятся такие дефекты, как микротрещины проводников, микротрещины внутри металлизированного отверстия, утонение проводника, точечный дефект цепи и т.д. [2]. Для обнаружения таких дефектов активно применяется рентгеновская микротомография, с ее помощью на полученных срезах 3D реконструкции возможно произвести сегментацию дефектов, установить их тип и причину возникновения [3, 4].

На рисунке 1 представлена классификация скрытых дефектов, дефектов изоляционного материала, дефектов проводящего рисунка и дефекты финишных покрытий.

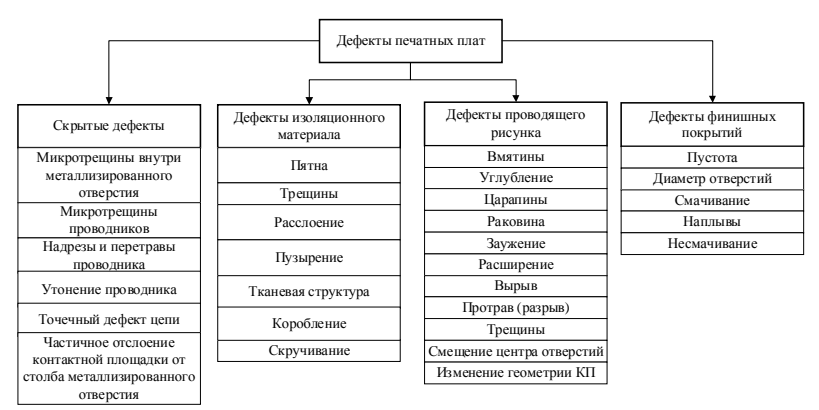

Рис. 1. Классификация дефектов печатных плат

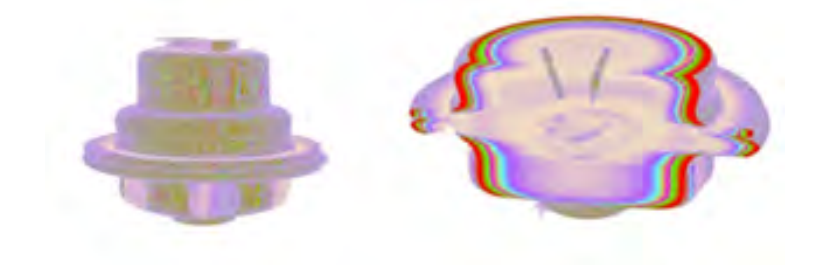

Рис. 2. 3D реконструкция тиристора

В данной работе с помощью рентгеновского микротомографа производится экспериментальный анализ образцов печатных плат и другой радиоэлектронной аппаратуры, а именно конденсаторов, транзисторов и резисторов (рис. 2) [5, 6]. По полученным реконструкциям образцов выявлены дефекты, которые проанализированы в соответствии с приведенной классификацией.

*Исследование выполнено за счет гранта Российского научного фонда № 22-19-00389, https://rscf.ru/project/22-19-00389.* 

#### **Литература**

- 1. Григорьев А.В., Данилова Е.А., Држевецкий А.Л. Классификация дефектов бортовой РЭА // Надежность и качество : труды Международного симпозиума. – 2013. – Т. 1. – С. 328–331.
- 2. Данилова Е.А. Классификация дефектов печатных плат // Надежность и качество : труды Международного симпозиума. – 2013. – Т. 1. – С. 325–328.
- 3. De Samber B., Renders J., Elberfeld T. et al. FleXCT: a flexible X-ray CT scanner with 10 degrees of freedom // Optics Express. – 2021. – Vol. 29(3). – P. 3438–3457.
- 4. Hanke R., Fuchs T., Uhlmann N. X-ray based methods for non-destructive testing and material characterization // Nuclear Instruments and Methods in Physics Research Section A: Accelerators, Spectrometers, Detectors and Associated Equipment. – 2008. – Vol. 591(1). – P. 14– 18.
- 5. Сырямкин В.И., Клестов С.А., Сунцов С.Б. Проектирование рентгеновского 3Dмикротомографа на основе его "цифрового двойника" // Дефектоскопия. – 2022. – № 11.  $- C.56-65.$
- 6. Свидетельство о государственной регистрации программы для ЭВМ № 2015618555 Российская Федерация. САПР 3D РМТ. Программное обеспечение системы автоматизированного проектирования рентгеновских 3D микротомографов: № 2015615595: заявл. 25.06.2015: опубл. 12.08.2015 / С.С. Баус, В.И. Сырямкин, С.А. Клестов; заявитель ФГАОУ ВО «Национальный исследовательский Томский государственный университет».

# **КЛАССИФИКАЦИЯ ДЕФЕКТОВ ПОВЕРХНОСТИ ПЕЧАТНЫХ ПЛАТ НЕЙРОСЕТЕВЫМИ МЕТОДАМИ В.И. Левкевич, Б.П. Иваненко, С.А. Клестов**

*Национальный исследовательский Томский государственный университет 645105@bk.ru* 

# CLASSIFICATION OF PRINTED CIRCUIT BOARD SURFACE DEFECTS BY NEURAL NETWORK METHODS V.I. Levkevich, B.P. Ivanenko, S.A. Klestov

*National Research Tomsk State University* 

*Relevant is the creation of specialized software based on neural network technologies for solving the problems of forensic flaw detection and diagnostics of printed circuit boards.* 

*Keywords: X-ray flaw detection, neural networks, classification.* 

Нейросетевая постановка задачи, как правило, состоит из нескольких этапов:

- первый этап физическая постановка задачи с целью построения обучающих выборок;
- второй этап предобработка исходных данных;
- третий этап построение обучающих выборок;
- четвертый этап − выбор архитектуры сети и алгоритма ее обучения;
- пятый этап − получение и анализ результатов.

Для решения задачи дефектоскопии радиоэлектронных устройств необходимо разработать специализированные программы, основанные на нейросетевых технологиях. Эти программы должны быть обучены на изображениях дефектов проводящего слоя печатной платы, чтобы в дальнейшем определять их на других изображениях. Классификация объектов осуществляется на основе информации о классах и описании объекта, который необходимо классифицировать. Нейронная сеть должна установить принадлежность объекта к определенному классу на основе имеющейся информации, используя методы машинного обучения и статистического анализа данных. Такой подход позволяет повысить точность определения дефектов и ускорить процесс дефектоскопии, что является важным фактором в производственной деятельности [1–3].

В данной работе использовались цифровые модели печатной платы (рис. 1) с 6 основными дефектами, которые были решены с помощью многослойного персептрона, обученного методом обратного распространения ошибки. В число дефектов входят: выступ, вырыв, островок, разрыв, короткое замыкание (КЗ), прокол [3–5].

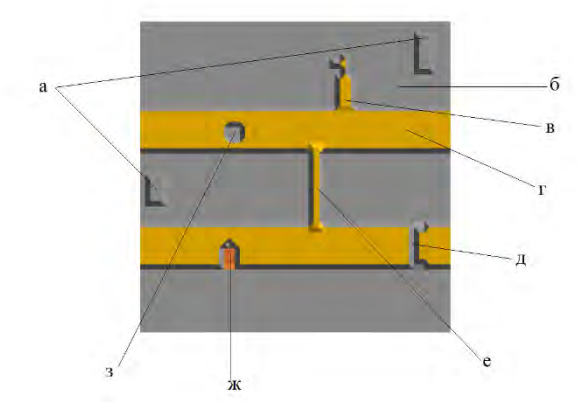

Рис. 1. Цифровая модель печатной платы: а – остров; б – плата; в – выступ;  $r$  – дорожка; д – разрыв; е – КЗ; ж – вырыв; з – прокол

Полями обучающей выборки являются: координаты модели, значение интенсивности сигнала, эталонные значения интенсивности, отклонение интенсивности от эталонных значений и класс дефекта. В таблице 1 выборочно приведены полученные результаты.

Т а б л и ц а 1

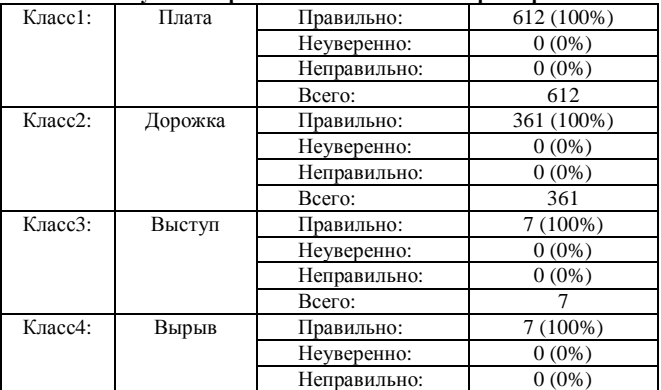

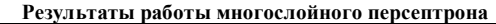

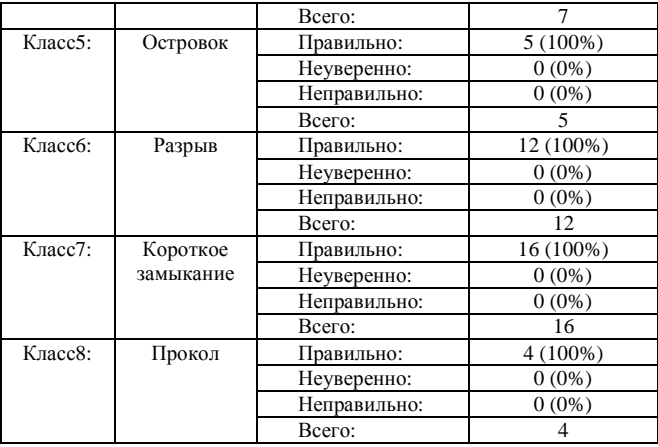

Работа требует дальнейшего изучения и проработки методики с последующим переходом на более крупные участки печатных плат. Полученные результаты в таблице свидетельствуют об эффективности выбранной методики.

*Исследование выполнено за счет гранта Российского научного фонда № 22-19-00389, https://rscf.ru/project/22-19-00389.* 

#### **Литература**

- 1. Горбань А.Н., Россиев Д.А. Нейронные сети на персональном компьютере. Новосибирск : Наука, 1996. – 276 с.
- 2. Нейроинформатика / А.Н. Горбань, В.Л. Дунин-Барковский, А.Н. Кирдин и др. Новосибирск : Наука, 1998. – 296 с.
- 3. Иваненко Б.П. Нейросетевое имитационное моделирование при решении задач рентгеновской дефектоскопии радиоэлектронных устройств // Интеллектуальные системы 4-й промышленной революции : сборник материалов V Международного форума, Томск, 24–25 ноября 2022 года / под ред. В.И. Сырямкина. – Томск : STT, 2023. – С. 31–33.
- 4. Syryamkin V.I., Klestov S.A., Suntsov S.B. Design of 3D X-ray Microtomograph based on its digital twin // Russian Journal of Nondestructive Testing.  $-2022$ .  $-$  Vol. 58, No. 11.  $-$ P. 1041–1049.
- 5. Сырямкин В.И., Иваненко Б.П., Клестов С.А. Разработка нейроимитатора для обработки данных рентгеновской дефектоскопии // Телекоммуникации. – 2023. – № 3. – С. 9–16. – doi: 10.31044/1684-2588-2023-0-3-9-16.

# **СОЗДАНИЕ СТРУКТУР (3D-МОДЕЛЕЙ) ОРГАНОВ НА ОСНОВЕ 3D-ИССЛЕДОВАНИЯ С ПРИМЕНЕНИЕМ НЕЙРОННЫХ СЕТЕЙ**

### **Н.А. Новожилов**

*Томский государственный университет систем управления и радиоэлектроники nikita\_novozh@mail.ru* 

# CREATION OF STRUCTURES (3D-MODELS) OF ORGANS BASED ON 3D-RESEARCH USING NEURAL NETWORKS N.A. Novozhilov

*Tomsk State University of Control Systems and Radioelectronics* 

*The author considers the possibility of using neural networks to create strugur organs and cancerous tumors based on 3d-studies. The result of the work is the described advantages and risks of using neural networks for the delineation of organs for radiation therapy planning.* 

*Keywords: radiotherapy, neural network, 3D-model, CT, MRI.* 

Современная медицина постоянно ищет новые подходы для более эффективного лечения раковых заболеваний. В последнее время все большее значение приобретает брахитерапия – метод лечения, при котором радиоактивные источники вводятся непосредственно в опухоль или в ее близлежащие ткани. Для более точного планирования лечения необходимо создание точных 3D-моделей структур органов, что позволит учитывать индивидуальные особенности каждого пациента и разрабатывать наиболее эффективный план лечения [1]. В этом процессе важную роль играют 3D-моделирование и нейронные сети.

Создание структур органов и раковых опухолей с применением нейронных сетей является мощным инструментом в медицинской области, позволяющим создавать точные 3D-модели структур. Для проведения успешного сеанса лечения необходимо точное определение размеров и формы опухоли, а также расположения соседних органов и тканей. 3Dмоделирование с применением нейронных сетей позволяет создать детальные 3D-модели, которые можно использовать для более точного планирования лучевой терапии.

Для создания точной 3D-модели органов и опухолей, необходимо использовать медицинские изображения, полученные с помощью компьютерной томографии (CT), магнитно-резонансной томографии (MRI) или позитронно-эмиссионной томографии (PET) [2].

Далее, эти изображения используются для обучения нейронной сети, которая на основе обучающих данных создает точную 3D-модель органов и опухолей. Пример CT-исследования в трех проекциях и 3D с созданными вручную структурами органов и «точек интереса» – органов, которые должны подвергнуться облучению, представлен на рисунке 1. Изображение получено с помощью системы планирования брахитерапии PlanB.

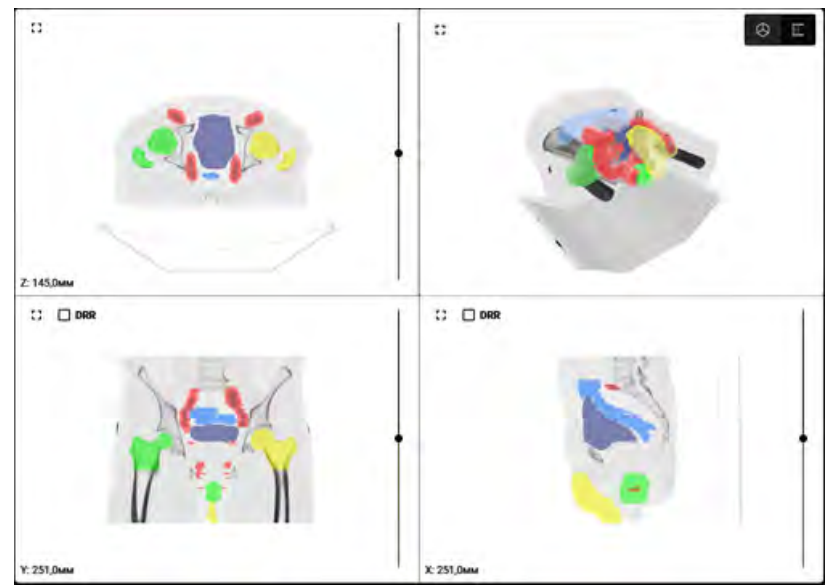

Рис. 1. Исследование со структурами органов

Создание точных 3D-моделей раковых опухолей и органов с применением нейронных сетей представляет собой перспективный подход в области радиотерапии. Использование 3D-моделей позволяет более точно определять размеры и форму опухоли, а также ее расположение относительно соседних тканей и органов. Это, в свою очередь, увеличивает эффективность лучевой терапии и снижает риски повреждения здоровых тканей [3].

Одним из главных преимуществ создания 3D-моделей на основе нейронных сетей является возможность получения точных и детальных моделей, учитывающих индивидуальные особенности каждого пациента. Это особенно важно в радиотерапии, где точность планирования лечения имеет решающее значение.

Важным аспектом является автоматизация процесса создания 3Dмоделей с использованием нейронных сетей. Это позволяет значительно сократить время на подготовку к лечению, снизить риски ошибок и улучшить качество 3D-моделей.

Несмотря на то, что создание 3D-моделей на основе нейронных сетей является перспективным направлением для дальнейшего развития в области брахитерапии и других областях медицины, необходимо учитывать, что данный подход требует постоянной проверки и контроля качества 3D-моделей, чтобы исключить возможные ошибки в планировании лечения [4].

- 1. Создание 3D-моделей раковых опухолей и органов с использованием нейронных сетей в области радиотерапии может сопровождаться следующими рисками, которые следует учитывать при их использовании:
- 2. При создании 3D-моделей может возникнуть риск ошибок в их построении, особенно если используются исследования с низким разрешением. Это может привести к неточным результатам при лечении и повреждению здоровых тканей.
- 3. Использование нейронной сети для построения 3D-моделей может потребовать дополнительного времени и ресурсов для их создания и обработки. Это может привести к повышению затрат на обучение нейронной сети и замедлению процесса лечения пациентов.
- 4. Необходимо учитывать потенциальный риск сбоев в работе нейронных сетей, которые могут привести к ошибкам в создании 3D моделей и неправильному лечению пациентов.
- 5. Следует учитывать риск нарушения конфиденциальности данных пациентов при использовании нейронных сетей для создания структур. Это может произойти при передаче данных между различными системами или при неправильном хранении данных.

Для уменьшения рисков, связанных с созданием 3D моделей с помощью нейронной сети, необходимо проводить их валидацию и верификацию перед использованием в лечении, необходимо обеспечить безопасность и конфиденциальность данных пациентов при работе с системой планирования лечения [5]. Также необходимо учитывать, что создание точных 3D-моделей требует большого количества данных и мощных вычислительных ресурсов. Также, важно проводить постоянную проверку качества 3D-моделей, чтобы исключить возможные ошибки в планировании лечения.

#### **Литература**

- 1. Chargari C., Magne N., Dumas I. et al. Physics contributions and clinical outcome with 3D-MRI-based pulsed-dose-rate intracavitary brachytherapy in cervical cancer patients // Int. J. Radiat. Oncol. Biol. Phys. – 2009. – Vol. 74(1). – P. 133–139.
- 2. Krishnatry R., Patel F.D., Singh P. et al. CT or MRI for image-based brachytherapy in cervical cancer // Jpn J. Clin. Oncol. –  $2012. - Vol. 42(4)$ . – P. 309–313.
- 3. Suzuki K. Overview of deep learning in medical imaging // Radiol. Phys. Technol. 2017. Vol. 10(3). – P. 257–273.
- 4. Далечина А.В., Беляев М.Г., Тюрина А.Н. и др. Методы машинного обучения в сегментации глиом для планирования стереотаксической лучевой терапии // Лучевая диагностика и терапия. – 2019. – № 2. – С. 24–31.
- 5. Francolini G., Desideri I., Stocchi G. et al. Artificial Intelligence in radiotherapy: state of the art and future directions // Med. Oncol. – 2020. – Vol. 37(6). – P. 50.

# **COMPARING THE PERFORMANCE OF 4 MAINSTREAM OPTIMIZERS IN THE ENGLISH NEWS CLASSIFICATION TASK Zhipeng Zhang, A.A. Poguda**

*National Research Tomsk State University Zhipeng\_Zhang0411@outlook.com* 

*The optimizer is an important component and plays a pivotal role in deep learning. In this comparative analysis, four current mainstream optimizers (SGD, Adagrad, Adadelta, and Adam) will be selected to construct neural network models for processing English news classification tasks, and the training time and accuracy of the four models will be analyzed.* 

*Keywords: PyTorch, text classification (TC), natural language processing (NLP), neural networks, optimizer.* 

### **Introduction**

Text classification is a basic task in the field of natural language processing. Its purpose is to divide a piece of text into predefined categories. Early text classification techniques were mainly used in information retrieval systems. However, with the advancement of technology, text classification has been widely used in many fields such as medicine, social sciences, healthcare, psychology, engineering, etc. At present, the main text processing methods can be divided into two categories. The first category is traditional processing methods, such as: K-nearest neighbors [9] and decision trees. The second category is based on neural network, such as: Convolutional Neural Networks (CNN) [7], Recurrent Neural Network (RNN) [8] and Graph Convolutional Networks (GCN). The above methods have different performance effects in different types of text classification tasks.

Experience tells us that SGD, Adagrad, AdaDelta, and Adam were all designed to improve the former's shortcomings. But through experiments we got that Adagrad optimizer is the best in the English news classification task. AdaDelta performed very badly in terms of training time and accuracy.

#### **1. Optimizer Analysis**

Using multi-techniques of optimizers helps the neural network model be more suitable for any type of data sets. While we only used 4 optimizers (SGD, Adagrad, Adadelta, and Adam) for evaluating the model in this research, the CNN model can use any kind of optimizer. In this part, we describe common optimization techniques used in deep learning architectures.

*1.1. Stochastic Gradient Descent (SGD) Optimizer* 

The basic equation for stochastic gradient descent (SGD) [3] is shown in

Equation (eq. 1). The learning rate  $(n)$  of traditional SGD algorithm is a fixed value. In this experiment, I set the learning rate to 0.01

$$
\theta_t = \theta_{t-1} - \eta * \frac{1}{m} * \sum_{i=j}^{i=j+m-1} \nabla \theta_i J_i(\theta_{t-1})
$$
\n
$$
1.2. \text{Adagrad Optimizer} \tag{1}
$$

Adagrad [4] is an adaptive optimization method that adaptively assigns different learning rates to each parameter. The change of this learning rate will be affected by the size of the gradient and the number of iterations. The larger the gradient, the smaller the learning rate; the smaller the gradient, the larger the learning rate. The basic equation for Adagrad is shown in Equation (eq. 2).

$$
\theta_t = \theta_{t-1} - \eta * \frac{g_t}{\sqrt{v_t + \epsilon}} \quad (v_t = \sum_{i=1}^t g_t^2)
$$
 (2)

*1.3. AdaDelta Optimizer* 

Adadelta [5] is a modification of Adagrad. It replaces the sum of squares of all gradients with the exponentially weighted average of the square of the gradient, and dynamically replaces the global scalar learning rate with the exponentially weighted average of the square of the update amount. The basic equation for Adadelta is shown in Equation (eq. 3).

$$
u_{t} = \rho * u_{t-1} + (1 - \rho) \Delta \theta_{t}^{2}
$$
  

$$
v_{t} = \rho * v_{t-1} + (1 - \rho) g_{t}^{2}
$$
  

$$
\theta_{t} = \theta_{t-1} - \eta * \frac{\sqrt{u_{t} + \epsilon}}{\sqrt{v_{t} + \epsilon}} * g_{t}
$$

#### *1.4. Adam Optimizer*

In the Adam [6] optimizer, the first-order moment controls the direction of model update, and the second-order moment controls the step size (learning rate). The learning rate of each parameter is dynamically adjusted using the first-order moment estimation and second-order moment estimation of the gradient. The advantage of the Adam optimizer is that after bias correction, the learning rate of each iteration has a certain range, making the parameters relatively stable. The basic equation for Adam is shown in Equation (eq. 4).

$$
m_{t} = \beta_{1} * m_{t-1} + (1 - \beta_{1}) * g_{t}
$$
  
\n
$$
\hat{w}_{t} = \beta_{2} * v_{t-1} + (1 - \beta_{2}) * g_{t}^{2}
$$
  
\n
$$
\hat{w}_{t} = \frac{v_{t}}{(1 - \beta_{2}^{t})}
$$
  
\n
$$
\hat{v}_{t} = \frac{v_{t}}{(1 - \beta_{2}^{t})}
$$
  
\n
$$
\theta_{t} = \theta_{t-1} - \eta * \frac{\hat{m}_{t}}{\sqrt{\hat{v}_{t} + \epsilon}}
$$

### **2. Experiment preparation**

This comparative analysis uses the AG News [2] dataset in torchtext. AG News contains 4 largest classes of news (World, Sports, Business, Sci/Tech), The labels of the above 4 sets of data correspond to 1, 2, 3 and 4 respectively. The dataset contains a total of 120,000 training samples and 7,600 testing samples, and the number of samples in the test set and training set is evenly distributed (Fig. 1).

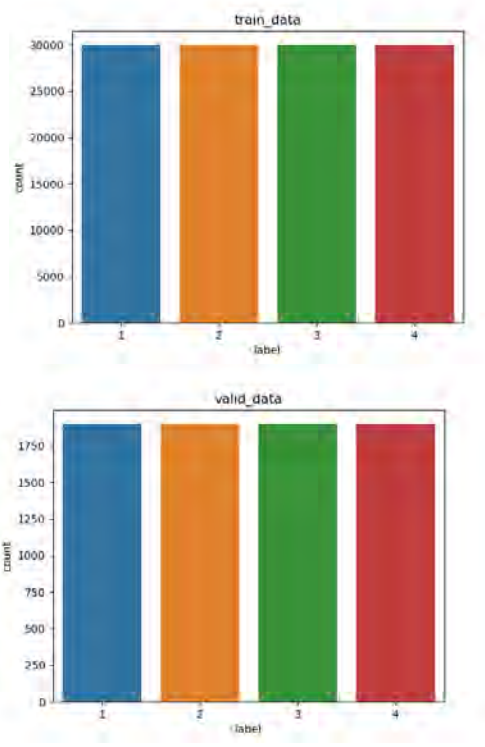

Fig. 1. Dataset sample type distribution plot

In this data set, the sentence length of the test set is concentrated around 700 words, and the sentence length of the test set is concentrated around 40 words. (Fig. 2) Therefore, it can be concluded that this data set is very suitable.

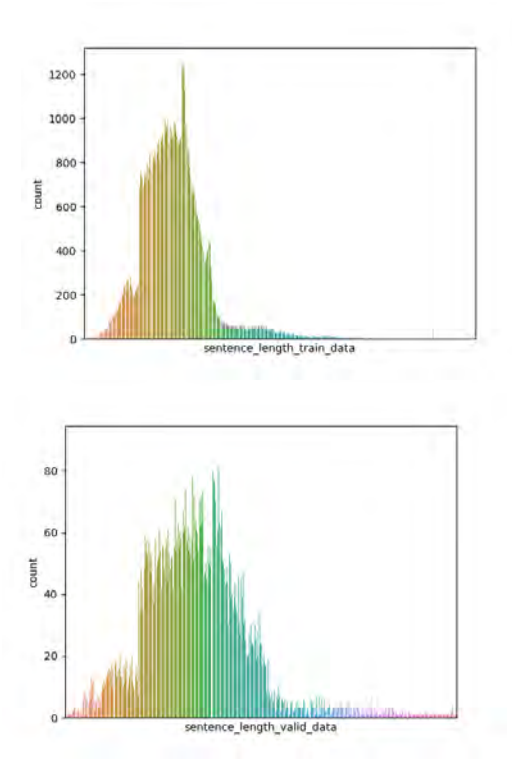

Fig. 2. Dataset sample length distribution plot

This comparative analysis will be based on single layer neural network, with the same initial learning rate of 0.01, the same data samples, and the same computer configuration (MacBook Pro (13-inch, 2017, Four Thunderbolt 3 ports)), and will analyses the sample training time and validation data of four optimizers (SGD, Adagrad, Adadelta, and Adam). For the convenience of implementation, all optimizers are implemented by calling the optimizer API in Pytorch (version 1.3.1), and the news data used comes from torchtext.

The cross-entropy cost function is used in the comparative analysis, and the word embedding dimension is 32. The number of epochs for each optimizer is 5. In the test dataset, I adopted a cross-validation method, taking 95% of the testing dataset as the actual training data, and 5% of the data in the testing dataset was used for cross-validation.

#### **3. Comparing Analysis**

During the experiment, all optimizers are implemented by calling the existing API in PyTorch [1]. The SGD optimizer is implemented by calling "torch.optim.SGD". The Adagrad optimizer is implemented by calling "torch.optim.Adagrad". The AdaDelta optimizer is implemented by calling "torch.optim.Adadelta". The adam optimizer is implemented by calling "torch.optim.Adam". Through the model training, I got the following Table 1.

Table 1

| Optimizer | Epoch   | Time<br>(mm: ss) | Train_loss | Train_Acc | Valid_loss | Valid_Acc |
|-----------|---------|------------------|------------|-----------|------------|-----------|
|           | Epoch 1 | 0:49             | 0.0863     | 28.9%     | 0.0005     | 31.5%     |
|           | Epoch 2 | 0:40             | 0.0856     | 33.6%     | 0.0005     | 34.6%     |
| SGD       | Epoch 3 | 0:40             | 0.0848     | 33.6%     | 0.0005     | 37.1%     |
|           | Epoch 4 | 0:40             | 0.0840     | 38.7      | 0.0005     | 39.5%     |
|           | Epoch 5 | 0:40             | 0.0830     | 40.3%     | 0.0004     | 41.3%     |
|           | Epoch 1 | 1.25             | 0.0661     | 63.6%     | 0.0003     | 68.5%     |
|           | Epoch 2 | 1.04             | 0.0543     | 69.3%     | 0.0003     | 69.7%     |
| Adagrad   | Epoch 3 | 1.03             | 0.0522     | 70.4%     | 0.0003     | 70.4%     |
|           | Epoch 4 | 1.03             | 0.0511     | 70.8%     | 0.0003     | 70.8%     |
|           | Epoch 5 | 1.03             | 0.0499     | 71.7%     | 0.0003     | 71.7%     |
|           | Epoch 1 | 4:58             | 0.0867     | 24.9%     | 0.0005     | 26.2%     |
|           | Epoch 2 | 7:04             | 0.0864     | 28.0%     | 0.0005     | 29.6%     |
| AdaDelta  | Epoch 3 | 7:13             | 0.0860     | 30.6%     | 0.0005     | 32.8%     |
|           | Epoch 4 | 7:00             | 0.0856     | 33.7%     | 0.0005     | 35.2%     |
|           | Epoch 5 | 7:01             | 0.0852     | 36.1%     | 0.0005     | 36.8%     |
|           | Epoch 1 | 3:29             | 0.0518     | 70.1%     | 0.0004     | 71.4%     |
|           | Epoch 2 | 4:28             | 0.0480     | 73.0%     | 0.0004     | 71.9%     |
| Adam      | Epoch 3 | 4:26             | 0.0461     | 74.2%     | 0.0004     | 72.3%     |
|           | Epoch 4 | 4:27             | 0.0457     | 74.5%     | 0.0004     | 71.8%     |
|           | Epoch 5 | 4:30             | 0.0454     | 74.8%     | 0.0005     | 71.9%     |

**Experimental results data summary table** 

Through comparative analysis, we can conclude that the training time of the SGD optimizer is the shortest, while the training time of the AdaDelta optimizer is the longest, and the specific change trend is shown in the figure below (Fig. 3). By comparing the accuracy of each optimizer in the verification data set, we can conclude that the accuracy of the AdaDelta optimizer is the lowest, while the accuracy of the Adam optimizer is the highest, and the specific trend is shown in the figure below (Fig. 4).

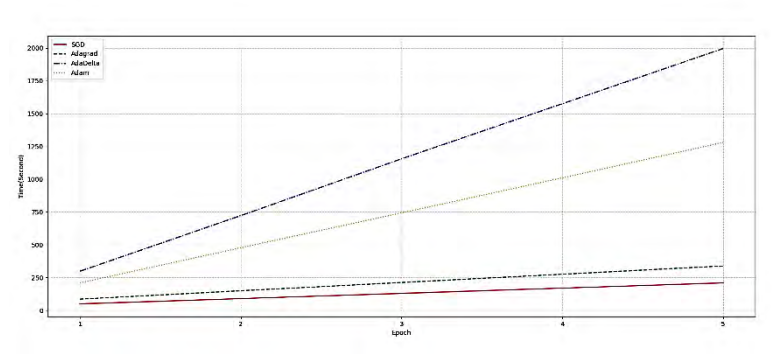

Fig. 3. Training time trend figure

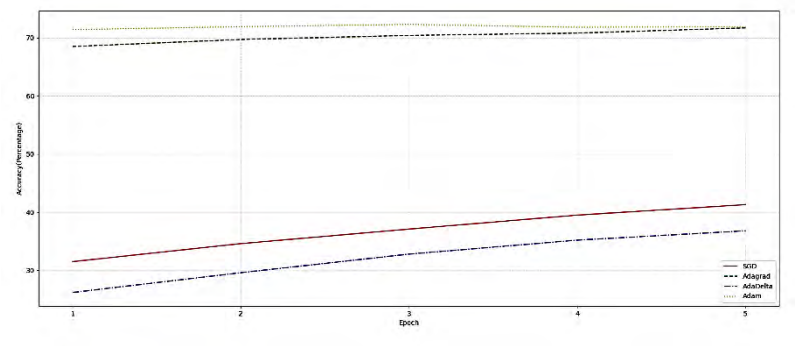

Fig. 4. Accuracy trend figure

SGD optimizer only considers the influence of one sample in the parameter update process, so its model training time is the shortest. But because only one sample is used to update the parameters each time, the loss of the model is relatively large. Ultimately, the accuracy of the model is very low.

Adagrad optimizer performed best in the comparative analysis. Since Adagrad optimizer can dynamically adjust the learning rate for each parameter, the optimizer can achieve high accuracy in a relatively short model training time.

Adadelta optimizer is an improvement of Adagrad optimizer. The denominator of Adadelta optimizer uses cumulative items that are relatively close to the current time, which can prevent the learning rate from being too small in the later stages of training. However, in the actual verification results, Adadelta optimizer is the worst in terms of model training time and model accuracy.

Adam optimizer has the highest accuracy rate among all optimizers. Adam optimizer considers both the update direction of the model parameters and the learning rate. The model training time of the relative Adam optimizer is the second longest among all optimizers.

### **Conclusion**

According to the derivation logic of each optimizer, the four optimizers of SGD, Adagrad, Adadelta, and Adam are designed to make up for the shortcomings of the previous optimizers, and should achieve better results than the former in turn. However, judging from the results of the comparison, Adagrad has the best comprehensive performance in the English data classification task using neural network.

#### **References**

- 1. Сообщество PyTorch [Электронный ресурс] // Сайт. URL: https://pytorch.org.
- 2. AG News (AG's News Corpus) [Электронный ресурс]. URL: https://paperswithcode.com/ dataset/ag-news.
- 3. Bottou L. Large-scale machine learning with stochastic gradient descent // Proceedings of COMPSTAT'2010. – Physica-Verlag HD. – P. 177–186.
- 4. Duchi J., Hazan E., Singer Y. Adaptive subgradient methods for online learning and stochastic optimization // J. Mach. Learn. Res. – 2011. – Vol. 12. – P. 2121–2159.
- 5. Zeiler M.D. ADADELTA: an adaptive learning rate method  $/$  arXiv:1212.5701v1.22. 2012. Dec.
- 6. Kingma D.P., Ba J.L. ADAM: a method for stochastic optimization // arXiv:1412.6980v9. 2017, 30 Jan.
- 7. Kim Y. Convolutional neural networks for sentence classification // Proceedings of the 2014 Conference on Empirical Methods in Natural Language Processing. – Doha : EMNLP, 2014. – Р. 1746–1751.
- 8. Liu P., Qiu X., Huang X. Recurrent neural network for text classification with multi-task learning // Proceedings of the 25th International Joint Conference on Artificial Intelligence. -New York : IJCAI, 2016. – P. 2873–2879.
- 9. Cover T., Hart P. Nearest neighbor pattern classification. // IEEE Transactions on Information Theory. – 1967. – Vol. 13(1), – P. 21–27.

# **ТРАНСФОРМАЦИЯ КОНЦЕПЦИИ ПРОЕКТА ТРАНСПОРТ ТВ НА РАЗЛИЧНЫХ ЭТАПАХ ЕГО РЕАЛИЗАЦИИ О.Р. Выборнова, Н.В. Десятков, П.С. Гаврюков**

*Томский государственный университет систем управления и радиоэлектроники nikolajj.desyatkov@gmail.com*

# TRANSFORMATION OF THE CONCEPT OF THE PROJECT TRANSPORT TV AT DIFFERENT STAGES OF ITS IMPLEMENTATION O.R. Vybornova, N.V. Desyatkov, P.S. Gavryukov *Tomsk State University of Control Systems and Radioelectronics*

*The relevance of the topic is due to the fact that many innovative projects are subjected to modernization and refinement over time. In the process of improvements, projects change their essence, concept, purpose. The purpose of the article is to consider the transformation of the Transport TV project at various stages of its implementation.* 

*Keywords: Transport TV, project, transport, advertising, project concept.* 

Проект «Транспорт ТВ» направлен на удовлетворение социальных нужд и несет практическую пользу для пассажиров общественного транспорта. Решение позволяет создать социальную сеть для горожан, предоставляя возможность активно общаться друг с другом и взаимодействовать с муниципальными организациями [1].

Большая часть транспортных средств не оборудована системами информирования, ввиду чего у пассажира отсутствует информация о движении по маршруту:

- данные о времени прибытия с учетом ситуации с транспортными пробками;
- сведения о пересадках на остановках, включая другие виды транспорта;
- отсутствие в салоне обновляемой информации из открытых источников (новости, погода, курсы валют);
- практически нет бесплатного Wi-Fi доступа в интернет во время поездки.

Цифровая платформа «Инфоматикс» (группа компаний Инфоматикс [1]) автоматизирует создание контента и управление медиапространством пассажира, позволяет удаленно управлять планом показа контента в салоне транспортного средства, осуществлять сбор данных, передавать

данные на бортовой компьютер транспортных средств за счет подключения к бортовым информационным шинам CAN, Ethernet.

Это обеспечивает синхронизацию с бортовым компьютером водителя, сбор в режиме реального времени данных о текущем состоянии каждого транспортного средства, в том числе о характере его движения по маршруту (скорости, ускорения при разгоне и торможении, траектории движения и др.) Полученные данные могут использоваться для анализа технического состояния транспорта, оценки характера вождения [2].

### **«Транспорт ТВ» 2011 года (рис. 1 ,2)**

В 2011 г. компания получила поддержку от Фонда содействия инновациям по программе «Старт», что позволило создать прототип распределенной программно-аппаратной платформы «Транспорт ТВ» с уникальными для российского и международного рынка характеристиками.

Из презентации проекта можно увидеть другую концепцию проекта в отличие от сегодняшнего дня. Различия в целях, в бизнес-модели, в заработке проекта.

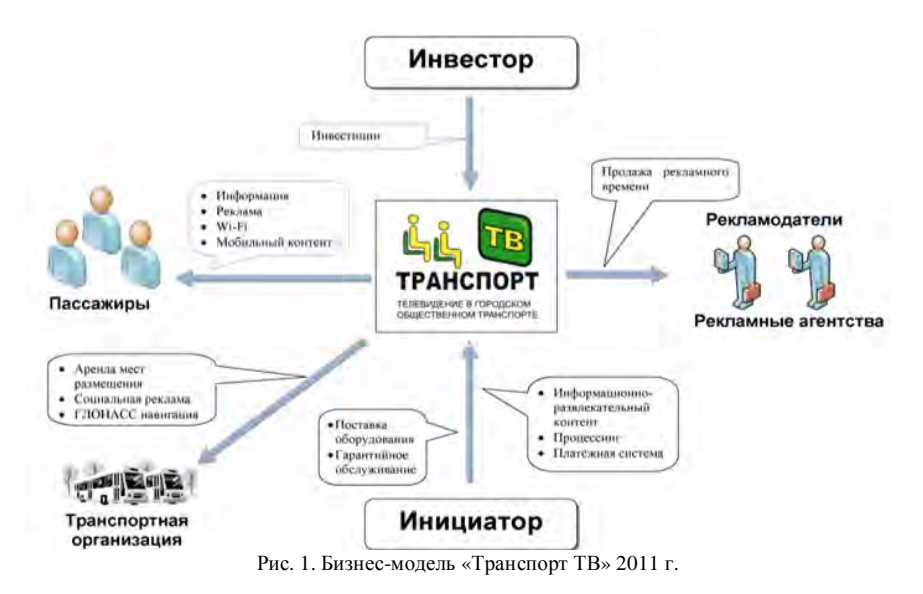

| 8 КП (ключевые<br>партнеры):                                                                                                    | 7 КД (ключевые виды<br>деятельности):<br>- получение патента на                                                                                                    | 2 ЦП (ценностное<br>предложение):                                                                                                    | 4 ВК (взаимоотношения с<br>клиентами):                                                                                                    | 1 ПС (потребительский<br>сегмент): |
|----------------------------------------------------------------------------------------------------|----------------------------------------------------------------------------------------------------|----------------------------------------------------------------------------------------------------|----------------------------------------------------------------------------------------------------|------------------------------------|
| Сколково<br>Фонд содействия<br>инновациям                                                                                                    | изобретение;<br>- прохождение<br>сертификации, получение<br>лицензии:<br>- производство: сборка<br>приборов;<br>- маркетинг и реклама;<br>6 КР (ключевые<br>ресурсы):<br>Материальные<br>٠<br>Человеческие<br>٠<br>Финансы<br>٠<br>Интеллектуальные<br>٠ | <b>Функциональность</b><br>и быстродействие:<br>Открытая мобильная<br>платформа для<br>предоставления<br>мультимедийных<br>сервисов и<br>инфокоммуникационных<br>услуг в общественном<br>транспорте<br>Новизна: прибор,<br>предоставляющий контент<br>и информацию в<br>общественном транспорте. | Автоматизированное<br>обслуживание.<br>3 КС (каналы сбыта):<br>Презентации прибора на<br>٠<br>выставках<br>Партнёрские каналы<br>٠<br>сбыта | Рекламодатели<br>٠                 |
| 9 СИ (структура издержек):<br>- получение патента на изобретение;<br>- производство: сборка приборов;<br>- маркетинг и реклама;<br>- аренда в общественном транспорте; | - прохождение сертификации, получение лицензии;                                                                                                    | 5 ПД (потоки поступления доходов):<br>Поступления платежей от рекламодателей                                                                                                    |                                                                                                    |                                    |

Рис. 2. Бизнес-модель по Остервальдеру «Транспорт ТВ» 2011 г.

Например, на данной бизнес-модели можно увидеть, что основной заработок у проекта подразумевается с рекламодателей, а размещение модуля будет происходить через аренду транспортных организациях. Целью проекта является создание нового средства СМИ и построение сети медиа-комплексов в общественном транспорте для трансляции рекламноразвлекательной информации.

# **«Транспорт ТВ» 2020 года (рис. 3,4)**

Система информирования пассажиров состоит из:

- бортовых аппаратных комплексов, установленных на общественном транспорте (в настоящее время более 1800 транспортных средств, перевозчиков Москвы, Санкт-Петербурга, Перми и Улан-Удэ);
- клиент-серверного программного обеспечения отвечает за удаленное централизованное управление каждым аппаратным комплексом, за информационное сопровождение поездки в общественном транспорте;
- мобильное приложение (технология «Second screen» (Второй экран)) – для оказания сервисов пассажирам (остановки, расписания, новости, уведомления и пр.).

Программное обеспечение системы позволяет:

– удаленно управлять и настраивать сеть бортовых комплексов (каждого в отдельности и группами);

- загружать контент для дальнейшего показа на бортовых комплексах; контент может загружаться как оператором, так и автоматически из внешних источников;
- осуществлять сбор данных, а также передавать данные на бортовой компьютер транспортных средств за счет подключения к бортовым информационным шинам CAN, Ethernet – для синхронизации с бортовым компьютером водителя;
- собирать в режиме реального времени данные о текущем состоянии каждого транспортного средства, в том числе о характере его движения по маршруту (скорость, ускорения при разгоне и торможении, траектории движения и др.) – для анализа технического состояния транспорта, оценки характера вождения [3, 4].

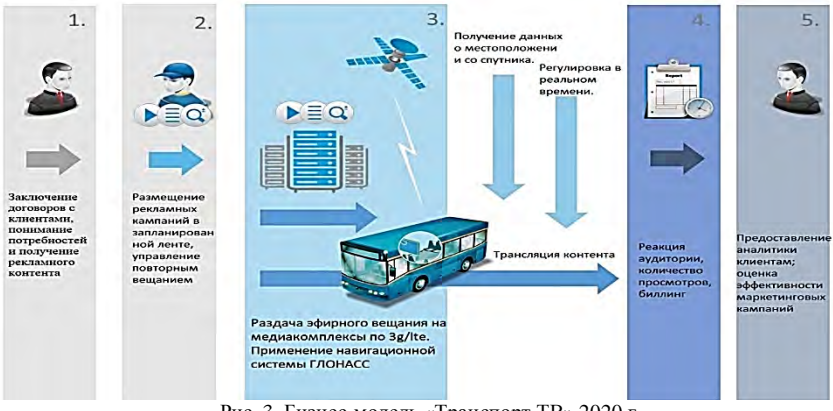

Рис. 3. Бизнес-модель «Транспорт ТВ» 2020 г.

### **Заключение**

Таким образом, можно сделать некоторые выводы.

С 2011 г. компания уменьшила функционал своего устройства, но увеличила спектр своих услуг (сервисное обслуживание, разработка ПО). Инфоматикс сняла с себя «заботу» о поиске рекламодателей, теперь контент показывает сама транспортная организация.

На сегодня проект имеет меньший функционал. Если судить из просмотренных роликов на YouTube, в автобусе не была озвучена какаялибо информация кроме объявления остановок [5]. Несмотря на то, что на мониторе присутствовала реклама, ее либо не было не слышно из-за плохого микрофона на камере, либо она была вовсе без звука. Кроме того, здесь следует упомянуть еще об одном важном аспекте – человеческое здоровье, в частности, зрение. Если пассажир находится конце автобуса, то есть вероятность, что он ничего не увидит с монитора, так как монитор находится только позади водителя.

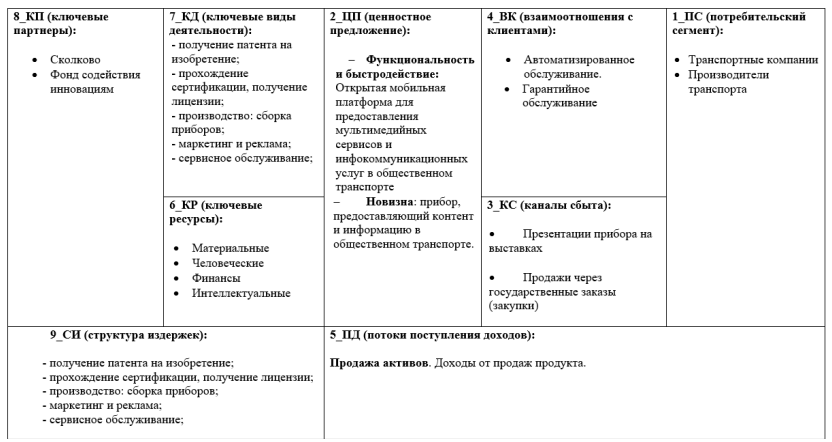

Рис. 4. Бизнес-модель по Остервальдеру «Транспорт ТВ» 2020 года

Что касается технологии «Второй экран», которая реализуется с помощью телефона, то здесь логично будет вернуться к утверждению о том, что человек не будет подключаться к данной системе. У людей есть свои источники информация и потребления контента, а если маршрут короткий, или вовсе приходится в час-пик, то про такую технологию никто и не вспомнит.

Несмотря на критику, проект получил популярность в городах миллионниках, таких как Москва, Санкт-Петербург, Казань. Также об этом говорят цифры: было спроектировано и внедрено 1800 программных и аппаратных обеспечений. Если исходить из этих цифр, то ПО и аппараты все же были нужны городам.

> *Научный руководитель: Е.П. Губин, доцент кафедры управления инновациями ТУСУР*

#### **Литература**

1. Агентство стратегических инициатив [Электронный ресурс]. – URL: https://asi.ru/history/ 13403/#history (дата обращения: 10.11.2022).

- 2. Инфоматикс [Электронный ресурс]. URL: https://navigator.sk.ru/orn/1120922 (дата обращения: 09.11.2022).
- 3. Описание проекта «Транспорт ТВ» [Электронный ресурс]. URL: https://ckrugra.ru/upload/medialibrary/3f0/3f00a16026cea4f57239941e50f9742b.pdf (дата обращения: 10.11.2022).
- 4. Инфоматикс. Презентация проекта [Электронный ресурс]. URL: https://files.sk.ru/ navigator/company\_files/1120922/1640283095\_Презентация-Инфоматикс-.pdf (дата обращения: 09.11.2022).
- 5. YouTube-канал «Транспорт ТВ» [Электронный ресурс]. URL: https://www.youtube.com /c/TransportLive8589293/videos (дата обращения: 12.11.2022).
# **УПРАВЛЕНИЕ КАЧЕСТВОМ**

# **ОЦЕНКА РИСКОВ В ИСПЫТАТЕЛЬНЫХ ЛАБОРАТОРИЯХ К.О. Синченко**

*Санкт-Петербургский государственный электротехнический университет «ЛЭТИ» ksunashechka@mail.ru* 

# ASSESSMENT OF RISKS IN TESTING LABORATORIES K.O. Sinchenko

*Saint Petersburg Electrotechnical University "LETI"*

*This article describes methods of assessment and analysis of risks in a testing laboratory.* 

*Keywords: risk; testing laboratory; identification; management of risks, risk- management.* 

Испытательные лаборатории являются ключевой составляющей в системе обеспечения качества продукции и услуг, так как осуществляют лабораторную деятельность для подтверждения соответствия продукции требованиям стандартов и нормативных документов.

ГОСТ ISO/IEC 17025-2019 «Общие требования к компетентности испытательных и калибровочных лабораторий» определяет требования к компетентности испытательных лабораторий, а именно требования к построению системы менеджмента и ее процессам, в том числе и требования к отражению процесса по управлению рисками и возможностями в лаборатории [1].

В связи с этим, оценка рисков и возможностей в испытательных лабораториях играет важную роль в обеспечении эффективности работ и возникает актуальность изучения данного вопроса в виду необходимости документирования методики по оценке рисков и возможности для испытательной лаборатории.

«Риск – следствие влияния неопределенности на достижение поставленных целей», так гласит определение в стандарте ГОСТ Р ИСО 31000- 2019, где «Риск часто представляют в виде последствий возможного события (включая изменения обстоятельств) и соответствующей вероятности» [2].

В своих работах Альгин А.П. рассматривает риск в качестве деятельности, в рамках которой отражена информация о количественной и качественной оценке вероятности достижения предполагаемого результата или отклонения от цели [3].

Наличие различных взглядов привело к отсутствию единой системы понятия риска, так как можно привести множество его определений, что мешает взаимодействию и формированию общего поля определений при описании бизнес-процессов, в том числе и для самого процесса управления рисками, да и в целом в различных направлениях промышленности.

Управление рисками - это процесс, связанный с идентификацией и анализом риска, его оценкой и последующим управлением, и мониторингом, а именно устранением, принятием или минимизацией рискового события, с последующим документированием в виде отражения информации о риске в качественном или количественном формате.

Именно на основе качественной и количественной оценки рисков становится возможным управление риском [4].

В основе процесса управления рисками лежат различные методы оценки рисков, большинство из которых отражены в ГОСТ Р 58771-2019 «Менеджмент риска. Технологии оценки риска», который отражает описание и пошаговый алгоритм применения методов [5].

Чаще всего для описания процесса «Управление рисками в испытательной лаборатории» можно выделить несколько качественных и количественных методов, таких как: SWOT-анализ, метод деревьев решений, факторный анализ или FMEA-анализ.

Методы оценки рисков имеют свои преимущества и недостатки, которые необходимо учитывать при выборе конкретного подхода, а также важно понимать, в каком виде будет отображена информацию о риске: в качественном или количественном формате.

Рассмотрим качественные методы оценки рисков, к ним относится SWOT-анализ (Strengths, Weaknesses, Opportunities and Threats), который позволяет провести комплексную оценку внутренних и внешних факторов, воздействующих на работу лаборатории.

Благодаря, использованию данного метода лаборатория может увидеть свои сильные и слабые стороны, возможности для улучшений и очень подробно их описать, формализовать для дальнейшего использования, но не может оценить изменение уровня рисков по сравнению с каким-либо периодом, например, по сравнению с прошлым годом.

Таким образом, лаборатория не может дать ответа на вопрос: «Насколько изменился уровень риска?», что является существенным недостатком применения метода при оценке рисков.

При рассмотрении количественных методов возможно получить количественный результат, например, метод факторного анализа позволяет идентифицировать важные факторы, которые влияют на результат испытаний или конкретный процесс.

Методология FMEA (Failure Mode and Effect Analysis) применяется для анализа потенциальных проблем, которые могут возникнуть в процессе выполнения тех или иных процессов, в том числе и при осуществлении лабораторной деятельности.

Она позволяет выявить наиболее значимые факторы, способствующие возникновению ошибок, а именно оценить значимость риска, его последствия и вероятность его обнаружения, тем самым отражая уровень риска в момент его опенки.

На наш взглял, эффективным булет являться применение комбинации предложенных методов оценки рисков согласно ГОСТ Р 58771-2019 с учетом определения риска согласно ГОСТ Р ИСО 31000-2019, где «Риск есть описание возможного события и его последствий или их сочетания». вместе с тем риск всегда связан с субъектом и решениями, которые тот принимает [6].

При описании процесса «Управления рисками» необходимо провести детальный анализ возможных рисковых событий по всем процессам, затем определить причины их возникновения. На данном этапе возможно применение различных инструментов управления качеством, таких как «Диаграмма Исикавы», «Метод 5 Почему?», «Диаграмма Галстук - бабочка», а также более сложные методы, такие как факторный анализ, вероятностный анализ, методы математической статистики, методы теории вероятности.

Во время анализа рисков необходимо определить все возможные потенциальные причины, которые могут повлиять на точность результатов испытаний и лабораторную деятельность в целом.

На этапе оценки возможно использовать и FMEA-анализ, в части отображения балльной оценки значимости, вероятности и вероятности обнаружения рискового события, а также применения матрицы последствий/вероятности (матрица рисков или тепловая карта).

Этап оценки рисков всегда субъективен, так как оценку проводят люди, опираясь на собственный опыт и описание бизнес-процессов в лаборатории, а также требования методик проведения испытаний.

Одним из вариантов увеличения объективности является применение метода экспертных оценок в дополнение к выбранному методу оценки рисков, то есть каждый специалист формирует свой оценочный лист, а на основании результатов, полученных в ходе оценки, отображается общая средняя оценка по каждому риску – уровень риска.

После того, как риски были оценены, необходимо разработать план действий для уменьшения вероятности и/или серьезности данных проблем.

Важно, чтобы действия по управлению рисками не только были направлены на минимизацию, устранение или принятие риска, но и согласованы с целями организации и испытательной лаборатории.

Возможные меры включают в себя изменение процедур работы лаборатории, замену оборудования или проведение дополнительных контрольных мероприятий, направленных на минимизацию, устранение или принятие риска.

В заключение можно отметить, что успешная работа любой испытательной лаборатории требует системного подхода к оценке рисков и возможностей. Современные методики оценки помогут выявить основные проблемы или потенциал для дальнейшего развития лаборатории. Каждый вид оценок имеет свои достоинства и недостатки, поэтому выбор определенной методики зависит от целей лаборатории и ее профиля деятельности.

- 1. ГОСТ ISO/IEC 17025-2019 «Общие требования к компетентности испытательных и калибровочных лабораторий» [Электронный ресурс]. – URL: https://docs.cntd.ru/ document/1200166732 (дата обращения: 10.04.2023).
- 2. ГОСТ Р ИСО 31000-2019 «Менеджмент риска. Принципы и руководство» [Электронный ресурс]. – URL: https://docs.cntd.ru/document/1200170125 (дата обращения: 10.04.2023)
- 3. Альгин А. П. Риск и его роль в общественной жизни. М., 1989. 192 с.
- 4. Project management body of knowledge (PMBOK). Drexel Hill, PA : Project management institute, 1996. – 176 p.
- 2. Чумак Д.Ю., Щепетина Т.Д. Классификация рисков в проектах АЭ, как необходимый элемент управления // Атомная энергия. – 2014. – Т. 116, № 2. – С. 108–113.
- 3. ГОСТ Р 58771-2019 «Менеджмент риска. Технологии оценки риска» [Электронный ресурс]. – URL: https://docs.cntd.ru/document/1200170253 (дата обращения: 10.04.2023).

# МОЛЕЛИРОВАНИЕ БИЗНЕС-ПРОЦЕССОВ В НОТАЦИИ ВРММ Н.А. Габов

Томский государственный университет систем управления и радиоэлектроники gabov\_16102000@mail.ru

### BUSINESS PROCESS MODELING IN BPMN NOTATION N A Gaboy

Tomsk State University of Control Systems and Radioelectronics

This article describes the main advantages of good business process modeling. The article considers one of the most popular and demanded notations for modeling, **RPMN** 

Keywords: Business process, modeling, analysis, business model, architecture, improvement, notation, implementation.

Моделирование бизнес-процессов - это один из универсальных способов отображения, существующих и функционирующих в организации процессов, с помощью графического, табличного и текстового способа представления. Бизнес-модели используют для всестороннего анализа. Ключевая задача моделирования - отображение всех аспектов деятельности пронесса.

Бизнес-процесс - это ряд взаимосвязанных видов деятельности, преобразующих входы в выходы для достижения поставленной цели в определенный интервал времени [1].

BPMN (Business Process Model and Notation) – это универсальная нотация для проектирования и управления бизнес-процессами на предприятии [2].

На 2023 г. BPMN входит в число самых популярных и распространенных методов описания бизнес-процессов. Отдельного внимания затрагивает тот факт, что нотация является «понятной» для большинства современных программных продуктов, используемых для работы с бизнес-моделями. Модели, сделанные в нотации BPMN, могут экспортироваться в качестве исполняемых данных в автоматизированные системы для их успешной бесперебойной работы.

Рассмотрим наглядный пример преимущества использования нотации **BPMN.** 

Возьмем компанию, которая использовала для описания бизнеспроцессов обычную блок-схему без привязки к определенной нотации.

Для большего понимания разберем конкретный бизнес-процесс, в данном случае «Анализ рынка» (рис. 1). Данный бизнес-процесс реализуется в компаниях в отделе «Маркетинг».

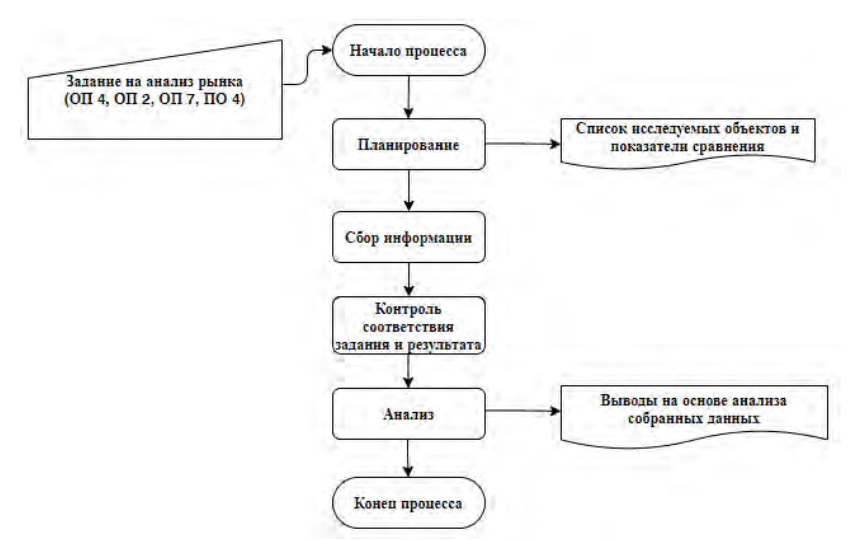

Рис. 1. Модель бизнес-процесса «Анализ рынка»

Данная модель не является классической моделью концепции процессного подхода. Преобразование входов в выходы является условным. На входе процесса представлена только документированная информация, выход процесса отсутствует.

Блоки «Начало процесса» и «Конец процесса» являются бессодержательными. Остальные блоки представляют из себя упрощенный цикл «Деминга» (цикл PDCA). Использование данной концепции при моделировании не является недочетом, но только в том случае если все этапы цикла реализуются в действительности.

В данном случае применение цикла «Деминга» привело к тому, что содержательная составляющая модели полностью отсутствует.

Разработаем модель данного бизнес-процесса в нотации BPMN и сравним получившеюся модель с описанной выше.

Для правильного моделирования необходимо досконально изучить процесс, необходимо знать из каких этапов и подпроцессов он состоит. В

данном случае процесс «Анализ рынка» можно разделить на подпроцессы: «Исследование целевой аудитории», «Исследование конкурентов» и «Анализ потенциальных возможностей и рисков» [3].

Смоделируем подпроцесс «Исследование целевой аудитории» в нотации BPMN (рис. 2).

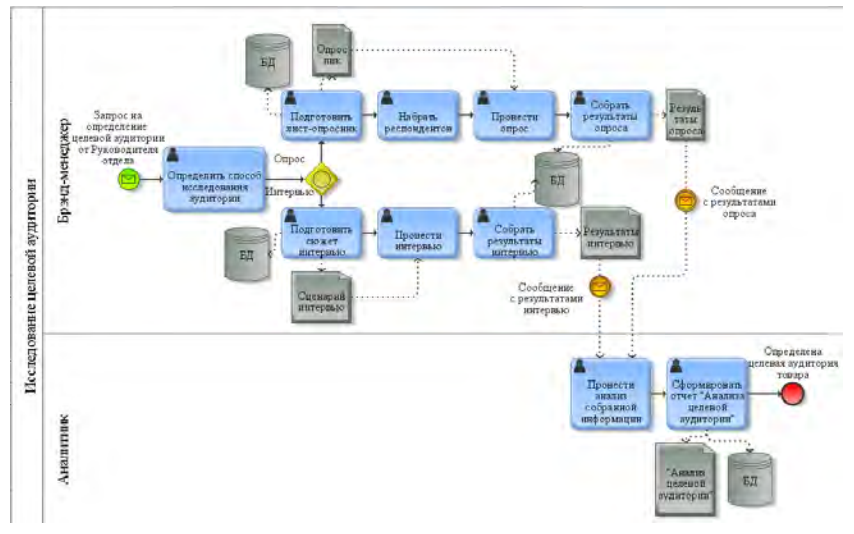

Рис. 2. Модель подпроцесса «Исследование целевой аудитории»

Получившаяся модель в полной степени отражает содержание данного подпроцесса. Новая модель отличается от предыдущей своей информативностью, содержательностью и простой понимания. Последнее является существенным преимуществом, так как одна из причин разрабатывать бизнес-модели, это обучение новых работников.

- 1. Репин В.В. Процессный подход к управлению: Моделирование бизнес-процессов. М. : Стандарты и качество, 2004. – 398 с.
- 2. Фёдоров И.Г. Моделирование бизнес-процессов в нотации BPMN2.0 : монография. М. : МЭСИ, 2013. – 255 с.
- 3. Суслова Ю.Ю., Щербенко Е.В., Веремеенко О.С. и др. Маркетинг : учеб. пособие. Красноярск : Сибирский федеральный университет, 2018. – 380 с.

### **АНАЛИЗ ФАКТОРОВ, ВЛИЯЮЩИХ НА УСПЕШНОСТЬ ПРОЦЕССА РЕИНЖИНИРИНГА В СФЕРЕ МАРКЕТИНГА М.П. Кондратов**

*Томский государственный университет систем управления и радиоэлектроники koondratov@gmail.com* 

# THE ANALYSIS OF FACTORS AFFECTING THE SUCCESS OF THE REENGINEERING PROCESS IN THE SPHERE OF MARKETING M.P. Kondratov

*Tomsk State University of Control Systems and Radioelectronics* 

*This article describes the main aspects of the influence of the leadership factor on the process of reengineering in the field of marketing. A framework of CSF (critical success factors) was created for the successful implementation of reengineering, and studies related to reengineering in the field of marketing were analyzed using the concept of transformational leadership. The article outlined the main components of transformational leadership and gave an individual assessment of the influence factor of each individual aspect on the success of reengineering in the field of marketing using statistical methods.* 

*Keywords: marketing, reengineering, SCF, framework, transformational leadership.* 

Деловой мир столкнулся с многочисленными движущими силами изменений, включая технологические разработки, операционную модернизацию и современные административные подходы отдельных лиц. Такие подходы были приняты отдельными людьми и включали в себя множество испытаний, чтобы перенести административные задачи на другой уровень хорошо-построенной инфраструктуры и уйти от контроля и централизации внутренних операций организации.

Кроме того, разработанные управленческие подходы сосредоточены на лидерских качествах, аспектах и чертах, которые так или иначе могут помочь представить новые и новые управленческие подходы к внутренним операциям и управлять внешними на благо организации.

Стоит отметить, что развитие делового мира подтолкнуло лидеров к поиску нового способа вести людей к достижению организационных целей. Это побудило их принять черты и подходы, которые могут помочь обновить стратегии лидерства, отточить его методы и реализовать преемственность в достижении организационной стабильности.

Существует много теорий, стилей и типов лидерства, и многие из них локазали свою эффективность в обеспечении успеха и совершенства организации на основе подходов ведущих исследователей.

В статье М. Смита было отмечено, что среди всех способов организационного изменения, одним из самых сравнительно-эффективных способов является реинжиниринг бизнес-процессов [1].

Современным организациям необходимо постоянное повышение эффективности происходящих внутри процессов. Существует большое количество различных способов проектирования основополагающих процессов организации, находящих различный эффект на продуктивность в зависимости от условий, в которых находится организация.

Реинжиниринг бизнес-процессов (BPR) - это стратегия управления бизнесом, изначально разработанная в начале 1990-х гг. и направленная на анализ и разработку рабочих процессов и бизнес-процессов в организации. ВРК призван помочь организациям коренным образом переосмыслить то, как они выполняют свою работу, чтобы улучшить обслуживание клиентов, сократить операционные расходы, увеличить производительность и стать более конкурентными.

Реинжиниринг может быть применен к большому количеству процессов организации, в том числе и к маркетингу, который является одним из основополагающих аспектов современного бизнеса.

Маркетинговая стратегия связана с созданием маркетингового комплекса, который позволяет бизнесу достигать своих целей на целевом рынке [2]. В соответствии с исследованием Хэмела «инновации в стратегии - это единственный способ для новичков добиться успеха в условиях огромной нехватки ресурсов, а также единственный способ для действующих лиц возобновить свою аренду на успех» [3].

Инновационная или креативная стратегия позиционирует фирму так, чтобы она была уникальной и конкурентам было трудно ее повторить [4].

Исследователи Баумгартнер и соавт. проанализировали в своем исследовании успешные практики маркетинга и реинжиниринга компании Porsche. Одной из успешных влияющих на операционную прибыль маркетинговых стратегий авторы называют диверсификацию направляемых средств компании. Например, во время землетрясений в Японии 2011 г., Porsche провела кампанию по поддержке стоимостью в 2,5 миллиона долларов США, что позволило увеличить репутацию и выйти на новый рынок [5].

У самых творческих и инновационных предприятий есть горизонт возможностей, который позволяет им представить себе способы использования важного нового преимущества для создания нового конкурентного пространства или изменения существующего пространства. Креативные маркетинговые стратегии могут использовать новаторские ценностные предложения, новые модели ценообразования, ориентированные на клиента сети снабжения или расширенные способы и средства «прикосновения» к клиентам, отвечающие их конкретным предпочтениям и интересам. покупать. Инновационная или креативная стратегия позиционирует фирму так, чтобы она была уникальной и конкурентам было трудно ее имитировать, и таким образом, она может быть источником конкурентного преимущества.

Таким образом, можно заключить о важности процессов маркетинга лля успеха организации в вопросах получения операционного и инвестиционного дохода.

На успех реинжиниринга процессов эффект оказывает большое количество факторов.

На основании исследований был разработан фреймворк важности критических факторов успеха ( $CSF$  – Critical Success Factors) для процесса реинжиниринга, представленный на таблице 1 [6].

Таблина 1

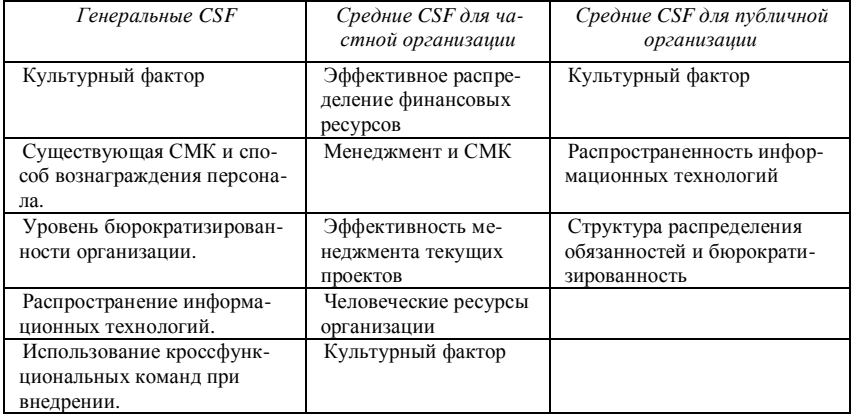

CSF факторы для успешного проведения реинжиниринга

Одним из основных CSF является культурный фактор, в свою очередь основным аспектом в культурном факторе является стиль лидерства, принятый в организации, так как большое количество нововведений может быть введено или заблокировано исключительно из-за мнения руководящей стороны.

В связи с этим исследователями был выделен такой стиль лидерства как трансформационное лидерство [7].

На основании исследований, была показана важность реинжиниринга в изменении маркетингового процесса на примере сферы здравоохранения Иордании.

Идея вдохновения трансформационного лидера фокусируется на поведении лидера, которое пробуждает готовность последователей к вызову и вселяет в них командный дух. Это измерение проясняет ожидания подчиненных и описывает метод приверженности организационным целям и возбуждение командного духа через энтузиазм и идеализм. Трансформационный лидер работает, чтобы мотивировать и вдохновлять людей выполнять работу и справляться с любыми внезапными или запланированными изменениями в организации. С этого момента и помня о том, что реинжиниринг требует изменений, трансформационный лидер может подготовить и поддержать сотрудников, чтобы они приняли изменения и управляли ими в организации для достижения наилучших результатов. Авторитет исходит из чувства честности и компетентности лидера и его способности вдохновлять. Мотивация и вдохновение возникают путем связывания целей истеблишмента с потребностями, ценностями, интересами отдельных лиц и обвинениями в позитивном языке убеждения, а также мотивация возникает через достижение краткосрочных побед, а достижение победы требует четкого признания [7].

Гипотезы исследования:

- 1. Интеллектуальная стимуляция может способствовать реинжинирингу маркетинговых стратегий.
- 2. Идеализированное влияние может способствовать реинжинирингу маркетинговых стратегий.
- 3. Индивидуальное рассмотрение может способствовать реинжинирингу маркетинговых стратегий.

Данные гипотезы были выбраны, поскольку именно посредством этих факторов в исследовании были заданы границы трансформационного лидерства.

Согласно анализу, и исходя из цели упомянутого выше исследования, оказалось, что все гипотезы были приняты, а реальность показала, что трансформационное лидерство может поддержать реинжиниринг маркетинга на примере сектора здравоохранения в Иордании.

Чтобы реализовать цель исследования, был выбран количественный подход для опроса. Опрос был распространен среди 400 руководителей больниц, мелицинских центров и государственных клиник в Аммане. Иордания. Триста двенадцать человек ответили на опрос с процентом ответов 78%, что является статистически приемлемым.

На основании данных, полученных в исследовании, была составлена таблица 2. показывающая значение *t*-value для различных составляющих трансформационного лидерства:

Таблица2

| Аспект гипотезы             | Рассчитанное значение t-value |
|-----------------------------|-------------------------------|
| Интеллектуальная стимуляция | 2.106                         |
| Идеализированное влияние    | 3.298                         |
| Индивидуальное рассмотрение | 7.451                         |

t-value для составляющих трансформационного лидерства

Значение t измеряет размер разницы относительно вариации выборочных данных, это расчетная разница, представленная в единицах станлартной ошибки. Чем больше величина t, тем больше доказательств против гипотезы отсутствия связи.

В случае с трансформационным лидерством, исходя из опроса в клиниках Иордании, можно заключить, что *t*-значение является статистически значимым и все гипотезы были приняты.

Таким образом, на основании анализа научной литературы мы можем слелать вывод, что на успешность процесса реинжиниринга в сфере маркетинга влияют слелующие факторы:

- 1) культурные факторы и специфика менеджмента организации;
- 2) СМК организации;
- 3) уровень бюрократизации и технологий организации.

- 1. Smith M. Business process design: correlates of success and failure // The Quality Management Journal. - 1998. - Vol. 11. - P. 38-49.
- 2. Varadarajan R., Jayachandran S. Marketing strategy: An assessment of the field and outlook // Journal of the Academy of Marketing Science.  $-2018. -$  Vol. 27(2).  $-$  P. 120–143.
- 3. Hamel G. Strategy innovation and the quest for value // MIT Sloan Management Review. 1998. – Vol. 39(2). – P. 7−14.
- 4. Barney J. Firm resources and sustained competitive advantage // Journal of Management. 1991. – Vol. 17(1). – P. 99−120.
- 5. Zinser S., Baumgartner A., Walliser F. Best practice in reengineering: a successful example of the Porsche research and development center // Journal of Business Process Management. – 1998. – Vol. 4. – P. 154–167.
- 6. Al-Mashari M., Zairi M. BPR implementation process: an analysis of key success and failure factors // Journal of Business Process Management. – 1999. – Vol. 5. – P. 87–112.
- 7. Freihat S. The role of transformational leadership in reengineering of marketing strategies within organizations // Problems and Perspectives of Management. – 2020. – Vol. 18(4). – P. 364–375.

# **ПРОБЛЕМЫ РАЗРАБОТКИ СИСТЕМЫ ОБЕСПЕЧЕНИЯ КАЧЕСТВА НА ПРОИЗВОДСТВЕ**

**Д.Р. Изделюпова, М.Н. Янушевская**

*Томский государственный университет систем управления и радиоэлектроники diana11\_11@bk.ru, vela2007@bk.ru* 

# **PROBLEMS OF DEVELOPING A QUALITY ASSURANCE SYSTEM IN PRODUCTION**

**D.R. Izdelyupova, M.N. Yanushevskaya** 

*Tomsk State University of Control Systems and Radioelectronics* 

*The quality assurance system (QAS) in production is a key aspect of the successful operation of enterprises in any industry. However, the development and implementation of such a system can pose a significant problem for companies. This article describes the problems associated with the development of a quality assurance system in production and possible ways to solve them.* 

*Keywords: quality, quality assurance system, development of QAS, ISO 9001, quality politic in organization.* 

Система обеспечения качества (СОК) на производстве является ключевым аспектом успешной деятельности предприятий в любой отрасли. Однако разработка и внедрение такой системы может представлять собой значительную проблему для компаний [1]. В данной статье рассмотрены проблемы, связанные с разработкой системы обеспечения качества на производстве и возможные способы их решения.

При разработке системы обеспечения качества на производстве возникают следующие проблемы:

- 1. Отсутствие ясного понимания требований внутренних и внешних потребителей к качеству продукции. Качество продукции может быть определено как соответствие требованиям клиентов и соответствие нормам и стандартам качества. Некоторые производственные компании фокусируются на производительности и сокращении издержек, что может привести к производству продукции низкого качества, что не только может привести к негативным последствиям для потребителей, но также может нанести ущерб репутации компании.
- 2. Недостаточное участие руководства в разработке и внедрении системы обеспечения качества на производстве. Руководство должно активно участвовать в этом процессе, чтобы обеспечить то, что

политика качества соответствует стратегии компании и что она правильно внедрена на всех уровнях организации.

- 3. Отсутствие квалифицированных специалистов, которые имеют достаточно опыта для разработки и внедрения системы обеспечения качества. Данный фактор может быть связан с тем, что компании не хотят инвестировать в подготовку своих сотрудников или привлекать новых специалистов, которые могут внести новый взгляд на процесс. Помимо того, что работники, отвечающие за качество продукции, должны быть хорошо обучены и иметь опыт в этой области, персонал должен иметь хорошие коммуникативные и лидерские навыки, чтобы эффективно координировать работу на производстве и улучшать систему обеспечения качества.
- 4. Неправильное планирование и управление: планирование целей в области качества не по технологии SMART. Технология смарт предполагает, что планирование и управление системой обеспечения качества могут быть сложными задачами, которые требуют тщательного планирования и координации.
- 5. Недостаточная регламентация процессов. Отсутствие четкого регламента приводит к несоблюдению технологии процесса, а это влечет рост затрат, увеличение длительности выполнения процессов, рост числа дефектов, ошибок и несоответствий.
- 6. Несоответствие отраслевым стандартам. Система обеспечения качества должна соответствовать стандартам и нормативным требованиям, принятым в отрасли. Если система не соответствует стандартам, она может не быть эффективной или даже привести к нарушению правил и норм [2].

Некоторые компании создают системы обеспечения качества, которые слишком сложны или не соответствуют реальным потребностям компании, что может привести к отсутствию возможности обеспечить нужный уровень качества продукции.

Предложения по решению проблем, возникающих при разработке системы обеспечения качества на производстве:

1. Повышение осведомленности сотрудников о качестве продукции. Компании должны обращать больше внимания на качество продукции, чем на производительность и сокращение издержек. Руководство должно стремиться установить высокие стандарты качества и обеспечивать их выполнение на всех этапах производства (ISO 9001:2015 п. 7.3).

- 2. Подготовка квалифицированных специалистов. Компании могут проводить специальные программы обучения и тренинги для своих сотрудников, чтобы повысить их квалификацию и подготовить их к работе в области качества. Также компании могут привлекать новых специалистов, которые обладают опытом и знаниями в области систем обеспечения качества (ISO 9001:2015 п. 7.2).
- 3. Создание эффективной системы обеспечения качества. Компании должны создавать систему обеспечения качества, которая соответствует их потребностям и способна эффективно работать на всех этапах производства. Важно разрабатывать процедуры, которые позволяют своевременно выявлять и устранять дефекты продукции и принимать меры для предотвращения их возникновения в будущем (ISO 9001:2015 п. 10.1) [3].
- 4. Использование технологий. Существуют множество инструментов и технологий, которые могут помочь компаниям улучшить систему обеспечения качества. Например, автоматизированные системы контроля качества могут помочь обнаруживать дефекты продукции на ранних этапах производства, что позволяет своевременно принимать меры для их устранения.

Хотелось бы отметить несколько ключевых преимуществ внедрения системы обеспечения качества в организации:

- Улучшение качества продукции или услуг. СОК помогает установить стандарты и процессы, которые гарантируют высокое качество продукции или услуг, что повысит удовлетворенность клиентов и увеличить вероятность повторных покупок.
- Снижение издержек. СОК помогает идентифицировать и устранять проблемы в производственных процессах, что может привести к сокращению отходов, улучшению эффективности и повышению производительности.
- Улучшение коммуникации и координации. СОК помогает стандартизировать процессы и процедуры, улучшить взаимодействие между сотрудниками, снизить число ошибок и увеличить эффективность работы.
- Улучшение управления рисками. СОК позволит организации идентифицировать и управлять рисками, связанными с производственными процессами и продукцией или услугами, что снизит вероятность возникновения проблем и повысить безопасность [4].

В заключение можно сделать вывод, что внедрение системы обеспечения качества имеет множество преимуществ для организации, включая снижение рисков нарушения законодательства, повышение производительности и эффективности работы, улучшение качества продукции или услуг, а также увеличение конкурентоспособности на рынке. Кроме того, внедрение СОК может способствовать укреплению репутации организации и повышению доверия клиентов, что имеет долгосрочный эффект на развитие бизнеса.

*Работа выполнена в рамках проекта ГПО УИ-2202.* 

- 1. What is Quality Assurance? Definition from Whatls.com [Электронный курс]. URL: https://www.techtarget.com/searchsoftwarequality/definition/quality-assurance (дата обращения: 27.03.2023).
- 2. Система обеспечения качества при производстве продукции [Электронный курс]. URL:https://rtmsk.ru/dajdzhest/sistema\_obespecheniya\_kachestva\_pri\_proizvodstve\_produkt sii/?ysclid=lfvdwrocxl898988033 (дата обращения: 27.03.2023).
- 3. ГОСТ Р ИСО 9001-2015. Системы менеджмента качества. Требования М. : Стандартинформ, 2018. – 32 с.
- 4. Какие преимущества дает компании внедрение СМК? [Электронный курс]. URL: https://1cert.ru/vopros-otvet/kakie-preimushchestva-daet-kompanii-vnedrenie-smk?ysclid= lfvfoyuhht791827494 (дата обращения: 27.03.2023).

# **ПОДГОТОВКА СМК К НАБЛЮДАТЕЛЬНОМУ АУДИТУ ИНСТИТУТА ИННОВАТИКИ ТУСУР**

**Е.С. Савченко** 

*Томский государственный университет систем управления и радиоэлектроники katyapro11@gmail.com* 

PREPARATION OF THE QMS FOR THE SUPERVISORY AUDIT OF THE TUSUR INSTITUTE OF INNOVATION

E.S. Savchenko

*Tomsk State University of Control Systems and Radioelectronics* 

*The article is devoted to the preparation of the quality management system for the supervisory audit of the TUSUR Institute of Innovation. The completed task is to increase the efficiency of all processes of the Institute of Innovation* 

*Keywords: audit, QMS (quality management system), ISO 9001:2015.* 

Система менеджмента качества (далее СМК) – это инструмент для того, чтобы организовать качественное взаимодействие подразделений организации, при этом, максимально сделать все процессы «автоматическими», когда каждый знает, что и когда делать, а в результате организация работает как одна система.

СМК напрямую не влияет на качество продукции. СМК – это возможность сделать работу качественной. Качественная продукция в таких условиях будет появляться просто как следствие качественной работы коллектива.

В 2022 г. в Институте Инноватики ТУСУР был проведен наблюдательный аудит СМК.

Проведение наблюдательного аудита по международным стандартам ИСО является обязательным ежегодным мероприятием для предприятий, которые внедрили систему менеджмента качества и успешно прошли сертификационный аудит. Требования к данной процедуре включают проведение двух таких аудитов. Первый из них проводится спустя год с даты выдачи сертификата. Второй наблюдательный аудит проводится через два года с момента выдачи сертификата соответствия в течение срока действия полученного сертификата соответствия по системе менеджмента.

Наблюдательные аудиты проводятся в том же порядке, что и сертификационные, только в меньшем объеме. Как правило, наблюдательный аудит проводится раз в год. Так, первый наблюдательный аудит будет проводиться в компании через год после проведения сертификационного аудита.

Во время наблюдательного аудита проверяются:

- − устранение замечаний, сделанных во время предыдущего аудита (сертификационного или наблюдательного);
- − оценка результативности проделанных мероприятий;
- − наличие доказательств проведения внутренних проверок;
- − наличие доказательств проведения анализа результативности системы менеджмента со стороны руководства за предыдущий период;
- − наличие доказательств проведения корректирующих и предупреждающих действий, а также улучшений процессов в компании.

Также аудиторы могут проверить выборочно выполнение обязательных процедур, требуемых стандартом.

Институт Инноватики ТУСУР готовился к наблюдательному аудиту и, в первую очередь, был проведен внутренний аудит на основе стандарта ИСО 9001:2015.

Первый этап проведения внутреннего аудита в ИИ – это планирование данной процедуры: составления плана-графика формирование группы аудиторов и распределение ответственности.

В ходе подготовки к внутреннему аудиту были составлены чек-листы на каждый процесс. Чек-лист включает в себя список контрольных вопросов, который позволяет правильно провести аудит процессов в соответствие с разделами требования стандарта, а также облегчить работу аудитора во время проведения интервью.

Следующим этапом была проверка документации процессов СМК ИИ на предмет соответствия и несоответствия требованиям стандарта ISO 9001:2015 и проведение интервьюирования владельцев процессов.

Завершающим этапом является подведение итогов и написание аудиторского отчета. В отчет были включены выводы, которые подтверждены надежными аудиторскими доказательствами. На основе проведенных наблюдений и выводов разработаны рекомендации по совершенствованию СМК. На основании отчетов проводится работа по исправлению обнаруженных несоответствий.

Орган по сертификации «CERT INTERNATIONAL» s.r.o. 1–3 ноября 2022 г. в Институте Инноватики провел наблюдательный аудит по всем процессам ИИ, вместе с внешним аудитором проведена проверка всей документации, работа заключалась в сборе подтверждающие свидетельства аудита и материалов для аудитора.

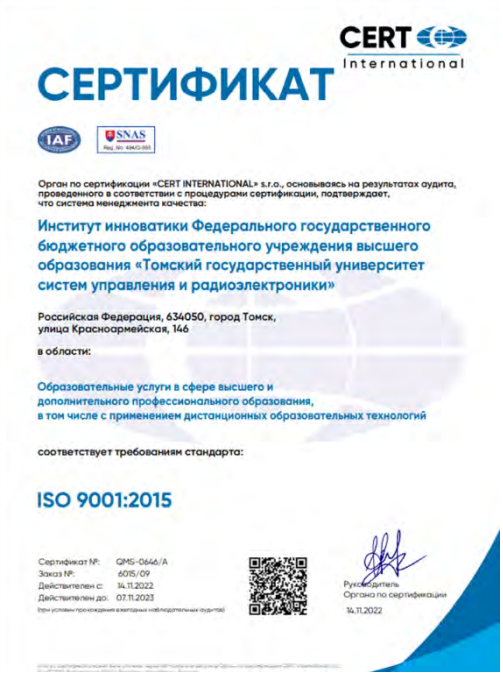

Рис. 1. Сертификат ИИ на соответствие стандарта ИСО 9001:2015

Институт Инноватики успешно выполнил подготовку к наблюдательному аудиту и, основываясь на результатах аудита, проведенного в соответствии с процедурами сертификации, орган по сертификации подтверждает, что система менеджмента качества соответствует требованиям стандарта: ИСО 9001:2015.

*Работа выполнена в рамках производственной практики.* 

- 1. ГОСТ Р ИСО 9001:2015. Система менеджмента качества. Требования. М. : Стандартинформ, 2015. – 32 с.
- 2. ГОСТ Р ИСО 19011:2018. Руководящие указания по аудиту систем менеджмента. М. : Стандартинформ, 2018. – 51 с.

# АКТУАЛИЗАЦИЯ СУШЕСТВУЮШЕЙ СХЕМЫ «ПРИЗНАНИЕ РЕЗУЛЬТАТОВ ИСПЫТАНИЙ В ЦЕЛЯХ УТВЕРЖДЕНИЯ ТИПА И ПОВЕРКИ СРЕДСТВ ИЗМЕРЕНИЙ В СТРАНАХ СНГ»

В.К. Тырышкина

Томский государственный университет систем управления и радиоэлектроники valeriatyryshkina1829@gmail.com

# ACTUALIZATION OF THE EXISTING SCHEME "RECOGNITION OF TEST RESULTS FOR TYPE APPROVAL AND VERIFICATION OF MEASURING INSTRUMENTS IN THE CIS COUNTRIES" V.K. Tyryshkina

Tomsk State University Control Systems and Radioelectronics

Updating of the flowchart "Recognition of test results for type approval and verification of measuring instruments in the CIS countries". Keywords: actualization, flowchart, visualization.

Компания «XXX» - это современное промышленное предприятие с полным производственным циклом по выпуску механических и цифровых средств измерений. На сегодняшний день компания «XXX» является ведущим приборостроительным предприятием в России по выпуску средств измерений, в том числе во взрывозащищенном и коррозионностойком исполнении.

Визуализация - хороший инструмент для отображения большого объема информации. Например, финансовые отчеты для простоты понимания обывателя отображают с помощью диаграмм, а текстовые документы отображают с помощью блок-схем. Конечно, можно нарисовать все от руки, но в век инноваций придумали множество программных ресурсов, например: Microsoft Visio, Dia, yEd Graph Editor, Google Docs [1, 2].

.<br>Компания «XXX» пользовалась блок схемой «Признание результатов испытаний в целях утверждения типа и поверки средств измерений в странах СНГ» с 2020 г. по ПМГ 06-2001 [3].

В 2019 г. был разработан новый стандарт ПМГ 06-2019, он был введен в использование с 2020 г.

В ходе сравнения двух версий документов были замечены различия и принято решение об актуализации текущей схемы «Признание результатов испытаний в целях утверждения типа и поверки средств измерений в странах СНГ».

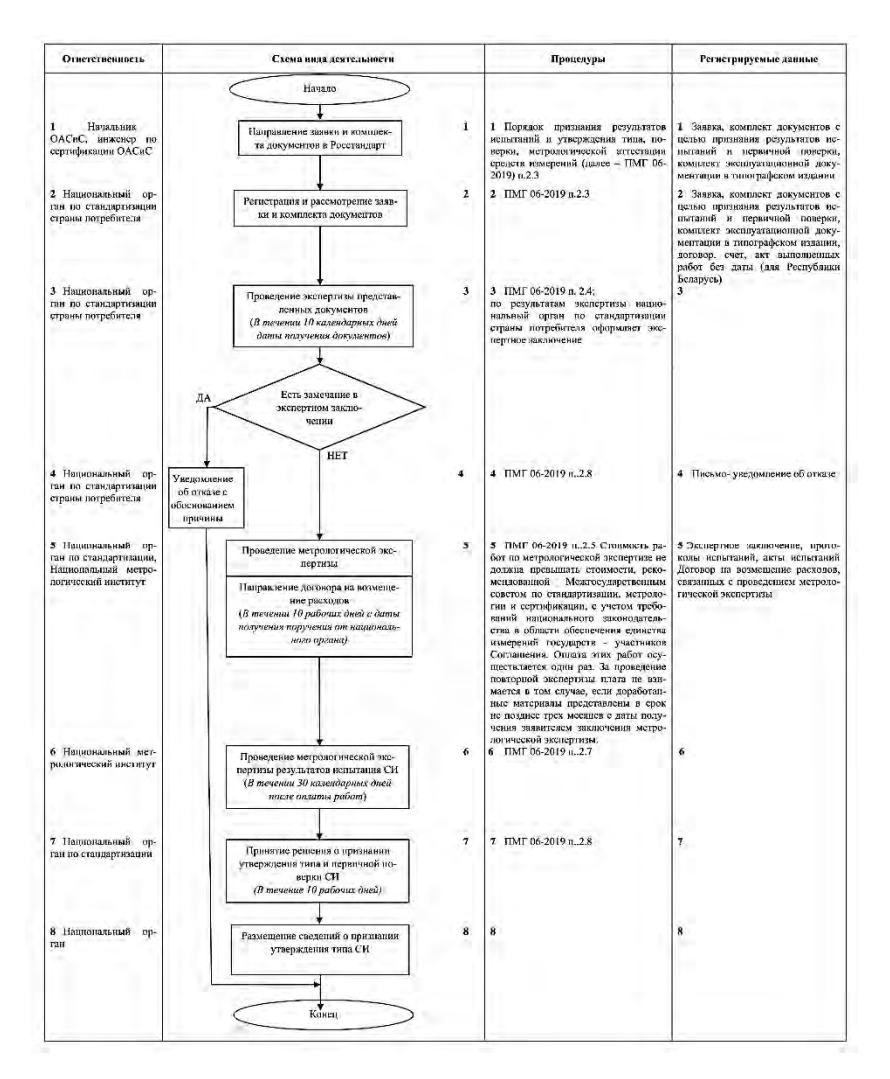

Рис. 1. Схема после актуализации

Основное изменение в ПМГ 06-2019 – это упразднение необходимости направления документов в Федеральное агентство по техническому регулированию и метрологии (Росстандарт), в следствии чего сократилось время на процесс признание результатов испытаний в целях утверждения типа и поверки средств измерений в странах СНГ. Сократились так же перемещения документов между участниками соглашения и Росстандарта. В перечень изменений вошло увеличение количества документов при подаче в национальный орган этого государства [4].

После актуализации получена схема, представленная на рисунке 1. Можно заметить, что из ответственных за определенные этапы ушел Росстандарт, данные этапы признание результатов испытаний в целях утверждения типа и поверки средств измерений, были упразднены.

Прошлая версия схемы была выполнена в Microsoft Word, новая версия схемы была так же выполнена в Microsoft Word, с целью сохранения привычного вида.

До актуализации был очень длинный и сложный процесс. Были упрощены некоторые процессы и упразднено направления документов в Росстандарт.

- 1. ЭлектроГруппа / Обзор лучших программ [Электронный ресурс]. URL: https://eisn.ru/ ustanovka/programma-dlya-risovaniya-shem.html (дата обращения: 28.03.23).
- 2. Блог Евгения Левашова / 7 бесплатных программ для построения блок-схем в Windows-10 [Электронный ресурс]. – URL: https://levashove.ru/7-besplatnyh-programm-dlyapostroeniya-blok-shem-v-windows-10 (дата обращения: 28.03.23).
- 3. ПМГ 06-2001 / Правила по межгосударственной стандартизации / Порядок признаний и утверждения типа, поверки, метрологической аттестации средств измерений [Электронный ресурс]. – URL: https://docs.cntd.ru/document/1200030712 (дата обращения: 28.03.23).
- 4. ПМГ 06-2019 / Правила по межгосударственной стандартизации/ Порядок признания результатов испытаний и утверждения типа, первичной поверки, метрологической аттестации средств измерений [Электронный ресурс]. – URL: https://docs.cntd.ru/document/ 564630669 (дата обращения: 28.03.23).

# **ОЦЕНКА И ВЫБОР МАРКЕТИНГОВЫХ ИНСТРУМЕНТОВ, ПОМОГАЮЩИХ ПРИ НАЧАЛЬНОМ ПРОДВИЖЕНИИ МОБИЛЬНОГО ПРИЛОЖЕНИЯ**

### **И.Н. Буторина**

*Томский государственный университет систем управления и радиоэлектроники irinabutorina997@gmail.com*

# EVALUATION AND SELECTION OF MARKETING TOOLS THAT HELP WITH THE INITIAL PROMOTION OF A MOBILE APPLICATION I.N. Butorina

*Tomsk State University of Control Systems and Radioelectronics*

*This article discusses marketing tools that help in the promotion of mobile applications. A comparative assessment of the tools was carried out, thanks to which the most budgetary and functional tools were identified that can help in promoting mobile applications developed by small startups and companies.* 

*Keywords: mobile applications, marketing, promotion tools, analytics.*

В настоящее время для большинства компаний важно продвигать свои программные продукты через магазины приложений, такие как App Store и Google Play. Каждая компания подбирает свой собственный набор каналов и инструментов продвижения, создавая уникальную стратегию, которая не только привлекает потенциальных клиентов, но и удерживает уже существующих, а также помогает бороться с конкурентами [1].

Для разработки стратегии продвижения мобильных приложений необходимо приложить много усилий, но есть ряд инструментов, которые могут помочь. Они позволяют управлять стратегией, отслеживать ее реализацию и оценивать результаты. К таким инструментам относятся: платформы магазинов приложений, инструменты аналитики, инструменты сбора ключевых метрик, инструменты формирования отчетности и ключевых показателей, а также инструменты оптимизации страниц приложений (ASO).

Использование всех перечисленных типов инструментов помогает оценить эффективность стратегии продвижения, найти ее слабые места, понять своих клиентов и конкурентов. Эти инструменты также помогают начать продвигать мобильное приложение, еще задолго до его официального выпуска.

Платформы магазинов приложений не нуждаются в сравнении, так как разработчикам в любом случае придется использовать оба варианта: AppStore для работы с мобильным приложением для операционной системы iOS и Google Play для работы с мобильным приложением для операционной системы Android. Их использования не удастся избежать и их невозможно заменить полностью.

Для продвижения мобильных приложений необходимы инструменты сбора ключевых метрик, которые предоставляют информацию о взаимолействии пользователей с приложением, помогая улучшить его функциональность и маркетинговые кампании. Бесплатные инструменты, такие как AppMetrica и Google Analytics, предоставляют почти одинаковый функционал, но при выборе следует учитывать удобство интеграции [2]. Отзывы разработчиков показывают, что AppMetrica - более простой и быстрый в освоении, кроме того, AppMetrica принадлежит компании Яндекс, что гарантирует доступность сервиса разработчикам из России, в то время как Google Analytics может быть заблокирован для разработчиков из России

AppMetrica и Google Analytics имеют ограниченные возможности настройки и не взаимодействуют с платформами магазинов приложений. Поэтому выбор инструмента аналитики мобильных приложений следует лелать между data.ai и SensorTower, которые разработаны специально для работы с мобильными приложениями и платформами магазинов [3]. Инструменты аналитики играют ключевую роль в продвижении мобильных приложений, помогая понять поведение пользователей и потенциальных клиентов. Поэтому выбор нужно делать на основе наиболее полного функционала, необходимого для разработки и развития стратегии продвижения. Сравнение этих двух инструментов представлено в таблице 1.

Таблица 1

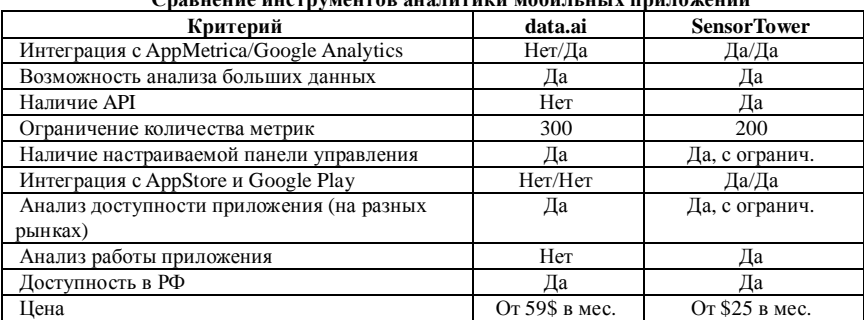

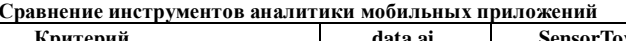

Каждый из рассмотренных инструментов имеет свои преимущества и недостатки, но пока рано выбирать какой-то конкретный вариант, так как эти два сервиса имеют функции инструментов оптимизации страниц приложений в магазинах. Оптимизация страниц приложений в магазинах является важной задачей для мобильных разработчиков, так как она позволяет улучшить видимость приложения и повысить количество загрузок [4]. Для решения этой задачи используются различные инструменты, которые помогают оптимизировать текст, изображения, видео и другие элементы страниц приложений. Помимо data.ai и SensorTower среди популярных инструментов оптимизации страниц приложений в магазинах являются ASOdesk, AppBooster и PushApp. Сравнение инструментов представлено в таблице 2.

Т а б л и ц а 2

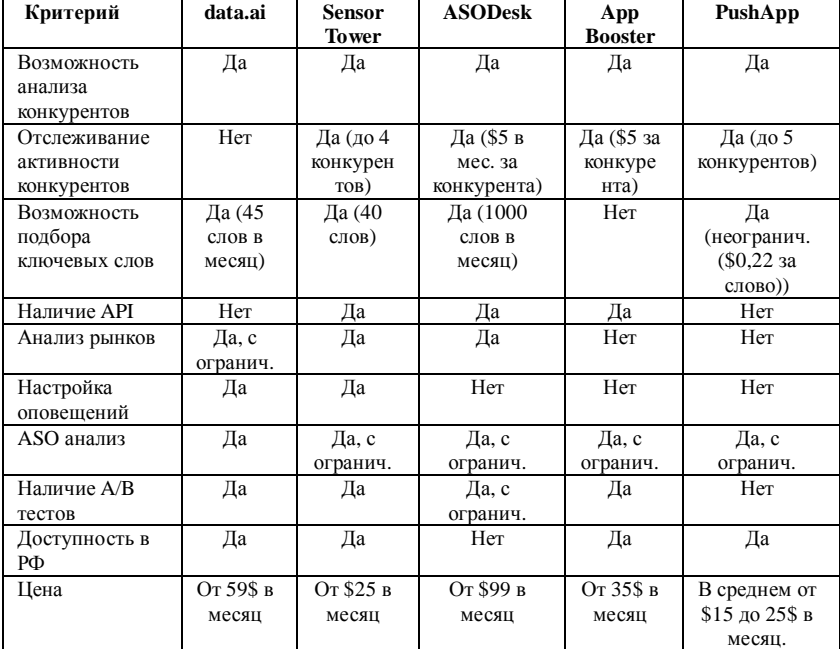

### **Сравнение инструментов оптимизации страниц приложений**

Среди рассмотренных инструментов также много различий. Сразу стоит учитывать то, что ASODesk не подходит для использования при продвижении мобильных приложений, так как он недоступен в России. В свою очередь PushApp также не подходит для использования, так как имеет крайне маленький функционал. Остальные три инструмента являются потенциальными кандидатами для использования.

Выбор инструментов для разработки стратегии продвижения мобильного приложения зависит от факторов бизнеса и мобильного приложения. Но для маленьких стартапов и мобильных приложений лучше выбирать наиболее функциональные и дешевые инструменты. В качестве инструмента сбора ключевых метрик рекомендуется использовать бесплатный и легко интегрируемый AppMetrica. Для аналитики мобильных приложений лучше выбрать SensorTower, который имеет гибкие настройки и достаточно низкую стоимость. В качестве инструментов оптимизации страниц приложений в магазинах, также лучше использовать SensorTower, который значительно дешевле чем data.ai и имеет более широкий функционал в сравнении с конкурентами. Кроме того, SensorTower быстрее начнет приносить экономические выгоды при росте доходов от приложения, в отличие от data.ai, затраты на который могут не окупаться при росте продаж приложения.

- 1. Tafesse W. (2021). The effect of app store strategy on app rating: The moderating role of hedonic and utilitarian mobile apps // International Journal of Information Management. – 2021. – Vol. 57. – P. 102299. – doi: 10.1016/j.ijinfomgt.2020.102299.
- 2. О чем Яндекс.Метрика И Google Analytics расскажут собственнику бизнеса [Электронный ресурс] // VC. – URL: https://vc.ru/marketing/271171-o-chem-yandeks-metrika-igoogle-analytics-rasskazhut-sobstvenniku-biznesa (дата обращения: 06.04.2023).<br>
3. App Annie vs Sensor Tower [Электронный ресурс] // StackShare
- vs Sensor Tower [Электронный ресурс] // StackShare. URL: https://stackshare.io/stackups/app-annie-vs-sensor-tower (дата обращения: 07.04.2023).
- 5. 11 лучших инструментов оптимизации магазинов приложений (ASO) для оптимизации ваших загрузок [Электронный ресурс] // ClickFraud. – URL: https://clickfraud.ru/11 luchshih-instrumentov-optimizaczii-magazinov-prilozhenij-aso-dlya-optimizaczii-vashihzagruzok-skyrocket/ (дата обращения: 08.04.2022).

# **АНАЛИЗ МЕТОДИКИ ОЦЕНКИ РЕЗУЛЬТАТИВНОСТИ СМК В ТУСУР**

**А.А. Астапенко, О.Е. Аркатова, М.Н. Янушевская**

*Томский государственный университет систем управления и радиоэлектроники tomskmakeup@mail.ru* 

# ANALYSIS OF THE METHODOLOGY FOR ASSESSING THE PERFORMANCE OF THE QMS IN TUSUR

A.A. Astapenko, O. E. Arkatova, M.N. Yanushevskaya *Tomsk State University of Control Systems and Radioelectronics* 

*At present, Russian enterprises of the military-industrial complex are becoming more interested from year to year, both in the implementation of quality year to year, both in the implementation of quality management systems (QMS) and in an adequate methodology for assessing their effectiveness in the process of functioning. The performance assessment methodology allows to quantify the degree of implementation of the planned activities and is used in the process of QMS analysis by management as one of the sources of information characterizing the state of the system.* 

*Keywords: enterprises of the military-industrial, quality management systems, performance assessment methodology.* 

В настоящее время на российских предприятиях обороннопромышленного комплекса из года к году повышается интерес, как к внедрению систем менеджмента качества (СМК), так и к адекватной методике оценки их результативности в процессе функционирования. Методика оценки результативности позволяет количественно определить степень выполнения запланированной деятельности и используется в процессе анализа СМК со стороны руководства как один из источников информации, характеризующих состояние системы. В то же время на сегодняшний день не существует стандартов по методике оценки результативности СМК, поэтому каждая организация индивидуально выбирает критерии и методы определения показателей результативности.

Существующие подходы к оценке результативности СМК в основном ограничиваются мониторингом и анализом динамики показателей результативности. Они ориентированы на аддитивное свертывание частных критериев результативности по каждому процессу в один. Это, в свою очередь, ограничивает руководство предприятия в адекватном анализе результативности СМК и принятии решений по ее совершенствованию.

В этих условиях большое практическое значение для предприятий приобретает залача разработки комплексного подхода к методике оценки результативности СМК промышленного предприятия, учитывающего специфику измеряемых показателей, многоуровневость системы, способной абстрагироваться от субъективной оценки значимости бизнеспронессов.

Университет применяет методику оценки результативности СМК предприятий оборонно-промышленного комплекса в соответствии с ГОСТ Р ИСО 9001 и ГОСТ РВ 0015-002-2020.

В соответствии с новыми требованиями ГОСТ РВ 0015-002-2020 анализ результативности должен содержать подтверждение соответствия готовой продукции установленным требованиям для принятия решения о возможности предъявления ее военному представительству Министерства обороны Российской Федерации (при наличии) и (или) заказчику.

Организация должна анализировать и оценивать соответствующие данные и информацию, полученную в ходе мониторинга и измерения.

Методика устанавливает критерии и порядок оценки результативности СМК университета. Результаты оценки использованы при анализе СМК руководством.

В данной работе была изучена документация СМК Университета, изучены методы оценки результативности, проведен анализ методики оценки результативности СМК Университета.

По результатам анализа можно слелать следующие выводы.

Выявлены несоответствия методики, применяемой в университете, требованиям ГОСТ РВ 0015-002-2020.

Необходимо переработать методики с добавлением недостающих требований ГОСТ РВ 0015-002-2020, а также требуется добавление новых изученных методов в подходе по оценки результативности СМК университета.

Необходимо внести изменения в части пунктов:

- $-9.1.3.6$ ) результаты анализа рисков:
- 9.1.3.л) динамика показателей качества продукции (работ, услуг);
- 9.1.3.п) данные о соблюдении установленной ТУ периодичности испытаний серийной продукции, требований к номенклатуре и количеству образцов продукции, подвергнутых периодическим испытаниям:
- 9.1.3.р) данные о проведении в процессе эксплуатации доработок, связанных с устранением конструктивных и производственных недостатков продукции, и стоимости доработок;
- 9.1.3.с) данные о повторяющихся дефектах продукции, выявленных при приемочных испытаниях, при рассмотрении рекламаций и сообщений об отказах и повреждениях продукции.

Показатели оценки результативности СМК характеризуют:

- − удовлетворенность потребителей (заказчиков) качеством выпускаемой организацией продукции;
- − соответствие требованиям к продукции;
- − степень выполнения требований ГОСТ РВ 0015-002-2020, зависящих от вида деятельности организации;
- − степень выполнения целей организации в области качества и критериев результативности процессов;
- − качество продукции поставщиков.

Анализ существующей методики оценки результативности функционирующей системы менеджмента качества позволяет сделать вывод, что методология оценки результативности дает возможность шире учитывать все многообразие факторов, целей и результатов развития СМК, в связи с чем, именно оценка результативности имеет большое значение для деятельности организации.

- 1. СТО 02069326.2.01-2019 Руководство по качеству в области создания продукции специального и общетехнического назначения. – Томск : Томский гос. ун-т систем управления и радиоэлектроники, 2019. – 98 с.
- 2. Андреев Д.А. Современное состояние, проблемы и перспективы предприятий оборонно-промышленного комплекса // Экономические науки. – 2016. – № 5. – С. 96–100.
- 3. Приказ № 1828 «Об утверждении перечня организаций, включенных в сводный реестр организаций оборонно-промышленного комплекса». – М. : Минпромторг России, 2015. – 94 с.
- 4. Мещеряков Р.В. Опыт взаимодействия Томского государственного университета систем управления и радиоэлектроники с предприятиями ОПК // GR-Дайджест. Тренды государственного регулирования: диверсификация ОПК. – 2017. – № 6. – С. 26–29.
- 5. Приказ № 2116 «Об утверждении административного регламента предоставлении я Министерством промышленности и торговли Российской Федерации государственной услуги по лицензированию деятельности по разработке, производству, испытанию, установке, монтажу, техническому обслуживанию, ремонту, утилизации и реализации вооружения и военной техники». – М. : Минпромторг России, 2016. – 53 с.
- 6. ГОСТ РВ 0015-002-2020 «Система разработки и постановки продукции на производство военной техники. Системы менеджмента качества. Общие требования». [Электрон-

ный ресурс]. – URL: https://storage.ru.prom.st/637224\_gost\_rv.pdf (дата обращения: 22.03.2023).

# **ОСОБЕННОСТИ КОНТРОЛЯ КАЧЕСТВА НА МЕХАНИЧЕСКОМ УЧАСТКЕ ПРОМЫШЛЕННОГО ПРЕДПРИЯТИЯ АО «ТЭМЗ» Т.В. Кужугет, М.Л. Усольцева**

*Томский экономико-промышленный колледж taiganak@bk.ru , usoltsewa.m@yandex.ru* 

### FEATURES OF QUALITY CONTROL AT THE MACHINE SECTION OF AN INDUSTRIAL ENTERPRISE JSC «TEMZ»

T.V. Kuzhuget, M.L. Usoltseva *Tomsk College of Economics and Industry* 

*The work is devoted to the peculiarities of quality control at a large industrial enterprise that produces competitive and import-substituting products. Appropriate types of technical control are provided for all sections of the life cycle of JSC «TEMZ» products.* 

*Keywords: quality management system, types of control, technical control at the mechanical site, control category.* 

Основной тенденцией функционирования такого крупнейшего промышленно-индустриального предприятия в г. Томск, как АО «Томский электромеханический завод им. В.В. Вахрушева» стал факт, что Россия отказывается от импорта клапанов и приводов для газопроводов. Теперь их изготавливает АО «ТЭМЗ». Завод первым в мире применил определенные технические решения, которые снижают необходимость в обслуживании привода и уменьшает его габариты в 4 раза, в сравнении с немецким. Продукция завода (клапаны) также превосходит голландские (фирмы Моквелд), так как томские срабатывают в 2 раза быстрее. Одна из разработок АО «ТЭМЗ» – вентиляторы для метрополитена и шахт. По своей конструктивной особенности аналогов им в России нет, основной конкурент – предприятие в Германии. У ТЭМЗовских вентиляторов есть два преимущества – энергоэффективность и большая подача объема воздуха за единицу времени. Вентиляторы, производимые на предприятии, используются во многих российских шахтах, метрополитенах крупных городов. Отработка и испытания выпускаемых изделий проводятся на собственной экспериментально-испытательной базе [5, 6]. В рамках реализации программы реконструкции и технического перевооружения проведено оснащение производства и испытательной базы предприятия, т. к. производственные отрасли не могут обойтись без использования современных материалов и оборудования – на предприятии это металл и инструменты для его обработки [2, 3]. В наши дни в металлургии происходит производство металлов различных сплавов и прочности, поэтому для них требуется соответствующее оборудование. Ни одна область промышленности не обходится без механической обработки металлов. С каждым годом металлообработка становится все более совершенным процессом. Инструменты и металлообрабатывающее оборудование становятся все лучше и функциональней. Становится понятным стремление АО «ТЭМЗ» обеспечить высокий уровень качества выпускаемой предприятием продукции, начав обеспечение качества сложной, высокотехнологичной продукции с входного контроля поступающего на предприятие сырья и материалов, потом и применение пооперационного контроля, в том числе на механическом участке [1, 5].

На всех участках жизненного цикла продукции предусмотрены соответствующие виды контроля. Технический контроль – это важнейшая часть системы управления качеством продукции на машиностроительном предприятии, а на таком, как АО «ТЭМЗ», – в особенности. Необходимость точной и эффективной технологической подготовки технического контроля подтверждается практикой, когда заказчики предприятия делают выбор между изготовителями.

Поэтому одним из важнейших факторов роста эффективности производства является улучшение качества выпускаемой продукции, причем такой сложной с точки зрения безопасности эксплуатации, как продукция АО «ТЭМЗ».

Повышение качества выпускаемой продукции расценивается в настоящее время, как решающее условие ее конкурентоспособности на внутреннем и внешнем рынках. Для того чтобы отбраковать негодную продукцию, необходимо выявить дефектные изделия. Своевременно решить эту задачу помогает внедрение операций технического контроля на каждой стадии изготовления продукции, а это значит, что технический контроль – важнейшая часть системы управления качеством продукции на предприятии АО «ТЭМЗ».

Технический контроль на механическом участке предприятия АО «ТЭМЗ» функционирует как система. Система контроля качества продукции представляет собой совокупность взаимосвязанных объектов и субъектов контроля, используемых видов, методов и средств оценки качества изделий и профилактики брака на различных этапах жизненного цикла продукции и уровнях управления качеством. Технический контроль на предприятии разработан в виде процессов и операций технического контроля для входного, операционного и приемочного контроля [3, 4].

Процесс технического контроля изделий на механическом участке осуществляют для изделий, конструкции которых отработаны на технологичность.

Естественно, на предприятии стремятся к оптимизации контроля, т. е. к конструкции изделия и его составных частей предъявляют неодинаковые требования в отношении качества, точности и надежности.

Эти требования зависят от служебного назначения конструкции, последствий ее отказа в работе, вызываемых дефектами изготовления, поставки, транспортирования или хранения выпускаемой продукции или другими причинами. Поэтому при проектировании процессов технического контроля необходимо избирательно подходить к требованиям, устанавливаемым к объекту контроля в виде категорий объекта контроля. Категорию контроля указывают в чертежах и впоследствии уточняют выбранную категорию на стадиях разработки конструкторской документации. Метод установления категорий известен как метод, в котором реализуется принцип избирательности требований к свойствам продукции предприятия. Категории устанавливают экспертным или статистическим методом на основе изучения отказов изделий, анализа потерь от брака и издержек производства и эксплуатации изделий.

На сегодняшний день система менеджмента качества на предприятии АО «ТЭМЗ» в процессе актуализации соответствия требованиям по ГОСТ Р ИСО 9001-2015, улучшения деятельности предприятия, а также повышения удовлетворенности потребителей продукции и работ. В осуществлении процессов управления и контроля качества велика роль Отдела технического контроля (ОТК), который является самостоятельным подразделением предприятия, находится в непосредственном подчинении зам. директора по технике и управлении качеством [4, 5].

Вся изготовленная заводом продукция может быть поставлена потребителю только после приемки ее ОТК и оформления в установленном на предприятии порядке документами, удостоверяющими ее качество. Специалисты ОТК подчиняются непосредственно начальнику и в своей работе независимы от других отделов завода.

Для предприятия АО «ТЭМЗ» характерны высокая оснащенность контрольными приспособлениями, современными средствами измерений. Ввиду большого количества контрольных приспособлений и приборов в
штате ОТК предусматриваются квалифицированные специалисты по контролю качества изделий.

Хочется отметить, что Томский электромеханический завод внедряет экспериментальное оборудование для контроля качества продукции, это *новый* участок, оснащенный средствами неразрушающего контроля, т. е. все необходимое оборудование, в том числе специально созданные импортозамещающие установки, для контроля пространственно-сложных фасонных корпусных деталей трубопроводной арматуры. В частности, речь идет о корпусах осевых клапанов, когда данные со всех систем будут поступать на автоматизированное рабочее место оператора, а при обнаружении дефекта оператор сможет оперативно принять решение о дальнейшей судьбе отливки – либо исправить брак, либо отправить отливку на переплавку [4].

- 1. Повышение эффективности использования металлообрабатывающего оборудования на предприятии машиностроения (выпускная работа Абзалимова Т.М.) [Электронный ресурс]. – URL: https://earchive.tpu.ru/bitstream/11683/25320/1/TPU183166.pdf (дата обращения: 10.04.2023).
- 2. Контроль качества технологических процессов : краткий курс лекций для бакалавров / сост. А.В. Банникова. – Саратов : Саратовский ГАУ, 2015. – 37 с.
- 3. Контроль качества продукции в механических цехах [Электронный ресурс]. URL: http://pereosnastka.ru/articles/kontrol-kachestva-produktsii-v-mekhanicheskikh-tsekhakh (дата обращения: 10.04.2023).
- 4. Томский электромеханический завод внедряет экспериментальное оборудование для контроля качества продукции [Электронный ресурс]. – URL: http://energyland.info/newsshow-tek-neftegaz-168908 (дата обращения: 10.04.2023).
- 5. АО «ТЭМЗ» [Электронный ресурс] // Официальный сайт АО «ТЭМЗ». URL: http://www.temz.tomsk.ru (дата обращения: 27.03.2023).
- 7. О предприятии [Электронный ресурс] // Официальный сайт Союза работодателей Томской области. – URL: https://www.mpo.tomsk.ru/temz (дата обращения: 27.03.2023).

# **ПОДХОДЫ К УПРАВЛЕНИЮ РИСКАМИ В ВУЗЕ О.В. Вусович<sup>1</sup> , И.В. Плотникова<sup>2</sup> , И.А. Гребенникова<sup>3</sup>**

*1 Национальный исследовательский Томский государственный университет <sup>2</sup> Национальный исследовательский Томский политехнический университет <sup>3</sup> Приамурский государственный университет имени Шолом-Алейхема dgim@tic.tsu.ru* 

### APPROACHES TO RISK MANAGEMENT AT THE UNIVERSITY O.V. Vusovich<sup>1</sup>, I.V. Plotnikova<sup>2</sup>, I.A. Grebennikova<sup>3</sup> <sup>1</sup> National Research Tomsk State University<br><sup>2</sup> National Research Tomsk Polytechnic Univers *National Research Tomsk Polytechnic University 3 Sholom-Aleichem Priamursky State University*

*The paper will analyze the risks of the main processes and a risk management methodology developed for a university department. According to the research conducted in Russian education, the risk management system in this area is imperfect and not developed well enough.* 

*Keywords: risk, risk management, approaches to risk management.* 

There are many models and approaches to risk management, such as ISO 31000, COSO ERM, PMI PMBOK, etc. Each of them offers its own tools and techniques for identifying, assessing, managing, and monitoring risks in the company.

In educational institutions, risk management is also an important area of activity, since educational institutions face risks related to finances, safety, students and teachers' health, etc. It is important to conduct risk analysis and develop risk management strategies to minimize possible threats and improve the quality of the educational process.

Non-availability of a qualitative risk assessment negatively affects the effectiveness of educational organizations and leads to a discrepancy between the resources spent and the results obtained. Although there are numerous methods for identifying, analyzing, and assessing risks that can be applied in educational, there is no generalized, standardized methodology. This means that each educational organization can use its own approach to risk management, which can lead to different results and does not always guarantee effectiveness. In this regard, it is important to ensure that educational organizations use risk management models and introduce a standardized risk management methodology into their activities. This will improve the quality of risk assessment and the overall efficiency.

Based on the results of the analysis of scientific works and publications conducted by T.P. Kostyukova, I.A. Lysenko, V.A. Dadalko, E.D. Solovkina, I.I. Novikova, and L.N. Filipova, it can be claimed that the introduction of standardized risk management techniques in educational institutions, such as the risk management model mentioned above, can increase efficiency and quality of the management decisions taken. The introduction of such a model will allow analyzing risk situations, identifying problems, sources, and types of risks, considering alternative solutions, making decisions, choosing methods to influence risk, as well as monitoring and implementing results. As a result, this approach will enable the university to manage risks more effectively, increase the efficiency of the organization, and reduce costs.

E.D. Solovkina suggests using a standardized risk management model in educational institutions, which would include the following stages: creating a risk register, quantitative and qualitative risk assessment, choosing methods and techniques of responding to risks, developing an action plan, organizing monitoring of new risks and the implementation of the action plan. The authors believe that this approach will improve the speed and quality of decisionmaking in educational institutions. However, as mentioned by T.P. Kostyukova and I.A. Lysenko [1-5], the introduction of a risk management system may face difficulties, such as absence of standards and methodologies developed specifically for educational institutions, difficulties with adapting the methods used, and absence of economic indicators to assess the system's effectiveness, as well as a shortage of specialists and risk management structures.

E.D. Solovkina identifies three main approaches to risk classification and characterizes their advantages:

- Based on identification of primary and secondary features. The approach allows for prompt grouping of risks based on mechanisms and tools for their management.
- Based on identification of external and internal factors. The approach allows you to quickly identify the sources of risks and choose appropriate methods for their management.
- By subjects (personality, society, state). The approach makes it possible to identify risks and their interrelationships more completely. Let us refer to the scientific work of I.I. Novikova (a postgraduate student of the State University of Management in Obninsk), in which the author considers risk management in the university as a set of methods for analyzing and offsetting risk factors integrated into a system of planning, monitoring, and corrective measures. Based on this approach, I.I. Novi-

kova offers her own risk management algorithm at universities, which, according to the author, provides flexibility and adaptability since the results of each stage are input data for subsequent stages and constitute a decision-making system with feedback. The information obtained at each stage makes it possible to adjust both the methods of exposure to risk and the risk management goals themselves, ensuring their most effective achievement [5].

The risk management algorithm of an educational institution presented by the author includes the following stages:

- Determination of risk factors based on macro- and micro-environment analysis;
- Risk identification;
- Selection of risk assessment methods and information;
- Qualitative and quantitative risk assessment;
- Critical value analysis;
- Making a strategic decision on risk management;
- Selection of methods and tools to influence a risk;
- Risk financing;
- Practical implementation of the selected methods;
- Evaluation of the results obtained and their correction;
- Monitoring and revision of risks.

The author believes that implementation of the proposed algorithm will enable forecasting, quantitative measurement of risks in the activities of universities, and financing of measures aimed at preventing the occurrence of risks through a clear description of risk management procedures and mechanisms.

L.N. Filipova (a lecturer at the International Institute of MSEN RANEPA under the President of the Russian Federation) identifies the following stages of risk management:

- Identification;
- -Systematization and analysis (determination of the relationship between risks and the degree of their impact on the system);
- Correction (development of risk reduction mechanisms and tools). The author draws attention to the fact that at the stage of risk determination, it is necessary to take into account adverse outcomes of events, both for the educational institution itself and for the consumer of educational services. The identified risks need to be analyzed in terms of risk factors and their scale (a subject to be affected), since the selected mechanisms and tools for reducing the risk level depend on them.

Thus, having studied the most popular scientific works and publications in the field of risk management in educational institutions, the following points are to be considered when developing and implementing risk management:

- Unavailability of uniform standards and methods of risk management in education, difficulties in adapting the existing methods, and high demand of necessary specialists negatively impact the performance of universities trying to implement a risk management system.
- There is no systematic approach to risk management in educational, partly due to the problems mentioned above.
- Risk management based on decision-making that involves feedback ensures the most effective achievement of goals.
- A clear description of risk management procedures and mechanisms should be an integral part of an educational institution's risk management.
- To give a true picture, the unfavorable outcomes of events for both the educational institution and the consumer of educational services must be considered.

Summarizing the models and algorithms of risk management for an educational institution proposed by the authors, the following general stages can be distinguished:

- Risk situation analysis and identification of risk factors.
- Identification of risks.
- Risk assessment and analysis.
- Selection of methods and tools for risk management (development of measures).
- Risk monitoring and control over the implementation of measures.

The problem of effective management of educational space development of the university fits into the problems of introduction of project management and the opening possibilities, where the basis of the modern educational policy of the university, in view of social development of the society, should be awareness of education as one of the most important institutions of socialization [3]. Indeed, the application of project management for the development of the educational space of the university can significantly increase its competitiveness and ensure stability of the society's functioning.

Project management ensures effective planning, organizing, and controlling various projects aimed at improving the educational process and infrastructure of the university. This approach also promotes innovation in educational activities, which can lead to an improvement in the quality of education and attract more students.

In addition, project management allows you to effectively manage risks and avoid possible problems associated with the implementation of projects. In general, the application of project management for the development of the educational space of the university is an important tool for achieving success in education and ensuring its stability and development in the long term [6].

Such an approach will ensure stability of the functioning of society, since it will be supported by citizens who have mastered both professional and general social and personal competencies.

Educational projects not only optimize the current activities of the university, but also have a significant impact on its strategic development. Considering the society's need for higher education, we note that the desire of the society for self-development and self-improvement should be considered its main goal. In this case, it is possible to determine the following basic requirements of the society for higher education: training of highly qualified personnel capable of solving creative tasks, conducting fundamental and applied research, and ensuring progress in all fields of knowledge and sectors of the national economy; education of highly qualified, culturally and morally developed individuals capable of preserving and enriching national culture; developing, together with the health care system, physically fit and healthy individuals through the physical education of students.

- 1. Зайцева В.В. Формирование модели процесса «Управление рисками» для ТПУ : выпускная квалификационная работа. – Томск : ТПУ, 2020. – 145 с.
- 2. Костюкова Т.П., Костюкова А.П., Лысенко И.А. Анализ рисков при проектировании систем менеджмента качества // Инновационные технологии управления социальноэкономическим развитием регионов России : материалы XI Всероссийской научнопрактической конференции с международным участием. – Уфа, 2019. – С. 131–136.
- 3. Дадалко В.А., Соловкина Е.Д. Управление рисками образовательной деятельности высших учебных заведений // Национальные интересы: приоритеты и безопасность. –  $2018. - T. 14, N<sub>2</sub> 3. - C. 480 - 491.$
- 4. Костюкова А.П., Костюкова Т.П., Лысенко И.А. и др. Влияние профессиональных компетенций и технических решений на эффективность производства в проектных организациях // Информационные системы и технологии. – 2020. – № 6(122). – С. 22–29.
- 5. Новикова И.Г. Управление рисками в деятельности высших учебных заведений российской федерации : автореф. дис. ... канд. экон. наук. – М., 2018. – 24 с.
- 6. Матюгина Э.Г., Вусович О.В., Емельянова Н.В. Управление проектами : учебное пособие. – Томск : ТУСУР, 2021. – 115 с.

#### СОВРЕМЕННЫЕ КОМПЕТЕНЦИИ СПЕЦИАЛИСТА ПО УПРАВЛЕНИЮ КАЧЕСТВОМ О.А. Алимбеков. Г.А. Пой

Нашональный исследовательский Томский государственный университет alimbekovms@mail.ru

# **MODERN COMPETENCIES** OF A OUALITY MANAGEMENT SPECIALIST O.A. Alimbekov, G.A. Tsoy National Research Tomsk State University

The main 8 competencies developed by Dave Bartram, which include leadership and decision-making, support and cooperation, interactive interaction and presentation, analysis and interpretation, creativity and conceptualism, organization and performance, adaptation and overcoming, entrepreneurship and quality. A quality specialist should have critical thinking and should be able to develop and implement a project.

Keywords: competencies, technology, critical thinking, digitalization, standards, organization.

С развитием технологий многие профессии исчезают с рынка труда. На замену приходят новые, требующие от работника новых компетенций и навыков. Профессии, которые были на пике популярности 5 лет назад, сегодня теряют свою актуальность. Потеря актуальности связано с автоматизацией и роботизацией многих процессов. Также развитие технологий затронуло область вычислений, которую заменили вычислительные программы.

Анализ спроса на компетенции и выявление новых востребованных компетенций организуется на постоянной основе. Для оценки профессиональных компетенций в большинстве стран применяются тесты с заданиями-кейсами, профессиональные экзамены, портфолио.

Для выявления компетенций используются две основные методики:

- поведенческий анализ метод, основанный на понимании компетенций как ресурсов, с помощью которых человек может действовать в конкретных ситуациях и организационных контекстах;
- функциональный анализ определение трудовых функций, необходимых для достижения целей бизнес-процессов, их базовых элементов (компетенций, умений, знаний) [1].

Большой вклад в анализ рынка труда осуществляет компания SHL мировой лидер в области психометрического ассесмента и разработки решений. Компания занимается поддержкой организаций в отборе, найме, продвижении персонала, планировании замешения должностей и развитии талантливых кадров на всех уровнях организаций, функционирующих в различных областях [2].

Профессор Дэйв Бартрам, возглавляющий команду, разработавшую Универсальную базовую структуру компетенций компании SHL, говорит: «Во всем мире HR-подразделения используют понятие компетенций для подбора необходимого работника на вакансию, а также при определении необходимых компетенций для развития сотрудников, уже работающих в компании. Тем не менее, большинство используют определения, разработанные «в домашних условиях» для конкретных целей. Это затрудняет анализ ролей, кандидатов и процессов. Я надеюсь, что результат нашего исследования мирового масштаба - Универсальная базовая структура компетенций компании SHL - будет воспринята как общий единый язык, объединяющий и определяющий лучшие практики во всем мире». «Модель управленческих компетенций «Большая восьмерка», разработанная им, включает следующие компетенции:

- лидерство и принятие решений;
- поллержка и кооперация:
- интерактивное взаимодействие и презентация;
- анализ и интерпретация;
- креативность и концептуализм;
- организованность и исполнительность;
- адаптация и преодоление;
- предприимчивость и качество.

Также на современном рынке труда ценятся такие компетенции как делегирование, коучинг, навыки межличностного общения, организованность, проактивная деятельность, ориентация на процесс [2].

Цифровизация ведет к трансформации профессий. По мнению экспертов Национального агентства развития квалификаций сегодня в приоритете специалист, который быстро и эффективно адаптируется к новым реалиям, спокойно выходит из зоны комфорта, открыт новым возможностям, постоянно совершенствуется в своей профессии или готов освоить новую.

Проанализировав рынок труда, эксперты из НАРК сделали вывод, что компетенции, которые налагаются на работников, можно свести к четырем основным, имеющим интегративный характер [3]:

- 1. Решение проблем и принятие решений. Данная компетенция состоит из двух этапов: идентификация проблемы: поиск (разработка) и выбор решения.
- 2. Работа с информацией. Данная компетенция состоит из трех этапов: поиск, анализ, оценка релевантности информации; преобразование и создание информации; обмен информацией (деловая коммуникация).
- 3. Работа в группе и управление людьми. Современная профессиональная деятельность все больше становится командой. Управление людьми предполагает создание команды, которые сами принимают решения и превращают их в реальные результаты.
- 4. Самоменеджмент. Данная компетенция состоит из двух компонентов: работа в условиях изменений, самоконтроль и самоорганизация; профессиональное развитие и карьера.

Специалист по управлению качеством должен самостоятельно разрабатывать и реализовывать проекты в своей профессиональной деятельности. Способность определять круг задач в рамках поставленной цели и выбирать оптимальные способы их решения, исходя из имеющихся ресурсов и ограничений, также является компетенцией, которой должен владеть специалист по управлению качеством.

Один из принципов системного управления качеством (ISO: 9000) нам говорит о постоянном улучшении. Самоменеджмент и постоянное развитие в своей профессии является одним из важных навыков специалиста. Быстрое восполнение недостающих умений и знаний, изменение профессиональной траектории также является ключевым навыком современного специалиста. Без этих компетенций нельзя говорить о постоянном улучшении

В современных реалиях качеству продукции уделяют особое внимание. Функционирование большей части организаций без соблюдения стандартов невозможно. Эти факторы влияют на востребованность специалистов в области управления качеством. Выпускник данной специальности должен хорошо разбираться в бизнес-процессах современной организации, знать основные требования стандартов, уметь организовывать и проводить различные аудиты, анализировать полученную информацию. Использование современных методик и инструментов управления и контроля качества также является обязательной составляющей профессиональной деятельности.

Знания специалиста по управлению качеством должны базироваться не только на законодательных нормах Российской Федерации, но и включать знание международного законодательства в сфере технического регулирования, стандартизации и обеспечения единства измерений. Перечень отраслей организаций, в которых в дальнейшем может работать выпускник специальности «Управление качеством», огромен. Следовательно, работник в области управления качеством должен хорошо ощущать специфику деятельности организации, хорошо знать те нормативные документы, по которым она функционирует [4]. Также специалист по качеству должен уметь составлять техническую документацию для обеспечения требований к качеству продукции (работам, услугам). Конкурентоспособность товара в современных рыночных условиях – наиболее важный объект, на которую обращают внимание организации. Предприятия учитывают качество как один из важных факторов конкурентоспособности. Следовательно, мы наблюдаем, что спрос на специалистов по управлению качеством на рынке труда не теряет своей актуальности.

- 1. Рамка общих компетенций [Электронный ресурс] // Национальное агентство развития квалификаций. – URL: https://nark.ru (дата обращения: 09.04.2023).
- 2. Субочев Н.С., Архипова Т.Г. Компетентностный подход в управлении персоналом [Электронный ресурс]. – Волгоград 2016 – 148 с.
- 3. Приказ Министерства науки и высшего образования Российской Федерации от 31 июля 2020 г. № 869 «Об утверждении федерального государственного образовательного стандарта высшего образования – бакалавриат по направлению подготовки 27.03.02 управление качеством» [Электронный ресурс]. – URL: https://fgos.ru/fgos/fgos-27-03-02 upravlenie-kachestvom-869 (дата обращения: 08.04.2023).
- 4. Приказ Министерства Труда и Социальной защиты Российской Федерации от 21 апреля 2021 г. №276н «Об утверждении профессионального стандарта «Специалист по качеству» [Электронный ресурс]. – URL: https://fgosvo.ru/docs/index/2/34?page=4 (дата обращения: 10.04.2023).

# **ПРОЕКТИРОВАНИЕ ПРОЦЕССОВ В ОРГАНИЗАЦИИ И.Г. Салимгараева**

*Национальный исследовательский Томский государственный университет irinasalisgaraeva@gmail.com*

#### DESIGNING PROCESSES IN AN ORGANIZATION

I.G. Salimgaraeva *National Research Tomsk State University*

*This article is devoted to the design of business processes in an organization. The paper considers the algorithm for designing business processes "as is", "as it should be", as well as the option of building a model of business processes "from scratch". Keywords: business process design, business process modeling, process model.*

Одним из эффективных методов роста качества работы компании является проектирование бизнес-процессов организации. Главной целью проектирования является создание методологии организации, которая будет объединять основные знания о ключевых процессах в компании [1].

Этап проектирования бизнес-процессов следует за стадией стратегического анализа. Работы по моделированию, анализу и оптимизации бизнес-процессов, которые являются сутью этого этапа, основываются на результатах предыдущего этапа – карте процессов и целях, определенных для каждого из процессов.

Проектирование процессов включает три основных этапа:

- 1) описание процессов «как есть»;
- 2) анализ процессов «как есть»;
- 3) оптимизация существующих процессов, создание процессов «как должно быть»;
- 4) если анализ процессов «как есть» выявил, что какого-то нужного и важного процесса не хватает, то этот процесс создается «с нуля».

Основной целью проектирования является моделирование существующих бизнес-процессов («как есть»), их анализ, а также поиск возможностей для совершенствования и реализация этих возможностей при проектировании процессов «как должно быть» [2].

Проектирование бизнес-процессов начинается с этапа описания бизнес-процессов «как есть». В первую очередь для данного этапа необходимо определить цели и масштаб проекта, так как это даст понимание о том, какого уровня детализации при моделировании бизнес-процессов будет достаточно.

Далее проводится анализ процессов и их моделей «как есть». Данный этап начинается с понимания того, насколько достижимы цели рассматриваемых процессов. При этом используются как возможности инструментальных средств, так и экспертные знания. Цель этапа анализа идентифицировать возможности для улучшения процессов и определить действия, позволяющие реализовать данные возможности.

На этапах описания и анализа процессов формируется большой объем информации, который обеспечивает:

- 1) прозрачность текущих процессов и их структуры:
- 2) общее понимание и локументирование «слабых мест»:
- 3) предварительную оценку потенциала улучшений;
- 4) согласованные мероприятия по внелрению изменений в процессы:
- 5) прозрачность относительно целей и процедур оптимизации.

Построение модели «как должно быть» следует за этапом анализа процессов «как есть» и представляет собой формулирование состояния процесса, к которому необходимо стремиться. Эта модель отображает будущий процесс после проведения улучшений.

Рассмотрим процесс проектирования бизнес-процессов «с нуля». На рисунке 1 представлен алгоритм построения системы процессов организании [3].

На первом этапе осушествляется разработка модели процессов организации верхнего уровня. Интервьюирование сотрудников компании поможет идентифицировать основные процессы организации. Цель создания модели - понять, как устроен этот бизнес.

Второй этап - анализ деятельности структурных подразделений организации, идентификация и структурирование процессов, которые в них выполняются.

После получения видения процессов организации в целом и информации по процессам структурных подразделений на этапе 3 формируется первая версия системы процессов организации.

На шаге 4 выполняется согласование границ процессов по входам/выходам. Как правило, при согласовании входов/выходов структура процессов меняется. По итогам выполнения этого шага формируется вторая версия системы процессов, которая согласовывается и утверждается руководителем организации. Она рабочая и используется на следующих этапах проекта внедрения процессного подхода.

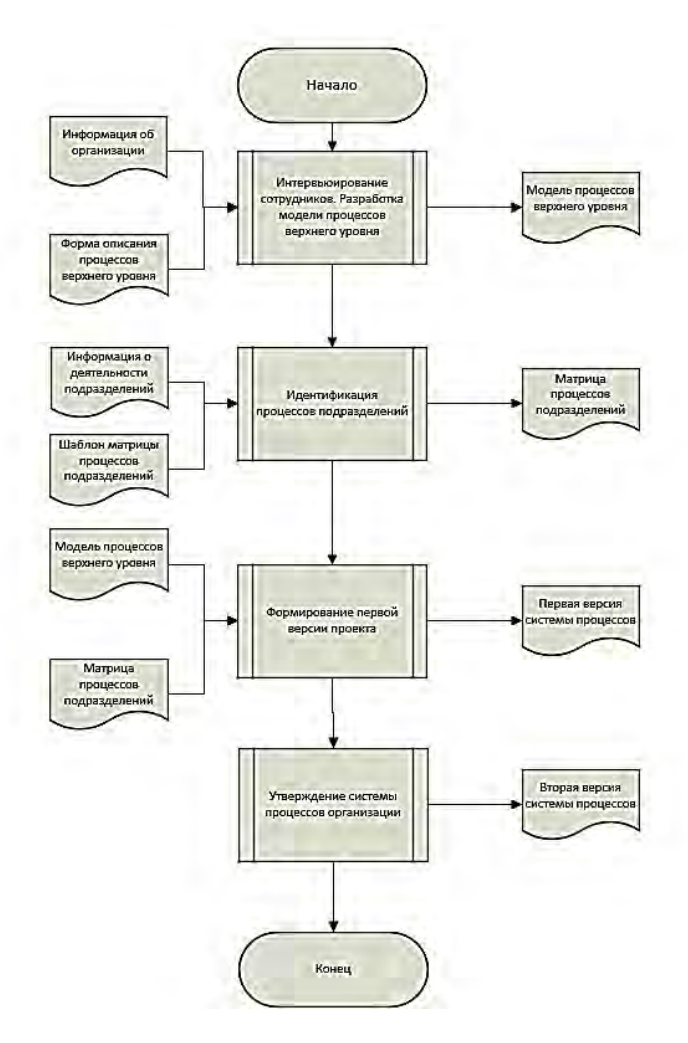

Рис. 1. Алгоритм построения системы процессов организации

Проектирование процессов позволяет создавать в компании работающие бизнес-процессы, проанализировать, как работает организация в целом или отдельно взятое подразделение [4]. Это действенный инструмент для оптимизации деятельности, повышения прибыли и успешного развития, но все эти цели будут достигнуты только при условии грамотного описания и последовательного внедрения.

- 1. Долганова О.И., Виноградова Е.В., Лобанова А.М. Моделирование бизнес-процессов : учебник и практикум для вузов / под ред. О.И. Долгановой. – М. : Юрайт, 2022. – 289 с. – (Высшее образование).
- 2. Каменнова М.С., Крохин В.В., Машков И.В. Моделирование бизнес-процессов. В 2 ч. Часть 1 : учебник и практикум для бакалавриата и магистратуры. – М. : Юрайт, 2018. – 282 с.
- 3. Репин В.В. Бизнес-процессы. Моделирование, внедрение, управление. М. : Манн, Иванов и Фербер, 2012.
- 5. Яблочников Е.И., Молочник В.И., Фомина Ю.Н. Реинжиниринг бизнес-процессов проектирования и производства : учебное пособие. – СПб. : Университет ИТМО, 2008. – 152 с

### ПРЕИМУШЕСТВА АВТОМАТИЗАЦИИ СИСТЕМ МЕНЕДЖМЕНТА КАЧЕСТВА В.И. Сырямкин, Р.О. Урсой

Нашональный исследовательский Томский государственный университет Russs.l.anboss@gmail.com

#### ADVANTAGES OF OUALITY MANAGEMENT AUTOMATION V.I. Syrvamkin, R.O. Ursov National Research Tomsk State University

The article discusses the advantages of automating quality management systems as a process of using technological tools to automate processes related to the management of product and service quality. The article emphasizes that automation can be achieved through the use of specialized software solutions that allow for the automation of many processes related to quality management, such as data collection and analysis, issue tracking, and project management.

Keywords: total quality management (TQM), ISO tools, ISO 9001.

Автоматизация в управлении качеством - это процесс использования технологических инструментов для автоматизации процессов управления качеством продуктов и услуг. Включает в себя использование программного обеспечения для сбора, анализа и интерпретации данных, автоматического тестирования продуктов, мониторинга процессов производства.

Технология управления качеством (ТОМ) является подходом к управлению, который сосрелоточен на повышении качества пролуктов и услуг. удовлетворении потребностей клиентов и улучшении производительности бизнеса. Одним из способов повышения эффективности ТОМ является автоматизация процессов управления качеством [1].

Автоматизация ТОМ может быть достигнута через использование специальных программных решений, которые позволяют автоматизировать многие процессы, связанные с управлением качеством, такие как сбор и анализ данных, отслеживание проблем и управление проектами.

Одним из основных преимуществ автоматизации в управлении качеством является повышение эффективности процессов. Автоматизация позволяет быстро и точно собирать и анализировать данные, что помогает быстро выявлять и исправлять проблемы в процессе производства. Кроме того, автоматизация также позволяет снизить количество ошибок, связанных с человеческим фактором. Автоматические системы могут обеспечить более точные данные и более точные результаты, чем если бы процессы выполнялись вручную [4].

Автоматизация систем управления качеством имеет множество преимуществ, которые включают в себя:

- − Увеличение эффективности: автоматизация позволяет ускорить процессы контроля качества и снизить вероятность ошибок, связанных с ручным вводом данных.
- − Снижение издержек: автоматизация может помочь снизить затраты на персонал и улучшить управление процессами.
- − Улучшение качества продукции: автоматизация системы управления качеством позволяет более точно контролировать процессы производства и улучшить качество продукции.
- − Ускорение времени выпуска продукции: автоматизация может сократить время на контроль качества продукции, что позволяет более быстро выпускать продукцию на рынок.
- − Улучшение прозрачности и отчетности: автоматизация может помочь упростить и улучшить процессы отчетности и увеличить прозрачность в системе управления качеством.
- − Повышение удовлетворенности клиентов: автоматизация позволяет улучшить качество продукции, что может увеличить удовлетворенность клиентов.
- − Снижение рисков: автоматизация может помочь снизить риски, связанные с несоответствием продукции требованиям клиентов или стандартам качества.
- − Улучшение управления процессами: автоматизация системы управления качеством помогает сделать процессы управления более эффективными и улучшить мониторинг производственных операций.
- − Повышение конкурентоспособности: автоматизация может помочь компании быть более конкурентоспособной на рынке за счет улучшения качества продукции и снижения затрат на производство.
- − Улучшение управления рисками: автоматизация позволяет лучше контролировать риски, связанные с производством продукции, и улучшить управление этими рисками.

Существует много различных информационных систем управления качеством, которые могут помочь компаниям автоматизировать и улучшить процессы управления качеством [5]. Некоторые из них включают в себя:

- Наборы инструментов для международный стандарта ISO 9001, помогающие компаниям внедрить и управлять системой управления качеством. Этот набор включает в себя оценочные сервисы, стандарты, публикации, обучение, онлайн-инструменты, функции управления документами, отслеживания деятельности, управления рисками и т.д. [2].
- SAP QM это модуль управления качеством в системе SAP, которая обеспечивает автоматизацию процессов управления качеством, таких как инспекции, испытания и анализ данных [8]. Разработчик: SAP SE - немецкая компания, производитель программного обеспечения для организаций.
- Micro Focus Application Lifecycle Management (ALM) это платформа управления жизненным циклом приложений, которая включает в себя модуль управления качеством. Модуль позволяет тестировать, отслеживать и управлять качеством программного обеспечения [7]. Разработчиком является британская компания Місго Focus, производитель программного обеспечения для организаций.
- Master Control это система управления качеством, которая помогает компаниям автоматизировать процессы управления качеством, включая управление документами, управление рисками и управление изменениями [6]. Разработчиком Master Control является компания MasterControl Solutions, Inc. (США).

В целом, автоматизация в управлении качеством является эффективным способом повышения качества продуктов и услуг для удовлетворения потребностей клиентов и для повышения производительности компании; а также позволяет быстро и точно собирать, анализировать и интерпретировать данные, что сокрашает количество ошибок, связанных с человеческим фактором.

- 1. Автоматизация управления качеством [Электронный ресурс] // КИСМ Нормдокс. -URL: https://qms.normdocs.ru/? openstat=ZGlyZWN0LnlhbmRleC5ydTs2MDQ1ODYzMD sxMDU2NjM5NDEyNTt5YW5kZXgucnU6cHJlbWl1bQ&yclid=13592383486493196287 (дата обращения: 22.03.2023).
- 2. Наборы инструментов для стандарта ISO 9001 [Электронный ресурс] // The British Standards Institution. - URL: https://www.bsigroup.com/ru-RU/ISO-9001/ISO-9001-Toolkits (дата обращения: 22.03.2023).
- 3. Автоматизация менеджмента качества [Электронный ресурс] // PRO Качество. URL: https://kachestvo.pro/kachestvo-upravleniya/sistemy-menedzhmenta/avtomatizatsiyamenedzhmenta-kachestva (дата обращения: 22.03.2023).
- 4. Особенности автоматизации системного управления [Электронный ресурс] // Cyberleninka. – URL: https://cyberleninka.ru/article/n/osobennosti-avtomatizatsii-sistemnogoupravleniya-kachestvom-na-predpriyatii (дата обращения: 22.03.2023).
- 5. Автоматизация СМК [Электронный ресурс] // KPMS. URL: https://www.kpms.ru/ QMS\_automation.htm (дата обращения: 22.03.2023).
- 6. MasterControl [Электронный ресурс] // Mastercontrol. URL: https://www.mastercontrol. com (дата обращения: 22.03.2023).
- 7. Microfocus [Электронный ресурс] // ALM. URL: https://www.microfocus.com/ruru/products/alm-quality-center/overview?zn=bto&cp=1-11-201\_4000\_100 (дата обращения: 22.03.2023).
- 8. SAP QM Краткое руководство [Электронный ресурс] // CoderLessons. URL: https://coderlessons.com/tutorials/sap/izuchite-sap-qm/sap-qm-kratkoe-rukovodstvo (дата обращения: 22.03.2023).

# **АНАЛИЗ ПОТРЕБИТЕЛЬСКОЙ КОРЗИНЫ ПОДРОСТКА КАК СОСТАВЛЯЮЩЕЙ КАЧЕСТВА ЖИЗНИ З.Д. Гуляренко, Д.А. Деренивская, Т.С. Захарова, А.А. Михайличенко, И.К. Чистякова**

*МАОУ Средняя общеобразовательная школа №37 г. Томска gulyarenkozaxardmitriy@gmail.com* 

# ANALYSIS OF А TEENAGER CONSUMER BASKET AS A COMPONENT OF THE QUALITY OF LIFE Z.D Gulyarenko, D.A. Derenivskaya, T.S. Zakharova, A.A. Mikhailichenko, I.K. Chistyakova *Secondary School No. 37 of Tomsk*

*The purpose of this work is to evaluate and analyze the actual and established consumer basket for a teenager in Tomsk.* 

*Keywords: food basket, teenager's consumer basket, living wage.* 

Уровень и качество жизни одна из важнейших и актуальных тем на сегодняшний день. Уровень жизни напрямую зависит от возможности обеспечения полноценного питания, а оно в свою очередь отражает качество жизни.

В связи с пандемией новой коронавирусной инфекции в мире, многое в нашей жизни изменилось – ограничение посещений культурномассовых мероприятий, ношение масок, санитарная обработка рук, соблюдение социальной дистанции. Это то, что мы ощутили на себе. Но наши родители ощутили еще больше: снижение зарплат, повышение цен, потеря места работы в связи с закрытием предприятий и т.д. В апреле 2020 г., когда вся страна была вынуждена находиться в режиме самоизоляции, а мы продолжали учиться, не выходя из дома, наши родители столкнулись с тем, что нужно несколько раз в день готовить пищу для всей семьи, а многие столкнулись с нехваткой денег на продукты! С февраля 2022 г. в связи с глобальными политическими изменениями произошли и серьезные изменения в экономике нашей страны, одним из которых является повышение цен на товары и услуги.

В этой ситуации государство оказывает поддержку малообеспеченным семьям и людям, потерявшим работу. При определении права на меры социальной поддержки и оказание необходимой государственной социальной помощи, а также для предоставления социальных услуг в сфере социального обслуживания граждан пожилого возраста и инвалидов применяется величина прожиточного минимума. Учитывая размер прожиточного минимума, какие-то семьи получают государственную поддержку, а какие-то семьи, чей доход ненамного превышает эту величину, уже не получают государственную поддержку. И тогда у нас возник вопрос, а действительно ли ребенку можно полноценно жить и питаться на величину прожиточного минимума?

Таким образом, актуальность нашей работы заключается в определении того, насколько величина прожиточного минимума (потребительской корзины) для ребенка соотносится с ее возможностями?

Целью нашей работы является анализ и оценка продуктового набора потребительской корзины для ребенка.

Задачи, которые необходимо выполнить для достижения цели:

- 1) определить стоимость продуктового набора потребительской корзины ребенка, установленную в Томске;
- 2) определить среднесуточное и месячное потребление продуктов ребенком, рекомендуемое Институтом питания, как полноценное;
- 3) определить стоимость продуктов в ближайших к дому магазинах и рассчитать стоимость месячного продуктового набора ребенка.
- 4) сравнить полученную сумму с установленной величиной продуктового набора.

# **Определение стоимости продуктового набора потребительской корзины ребенка в Томске**

Прожиточный минимум – это стоимость минимального набора благ, жизненных средств, необходимого человеку для поддержания жизнедеятельности. Понятие прожиточного минимума основывается на понятии «потребительская корзина». Потребительская корзина представляет собой набор товаров и услуг, необходимых для минимального удовлетворения потребностей человека.

Т а б л и ц а 1

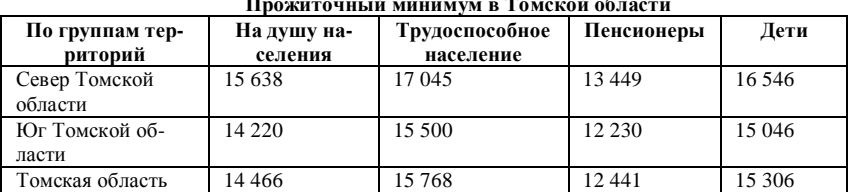

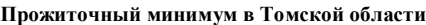

В таблице 1 приведены данные по прожиточному минимуму в Томской области по данным от 12.2022 г. [1]. Действующий прожиточный минимум на ребенка в г. Томске составляет 15046 руб.

В понятие потребительской корзины для ребенка входят продовольственные товары, непродовольственные товары и услуги. В потребительскую корзину не входят расходы по обязательным платежам и сборам. Процентное соотношение товаров и услуг: продовольственные товары – 50%, непродовольственные товары – 25%, услуги – 25%.

Таким образом, стоимость продуктовых товаров в потребительской корзине ребенка в г. Томске в настоящее время года составляет:

15046руб.  $\times$  50% = 7523 руб. в месяц.

#### **Определение полноценного среднесуточного и месячного потребления продуктов ребенком**

Для нормального функционирования человеческого организма необходимы витамины и минералы. Витамины и минералы (микронутриенты, от nutrient – питательное вещество) – это элементы, необходимые в небольших количествах нашему организму, для нормального функционирования и роста, сопротивляемости инфекциям, синтеза белков и жиров.

Т а б л и ц а 2

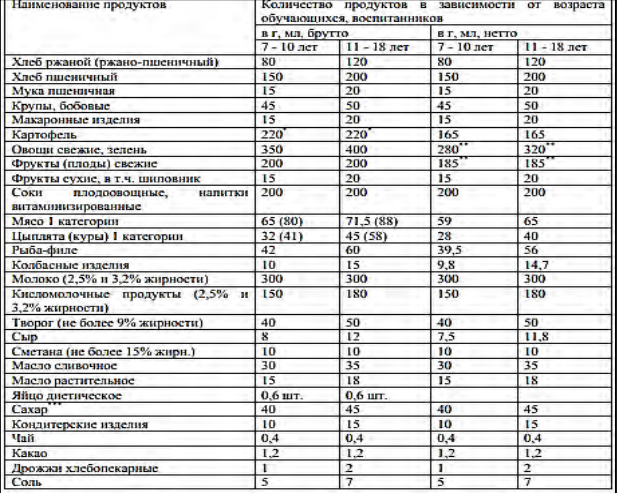

#### **Рекомендуемые среднесуточные наборы для возрастных групп**

Ряд витаминов, кроме того, участвуют в синтезе клеток крови, гормонов, генетического материала и медиаторов нервной системы. Большинство микронутриентов не может самостоятельно синтезироваться в нашем организме и должны поступать в него с пищей.

Для определения суточного потребления продуктов ребенком мы воспользовались методическими рекомендациями, разработанными Институтом физиологии РАО (табл. 2) для детей, обучающихся в школах, колледжах и техникумах с 7 до 18 лет [3].

В этих рекомендациях приведены нормы потребления продуктов для двух возрастных групп: 7-10 лет и 11-18 лет. В своих расчетах мы использовали данные для возрастной группы 11-18 лет, поскольку сами относимся к этой группе.

На основе этих данных мы рассчитали среднемесячное потребление продуктов ребенком 11-18 лет, которые приведены в таблице 3.

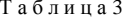

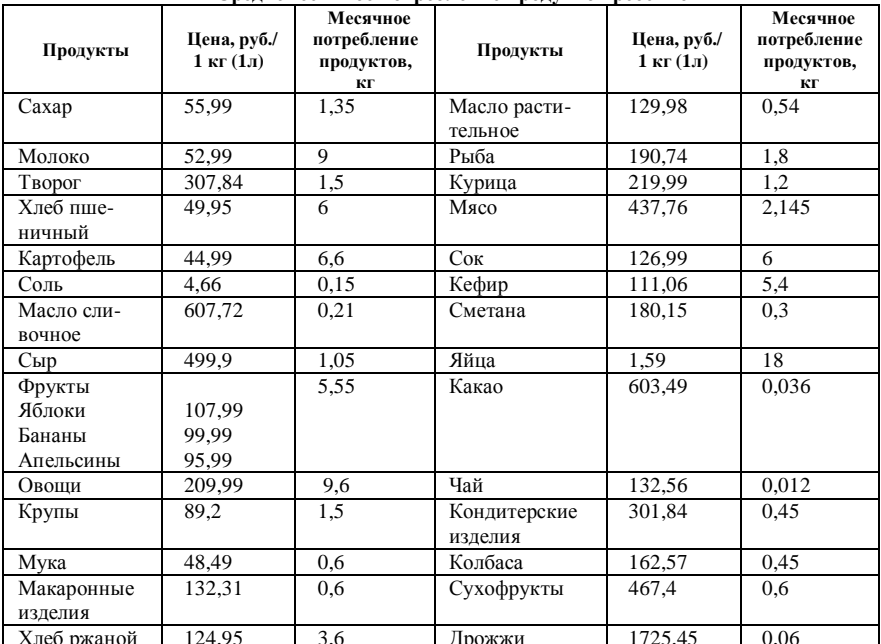

Спелнемесячное потпебление пролуктов ребенком

#### **Расчет стоимости продуктового набор ребенка**

В ближайших к дому магазинах сети «Ярче» и «Пятерочка» нами были изучены цены на продукты, приведенные в таблице 3. Для расчетов мы выбирали самые низкие цены на конкурентные товары.

Т а б л и ц а 4

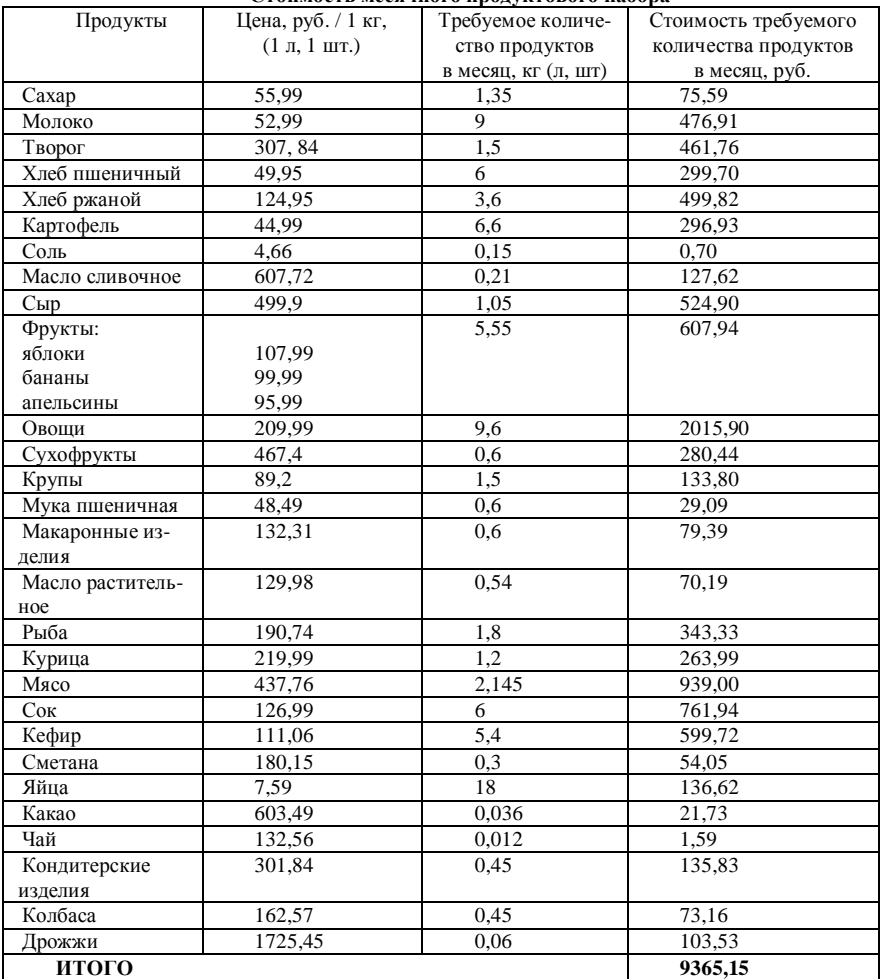

#### **Стоимость месячного продуктового набора**

Затем мы провели расчеты по определению стоимости продуктов за один килограмм, один литр или одну штуку (столбец 2 в таблице 4). Затем, используя данные таблицы 2, мы посчитали стоимость продуктового набора (столбец 4 таблицы 4).

Таким образом, мы определили, что общая сумма всех товаров в таблице составляет 9365,15 руб.

# **Сравнение полученной суммы с установленной величиной стоимости продуктового набора**

Расчетные величины (февраль 2023):

- Потребительская корзина ребенка: 9365,15 руб.
- Прожиточный минимум ребенка: 9365,15×2=18730 руб.
- Установленные величины (декабрь 2022):
- Потребительская корзина ребенка: 7523 руб.
- Прожиточный минимум ребенка: 15046 руб.

#### **Заключение**

Для полноценного питания в течение месяца ребенка в возрасте 11-18 лет в г. Томске необходимо 9365,15 руб. Установленная норма продуктового набора потребительской корзины ребенка этого возраста в г. Томске составляет 7523 руб. в месяц. Из чего мы делаем вывод, что на сумму, установленную государством полноценно питаться ребенку невозможно. Дефицит продуктового набора ребенка составляет 25%, что естественно отражается на развитии ребенка, его здоровье и образовании.

> *Руководитель проекта: С.Г. Чернета, учитель математики МАОУ СОШ №37 г. Томска*

- 1. Постановление Администрации Томской области от 20.12.2022 №587а «Об установлении величины прожиточного минимума на душу населения и по основным социальнодемографическим группам населения в Томской области на 2023 год» [Электронный ресурс] // Официальный сайт департамента социальной защиты населения Томской области. – URL: https://dszn.tomsk.gov.ru/pages/front/view/id/23173.
- 2. Постановление Правительства РФ от 29 января 2013 г. №56 «Об утверждении правил исчисления величины прожиточного минимума на душу населения и по основным социально-демографическим группам населения в целом по РФ» [Электронный ресурс] // Официальный сайт Росстата РФ. – URL: https://rosstat.gov.ru/storage/mediabank/ met\_2.htm.
- 3. Ключников С.О. Витаминно-минеральные комплексы для детей. Теория и Практика. Лекции, 2008 г. [Электронный ресурс]. – URL: https://pediatriajournal.ru/files/upload/mags /293/2008\_4\_2173.pdf .

4. Безруких М.М., Филиппова Т.А., Макеева А.Г. Методические рекомендации формирования культуры здорового питания обучающихся воспитанников [Электронный ресурс] // Институт возрастной физиологии РАО. – URL: https://ciur.ru/izh/S87\_izh/ pages/Методические%20рекомендации%20Института%20ВФ%20РАО%20по%20форми рованию%20культуры%20здорового%20питания%20школьников.pdf.

# **ИНФОРМАЦИОННЫЕ** ТЕХНОЛОГИИ ЦИФРОВОГО ОБЩЕСТВА

### ЧТО ТАКОЕ UI КІТ И ДЛЯ ЧЕГО ОН НУЖЕН **РАЗРАБОТЧИКАМ** А.А. Мартынова<sup>2</sup>, С.Л. Миньков<sup>1,2</sup>

<sup>1</sup>Национальный исследовательский Томский государственный университет  $2$ Томский государственный университет систем управления и радиоэлектроники martynovalina@bk.ru

WHAT IS A ULKIT AND WHY DEVELOPERS NEED IT FOR

A.A. Martynova<sup>2</sup>, S.L. Minkov<sup>1,2</sup> <sup>1</sup>National Research Tomsk State University  $2$ Tomsk State University of Control Systems and Radioelectronics

How the development of the UI Kit at the initial stages of design affects the entire project as a whole.

Keywords: UI Kit, design, interface, user elements, usage rules.

Создание интерфейсов представляет собой сложный многоступенчатый процесс. Для того чтобы сайт или приложение были просты в использовании разработчик должен быть погружен в тему UX (User Experience) и UI (User Interface), он должен понимать особенности человеческой психологии, уметь работать с архитектурой проекта и доводить ло совершенства множество леталей. Часть описанной работы можно оптимизировать и автоматизировать с использованием дизайн систем (UI Kit) [1].

UI Kit (User Interface Kit - набор для пользовательского интерфейса) представляет собой набор готовых решений пользовательского интерфейса: шрифты, иконки, формы и другие элементы сайта или приложения [2].

Содержание UI Kit зависит от того, над каким проектом работает дизайнер. Основным содержанием любого UI Kit являются элементы управления. Остальную часть занимают правила их использования, которые включают в себя типографику, цвета, отступы и т.д.

У каждого элемента из UI Kit может быть несколько состояний, помогающих пользователю лучше ориентироваться в интерфейсе сайта или приложения.

Ниже представлены UI Kit, которые были разработаны для сервиса по доставке цветов [3]. Так, например, на рисунке 1 представлено поле ввода и несколько его состояний. Такое разнообразие состояний необходимо для того, чтобы показать пользователю, какие поля обязательны для заполнения, а какие нет, в какой строке лопушена ошибка, а какую пользователь пропустил.

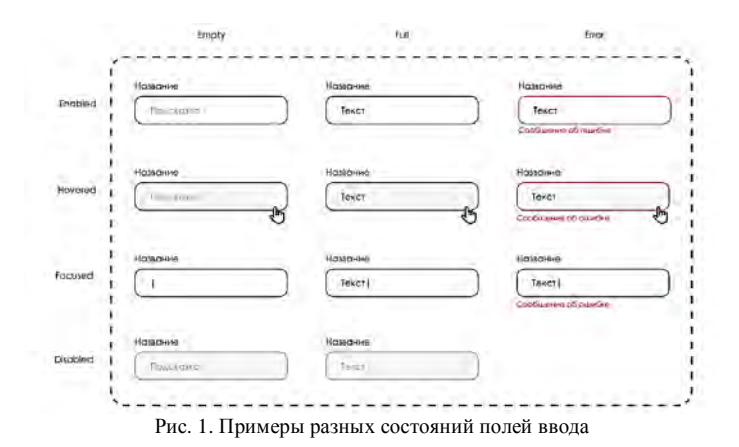

При проектировании кнопки также следует учитывать ее разные состояния. Она может быть активной или неактивной, а также переходить в режим ожидания, когда информация отправляется на сервер после нажатия. Пример с разными состояниями кнопки представлен на рисунке 2.

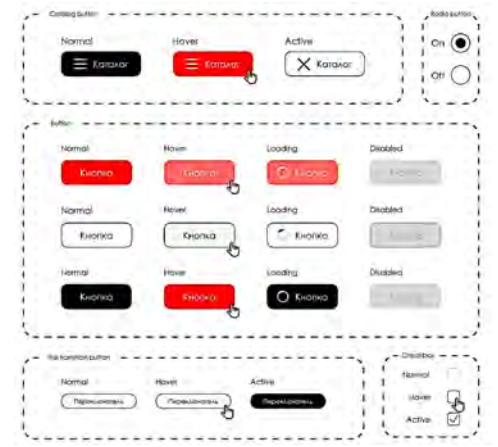

Рис. 2. Примеры разных состояний кнопок и переключателей

Добавление в UI Kit основных шрифтов и цветов (рис. 3–4), которые используются в дизайне, помогает сделать интерфейс более однородным и согласованным.

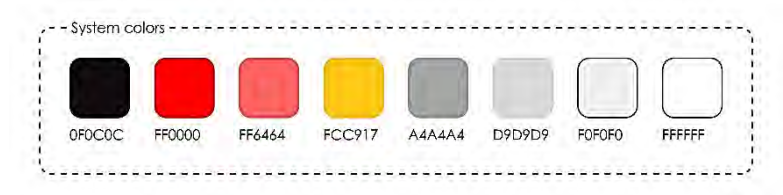

Рис. 3. Примеры цветов, используемых в системе

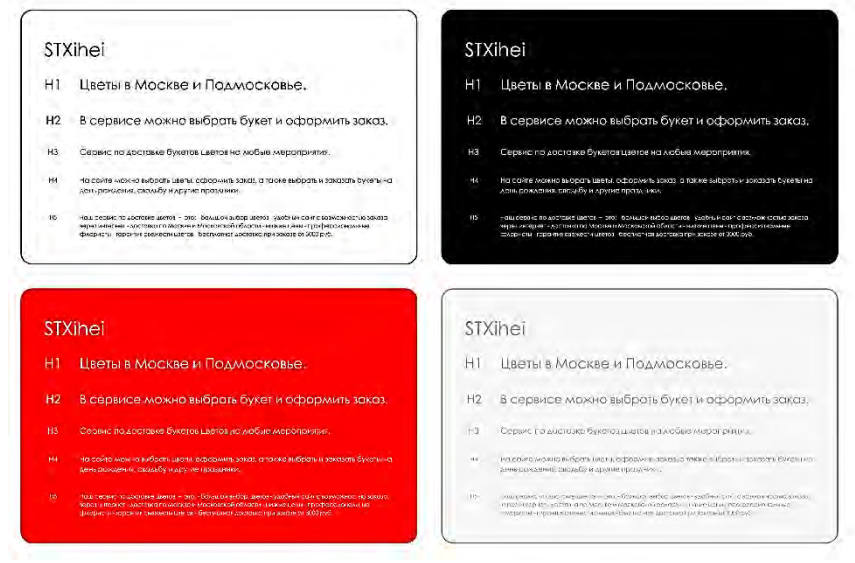

Рис. 4. Примеры шрифтов и их цветовых комбинаций, используемых в системе

Также к UI Kit относятся элементы для e-commerce (электронная коммерция). Они представляют собой элементы каталогов, карточек товаров, фильтры, блоки с популярными товарами и прочее. Так, например, на рисунке 5 представлены два состояния карточки товаров для сервиса по доставке цветов.

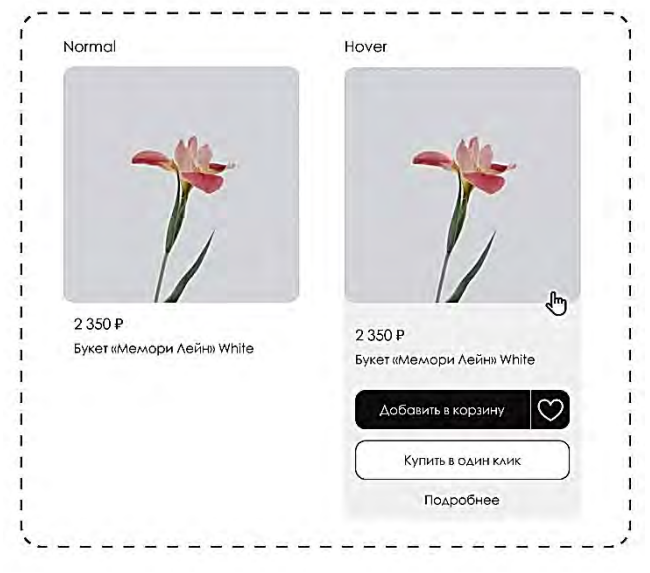

Рис. 5. Пример разных состояний карточки товаров

Хедеры и футеры также входят в UI Kit. Они содержат типовые элементы и дублируются на всех страницах сайта или приложения (рис. 6).

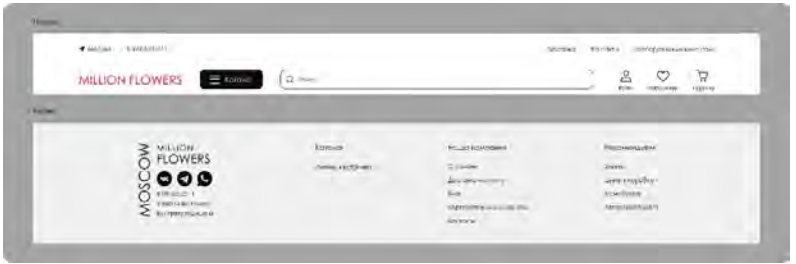

Рис. 6. Пример хедера и футера, используемых в системе

Преимущества использования UI Kit представлены ниже.

1. Увеличение скорости проектирования. Использование UI Kit помогает дизайнерам экономить время на создании компонентов, что дает им возможность сосредоточиться на более детальной проработке концепции и структуры проектов [4].

- 2. Снижение цены проекта. Компания может сэкономить на штате дизайнеров. Так как основной дизайн уже готов, а от сотрудников требуется выбрать нужные элементы, скомпоновать их в макете и настроить под конкретный бренд.
- 3. Согласованность дизайна. В ситуации, когда над проектом работает большая команда дизайнеров, где каждый со своим видением проекта, UI Kit помогает сохранить преемственность от одной страницы к другой [5].
- 4. Удобство для командной работы. Компания, которая использует UI Kit, тем самым предоставляет доступ всех работников к актуальному набору деталей интерфейса.
- 2. Быстрая смена стиля. С UI Kit компания может легко перенастроить дизайн при ребрендинге.

Таким образом, постройка и использование UI Kit повышает эффективность коллективной работы над крупными интернет-проектами.

- 1. Дизайн системы [Электронный ресурс]. URL: https://tilda.education/courses/webdesign/designsystem/#:~:text=UI-кит – набор готовых решений в Photoshop или Sketch (дата обращения: 10.03.2023).
- 2. Что такое UI Kit и для чего он нужен вашей компании [Электронный ресурс]. URL: https://evergreens.com.ua/ru/articles/ui-kit.html (дата обращения: 10.03.2023).
- 3. Мартынова А.А. Формирование персонажей пользователей для интернет-сервиса по доставке цветов [Электронный ресурс] // Научно-практический журнал «Аллея науки». – URL: https://alley-science.ru/domains\_data/files/6December2022/FORMIROVANIE% 20PERSONAZhEY%20POLZOVATELEY%20DLYa%20INTERNET-SERVISA%20PO% 20DOSTAVKE%20CVETOV.pdf (дата обращения: 12.03.2023).
- 4. What is a UI Kit? Examples and why you should use one [Электронный ресурс]. URL: https://www.untitledui.com/blog/what-is-a-ui-kit (дата обращения: 12.03.2023).
- 5. Для чего компании нужен UI KIT? [Электронный ресурс]. URL: https://vc.ru/design/ 187208-dlya-chego-kompanii-nuzhen-ui-kit-front-design (дата обращения: 12.03.2023).

### **РАЗРАБОТКА МОДУЛЯ «MULTI-DOCUMENT SUMMARIZATION» АНАЛИЗА СХОДСТВА ТЕКСТОВ Ж.М.Х. Тапе, А.А. Погуда**

*Национальный исследовательский Томский государственный университет jeanmax.habib@mail.ru* 

#### DEVELOPMENT OF THE "MULTI-DOCUMENT SUMMARIZATION" MODULE FOR TEXT SIMILARITY ANALYSIS J.M.H. Tape, A.A. Poguda *National Research Tomsk State University*

*This article presents the development of a module for the synthesis of several documents and analysis of the similarity of texts. The module is developed using natural language processing techniques, including topic modeling, sentence extraction, and semantic analysis. The proposed module has been tested with various datasets and the results show that it can effectively summarize multiple documents and detect text similarity. The developed module has potential applications in various fields such as information retrieval, text analysis and knowledge management.* 

*Keywords: Multi-document summarization, semantic analysis, sentence similarity*.

Обобщение нескольких документов и анализ сходства текстов – две важные задачи в обработке естественного языка, которые могут помочь извлечь ключевую информацию из больших объемов текстовых данных. Возможность автоматически резюмировать множество документов позволяет экономить время и ресурсы, а также быстро извлекать наиболее важную информацию из больших массивов данных.

Аналогично, анализ сходства текста может помочь выявить похожие документы или участки текста, позволяя пользователям быстро определить релевантную информацию или обнаружить плагиат. В этом контексте модуль обобщения нескольких документов и анализа сходства текстов может стать мощным инструментом для исследователей, журналистов и аналитиков, которым необходимо обрабатывать и анализировать большие объемы текстовых данных. Такой модуль может извлекать ключевую информацию из множества документов и генерировать резюме, в которых отражена наиболее важная информация, позволяя пользователям быстро получить представление и принять обоснованные решения. Кроме того, модуль может помочь выявить похожие отрывки текста, что позволит пользователям быстро обнаружить плагиат или найти связанные документы.

В рамках данного исследования разрабатывается модуль для обобщения нескольких документов и анализа сходства текстов с использованием современных методов обработки текстов на естественном языке (Natural Language Processing, NLP) и алгоритмов машинного обучения. Разрабатываемый модуль предназначен для обработки больших объемов текстовых данных и предоставления точных и надежных результатов. Данная разработка может стать отличным инструментом для исследователей, журналистов и аналитиков, которым необходимо анализировать и извлекать информацию из больших массивов текстовых документов.

Текст может быть обобщен на основе одного или нескольких документов, что приводит к обобщению одного документа (SDS) и обобщению нескольких локументов (MDS). Несмотря на простоту выполнения. SDS может не дать исчерпывающего резюме, поскольку не использует смежные или более свежие документы. И наоборот, MDS создает более полные и точные резюме из документов, написанных в разное время, охватывающих разные точки зрения, но, соответственно, является более сложным, поскольку пытается разрешить потенциально разнообразную и избыточную информацию [1, 3]. Кроме того, невероятно длинные входные документы часто приводят к деградации модели [2].

Существующие методы, использующие традиционные алгоритмы, основаны на статистической мере TF-IDF (Term Frequency - Inverse Document Frequency, это числовая статистика, которая показывает, насколько важно слово для документа в коллекции документов [4]. Значение TF-IDF уменьшается на величину частоты слова в коллекции и это помогает учесть тот факт, что некоторые слова вообще встречаются чаще. Для значения частоты термина  $t/(t,d)$  наиболее простым способом является использование частоты термина в документе, т.е. количество раз, которое термин t повторяется в документе d. Если ft,d, обозначает необработанную частоту *t*, то простая схема tf может быть представлена как  $t f(t,d)$ =  $ft, d.$  Обратная частота документа в основном измеряет количество информации, предоставляемой словом, то есть дает понять, является ли термин распространенным или редким во всех документах (логарифмически полученная величина). Общее количество документов в коллекции делится на количество документов, содержащих данный термин.

Основными переменными для вычисления частоты терминов являются і и п, где і - количество понятийных терминов, встречающихся в одном документе, а *п* – количество наиболее часто встречающихся слов в одном документе.

Нормализованная частота терминов  $tf = i/n$ .  $(1)$  Обратная частота документов вычисляется как

$$
idf = \log (N/K), \tag{2}
$$

где  $N-$  общее количество документов, а  $K-$  количество вхождений терминов во всех документах.

Целью многодокументного обобщения является создание краткого и информативного резюме *Sum* из коллекции документов *D. D* обозначает кластер связанных по теме документов  $\{f_i | i \in [1, N]\}$ .

Каждый документ  $f_i$  состоит из  $M_f$  предложений  $(s_{i,j} | j \in [1, M_f])$ , где  $s_{i,i}$ обозначает *i*-е предложение в *i*-м документе. На втором шаге происходит сравнении сходства предложений.

В данном исследовании предлагается использовать метод векторов TF-IDF (Cosine Similarity using TF-IDF Vectors). Предварительно обработанные документы были преобразованы в векторы tf-idf с использованием векторизованной модели tf-idf. Полученные векторы представляли собой разреженную матрицу, содержащую веса tf-idf для каждого слова каждого документа, имеющего размер (количество документов × количество признаков (уникальных слов)) [9]. Теперь эти веса *tf-idf из* матрицы использовались в качестве признака для каждого документа. Сходство между документами вычисляется с использованием косинусного подобия (табл.  $1$ ).

Таблина 1

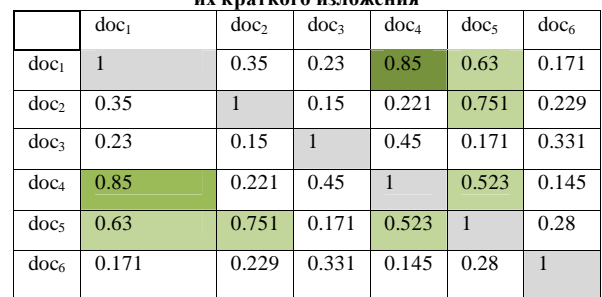

Результат отношения сходства между документами на основе

Модели, использующие метолы объединения на уровне локумента, обычно являются двухэтапными моделями. Методы кластеризации позволяют уменьшить избыточность и увеличить информационный охват генерируемых сводок [10]. Рассмотрим подробнее каждый шаг.

- 1. Сбор данных. Первым шагом является сбор большого объема документов, относящихся к интересующей теме или области. Это могут быть новостные статьи, исследовательские работы, сообщения в блогах и другие текстовые источники.
- 2. Предварительная обработка. После сбора данных они должны быть предварительно обработаны, чтобы удалить любой шум или нерелевантный контент. Это включает в себя такие задачи, как очистка текста, удаление стоп-слов, укоренение и лемматизация.
- 3. Извлечение предложений. На этом шаге происходит извлечение соответствующих предложений из наиболее важных документов для обобщения. Это можно сделать с помощью таких методов, как упорядочение предложений или группировка.
- 4. Обобщение. После извлечения наиболее важных предложений следующим шагом будет создание сводки документов. Это можно сделать, используя несколько методов, таких как экстрактивный или абстрактный синтез.
- 5. Анализ сходства текста. Помимо обобщения, модуль также должен уметь анализировать сходство между различными документами. Это можно сделать с помощью таких методов, как косинусное сходство [5], жаккардовое сходство [6], BERT-based Sentence Embeddings [7]  $\mu$  T.  $\mu$ .

На рисунке 1Рис. 9 показано, как извлеченные или абстрактные тезисы из входных документов объединяются в последующих процессах для окончательного создания реферата.

В целом, разработка модуля синтеза нескольких документов и анализа сходства текстов требует опыта в области обработки естественного языка (NLP) и методов машинного обучения (ML). Это также требует доступа к большим наборам данных и компьютерным ресурсам для обучения и опенки.

Разработка такого модуля является сложной задачей, требующей глубокого понимания методов обработки естественного языка, алгоритмов машинного обучения, а также предварительной обработки и очистки данных. Эффективная обработка лингвистических вариаций, разнообразных структур документов и больших наборов данных являются важнейшими факторами, которые необходимо учитывать.

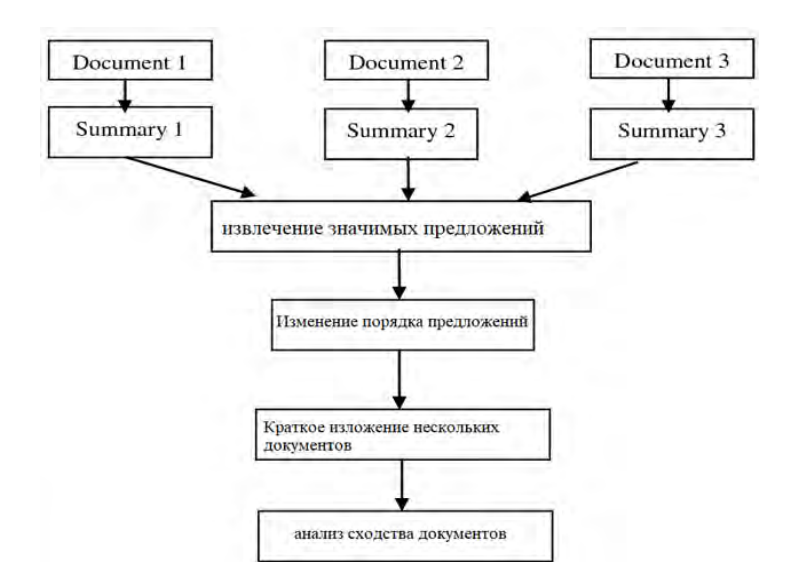

Рис. 9. Пример методов объединения на уровне предложений

Разработка модуля обобщения нескольких документов и анализа сходства текстов требует сочетания знаний в области NLP, машинного обучения и разработки программного обеспечения, а также глубокого понимания потребностей конечных пользователей. Эффективность модуля будет зависеть от качества данных, надежности алгоритмов, а также от простоты использования и надежности модуля.

- 1. Tas O., Kiyani F. A Survey automatic text summarization // PressAcademia Procedia. 2007.  $-$  Vol.  $5(1)$ .  $-$  P. 205–213.
- 2. Jin H., Wang T., Wan X. Multi-Granularity Interaction Network for Extractive and Abstractive Multi-Document Summarization // Proceedings of the 58th Annual Meeting of the Association for Computational Linguistics (ACL 2020). – 2020. – P. 6244–6254.
- 3. Nenkova A., McKeown K. Automatic summarization // Foundations and Trends® in Information Retrieval. – 2011. – Vol. 5(2-3). – P. 103–233.
- 4. Allahyari M. et al. A brief survey of text mining: classification, clustering and extraction techniques // Proceedings of KDD Bigdas, Halifax, Canada, 2017. – 13 pages.
- 5. Salton G., McGill M.J. Introduction to Modern Information Retrieval. McGraw-Hill, 1986
- 6. Jaccard P. The distribution of the flora in the alpine zone  $//$  New Phytologist. 1912.  $Vol.11(2) = P. 37-50.$
- 7. Devlin J., Chang M.W., Lee K. et al. BERT: Pre-training of Deep Bidirectional Transformers for Language Understanding // Proceedings of the 2019 Conference of the North American Chapter of the Association for Computational Linguistics (NAACL). – 2019. – P. 4171–4186.
- 8. Radev D.R., Jing H., Stys M. et al. Centroid-based Summarization of Multiple Documents // Information Processing and Management. – 2004. – Vol. 40. – P. 919–938.
- 9. Hanig C., Remus R. ExB Themis: extensive feature extraction from word alignments for semantic textual similarity // Proceedings of the 9th International Workshop on Semantic Evaluation (SemEval 2015). – 2015. – P. 264–268.
- 10. Nayeem M.T., Fuad T.A., Chali Y. Abstractive unsupervised multi-document summarization using paraphrastic sentence fusion // Proceedings of the 27th International Conference on Computational Linguistics (COLING 2018). – 2018. – P. 1191–1204.

### **ОРГАНИЗАЦИЯ СБОРА ИНФОРМАЦИИ ПРИ ОЦЕНКЕ ЦИФРОВОЙ ЗРЕЛОСТИ ПРЕДПРИЯТИЯ Л.Р. Валиев<sup>1</sup> , С.Л. Миньков1,2**

*1 Томский государственный университет систем управления <sup>и</sup> радиоэлектроники <sup>2</sup> Национальный исследовательский Томский государственный университет lenar.valiev211@gmail.com*

> ORGANIZING THE COLLECTION OF INFORMATION IN THE ENTERPRISE DIGITAL MATURITY ASSESSING L.R. Valiev<sup>1</sup>, S.L. Minkov<sup>1,2</sup>

<sup>1</sup> Tomsk State University of Control Systems and Radioelectronics <sup>2</sup> National Persearch Tomsk State University *National Research Tomsk State University* 

*One of the most important stages on the way to assessing the digital maturity of an enterprise is the collection and evaluation of information. Information can be collected from both management and employees. To save the budget, it is important to take into account where the information comes from.* 

*Keywords: digital maturity company, collecting information, evaluation methods*.

Оценка цифровой зрелости – это многоуровневое исследование организации, которое позволяет оценить потенциал ее роста, выявить зоны развития и разработать индивидуальную стратегию цифровой трансформации [1].

Одним из самых ответственных этапов исследования организации во время оценки цифровой зрелости предприятия является сбор данных [2].

Сбор данных можно разделить на две составляющие – это анкетирование и подсчет текущих производственных мощностей.

При подсчете текущих производственных мощностей, инженер по инновациям должен провести ревизию всего оборудования, которое используется на предприятии, определить его актуальность и инновационность. Также необходимо собрать информацию о квалификации сотрудников, чтобы оценить общий уровень компетенции команды.

Анкетирование – это эффективный и бюджетный способ для сбора дынных. Анкетирование предполагает, что опрашиваемый заполняет вопросник в присутствии анкетера или без него, реже анкетер заполняет вопросник со слов опрашиваемого. По форме проведения анкетирование может быть индивидуальным или групповым, когда за относительно короткое время можно опросить значительное число людей.

Чтобы избежать излишних затрат на этапе сбора всей необходимой информации, следует определиться с аудиторией предполагаемого исследования. Для малого бизнеса стоит провести анкетирование только среди руководства предприятия, т.к. руководители знают все бизнес-процессы своего предприятия. Для крупного бизнеса стоит провести анкетирование среди руководства и работников, т.к. руководство не всегда в состоянии уследить за нюансами процесса производства и часть задач делегируется на подчиненных специалистов. Для среднего бизнеса может подойти как анкетирование руководства, так и анкетирование руководства и работников, в зависимости от количества работников и бизнес-процессов на предприятии (табл. 1).

Т а б л и ц а 1

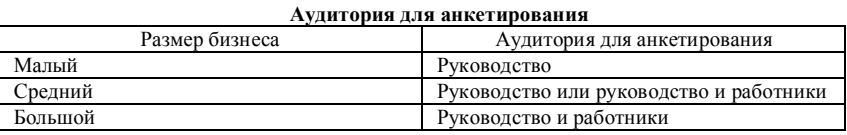

После сбора всей необходимой информации следует использовать ее для оценки цифровой зрелости предприятия. Примером методологии оценки уровня цифровой зрелости организации может служить адаптируемая методология, разработанная центром перспективных управленческих решений (ЦПУР) [3, 4]. Эта методология включает оценку по шкале от 0 до 3 баллов по семи ключевым категориям.

Примеры вопросов анкетирования по каждой категории представлены в таблице 2.

После получения первичных данных становится возможным определить точки роста на предприятии по конкретным направлениям, для этого требуется высчитать среднее значение баллов по каждому блоку. Оценка по такой методике также должна дать ответ, почему внедрение отдельных инструментов не влечет за собой качественных изменений в организации. Т а б л и ц а 2

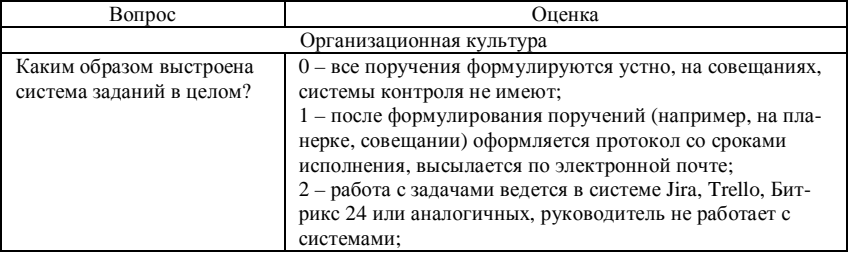

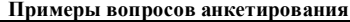

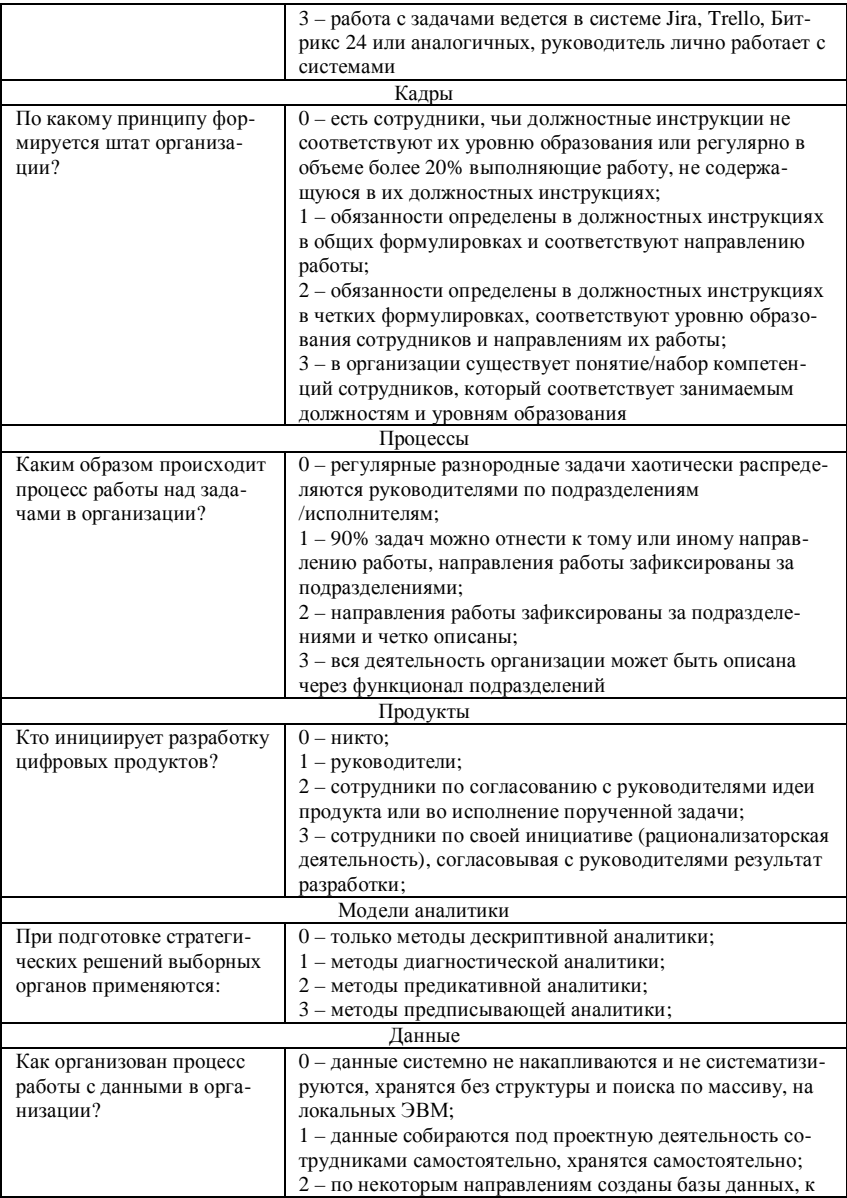

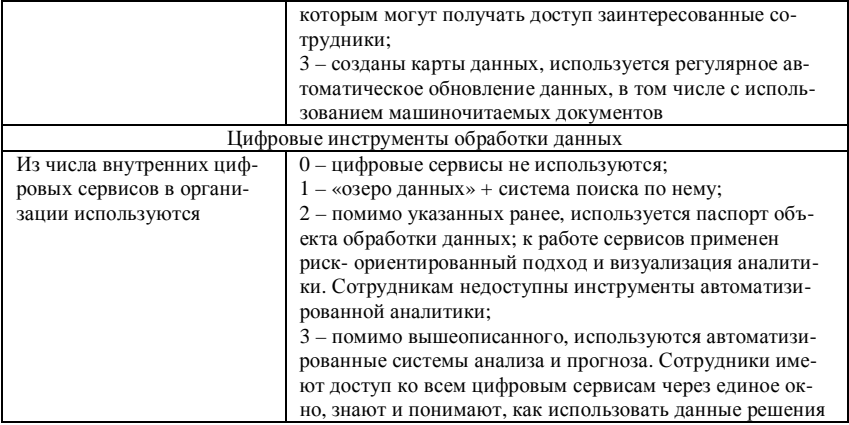

Также возможно сделать вывод о готовности к следующему этапу. Так, например, если большинство показателей находятся в зоне 2-3, организация готова к цифровизации, если оценка большинства показателей в зоне 3 - организацию можно готовить к цифровой трансформации (рис. 2), если в зоне 0-1, первым этапом должна стать автоматизация.

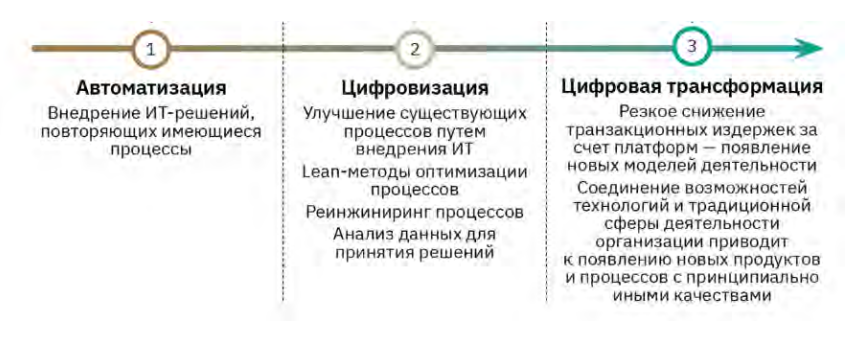

Рис. 2. Этапы цифровой трансформации

Внедрение и применение методологий оценки цифровой зрелости в условиях цифровой трансформации предприятия является необходимой составляющей оценки инновационной деятельности предприятия и должно стать частью информационных систем, которые будут помогать проводить такую оценку [5].

#### **Литература**

- 1. Цифровая зрелость [Электронный ресурс] // strategy.cdto.ranepa.ru URL: https://strategy.cdto.ranepa.ru/4-2-cifrovaya-zrelost (дата обращения: 26.03.2022).
- 2. Методы обработки результатов анкетирования [Электронный ресурс] // beorg. URL: https://beorg.ru/press-centr/metody-obrabotki-rezultatov-anketirovaniya (дата обращения: 26.03.2023).
- 3. Валиев Л.Р., Миньков С.Л., Грива Е.В. Оценка цифровой зрелости предприятия [Электронный ресурс] // Сб. материалов XVIII международной школы-конференции студентов, аспирантов и молодых ученых / под ред. А.Н. Солдатова, С.Л. Минькова. – Томск : STT, 2022. – URL: https://www.elibrary.ru/item.asp?id=49358690 (дата обращения: 27.03.2023).
- 4. Оценка цифровой зрелости Счетной палаты [Электронный ресурс] // Strategy. URL: https://strategy.cdto.ranepa.ru/b8-ocenka-cifrovoj-zrelosti-schetnoj-palaty (дата обращения: 27.03.2022).
- 2. Валиев Л.Р., Миньков С.Л. Обзор информационных систем оценки инновационной деятельности предприятий в условиях цифровой трансформации [Электронный ресурс] // Аллея Науки. – 2021. – № 12(63). – URL: https://alley-science.ru/domains\_data/files/ 5December2021/STANDARTY%20UX%20UI-DIZAYNA%20OGRANIChENIYa%20ILI% 20NEOBHODIMOST.pdf (дата обращения: 27.03.2022).

### **РАЗРАБОТКА DASHBOARD ДЛЯ ОБРАБОТКИ И МОНИТОРИНГА РАЗНОРОДНЫХ СТРУКТУР ДАННЫХ А.А. Козлова, А.А. Погуда**

*Национальный исследовательский Томский государственный университет kozlovanastasi@mail.ru*

### DEVELOPMENT OF DASHBOARD FOR PROCESSING AND MONITORING OF DIFFERENT DATA STRUCTURES A.A. Kozlova, A.A. Poguda

*National Research Tomsk State University*

*A dashboard is a data visualization tool that allows you to quickly and conveniently track key indicators. Dashboards are used in various industries and areas of activity from marketing and sales to finance and manufacturing. The article presents the main goals for which a dashboard can be presented, the advantages of a dashboard over other types of data visualization, the stages of developing a dashboard.* 

*Keywords: dashboard, data, processing.* 

В наше время существует огромное количество поступающих данных из абсолютно разных источников. Однако, чтобы эта информация была полезна ее необходимо анализировать, обрабатывать, структурировать и фильтровать [6].

Dashboard – это инструмент для визуализации данных, который позволяет быстро и удобно анализировать информацию и принимать решения на основе полученных результатов. Основным преимуществом dashboard является тот факт, что он предоставляет возможность объединить данные из разных источников в одном месте.

Также dashboard имеет ряд преимуществ перед другими видами визуализации данных.

- 1. Удобство использования: dashboard позволяет быстро получать нужную информацию и проанализировать ее, не требуя от пользователя особых навыков или знаний в области аналитики и статистики. Он является интуитивно понятным и удобным в использовании.
- 2. Оперативность: dashboard позволяет работать с данными в режиме реального времени, что позволяет оперативно реагировать на изменения в бизнес-среде и корректировать стратегию в соответствии с новыми условиями.
- 3. Гибкость: dashboard может быть настроен под конкретные потребности и задачи, предоставляя различный уровень детализации и

глубины анализа. Он может быть использован как для мониторинга текущей ситуации, так и для прогнозирования будущих тенденций и развития.

- 4. Эффективность: dashboard позволяет оптимизировать бизнеспроцессы, улучшить качество продукции или услуг, повысить уровень сервиса, а также сократить издержки и увеличить прибыль.
- 5. Коммуникация: dashboard может быть использован для обмена информацией между различными подразделениями компании, что позволяет улучшить коммуникацию и координацию действий.
- 6. Мониторинг: dashboard позволяет отслеживать ключевые показатели эффективности бизнеса, мониторить работу отдельных подразделений и контролировать выполнение задач.
- 7. Прогнозирование: dashboard может быть использован для прогнозирования будущих тенденций и развития, что позволяет принимать взвешенные решения и планировать дальнейшие действия.

Разработка dashboard это сложный и многоэтапный процесс и перед тем, как к нему приступить, необходимо учитывать следующие факторы:

- 1. Форматы обрабатываемых данных данные могут храниться в разных форматах, таких как файлы Excel, CSV, JSON, XML и др.  $[2]$ .
- 2. Источники данных данные могут быть получены из разных источников, таких как веб-сервисы, базы данных, АРІ и др.
- 3. Пользователи dashboard лолжен быть удобен для использования для разных пользователей с разными потребностями.

Разработка dashboard для обработки и мониторинга данных включает в себя несколько этапов:

- 1. Определение задач и требований к dashboard, выбор правильного вида dashboard (табл. 1).
- 2. Выбор правильных инструментов.
- 3. Подготовка источников данных.
- 4. Созлание dashboard.
- 5. Настройка отображения и функций.
- 6. Тестирование и отладка.
- 7. Внедрение dashboard и обучение пользователей.

Вывод: разработка dashboard для обработки и мониторинга разнородных структур данных - это сложный и многоэтапный процесс, который требует учета многих факторов, а также определенных знаний и навыков в области анализа данных и визуализации.

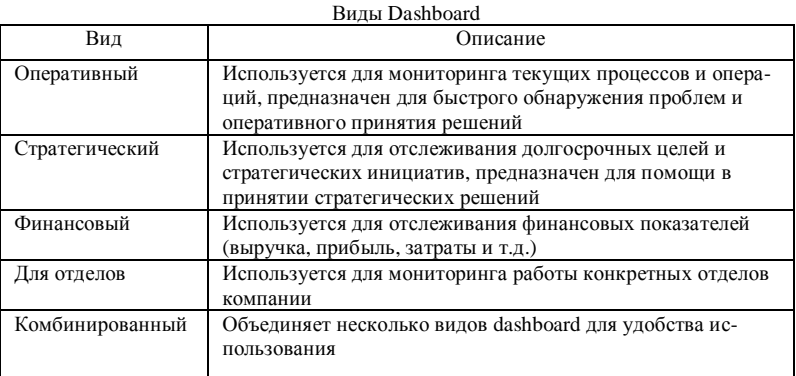

Однако, правильно разработанный dashboard позволяет удобно и эффективно работать с различными источниками данных и получать ценную информацию для принятия решений и при правильном использовании это может значительно улучшить эффективность работы и производительность.

#### Литература

- 1. Всё о дашбордах: как они устроены, как компании их разрабатывают и как сделать их самому [Электронный ресурс]. - URL: https://skillbox.ru/media/management/dashbord chto eto i zachem nuzhno/ (лата обращения: 01.04.2023).
- 2. Канаев К.А., Фалеева Е.В., Пономарчук Ю.В. Сравнительный анализ форматов обмена данными, используемых в приложениях с клиент-серверной архитектурой // Фундаментальные исследования. - 2015. - № 2, ч. 25. - С. 5569-5572.
- 3. Что такое дашборд: зачем нужен, как устроен, как создать [Электронный ресурс]. -URL: https://kokoc.com/blog/dashboard/ (дата обращения: 01.04.2023)
- 4. Блог компании Developer Soft [Электронный ресурс] // Хабр. URL: https://habr.com/ru/ company/devexpress/blog/341972 (дата обращения: 07.04.2023).
- 5. Платформа мониторинга Development Dashboard (Development Dashboard) : свилетельство о регистрации программы для ЭВМ 19 RU 2017614891, 02.05.2017. Заявка № 2017611759 от 17.02.2017. патентообладатель: Малыхин Евдоким Михайлович.
- 6. Лашборд: что это такое простыми словами и для чего нужен dashboard [Электронный ресурс]. - URL: https://semantica.in/blog/chto-takoe-dashbord.html (дата обращения: 10.04.2023)
- 7. Что такое дашборд [Электронный ресурс]. URL: https://timeweb.com/ru/community/ articles/chto-takoe-dashbord (дата обращения: 10.04.2023).

## **РАЗРАБОТКА РЕКРУТИНГОВОЙ ИНФОРМАЦИОННОЙ СИСТЕМЫ ПОДБОРА ИТ-СПЕЦИАЛИСТОВ Т.Ш. Шаларь<sup>2</sup> , С.Л. Миньков1,2**

*1 Национальный исследовательский Томский государственный университет <sup>2</sup> Томский государственный университет систем управления и радиоэлектроники tatiana-altai@mail.ru* 

DEVELOPMENT OF A RECRUITMENT INFORMATION SYSTEM FOR THE SELECTION OF IT SPECIALISTS T.S. Shalar<sup>2</sup>, S.L. Minkov<sup>1,2</sup> <sup>1</sup> National Research Tomsk State University<sup>2</sup><br><sup>2</sup> Tomsk State University of Control Systems and Padiocle *Tomsk State University of Control Systems and Radioelectronics* 

*Personnel recruitment is a key function of human resource management. The use of digital technologies reduces labor costs and time spent on recruitment. Keywords: recruiting, selection of candidates, information system.*

Быстрое развитие информационных технологий приводит к изменению не только технологических, но и управленческих систем, позволяет сократить рутинные процессы и использовать аналитические материалы такого масштаба, которые влияют не только на количественные, но и на качественные параметры. Подбор персонала связан с обработкой большого объема входных данных, от качественного анализа которых зависит конечный результат.

Специалисты по поиску и подбору персонала могут находится как в штате компании, так и за его пределами, например, в кадровом агентстве. Тем не менее, основные ежедневные задачи у рекрутеров обычно следующие:

- − сбор и актуализация информации о текущих открытых должностях в компании. Рекрутерам следует понимать, кого именно следует искать, какие требования и предпочтения есть у работодателей;
- − распространение информации о компании и ее вакансиях в публичной среде на различных специализированных сайтах и иных информационных ресурсах;
- − самостоятельный поиск кандидатов всеми возможными способами;
- − создание базы данных по кандидатам и тщательный предварительный отбор кандидатов по установленным критериям. Сюда входят обработка резюме, звонки, переписки и даже личные встречи;
- − обеспечение достаточного количества кандидатов, которые готовы пройти итоговые собеседования, согласование и проведение данных собеседований;
- − получение обратной связи, согласование выбора и условий, дополнительные переговоры;
- − найм и онбординг. Организация и помощь при выходе нового сотрудника (документация, рабочее место, деловые контакты и т.д.) [1].

В настоящее время все больше появляются новые профессии специалистов в области информационных технологий. В связи с этим подбор ИТ-персонала является актуальной темой для всех компаний, задействованных в различных сферах бизнеса. Однако нередко рекрутеры сталкиваются с проблемами подбора ИТ-специалистов.

Поиск и подбор кандидатов является одним из первых и важных этапов в цикле движения персонала на предприятии, от которого зависит последующее движение по этапам. Система автоматизации поиска кандидатов позволяет сократить временные затраты, многократно упрощаются используемые операции компании (сбор и обработка резюме, формирование единой базы и т.д.). Однако информации о соискателе, представленной в резюме, не всегда достаточно для собеседований. Это может значительно увеличить процесс отбора во времени, потому что потребуется сбор дополнительной информации о кандидате. Поэтому для получения необходимой и достаточной информации используются анкеты. У работодателя или рекрутера появляется возможность получить информацию, которая не была отражена в резюме соискателя.

Для анкетирования соискателей компании в основном используют Google Forms (Google Формы – программное обеспечение для создания форм и опросов с разными типами вопросов), которые предоставляют для заполнения кандидатам. Но хранение и обработка полученной информации требует много временных затрат, а также большую внимательность. Поэтому появляется необходимость в автоматизации данного процесса [2].

Для анализа процесса, требующего автоматизации, применялась методология SADT (Structured Analysis and Design Technique) – совокупность методов, правил и процедур, предназначенных для построения функциональной модели объекта какой-либо предметной области, формализующей и описывающей бизнес-процессы.

Была построена SADT-модель «As-Is» подбора персонала уровня А-0 и детализация А0 (рис. 1) в графической нотации IDEF0.

В качестве инструмента визуализации модели использовался программный продукт BPWin, относящийся к категории CASE средств, ориентированных на начальные этапы построения информационной системы, и связанных с анализом и планированием.

В качестве входной информации используются: данные о вакансии. информация о компании, резюме соискателя.

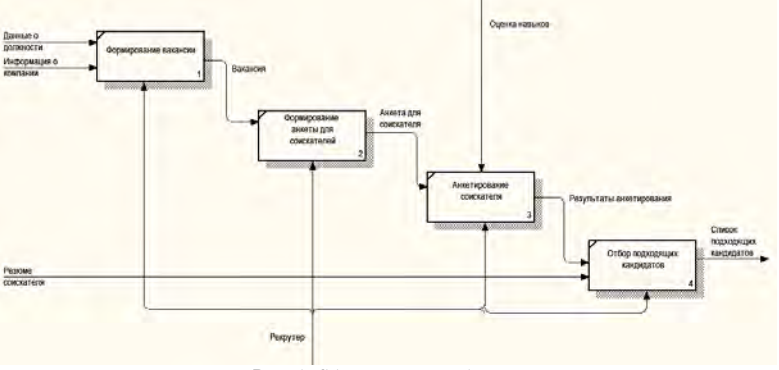

Рис. 1. SADT-молель «As-Is»

Выходная информация: список подходящих кандидатов.

Выполняют работу по подбору ИТ-персонала рекрутеры.

Анкетирование соискателей позволит решить одну из проблем подбора ИТ-специалистов - некомпетентность рекрутеров [3]. Оно будет содержать вопросы для оценки необходимых навыков и компетенций, которыми должны обладать кандидаты на должность.

Для изучения состояния вопроса в данной предметной области были изучены информационные системы, предназначенные для автоматизации подбора и управления персоналом. Были рассмотрены следующие программные продукты:

Experium (рус. Экспериум) от компании Гелиософт позволяет выполнять поиск персонала, строить отчетность и планирование событий [4].

Talantix (рус. Талантикс) от компании HeadHunter (рус. ХэдХантер) включает в себя функции, необходимые для автоматизации процесса рекругмента как для внутренней HR-службы компании, так и для специализированных компаний по оказанию услуг подбора персонала [5].

Облачная система Cleverstaff (рус. Клеверстафф) от одноименной компании обладает возможностями от размещения вакансий и отслеживания резюме до взаимодействия с кандидатами и создания сводной отчетности по воронке вакансий [6].

FriendWork Recruiter (pvc. ФрэндВорк Рекрутер) от компании ФрэндВорк позволяет собрать в единую базу кандидатов, с подключением к разным источникам и гибким поиском по параметрам [7].

Workable (рус. Воркэйбл) от одноименной компании - это облачная платформа для найма сотрудников для бизнеса [8].

В результате анализа были выявлены их функциональные возможности, а также достоинства и недостатки данных систем (табл. 1).

| Функциональные                                      | Оценка программных продуктов |          |             |                         |          |
|-----------------------------------------------------|------------------------------|----------|-------------|-------------------------|----------|
| возможности                                         | Experium                     | Talantix | Cleverstaff | FriendWork<br>Recruiter | Workable |
| 1. Подбор персонала<br>и ведение соискате-<br>лей   | $^{+}$                       | $^{+}$   | $+$         | $^{+}$                  | $+$      |
| 2. База данных соис-<br>кателей                     | $+$                          | $+$      | $^{+}$      | $^{+}$                  | $^{+}$   |
| 3. База данных резю-<br>мe                          | $+$                          | $+$      | $^{+}$      | $+$                     | $^{+}$   |
| 4. Отчетность и ана-<br>литика                      | $+$                          | $+$      | $^{+}$      | $+$                     | $+$      |
| 5. Управление обрат-<br>ной связью                  |                              | $+$      |             |                         |          |
| 6. Управление жиз-<br>ненным циклом со-<br>трудника |                              | $+$      |             |                         |          |
| 7. Анкетирование<br>сотрудников                     |                              |          |             |                         |          |

Функциональные возможности существующих информационных систем

Таблица 1

Разрабатываемая информационная система предоставит возможность объединения процесса поиска кандидатов и их анкетирования с целью отбора наиболее подходящих кандидатов на определенную должность. Также система позволит сократить временные затраты и уменьшить возможные ошибки при обработке информации о соискателях.

#### Литература

- 1. Что такое рекрутинг? [Электронный ресурс] // CleverStaff. URL: https://cleverstaff.net/ blog/ru/chto-takoe-rekruting (дата обращения: 23.03.2023).
- 2. Шаларь Т.Ш., Миньков С.Л. Инновации в сфере управления персоналом от рекрутинга до управления опытом сотрудников (НRM-НСМ-НХМ) [Электронный ресурс] // Инноватика-2022 : сборник материалов XVIII Международной школы-конференции сту-

дентов, аспирантов и молодых ученых (21–22 апреля 2022 г.). – Томск : STT, 2022. – С. 315–318. – https://www.elibrary.ru/item.asp?id=49358602 (дата обращения: 26.03.2023)

- 3. Миньков С.Л., Шаларь Т.Ш. Проблемы подбора ИТ-персонала // Аллея науки. 2021. № 12(63). – С. 98–103. – https://www.elibrary.ru/item.asp?id=48545425 (дата обращения: 26.03.2023).
- 4. Experium: Описание, Функции и Интерфейс [Электронный ресурс] // Soware. URL: https://soware.ru/products/experium (дата обращения: 26.03.2023).
- 5. Talantix: Описание, Функции и Интерфейс [Электронный ресурс] // Soware. URL: https://soware.ru/products/talantix (дата обращения: 26.03.2023).
- 6. CleverStaff: Описание, Функции и Интерфейс [Электронный ресурс] // Soware. URL: https://soware.ru/products/cleverstaff (дата обращения: 26.03.2023).
- 7. FriendWork Recruiter: Описание, Функции и Интерфейс [Электронный ресурс] // Soware. – URL: https://soware.ru/products/friendwork-recruiter (дата обращения: 26.03.2023).
- 8. Workable: Описание, Функции и Интерфейс [Электронный ресурс] // Soware. URL: https://soware.ru/products/workable (дата обращения: 26.03.2023).

### **РАЗРАБОТКА ЧАТ-БОТА КАК АЛЬТЕРНАТИВНЫЙ ПОДХОД К СОЗДАНИЮ ИНФОРМАЦИОННЫХ СИСТЕМ А.Е. Шалева<sup>1</sup> , С.Л. Миньков1,2** *<sup>1</sup>*

*Томский государственный университет систем управления <sup>и</sup> радиоэлектроники <sup>2</sup> Национальный исследовательский Томский государственный университет* nast.anastya@mail.ru

### CHAT-BOT DEVELOPMENT AS AN ALTERNATIVE APPROACH TO INFORMATION SYSTEMS CREATION A.E. Shaleva<sup>1</sup>, S.L. Minkov<sup>1,2</sup>

<sup>1</sup> Tomsk State University of Control Systems and Radioelectronics <sup>2</sup> National Besearch Tomsk State University *National Research Tomsk State Univertsity* 

*Information systems are necessary for collecting, storing, processing, and releasing of information. Any information system as well as chat bot is a product of programmers. Bots are special Telegram accounts created to automatically process and send messages. Users can interact with the bots using messages sent through regular or group chats, as well as buttons that can be created in the chat bot. Bot logic is controlled using HTTPS requests to the Bot API. This article is supposed to describe the process of creating Telegram-bot.* 

*Keywords: Telegram-bot, information systems, chat bots, Application Programming Interface, Telegram.* 

Информационные системы (ИС) позволяют собирать, хранить, искать, обрабатывать и выдавать информацию из любой предметной области. В современных реалиях ИС являются неотъемлемой частью любого бизнеса. ИС позволяют осуществлять планирование производственной деятельности, вести финансовый учет и формировать отчеты о движении денежных средств, а также фиксировать если не все, то решающие бизнес-процессы любой компании.

Любая ИС является результатом деятельности программистов. В этом смысле Telegram-бот также может выполнять любые функции, которые может придумать программист [1]. В качестве достоинств Telegram-бота перед другими ИС стоит отметить:

- − простой графический интерфейс;
- − полный переход работы в telegram;
- − легкая обучаемость пользователя;
- − возможность доработки, если появляются изменения в бизнеспроцессах;
- − большое количество возможностей

Telegram - это мессенджер для смартфонов и персональных компьютеров под управлением всех наиболее распространенных на сегодняшний лень операционных систем, позволяющий обмениваться не только текстовыми сообщениями, но и различными медиафайлами (фото, текстовые документы, аудиофайлы, архивы). Функционально Telegram похож на другие мессенджеры, его главные преимущества перед конкурентами скорость, защищенность, хранение данных в облаке (удаленный сервер) и возможность бесплатного использования. Свой трафик Telegram надежно зашифровывает, все вычисления производятся на удаленном сервере, а клиентская часть только шифрует данные и отправляет их на сервер. Для устойчивой работы был создан уникальный протокол MTProto, что существенно повысило безопасность и зашиту от несанкционированной утери информации. При одновременном обмене сообщениями и фотографиями участников чата, конкуренты значительно уступают Telegram по скорости доставки информации.

Боты - это специальные программы, выполняющие различные функции без участия пользователя. Написанные для платформы Telegram, они предназначены для выполнения самых разных функций: от получения новостей до поиска информации. Главной задачей бота является автоматический ответ после введенной ему пользователем команды. При этом, работая непосредственно через интерфейс Telegram, программа имитирует действия живого пользователя, за счет чего пользование таким ботом гораздо удобно и понятно.

Сами же боты делятся на несколько направлений.

- Чат-боты, представляющие из себя простейший чат, имитирующий общение на заданную пользователем тематику. Визуальный помощник может взять на себя простые клиентские запросы. Например, чат-бот может разгрузить операторов в клиентских сервисах разных компаний. Алгоритмы отвечают на часто задаваемые вопросы клиентов, например, как настроить или подключить услугу, помогают оформлять заказы и доставку товаров.
- Боты-информаторы отдельный вид ботов, главная цель которых информирование пользователя о тех или иных событиях (предоставляет информацию о вариантах перелетов, ценах и т. д.)
- Боты-расшифровщики отображают информацию по метаданным, которые посылают пользователи. Например, перевод голосового сообщения в текст, установка тайм-кодов для видео или создание текста по вилео.
- − Боты инструменты помогают скачивать видео, музыку из разных социальных сетей.
- − Игровые боты боты, с которыми можно играть в различные игры. По большей части, это текстовые версии разных игр времен Combats.ru
- − Боты-ассистенты это боты, разработанные различными онлайнсервисами как дополнение к основной веб-версии.

Алгоритм работы бот-утилит состоит в следующем: сообщения, команды и запросы, отправленные пользователями, передаются на программное обеспечение, запущенное на серверах разработчиков. Посреднический анонимный сервер Telegram обрабатывает шифрование и осуществляет обратную связь между утилитой и пользователем. Взаимодействие между пользователем и ботом выглядит следующим образом: пользователь отдает команду боту, бот передает команду на сервер, после этого программа на сервере обрабатывает полученный от бота запрос, затем сервер отдает ответ боту, в итоге бот выводит ответ на экран приложения пользователю. И этот цикл повторяется раз за разом, когда пользователь взаимодействует с любым Telegram-ботом. Взаимодействие с серверами происходит с помощью простого HTTPS интерфейса, который представляет собой упрощенную версию API Telegram. Создание чат-бота осуществляется при помощи Telegram API (от англ. Application Programming Interface – программный интерфейс приложения) и асинхронной библиотеки aiogram для Python. Для получения токена – программного средства идентификации, которое представлено в виде зашифрованной последовательности символов, наиболее часто используют другой Telegram-бот BotFather. Данный способ является одним из самых простых для регистрации, управления и настройки другими Telegram-ботами. Для создания своего Telegram-бота необходимо отправить боту BotFather запрос /newbot, выбрать имя, которое будет отображаться в списке контактов, и адрес. Если адрес не занят, а имя введено правильно, BotFather пришлет в ответ сообщение с токеном – «ключом» для доступа к созданному боту. Когда бот зарегистрирован, его необходимо наделить функционалом. Для этого можно использовать различные методы. Существуют различные сервисы, с помощью которых можно наделять бота определенными функциями, но для более гибкой настройки потребуется работа с языком программирования.

Telegram Bot API поддерживает множество языков программирования, включая Python, Java, JavaScript, Ruby, PHP, C# и другие. Выбор языка зависит от предпочтений разработчика и требований, предъявляемых к проекту. Рассмотрим Python как наиболее универсальный язык программирования, который к тому же является наиболее популярным по числу поисковых запросов на начало 2023 года, о чем свидетельствует ежегодный индекс TIOBE Software [2].

Его преимущества:

- ориентированность языка на повышение производительности разработчика, читаемости кода и его качества;
- обеспечение переносимости написанных на нем программ;
- минималистичный синтаксис:
- стандартная библиотека включает большой набор полезных функний:
- большое количество фреймворков;
- легко сочетается с другими популярными языками программирования: Java. Си $C_{++}$ .

Нелостатки:

- зачастую более низкая скорость работы и более высокое потребление памяти:
- динамическая типизация может вызывать ошибки при неправильной работе.

Относительно других языков, например C#, Python куда более лаконичен при работе, в частности, с Telegram-ботами, что, в совокупности с вышеперечисленными факторами и некритичными для данной разработки минусами делает Python наиболее предпочтительным языком разработки проекта.

Для создания Telegram-ботов на языке Python можно использовать фреймворк Aiogram. Он предоставляет удобный интерфейс для работы с Telegram API. Aiogram позволяет легко обрабатывать сообщения, обновления и события от пользователей. Он также поллерживает асинхронную работу, что делает его еще более мощным и эффективным.

Aiogram имеет ряд преимуществ перед другими фреймворками для создания Telegram ботов на языке Python:

- Асинхронная работа: Aiogram поддерживает асинхронную работу, что позволяет ботам обрабатывать большое количество запросов одновременно и более эффективно использовать ресурсы сервера. Это выгодно выделяет данный фреймворк, например, на фоне другого популярного Python фреймворка Telebot.
- Простота использования: Aiogram имеет удобный и интуитивно понятный интерфейс, который позволяет быстро и легко создавать

функциональные боты. Сюда же и относится подробная документация, которая находится в свободном доступе.

- Множество доступных инструментов: Aiogram предоставляет множество инструментов для создания ботов, включая обработку сообщений, создание собственных команд и клавиатур, работу с базами данных, фильтрацию сообщений и наличие связующего программного обеспечения (middleware), возможность логирования, аутентификации пользователей через OAuth2.0, интеграция с лругими сервисами и API (Google Sheets, OpenWeatherMap и т.д.)
- Поддержка Telegram API: Aiogram обеспечивает полную поддержку Telegram API, что позволяет ботам взаимодействовать с Telegram без каких-либо ограничений.
- Активное сообщество: Aiogram имеет активное сообщество разработчиков и пользователей, которые постоянно работают над улучшением фреймворка и предоставляют полезные советы и решения проблем [3].

В связи с этим предлагается рассматривать интеграцию Telegram-бота в роли одного из компонентов или полной альтернативы разрабатываемых ИС для сбора, хранения, обработки и выдачи информации.

#### Литература

- 1. Шафиев Т.Р. Интеграция Теlеgram-ботов в информационных системах [Электронный ресурс] // Молодой ученый. - 2018. - № 19(205). - С. 123-126. - URL: https://moluch.ru/ archive/205/50050/ (дата обращения: 29.03.2023).
- 2. TIOBE Index for March 2023 [Электронный ресурс]. URL: https://www.tiobe.com/tiobeindex/ (дата обращения: 28.03.2023).
- 3. Aiogram documentation [Электронный ресурс]. URL: https://docs.aiogram.dev/en/latest/ (дата обращения: 29.03.2023).

# **СИСТЕМЫ ОЦЕНКИ СОСТОЯНИЯ ЦИФРОВОЙ ТРАНСФОРМАЦИИ ПРЕДПРИЯТИЙ**

**А.В. Франгова, С.Л. Миньков**

*Национальный исследовательский Томский государственный университет nfrangova@mail.ru*

## SYSTEMS FOR ASSESSING THE STATE OF THE DIGITAL TRANSFORMATION OF ENTERPRISES

A.V. Frangova, S.L. Minkov *National Research Tomsk State University* 

*The article reveals the content of the digital transformation process. Changes in organizational culture, transformation of business models and products, and ensuring the growth of enterprise flexibility are highlighted as key tasks. Quantitative assessment of the possibilities of digitalization, the unevenness of digital development in various sectors of the economy. The role of strategy is emphasized digital transformation in the implementation of transformations, its relationship with the level of digital enterprise maturity. On the one hand, the current level of digital maturity is necessary take into account when choosing a strategy, on the other hand, it is the strategy that sets the focus of transformations and determines the target level of digital maturity of the enterprise.* 

*Keywords: innovation adaptation models; digital transformation; digital maturity; maturity assessment; methodology; organizational readiness; digital competencies; organizational change.* 

Если ранее цифровая трансформация была одним из многих инструментов, которые позволяли предприятию опережать конкурентов, то сейчас она стала необходимостью. Согласно недавним исследованиям Gartner, только 4% организаций не имеют цифровых намерений, что свидетельствует об изменении статуса цифровой трансформации. В то же время, как отмечается в отчете консультантов, почти половина CEO (Chief Executive Officer) – главных исполнительных директоров, генеральных директоров – не имеют показателей для измерения эффектов цифровой трансформации, что не дает возможности оценить ее влияние на деятельность компании в целом.

Цифровая трансформация оказывает влияние на три организационных сферы: внешнюю (клиентский опыт и пожизненная ценность клиента), внутреннюю (бизнес-процессы, принятие решений и организационная структура), организацию в целом (сегменты и функции бизнеса). Важным следствием цифровой трансформации являются непрерывные цифровые коммуникации и трансакции компании с большим количеством стейкхолдеров (клиентов, поставщиков, партнеров, конкурентов и др.), а также образование бизнес-экосистем.

В настоящее время разработано достаточно много моделей оценки цифровой трансформации предприятий [1–2]. Для того чтобы выявить наиболее общие и приоритетные направления оценки, проведем сравнительный анализ ряда подходов.

**1.** Центр цифрового бизнеса MIT и Capgemini Consulting в течение нескольких лет проводили исследования в области цифровой трансформации для крупного бизнеса [3, 4].

По результатам анализа более 400 крупных компаний из разных отраслей были выделены три ключевые области цифровых преобразований: клиентский опыт, операционные процессы и бизнес-модели [4]. В рамках каждой из выделенных областей существует по три взаимодополняющих элемента, и эти девять элементов образуют набор строительных блоков цифрового преобразования. Однако ни одна компания полностью не преобразовывает сразу все девять элементов. Различные компании продвигаются в направлении цифровой трансформации с разными темпами и достигают разных уровней успеха.

**2.** Модель цифровой зрелости компании Deloitte [5] оценивает цифровые возможности по 5 ключевым измерениям: потребители, стратегия, технологии, производство, структура и культура организации. Пять основных измерений разделены на 28 субизмерений, которые, в свою очередь, разбиты на 179 показателей, по которым оценивается цифровая зрелость. Акцент делается на стратегию, определяющую фокус преобразований. Последовательными шагами конкретизации стратегии являются определение бизнес-модели и операционной модели, которые и определяют требуемый уровень цифровой зрелости по выделенным измерениям.

**3.** Индекс цифровой трансформации, разработанный аналитическим агентством Arthur D. Little, имеет большее число укрупненных направлений оценки [6]: а) стратегия и руководство; б) продукты и сервисы; в) управление клиентами; г) операции и цепочки поставок; д) корпоративные сервисы и контроль; е) информационные технологии; ж) рабочее место и культура. Для каждой компании результаты оценки представляются в виде радара, на котором с учетом отраслевой специфики также отмечаются уровень «виртуальных звезд» и среднеотраслевой уровень.

**4.** Модель оценки цифровых способностей компании KPMG [7] объединяет 5 областей оценки: видение и стратегия, цифровые таланты, ключевые цифровые процессы, гибкие источники и технологии, руководство. Результаты оценки представляются в виде радара, каждый оценочный

сектор имеет свой цвет. Особенностью и преимуществом данной модели является диагностический инструмент самооценки, находящийся в свободном доступе. На радаре по каждому направлению оценки выделяется 2 уровня: для данного предприятия и средний по всем предприятиям, прошедшим самооценку. Таким образом формируется база для сравнительной оценки, очень важная для принятия решений в области выбора стратегии и приоритетных направлений цифровой трансформации.

**5.** Цифровое пианино, разработанное созданным по инициативе компаний IMD и Cisco Глобальным центром трансформации цифрового бизнеса [8]. Аналогично 7 нотам, выделяются 7 трансформационных категорий, составляющих наиболее важные элементы цепочки создания стоимости организации: бизнес-модель, организационная структура, сотрудники, процессы, ИТ-возможности, предложения, модель взаимодействия. Для каждой из них разработан перечень руководящих вопросов, ответы на которые могут помочь составить план преобразований. Особенностью данной модели является определение разрыва между текущим и требуемым уровнями по каждому направлению.

**6.** Компания Ionology выделяет 5 блоков изменений цифрового преобразования: стратегия и культура, персонал и клиенты, процессы и инновации, технологии, данные и аналитика [5]. Основой для формирования траектории цифровой трансформации служит стратегия.

**7.** Индекс зрелости Индустрии 4.0 Acatech [9] разработан на основе исследований, выполненных Национальной академией наук и техники Германии. Выделяются четыре ключевые области цифровой трансформации: ресурсы, информационные системы, культура и организационная структура. Особое внимание уделяется преобразованию организационной структуры и культуры. Основная цель преобразований – создание постоянно развивающейся, гибкой компании.

**8.** Российская компания Команда-А (KMDA), позиционирующая себя как ведущий консультант по цифровой трансформации в России, выделяет 6 ключевых направлений стратегических преобразований в процессе цифровой трансформации [8]:

- клиентоцентричность цифровой клиентский сервис, омниканальность, цифровой маркетинг и коммуникации;
- коллаборации представление бизнеса как экосистемы, создание и развитие платформы для взаимодействия с партнерами;
- данные широкое применение аналитических инструментов, использование данных для адаптации продуктов и сервисов, поведенческий маркетинг;
- инновации инновационная культура внутри компании, построение системы непрерывных улучшений и развития;
- ценность определение и построение системы управления ценностными предложениями;
- люди новые подходы к вовлечению и развитию сотрудников на основе цифровой культуры и мышления.

Проведенный анализ позволил выделить пять укрупненных направлений оценки влияния цифровой трансформации на предприятие: стратегия и бизнес-модель, потребители, организационная культура и персонал, операционные процессы и информационные технологии. Оценка осуществляется либо на основе развернутой системы критериев, либо по результатам ответов на совокупность сгруппированных по выделенным направлениям вопросов; часто оценка формируется в двух форматах: как сумма баллов и как выделение оценочных уровней.

Стратегия и бизнес-модель. Основные требования к разработке бизнес-стратегий применимы и для стратегии цифровой трансформации: систематический и непрерывный анализ внешней среды (технологических, экономических и политических факторов, потребительских предпочтений и конкурентов), учет внутренних возможностей и компетенций предприятия, его цифровой зрелости, формирование видения будущего предприятия (предоставляемых услуг, источников создания и получения стоимости, факторов дифференциации), конкретизация целевых ориентиров на основе ключевых показателей эффективности (Key Performance  $Indicators - KPI$ .

В практике стратегического управления применяются КРІ по следуюшим блокам:

- удовлетворенность и опыт клиентов;
- качество товаров и услуг;
- чистая прибыль и рентабельность:
- рентабельность инвестиций;
- контроль издержек;
- производительность и гибкость;
- эффективность бизнес-процессов;
- удовлетворенность работников и производительность труда;
- инновании.

Другим инструментом, тесно связанным со стратегией предприятия, является бизнес-модель. Преобразование бизнес-моделей является принципиально необходимым условием успеха цифровой трансформации [10-13]. Одним из общепризнанных трендов является распространение бизнес-моделей типа многосторонних платформ, создание и развитие экосистемы бизнеса [14-16].

На уровне бизнес-процессов можно выделить следующие нефинансовые показатели:

- сокращение времени выполнения процессов;
- повышение точности операций;
- снижение уровня ошибок вследствие минимизации человеческого фактора.

*Организационная культура и персонал.* По результатам исследования CGI Global 1000, проведенного в 2016 г. компанией CGI Group [17], главным барьером для цифровой трансформации является изменение культуры и преодоление сопротивления со стороны сотрудников компании – эту причину назвали 72 % опрошенных.

На сегодняшний день в подавляющем большинстве российских компаний отсутствует «цифровая культура». Основная масса сотрудников пока не обладает мотивацией, а также нужными навыками и компетенциями, чтобы участвовать в качественных изменениях. Есть еще и третья проблема – ожидание от цифровой трансформации быстрого и существенного роста прибыли и финансовых показателей в компании. Отсутствие таких результатов часто оказывает негативное влияние на мотивацию к изменениям не только сотрудников, но и топ-менеджеров предприятий.

На уровне персонала можно выделить следующие показатели:

- увеличение производительности труда;
- расширение компетенций и опыта сотрудников;
- снижение времени рутинной работы вследствие автоматизации процессов;
- наличие аналитики по сотрудникам.

*Операционные процессы.* Одной из основных целей цифровой трансформации является создание постоянно развивающейся, гибкой компании, готовой непрерывно адаптироваться к меняющимся условиям за счет соответствующих технологий, организационного обучения и процессов принятия решений с применением данных высокого качества, доступных в более короткие сроки [18]. Методологией управления, соответствующей таким требованиям, является группа Agile-технологий [19, 20].

Перспектива технологии может характеризоваться:

- степенью освоения ключевых для компании цифровых технологий;
- уровнем использования информационных систем последнего поколения;
- уровнем интегрированности данных;

- долей автоматизированных процессов.

 $\mathbf{r}$ 

Снабжение и

управление

При оценке учитываются внедренные технологии в ключевые сферы деятельности компании, рассмотренные в таблице 1.

Таблица 1

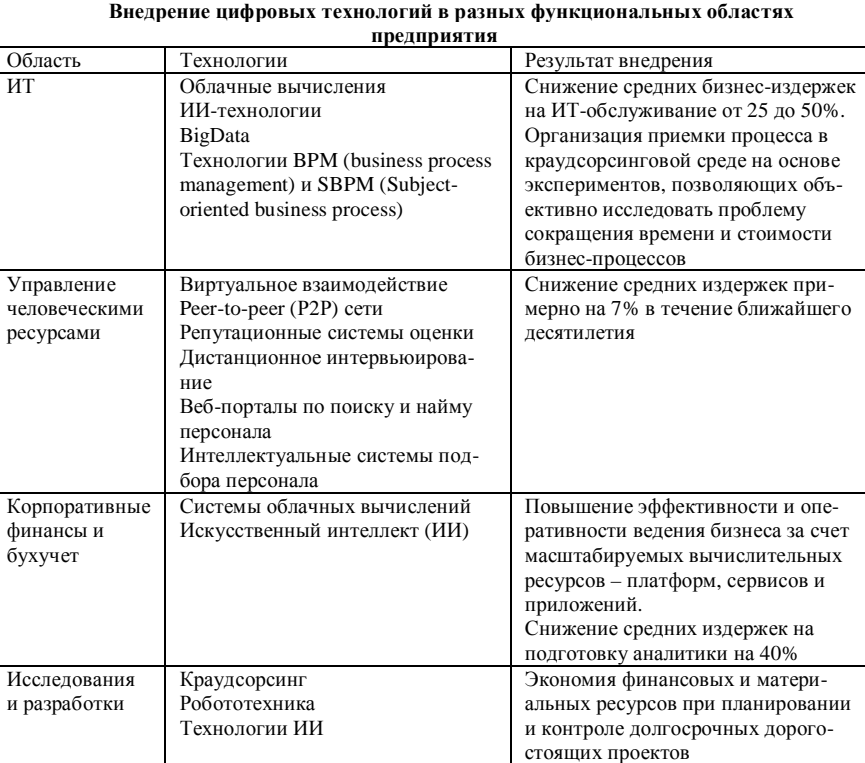

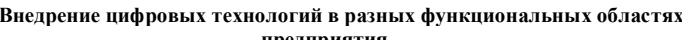

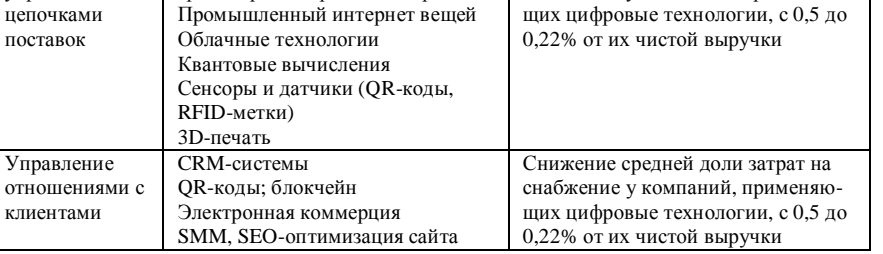

Снижение средней доли затрат на

снабжение у компаний, применяю-

Беспилотные/автоматизированные

транспортные средства и дроны

Информационные технологии. Результаты оценки предприятий по аспекту «Уровень «цифровизации» бизнеса» [21] показали, что большинство компаний-респондентов представлены в сети интернет (63 % у традиционного бизнеса и 79 % у высокотехнологичных стартапов), однако лишь половина компаний имеют сайты с детальной информацией о компании, ее продуктах и услугах (43 % среди традиционных и 58 % среди высокотехнологичных компаний). Доля комплексных ИТ-решений в автоматизации бизнес-процессов не превышает 20-30 %.

Потребители. Для оценки результатов цифровой трансформации используется динамика общих маркетинговых показателей, которые можно дополнить специальными, в зависимости от применяемых маркетинговых инструментов:

- повышение эффективности продвижения;
- увеличение конверсии;
- vвеличение количества новых потребителей и охвата аудитории;
- увеличение количества точек взаимодействия с компанией (customer touch points):
- увеличение количества клиентов, вовлеченных в цифровые каналы маркетинга и коммуникации;
- сокращение времени вывода новых товаров на рынок;
- $-$  увеличение пожизненной ценности клиента (life time value).

Целесообразно добавить и другие эффекты, которые можно измерить более сложными способами:

- повышение степени интегрированности разных элементов работ;
- увеличение прозрачности бизнес-процессов;
- усиление уровня защиты информации и кибербезопасности;
- рост качества коммуникации.

В целом оценку прогресса цифровой трансформации на разных временных промежутках целесообразно проводить по шести измерениям, или направлениям, предложенным компанией Siemens [22]:

- 1) интенсивность использования данных: стратегия управления данными, аккумуляция, системы хранения и анализа данных, принятие решений, основанное на данных;
- 2) связанность объектов и субъектов: использование сенсоров в производстве и реализации, объединение предприятий и производственного оборудования в единую сеть;
- 3) адаптивность процессов: цифровые проектирование, моделирование и кастомизация продуктов, роботизация;
- 4) интеграция: интеграция данных предприятия и участников цепочки поставок;
- 5) безопасность: стратегия и внедрение систем обеспечения кибербезопасности;
- 6) люди: руководство и обучение новым знаниям и навыкам.

Таким образом, к измерению эффектов цифровой трансформации необходимо подходить, прежде всего, с позиций оценки техникоэкономических показателей бизнес-процессов, человеческих и технологических ресурсов.

#### **Литература**

- 1. Франгова А.В., Миньков С.Л. Оценка готовности ИТ-подразделения компании к цифровой трансформации бизнеса [Электронный ресурс] // Инноватика-2022 : сборник материалов XVIII международной школы-конференции студентов, аспирантов и молодых ученых. – Томск : STT, 2022. – С. 400–404. – URL: https://www.elibrary.ru/item.asp?id= 49358622 (дата обращения: 11.04.2023).
- 2. Франгова А.В., Миньков С.Л. Методы и модели оценки успешности ИТ-инноваций [Электронный ресурс] // Инноватика-2022. Сборник материалов XVIII международной школы-конференции студентов, аспирантов и молодых ученых. – Томск : STT, 2022. – С. 405–414. – URL: https://www.elibrary.ru/item.asp?id=49358622 (дата обращения: 11.04.2023).
- 3. The digital advantage: how digital leaders outperform their peers in every industry [Electronic resource]. – Capgemini Consulting, MIT Sloan Management. – URL: https://www.capgemini. com/wp-con-tent/uploads/2017/07/the\_digital\_advantage\_\_how\_digital\_leaders\_outperform\_ their\_peers\_in\_every\_industry.pdf (дата обращения: 10.04.2023).
- 4. Westerman G., Bonnet D., McAfee A. The Nine elements of digital transformation [Electronic resource]. – URL: https://sloanreview.mit.edu/article/the-nineelements-of-digitaltransformation (дата обращения: 15.04.2023).
- 5. Digital maturity model. Achieving digital maturity to drive grow [Electronic resource]. URL: https://www2.deloitte.com/content/dam/Deloitte/global/Documents/Technology-Media Telecommunications/deloitte-digital-maturitymodel.pdf (дата обращения: 05.04.2023).
- 6. Digital transformation How to become digital leader. Study 2015 Results [Electronic resource]. – URL: http://www.adlittle.com/sites/default/files/viewpoints/ADL\_HowtoBecome DigitalLeader 02.pdf (accessed 04.04.2023).
- 7. Are you ready for digital transformation? Measuring your digital business aptitude [Electronic resource]. – URL: https://assets.kpmg/content/dam/kpmg/pdf/2016/04/measuring-digitalbusinessaptitude.pdf (дата обращения: 01.04.2023).
- 8. Digital business transformation. A Conceptual framework. 2015 Global center for digital business transformation [Electronic resource]. – URL: https://ru.scribd.com/document/ 372049639/DigitalBusiness-Transformation-Framework-pdf (дата обращения: 10.04.2023).
- 9. Индекс зрелости Индустрии 4.0. Управление цифровым преобразованием Компаний. Исследование acatech [Электронный ресурс]. – URL: https://www.acatech.de/wpcontent/uploads/2018/03/acatech\_STUDIE\_rus\_Maturity\_Index\_WEB.pdf (дата обращения: 12.04.2023).
- 10. Zaki M., Ismail Abdelaa M.H. Digital business transformation and strategy: What Do We Know So Far [Electronic resource] // Working Paper, 2018. – URL:

https://www.researchgate.net/publication/322340970\_Digital\_Business\_Transformation\_and Strategy\_What\_Do\_We\_Know\_So\_Far (дата обращения: 11.04.2023).

- 11. Галимова М.П., Гилева Т.А. Трансфер технологий в цифровой экономике: критерии выбора бизнес-модели // Труды научнопрактич. конф. с зарубежным участием «Цифровая экономика и индустрия 4.0: проблемы и перспективы развития». 23−27 марта 2017. – СПб : СПбПУ, – С. 418−424.
- 12. Исмагилова Л.А., Галимова М.П., Гилева Т.А. Инструменты организации процессов создания конкурентоспособной продукции в цифровой экономике // Вестник Казанского государственного технического университета им. А.Н. Туполева. – 2018. – № 3. – С. 43– 51.
- 13. Ismagilova L.A., Gileva T.A., Galimova M.P. et al. Digital business model and SMART economy sectoral development trajectories substantiation // Internet of Things, Smart Spaces, and Next Generation Networks and Systems : 17th International Conference, NEW2AN 2017, Third Workshop NsCC 2017. – St. Petersburg, 2017. – P. 13–28.
- 14. Паркер Дж., Альстин М., Чаудари С. Революция платформ. Как сетевые рынки меняют экономику – и как заставить их работать на вас. – М. : МИФ, 2017.
- 15. Солодилова Н.З., Сунаева Г.Г., Шарипова И.М. Интернетизация производства в основании новой экономической модели // Вестник УГНТУ. Наука, образование, экономика. Серия: Экономика. – 2016. – № 3. – С. 7–12.
- 16. Солодилова Н.З., Маликов Р.И., Гришин К.Е. Методический инструментарий оценки состояния региональной предпринимательской экосистемы // Экономика региона. – 2018. – № 4. – С. 1256–1269.
- 17. CGI Global 1000. Insights from conversations with business and IT executives around the world (2016) [Electronic resource]. – URL: https://www.cginederland.nl/sites/default/files/ files\_nl/ articles/cgi-nl\_presentatie\_cgi-global-1000.pdf (дата обращения: 11.04.2023).
- 18. Индекс зрелости Индустрии 4.0. Управление цифровым преобразованием Компаний. Исследование acatech [Электронный ресурс]. – URL: https://www.acatech.de/wp-content/ uploads/2018/03/acatech\_STUDIE\_rus\_Maturity\_Index\_WEB.pdf (дата обращения: 12.04.2023).
- 19. Вольфсон Б. Гибкие методологии разработки [Электронный ресурс]. URL: https://tados.ru/wp-content/uploads/2017/04/Борис\_Вольфсон\_Гибкие\_методологии.pdf (дата обращения: 12.04.2023).
- 20. Кон М. Agile: оценка и планирование проектов. М. : Альпина Паблишер, 2018.
- 21. Цифровая экономика : альманах [Электронный ресурс]. Сколково, 2017. URL: https://sk.ru/news/m/ skmedia/20434.aspx (дата обращения: 05.04.2023)
- 22. Digital intensity in US manufacturing [Electronic resource]. Siemens, 2017. URL: https://www.supplychain247.com/paper/digital\_intensity\_in\_us\_manufacturing/manufacturing (дата обращения: 02.04.2023).

# **ОЦЕНКА ГОТОВНОСТИ ПРЕДПРИЯТИЙ К ЦИФРОВОЙ ТРАНСФОРМАЦИИ**

**А.В. Франгова, С.Л. Миньков**

*Национальный исследовательский Томский государственный университет nfrangova@mail.ru*

## ASSESSMENT OF ENTERPRISES READINESS FOR DIGITAL TRANSFORMATION A.V. Frangova, S.L. Minkov,

*National Research Tomsk State University* 

*The article provides a model for assessing the level of digital transformation according to the IDEF0 standard. Technical and organizational factors have been identified, on the basis of which questions should be built for surveying organizations in order to study the level of digital transformation. The influence of the level of digitalization on the prospects for the development of companies is analyzed.* 

*Keywords: digital transformation; digital maturity; maturity assessment; methodology; organizational readiness; digital competencies; organizational change.* 

Цифровая трансформация (digital transformation) – переход к цифровому бизнесу, комплексное преобразование деятельности компании, ее бизнес-процессов, компетенций и бизнес-моделей, максимально полное использование возможностей цифровых технологий с целью повышения конкурентоспособности, создания и наращивания стоимости в цифровой экономике [1].

Показателем цифрового развития компании и степени цифровой трансформации является уровень цифровой зрелости компании. Цифровая зрелость в зависимости от уровня организации отображает степень готовности предприятия к внедрению ИТ-проектов. На данный период времени существует множество моделей оценки уровня цифровой зрелости [2] компании, однако многие из них ориентированы на ресурсную составляющую и не включают в себя цифровые навыки и компетенции персонала.

Основой для определения уровня цифровой зрелости выступает мнение организации в лице главы компании или менеджера. В связи с этим каждая методика представляет собой, прежде всего, разработанную форму для анкетирования и алгоритм ее заполнения [3]. Процесс оценки уровня готовности к цифровой трансформации можно смоделировать по стандарту IDEF0 и представить в виде «черного ящика» (рис. 1).

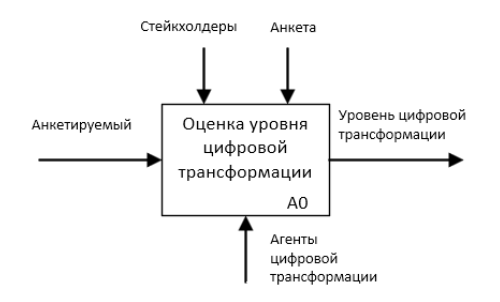

Рис. 1. Модель оценки уровня цифровой трансформации по стандарту IDEF0

Уровень готовности к цифровой трансформации, или цифровая зрелость компании, может быть определена на основе результатов анкетирования [4]. Безусловно, в таком методе чрезвычайно важны персональная объективность и честность, а также корректность заполнения анкеты.

Исследователи из консалтинговой компании The Boston Consulting Group выделяют взаимосвязанные условия достижения цифровой зрелости с разделением на технические и организационный факторы (рис. 2) [5].

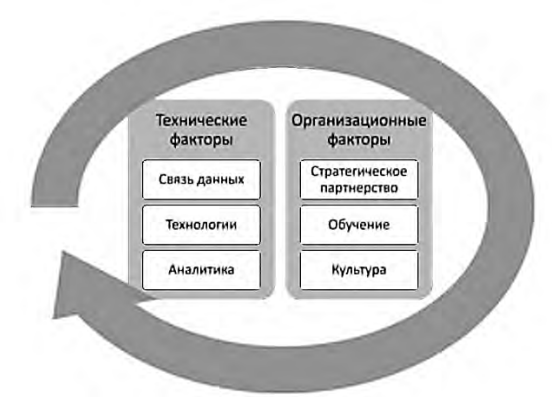

Рис. 2. Факторы достижения цифровой зрелости

Следовательно, анкета для определения цифровой зрелости компании должна затрагивать вопросы, связанные с системой данных и их аналитикой, обеспечением культуры цифрового общества в организации, уровнем образования и наличия необходимых компетенций руководителей и сотрудников, используемыми цифровыми технологиями, стратегическим сотрудничеством компании с другими компаниями путем предложения

информации, услуг и других ресурсов для создания ценности для каждой компании.

Существующие трудности предприятий и низкий уровень цифровой зрелости могут быть связаны с упущенной возможностью подготовиться к цифровой трансформации, а именно оптимизировать и автоматизировать бизнес-процессы. Одним из примеров – исследование J'son  $&$ Partners Consulting [6] по внедрению CRM-систем. По итогам 2019 года уровень внедрения CRM в России составил порядка 17%, в Европе в среднем он достигал 30%, на территории США –более 90%.

В текущей обстановке бизнес-среды перед многими компаниями стоит выбор: закрыться, либо подстраиваться под рыночные изменения и поддерживать свою конкурентоспособность. По данным аналитической службы международной аудиторско-консалтинговой сети FinExpertiza, в период с 2015 по 2020 гг. число предприятий малого и среднего бизнеса сократилось на 1,3 млн, а за 2021 г. число закрывшихся юридических лиц и прекративших свою деятельность индивидуальных предпринимателей в России достигло 724 тыс. [7]. Согласно данным мониторинга, проведенного на основе опроса руководителей и владельцев 5 тыс. предприятий малого и среднего бизнеса за 2021 г., была получена следующая статистика, представленная на рисунке 3 [8].

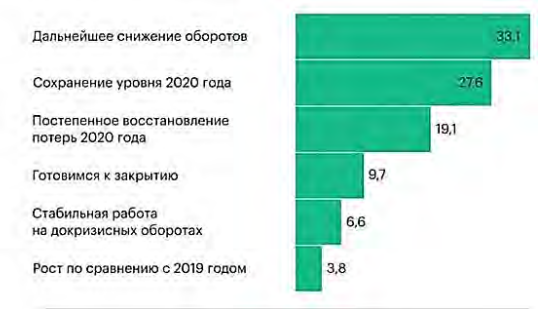

Рис. 3. Оценка положения компаний за 2021 г.

На рисунке 4 представлена кривая жизненного цикла И. Адизеса в современных условиях [9]: кривая а) это классический жизненный цикл компании, кривая с) характеризует современную ситуацию с большим количеством ликвидированных малых и средних предприятий, а кривая б) – цифровую трансформацию. Следует понимать, что у большинства предприятий малого и среднего бизнеса на современном этапе нет

средств на консалтинг, и управление осуществляется, как правило, на основе прошлого опыта, поэтому управленческие решения принимаются в логике экстраполяции, и, следовательно, все изменения, происходящие на рынке, автоматически становятся угрозами, а не возможностями.

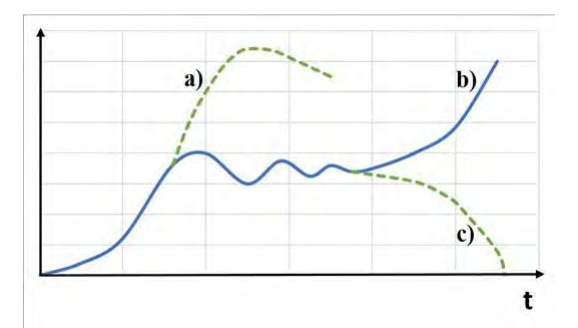

Рис. 4. Трансформация кривой жизненного цикла МСП в современных условиях

Параллельно с оценкой цифровой зрелости компаний необходимо оценивать и развивать их инновационный потенциал. Его роль особенно важна, поскольку способность отвечать на новые возникающие вызовы инновационными решениями позволяет компаниям повышать жизнестойкость и адаптивность к изменениям. В этом случае происходящие изменения являются не угрозами, а возможностями для роста.

#### **Литература**

- 1. Ценжарик М.К., Крылова Ю.В., Стешенко В.И. Цифровая трансформация компаний: стратегический анализ, факторы влияния и модели // Вестник Санкт-Петербургского университета. Экономика. – 2020. – № 36(3). – С. 390–420. – doi: 10.21638/spbu05.2020. 303.
- 2. Франгова А.В., Миньков С.Л. Оценка готовности ИТ-подразделения компании к цифровой трансформации бизнеса [Электронный ресурс] // Инноватика-2022 : сборник материалов XVIII международной школы-конференции студентов, аспирантов и молодых ученых. – Томск : STT, 2022. – URL: https://www.elibrary.ru/item.asp?id=49358622 (дата обращения: 11.04.2023).
- 3. Цифровая экономика: глобальные тренды и практика российского бизнеса / Т.К. Оганесян, Е.М. Стырин, Г.И. Абдрахманова и др. – М. : НИУ ВШЭ, 2018. – С. 46–65.
- 4. The digital maturity model 4.0 [Electronic resource] // Forrester research. 2017. 17 p. URL: https://www.forrester.com/report/The+Digital+Maturity+Model+50/-/ERES137561 (дата обращения: 06.04.2022).
- 5. Валиев Л.Р., Миньков С.Л. Организация сбора информации при оценке цифровой зрелости предприятия // Инноватика-2023 : сборник материалов XIX международной школы-конференции студентов, аспирантов и молодых ученых. – Томск : STT, 2023.
- 6. «Битрикс24» стал лидером российского рынка CRM : исследование. [Электронный ресурс]. – URL: https://www.seonews.ru/events/bitriks24-stal-liderom-rossiyskogo-rynka-crm (дата обращения: 26.03.2023).
- 7. В пандемическом году соотношение закрытых и открытых компаний оказалось худшим за 18 лет [Электронный ресурс]. – URL: https://finexpertiza.ru/press-service/researches/ 2021/zakryt-i-otkryt-kompaniy (дата обращения: 02.04.2023).
- 8. Число закрытых с начала года компаний в России стало рекордным за 6 лет [Электронный ресурс]. – URL: https://www.rbc.ru/newspaper/2021/02/25/603664ba9a79472b2daabe02 (дата обращения: 02.04.2023).
- 9. Абрамов В.И., Борзов А.В., Семенков К.Ю. Оценка готовности малых и средних предприятий к цифровой трансформации [Электронный ресурс] // Вопросы инновационной экономики. – Т. 12, № 3. – С. 1573–1598. – URL: https://1economic.ru/lib/115000 (дата обращения: 06.04.2022).

### **РАЗРАБОТКА ИНФОРМАЦИОННОГО ПОРТАЛА ДЛЯ КАДРОВОГО ЦЕНТРА «РАБОТА РОССИИ» ГОРОДА ТОМСКА А.А. Кульменев<sup>2</sup> , С.Л. Миньков1,2**

*1 Национальный исследовательский Томский государственный университет <sup>2</sup> Томский государственный университет систем управления и радиоэлектроники andrey.kulmenev@yandex.ru* 

# DEVELOPMENT OF THE INFORMATION PORTAL FOR THE RECRUITMENT CENTER "RUSSIA'S WORK" IN THE CITY OF TOMSK

A.A. Kulmenev<sup>2</sup>, S.L. Minkov<sup>1,2</sup> <sup>1</sup>National Research Tomsk State University<sup>2</sup><br><sup>2</sup>Tomsk State University of Control Systems and Padio *Tomsk State University of Control Systems and Radioelectronics*

*This article presents a conceptual model of the information system and a diagram illustrating the work plan.* 

*Keywords: system, personnel center, diagram, labor market participant.* 

Все больше и больше учреждений внедряют в свои процессы автоматизированные системы, обеспечивающие освобождение сотрудников от рутинной работы.

Кадровый центр (КЦ) «Работа России» – некоммерческая государственная организация социальный сферы, носившая ранее название «Центр занятости населения», а ныне модернизированное название федерального бренда [2, 3].

Центр создан для оказания услуг на территории города Томска и Томского района в сфере содействия занятости и защиты от безработицы, трудовой миграции.

В КЦ существует потребность в реализации собственного вебориентированного приложения, которое будет предоставлять интегрированную информацию об актуальных событиях, новостях, оказываемых услугах, проводимых мероприятиях и встречах (в том числе, управление ими), реализуемых проектах, способствующих самоопределению и карьерному развитию различных целевых групп граждан, обеспечивая таким образом процесс взаимодействия и информирования граждан о деятельности работы центра.

Основные задачи, решаемые с помощью информационного портала:

1) упрощенное взаимодействия между КЦ и участниками рынка труда;

- 2) доступ к широкому кругу актуальной информации (услугам, мероприятиям, новостям, важным объявлениям, аналитике о ситуации на рынке труда), касающейся деятельности учреждения;
- 3) возможность записи пользователя на мероприятия, проводимые на площадках КЦ:
- 4) возможность управления мероприятиями;
- 5) сбор обратной связи, выявляющей лояльность граждан к учреждению (работа над имиджем).

Для участников рынка труда система будет являться «навигатором» в карьерной и образовательной сфере, а для специалистов КЦ сервис будет систематизировать данные, которые помогут привлекать участников рынка труда к совместной работе.

Совместно с представителями КЦ были составлены требования к информационной системе.

Требования к функциональной части разрабатываемой системы:

- интуитивно понятный и удобный интерфейс;
- возможность переключения системы на версию для слабовилящих:
- возможность записи авторизованного пользователя на мероприятие:
- возможность бюлжетной доработки.

Рекомендованные требования к программному обеспечению серверной части<sup>.</sup>

- $-$  операционная система: Windows Server 2012 или Linux (Denian 10/Ubuntu 16):
- $-$  web-ceppen: Apache 2.4+:
- язык программирования: PHP 7+;
- база данных: MySQL  $5.5+$ .

Пожелание к разработке от технических специалистов КЦ: реализовать презентационную часть систему с использованием библиотеки iOuery.

Реализация системы производится поэтапно с учетом детального анализа предметной области.

При реализации информационного портала применялись инструменты систематизации этапов разработки создания программного продукта. Одним из таких инструментов является методология функционального молелирования IDEF0 [3].

В данной методологии отображается структура и функции системы, а также потоки информации и материальных объектов, связывающие функции.

На основе методологии IDEF0 в виде графической нотации представлены модель процесса взаимодействия и информирования граждан о деятельности работы КЦ (рис. 1) и контекстная диаграмма декомпозиции модели, состоящей из четырех подсистем (рис. 2).

Инструментом систематизации этапов разработки является модель «сущность-связь» [4]. Моделирование предметной области базируется на использовании ER-диаграммы [5]. Базовыми понятиями модели являются сущность, связь и атрибут.

ER-диаграмма модели, выполненная в нотации методологии информационного моделирования IDEF1x [6, 7], представлена на рисунке 3.

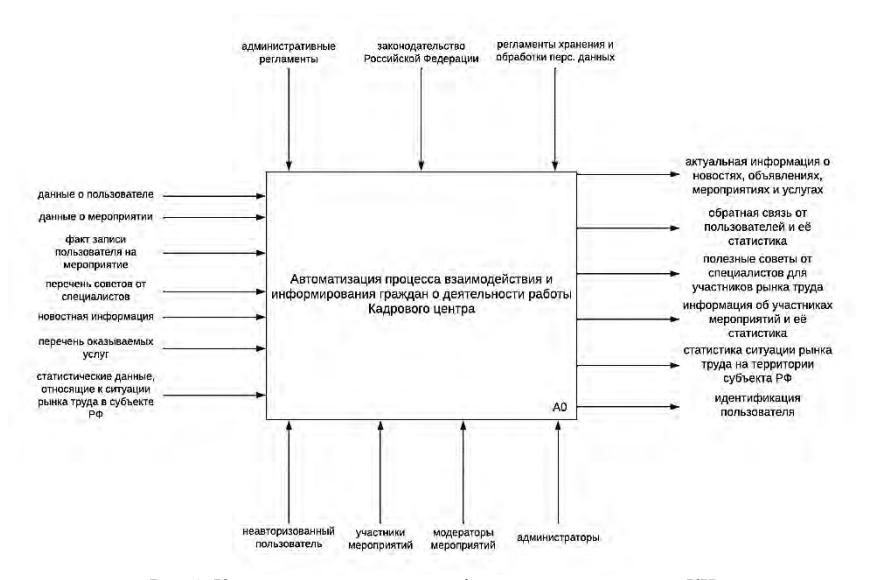

Рис. 1. Контекстная диаграмма информационного портала КЦ
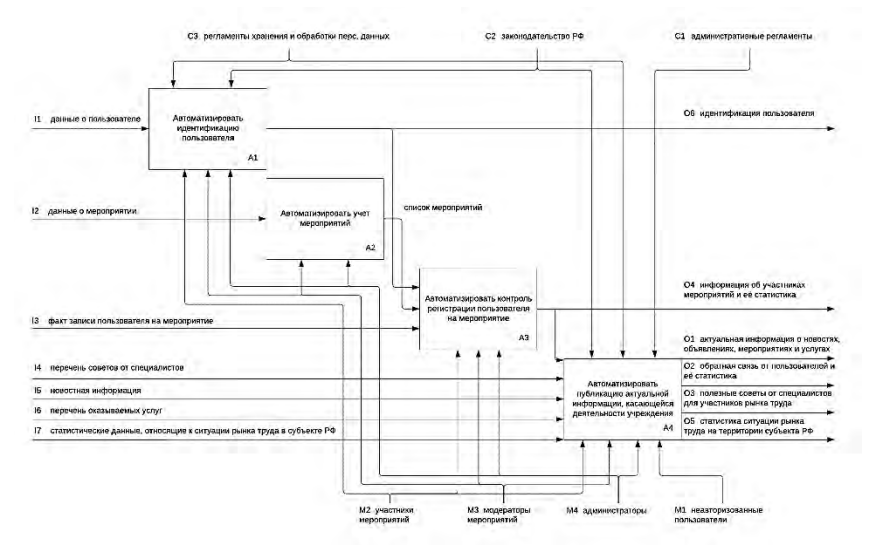

Рис. 2. Диаграмма декомпозиции информационного портала КЦ

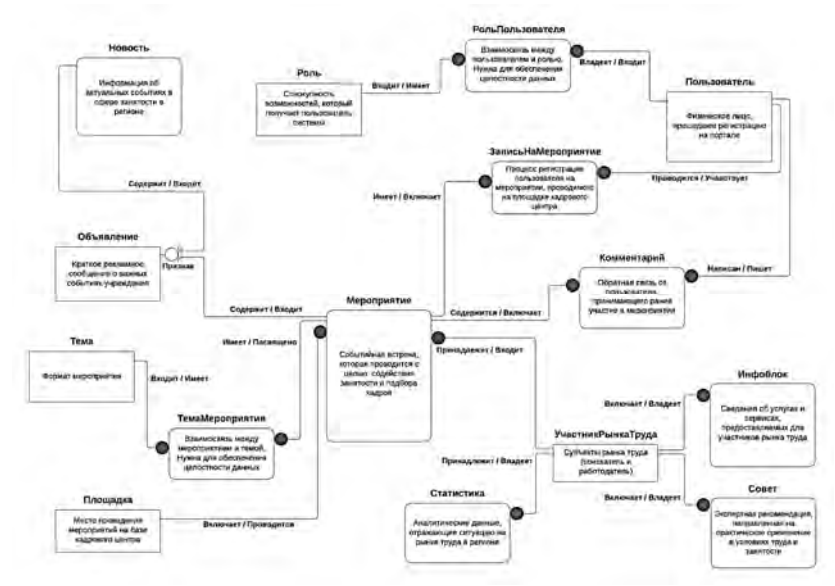

Рис. 3. Диаграмма ER-уровня информационного портала КЦ

Образцы пользовательского интерфейса информационного портала приведены на рисунках 4–5.

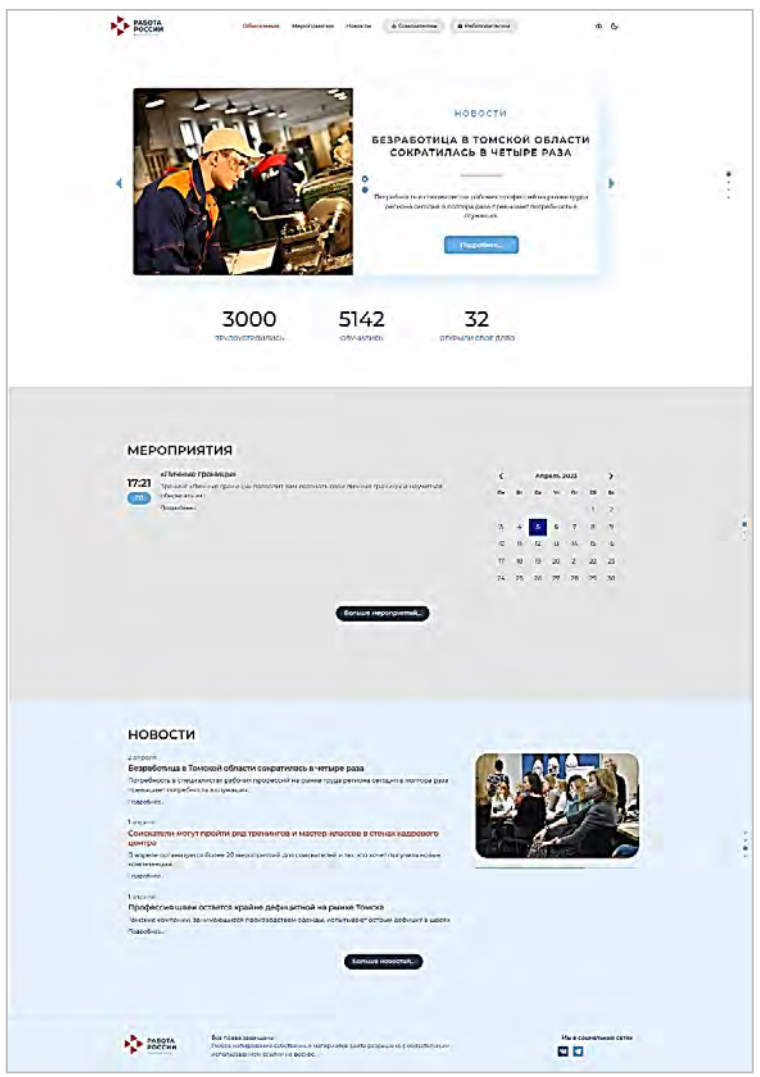

Рис. 4. Главная страница информационного портала КЦ

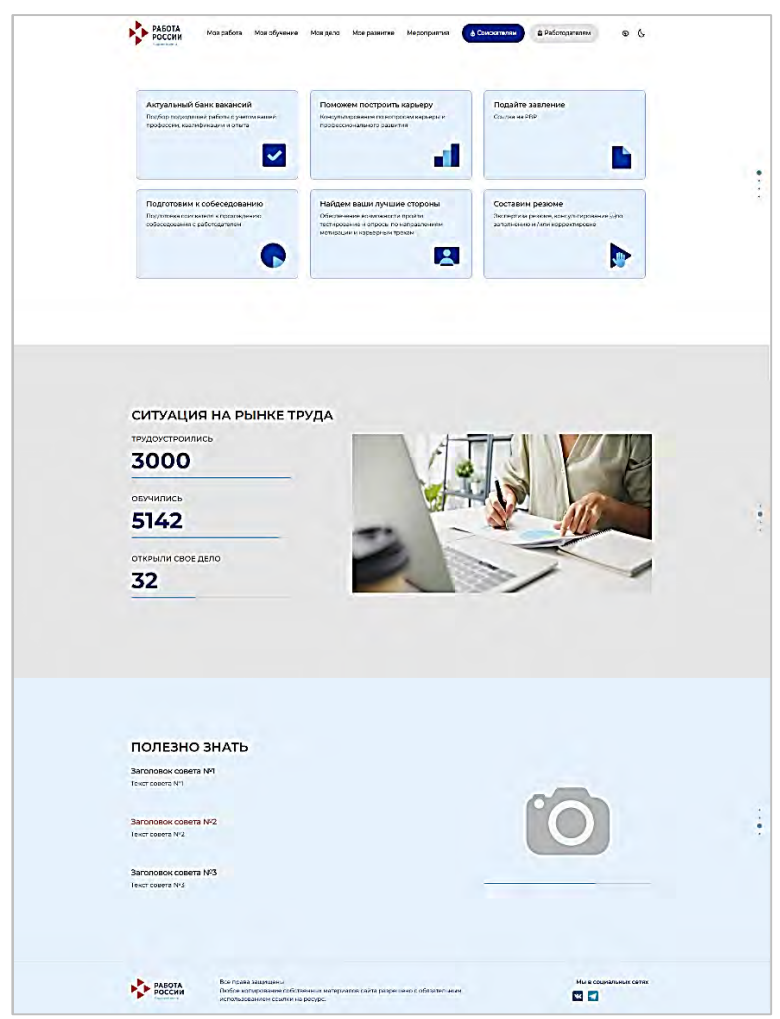

Рис. 5. Страница для участника рынка труда информационного портала КЦ

- 1. Сайт кадрового центра «Работа России» г. Томска О центре [Электронный ресурс]. URL: https://czn.tomsk.ru/about11/ (дата обращения: 18.03.2023).
- 2. Нормативные документы кадрового центра «Работа России» г. Томска [Электронный ресурс]. – URL: https://czn.tomsk.ru/rights/ (дата обращения: 18.03.2023).
- 3. Методология функционального моделирования IDEF0 : руководящий документ [Электронный ресурс]. – URL: https://nsu.ru/smk/files/idef.pdf (дата обращения: 19.03.2023).
- 4. Модель «Сущность-связь» [Электронный ресурс]. URL: https://study.urfu.ru/Aid/ Publication/13604/1/Kara-Ushanov.pdf (дата обращения: 20.03.2023).
- 5. Учебное пособие по ER диаграмме [Электронный ресурс]. URL: https://creately.com/ blog/ru/uncategorized-ru/учебном-пособии-по-er-диаграммам 22.03.2023).
- 6. Нотация IDEF1X [Электронный ресурс]. URL: https://monographies.ru/ru/book/section? id=16244 (дата обращения: 22.03.2023).
- 7. Основы методологии IDEF1x [Электронный ресурс]. URL: https://www.cfin.ru/ vernikov/idef/idef1x.shtml (дата обращения: 01.02.2023).

## **РАЗРАБОТКА ПРИЛОЖЕНИЯ ДЛЯ АВТОМАТИЧЕСКОГО ФОРМИРОВАНИЯ СУБТИТРОВ ВО ВРЕМЯ ПУБЛИЧНЫХ ВЫСТУПЛЕНИЙ**

**Е.В. Грива, И.Н. Буторина**

*Томский государственный университет систем управления и радиоэлектроники griva@arffis.ru*

## DEVELOPMENT OF AN APPLICATION FOR AUTOMATIC GENERATION OF SUBTITLES DURING PUBLIC SPEECHES E.V. Griva, I.N. Butorina

*Tomsk State University of Control Systems and Radioelectronics*

*In the modern world, people often have to hold public speeches or be a listener to them. Some people do not keep up with the speaker's narration or cannot overcome the language barrier if the speaker speaks another language. The article describes the development of an application that helps to solve the described problems.* 

*Keywords: synchronous translation, subtitles, cross-platform application.*

Среди людей выступающих публично, имеется потребность в том, чтобы большинство слушателей могло правильно воспринимать их речь. Выступающие максимально заинтересованы в том, чтобы их понимали люди, говорящие на разных языках или имеющие проблемы со слухом. Также важно, чтобы и люди, говорящие на языке выступающего, тоже успевали воспринимать выступление. Для решения описанных выше проблем разрабатывается приложение для операционных систем macOS, iPadOS, iOS и watchOS, а также web-приложение, которые помогут выводить во время выступления как заранее подготовленные субтитры на разных языках, так и синхронно переводимые субтитры.

Для проверки бизнес-идеи проекта минимально жизнеспособный продукт разрабатывается для операционных систем macOS, iOS и watchOS. Так как перечисленные операционные системы входят в единую экосистему компании Apple, это ускоряет разработку приложения и снижает стоимость ее создания [1]. Приложение разрабатывается на языке программирования Swift 5.7 с применением фреймворка SwiftUI. Backend приложения разрабатывается на языке программирования Swift 5.7 с применением технологий Yandex.Translate и Yandex.SpeechKit [2]. Для удобства конечных пользователей, небольшая часть функционала была реализована в виде web-приложения, разработанного с использованием библиотеки React.

Функционал приложения достаточно обширен. Для начала пользователю предоставляется возможность создания проекта выступления. В проекте выступления пользователь может установить время выступления и время пауз. Также пользователь может добавить текст, который будет выводиться в режиме телесуфлера. Текст, выводимый телесуфлером, поможет выступающему соблюсти временные рамки выступления и напомнить ключевые цитаты, которые нужно произнести. После этого у пользователя появляется возможность добавить заранее подготовленные субтитры на одном или нескольких языках, либо включить режим автоматического распознавания речи в текст и его автоматического перевода.

Рассмотрим каждый из описанных выше режимов по подробнее.

Если пользователь приложения выбирает режим с заранее подготовленными субтитрами, перед ним открывается окно с таблицей. Столбцами таблицы являются различные языки, строками таблицы являются отдельные предложения, которые будут выводиться в виде субтитров. Пользователю приложения необходимо вручную вставить в строки таблицы исходный текст субтитров, а также указать для каждой строки время появления и длительность демонстрации строки. Пользователь может вручную вставить альтернативный текст для необходимых языков, вставив текст в соответствующие строки и столбцы. Но у пользователя есть и альтернативная возможность автоматически сформировать перевод к добавленным строкам. Перевод строк осуществляется с помощью API сервиса Yandex.Translate.

В то же время, если пользователь приложения выберет режим автоматического распознавания речи в текст и его автоматического перевода, то у пользователя будет возможность выбрать только несколько параметров. Первым параметром является количество слов, которые могут быть представлены в одной строке субтитров. Вторым параметром является время в секундах, вовремя которых будет демонстрироваться одна строка субтитров.

Независимо от режима, пользователь приложения может также выбрать опцию демонстрации субтитров поверх презентации. Для субтитров, которые будут демонстрироваться поверх презентации можно выбрать цвет, шрифт, размер шрифта, положение относительно слайдов и язык отображения. Демонстрацию субтитров поверх презентации можно отключить. Отображение субтитров происходит независимо от программы в которой демонстрируется презентация, достаточно включить приложение и запустить выступление. Также пользователь может установить таймер, который покажет сколько времени осталось до окончания высту-

пления. Выступающий может выбирать устройство, с которого будет считываться голос выступающего. Во время выступления пользователю также доступны кнопки, позволяющие остановить или продолжить вывод субтитров.

Несмотря на описанный выше функционал, этого мало для проведения публичного выступления. Выступающий должен иметь возможность дистанционно управлять выступлением, запущенным на desktop-версии приложения. Также в режиме автоматического распознавания речи в текст и его автоматического перевода, необходимо получать речь выступающего от наиболее подходящего микрофона. В решении этих задач помогают версии приложения, разрабатываемые для операционных систем iOS и watchOS.

В iOS-версии приложения выступающему доступен функционал вывода телесуфлера на случай, если персональный компьютер находится вне поля зрения, а также функционал, позволяющий остановить и продолжить выступление. Во время выступления при необходимости на экране смартфона демонстрируется таймер, который поможет соблюсти регламент выступления. В режиме автоматического распознавания речи в текст с последующим переводом смартфон пользователя с установленным приложением может служить в качестве приемника голоса. В watchOS-версии приложения также присутствует функционал остановки и воспроизведения выступления, а также таймер. Часы могут служить еще одним источником принятия голоса выступающего, так как в них встроен микрофон. Распознавание речи выступающего происходит с помощью технологии Yandex.SpeechKit.

Все функции и технологии описанные выше позволяют выступающему проводить свои публичные выступления на высшем уровне. Но и слушатели должны получать удовольствие от выступления. Для этого iOSверсия приложения оснащена дополнительным функционалом, который также продублирован в web-приложении.

Перед началом публичного выступления слушатели получают специальный QR-код или сгенерированную числовую последовательность. Если на смартфоне уже установлено приложение, то отсканировав QR-код пользователи автоматически будут переброшены в приложение, в котором откроется приветственное сообщение и будет продемонстрировано сообщение, что выступление скоро начнется. Если на смартфоне пользователя приложение не установлено, то отсканировав QR-код будет произведено открытие «облегченной» версии приложения, которое не требует установки. «Облегченная» версия приложения использует технологию

App Clips компании Apple [3]. В «облегченной» версии приложения также будет продемонстрировано сообщение о скором начале выступления. Если же слушатель отсканирует QR-код смартфоном на базе операционной системы Android, то в этом случае будет открыта web-версия приложения, обладающая таким же функционалом, как и iOS версия. Альтернативным вариантом присоединения к выступлению является ввод числового кода, который сообщит выступающий. Для ввода числового кода слушателю самостоятельно придется перейти в iOS или web-версию приложения. После ввода числового кода так же, как и в случае со сканированием QR-кода, слушателю откроется страница выступления.

Как только выступающий начнет свое выступление, на экранах слушателей начнут появляться субтитры на выбранном языке. Язык субтитров можно изменять во время выступления. Слушатель также может включить озвучивание субтитров, которое будет происходить на выбранном языке при подключенных наушниках.

Взаимодействие между функционалом выступающего и функционалом слушателей обеспечивается серверной частью приложения. В начале на сервер поступает информация от функционала выступающего о состоянии выступления и его параметрах. Заранее подготовленные субтитры сохраняются на сервере при подготовке проекта выступления. В случае использования распознавания речи полученный текст на исходном языке поступает на сервер в реальном времени. Во время выступления сервер с помощью API отправляет текст на исходном языке и параметры выступления на устройства пользователей. Уже на устройствах пользователей текст переводится на выбранный язык. Такой подход существенно снижает нагрузку на сервер и уменьшает затраты на его поддержку. Но также на сервере присутствует микросервис перевода текста, так как некоторые пользователи могут использовать web-версию приложения.

Разрабатываемое приложение поможет выступающим и слушателем преодолевать языковой барьер. Также приложение поможет людям с нарушениями слуха, так как текстовый канал информации поможет им правильно и комфортно воспринимать информацию. Приложение также может быть использовано во время проведения занятий в учебных заведениях, так как поможет студентам и ученикам из разных стран, правильно понимать преподавателей. Важным преимуществом может оказаться и тот факт, что приложение не ограничивает время выступления, а значит может быть использовано во время длительных очных и дистанционных мероприятий.

В перспективе планируется протестировать первую версию приложения на лекциях в университетах и на публичных выступлениях ограниченного круга лиц. После сбора обратной связи от выступающих и слушателей, планируется доработать функционал приложения. Также после апробации приложения, планируется приступить к расширению функционала web-приложения, и переносу приложения на операционные системы Android, Wear OS, Windows, и Linux.

- 1. Грива Е.В. Разработка мобильного приложения для организации волонтерских мероприятий, управления проектами и взаимодействия с сообществом // Сборник избранных статей научной сессии ТУСУР. – 2021. – № 1-3. – С. 94–97.
- 2. Мартин Р.С. Чистая архитектура : искусство разработки программного обеспечения / пер. с англ. – СПб. : Питер, 2018. – 352 с.
- 3. Буторина И.Н., Грива Е.В. Разработка приложения для помощи в управлении парками развлечений // Студенческий вестник. – 2022. – № 31-2(223). – С. 55–56.

## **РАЗРАБОТКА ИНФОРМАЦИОННОЙ СИСТЕМА ПОДДЕРЖКИ ПРИНЯТИЯ РЕШЕНИЙ ДЛЯ СБОРА, АНАЛИЗА И ПРОГНОЗИРОВАНИЯ ДАННЫХ О ВОРОНКАХ ПРОДАЖ Е.В. Грива, И.Н. Буторина**

*Томский государственный университет систем управления и радиоэлектроники griva@arffis.ru*

## DEVELOPMENT OF INFORMATION DECISION SUPPORT SYSTEM FOR THE COLLECTION, ANALYSIS AND FORECASTING OF SALES FUNNEL DATA E.V. Griva, I.N. Butorina *Tomsk State University of Control Systems and Radioelectronics*

*This scientific article discusses an information system that is designed to support decision-making on the collection, analysis and forecasting of data on sales funnels. The paper describes the structure and functionality of the system, its components and methods of working with them.* 

*Keywords: sales funnel, forecasting, data analysis.*

Современный бизнес требует от компаний высокой скорости принятия решений и оперативности в своей деятельности. Для успешной работы необходимо постоянное улучшение и оптимизация процессов в компании, в том числе и в процессе управления продажами. Продажи являются одним из важнейших элементов любого бизнеса, не зависимо от его масштабов и направления. Однако, не всегда можно достичь желаемых показателей, исключительно на основании привычных методов, что подразумевает изменение структуры продаж, применение новых методик и моделей. В этом контексте воронки продаж являются эффективным средством прослеживания и анализа процесса продаж в компании. Для обеспечения поддержки принятия решений при работе с воронками продаж, разрабатывается информационная система для операционных систем macOS, iPadOS и iOS, которая поможет лицам принимающим решения проводить анализ и прогнозировать данные о воронках продаж.

Проект представляет из себя минимально жизнеспособный продукт, который на данный момент разрабатывается для операционных систем macOS, iPadOS и iOS. Так как перечисленные операционные системы входят в единую экосистему компании Apple, это ускоряет разработку информационной системы и удешевляет стоимость ее создания. Система разрабатывается на языке программирования Swift 5.6, с применением фреймворков SwiftUI и Vapor [1]. Swift – это высокоуровневый язык программирования, который широко используется для разработки приложений для ОС iOS, iPadOS, macOS, watchOS и tvOS. Swift хранит данные в стеке и использует ARC (автоматическую сборку мусора) для упрощения процесса очистки: это гарантирует, что приложение не будет нагружать память в процессе работы. SwiftUI является новым фреймворком для разработки пользовательских интерфейсов, который заточен на разработку приложений для экосистемы компании Apple. В свою очередь фреймворк Vapor предназначен для разработки веб-приложений на основе языка Swift. Vapor обеспечивает пользователей свободой в выборе используемой базы данных, имеет простую и понятную документацию, и эффективно обрабатывает запросы. Информационная система разрабатывается с использованием описанного выше стека технологий, что позволяет обеспечивать высокую производительность и надежность при работе с данными. Также это позволяет организовывать возможность быстрого развития и расширения системы, подстраиваясь под изменяющиеся нужды компании. Применение такого технологического набора существенно облегчает разработку проекта и сокращает время на его реализацию.

Информационная система поддержки принятия решений для сбора, анализа и прогнозирования данных о воронках продаж имеет широкий функционал, который позволяет компаниям эффективно управлять процессом продаж и повышать эффективность работы. Для учета данных о воронках продаж, система предоставляет удобный интерфейс, пример которого представлен на рисунке 1.

| Eger G.<br>Avitic | Учет данных:                    |       |                   |                                                 |                                |          |           |                      |
|-------------------|---------------------------------|-------|-------------------|-------------------------------------------------|--------------------------------|----------|-----------|----------------------|
|                   | <b><i><u>ROKASATEAM</u></i></b> | PHONE | ÷<br><b>RMAIL</b> | <b>APPLE</b>                                    | <b><i>VEONTAKTE</i></b>        | WHATLAPP | GOOGLE AW | <b>VITOTO</b>        |
|                   | KAHNM                           |       |                   |                                                 |                                |          |           |                      |
| 98                | <b>SARRAIN</b>                  |       |                   |                                                 |                                |          |           |                      |
|                   | <b>BCTPENIA</b>                 |       |                   |                                                 |                                |          |           |                      |
|                   | ПРОДАЖИ<br><b>BURYONA</b>       |       |                   |                                                 |                                |          |           |                      |
|                   | <b>BATPATM</b>                  |       |                   |                                                 |                                |          |           | ir a<br>$\mathbf{r}$ |
|                   |                                 |       |                   |                                                 |                                |          |           | __                   |
|                   | <b>Forester Extend</b>          |       |                   |                                                 |                                |          |           | 0.00%                |
|                   | Literature activities           |       |                   |                                                 |                                |          |           | 0.00%                |
|                   | <b>INTER-MATERIAL</b>           |       |                   |                                                 |                                |          |           | 0.00%                |
|                   | <b>ISBNA BARRA</b>              |       |                   |                                                 |                                |          |           | 10                   |
| 医沙夫白              | <b>GENA SANDAR</b>              |       |                   |                                                 |                                |          |           | 10                   |
|                   | <b>GENA KAMENTA</b>             |       |                   |                                                 |                                |          |           | $\bullet$            |
|                   | <b>GREAMAR HEN</b>              |       |                   | <b><i><u>RESERVED BY A CONSTRUCTION</u></i></b> | plants and control of the con- |          |           | 40                   |
|                   | <b>ADI</b>                      |       |                   |                                                 |                                |          |           | A GON.               |
|                   | المستردات                       |       |                   |                                                 |                                |          |           | in a                 |
|                   |                                 |       |                   |                                                 |                                |          |           |                      |

Рис. 1. Пример интерфейса системы при внесении данных.

Пользователь может вносить данные о воронке продаж вручную или автоматически. Информационная система позволяет автоматически выгружать данные из популярных каналов продаж, таких как CRM-системы или социальные сети. Это значительно упрощает процесс сбора нужной информации и сокращает временные затраты [2-3].

Система осуществляет анализ данных воронок продаж, позволяя увидеть весь процесс продаж и выявить слабые места в нем. Пример интерфейса панели анализа ланных представлена на рисунке 2. При необходимости система предоставляет возможность дополнительной фильтрации данных и визуализации их в удобном формате. Также она обеспечивает возможность просмотра истории продаж и последних изменений в воронках

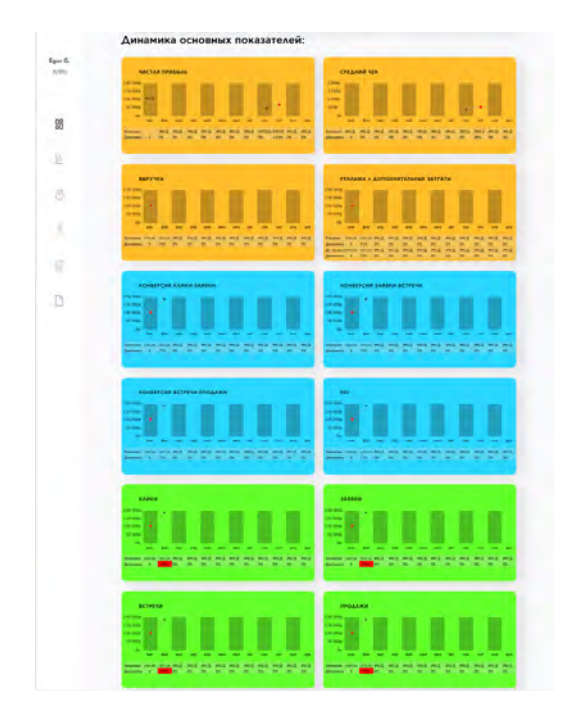

Рис. 2. Пример интерфейса системы при анализе данных

Для прогнозирования данных информационная система использует два метода прогнозирования: метод «экспоненциального сглаживания Хольта» и метод «Прошлый товарооборот». Эти методы позволяют оценить динамику продаж по ретроспективным данным и строить прогноз на будущее. Они также обеспечивают возможность определения изменений

показателей продаж, что повышает эффективность работы компании. Метод «Прошлый товарооборот» позволяет эффективно прогнозировать данные на короткий период времени, а метод «Экспоненциального сглаживания Хольта» позволяет составлять несколько вариантов долгосрочного прогноза [4].

Информационная система позволяет нескольким пользователям совместно работать над одним проектом (воронкой продаж), обеспечивая возможность комментирования, отслеживания изменений, совместной работы над единой базой данных. Это позволяет улучшить коммуникацию и взаимодействие между сотрудниками компаний, что снижает риск ошибок и ускоряет процесс работы.

Разрабатываемая информационная система поддержки принятия решений является эффективным инструментом для управления процессом продаж. Внедрение такой системы на предприятии позволит совершить важный шаг в оптимизации бизнес-процессов компании и повышении ее эффективности.

На текущий момент идет апробация информационной системы на реальных предприятиях (таких как: ЗАО «РЗЗ» и ОАО «АНИТИМ»), по результатам которой можно будет сделать выводы об эффективности внедрения информационной системы. Также апробация информационной системы позволит оценить точность работы алгоритмов анализа и прогнозирования данных. В перспективе функционал системы будет расширяться. Планируется разработка Web-версии системы, которая позволит предложить информационную систему большему кругу потенциальных покупателей.

- 1. Мартин Р.С. Чистая архитектура : искусство разработки программного обеспечения / пер. с англ. – СПб. : Питер, 2018. – 352 с.
- 2. Грива Е.В. Разработка информационной системы для сбора, анализа и представления данных о воронках продаж // Электронные средства и системы управления : материалы докладов Международной научно-практической конференции. – 2021. – № 1-2. – С. 163–165. – EDN RRAXTT.
- 4. Свидетельство о государственной регистрации программы для ЭВМ № 2022669605 Российская Федерация. Информационная система для сбора, анализа и прогнозирования данных о воронках продаж: № 2022663857 : заявл. 20.07.2022 : опубл. 21.10.2022 / Е.В. Грива, И.Н. Буторина, Л.Р. Валиев.
- 5. Griva E., Butorina I., Sidorov A. et al. Analysis and forecasting of sales funnels [Electronic resource] // Mathematics. – 2023. – Vol. 11. – P. 105. – https://doi.org/10.3390/ math11010105.

## **РАЗРАБОТКА ЧАТ-БОТА ДЛЯ ЗАКАЗА И УЧЕТА СТРОИТЕЛЬНОГО ОБОРУДОВАНИЯ Е.В. Грива, И.Н. Буторина**

*Томский государственный университет систем управления и радиоэлектроники griva@arffis.ru*

## DEVELOPMENT OF A CHATBOT FOR ORDERING AND ACCOUNTING OF CONSTRUCTION EQUIPMENT E.V. Griva, I.N. Butorina

*Tomsk State University of Control Systems and Radioelectronics*

*This article discusses the development of a chatbot for ordering and accounting of construction equipment. On construction sites, there is often a problem of quickly ordering the necessary equipment or materials, as well as taking into account the movement of this equipment from one construction site to another. Creating a chatbot for this purpose simplifies the process and speeds up its execution. The article describes the functionality of the chatbot and the process of its development.* 

*Keywords: chatbot, telegram, python, computer vision.*

В связи с быстрым развитием технологий и автоматизацией процессов, все больше компаний и предприятий стремятся внедрять цифровые решения для оптимизации бизнес-процессов. В сфере строительства существует необходимость в учете и заказе строительного оборудования, которая зачастую осуществляется ручным способом, что увеличивает вероятность ошибок и затрачивает много времени и ресурсов. Данная проблема может быть решена благодаря разработке чат-ботов, которые являются эффективным средством автоматизации процессов заказа и учета строительного оборудования. Использование чат-ботов не только освобождает от установки дополнительного ПО на устройства пользователей, но и помогает экономить на серверных мощностях.

Чат-бот разрабатывается для мессенджера Telegram, так как он имеет высокую популярность и гибкие API для чат-ботов [1]. В разработке чатбота для заказа и учета строительного оборудования используется язык программирования Python с использованием фреймворка Flask и библиотеки python-telegram-bot для работы с Telegram API [2]. Чат-бот реализован на веб-сервере Flask и имеет три основных функции: получение заказов на строительное оборудование и материалы от сотрудников, учет перемещения оборудования, а также выдача информации о заказах и пути перемещения оборудования сотрудникам отделов снабжения. Также используется библиотека OpenCV, которая необходима для автоматическо-

го учета оборудования, путем сканирования специально нанесенных QR и Bar кодов. Для учета информации используется СУБД SQLite [3]. База данных содержит информацию о наличии и состоянии строительного оборудования, его местонахождении и поступивших заказах.

Одной из ключевых функций разработанного чат-бота является учет перемещения оборудования. Чат-бот автоматически фиксирует перемещение оборудования между разными объектами строительства. При перемещении оборудования из одного места на другое, пользователю необходимо отправить чат-боту фотографию с QR или Bar кодом оборудования [4]. С одной фотографии считывается до 20 кодов за раз. Далее пользователю необходимо выбрать объект, на который переместится оборудование. По такому же принципу подтверждается получение оборудования. Это позволяет уменьшить потери и кражи оборудования, а также своевременно переводить его с объекта на объект.

Еще одной основной функцией чат-бота является заказ оборудования и материалов. Пользователи могут отправить запрос на получение строительного оборудования через мессенджер Telegram, указав необходимую модель, количество и другие параметры, а также заказывать дополнительные материалы. Эта информация отправляется в базу данных, а также происходит процесс оповещения отдела снабжения. После подтверждения закупки оборудования, чат-бот может сгенерировать уникальный QRкод, который далее будет использоваться для отслеживания перемещений оборудования между объектами. Пример интерфейса чат-бота представлен на рисунке 1.

Разработанный чат-бот для заказа и учета строительного оборудования показал свою эффективность в автоматизации процессов учета строительного оборудования. Проект успешно используется в строительной компании «МегаСтрой». Учет перемещения оборудования позволил контролировать расходы и своевременно проводить его перемещение. Простой и понятный интерфейс чат-бота позволил сотрудникам компании быстрее отказаться от ручного сбора информации.

В перспективе планируется расширить функционал чат-бота, путем внедрения функций поиска и обновления строительной документации, а также функций учета сроков строительства.

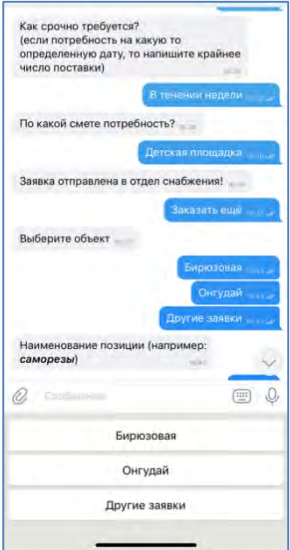

Рис. 1. Пример интерфейса чат-бота

- 1. Грива Е.В., Кульшин Р.С., Коновалов С.В. Разработка чат-бота для организации волонтерских мероприятий, управления проектами и взаимодействия с сообществом // Инноватика-2020 : сборник материалов XVI Международной школы-конференции студентов, аспирантов и молодых ученых, Томск, 23–25 апреля 2020 г. / под ред. А.Н. Солдатова, С.Л. Минькова. – Томск: SТТ, 2020. – С. 329–332.
- 2. Мартин Р.С. Чистая архитектура : искусство разработки программного обеспечения / пер. с англ. – СПб. : Питер, 2018. – 352 с.
- 3. Сенченко П.В. Организация баз данных : учеб. пособие. Томск : ТУСУР, 2015. 170 с.
- 4. Разработка информационной системы управления рационализаторскими предложениями / Е.В. Грива, И.Н. Буторина, Л.Р. Валиев и др. // Инноватика-2021 : сборник материалов XVII Международной школы-конференции студентов, аспирантов, молодых ученых, Томск, 22-23 апреля 2021 г. / под ред. А.Н. Солдатова, С.Л. Минькова. - Томск : STT, 2021. – С. 354–357.
- 5. Буторина И.Н., Грива Е.В. Разработка приложения для учета производительности работников завода на сварочных участках и станках с ЧПУ // Молодой ученый. – 2022. – № 34(429). – С. 5–7.

## РАСПОЗНАВАНИЕ АРАБСКОЙ РЕЧИ С ИСПОЛЬЗОВАНИЕМ ГЛУБОКОГО ОБУЧЕНИЯ

А.Я. Аль-Азави, А.Д. Алшаиби, М.М. Аль-Ани, А.А. Конев

Томский государственный университет систем управления и радиоэлектроники abeerda89@gmail.com

ARABIC SPEECH RECOGNITION USING DEEP LEARNING A.Y. Al-Azzawi, A.J. Alshaibi, M.M. Al-Ani, A.A. Koney Tomsk State University of Control Systems and Radioelectronics

The goal of automatic speech recognition (ASR) research is to make it possible for machines to analyze human voice input with the maximum likelihood of accuracy. Speech recognition models may be implemented using a variety of methods. Using deep learning and neural networks for voice recognition is one of the newest methods. Compared to Arabic ASR techniques without diacritics, ASR methods with diacritics are more able to interface with other systems. In this effort, the use of cutting-edge end-toend deep learning algorithms is being investigated to create a reliable Arabic ASR with diacritical marks.

Keywords: Automatic speech recognition (ASR), Deep learning, Artificial neural networks (ANN), Recurrent neural network (RNN).

Автоматическое распознавание речи - это область исследований, позволяющая машинам принимать голосовой ввод от людей и интерпретировать его с наибольшей вероятностью правильности. Существует несколько методов реализации моделей распознавания речи. Одним из новых методов является использование нейронных сетей с глубоким обучением для распознавания речи [1].

Методы автоматического распознавания речи (ASR) на арабском языке с диакритическими знаками лучше интегрируются с другими системами. чем метолы ASR на арабском языке без диакритических знаков. Насколько нам известно, сквозной подход к глубокому обучению не использовался в задаче автоматического распознавания диакритической арабской речи. на основе комплексного подхода для улучшения диакритического арабского ASR.

Хотя арабский язык является одним из самых распространенных языков в мире и считается пятым языком в мире, исследований по распознаванию речи на этом языке очень мало. Арабский ASR представляет собой сложную задачу из-за нескольких проблем, таких как скудость языковых данных, лексическое разнообразие, наличие различных диалектов, на которых говорят в арабском мире [2], и преобладание текстового материала без диакритических знаков. Кроме того, арабский язык является сложным для сообщества исследователей речи также из-за его морфологической сложности и большого словарного запаса ASR. Существует три формы арабского языка:

- 1) классический арабский язык это язык, которым пользовались арабы около 10 веков назад и который считается языком мусульманской священной книги и старой арабской поэзии;
- 2) современный стандартный арабский язык (MSA), который использует форму и характеристики классического арабского языка без некоторых особенностей, таких как синтаксическая структура и диакритические знаки. MSA используется в формальном общении, новостях, современных книгах и газетах;
- 3) диалектический арабский язык, который используется как неформальная форма в повседневной жизни для общения между людьми. В каждой стране или регионе арабского мира используется свой диалект. Каждый тип арабского диалекта имеет разные грамматические, лексические и морфологические стандарты. В настоящее время он считается языком социальных сетей.

Трудности в создании арабских приложений ASR возникают из-за разновидностей диалектного арабского языка [3]. С другой стороны, арабский язык может быть написан как с диакритическими знаками, так и без них, т.е. у него есть диакритический и недиакритический текст. Заметим, что диакритические знаки играют важную роль для понимания значения слова. Каждое слово в арабском языке имеет разное значение в зависимости от диакритических знаков. Носители арабского языка и читатели могут читать и понимать текст без диакритических знаков. Они используют контекст слова в предложении, чтобы понять его значение. Для машин и не носителей языка очень сложно понять предполагаемое значение недиакритического арабского текста [4].

В этой работе мы представляем общую архитектуру предлагаемых обычных и сквозных систем автоматического распознавания речи (рис. 1). Насколько нам известно, эта работа является первым исследованием, предлагающим эти методы для задачи диакритизированного арабского ASR. Для этого в работе предлагается новый метод, который сочетает ASR на основе CTC с сквозным ASR на основе внимания в системе.

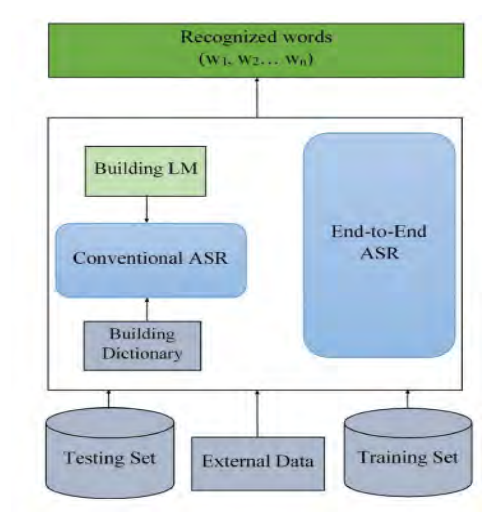

Рис. 1. Общая архитектура предлагаемого обычного и комплексные системы автоматического распознавания речи. LM (языковая модель)

В отношении этого подхода получены важные выводы:

- 1) сквозные системы демонстрируют лучшую точность и производительность, чем другие арабские системы ASR;
- 2) современные сквозные технологии с версией с диакритическими знаками демонстрируют многообещающую производительность, что делает их подходящими для создания надежных моделей ASR для арабского языка;
- 3) системы ASR с диакритическими знаками на арабском языке работают лучше, чем системы без диакритических знаков.

- 1. Конев А.А. Модель и алгоритмы анализа и сегментации речевого сигнала : автореф. дис. ... канд. техн. наук. – Томск, 2007. – 20 с.
- 2. Alsulaiman M., Mahmood A., Muhammad G. Speaker recognition based on Arabic phonemes // Speech Communication. – 2017. – Т. 86. – С. 42–51.
- 3. Al-Anzi F., AbuZeina D. Literature survey of Arabic speech recognition // 2018 International Conference on Computing Sciences and Engineering (ICCSE). – 2018. – С. 1–6.
- 4. Alsulaiman M. и др. KSU speech database: text selection, recording and verification // European Modelling Symposium, Manchester, UK. – 2013. – P. 237–242.

## **РАЗРАБОТКА ЦЕННОСТНОГО ПРЕДЛОЖЕНИЯ БИЗНЕС-МОДЕЛИ КОММЕРЦИАЛИЗАЦИИ ПРОДУКТА «БИТРИКС24»**

## **П.С. Гаврюков**

*Томский государственный университет систем управления и радиоэлектроники gavryukov.p@yandex.ru* 

## DEVELOPMENT OF THE VALUE PROPOSITION OF THE BUSINESS MODEL FOR THE COMMERCIALIZATION OF THE BITRIX24 PRODUCT

P.S. Gavryukov

*Tomsk State University of Control Systems and Radioelectronics* 

*Due to import substitution in Russia, Bitrix24 has become even more in demand. Many companies and entrepreneurs previously used foreign services to manage their business, but now they are increasingly turning to domestic counterparts. Bitrix24 is one of the most popular services in this category.* 

*Keywords: business model, value proposition, commercialization, CRM system, Bitrix24.* 

Некоторые мировые вендоры CRM систем, включая Salesforce, SugarCRM, Zoho CRM и Insightly, уже вышли с российского рынка из-за проблем с соответствием законодательству о персональных данных. Тем не менее, в целом, спрос на CRM-системы в России продолжает расти.

С выходом зарубежных вендоров из российского рынка CRM, потребности клиентов изменились. Теперь они ищут более доступные и понятные отечественные решения, которые могут лучше удовлетворить их потребности в управлении продажами, маркетингом и клиентским обслуживанием. Гибкие инструменты аналитики данных и возможность интеграции с другими системами также стали важными требованиями клиентов. В целом, клиенты стали более требовательными к качеству продуктов и услуг, а также к уровню технической поддержки и обучения персонала.

Для успешной и прибыльной работы, ценностное предложение должно соответствовать потребностям клиентов. Если потребности клиентов изменяются, то бизнес должен адаптироваться и изменять блоки своей бизнес-модели, чтобы продолжать удовлетворять их потребности и оставаться конкурентоспособным на рынке. На рисунке 1 представлена модель ценностного предложения компании, которая занимается внедрением CRM системы Битрикс24.

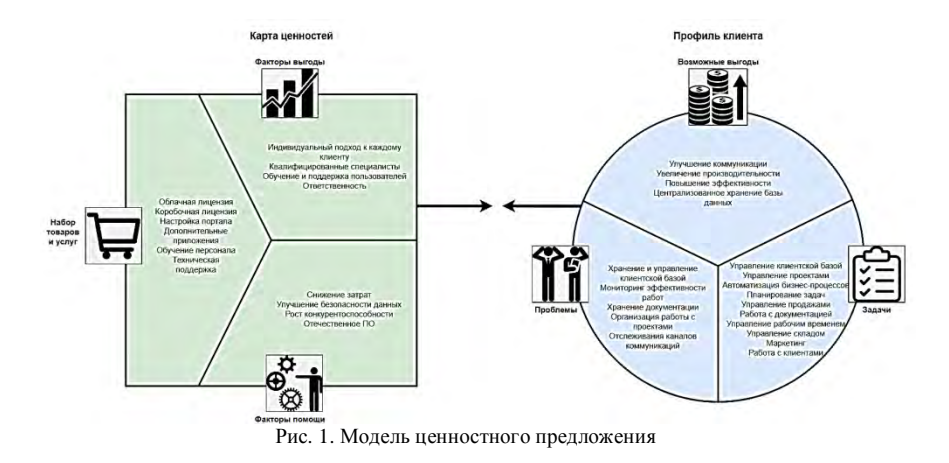

Профиль клиента представляет собой информацию о клиенте, включающую его характеристики и предпочтения относительно товаров или услуг, предлагаемых компанией. Компания использует эту информацию, чтобы предлагать клиенту подходящие продукты или услуги, которые учитывают его потребности и предпочтения, тем самым улучшая взаимодействие с ним.

Для эффективного управления клиентской базой, проектами, бизнеспроцессами, продажами, документами, рабочим временем, складом, маркетингом и работой с клиентами, компании могут использовать централизованное программное обеспечение. Такое решение позволяет улучшить коммуникацию, повысить производительность и эффективность работы. Некоторые проблемы, такие как несвоевременное обновление информации о клиентах, недостаточная координация проектов и затрудненный поиск и доступ к документам, могут привести к ошибкам при работе с клиентами и негативно сказаться на репутации компании и доходности. Решение этих проблем может принести значительную выгоду, так как улучшение коммуникации, повышение производительности и эффективности работы положительно влияют на бизнес компании.

Карта ценностей позволяет определить важные для клиента критерии выбора товаров и услуг. Определив карту ценностей, компания может улучшить свою стратегию продаж, обратив внимание на наиболее значимые критерии выбора для клиентов.

Карта ценностей представляет набор товаров и услуг, включающий облачную и коробочную лицензии, настройку портала, дополнительные приложения и техническую поддержку. Для обеспечения качественного обслуживания клиентов, факторы помощи включают в себя индивидуальный подход к каждому клиенту, квалифицированных специалистов, обучение и поддержку пользователей, а также ответственность. В свою очередь, факторы выгоды включают снижение затрат, улучшение безопасности данных, рост конкурентоспособности и возможность использования отечественного ПО.

Сопоставление карты ценностей компании и профиля клиента важно, чтобы понимать, насколько соответствуют предпочтения и потребности клиента ценностям компании. Если ценности клиента не соответствуют ценностям компании, то это может привести к конфликтам и неудовлетворенности клиента. В таком случае, компания может рассмотреть изменение своих ценностей или пересмотреть стратегию работы с данным клиентом. Таким образом, сопоставление карты ценностей компании и профиля клиента позволяет компании более эффективно взаимодействовать с клиентом, учитывая его предпочтения и потребности, а также помогает укреплять отношения с клиентом и повышать его лояльность.

> *Научный руководитель: Е.П. Губин, доцент кафедры управления инновациями ТУСУР.*

- 1. Битрикс24 : справочник [Электронный ресурс] // Официальный сайт Битрикс24. URL: https://www.bitrix24.ru (дата обращения: 30.03.2023).
- 2. Ключкова А.В., Бебякина А.А. Система как инновационный инструмент повышения конкурентоспособности организации // Научный журнал НИУ ИТМО. – 2019. – № 4.
- 3. Зиядинов Д.С., Зиядинов А.С. CRM-системы // Финансовые рынки и бизнес. 2022. №  $11 - C.97 - 99.$

## **МЕТОДИКИ ИСПЫТАНИЯ АЛГОРИТМОВ НА ОСНОВЕ НЕЧЕТКОЙ ЛОГИКИ Н.С. Черкашин, С.О. Сапрунов, А.А. Погуда**

*Национальный исследовательский Томский государственный университет Nikitos0628@gmail.com, saprunov3@mail.ru* 

## FUZZY LOGIC ALGORITHMS TEST METHODS N.S. Cherkashin, S.O. Saprunov, A.A Poguda

*National Research Tomsk State University* 

*The authors describe methodological approaches to testing algorithms, analyze the possibility of using the described metrics for an algorithm based on fuzzy logic. The result of the work is a compiled set of tests that allows you to unambiguously describe the performance of the algorithm.* 

*Keyword: fuzzy logic, test performance, quality assurance.* 

Испытания производительности алгоритмов являются важной частью разработки программного обеспечения. Для того, чтобы убедиться в эффективности и качестве работы алгоритма, необходимо провести ряд тестов, которые помогут определить его производительность и скорость выполнения задач [1]. Настоящая работа является продолжением исследования, описанного в рамках статьи [2]. В рамках данного исследования авторы выполняли сравнение двух типов нечетких множеств – треугольного и трапецеидального. Сравнение выполнялось на основе стандартизированной задачи «проблема чаевых.

В результате проведенного эксперимента (рис. 1) можно отметить, что трапецеидальные и треугольные числа имеют достаточно близкие выходные значения, однако время выполнения программы с использованием трапецеидальных чисел ближе к 90-100 результату измерений становится меньше на 20%. Несмотря на полученные убедительные данные, сама методика эксперимента нуждается в доработке и проведении дополнительных тестов, которые позволят более точно определить преимущество одного из типов числе при использовании в подобных системах.

Стандартизированные методики испытания производительности алгоритмов позволяют проводить тестирование с определенными параметрами и условиями, что позволяет получить более точные результаты. Существует множество таких методик, которые используются в различных областях разработки программного обеспечения. Как правило, методики основываются на математических моделях и анализе сложности алгоритмов. Они позволяют определить производительность алгоритма в теории

и сравнить его с другими решениями. Это помогает разработчикам выбрать оптимальное решение для конкретной задачи и повысить качество программного обеспечения [3].

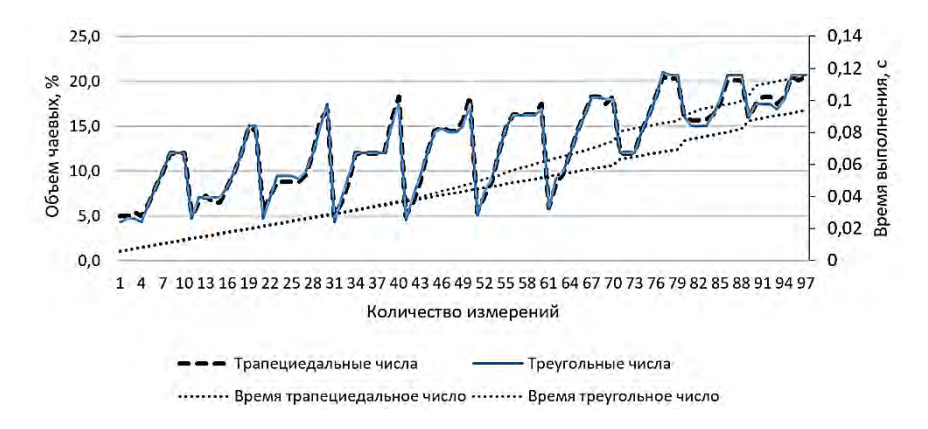

Рис. 1. График изменения значения выходной переменной «Объем чаевых» и времени выполнения программ

Одной из наиболее распространенных стандартизированных методик является SPEC [4] (Standard Performance Evaluation Corporation), которая занимается разработкой стандартов для тестирования производительности компьютерных систем и программного обеспечения. SPEC разработала ряд стандартизированных бенчмарков, которые позволяют проводить тестирование с определенными параметрами и условиями и сравнивать результаты работы различных систем и приложений.

Кроме того, существуют и другие стандартизированные методики, такие как LINPACK [5], которая используется для оценки производительности вычислительных систем, и Dhrystone [6], которая используется для оценки производительности процессоров. Они также помогают определить уровень производительности и эффективности работы алгоритмов и систем. Одним из наиболее известных тестов для оценки производительности компьютера является тест, основанный на библиотеке LINPACK. Этот тест, известный как High Performance LINPACK (HPL), измеряет время, необходимое для решения плотной системы линейных уравнений с использованием библиотеки. Тест HPL широко используется в отрасли суперкомпьютеров для ранжирования самых быстрых суперкомпьютеров мира в списке ТОР500.

Стандартизированные методики испытания производительности алгоритмов могут варьироваться в зависимости от конкретной области, в которой применяются эти алгоритмы. Однако, существуют общие подходы, которые могут быть использованы для определения производительности алгоритма в различных контекстах.

- 1. Измерение времени выполнения. Одним из наиболее распространенных методов является измерение времени выполнения алгоритма. Время выполнения может быть измерено с помощью различных инструментов, включая функции, предоставляемые языком программирования, профилировщики производительности или встроенные инструменты анализа производительности.
- 2. Использование стандартных тестов. Существуют стандартные тесты производительности, которые могут быть использованы для оценки производительности алгоритмов в определенной области. Например, тесты производительности могут быть разработаны для оценки производительности алгоритмов сортировки и поиска.
- 3. Размер тестовых данных. Размер тестовых данных может быть увеличен для определения, как алгоритм справляется с большими объемами данных. Это может помочь определить, насколько хорошо алгоритм масштабируется.
- 4. Использование профилировщиков производительности. Профилировщики производительности могут быть использованы для анализа производительности алгоритма в реальном времени. Эти инструменты могут помочь выявить узкие места в коде, которые могут быть оптимизированы.
- 5. Сравнение с другими алгоритмами. Алгоритмы могут быть сравнены с другими алгоритмами, которые выполняют ту же задачу. Сравнение может помочь определить, какой алгоритм более эффективен в данном контексте.
- 6. Использование различных аппаратных конфигураций. Алгоритмы могут быть протестированы на различных аппаратных конфигурациях для определения, как алгоритмы справляются с разными условиями и настройками.

Сравнение возможностей применения подходов для измерения производительности алгоритма представлено в таблице 1.

#### Таблина 1

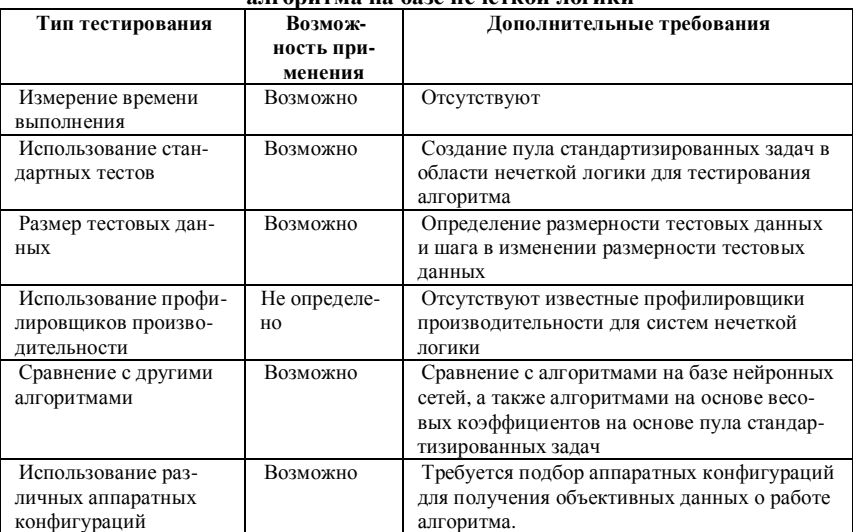

#### Возможность применения подходов для измерения производительности алговитма на базе ненеткой логики

Вывод: в статье описаны основные подходы к проведению тестирования производительности алгоритмов и выделены специфические для исследуемой области типы тестов, которые позволяют определить параметры производительности алгоритма в различных условиях. Сформулированы дополнительные требования к каждому из типов тестирования для дальнейшей проработки и постановки экспериментов.

- 1. Shaap M., Coert T. Metz et al. Standardized evaluation methodology and reference database for evaluating coronary artery centerline extraction algorithms // Medical Image Analysis. - $2009. - Vol. 13. - P. 701-714.$
- 2. Сапрунов С.О., Ехлаков Ю.П., Погуда А.А. Сравнительный анализ использования треугольных и трапециедальных чисел в системах нечеткой логики // интеллектуальные системы 4-й промышленной революции: сборник материалов V Международного форума / под ред. В.И. Сырямкина. - Томск: STT, 2023. - С. 92-94.
- 3. Коварцев А.Н., Серповская Е.Е. Использование алгоритмов глобальной оптимизации для тестирования вычислительных программных модулей // Высокопроизводительные параллельные вычисления на кластерных системах: материалы XIII Всероссийской конференции, Нижний Новгород, 14–16 ноября 2013 г. – Н. Новгород: Изд-во Нижегородского ун-та, 2013. - С. 157-162.
- 4. Henning J.L. SPEC CPU2000: measuring CPU performance in the New Millennium // Computer. – 2000. – Vol. 33, No. 7. – P. 28–35.
- 5. Dongarra J.J., Luszczek P., Petitet A. The LINPACK benchmark: past, present and future // Concurrency and Computation Practice and Experience.  $-2003. - V_0l$ . 15(9).  $- P$ . 803–820.
- 6. Weicker R.P. Dhrystone: a synthetic systems programming benchmark // Communications of the ACM. – 1984. – Vol. 27(10). – P. 1013–1030.

# **ИННОВАЦИОННАЯ** ДЕЯТЕЛЬНОСТЬ: ЕДИНСТВО ОБРАЗОВАНИЯ, НАУКИ И ПРАКТИКИ

## **РЕГИОНАЛЬНЫЙ ЦЕНТР ИНЖИНИРИНГА КАК ИНСТРУМЕНТ ПОДДЕРЖКИ МАЛОГО И СРЕДНЕГО ПРЕДПРИНИМАТЕЛЬСТВА Л.Б. Ботаева**<sup>1</sup>**,2**

*1 Томский государственный университет систем управления <sup>и</sup> радиоэлектроники <sup>2</sup> АНО «Центр инжиниринга и инноваций Томской области» botaevalb@gmail.com* 

## TOMSK REGIONAL ENGINEERING CENTRE AS A TOOL FOR SUPPORTING SMALL AND MEDIUM-SIZED BUSINESSES L.B. Botaeva $^{1,2}$

*1 Tomsk State University of Control Systems and Radioelectronics 2 ANO "Engineering and Innovation Centre of Tomsk Oblast"*

*The article contains information about the Autonomous nonprofit organization "Engineering and Innovation Centre of Tomsk Oblast". Innovative projects of the Tomsk region, which were implemented on the basis of the EICTO, are considered. Keywords: engineering center, innovations of the Tomsk region.* 

Правительство Российской Федерации проводит работу по созданию инжиниринговых центров в российских вузах и регионах России [1, 2]. С 2013 года в 39 субъектах Российской Федерации и во всех федеральных округах было создано 72 инжиниринговых центра. Благодаря работе инжиниринговых центров в регионах увеличилась эффективность осуществления научной и образовательной деятельности, расширился спектр фундаментальных и прикладных исследований. Так, в Томской области созданы и функционируют четыре инжиниринговых центра, два из которых открыты при университетах Томска и два в статусе региональных [3].

Автономная некоммерческая организация «Центр инжиниринга и инноваций Томской области» (далее – ЦИИТО) – организация, оказывающая комплекс услуг, сервисов и мер поддержки субъектам малого и среднего предпринимательства и инновационным компаниям.

ЦИИТО функционирует с 2013 года (до 01.12.2022 – Томский региональный инжиниринговый центр). Целью создания центра служила необходимость организации сетевой инфраструктуры инжиниринга для производственных предприятий малого и среднего бизнеса Томской области, чтобы поддержать их проекты развития, модернизации и внедрения новых технологий.

В реестр регионального центра инжиниринга входит множество услуг для поддержки малого и среднего предпринимательства (далее – МСП), однако, существует два основных направления: нефинансовое и финансовое.

К нефинансовой форме поддержки относится консультирование МСП. Например, при перестройке бизнес-процессов, модернизации технических решений или разработке инновационных продуктов.

Финансовая форма поддержки МСП представляет собой покрытие до 80-ти % затрат на инжиниринговые услуги разного рода. Например, услуги по коммерциализации НИОКР, услуги по прототипированию, разработки различного вида документации, промышленному дизайну и т.д.

На данный момент, одна из актуальных для МСП проблем, которую помогает решать ЦИИТО, – сертификация и лицензирование: это подготовка серьезного комплекта документов и высокая стоимость процедуры. Многие компании, особенного из малого бизнеса, приходят за маркетинговыми исследованиями, регистрацией товарного знака и другими патентными услугами. Востребованы и услуги по написанию бизнес-плана и программы модернизации производства.

С момента создания ЦИИТО поддержал более 350 томских компаний, способствуя активному развитию инноваций и в медицинской сфере, начиная от закупки аналитических лабораторий и оборудования для производства медицинских имплантатов, заканчивая оборудованием для «чистых комнат». Среди организаций, которые воспользовались инжиниринговыми услугами центра, были такие организации, как: ООО «ЛОРГЕ медикал», ООО «Сибаналитприбор», ООО «Биолит», ООО «МОЙЕ», ООО «СМАРТ Солюшнс», ООО «НПО ВЭСТ», ООО «Бизнес Энерджи» и многие другие.

Среди инновационных проектов, касающихся медицинской сферы, также можно выделить проект, который осуществлялся для организации ООО «Центр корпоративной медицины», в результате которого был создан симуляционный центр подготовки персонала для работы в экстремальных условиях, который включал в себя различные тренажеры, наборы для имитации ранений, дистанционные манекены с искусственным интеллектом и многое другое. Следовательно, сотрудники, прошедшие обучение в данном центре, были готовы к различным нестандартным ситуациям.

В 2022–2023 гг. компании, получившие поддержку ЦИИТО, активно представляют Томскую область на Форуме «Сильные идеи для нового времени», участвуя в федеральном конкурсе идей и брендов.

В рамках реализации кластерного проекта «Развитие образовательной робототехники» томским университетам переданы шесть антропоморфных робототехнических платформ. Эти роботы неоднократно участвовали в международных соревнованиях «Robocup».

В настоящее время, учитывая сложный для бизнеса период пандемии и санкций, ЦИИТО является не только эффективным инструментом для поддержки малого и среднего предпринимательства, но и также служит площадкой, через которую осуществляется развитие инновационного потенциала Томской области.

- 1. Приказ Министерства экономического развития РФ от 24.04.2013 г. № 220 «Об организации проведения конкурсного отбора субъектов Российской Федерации, бюджетам которых в 2013 году предоставляются субсидии из федерального бюджета на государственную поддержку малого и среднего предпринимательства субъектами Российской Федерации».
- 2. Приказ Министерства образования и науки РФ от 17 июля 2014 г. № 763 «О проведении в 2014 году открытого публичного конкурса на предоставление государственной поддержки пилотных проектов по созданию и развитию инжиниринговых центров на базе образовательных организаций высшего образования, подведомственных Министерству образования и науки Российской Федерации».
- 3. Ботаева Л.Б. Томский региональный инжиниринговый центр как инструмент поддержки малого и среднего предпринимательства и карьерный лифт для студентов томских вузов // Инноватика-2022 : сб. материалов XVIII Международной школы-конференции студентов, аспирантов и молодых ученых (21–22 апреля 2022 г.) / под ред. А.Н. Солдатова, С.Л. Минькова. – Томск : STT, 2022. – С. 17–19.

# **ИНТЕГРАЦИЯ УНИВЕРСИТЕТА И БИЗНЕСА – ФАКТОР УСТОЙЧИВОГО РАЗВИТИЯ РЕГИОНА Н.Н. Арцемович1,2, А.Р. Стамкулова<sup>1</sup> , Н.В. Козлова1,2** *<sup>1</sup>*

*Национальный исследовательский Томский государственный университет <sup>2</sup> Томский государственный университет систем управления и радиоэлектроники stamkulovaar@mail.ru* 

INTEGRATION OF UNIVERSITY AND BUSINESS – A FACTOR OF SUSTAINABLE DEVELOPMENT OF THE REGION N.N. Artsemovich<sup>1,2</sup>, A.R. Stamkulova<sup>1</sup>, N.V. Kozlova<sup>1,2</sup> <sup>1</sup>National Research Tomsk State University *National Research Tomsk State University 2 Tomsk State University of Control Systems and Radioelectronics* 

*In modern conditions, close cooperation between the university and business is necessary for the sustainable development of the region's economy. Integration is also becoming a prerequisite for the successful training of competitive personnel. The article provides examples of effective interaction between the Faculty of Chemistry of TSU and industrial partners.* 

*Keywords: integration, industrial partner, Faculty of Chemistry, competitive personnel, sustainable development.* 

Сегодня сфера высшего образования оказалась под серьезным влиянием последствий, вызванных сложной политической и экономической ситуацией. В настоящее время перед российскими вузами стоят две взаимосвязанные задачи: технологическое импортозамещение и подготовка кадров для областей, решающих задачи по повышению конкурентных позиций. Учитывая, что в настоящее время импортозамещение в России находится в пределах 30%, стоит задача сделать импортозамещение основой российской экономики и обеспечить долю отечественной продукции на рынке 70%. Как отмечается экспертами, наибольший вред санкции нанесли сфере химических веществ и продуктов [1]. Для преодоления сложившейся ситуации чрезвычайно важным является поддержка науки, использование научно-технологического потенциала вузов.

Томский государственный университет является одним из ключевых участников научно-образовательного центра (НОЦ) Томской области [2]. В структуру ТГУ входит один из старейших факультетов университета – химический факультет, активизирующий процессы коллаборации науки с промышленностью региона и страны.

На химическом факультете действует шесть кафедр, 15 научноисследовательских лабораторий и НОЦ, более 200 из 255 сотрудников факультета вовлечены в научную деятельность. Молодые ученые (сотрудники до 35 лет) составляют почти 60% от общего числа научнопедагогических кадров. По итогам 2022 г. финансирование научноисследовательских работ составило 231,2 млн рублей, источниками выступили программа «Приоритет-2030» (40 млн руб.), гранты РНФ (41,5 млн руб.), грант Правительства РФ (40 млн руб.), проект «Передовая инженерная школа» (30 млн руб.), хоздоговоры (65 млн руб.) и другие. Отмечается заметный рост публикационной активности научных сотрудников: в 2022 г. количество статей составило 132, из них 78 Q1/Q2 (2021 г. – 113 статей, из них 43 Q1/Q2). 42 сотрудника имеют средний индекс Хирша 18, среди всех сотрудников средний индекс Хирша составил 6. Научные показатели химического факультета достигнуты благодаря тесному взаимодействию с промышленными партнерами и решению практических задач, стоящих перед химической отраслью.

К успешному опыту можно отнести взаимодействие химического факультета с Инжиниринговым химико-технологическим центром (далее – ИХТЦ). Деятельность ИХТЦ направлена на проведение научноисследовательских и опытно-конструкторских работ, технологический аудит предприятия, моделирование технических процессов и аппаратов, разработку катализаторов и сорбентов, организацию опытного производства химических соединений. За 2022 г. ИХТЦ успешно выполнил 60 проектов на сумму более 495 млн руб. совместно с партнерами – ПАО «Газпромнефть», АО «Корпорация «Росхимзащита», ГК «Роскосмос», ПАО «СИБУР Холдинг», ГК «Титан», Фонд содействия инновациям, фармкомпании и другие. Важно отметить, что научно-исследовательское сопровождение проектов ИХТЦ ведется на базе научных лабораторий химического факультета ТГУ. Совместными усилиями были созданы опытно-промышленные установки по производству гуминовых удобрений, каталитической гидропереработке тяжелого сырья (гудрон, мазут) для ПАО «Газпромнефть», разработана технология по получению метилэтилкетона, широко используемого в нефтеперерабатывающей промышленности в качестве растворителя, а также для изготовления лаков, красок и клеев. До настоящего времени потребности внутреннего рынка в данном веществе полностью зависели от импорта.

ТГУ является участником проекта Минобрнауки России «Передовые инженерные школы» (далее – ПИШ), который призван обеспечить высокопроизводительные экспортно-ориентированные секторы экономики высококвалифицированными современными кадрами для достижения технологической независимости страны, создание новейших видов высокотехнологичной продукции в партнерстве с бизнесом. Направления передовой инженерной школы ТГУ «Агробиотек» – искусственный интеллект, цифровые технологии, пищевая промышленность. Программа ПИШ реализуется при поддержке стратегического партнера – АО «СибАГРО», при партнерстве с ООО «ИХТЦ», ООО «Солагифт». В интересах АО «СибАГРО» и других промышленных партнеров сформированы 4 комплексных научно-технологических проекта, для чего создано партнерство с ведущими исследовательскими организациями отрасли. Проектами ПИШ руководят ведущие менеджеры – представители основного промышленного партнера – АО «Сибагро». В работе участвовало более 90 ученых – основных исполнителей и более 20 студентов-магистров. Такая кооперация является эффективной как для промышленного партнера, поскольку с помощью данных проектов решаются его прикладные задачи, так и для студентов – обучение происходит с привлечением в реальные проекты, вместе с этим формируются необходимые гибкие навыки, а также навыки проектной деятельности. Также в интересах АО «Сибагро» с ТГУ заключен договор о создании Центра исследования компаундов (далее – ЦИК), предполагающий софинансирование со стороны АО «Сибагро» на оснащение ЦИК и выполнение научно-исследовательских и опытно-конструкторских работ по теме «Разработка способа получения гидрофобного компаунда на основе полимолочной кислоты». В ЦИК создаются условия для закрепления талантливой молодежи и привлечения их к научно-исследовательской, опытно-конструкторской и инжиниринговой деятельности.

Химический факультет и АО «Фарус» ведут работу по формированию и реализации плана в области подготовки и переподготовки кадров. АО «Фарус» является одним из крупнейших и динамично развивающихся предприятий по производству спиртов и фенолов, разработке и испытанию рецептур химических продуктов, созданию эффективных решений в химической сфере. ООО «Фарус-синтез» осуществляет строительство первого в России завода по производству синтетических жирных спиртов.

С целью подготовки кадров в интересах АО «Фарус» в настоящее время ведется разработка вариативной части магистерской программы «Цифровая химия», сетевой программы профессиональной переподготовки преподавателей вузов «Технология производства жирных спиртов», программы повышения квалификации ведущих специалистов лаборатории по индивидуальному плану, программ профессиональной переподготовки технологического персонала на установках высших жирных спиртов.

Студенты Химического факультета вовлечены в поиск идей по решению производственных задач промышленных партнеров. Это явилось основой для коммерциализации этих идей, которые были поддержаны в рамках конкурса Фонда содействия инновациям «Студенческий стартап», направленного на встраивание университетской молодежи в технологический процесс превращения науки и знаний в реальный продукт. В 2022 г. пятеро студентов одержали победу в данном конкурсе по ключевым направлениям технологического предпринимательства – новые материалы и химические технологии. Каждый из них получил 1 млн руб. на реализацию своей идеи. В целях формирования предпринимательского мышления, изучения инструментов для управления проектами организовано участие студентов в предпринимательском интенсиве, где они протестировали новые идеи коммерческих проектов.

Таким образом, интеграция химического факультета с производством основана на практическом применении научных достижений и способствует решению реальных прикладных задач, в том числе, направленных на импортозамещение. Именно тесная интеграция способна обеспечить экономику региона квалифицированными кадрами, конкурентоспособными на современном рынке труда.

- 1. Эксперты назвали самые уязвимые для санкций отрасли экономики России [Электронный ресурс] // Официальный сайт РВК. – URL: https://www.rbc.ru/economics/18/03/2022/ 623323de9a79475581a199ea (дата обращения: 07.03.2023).
- 2. Арцемович Н.Н., Нариманова Г.Н. Современное состояние и перспективы инновационного развития Томской области // Инновации. – 2019. – № 12(254). – С. 2–6.
- 3. Нариманова Г.Н., Арцемович Н.Н., Нариманов Р.К. Подготовка инженерных кадров в рамках передовых школ. Опыт томских вузов // Инженерные технологии: традиции, инновации, векторы развития : сборник материалов VIII Всероссийской научнопрактической конференции с международным участием, Абакан, 14–16 ноября 2022 г. – Абакан : Хакасский гос. ун-т, 2022. – С. 135–138.

## **СПЕЦИФИКА СОВРЕМЕННОГО РАЗВИТИЯ ИННОВАЦИОННОЙ ДЕЯТЕЛЬНОСТИ В АПК Д.Д. Васильева<sup>1</sup> , Э.А. Соснин1,2**

*1 Национальный исследовательский Томский государственный университет <sup>2</sup> Институт сильноточной электроники СО РАН badik@loi.hcei.tsc.ru* 

## THE SPECIFICS OF THE MODERN DEVELOPMENT OF INNOVATION ACTIVITY IN THE AGRO-INDUSTRIAL COMPLEX D.D. Vasileva<sup>1</sup>, E.A. Sosnin<sup>1,2</sup> <sup>1</sup>National Research Tomsk State University

*National Research Tomsk State University <sup>2</sup> Institute of High Current Electronics SB RAS*

*The article provides a brief analysis of the specifics of the modern development of innovation activity in the agro-industrial complex, describes the essence of the directions of innovation in the agro-industrial complex, and also offers theses that contribute to ensuring the transition to new parameters of the competitiveness of the agroindustrial complex.* 

*Keywords: agro-industrial complex, innovative activity, innovative technologies, innovations, agricultural enterprises, agricultural products.* 

Проблемы отечественного АПК охватывают широкий спектр - от технической отсталости до проблем социальной инфраструктуры села. У предприятий остро ощущается нехватка средств для того, чтобы модернизировать производство. Инновации в человеческий капитал осуществляются медленно, что осложняет общий подъем аграрного производства и возрождение сельских территорий [1]. На основе данных литературы по теме можно выявить основные причины, из-за которых осуществление инноваций в АПК происходит медленно:

- 1) отсутствие спроса на конкретные продукты вузов;
- 2) инертность бизнесменов, занятых в АПК, особенно среди мелких производителей, фермеров;
- 3) отсутствие должного взаимодействия между властью и бизнесу по этим вопросам.

*Цель исследования:* определить специфику современного развития инновационной деятельности в АПК.

Инновационные процессы в АПК имеют свою специфику. Отличие состоит в многообразии отраслевых, региональных, технологических, функциональных и организационных особенностей. Например, в АПК
наряду с промышленными средствами производства активное участие в процессе принимают живые организмы - растения и животные. Расширенное воспроизводство пропекает во взаимодействии экономических и естественных биологических процессов. Поэтому при управлении инновациями в АПК необходимо учитывать особенности не только экономических аспектов деятельности, но и законов экологии: равнозначности, незаменимости и совокупности жизненных факторов, законов минимума оптимума и максимума.

В сфере сельского хозяйства выделяют 4 основных направления инноваций, представленных в виде таблицы 1.

Т а б л и ц а 1

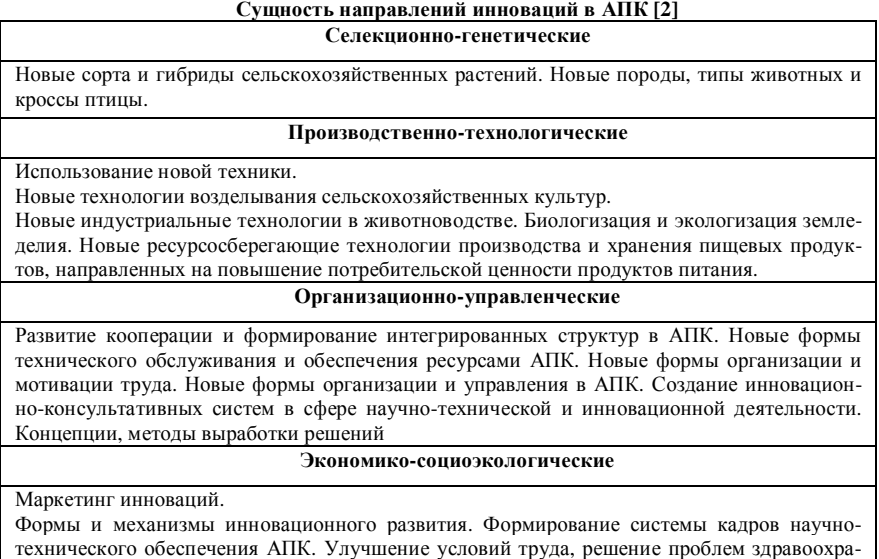

технического обеспечения АПК. Улучшение условий труда, решение проблем здравоохранения, образования и культуры тружеников села. Оздоровление и улучшение качества окружающей среды. Обеспечение благоприятных экологических условий для жизни, труда и отдыха населения.

Сам инновационный процесс представляет собой преобразование научного знания в инновацию. Инновации в АПК представляют собой внедрение в хозяйственную практику результатов исследований и разработок, позволяющих повысить эффективность производства.

Необходимо отметить, что для развития инновационных процессов в

АПК должны поддерживаться все стадии инновационного процесса. Этот процесс включает взаимодействие и одновременно усиление технологических, экономических и социально-экономических изменений для достижения синергетического эффекта. Предприятия АПК должны работать в тесном сотрудничестве с научными учреждениями [5].

Специфика отечественной аграрной науки:

- − высокая степень сложности организационной структуры и ведомственная разобщенность (более 20 министерств, участвующих в решении проблем АПК);
- − многообразие форм научно-технической и инновационной деятельности;
- − значительный удельный вес в научных исследованиях проблем, имеющих региональный, отраслевой и межотраслевой характер;
- − большая продолжительность исследований [3].

Это создает определенные трудности в управлении аграрными научными исследованиями и аграрной наукой в целом. Следует отметить, что сложность и особенности сельскохозяйственного производства характеризуются высоким уровнем рисков инновационных процессов в аграрном секторе.

Исходя из вышесказанного, можно сделать вывод, что важное значение для инновационного развития АПК имеет создание интегрированных агропромышленных структур (холдингов), включающих в себя предприятия, производящие сырье, перерабатывающие и сбытовые организации при рациональном соотношении крупных, средних и малых производств.

На уровне субъектов Федерации уже давно были предприняты инициативы и разработаны предложения по активизации инновационной деятельности в АПК. Например, Стратегия социально-экономического развития Томской области на период до 2030 г. [4] содержит такую задачу, как *обеспечение перехода к новым параметрам конкурентоспособности агропромышленного комплекса*, что непосредственно согласуется с тезисом, выдвинутым выше.

К настоящему времени ни в стране, ни в АПК еще не создано инновационных систем. Существуют лишь отдельные структурные составляющие инновационной деятельности, что и обусловливает недостатки в создании научно-технических разработок и их освоении. На современном этапе развития страны специфика ведения инновационной деятельности в АПК должна подразумевать:

− создание организационных и экономических основ для инноваци-

онного прорыва в агропромышленной сфере;

- − создание организационно-хозяйственных и экономических структур для ускорения процессов ИД и масштабного освоения эффективных научно-технических разработок в производстве;
- − разработку прогнозов инновационного развития аграрного сектора экономики;
- − утверждение приоритетов на этапах развития ИД на федеральном и региональном уровнях.

Теоретически формирование инновационной системы возможно уже в ближайшее время, поскольку в последние годы наблюдается процесс активного создания различных рынков в АПК, например: рынка труда, основных средств производства (включая земельные ресурсы, сельскохозяйственную продукцию, интеллектуальную собственность). Тенденции развития рыночных отношений предусматривают распространение их на все сферы АПК и отрасли производства, включая производство научнотехнической продукции.

- 1. Новиков В.М. Оранизационно-экономический механизм государственного регулирования инновационных процессов в сельском хозяйстве. – Смоленск : Смоленская городская типография, 2020. – 284 с.
- 2. Филатов В.В., Воронина М.В. Анализ современных тенденций, способствующих реализации инновационной модели развития АПК // Вестник университета. – 2013. – С. 190–197.
- 3. Калашников К.А., Шиндряева А.П. Роль инновационной деятельности в развитии АПК // Экономические отношения. – 2019. – Т. 9, №2. – С. 1062–1070.
- 4. Стратегия социально-экономического развития Томской области на период до 2030 года [Электроный ресурс] // Официальный интернет-портал Администрации Томской области. – URL: https://tomsk.gov.ru/strategija-sotsialno-ekonomicheskogo-razvitijatomskoj-oblasti-na-period-do-2030-goda-v-red-ot-01072021-2988.
- 5. Камалова А.О., Таибова Р.А., Кардашова М.А. и др. Инновационные процессы в АПК: проблемы и пути разрешения [Электроный ресурс] // Вестник университета. –2016. – № 10. – С. 146–150. – URL: https://vestnik.guu.ru/jour/article/view/428.

# **ТЕНДЕНЦИИ РАЗВИТИЯ ИННОВАЦИЙ А.М. Волкожа, Г.А. Коваль**

*Томский государственный университет систем управления и радиоэлектроники farfaranna@mail.ru*

### TRENDS IN INNOVATION DEVELOPMENT A.M. Volkozha, G.A. Koval *Tomsk State University of Control Systems and Radioelectronics*

*This article examined the trend of innovation development, as well as their application in the field of education and practice. Keywords: innovations, education, practice, development.*

За последние несколько десятилетий мир прошел долгий путь в развитии инноваций. Каждый день эта область становится все более стремительной и динамичной, и за короткое время можно увидеть огромный рост технологий, которые изменили способ жизни и работы многих людей. Давайте рассмотрим, как развились инновации и что от них можно ожидать в будущем.

Самая популярная тенденция, которая сильно влияет на развитие инноваций - развитие искусственного интеллекта (ИИ). В настоящее время это самая актуальная тема в инновационной области, и многие фирмы активно вкладывают деньги в их разработку. ИИ становится все более продвинутым, и в будущем мы можем ожидать, что его применение будет более широким и основным во многих областях, включая производство, здравоохранение и автономное управление.

Теперь рассмотрим тенденции развития инноваций в России, которые в целом схожи с мировыми трендами. Некоторые из них включают в себя [2]:

- 1. Развитие цифрового бизнеса: в России наблюдается быстрый рост цифровых технологий, что приводит к развитию новых форм бизнеса. Многие компании переходят на цифровые платформы и начинают использовать искусственный интеллект и аналитику данных для принятия решений.
- 2. Инновации в области медицины: Российские ученые и инженеры активно работают над разработкой новых медицинских технологий, таких как телемедицина, наномедицина и биотехнологии. Эти инновации помогают предоставлять более качественную медицинскую помощь и улучшать здоровье населения.

3. Развитие экологических технологий: В связи с растущей экологической проблематикой в России развиваются экологические технологии, например, в области восстановления лесов и водных ресурсов, а также в области утилизации отходов и переработки мусора.

Эти тенденции развития инноваций в России также могут помочь компаниям улучшить свою производительность и снизить затраты, а также в некоторых аспектах улучшить качество жизни населения. Однако, как и в других странах, внедрение новых технологий требует значительных усилий и ресурсов. Это важно, потому что буквально за последние годы инновации стали одной из самых важных составляющих успешного бизнеса. С каждым годом технологии развиваются все быстрее и быстрее, а компании, которые не могут приспособиться к новым условиям, рискуют остаться позади своих конкурентов [1].

Теперь рассмотрим инновации в образовании и их важность. В целом, это изменения, направленные на улучшение образовательного процесса. Это может быть новый подход в обучении, использование новых технологий и методик, а также интеграция современных знаний и практик.

Современные технологии позволяют создать интерактивные обучающие программы, игры и симуляторы, которые делают обучение более доступным и интересным для учеников. Также возможна интеграция онлайн-курсов и дистанционного обучения. Если говорить о конкретных примерах, то одним из значимых событий стало использование оценки компетенций, когда преподаватель не только оценивает знания ученика по теории, но и его способности и навыки в решении практических задач [3].

Инновации в образовании в настоящее время являются актуальной темой, которую широко обсуждают ученые и педагоги. Одним из практических кейсов является использование робототехники в учебном процессе. Данный подход позволяет ученикам научиться программировать и сооружать роботов различной сложности. Кроме того, это способствует развитию творческих и инженерных способностей школьников. Также, использование интерактивных досок и онлайнкурсов может повысить доступность и эффективность обучения. Однако необходимо помнить, что не все инновации являются универсальными, и внедрение новых технологий следует проводить с учетом конкретных потребностей учеников и возможностей учебной организации. То есть с

помощью инноваций можно повысить не только интерес людей к обучению, но и уровень образования.

Помимо всего, немаловажной частью в образовании является практика, потому что она позволяет не только закреплять теоретические знания, но и получать опыт, который необходим для дальнейшей работы и развития. Давайте рассмотрим положительное влияние практики на учебный процесс [4].

Во-первых, практика помогает студентам лучше понять материал, который они изучают во время занятий, и понять, как знания применяются в реальной жизни. Этот опыт позволяет лучше понимать теорию и укреплять ее.

Во-вторых, практика дает студентам возможность получить необходимые навыки и опыт для последующей работы в профессии. Работа на практике позволяет студентам не только узнать, как решать конкретные задачи, но и научиться общаться с клиентами и коллегами, работать в команде, принимать решения и многое другое.

В-третьих, практика позволяет студентам определить, какие именно аспекты профессии им наиболее интересны и подходят, и выбрать свое направление развития. На практике студенты имеют возможность познакомиться с различными областями своей будущей профессии, определить свои интересы и увлечения, и затем выбрать соответствующее направление развития.

В заключение хотелось бы сказать, что инновации становятся все более быстрыми и динамичными. В настоящее время мы уже можем наблюдать за несколькими основными тенденциями в развитии инноваций, которые будут продолжаться в будущем, и будут изменять нашу жизнь в различных сферах деятельности. Однако это только начало, и кто знает, какие еще замечательные открытия и инновации мы сможем увидеть.

- 1. Салазкин М.Г. Тенденции развития инноваций и изучения будущего [Электронный ресурс] // Официальный сайт национального исследовательского университета «Высшая школа экономики». – URL: https://www.hse.ru/news/science/119808775.html (дата обращения: 30.03.2023).
- 2. Черкасский О.И., Самойлюк Т.А. Современные тенденции развития инновационной деятельности в Российской Федерации [Электронный ресурс] // Киберленика. – URL: https://cyberleninka.ru/article/n/sovremennye-tendentsii-razvitiya-innovatsionnoydeyatelnosti-v-rossiyskoy-federatsii/viewer (дата обращения: 30.03.2023).
- 3. Рапацевич Е.В. Инновации в образовании: роль информационно-технологической среды [Электронный ресурс] // Natural-science. – URL: https://clck.ru/33upbT (дата обращения: 30.03.2023).
- 4. Волков В.Е. Практика в образовании. Что такое практикоориентированное обучение. Как практически организовать/ осуществить такое обучение? [Электронный ресурс] // Научный фонд им. Г.П. Щедровицкого. – URL: https://www.fondgp.ru/old/lib/chteniya/xvi/ abstracts/8.html (дата обращения: 30.03.2023).

### **ВНЕДРЕНИЕ СОВРЕМЕННЫХ ТЕХНОЛОГИЙ В ВЫСТАВОЧНУЮ ДЕЯТЕЛЬНОСТЬ ПРЕДПРИЯТИЙ О.Р. Выборнова**

*Томский государственный университет систем управления и радиоэлектроники vybor1113@gmail.com* 

### **INTRODUCTION OF MODERN TECHNOLOGIES IN THE EXHIBITION ACTIVITIES OF ENTERPRISES O.R. Vybornova**

*Tomsk State University of Control Systems and Radioelectronics* 

*The exhibition activity of enterprises is an important tool for attracting customers and partners. However, in today's market conditions, standard exhibition methods may not be effective enough. To attract the attention of visitors and make successful deals, you need to be competitive and use new technologies.*

*Keywords: exhibition activity, exhibition, virtual reality, VR-technologies.* 

В последние годы в выставочной деятельности предприятий произошел значительный прорыв в использовании современных технологий. Ранее, для проведения выставок и презентаций, компании использовали стандартные методы вроде бумажных каталогов и печатных буклетов. Однако, в настоящее время эти методы могут оказаться недостаточно эффективными. В данной статье мы рассмотрим какие современные технологии и инструменты можно внедрить в выставочную деятельность предприятия, чтобы увеличивать эффективность участия [1].

Современные технологии позволяют использовать цифровые экспонаты на выставках. Это не только удобно для посетителей, но и экономически выгодно для предприятий, так как нет необходимости дорогостоящего хранения и транспортировки физических моделей.

Цифровые экспонаты могут быть реалистичными 3D-моделями объектов или анимированными видеоинсталляциями. Они могут включать интерактивные элементы, которые позволяют посетителям управлять моделями и изучать объекты более детально. Кроме того, цифровые экспонаты можно обновлять и изменять в любое время без дополнительных затрат на производство новых физических моделей. Это позволяет быстро реагировать на изменения в экспозиции и добавлять новые объекты [2].

Помимо цифровых экспонатов для совершенствования выставочной деятельности можно использовать интерактивные стенды и голографические технологии на выставках. Интерактивные стенды позволяют посетителям более глубоко погрузиться в представленную на выставке информацию. Это могут быть экраны с возможностью касания и перетаскивания объектов, 3D-модели, игры или просто дополнительная информация о продукте или услуге компании.

Голографические технологии – это использование специальных проекций для создания объемного образа человека или объекта. Такой подход может удивить и заинтриговать посетителей, а также сделать презентацию продукта более запоминающейся.

Еще одним не менее эффективным инструментов является – виртуальная выставка. Для создания виртуальной выставки необходимо использовать специализированные технологии. Среди них самыми популярными являются VR (виртуальная реальность) и AR (дополненная реальность). Используя AR-технологии, можно создавать интерактивные экспозиции, где посетители могут управлять виртуальными объектами в реальном времени, а также получать дополнительную информацию о продуктах или услугах компании [3].

VR-технологии позволяют создавать полностью виртуальные выставки, которые могут быть доступны для просмотра из любой точки мира. Это открывает новые возможности для продвижения бренда и расширения аудитории. С помощью VR-технологий можно создать полностью искусственную среду, которая позволит посетителям ощутить себя частью процесса или продукта, даже если он еще не был выпущен на рынок. Например, благодаря VR можно создать виртуальную экскурсию по заводу или показать, как работает определенная продукция.

Также использование VR-технологий поможет компаниям сократить расходы на транспортировку образцов продукции и аппаратуры на выставки. Вместо этого можно использовать 3D-моделирование для демонстрации продукта виртуально, позволит существенно сократить затраты на организацию выставок и уменьшить количество необходимых материалов. Также это способствует экономической эффективности за счет возможности использования одного набора оборудования для проведения нескольких выставок [3].

Современные технологические решения, такие как виртуальная реальность, не только позволяют улучшить качество выставочной деятельности предприятия, но и значительно расширить возможности ее продвижения. VR-технологии могут применяться для создания интерактивных, инновационных и уникальных выставочных стендов, повышения уровня вовлеченности посетителей и обеспечения достижения конкретных бизнес-целей.

Одна из главных тенденций использования VR-технологий в выставочной деятельности – это использование различных форматов контента. Это может быть: 3D-моделирование, аудио-визуальные эффекты, симуляции, игры и другие форматы. Такой подход позволяет создавать более интерактивный контент для посетителей выставок, что приводит к более глубокому погружению и лучшему запоминанию информации.

Внедрение современных технологий в выставочную деятельность предприятий может значительно повысить эффективность проводимых мероприятий. Для анализа эффективности внедрения таких технологий можно использовать несколько критериев.

Первый критерий – увеличение числа посетителей и контактов. Использование интерактивных экспозиций, виртуальной реальности, онлайн-трансляций и других инновационных решений позволяет привлечь большее количество посетителей на выставку, а также установить более продуктивные контакты с ними.

Второй критерий – повышение уровня информированности о продукции или услугах компании. С помощью современных технологий можно более наглядно и интересно представить информацию о продукте или услуге, что способствует лучшему запоминанию и пониманию ее потенциальными клиентами.

Третий критерий – оптимизация затрат на проведение выставки. Введение автоматической системы билетной продажи, использование электронных каталогов и многих других технологий позволяет снизить расходы на организацию выставки и повысить ее эффективность.

Таким образом, внедрение современных технологий в выставочную деятельность предприятий является актуальной и бесспорно полезной задачей.

- 1. Актуальность выставочной деятельности [Электронный ресурс]. URL: https://www.expocentr.ru/ru/articles-of-exhibitions/aktualnost-vystavochnoj-deyatelnosti/ ?ysclid=lgagv6upqx355304870 (дата обращения: 23.03.2023).
- 2. Высокие технологии в современных музеях [Электронный ресурс]. URL: https://www.culture.ru/materials/50729/vysokie-tekhnologii-v-sovremennykhmuzeyakh?ysclid=lgah4zrryb103991642 (дата обращения: 23.03.2023).
- 3. Виртуальная и дополненная реальность [Электронный ресурс]. URL: https://developers.sber.ru/help/ar-vr/virtual-augmented-reality?ysclid=lgah2kxla171006549 (дата обращения: 23.03.2023).

# **ПОДБОР БИЗНЕС-МОДЕЛИ ДЛЯ ПРОДВИЖЕНИЯ ПРОГРАММ ДПО**

**В.А. Хамзина, Н.А. Романенко, В.А. Семиглазов**

*Томский государственный университет систем управления и радиоэлектроники venera\_18.10@mail.ru*

### ROLE OF TOOLS FOR COLLECTING DATA OF STUDENT ACTIVITY IN ELECTRONIC COURSES

V.A. Khamzina, N.A. Romanenko, V.A. Semiglazov *Tomsk State University of Control Systems and Radioelectronics*

*The article describes tools for analyzing the processes of promoting e-learning courses, as well as evaluating these business models. Keywords: business model, DPO programs, product.* 

В настоящее время распространено использование бизнес-моделей для управления предприятиями или отдельными сферами деятельности компании. Бизнес-модель представляет собой концептуальное схематичное описание взаимосвязи бизнес-процессов компании и наглядно показывает логическое описание бизнеса, призванное для оценки ключевых факторов успеха компании.

Бизнес-модель – это документ позволяющий повысить эффективность и конкурентоспособность функционирования преимуществ предприятия. Такой документ включает подробную информацию по ключевым продуктам, целевым рынкам, расходам [1].

Выбор бизнес-модели осуществляется методом выбора из существующих универсальных шаблонов. Виды бизнес-моделей для продвижения программ дополнительного профессионального образования:

1. Бизнес-модель Остервальдера применяют для анализа конкурентов и определения лучших вариантов развития деятельности. Данная модель подходит не только для действующих компаний, но и для сатрапов, молодых компаний, при условии налаженных партнеров, поставщиков, каналах сбыта и известных издержках [2].

Модель относят к инструментам стратегического управления компании. Модель Остервальдера представляет собой таблицу из 9 блоков: ключевые партнеры, ключевые виды деятельности, ключевые ресурсы, ценностные предложения, взаимоотношения с клиентами, каналы сбыта, потребительские сегменты, структура издержек, потоки поступления доходов.

2. Бизнес-модель «Волшебный треугольник» применяют для формирования представления о потребительских сегментах, ценностном предложении, цепочке создания стоимости и механизме извлечения прибыли, формирующих бизнес-модель, и в то же время закладывает основу для будущих инноваций [3]. Шаблон состоит из 4 измерений: «Что предлагается клиентам?», «Почему бизнес-модель генерирует прибыль?», «Как создается ценностное предложение?».

3. Бизнес-модель «8 кубов» создана для поиска соответствия продукта и рынка, а также для отражения логики развития бизнес-процессов на самой ранней стадии развития. Шаблон состоит из 8 ячеек: потребности клиента, источники и компоненты продукта, продукт и упаковка, нерыночное конкурентное преимущество, рыночная стратегия, механизмы привлечения клиентов, действия клиентов, портреты и пирамида зрелости клиентов.

4. Бизнес-модель «Пять сил Портера»: Эта модель описывает пять сил, которые определяют конкурентную ситуацию на рынке и помогают оценить его привлекательность.

- 1) Угроза новых конкурентов. Оценивается вероятность того, что новые компании могут войти на рынок и стать конкурентами.
- 2) Угроза замены. Оценивается вероятность того, что потребители могут заменить продукт или услугу альтернативными вариантами.
- 3) Власть поставщиков. Оценивается влияние поставщиков на цены и качество товаров или услуг.
- 4) Власть покупателей. Оценивается влияние покупателей на цены и качество товаров или услуг.
- 5) Конкуренция между существующими игроками на рынке. Оценивается влияние конкуренции на цены и качество товаров или услуг.

Оценка этих пяти факторов помогает компаниям определить, какие проблемы могут возникнуть на рынке и какие меры нужно принять для защиты своей позиции на нем [5].

5. «Воронка продаж»: Эта модель помогает компаниям определить, как они могут привлечь и удержать клиентов. Она включает в себя несколько этапов, начиная с привлечения клиентов и заканчивая продажей продукта или услуги. В общей сложности, в воронке продаж можно выделить 5 стадий: знакомство, интерес, решение, действие, лояльность.

Таблина 1

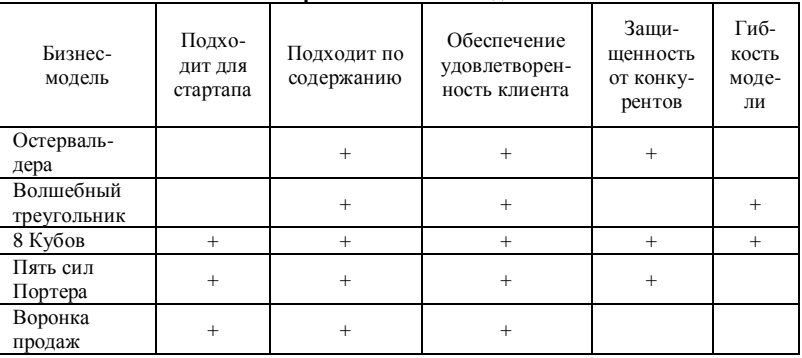

Спавнение бизнес-молелей

Для продвижения онлайн-курсов наиболее подходящей бизнесмоделью является бизнес-модель «8 кубов».

Это связано с тем, что ланная молель описывает все ключевые элементы бизнеса, необходимые для успешного продвижения онлайнкурсов, такие как ценностное предложение, целевая аудитория, каналы продвижения, взаимоотношения с клиентами, партнеры и поставшики, ключевые ресурсы, ключевые деятельности и финансы.

Бизнес-модель «Волшебный треугольник» является скорее инструментом маркетинговой стратегии, который помогает определить ценность, доступность и узнаваемость продукта или услуги. Она может быть полезной для продвижения онлайн-курсов, но не охватывает все аспекты бизнеса, которые необходимы для успешного продвижения продукта.

Бизнес-модель Остельвардера также описывает все ключевые элементы бизнеса, однако она может быть более полезна для более сложных бизнес-моделей, в которых требуется более подробное описание элемен-TOB.

Модель «Пять сил Портера» описывает ключевые факторы, влияющие на конкурентную среду бизнеса, и может быть полезной для понимания конкурентного ландшафта онлайн-курсов. Однако, она не описывает другие важные аспекты бизнеса, такие как взаимоотношения с клиентами и финансы.

Воронка продаж – это инструмент, который используется для оптимизации процесса продаж, однако он не охватывает все ключевые аспекты бизнеса, необходимые для успешного продвижения онлайн-курсов.

Исходя из анализа бизнес-моделей можно прийти к выводу что, для продвижения программ дополнительного профессионального образования подходит бизнес-модель «8 кубов». Привлекательность бизнесмодели «восьми кубов» заключается в том, что она предоставляет компании полную картину ее бизнес-модели и позволяет лучше понять свою ценность, конкурентное преимущество и возможности для совершенствования. При помощи построения данной модели можно определить востребован ли и соответствует ли продукт рынку так, как модель позволяет спрогнозировать логику развития на ранней стадии. Кроме того, она помогает лучше ориентироваться на своих клиентов и выстраивать более эффективные стратегии продаж и маркетинга.

- 1. Головашкина А.А., Раменская Л.А. Сравнение и выбор современных бизнес-моделей на примере развития организации [Электронный ресурс] // Молодой ученый. – 2023. – № 8(455). – С. 231–237. – URL: https://moluch.ru/archive/455/100287 (дата обращения: 09.04.2023).
- 2. Бизнес-модель: что это, виды, как построить по шаблону Остервальдера [Электронный ресурс]. – URL: https://kokoc.com/blog/business-model (дата обращения: 09.04.2023).
- 3. Гассман О., Франкенбергер К., Шик М. Бизнес-модели: 55 лучших шаблонов. М. : Альпина Диджитал, 2016.
- 4. Инженерное предпринимательство [Электронный ресурс]. URL: https://portal.tpu.ru/ SHARED/e/ERMUSHKO/ucheba/Tab5/startup.pdf.
- 5. Пять сил Портера: анализ конкурентных сил [Электронный ресурс]. URL: https://www. unisender.com/ru/glossary/model-5-konkurentnyh-sil-portera (дата обращения: 09.04.2023).

# **КОММЕРЦИАЛИЗАЦИЯ ИНТЕЛЛЕКТУАЛЬНОЙ СОБСТВЕННОСТИ ПОСРЕДСТВОМ ВНЕСЕНИЯ ПРАВ НА РИД В УСТАВНОЙ КАПИТАЛ**

**Н.А. Ежова, Т.В. Козлова, О.В. Вусович, А.В. Васильева**

*Национальный исследовательский Томский государственный университет ezhova-natalja18@rambler.ru* 

# COMMERCIALIZATION OF INTELLECTUAL PROPERTY THROUGH THE INTRODUCTION OF RIGHTS TO THE RID IN THE AUTHORIZED CAPITAL

N.A. Yezhova, T.V. Kozlova, O.V. Vusovich, A.V. Vasilieva *National Research Tomsk State University* 

*The article presents options for commercialization of intellectual property. The features of the formation of the authorized capital of a small innovative enterprise at a university are described.* 

*Keywords: commercialization of intellectual property, intellectual property results, authorized capital.* 

С принятием Федерального закона от 02.08.2009 г. № 217-ФЗ вузы получили возможность создавать малые инновационные предприятия. Причем, ВУЗ может быть, как единолично его учредителем, так и привлекать других лиц в качестве соучредителей данного предприятия.

Федеральный закон обеспечил нормативно-правовую основу для создания бюджетными и автономными образовательными учреждениями хозяйственных обществ в целях практического применения принадлежащих и стоящих на бухгалтерском балансе результатов интеллектуальной деятельности (РИД): программ для электронных вычислительных машин, баз данных, изобретений, полезных моделей, промышленных образцов, селекционных достижений, топологий интегральных микросхем, секретов производства (ноу-хау). Также, физические и юридические лица получили возможность вкладывать в уставной капитал предприятия не только денежные средства, но и оборудование, а также иное имущество, необходимое для деятельности МИП [1].

В соответствии со статистикой Роспатента, в РФ успешно коммерциализируются только 6% зарегистрированных объектов интеллектуальной собственности. Продать интеллектуальную собственность или получить от нее другой доход совсем не просто и гораздо сложнее, чем продать вещь. С появлением закона ФЗ-217 в качестве вклада в уставный капитал вносится право использования результатов интеллектуальной деятельности, исключительные права на которые принадлежат научным учреждениям и ВУЗам.

Согласно п. 1 ст. 66.1 Гражданского кодекса Российской Федерации (далее по тексту – ГК РФ) вкладом участника хозяйственного товарищества или общества в его имущество могут быть денежные средства, вещи, доли (акции) в уставных (складочных) капиталах других хозяйственных товариществ и обществ, государственные и муниципальные облигации. Таким вкладом также могут быть подлежащие денежной оценке исключительные, иные интеллектуальные права и права по лицензионным договорам, если иное не установлено законом.

Внесение оборотоспособных (отчуждаемых), подлежащих денежной оценке интеллектуальных прав в уставной капитал дает следующие преимущества [2]:

- увеличение уставного капитала;
- сокращение налоговой базы по налогу на прибыль путем включения амортизационных платежей за нематериальные активы в себестоимость организации;
- увеличение прибыли компании.

В качестве вклада в уставной (складочный) капитал юридического лица могут быть внесены оборотоспособные, подлежащие денежной оценке исключительные права, права по лицензионному договору (неисключительные права) на результаты интеллектуальной деятельности и средства индивидуализации и право на подачу заявки на объект патентного права.

Личные неимущественные права автора, право следования, право доступа, право на фирменное наименование, право на наименование места происхождения товара и иные необоротоспособные интеллектуальные права не могут быть вкладом в уставной (складочный) капитал.

Внесение вклада в уставный капитал оборотоспособных интеллектуальных прав производится как в процессе создания организации, так и при увеличении ее активов.

Поскольку права на интеллектуальную собственность, вносимые в уставной капитал юридического лица, в обязательном порядке подлежат денежной оценке, то при создании ООО или АО, а также при увеличении их активов следует учитывать особенности внесения и денежной оценки неденежных средств в уставной капитал общества.

Так, в соответствии с п. 2 ст. 15 Федерального закона от 08.02.1998 № 14-ФЗ «Об обществах с ограниченной ответственностью» денежная оценка имущества, вносимого для оплаты долей в уставном капитале общества, утверждается решением общего собрания участников общества, принимаемым всеми участниками общества единогласно. Если номинальная стоимость или увеличение номинальной стоимости доли участника общества в уставном капитале общества, оплачиваемой неденежными средствами, составляет более чем 20 0000 руб., в целях определения стоимости этого имущества должен привлекаться независимый оценщик при условии, что иное не предусмотрено федеральным законом. Номинальная стоимость или увеличение номинальной стоимости доли участника общества, оплачиваемой такими неденежными средствами, не может превышать сумму оценки указанного имущества, определенную независимым оценщиком.

Внесение в уставный капитал общества оборотоспособных интеллектуальных прав допускается лишь в том случае, когда минимальный уставный капитал, установленный законом, уже сформирован и оплачен исключительно денежными средствами. Иными словами, создать новое ООО и внести в уставный капитал только лишь исключительные права на результат интеллектуальной деятельности нельзя.

В Федеральном законе от 26.12.1995 № 208-ФЗ «Об акционерных обществах» содержатся аналогичные нормы (п. 3 ст. 34): денежная оценка имущества, вносимого в оплату акций при учреждении общества, производится по соглашению между учредителями. При оплате дополнительных акций неденежными средствами денежная оценка имущества, вносимого в оплату акций, производится советом директоров (наблюдательным советом) общества. При оплате акций неденежными средствами для определения рыночной стоимости такого имущества должен привлекаться оценщик, если иное не установлено федеральным законом. Величина денежной оценки имущества, произведенной учредителями общества и советом директоров (наблюдательным советом) общества, не может быть выше величины оценки, произведенной оценщиком.

Согласно разъяснениям, содержащимся в п. 11 Постановления Пленума Верховного суда РФ №5, Пленума Высшего Арбитражного Суда РФ № 29 от 26 марта 2009 г. «О некоторых вопросах, возникших в связи с введением в действие части четвертой Гражданского кодекса Российской Федерации», исключительное право на РИД и СИ либо право их использования передается в уставный капитал путем заключения договора об отчуждении исключительного права или лицензионного договора, соответственно.

Однако в соответствии с п. 45 Постановления Пленума Верховного Суда РФ от 23 апреля 2019 г. № 10 «О применении части четвертой ГК РФ» заключение отдельного договора об отчуждении исключительного права или лицензионного договора не требуется, если в договоре об учреждении (создании) товарищества или общества имеется указание на внесение подлежащих денежной оценке обороноспособных имущественных прав на объект интеллектуальной собственности в качестве вклада в уставной капитал, а также все существенные условия либо договора об отчуждении исключительного права, либо лицензионного договора

Бюджетные научные и образовательным учреждения также как и другие юридические лица имеют право создавать хозяйственные общества путем внесения права использования результата интеллектуальной деятельности в качестве вклада в уставной капитал на основании федеральных законов № 217-ФЗ от 2 августа 2009 г. «О внесении изменений в отдельные законодательные акты Российской Федерации по вопросам создания бюджетными научными и образовательными учреждениями хозяйственных обществ в целях практического применения (внедрения) результатов интеллектуальной деятельности» и закона об образовании № 273-ФЗ от 29 декабря 2012 г. «Об образовании в Российской Федерации». При такой форме коммерциализации интеллектуальной собственности, созданной в бюджетных научных или образовательных учреждениях, исключительные права на результаты интеллектуальной деятельности должны оставаться у «материнского» учреждения – ВУЗа или НИИ.

Права вузов на создание юридических лиц отличаются от вышеприведенных прав для научных учреждений:

- вузы могут создавать юридические лица не только в форме хозяйственных обществ, но и в форме хозяйственных партнерств (п. 1 ст. 103 Закона N 273-ФЗ);
- вузы могут внести в уставной капитал право использования РИД, исключительные права, на которые принадлежат им совместно с другими лицами (п. 2 ст. 103 Закона N 273-ФЗ);
- право использования РИД, внесенное в качестве вклада в уставные капиталы хозяйственных обществ, созданных вузом, может предоставляться данными обществами третьим лицам по договору или другим основаниям;

– вузы вправе привлекать других лиц в качестве учредителей (участников) хозяйственного общества или участников хозяйственного партнерства без каких-либо ограничений в размере долей, количестве акций и способах их оплаты.

В остальном права вузов на создание юридических лиц не отличаются от прав для бюджетных научных учреждений.

В Томском государственном университете преобладает создание МИП, в основе которых лежит ноу-хау, затем – программа для ЭВМ. Изобретение, полезная модель встречаются в единичных случаях. Это обусловлено, во-первых, отсутствием необходимости регистрации программы для ЭВМ и ноу-хау в Роспатенте, во-вторых, повышением гарантии интересов инвестора: ноу-хау в дальнейшем может быть зарегистрировано в качестве объекта интеллектуальной собственности с получением исключительных прав уже на МИП. Соответственно, вуз не сможет передать неисключительные права сторонней компании.

- 1. Ворожцов А.Б. Малое инновационное предприятие шаг за шагом : метод. рекоменд. Томск : ТГУ, 2022. – 35 с.
- 2. Котенева О.Е., Николаев А.С. Коммерциализация объектов интеллектуальной собственности с помощью договоров распоряжения : учебно-методическое пособие. – СПб. : Университет ИТМО, 2021. – 62 с.

# **МОДЕЛИРОВАНИЕ БИЗНЕС-ПРОЦЕССОВ В СРЕДЕ ANYLOGIC А.А. Суханов, А.С. Скороходова**

*Томский государственный университет систем управления и радиоэлектроники artem.suhanov.02@mail.ru* 

### MODELING OF BUSINESS PROCESSES IN THE ENVIRONMENT ANYLOGIC A.A. Sukhanov, A.S. Skorokhodova *Tomsk State University of Control Systems and Radioelectronics*

*The article provides an overview of the AnyLogic program, its fields of application and the main tools for modeling.* 

*Keywords: modeling, simulation modeling, tools, software, AnyLogic.* 

Имитационное моделирование – инструмент, который способен предсказать как может развиваться тот или иной бизнес-процесс. Это позволяет анализировать ситуацию вокруг предприятия. AnyLogic – это представитель программ направленных на имитационное моделирование бизнес-процессов, который на данный момент является самым распространенным из своих аналогов.

Компания AnyLogic – многонациональная команда из России, Европы и США с глобальной сетью партнеров по всему миру. Они разрабатывают программное обеспечение для решения бизнес-задач. Наш флагманский продукт, программа AnyLogic, изменил подход к построению имитационных моделей и расширил сферу их применения. За счет объединения нескольких методов моделирования AnyLogic повышает эффективность и снижает риски при решении сложных бизнес-задач. Его гибкость позволяет пользователям отражать в моделях системы любой сложности с необходимым уровнем детальности [1].

AnyLogic – это ведущее программное обеспечение, позволяющее решать бизнес-задачи, имитируя ситуации, которые произойдут в будущем. Данное программное обеспечение позволяет создавать бизнес-модели любой сложности и детализации.

По точности модели разделяются на 3 вида:

- дискретно-событийные;
- агентные;
- системной динамики.

С помощью инструментария AnyLogic можно составить различные имитационные модели. Уже внутри этих моделей можно проводить различные эксперименты, например, как [2]:

- поток потенциальных потребителей;
- возможные схемы взаимодействия на производстве;
- анализ внутренних процессов на производстве.

Для разных моделей используются различные инструменты. Их в AnyLogic большое множество и в данной работе будут описаны следующие из них (табл. 1) [3].

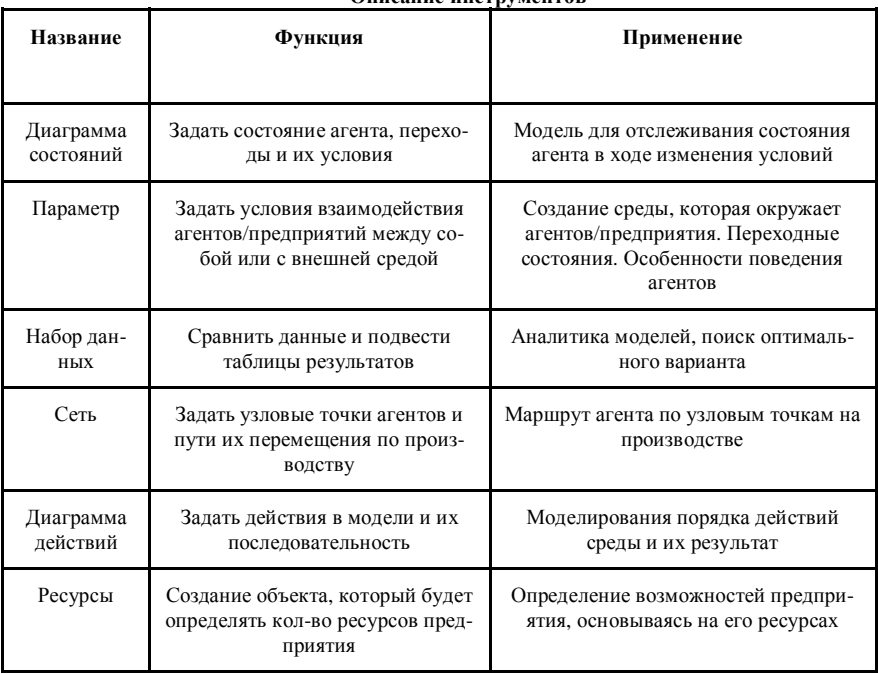

Описанно инструментор

Таблина 1

Благодаря инструментам AnyLogic возможно провести максимально допустимый по точности эксперимент на производстве, не рискуя своими ресурсами. Это позволит предсказать последствия какого-либо изменения, а также оценить риски провала.

AnyLogic может позволить сделать лабораторные и практические работы более интерактивными, что позволит студентам углубиться в изучаемый материал. Благодаря детализации имитационных моделей, обучающиеся могут самостоятельно изучить все процессы внутри лабораторной работы, что позволит им лучше понять происходящее.

- 1. The AnyLogic Company [Электронный ресурс] // Официальный сайт AnyLogic. URL: https://www.anylogic.ru/company/about-us свободный (дата обращения: 28.02.2023).
- 2. Инструмент имитационного моделирования длч бизнеса [Электронный ресурс] // Официальный сайт AnyLogic. – URL: https://www.anylogic.ru/features, свободный (дата обращения: 28.02.2023)
- 3. Григорьев И. Anylogic за три дня : практическое пособие по имитационному моделированию.  $-2022 - 272$  с.

# **МОДЕЛИРОВАНИЕ ПРОБНИКА БЛИЖНЕГО ПОЛЯ НА ОСНОВЕ МАГНИТНОЙ ПЕТЛЕВОЙ АНТЕННЫ В СРЕДЕ ANSYS ELECTRONICS DESKTOP М.И. Самолутченко<sup>1</sup> , А.И. Солдатов1,2**

*1 Национальный исследовательский Томский политехнический университет <sup>2</sup> Томский государственный университет систем управления и радиоэлектроники msamolutchenko@gmail.com* 

# MODELING A NEAR FIELD PROBE BASED ON A MAGNETIC LOOP ANTENNA IN ANSYS ELECTRONICS DESKTOP M.I. Samolutchenko<sup>1</sup>, A.I. Soldatov<sup>1,2</sup>

<sup>1</sup><br><sup>2</sup> Tomsk State University of Control Systems and Padioelec *Tomsk State University of Control Systems and Radioelectronics* 

*The article describes the results of simulation modeling of a near-field probe based on a magnetic loop antenna. The description of the model is given, the simulation results are shown. The effective frequency range of the probe, its sensitivity, and the spatial distribution of the field were estimated.* 

*Keywords: near-field antenna, magnetic field probe, finite element method (FEM); electromagnetic interference (EMI).* 

При проектировании и отладке электронных устройств различного назначения одним из наиболее приоритетных вопросов является обеспечение их электромагнитной совместимости (ЭМС) – способности к исправной работе в заданной электромагнитной обстановке при воздействии непреднамеренных электромагнитных помех, а также обеспечение допустимого уровня собственного электромагнитного излучения. Помимо этого, негативное воздействие помех может проявляться и в пределах одного печатного узла, когда излучение от одного блока воздействует на другой, нарушая, тем самым, корректную работу всего устройства [1].

Одним из наиболее эффективных методов поиска интенсивно излучающих участков печатного узла является сканирование его ближней зоны пробниками ближнего поля. Для исследования магнитной составляющей электромагнитного излучения, в частности, применяются пробники ближнего поля на основе магнитной петлевой антенны, позволяющие определить область с интенсивным излучением и внести исправления в ее трассировку или топологию компонентов [2].

Лля оценки характеристик пробников ближнего поля до их изготовления и применения, повсеместно используется метод имитационного моделирования с решением волновых уравнений Максвелла методом конечных элементов, подразумевающий разбиение модели на элементарные участки, для которых и осуществляется численное решение уравнений [3]. Графическое представление разбиения модели представлено на рисунке 1.

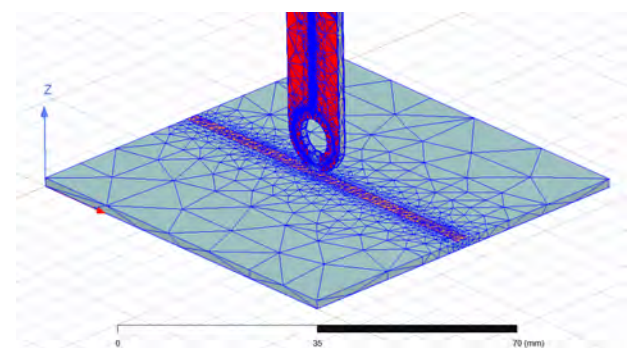

Рис.1. Разбиение участка имитационной модели на конечные элементы

Для исследования характеристик пробника ближнего поля на основе магнитной петлевой антенны в пакете «ANSYS Electronics Desktop» была построена его имитационная модель в связке микрополосковой линией передачи, выступающей в роли источника электромагнитного излучения. Внешний вид модели представлен на рисунке 2.

Помимо трехмерных объектов, отражающих конструкции пробника поля и микрополосковой линии, модель дополнительно содержит набор портов, позволяющих, по результатам симуляции, получить графическое представление s-параметров пробника и, тем самым, дать оценку его характеристикам.

Расчет модели производился для целевого частотного диапазона 0-2,4 ГГц. Графики s-параметров пробника поля представлены на рис.3.

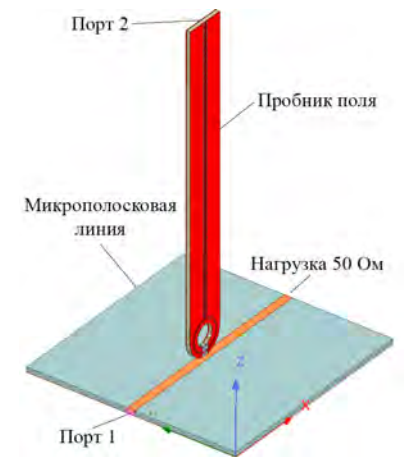

Рис. 2. Внешний вид модели пробника ближнего поля на основе магнитной петлевой антенны

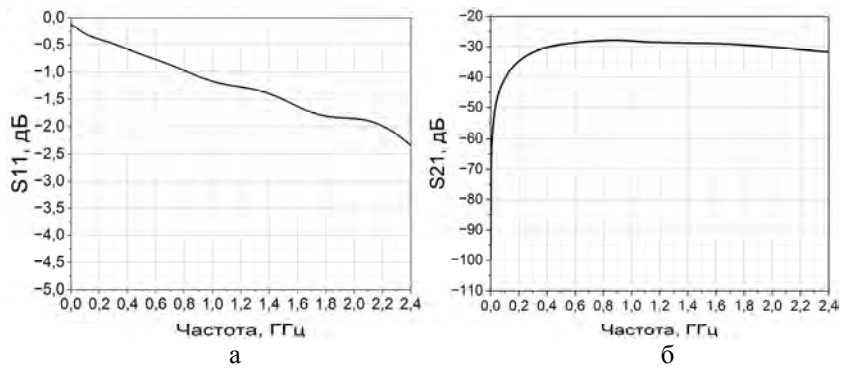

Рис. 3. Графики s-параметров пробника ближнего поля на основе магнитной петлевой антенны: а – параметр S11, б – параметр S21

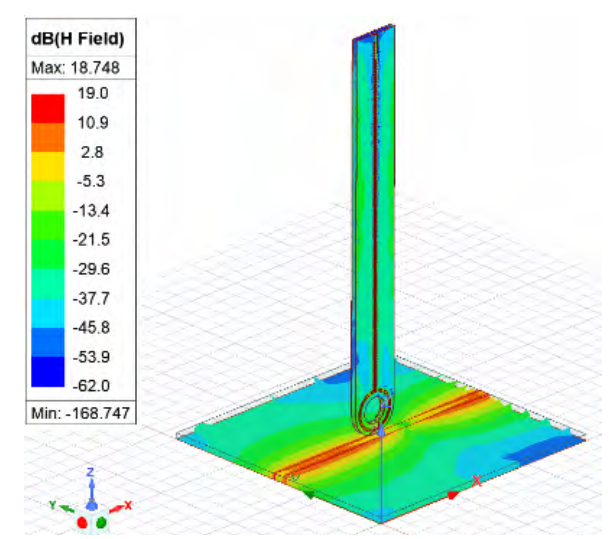

Рис. 4. Графическое представление распределения магнитной составляющей поля в исследуемой модели

Возможности пакета «ANSYS Electronics Desktop» также позволяют получить распределение поля в исследуемых структурах, что дает более полную картину протекающих процессов [4]. Графическое представление распределения магнитной составляющей поля в исследуемой модели приведено на рис.4.

Согласно полученным результатам, передаточная характеристика пробника практически постоянна на интервале частот от 400 кГц до 2.4 ГГц и имеет значение порядка – 30 дБ, что делает возможным применение данного пробника поля для исследования излучений на указанном интервале частот. Однако, следует отметить, что для обнаружения слабых полей данного значения передаточного коэффициента может оказаться недостаточно. Коэффициент отражения сигнала на интервале частот 0 Гц – 2,4 ГГц лежит в пределах – 2,5 дБ и имеет линейный характер убывания с ростом частоты, паразитные резонансы отсутствуют. Распределение магнитной составляющей поля в пробнике демонстрирует картину, характерную для магнитных петлевых антенн, что свидетельствует о корректности конструкции пробника. Повышение значений передаточного коэффициента возможно за счет применения внешней схемы предварительного усиления сигнала, что позволит использовать пробник данной конструкции для исследования полей со слабыми уровнями излучения.

- 1. Ефанов В.И., Тихомиров А.А. Электромагнитная совместимость радиоэлектронных средств и систем : учебное пособие. – Томск : Томский ун-т систем управления и радиоэлектроники, 2012. – 228 с.
- 2. Янушкевич В.Ф. Антенны и устройства СВЧ : учеб.-метод. комплекс для студентов спец. 1-39.01.01 «Радиотехника». – Новополоцк : ПГУ, 2009. – 360 с.
- 3. Банков С.Е., Курушин А.А. Расчет антенн и СВЧ структур с помощью HFSS Ansoft. М. : НПП Родник, 2009. – 256 с.
- 4. Звонарев С.В. Основы математического моделирования : учебное пособие. Екатеринбург : Изд-во Урал. ун-та, 2019. – 112 с.

# **МЕТОДИКА ПРОВЕДЕНИЯ ЭЛЕКТРОИСКОРОВОГО КОНТРОЛЯ ИЗОЛЯЦИОННЫХ ПОКРЫТИЙ ТРУБОПРОВОДОВ И.Р. Куликова<sup>1</sup> , О.В. Гальцева<sup>2</sup>**

*1 Национальный исследовательский Томский политехнический университет <sup>2</sup> Томский государственный университет систем управления и радиоэлектроники olga.v.galtseva@tusur.ru* 

# METHODOLOGY FOR ELECTROSPARK INSPECTION OF PIPELINE INSULATION COATINGS I.R. Kulikova<sup>1</sup>, O.V. Galtseva<sup>2</sup>

<sup>1</sup> National Research Tomsk Polytechnic University<br><sup>2</sup>Tomsk State University of Control Systems and Padioelec *Tomsk State University of Control Systems and Radioelectronics*

*The article is devoted to the description of the process of control of insulating coatings of pipelines by means of electric spark flaw detectors. The paper presents a comparison table of two widely used electric spark flaw detectors and a typical inspection technique.* 

*Keywords: pipeline; electrical spark control; stop-off coating; control technique; defectoscope.* 

Для защиты металлических изделий применяются различные защитные покрытия, в том числе изоляционные и лакокрасочные (ЛКП). В процессе нанесения и эксплуатации покрытий могут возникать дефекты, нарушающие их целостность и защитные свойства. В связи с этим, контроль сплошности покрытий становится основным условием безаварийной эксплуатации в течение всего срока службы изделий [1].

Проверку целостности изоляционных покрытий трубопроводов в нефтегазовой отрасли производят электрическими приборами, действие которых основано на проскоке искры между разрядником и трубой в местах поврежденной изоляции при высоком потенциале электрического тока.

В настоящее время широкое распространение получили три вида современных изоляций трубопроводов, которые обладают диэлектрическими свойствами:

- пенополиуретановая (ППУ) изоляция;
- пенополимерминеральная (ППМ) изоляция;
- весьма усиленная (ВУС) изоляция.

ППУ и ППМ или ППМИ изоляции обладают отличными эксплуатационными характеристиками: значительно повышается уровень коррозиеустойчивости и срок службы (примерно 30 лет при соблюдении всех рекоменлаций при соблюдении всех требований к производству, укладки и эксплуатации).

Трубы ВУС изготавливаются из стальной трубы различных диаметров с 2 или 3 дополнительными слоями изоляции, что делает их самыми надежными в процессе эксплуатации [2].

Наиболее популярным видом неразрушающего контроля сплошности покрытий является электроискровой метод. Данные приборы могут работать с напряжением от нескольких десятых до сотни киловольт, измеряя покрытия толщиной до нескольких микрометров.

В таблице 1 приведена сравнительная таблица характеристик двух электроискровых дефектоскопов, которые чаще используются для контроля трубопроводов [3-4].

 $T<sub>9</sub>6$   $\pi$ *u* $\pi$ <sup>3</sup> $1$ 

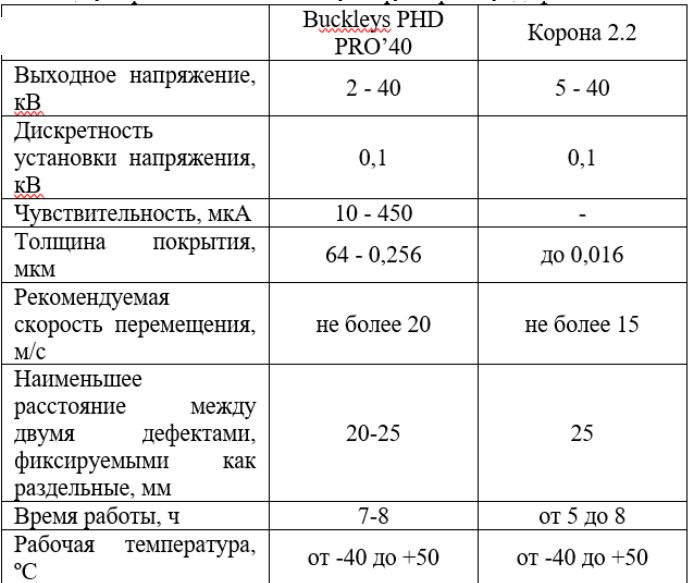

Сравнение технических характеристик дефектоскопов

Видно, что технические характеристики электроискровых дефектоскоп достаточно схожи. В ряде случаев дефектоскопы отличаются только комплектацией.

Технология проведения электроискрового контроля изоляционных покрытий представлена для диэлектрических покрытий, нанесенных на токопроводящее основание, толщиной не менее 20 мкм.

Методика проведения электроискрового контроля изоляционных покрытий:

- 1. Перед началом контроля необходимо проверить изоляционные материалы на соответствие требованиям ГОСТа.
- 2. Измерение толщины покрытия, при полученных значениях менее допустимого нижнего значения толщины покрытия, следует руководствоваться нормативно-технической документацией и рекомендациями изготовителя.
- 3. Визуальный контроль качества покрытия на наличие дефектов. При обнаружении дефекта следует остановить испытания до его устранения.
- 4. Подготовка поверхности покрытия. Она должна быть чистой, сухой и не иметь загрязнений.
- 5. Настройка и проверка работоспособности дефектоскопа в соответствии с нормативными документами и руководством по эксплуатании.
- 6. Выбор контрольного и избыточного напряжений. При выборе должны учитываться общая толщина, электрическая прочность покрытия и атмосферные условия.
- 7. Источник высокого напряжение выбирается с учетом значения контрольного напряжения.
- 8. Настройка чувствительности и порогового тока электрического пробоя.
- 9. Перед проведением испытаний необходимо убедиться в наличии электрического контакта и в том, что дефектоскоп заземлен. В процессе контроля необходимо периодически проверять, что прибор заземлен.
- 10. Перемещать дефектоскоп следует со скоростью примерно 1 м/с.
- 11. Места дефектов покрытия, требующих ремонта, помечают маркером.

В ходе электроискрового контроля изоляционного покрытия должны быть выявлено местоположение дефектов, причина их образование и частота их повторяемости. Все дефекты, подлежащие ремонту, должны быть отмечены, исправлены и повторно проверены дефектоскопом.

При невозможности или нецелесообразности ремонта поврежденных участков покрытия следует полностью удалить изоляцию и нанести заново, при отсутствии данной возможности поврежденная часть трубопровода признается непригодной к эксплуатации и требует замены.

После окончания контроля составляется протокол испытаний, который включает в себя всю информацию о методике и результатах проведенных испытаний [5].

- 1. Куликова И.Р., Гальцева О.В., Сарсикеев Е.Ж. Электрические методы поиска дефектов трубопроводов // Ресурсосберегающие технологии в контроле, управлении качеством и безопасности : сборник научных трудов XI Международной конференции школьников, студентов, аспирантов, молодых ученых "Ресурсоэффективные системы в управлении и контроле: взгляд в будущее", 08-10 ноября 2022 г., г. Томск. – Томск : Изд-во ТПУ ,  $2023 - C. 136-140.$
- 2. ГОСТ Р 56227-2014. Трубы и фасонные изделия стальные в пенополимерминеральной изоляции. Технические условия. – М. : Стандартинформ, 2015. – С. 10–11.
- 3. Электроискровой дефектоскоп «Корона 2.2» [Электронный ресурс]. URL: https://ncontrol.ru/elektroiskrovoy\_defektoskop\_korona\_22 (дата обращения: 20.03.2023).
- 4. BUCKLEYS PHD PRO'40. Дефектоскоп электроискровой [Электронный ресурс]. URL: https://analytprom.ru/buckleys-phd-pro40-defektoskop-elektroiskrovoj (дата обращения: 20.03.2023).
- 5. ГОСТ 34395-2018. Материалы лакокрасочные. Электроискровой метод контроля сплошности диэлектрических покрытий на токопроводящих основаниях. – М. : Стандартинформ, 2018. – С. 4–6.

# **ФОРМАТ ЛЕКЦИЙ В СОВРЕМЕННОМ ОБРАЗОВАНИИ В.Н. Сколевая, А.А. Суханов**

*Томский государственный университет систем управления и радиоэлектроники skolevaavika@gmail.com* 

### FORMAT OF LECTURES IN MODERN EDUCATION V.N. Skoleva, A.A. Sukhanov

*Tomsk State University of Control Systems and Radioelectronics*

*The article discusses the use of infographic tools in the educational process. Keywords: infographics, tools, templates, Creately, Visme, LearningApps.* 

Формат лекции в современном образовании становится уже устаревшим форматом. Считается, что ученики не должны просто слушать преподавателя на уроке, односторонне взаимодействуя с информацией. Однако лектории, конференции, открытые выступления и т.п. регулярно появляются и набирают популярность. Следовательно, люди умеют и хотят слушать. В данной статье, проведен обзор методов, помогающих лектору подготовить интересный урок в вузе, который понравится и запомнится студентам, составив идеальную лекцию.

Образовательный процесс строится на передаче информации. Способ представления информации оказывает влияние на степень ее восприятия и усвоения, а визуализация позволяет быстро и эффективно ее преподнести. Принцип наглядности является одним из ведущих в обучении студентов. Использование таблиц, схем, графиков способствует быстрому запоминанию и осмыслению изучаемого материала. Образовательная инфографика – это визуальное представление учебного материала, новых знаний, которые не требуют дополнительных комментариев. Она представляет собой законченный информационный блок, который можно усвоить самостоятельно, анализировать и делать собственные выводы.

Инфографика берет популярность с каждым днем, так как имеет достаточно плюсов. Например, письменный или печатный вид инфографики легко доступен в получении и печати, включив изображение на доске с помощью проектора, как самое простое управление.

Приведем примеры некоторых приложений, где есть множество видов таблиц и шаблонов, диаграмм, схем – блоков и презентаций, канбан и планеров для четкого визуала информации:

Creately – онлайн инструмент для проектирования базы данных. Самый упрощенный способ создания диаграмм базы онлайн. Проектирование детальных моделей или схем с расширенными возможностями в настройках. Плюс в том, что легкий поиск форм и значков, заданные параметры стиля и многие другие ярлыки. У Creately имеется 1000 профессионально нарисованных шаблонов практически для всех воображаемых сценариев. Проходит деление шаблонов в соответствии с теми или иными профессиональными направлениями: маркетинг, бизнес, IT сфера и команды, команды разработчиков ПО, кадровое отделение, образование и т.д. Слева на главной страничке находится меню по тематике шаблонов (рис. 1-2).

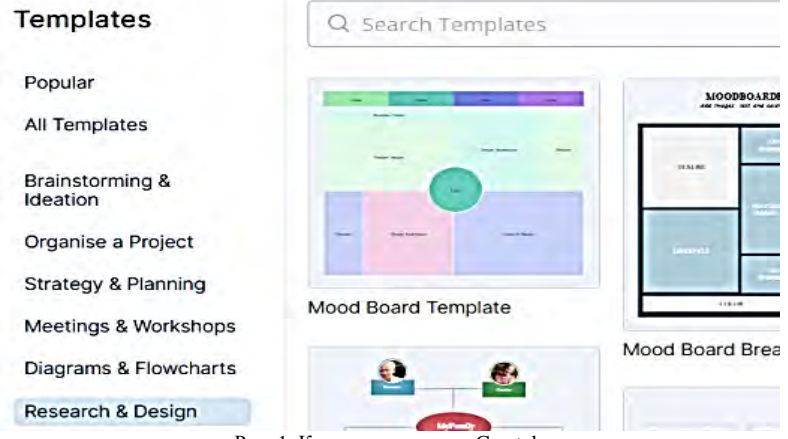

Рис. 1. Контекстное меню Creately

Visme – большая библиотека шаблонов для инфографики, разделенных по категориям. Можно создать сравнительную, иерархическую инфографику, блок-схему, гистограмму, инструкцию и многое другое (рис. 3). Кроме того, в каждой категории можно выбрать нишу: бизнес, здравоохранение, еда и т.д. Есть несколько кириллических шрифтов. И все это в бесплатной версии.

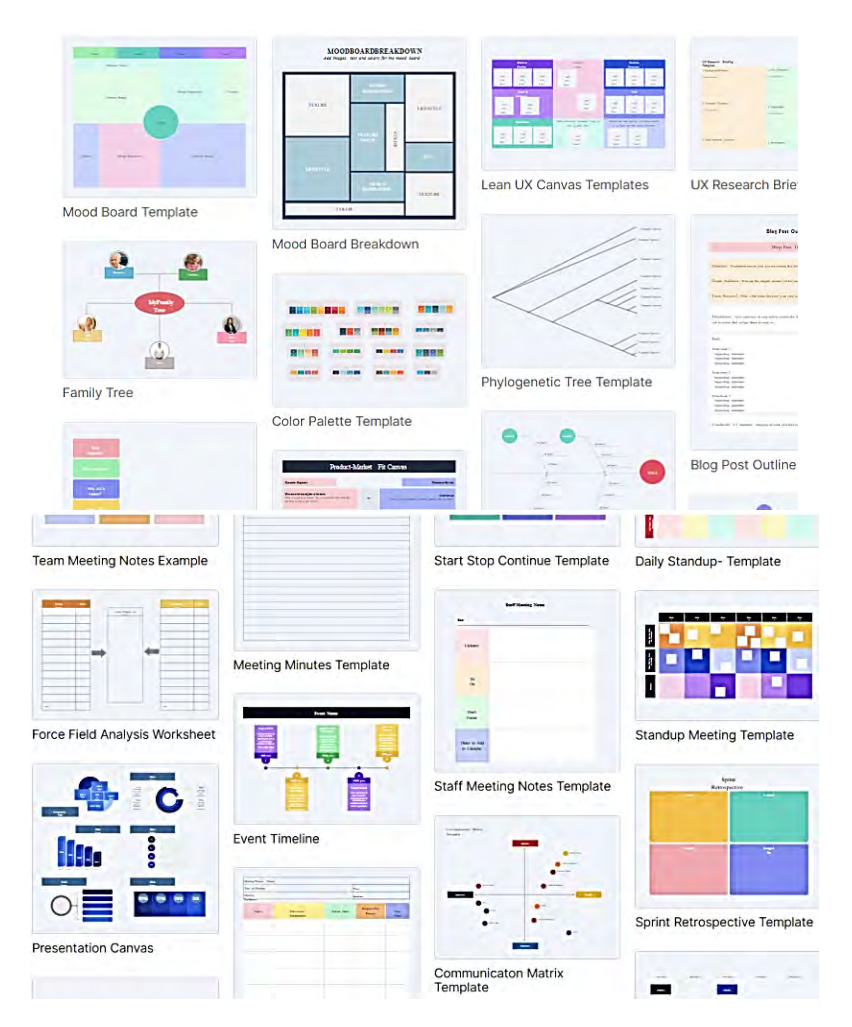

Рис. 2. Шаблоны Creately

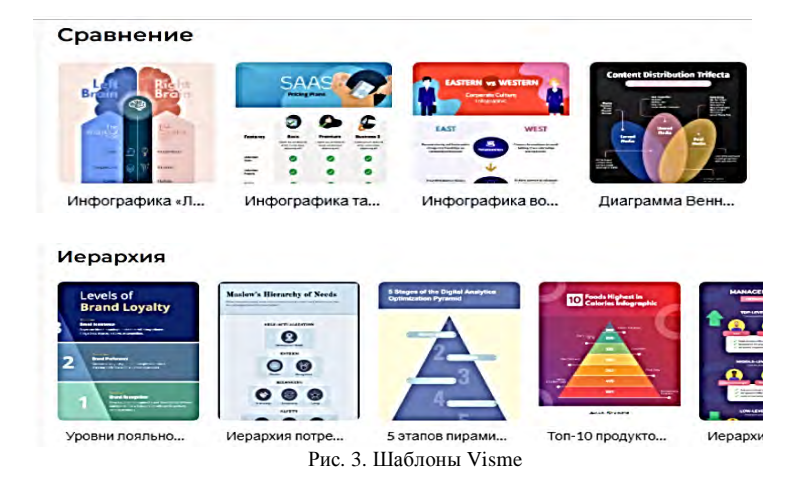

LearningApps – полностью бесплатный онлайн-сервис из Германии, позволяющий создавать интерактивные упражнения для проверки знаний. Сервис русифицирован и знание иностранного языка не понадобится. LearningApps – это 20 интерактивных упражнений в игровом формате. В первую очередь, сервис создавался для преподавателей, работающих с детьми. Так выглядит выбор типа создаваемого задания (рис. 4).

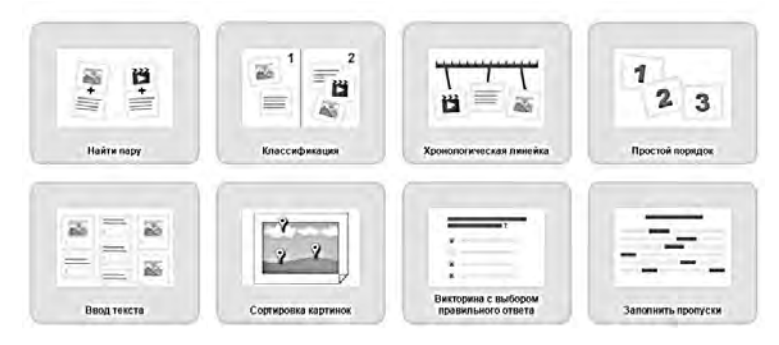

Рис. 4. Вид меню LearningApps

Работать с LearningApps можно двумя способами (рис. 5):

1) самостоятельно сделать приложение, выбрав один из 20 вариантов игровых механик;

2) использовать готовые работы других авторов в качестве шаблонов, изменив в них данные на свои.

| <b>Q</b> Toyot                                                                                                    | <b>12 Все упражнения</b>                                                                                            | <b><i><u></u></i></b> Новое упражнение                                                                                                    | <b>III</b> Мон классы                                                                | <b>• Мои приложения</b>                                                                               |
|----------------------------------------------------------------------------------------------------|----------------------------------------------------------------------------------------------------|----------------------------------------------------------------------------------------------------|--------------------------------------------------------------------------------------|----------------------------------------------------------------------------------------------------|
| Категория                                                                                                    |                                                                                                    | Ступени:                                                                                                    | $\bullet$                                                                            | Для начинающих - Профессиональное образование и повышение мали<br>$\bullet$                           |
| • Английский язык<br>Астрономия<br>• Биополия<br>- Все категории<br>• География<br>• Другие языки                                       | • Инженерное дело<br>Информатика<br>٠<br><b>Искусство</b><br>٠<br>Испанский язык<br>• История<br>• Итальянский язык | $ 05x$<br>• Патинский язык<br>- Политика<br>• Математика<br>• Производственный<br>Методические<br>инструменты<br>труд<br>• Музыка<br>• Профессиональное<br>образование<br>• Немецкий язык<br>- Религия | • Русский как<br>иностранный<br>• Русский язык<br>$E$ Cnogn<br>Физика<br>• Философия | • Французский язык<br>Химия<br>۰<br><b>Manonex H</b><br>окружающая среда<br>Экономика<br>• психология |
| пример                                                                                                    |                                                                                                    |                                                                                                    |                                                                                      |                                                                                                    |
| <b><i><u>Family Williams</u></i></b><br>ofanismentale Apriled<br>$q \cdot c$<br>a<br>ь<br>$b-d$<br>$\boldsymbol{d}$<br>Умножение дробей | n<br>иммунитет                                                                                                    | 2<br>Города-миплионеры                                                                                                    | 9 класс Способы<br>подчинения в                                                      | L1 Weather<br>phenomena                                                                               |
| <b><i><u><u>Ригуам закат на</u></u></i></b>                                                                                             | Пративозначения                                                                                                    | <b>M D Muconcevui</b>                                                                                                    | <b>Tunemy, DW TLE</b>                                                                | Darte of the borist                                                                                   |

Рис. 5. Вид меню к выбору заданий в LearningApps

Инфографика применяется практически везде. Например, в СМИ ее впервые начали использовать для подачи статистических данных. Инфографику широко используют развлекательные и научно-популярные сайты – чаще всего для того, чтобы объяснить устройство или механизм какого-то явления. Для той же цели она применяется в учебных материалах. Дорожные знаки тоже своего рода инфографика. Если данные всегда можно подать текстом, таблицами и цифрами, то зачем инфографика? У нее много преимуществ:

- 1) инфографика позволяет показать большой объем информации не потребуется много времени для чтения текста;
- 2) хорошая инфографика делает информацию гораздо нагляднее;
- 3) интересная картинка помогает привлечь внимание аудитории, поэтому этот формат используют в публичных выступлениях, любят в медиа и используют в современных учебниках.

*Выполнено по проекту ГПО УИ-2103. Разработка программ ДПО по профилю кафедры.*
# *Научный руководитель: В.А. Семиглазов, доцент кафедры управления инновациями ТУСУР, к. т. н.*

- 1. Официальный сайт Visme [Электронный ресурс]. URL: https://www.visme.co/ru (дата обращения: 26.02.23).
- 2. Официальный сайт Сreately [Электронный ресурс]. URL: https://creately.com/ru/lp/ инструмент-диаграммы-отношения-сущностей (дата обращения: 02.03.23).
- 3. Официальный сайт Инфографика [Электронный ресурс]. URL: https://skillbox.ru/ media/design/chto\_takoe\_infografika\_5\_besplatnykh\_servisov\_dlya\_eye\_sozdaniya (дата обращения: 05.03.23).
- 4. Официальный сайт LearningApps: Создание [Электронный ресурс]. URL: https://teachbase.ru/obuchenie/kak-sozdavat-zadaniya-v-servise-learningapps (дата обращения: 10.03.23).

# **СОЗДАНИЕ ПРОТОТИПА МЕХАТРОННОЙ РУКИ ДЛЯ НЕЙРОУПРАВЛЕНИЯ**

**Е.Н. Петровский, Ю.О. Лобода, Н.С. Баулина**

*Томский государственный университет систем управления и радиоэлектроники Petrovskiy@tpu.ru* 

## CREATION OF A MECHATRONIC ARM PROTOTYPE FOR NEUROCONTROL E.N. Petrovsky, Yu.O. Loboda, N.S. Baulina *Tomsk State University of Control Systems and Radioelectronics*

*The article talks about creating a 3D model of a prototype mechatronic hand capable of reproducing human gestures by removing its individual electroencephalography data.* 

*Keywords: neurocontrol, 3D models, 3D printing, mechatronic arm.* 

Целью создания 3D-модели прототипа мехатронной руки для нейроуправления является не только визуализация будущего изделия, но и разработка схем для 3D-печати.

В связи с этим при моделировании возникла необходимость учитывать следующие особенности мехатронной руки:

- 1) различные размеры деталей (мелкие для пальцев, более крупные – для предплечья);
- 2) множество мелких похожих деталей (для сборки пальцев);
- 3) необходимость калибровки деталей с учетом усадки материала при FDM-печати. Коэффициент калибровки рассчитывается для конкретного материала, принтера и сопла и закладывается в размеры 3D-модели;
- 4) возможная необходимость использования «поддержки» для нависающих деталей и способы обхода данного требования (например, ориентация деталей на столе печати, разделение детали на несколько компонентов или дополнительная пост-обработка детали).

Также учитывались общие особенности проектирования деталей для 3D-печати по технологии FDM:

Основные функции, которые выполняет кисть руки:

1) захват и перемещение предметов. Основные виды захватов – шаровой, клочковой, плоскостной, цилиндрический, межпальцевый и щипковый;

- 2) жестикуляционная участие в выражении эмоций. Человек использует жестикуляцию для эмоционального и точного объяснения своей точки зрения, жестами пользуются глухонемые люди для общения;
- 3) осязательная познание окружающего мира. Тактильное осязание позволяет различать форму, размер, вес, консистенцию, температуру, расположение предметов.

Согласно классификации жестов Экмана-Фриссена, существует восемь типов жестов [1]:

- 1) акцептуальные движения движения, которые выделяют слово или фразу:
- 2) идеограммы движения, которые показывают течение или направление мысли;
- 3) дейктические движения указывают на объект, место или результат<sup>.</sup>
- 4) пространственные движения движения, которые отображают пространственные отношения;
- 5) ритмичные движения движения, которые отображают ритм или темп событий/происходящего:
- 6) кинетограммы движения, которые отображают телодвижения или не присущие человеку, физические действия;
- 7) пиктограммы движения, которые изображают в воздухе объект, о котором илет речь:
- 8) символические движения символы, которые используются, чтобы проиллюстрировать вербальное сообщение, повторить или заменить слово.

Жесты, выполняемые мехатронной рукой, были проанализированы согласно значениям жестов Национального корпуса русского языка [2].

Тестирование программно-аппаратного комплекса управления мехатронной рукой проводилось в 2 этапа: внутреннее тестирование в рамках компании и внешнее тестирование сторонней организацией.

Внутреннее тестирование включало проверку корректной работы ПО. Прототип мехатронной руки был предложен для тестирования 397 добровольцам. Испытуемым предлагалось реализовать жесты мехатронной рукой («кулак», «большой палец вверх», «вытянутый указательный палец», «знак V»).

У всех добровольцев отсутствовали явные патологии в работе опорнодвигательного аппарата. При этом у 49 человек были взяты уникальные данные ЭЭГ, соответствующие заданным жестам, для настройки мехатронной руки, и тесты проводились на этих данных. А остальные управляли рукой на ранее записанных «чужих» данных.

Всем добровольцам удалось намеренно и точно воспроизвести на мехатронной руке, по крайней мере, один жест. Примерно 30% добровольцев, не участвовавших в индивидуальной настройке руки под свою ЭЭГ, не могли воспроизвести жест с первого раза. В некоторых случаях на руке воспроизводился жест, отличный от демонстрируемого пользователем.

У испытуемых, с которых снимались индивидуальные данные ЭЭГ для настройки движений мехатронной руки, точность воспроизведения почти не нарушается.

Таким образом, можно утверждать, что процесс распознавания ЭЭГ для воспроизведения жестов проходит стабильно и корректно при условии снятия индивидуальных данных ЭЭГ.

- 1. Зуева Е.А. Типология невербальных средств коммуникации [Электронный ресурс]. URL: https://core.ac.uk/download/pdf/151219295.pdf (дата обращения: 10.02.2023).
- 2. Национальный корпус русского языка [Электронный ресурс]. URL: https://ruscorpora. ru/new/search-murco.html.

# **ПРИМЕНЕНИЕ ТЕОРИИ ОГРАНИЧЕНИЙ СИСТЕМ (ТОС) ПРИ ОРГАНИЗАЦИИ СИСТЕМЫ УПРАВЛЕНИЯ ПРЕДПРИЯТИЯ Д.А. Петрусь**

*Томский государственный университет систем управления и радиоэлектроники dp335@mail.ru*

## APPLICATION OF THE THEORY OF SYSTEMS CONSTRAINTS (CBT) WHEN ORGANIZING THE ENTERPRISE MANAGEMENT SYSTEM D.A. Petrus

*Tomsk State University of Control Systems and Radioelectronics* 

*The development of systems takes place in accordance with the same principles. With a successful choice of the method and strategy of development, companies and organizations can significantly strengthen their production and market capacities of their business. This article is devoted to improving the efficiency of the enterprise by identifying and neutralizing restrictions in the system.* 

*Keywords: theory of system constraints (CBT), enterprise management system, automation of enterprise processes.* 

Управление ресурсами компании является трудоемким процессом, который определяет эффективность предприятий и является фактором успешности на рынке. Создано достаточное количество теорий управления, основанных на различных методах и концепциях, позволяющие более успешно осуществлять оптимизационные процессы в различных сферах деятельности предприятия: проекты, производство, управление персоналом и так далее. Одной из таких теорий можно выделить ТОС (теория ограничений систем).

Статья посвящена изучению основных моментов функционирования теории ограничений в качестве инструмента управления процессами. Для этого были выполнены следующие задачи: проанализированы определение теории ограничений систем и входящие в нее понятия; определены ограничения, влияющие реализацию теории в ходе процесса управления; изучен процесс нейтрализации ограничений для реализации теории.

Теория ограничений – это набор процессов и методологий, позволяющих определить и нейтрализовать (в зависимости от типа ограничения способ нейтрализации может отличаться) наиболее критический фактор (другими словами – ограничение, рис. 1), который мешает развитию предприятия в достижении тех или иных целей.

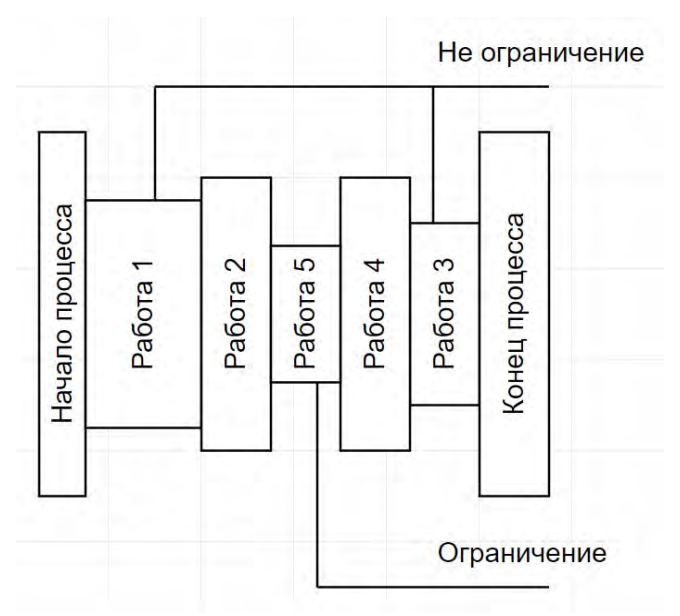

Рис. 1. Схематический пример ограничения

Нейтрализация ограничения происходит в несколько этапов, который происходят до тех пор, пока фактор не перестанет быть ограничивающим. В производственных процессах такой фактор носит название «узкое место». Отличительной особенностью теории ограничений является способность определения дальнейшего развития предприятия, которое не закончится никогда (т.е. предприятие будет всегда стремиться к совершенствованию). Другими словами, при нейтрализации одного ограничивающего фактора тут же возникает другой, который также необходимо будет нейтрализовать и так далее. Нейтрализация проходит в пять этапов, представленных на рисунке 2.

В критику данной теории можно сказать, что ее не стоит применять в качестве основной концепции управления предприятием, однако ее можно использовать как инструмент создания новой системы или исправления (улучшения) уже существующей системы для повышения эффективности. Также стоит отметить, что ТОС не имеет четко сформированных правил и определений, что говорит о несостоятельности ее в качестве управленческой концепции.

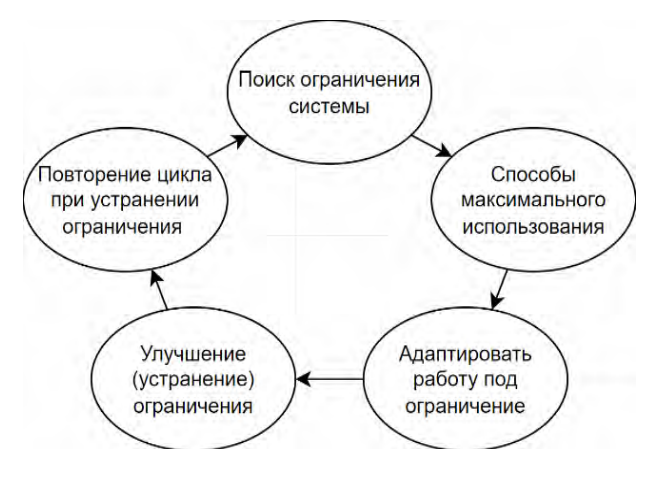

Рис. 2. Шаги устранения ограничений

Тем, кто пытается использовать данную теорию для упрощения управления системой и улучшения производственных показателей предприятий, разработчики создают автоматизированные системы в виде программного обеспечения. В качестве таких систем можно выделить 1C:ERP и AVA LRPi, которые уже зарекомендовали себя на ранке программного обеспечения. Однако компании, находящиеся на территории Российской Федерации, с осторожность рассматривают данный инструмент управления. Это зависит как от вышеперечисленных факторов, так и от стоимости обучения и самих систем, а также малого количества профессиональных литературных источников. Редко можно увидеть компании и ученых, готовых тратить свои ресурсы на теорию, которая с одной стороны охватывает большую область процессов, но с другой стороны остается лишь философией, которую надо познать в полной мере для достижения результата. Наибольшее распространение ТОС получила на производствах. Но благодаря своей простоте и универсальности, она может применяться для устранения ограничений любых систем.

Таким образом, при неизменных ресурсах ТОС дает возможность повысить прибыль компании, которая ее использует, то есть позволяет развиваться интенсивно, а не бездумно увеличивать объемы и затраты. При этом процессы, которые затрагивают мыслительную деятельность, раскрываются в виде системы целиком, что позволяет найти проблемные места отдельно взятого процесса. Такой метод позволяет создать реальную связь между экономическими и финансовыми аспектами бизнеса с управлением операциями, что позволяет руководству сосредоточиться на важнейших аспектах, которые определяют прибыльность и вводить элементы научного мышления в управление простым, но строгим способом.

- 1. Уильям Детмер. Теория ограничений Голдратта : системный подход к непрерывному совершенствованию [Электронный ресурс]. – URL: http://kyiv-heritage-guide.com/sites/ default/files/ДЕТМЕР%20-%20Теория%20ограничений%20Голдратта%202-изд%202008 %20444с.pdf (дата обращения: 13.03.2023).
- 2. Частикова В.А., Псеуш А.Г. Современные подходы к автоматизации управления предприятием [Электронный ресурс] // Вестник Адыгейского государственного университета. – URL: https://cyberleninka.ru/article/n/sovremennye-podhody-k-avtomatizatsiiupravleniya-predpriyatiem (дата обращения: 13.03.2023).
- 3. Лисецкий Ю.М. Система управления предприятием [Электронный ресурс] // Программные продукты и системы. – URL: https://cyberleninka.ru/article/n/sistemaupravleniya-predpriyatiem (дата обращения: 13.03.2023).
- 4. Серышев Р.В., Сенотов В.Н. Эволюция теории ограничения систем Голдратта [Электронный ресурс] // Актуальные исследования. – URL: https://cyberleninka.ru/article/n/ evolyutsiya-teorii-ogranicheniya-sistem-goldratta (дата обращения: 13.03.2023).
- 5. Бардаков А.А., Корнилов Д.А. Применение теории ограничения систем Голдратта в рамках реинжиниринга бизнес-процессов производственного планирования на промышленном предприятии [Электронный ресурс] // Иннов: электронный научный журнал. – URL: https://cyberleninka.ru/article/n/primenenie-teorii-ogranicheniya-sistemgoldratta-v-ramkah-reinzhiniringa-biznes-protsessov-proizvodstvennogo-planirovaniya-na (дата обращения: 13.03.2023).

### **РОЛЬ ИНСТРУМЕНТОВ СБОРА ДАННЫХ ОБ АКТИВНОСТИ СТУДЕНТОВ В ЭЛЕКТРОННЫХ КУРСАХ Т.Н. Мосунова, И.А. Кречетов, Е.С. Костюк, В.А. Хамзина**

*Томский государственный университет систем управления и радиоэлектроники mosunova2013@mail.ru*

### ROLE OF TOOLS FOR COLLECTING DATA OF STUDENT ACTIVITY IN ELECTRONIC COURSES

T.N. Mosunova, I.A. Krechetov, E.S. Kostuk *Tomsk State University of Control Systems and Radioelectronics*

*The article describes tools for collecting educational data from e-learning courses, as well as their role in improving e-learning courses and increasing learning efficiency. Keywords: e-learning, student activity data*.

Электронные курсы (ЭК) стали неотъемлемой частью современной системы образования. Первые такие курсы появились в 1960-х гг., когда компьютеры только начали использоваться в образовательных целях, и представляли собой программы, которые пользователи могли загрузить на свои компьютеры [1].

Одна из причин популярности ЭК заключается в их доступности: можно изучать материалы в удобное время и в любом месте. Кроме того, ЭК обычно стоят дешевле, чем традиционные курсы. Это также означает, что университеты и подобные учреждения могут предложить больше курсов и программ обучения, что расширяет доступность образования в целом. Однако, несмотря на преимущества электронных курсов, у них есть недостатки. Например, ЭК могут быть менее интерактивными, чем офлайн-курсы, и могут не предоставлять достаточно возможностей для общения с преподавателями и другими студентами.

Недостатки ЭК мотивируют разработчиков исследовать новые подходы к их улучшению. Один из таких подходов – это сбор образовательных данных. Сбор данных об использовании ЭК позволяет разработчикам получить информацию о том, как студенты используют курсы и как достигают учебных целей. Методы анализа образовательных данных могут помочь в проектировании образовательной среды, организации учебных материалов и управлении образовательными ресурсами [2]. Кроме того, сбор данных может помочь преподавателям и другим специалистам в области образования лучше понимать, как ученики обучаются и какие трудности они испытывают, чтобы адаптировать методы обучения и разработать более эффективные курсы. Важно учитывать, что сбор и использование образовательных данных требует соблюдения приватности и безопасности студентов. Для этого необходимы соответствующие правовые и этические нормы, а также строгие меры защиты данных.

Системы электронного обучения дают возможность извлекать большие объемы данных даже за короткий период работы обучающегося с ними. Это явление в начале 2000-х гг. сформировало направление в области искусственного интеллекта - анализ образовательных данных (Educational Data Mining) [3]. При анализе данных используются как типичные методы для анализа данных (классификация, кластеризация, анализ ассоциативных правил), так и специфичные для образовательных данных (психометрические модели) [4]. Основными целями интеллектуального анализа данных в образовательной среде являются моделирование учебного повеления студентов, прогнозирование успеваемости, отсева и удержания, а также идентификация учащихся, испытывающих трудности [5].

Собрать данные об активностях студентов и получить из них выводы ввиду их объема и специфичности может быть сложно без применения специальных инструментов и методов, таких как:

- 1. Использование системы управления обучением (LMS). LMS предоставляет данные о том, кто входил в курс, когда и сколько времени проводил в курсе, и т. д. Можно получать такие данные как оценки по всем оцениваемым элементам курса, время начала просмотра элементов, завершение элементов курса, количество просмотров ЭК и его элементов, результаты тестирования в виде отчетов. Так, например, в LMS Moodle предоставляются отчеты о разбивке по компетенциям, журналы, в которых указываются события или действия, которые происходили в рамках учебного процесса (какие страницы просматривал обучающийся, время и дата, IPадрес), отчеты об активности студентов и даже также статистика в виде графиков. Выводы на основе этих данных могут помочь получить время, затрачиваемое на обучение, время на освоение материала, время на каждый модуль [6]. После можно использовать это при разработке адаптивных курсов.
- 2. Использование программного обеспечения для анализа повеления пользователей (User Behavior Analytics, UBA). В сложившейся практике такие системы применяют в основном для выявления аномального поведения пользователей, которое может быть вы-

звано проблемами с безопасностью [7]. Однако в данном контексте важнее, что системы UBA позволяют собирать данные о взаимодействиях с электронным курсом, выявляют различные паттерны поведения. Можно отследить такие параметры как скорость просмотра, области в фокусе внимания, клики по областям страниц, копирование текста, перемещение по страницам сайта, нажатие клавиш на клавиатуре, положение курсора и др. Также системы могут обрабатывать данные и представлять их наглядно [8]. К инструментам, позволяющим анализировать поведение, относятся, например, Яндекс. Метрика, Google Analytics, сервисы AWStats, AskUsers. Hotiar и др.

3. Опрос студентов. Преподаватель может создать опросник о том, как студенты используют курс, что им нравится / не нравится, какие темы вызывают трудности. Можно задать вопросы об отношении к контенту, его сложности, форме подачи материала. В качестве инструментов для проведения опроса могут быть использованы встроенный в LMS функционал для создания опросов Yandex Forms. Также можно использовать интерактивные сервисы, такие как Kahoot!, Quizizz, Slido, StartExam и др. [4].

Вышеперечисленные методы имеют разные достоинства и недостатки (табл. 1).

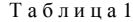

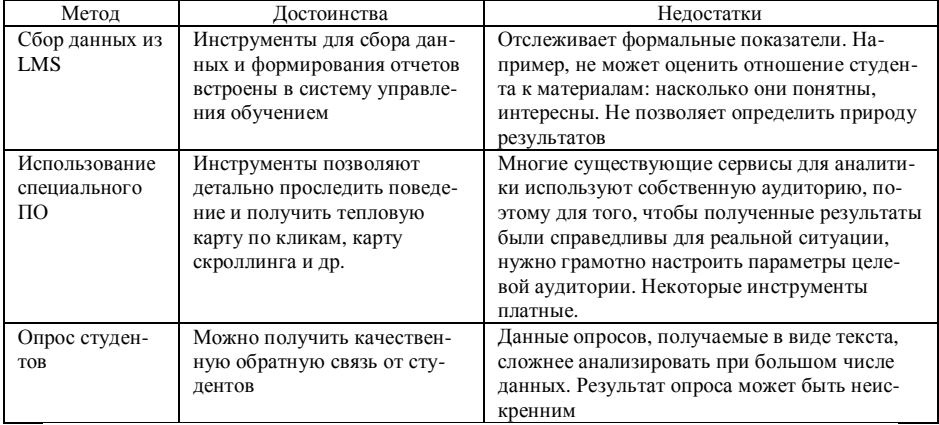

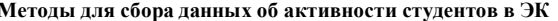

Сбор данных может помочь преподавателю/разработчику курса получить ценную информацию о том, как студенты работают в курсе. Комбинация способов сбора может помочь компенсировать их недостатки. Например, если результаты онлайн-тестов не дают полной картины об эффективности обучения, их можно дополнить данными по тепловой карте курса или результатами опроса.

Так, обработка данных поможет оценить эффективность текущей программы обучения, идентифицировать общие трудности, с которыми сталкиваются студенты и понять, какие модули курса требуют доработки; нужно ли изменять методику обучения и материалы. Сбор и анализ образовательных данных также могут помочь персонализировать обучение: предложить персональные рекомендации, прогнозировать успеваемость. Кроме того, на основе полученных данных можно будет создавать новые, более эффективные электронные курсы.

- 1. Петькова Ю.Р. История развития дистанционного образования. Положительные и отрицательные стороны MOOC [Электронный ресурс] // Успехи современного естествознания. – 2015. – № 3. – С. 199–204. – URL: https://natural-sciences.ru/ru/article/view?id= 34763 (дата обращения: 31.03.2023).
- 2. Белоножко П.П., Карпенко А.П., Храмов Д.А. Анализ образовательных данных: направления и перспективы применения [Электронный ресурс] // Вестник евразийской науки. – 2017. – № 4(41). – URL: https://cyberleninka.ru/article/n/analiz-obrazovatelnyhdannyh-napravleniya-i-perspektivy-primeneniya (дата обращения: 29.03.2023).
- 3. Анализ и обработка данных цифрового следа обучающихся / Л.В. Курзаева, Л.И. Савва, Е.К. Назарова и др. // Мир науки. Педагогика и психология. – 2022. – Т. 10, № 6. – EDN FQPZPC.
- 4. Ширинкина Е.В. Методы интеллектуального анализа данных и образовательной аналитики [Электронный ресурс] // Современное образование. – 2022. – № 1. – URL: https://cyberleninka.ru/article/n/metody-intellektualnogo-analiza-dannyh-i-obrazovatelnoyanalitiki (дата обращения: 29.03.2023).
- 5. Ивлиева А.А., Бершадский А.М., Валько А.Ф. Управление учебным процессом в высшей школе при смешанном и дистанционном формате обучения // Инженерный вестник Дона. – 2021. – № 12(84). – С. 79–91. – EDN CGLJPU.
- 6. Романов А.А., Волчек Д.Г. Анализ данных о поведении пользователей в системах электронного обучения [Электронный ресурс] // Онтология проектирования. – 2020. – № 1(35). – URL: https://cyberleninka.ru/article/n/analiz-dannyh-o-povedenii-polzovateley-vsistemah-elektronnogo-obucheniya (дата обращения: 29.03.2023).
- 7. Как системы безопасности анализируют поведение пользователей: «подводные камни» и специфика решений UBA [Электронный ресурс]. – URL: https://www.tadviser.ru/a/ 473697 (дата обращения: 29.03.2023).
- 8. Устюгова В.Н., Валитов Р.А., Ермолаев И.С. Особенности внедрения и эксплуатации системы дистанционного обучения в Татарском государственном гуманитарнопедагогическом университете [Электронный ресурс] // Образовательные технологии и

общество. – 2011. – № 3. – URL: https://cyberleninka.ru/article/n/osobennosti-vnedreniya-iekspluatatsii-sistemy-distantsionnogo-obucheniya-v-tatarskom-gosudarstvennomgumanitarno-pedagogicheskom (дата обращения: 29.03.2023).

# **ОБЗОР МЕТОДОВ ПОСТРОЕНИЯ НАПРАВЛЕННЫХ АКУСТИЧЕСКИХ СИСТЕМ ДЛЯ ПРИМЕНЕНИЯ В ОБЩЕСТВЕННЫХ ПРОСТРАНСТВАХ**

#### **Д.А. Лузгин, А.И. Солдатов**

*Национальный исследовательский Томский политехнический университет dal35@tpu.ru* 

### OVERVIEW OF METHODS FOR CONSTRUCTING DIRECTIONAL ACOUSTIC SYSTEMS FOR USE IN PUBLIC SPACES D.A. Luzgin, A.I. Soldatov *National Research Tomsk Polytechnic University*

*This paper describes the main criteria for choosing acoustic systems for use in public spaces. The basic methods of constructing a directional acoustic system are given. For each method, its basic principles of operation, advantages and disadvantages are described.* 

*Keywords: directional sound system, phased acoustic array, directional pattern, parametric acoustic array, active noise control acoustic system.* 

Направленная акустическая система – это звуковая система, обеспечивающая распространение звука только в одном направлении. В последнее время, подобные акустические системы привлекают большое внимание там, где требуется эффективная передача звука на определенную зону или группу людей. Такие системы могут быть использованы в общественных местах, с целью уменьшения шумового загрязнения.

Для работы в общественных местах акустическая система должна соответствовать следующим критериям:

- − Качество звука акустическая система должна обеспечивать хорошую передачу речи, так что бы он был понятен для всех слушателей в зоне воздействия.
- − Мощность и расстояние акустическая система должна обеспечивать высокую мощность и дальность распространения звука. Система должна быть отчетливо слышна в помещениях с большим уровнем фонового шума.
- − Размер акустическая система должна иметь как можно меньший размер, это делает ее более удобной при установке и эксплуатации.
- − Безопасность некоторые акустические системы используют ультразвуковые волны, которые при слишком высокой интенсив-

ности могут привести к головным болям, головокружениям, шуму в ушах, нарушению равновесия и тошноте [1].

- Простота – акустическая система должна быть проста в настройке и эксплуатации.

На данный момент можно выделить три основные технологии получения направленного звука: фазированная акустическая антенная решетка, параметрическая акустическая система, акустическая система с использованием активного шумополавления.

Фазированная акустическая антенная решетка - представляет из себя одномерную или двухмерную матрицу из излучателей, в которой между каждым элементом матрицы существует фазовый сдвиг, регулируя данный сдвиг можно добиться поворота луча [2]. Принцип работы такой системы показан на рисунке 1. Возможность управления акустическим лучом является большим преимуществом технологии, это делает подобную систему универсальной и легко адаптируемой под конкретные задачи. Подобные системы могут иметь высокую выходную мощность, что делает их эффективными при использовании на открытых пространствах. С другой стороны, такие системы, как правило, строятся с использованием цифровой линии задержки, что требует нескольких независимых аудио каналов это в свою очередь сильно поднимает себестоимость устройств. Кроме того, диаграмма направленности таких систем сильно зависит от частоты излучаемого сигнала, что может привести к появлению вторичных максимумов [3].

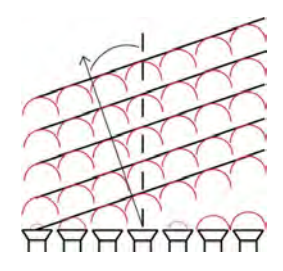

Рис. 1. Иллюстрация принципа работы фазированной акустической решетки

Параметрическая акустическая система - это акустическая система, в которой звуковая волна получается путем взаимодействия двух ультразвуковых волн, генерируемых из двух и более источников. На рисунке 2 проиллюстрирован принцип работы параметрической акустической системы. При пересечении этих сигналов в воздухе происходит интермодуляция, которая приводит к возникновению звуковых волн с низкими частотами, в результате чего формируется направленный звуковой луч [4]. С помощью описанной технологии можно получать очень узкую диаграмму направленности [5]. К недостаткам технологии можно отнести потенциальные проблемы с безопасностью из-за использования ультразвуковых излучателей и сложную конструкцию системы.

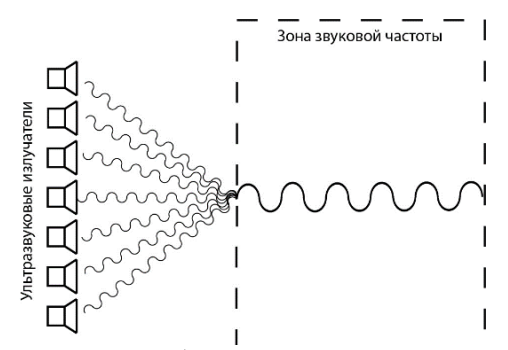

Рис. 2. Иллюстрация принципа работы параметрической акустической системы

Акустическая система с использованием активного шумоподавления – данный способ формирование направленной акустической системы основан на использовании микрофонов, которые регистрируют шумовой сигнал, а затем излучатели генерируют сигнал в противофазе так, чтобы сформировать области тишины [6]. Принцип работы такой системы продемонстрирован на рисунке 3.

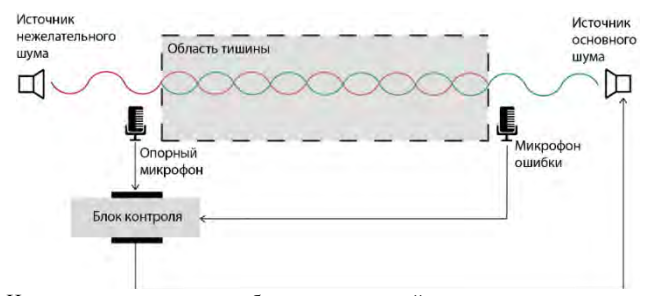

Рис. 3. Иллюстрация принципа работы акустической системы с использованием активного шумоподавления

Данный метод хорошо себя показывает в закрытых помещениях при маленьком количестве источников шума, однако с ростом количества источников шума эффективность метода быстро падает. Из-за этого недостатка подобная система будет крайне неэффективна при применении на открытых пространствах, где неизбежно будет существовать большое количество сторонних источников шума. Помимо этого, подобные системы сложны в настройке и установке и имеют высокую стоимость [7].

Технологии направленных акустических систем являются крайне перспективными для применения в общественных местах для обеспечения эффективной передачи звука в общественных местах и уменьшения шумового загрязнения. Однако, при выборе технологии для конкретной задачи необходимо учитывать не только ее преимущества и недостатки, а также особенности конкретной ситуации, в которой будет использоваться технология. Выделить универсальный метод, который подходит для решения большинства задач на данном этапе развития технологии пока не представляется возможным.

- 1. Moyano D.B., Paraiso D.A., Gonzalez-Lezcano R.A. Possible effects on health of ultrasound exposure, risk factors in the work environment and occupational safety review // Healthcare. - $2022 - Vol. 10$  No 3 - P 423
- 2. Красненко Н.П. и др. Акустическая антенная решетка с электронным управлением лучом диаграммы направленности // Доклады Томского гос. ун-та систем управления и радиоэлектроники. - 2013. - № 3(29). - С. 53-57.
- 3. Olson H.F. Acoustical engineering. NY.: D. Van Hostrand, 1957. 717 p.
- 4. Westervelt P.J. Parametric acoustic array // J. Acoust. Soc. Am. 1963. Vol. 35(4). -P. 535-537.
- 5. Shi C., Kajikawa Y., Gan W.S. An overview of directivity control methods of the parametric array loudspeaker // APSIPA Transactions on Signal and Information Processing.  $-2014$ . Vol.  $3. - P. 1 - 11.$
- 6. Tanaka N., Tanaka M. Active noise control using a steerable parametric array loudspeaker // J. Acoust. Soc. Am. - 2010. - Vol. 127(6). - P. 3526-3537.
- 7. Pawełczyk M. Active noise control-a review of control-related problems // Archives of Acoustics.  $-2008 - Vol. 33(4) - P. 509 - 520$ .

# **ПРИМЕНЕНИЕ НЕЙРОСЕТЕЙ В ПРОЦЕССЕ ПРОДВИЖЕНИЯ ОБРАЗОВАТЕЛЬНОГО ПРОДУКТА**

**В.А. Хамзина, Т.Н. Мосунова, В.А. Семиглазов**

*Томский государственный университет систем управления и радиоэлектроники venera\_18.10@mail.ru* 

# THE USE OF NEURAL NETWORKS IN THE PROCESS OF PROMOTING AN EDUCATIONAL PRODUCT

V.A. Khamzina, T.N. Mosunova, V.A. Semiglazov *Tomsk State University of Control Systems and Radioelectronics* 

*The article describes artificial intelligences and ways of their application in the promotion of an educational product.* 

*Keywords: marketing, artificial intelligence, neural network. educational product.* 

Ориентироваться в сложном и постоянно меняющемся ландшафте маркетинга – задача не из простых. Для помощи в маркетинговой деятельности нужны современные решения, как например личный помощник – хорошо обученный разговорный чат-бот СИ, который способствует на каждом этапе маркетингового процесса от разработки стратегии до создания уникальных дизайнов и контента.

В последние годы искусственный интеллект (ИИ) стал новым трендом в разных областях: науке, бизнесе, медицине, автомобилестроении и образовании. ИИ также достиг маркетинга. Целью статьи является исследование того, насколько глубоко ИИ применяется в маркетинге и какие современные варианты ИИ применимы для продвижения образовательных продуктов и услуг [1].

Стремительное развитие ИИ возможно обусловлено развитием когнитивных механизмов ИИ и возможностей машины для обучения на основе полученных данных. Технология, основанная на искусственном интеллекте способны имитировать когнитивные функции, которые мы приписываем человеческому разуму, включая умение решать проблемы и учиться. На сегодняшний день интерес и обширная дискуссия об ИИ вызвана масштабным обсуждением чат-бота ChatGPT, который показал потенциал и возможности этой технологии.

Однако при использовании ИИ необходимо учитывать нюансы, например, ИИ только развивается и не способен создать идеальный контент, в связи с чем всегда необходимо корректировать предложенные материалы специалистами, существуют ограничения по использованию некоторых нейросетей в коммерческих целях, использование английского языка для вывода более полной информации, ограничения по использованию в определенных странах.

Помочь в совершенствовании маркетинговых решений в части продвижения образовательных продуктов могут такие системы ИИ, как:

1. ChatGPT - это мощная языковая модель, разработанная OpenAI. Он генерирует текст и может быть точно настроен для конкретных задач. таких как языковой перевод, обобщение текста, ответы на вопросы, генерация идей и многое другое.

Но данная нейросеть сопряжена с определенными ограничениями. Начнем с того, что знания ChatGPT обновлены только до 2021 г., и он ничего не знает о событиях после 2021 г. Если использовать ChatGPT лля маркетинга, он может рекомендовать устаревшие стратегии или тенденции. Будучи просто языковой моделью, ChatGPT не может генерировать изображения для контента. Одним из самых больших ограничений, с которыми пользователи ChatGPT сталкиваются в последние несколько недель, является то, что ChatGPT не работает в России, для регистрации необходимы vpn и зарубежная симка.

2. Jasper.ai - инновационная платформа, предоставляющая пользователям широкий спектр инструментов для создания контента. С помощью передовой языковой модели GPT 3.5 Jasper.ai позволяет генерировать оптимизированные тексты и изображения, через чат-бот можно получить до 10 000 слов бесплатно.

Одним из главных преимуществ Jasper.ai является ее доступность для пользователей по всей России без необходимости использования VPN. Кроме того, стоимость пакетов начинается всего с \$49 в месяц [2].

2. ChatSonic - альтернатива ChatGPT, может помочь создать потрясающие цифровые иллюстрации ИИ для постов в социальных сетях и цифровых кампаний. ChatSonic обучен и работает на «Google Search», чтобы общаться с пользователем о текущих событиях и трендовых темах в режиме реального времени:

- интеграция Chatsonic в режиме реального времени с данными Google позволяет ему генерировать фактический, обновленный, релевантный контент;
- Chatsonic, с его технологией, может создавать уникальные изображения для маркетингового контента;
- есть возможность использовать голосовые команды Chatsonic для экономии времени вместо ввода текста;

– расширение Chatsonic Chrome позволяет использовать Chatsonic на различных платформах в Интернете без открытия приложения Chatsonic. Получать ответы на все свои вопросы можно на ходу с помощью chatsonic App.

Сервисы на writesonic.com имеют ограничение, например, ChatSonic может сгенерировать только 2500 слов бесплатно, а далее необходимо оформление подписки.

**3.** Midjourney входит в тройку самых популярных нейросетей для генерации изображений. Генерирует изображения по текстовому описанию на английском языке; объединяет несколько изображений в одно; создает аватары в разных стилях.

Рассмотренные нейросети имеют огромный потенциал в маркетинге благодаря своей способности обрабатывать и анализировать большие объемы данных быстрее и эффективнее, чем человек. Ниже приведены несколько способов, которыми нейросети могут помочь в продвижении образовательного продукта:

1. Сбор ключевых слов. При помощи нейросети можно создать список релевантных ключевых слов, способствующих продвижению рекламы. Пользователю достаточно ввести информацию о своем товаре и ИИ генерирует список ключевых слов на основе этой информации (рис. 1).

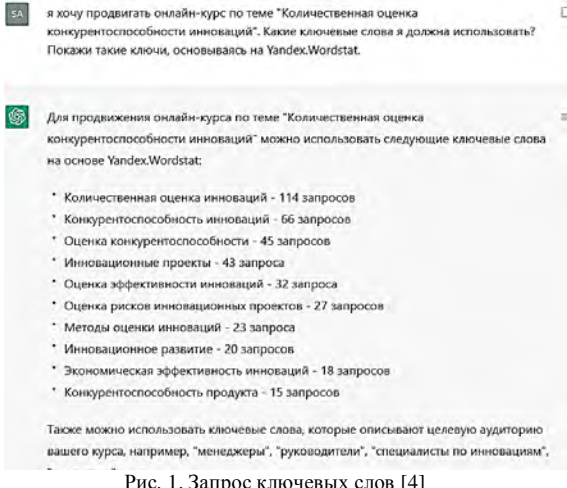

- 2. Анализ и генерация. Могут использоваться для анализа текстов, таких как отзывы, комментарии и социальные сообщения, для выявления тенденций, создании контент-плана.
- 3. Помощь в таргетинге. Подбирает характеристики целевой аудитории для рекламы товара или услуги.
- 4. Оптимизация Landing Page. Анализирует лендинг как бы от лица клиента и дает рекомендации по улучшению контента.
- 5. Помощь в маркетинговой стратегии. Придумывает маркетинговую стратегию и описывает, что нужно делать компании. Для этого пользователю необходимо задать комнату «Придумай маркетинговую стратегию для продвижения оналайн-курсов» и задать канал продвижения.
- 6. Анализ конкурентов. ИИ производит сравнительный анализ конкурентов по запросу потребителя [3].

Таким образом, роль ИИ заключается в том, чтобы обрабатывать и идентифицировать полученные данные и затем выполнять определенные задачи. Искусственный интеллект можно использовать с целью сокращения затрат на производство контента. ИИ способен писать тексты на основе баз данных, заданной тематики или анализа похожих материалов. Также искусственный интеллект может предлагать темы для копирайтеров, готовить отчеты, писать черновики текста, заголовков, призывов к действию и так далее.

У искусственного интеллекта хорошо получаются только небольшие тексты, а объемные статьи требуют редактуры. ИИ пока еще не может заменить подготовленного специалиста, но уже сейчас способен уменьшить объемы ручного труда и сократить время на производство контента. ИИ может не только создавать, но и обрабатывать контент, а также рекомендовать подходящие решения.

- 1. Искусственный интеллект в маркетинге: где его используют и как внедрить уже завтра [Электронный ресурс]. – URL: https://skillbox.ru/media/marketing/iskusstvennyy-intellektv-marketinge-gde-ego-ispolzuyut-i-kak-vnedrit-uzhe-zavtra (дата обращения: 09.04.2023).
- 2. ТОП 5 нейросетей для маркетологов, копирайтеров и предпринимателей [Электронный ресурс]. – URL: https://spark.ru/startup/wapico/blog/106323/top-5-nejrosetej-dlyamarketologov-kopirajterov-i-predprinimatelej (дата обращения: 09.04.2023).
- 3. Нейросети: применение в маркетинг [Электронный ресурс]. URL: https://vc.ru/ marketing/603736-neyroseti-primenenie-v-marketinge (дата обращения: 09.04.2023).
- 5. Introducing ChatGPT [Электронный ресурс]. URL: https://openai.com/blog/chatgpt (дата обращения: 09.04.2023).

# **РАЗРАБОТКА АВТОМАТИЗИРОВАННОЙ СИСТЕМЫ КОНТРОЛЯ КАЧЕСТВА И РАЗМЕРОВ ПАЛЛЕТ А.Т. Калкенова<sup>1</sup> , М.А. Костина1,2**

*1 Томский государственный университет систем управления <sup>и</sup> радиоэлектроники <sup>2</sup> Национальный исследовательский Томский политехнический университет kalkenova\_arailym@mail.ru* 

# DEVELOPMENT OF AN AUTOMATED SYSTEM FOR MONITORING THE QUALITY AND DIMENSIONS OF PALLETS A.T. Kalkenova<sup>1</sup>, M.A. Kostina<sup>1,2</sup>

<sup>1</sup> Tomsk State University of Control Systems and Radioelectronics<br><sup>2</sup> National Besearch Tomsk Polytechnic University *National Research Tomsk Polytechnic University* 

*Measurement of dimensions, detection of damage to pallets, as well as the determination of foreign objects is carried out by the control unit of the automated pallet sorting system. This article presents the results of experimental studies.* 

*Keywords: ultrasonic sensors, pallet, control unit, microcontroller, automated sorting.* 

В нынешнее время каждое производство не обходится без наличия транспортировочных тар, для транспортировки продукции на всех стадиях производственного процесса. Наиболее распространенным видом транспортировочной тары являются деревянные паллеты. Во время транспортировки паллеты могут быть в некоторой степени повреждены или же в паллетах могут присутствовать посторонние предметы (остатки продукции). Наличие дефектов паллет может повлечь большие трудности, такие как издержки и задержка производства, а также создать простои в производстве. Устранение данных трудностей приведет к большим затратам времени, а также к увеличению себестоимости продукции.

Разработка автоматизированной системы сортировки паллет является лучшим решением данной проблемы. Данное устройство включает в себя комплексную оценку качества паллет. Это устройство дает возможность быстро измерять габариты паллет и реализовывать выборку паллет без отклонений от нормы, определяя существующие дефекты. Благодаря этому себестоимость выпускаемой продукции снизится.

Для разработки системы управления сортировки паллет, была составлена структурная схема автоматизированной выборки паллет, которая представлена на рисунке 1.

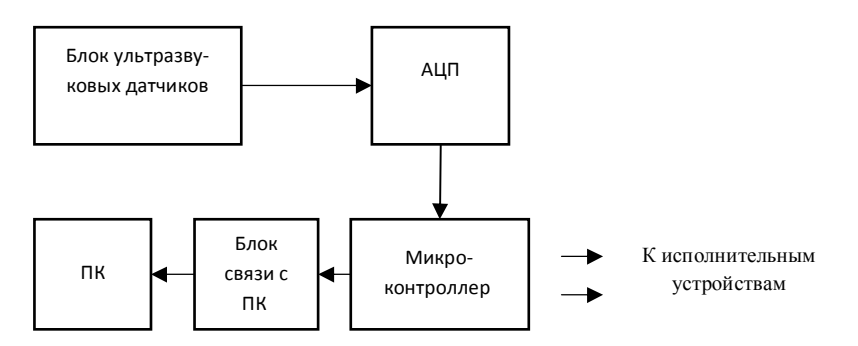

Рис. 1. Структурная схема автоматизированной сортировки паллет

Согласно схеме, было выполнено неподвижное закрепление блока ультразвуковых датчиков для того, чтобы осуществлять сканирование паллет, которые двигаются по конвейерной линии относительно блока ультразвуковых датчиков. Информация о высоте паллеты передается от блока ультразвуковых датчиков к микроконтроллеру.

Сканирование паллетов осуществляется следующим способом [2]:

- излучатель передает сигнал к объекту, для обнаружения дефектов и измерение габаритов паллета;
- приемник получает отраженный сигнал, полученные данные передаются в микроконтроллер.

Расстояние до паллеты вычисляется с помощью выражения [3]:

$$
h = \frac{t * \nu}{2} \tag{1}
$$

где *h* – измеряемое расстояние, *t* – время, затраченное акустическим сигналом и <sup>ν</sup> – скорость акустического сигнала в данной среде.

Но надо учитывать, что скорость распространения акустического сигнала в воздухе может изменятся от влияния параметров: давления, влажности и от температуры среды [3]. Учитывая эти зависимости, выполняются рассчеты, в отсуствии паллеты, за время распростронения акустического сигнала до конвейерной ленты и используются для определения скорости распростронения ультразвуковых колебаний [1]. Зная расстояние до конвейерной ленты, по формуле (2) можно вычислить высоту паллеты:

$$
h_n = h_{n \alpha n} - h \tag{2}
$$

где *h* – высота паллеты, *h* – расстояние до конвейерной ленты, в отсутствии паллеты, *h* – расстояние до паллеты.

После определения высоты паллет, производится сравнение между с рассчитанными и нормальными значениями. Если определяется, что рассчитанное значение не в пределах допуска, то генерируется сигнал о браке и эта же паллета бракуется. Полученная информация о высоте паллет используется для графического восстановления поверхности паллет для визуального наблюдения операторами параметров паллет на экране ПК.

Для проведения эксперимента был сделан макет уменьшенного паллета с нарушением целостности верхней поверхности (рис 2). Пример трехмерной графической паллеты с нарушением целостности поверхности показан на рисунке 3.

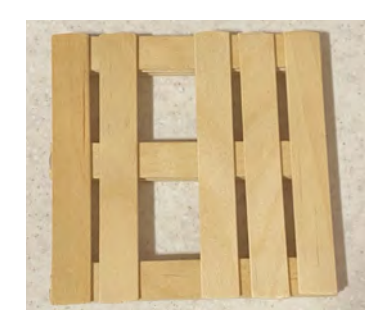

Рис. 2. Макет паллеты с нарушением целостности верхней поверхности

На рисунке 3 видно нарушение целостности поверхности паллеты. В связи с этим, сработал сигнал о браке.

В зависимости от результата контроля, паллеты сортируются по 2 категориям:

- годные паллеты, то есть имеющие высоту и габариты в пределах допуска передвигаются дальше по конвейеру для погрузки на него произведенного товара предприятием;
- паллеты с браком, то есть имеющие высоту и габариты за пределами допуска далее скидываются в сортировочный карман.

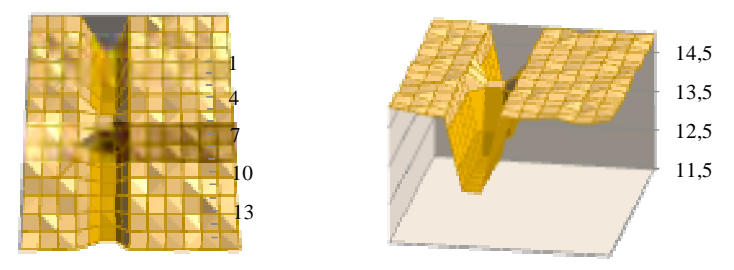

Рис. 3. График поверхности исследуемой паллеты с нарушением целостности поверхности

Применение такой автоматизированной системы контроля качества и размеров паллет позволяет увеличить годовую производительность и сократить количество задействованных людей на производстве. Данная система может быть внедрена в любую линию сортировки паллет.

- 1. Крауткремер Й., Крауткремер Г. Ультразвуковой контроль материалов : справочник / пер. с нем. – М. : Металлургия, 1991. – 752 с.
- 2. Sorokin P.V., Kostina M.A., Bortalevich S.I. et al. Software-hardware system for measurement of the pallet dimensions // 2017 International Siberian Conference on Control and Communications (SIBCON), Astana, Kazakhstan. – 2017/ – P. 1–5. – doi: 10.1109/SIBCON. 2017.7998536.
- 3. Bolotina I., Dyakina M., Kroning M. et al. Ultrasonic arrays for quantitative nondestructive testing an engineering approach // Russian Journal of Nondestructive Testing. – 2013. – Vol. 49, Issue 3. – P. 145–158.

# **ИСПОЛЬЗОВАНИЕ ОНЛАЙН СЕРВИСОВ В ОБРАЗОВАТЕЛЬНОМ ПРОЦЕССЕ ПРОВЕРКИ ОСТАТОЧНЫХ ЗНАНИЙ**

### **А.С. Скороходова, В.Н. Сколевая**

*Томский государственный университет систем управления и радиоэлектроники skorohodovaa0@gmail.com* 

# USE OF ONLINE SERVICES IN THE EDUCATIONAL PROCESS OF CHECKING RESIDUAL KNOWLEDGE. A.S. Skorokhodova, V.N. Skoleva *Tomsk State University of Control Systems and Radioelectronics*

*This article discusses the search for suitable servers for each stage of testing. Keywords: test, services, testing stages.* 

Тестирование (от слова *test* – испытание, проверка) используют для того, чтобы определить соответствия предмета испытания заданным спецификациям. Тестирование является одним из разделов диагностики остаточных знаний. Тестирование выявляет несоответствия заданным требованиям, не никак не причину их возникновения. Простыми словами, тест – это испытания, проводимые в ограниченный период времени, предназначенные для определения количественных и качественных индивидуальных различий [1].

Обычный тест – это стандартизированный метод диагностики уровня подготовленности человека. При прохождении теста испытуемые отвечают на одинаковые вопросы, в один период времени, в одинаковых условиях и с одними и теми же правилами оценивания результатов. Главная цель тестирования – это установка уровня знаний и определение рейтинга каждого на заданном множестве испытуемых, проходящих тестирование. Чтобы достигнуть эту цель создается множество заданий, и все они подходят для достижения поставленной цели.

В обучении, в частности, используется три этапа тестирования:

- − тестирование входного контроля;
- − промежуточное тестирование;
- − тестирование выходного контроля (итоговое тестирование).

Целью данной работы является поиск онлайн сервисов, подходящих для создания тестовых заданий для каждого этапа тестирования.

### Тестирование входного контроля

Данное тестирование проводят для только поступивших студентов (первокурсников), или же для студентов старших курсов начинающих изучать новые дисциплины. Основная цель проводимого тестирования понять реальный уровень поступивших студентов. Это поможет понять, на каком уровне нужно проводить занятия, и в какие темы нужно углубиться подробнее. Результаты тестирования не оглашаются, не учитываются при расчете рейтингов, стипендий и других преференций.

На данном этапе можно использовать Google форму для создания теста, т.к. пока нет необходимости в разнообразии и сложности заданий. В паре с Google-формами обязательно нужно использовать Flubaroo [2].

Flubaroo - бесплатный инструмент, работающий совместно с Формами Google, который позволяет:

- количество правильных ответов;
- % правильных ответов;
- на какие вопросы даны правильные/неправильные ответы:
- получить отчет по каждому вопросу;
- % правильных ответов учащихся;
- специальным образом выделены вопросы, на которые меньше всего дано правильных ответов.

#### Промежуточное тестирование

Промежуточное тестирование проводится для того, чтобы понять на сколько хорошо студент усвоил ту или иную тему. На данном этапе тестирования хорошо полхолят различные соревновательные викторины.

Если тестирование проводится в реальном времени в аудитории, то лучше всего для него подойдет сервис Mentimeter [3].

Mentimeter - простой и доступный в освоении инструмент голосования, обеспечивающий мгновенную обратную связь от аудитории. Он доступен и на мобильных устройствах, и в электронной среде.

Онлайн-опрос может включать серию вопросов с разными типами от-**ReTOR:** 

- множественный выбор (один или несколько из нескольких);
- открытый ответ;
- оценка по шкале:
- ранжирование ответов в пределах 100%;

− ввод ответа в виде точки на плоской координатной плоскости.

Также данный сервер подойдет и для дистанционного занятия проходящего в BBB (BigBlueButton). Преподаватель может сделать демонстрацию экрана своего компьютера, для того чтобы был виден вопрос. Студенты в свою очередь могут также подключиться со своих мобильных телефонов.

### **Тестирование выходного контроля (итоговое тестирование)**

Данный этап тестирования подразумевает тест, составленный по всем разделам дисциплины, более повышенной сложности и влияющих на оценку, т.к. он показывает количество знаний, полученных студентом за пройденный курс.

Для этого этапа лучше всего подойдет сервис «LearningApps» [4]. LearningApps.org является приложением для поддержки обучения и процесса преподавания с помощью интерактивных модулей. Существующие модули могут быть непосредственно включены в содержание обучения, а также их можно изменять или создавать в оперативном режиме. Кроме того, LearningApps.org является местом хранения интерактивных модулей, разработанных преподавателями из разных стран по разным учебным предметам.

LearningApps.org предлагает большой выбор шаблонов, на основе которых можно создавать интересные интерактивные задания разных форматов.

На сайте можно посмотреть примеры заданий для каждого вида шаблона. Сайт может отображаться на русском языке и снабжен подробным руководством пользователя.

Применение различных серверов для каждого этапа тестирования является оптимальным способом проверки остаточных знаний. Используя различные викторины, красочные задания и тесты студент будет испытывать меньше стресса, т.к. восприятие информации идет по-другому, нежели обычный тест в черно-белом формате на листе.

- 1. Тест. Понятие теста и тестирования [Электронный ресурс]. URL: http://mschool1.ucoz. ru/dot/Teorya001.pdf (дата обращения: 25.02.2023).
- 2. Flubaroo [Электронный ресурс]. URL: https://www.flubaroo.com (дата обращения: 25.02.2023).
- 3. Mentimeter [Электронный ресурс]. URL: www.юmentimeter.com (дата обращения: 27.02.2023).

4. LearningApps.org [Электронный ресурс]. – URL: https://learningapps.org (дата обращения: 27.02.2023).

# **ВЛИЯНИЕ ИСПОЛЬЗОВАНИЯ ИННОВАЦИОННОЙ ИНФРАСТРУКТУРЫ НА ТЕХНОЛОГИЧЕСКОЕ РАЗВИТИЕ ЮЖНОЙ КОРЕИ**

### **П.М. Дубинина**

*Национальный исследовательский университет ИТМО, Санкт-Петербург p.m.dubinina@gmail.com* 

### IMPACT OF THE USE OF INNOVATIVE INFRASTRUCTURE ON THE TECHNOLOGICAL DEVELOPMENT OF THE REPUBLIC OF KOREA P.M. Dubinina $<sup>1</sup>$ </sup> *National Research University ITMO, St. Petersburg*

*Today, to maintain the achieved results, the program of innovation policy of Korea assumes the transition of the country to the model of "creative economy". To analyze the role of innovation infrastructure on the level of innovation development of the country, considering the identified features and the availability of statistical information, the following indicators in dynamics were selected: R&D costs, the number of scientific personnel, the number of patent applications of residents, the trade balance of technologies, the number of venture startups.* 

*Keywords: innovation infrastructure, innovation development, technopole, startups, R&D.* 

Для анализа влияния деятельности инновационной инфраструктуры на уровень технологического развития страны с учетом индивидуальных для рассматриваемого государства особенностей и наличием статистической информации выбраны следующие показатели в динамике: затраты на НИОКР, численность научного персонала, количество патентных заявок резидентов, торговый баланс технологий, количество венчурных стартапов (табл. 1).

Динамика показателей показывает, что за объемы затратов на НИОКР в Южной Кореи за рассматриваемый период выросли в порядка 3 раза. Согласно данным агентства Информационного Сервиса Национальной Науки и Технологий Кореи, увеличение наблюдается как в государственных, так и в частных источниках, однако объемы финансирования последних стабильно больше первых в десятки раз, в 2018 г. эта разница составила порядка 4 раз, что говорит о высокой заинтересованности корейских корпораций в сокращении времени поиска ресурсов для проведения научных работ. Причинами роста затрат на НИОКР в Корее можно назвать: стремление собственных высокотехнологичных ТНК увеличить конкурентоспособность своих продуктов на международных рынках, интерес государства в использовании результатов научной деятельности как стратегического ресурса развития экономики.

Т а б л и ц а 1

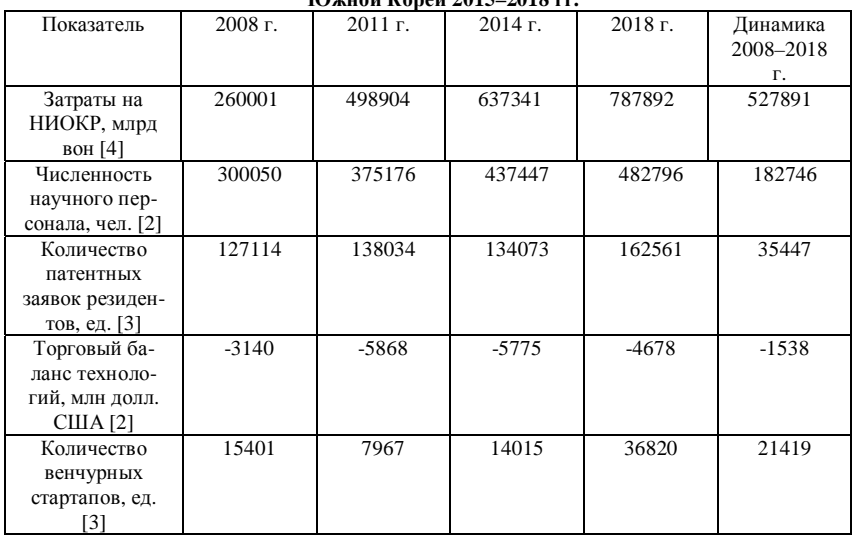

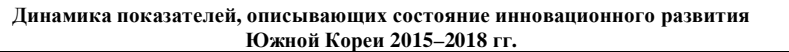

За рассматриваемые 10 лет общая численность научного персонала увеличилась на 182746 чел., что в условиях прироста населения в диапазоне от 0,18 до 0,56% в 2008–2018 гг. является неплохим результатом. Основной причиной такой ситуации является большая плотность населения в стране, по состоянию на 2019 г. - 526,8 чел./км<sup>2</sup>, 24-е место в рейтинге стран мира по плотности населения. Это побуждает жителей Кореи наращивать свою конкурентоспособность на рынке труда, одним из способов чего является получение научных степеней и ведение научной деятельности.

В период 2008–2018 гг. количество патентных заявок резидентов выросло на 35447 ед., обеспечивая стране в 2018 г. 4-е место в рейтинге стран мира по количеству патентов, уступая Японии. Однако, в отличии от своего прямого конкурента, Корея демонстрирует положительную

динамику рассматриваемого показателя, что свидетельствует о создании условий, стимулирующих исследовательскую деятельность в стране, в частности, этому способствовало увеличение объема государственных патентных грантов.

Торговый баланс технологий отрицательный: их импорт стабильно доминирует над экспортом, а также показывает отрицательную динамику на 1538 млн долл. США в периоде 2008-2018 гг. страна активно занимается покупкой и трансфером зарубежных технологий преследуя целый набор целей: получение прибыли от использования зарубежными компаниями новоприобретенных Кореей патентов, внедрение или доработка самых перспективных технологий в свое производство, укрепления международных научно-исследовательских связей. Стоит отметить, что стратегия приобретения и использования зарубежных разработок уже использовалась Японией, Китаем и самой Южной Кореей в самом начале становления их инновационной политики, первые две страны отказались от подобного плана, сконцентрировавшись на наращивании собственных научно-исследовательских мощностях. Тем не менее такое внешнеторговое поведение страны на фоне вышеизложенных фактов увеличения ключевых показателей, характеризующих уровень инновационного развития государства, может служить дополнительным источником финансовых, патентных и партнерских ресурсов. Сохраняющийся характер динамики говорит, что Южная Корея удовлетворена результатами таких лействий.

Как понятно из политических планов по инновационному развитию, Корея уделяет тщательное внимание аккумулированию стартапов в стране. Эксперты высказывают свои опасения по поводу помех их развития в виде давления со стороны Чеболей или не проявления рискованного поведения инноваторов и инвесторов в силу особенностей менталитета нации, как эта проблема существует в Японии [1], однако, данные негативные факторы не мешают Республике занимать высокие позиции в рейтингах количества стартапов и компаний-единорогов стран мира. Ежегодно в Южной Корее появляется несколько десятков новых юникорнстартапов, а динамика объема и количество венчурных инвестиций стабильно положительна. Причиной этого в первую очередь выступает государственное стимулирование создания поддерживающих организаций, фондов, программ и конкурсов, а также предоставление правовых, административных и финансовых ресурсов, путем развития технополисов и ОЭЗ.

Деятельность технополисов, технопарков и ОЭЗ способствовала таким результатам: на их основах создаются условия, стимулирующие развитие основной движущей силы этой программы. Поэтому можно сказать, что на данном этапе ресурсы, предоставляемые технологическими инновационной инфраструктуры Южной Кореи, используются грамотно и эффективно.

- 1. Лешакова Н.П. Государственное регулирование инновационного развития Республики Корея / Н. П. Лешакова // Вопросы инновационной экономики. - 2017. - Т. 7, № 2. - $C. 161-174.$
- 2. National Science & Technology Information Service [Электронный ресурс]. URL: https://www.ntis.go.kr/en/GpTechnologyTradeStatus.do.
- 3. Statista the statistics portal for market data [Электронный ресурс]. URL: https://www.statista.com.
- 4. Statistics Korea [Электронный ресурс]. URL: https://www.stat.go.kr/english.

### ВЛИЯНИЕ ЛИСТАНЦИОННОГО ОБУЧЕНИЯ НА УСПЕВАЕМОСТЬ ФИТ НИ ТГУ Д.В. Батыршин<sup>1</sup>, Э.А. Соснин<sup>1,2</sup>

1 Нашиональный исследовательский Томский государственный университет <sup>2</sup>Институт сильноточной электроники СО РАН  $sosnined@vandex.ru$ 

### THE IMPACT OF DISTANCE LEARNING ON THE ACADEMIC PERFORMANCE OF FIT NI TSU D.V. Batyrshin<sup>1</sup>, E.A. Sosnin<sup>1,2</sup> <sup>1</sup>National Research Tomsk State University <sup>2</sup>Institute of High Current Electronics SB RAS

Brief information about the expert assessment of the university students' academic performance is presented. The following studies, foreign and Russian, devoted to digital learning are given.

Keywords: distance learning, academic performance, advantages of digital technologies, satisfaction with distance learning.

В настоящее время, листанционное обучение - популярный способ передачи знаний в мировом образовании. Цифровые технологии позволяют учащимся получать знания в любом месте и в любое время, что особенно актуально в свете ограничений, связанных пандемией COVID-19

Цель этого исследования - на основе обзора литературы дать представление о том, насколько эффективным оказывается дистанционное обучение в вузах и как оно влияет на успеваемость студентов?

Чтобы ответить на этот вопрос, проводятся специальные исследования, в которых задействованы эксперты из разных областей. Одним из таких исследований является работа, опубликованная в журнале «Higher Education Research & Development», где эксперты рассмотрели влияние дистанционного обучения на успеваемость студентов [1].

На основе опроса 1658 студентов бакалавриата авторами статьи был составлен опросник по 11 так называемым "цифровым преимуществам" современного образования. 11 преимуществ обобщили 4594 конкретных примеров применения дистанционного обучения в образовании. Результаты исследования позволяют реалистичнее посмотреть на широкое внедрение цифровых технологий в высшем образовании. Как пишут авторы, «преподавателям университетов, возможно, необходимо умерить энтузиазм в отношении того, что может быть достигнуто за счет обучения с использованием технологий и лучшего понимания реалий взаимодействия студентов с цифровыми технологиями». В таблице 1 приведены достоинства дистанционного обучения и их процентное отношение.

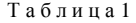

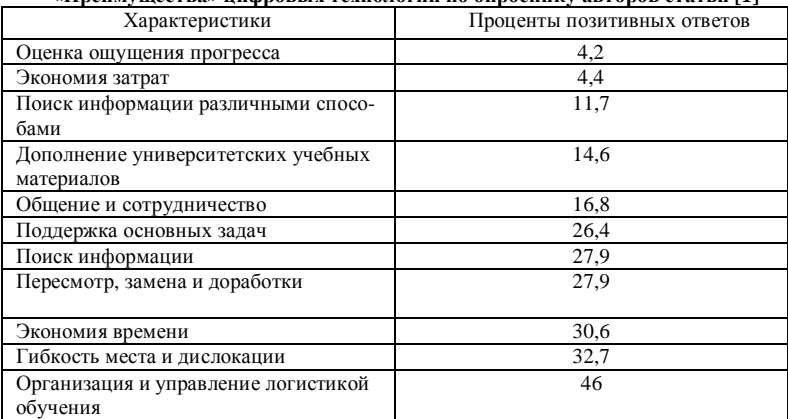

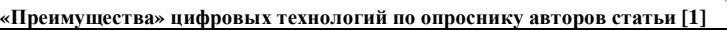

Рассматривая плюсы дистанта как дополнения традиционного формата обучения выделяют следующие признаки:

- 1. Возможность удаленного участия в образовательных, научных, воспитательных и иных мероприятиях, в тот числе в советах по защите диссертаций на соискание ученых степеней.
- 2. Возможность дистанционного повышения квалификации [общение со специалистами высокого уровня и (или) знакомство с их методическими материалами].
- 4. Возможность тиражирования трансляции знаний на широкую аудиторию. В свою очередь, массовый тираж открывает возможность получения Big Data, касающихся психоментальных и даже психофизиологических реакций, обучаемых на действия преподавателя, способствующих оптимизации изложения.
- 5. Расширение арсенала учебных материалов, которое ранее давали книги, атласы, натурные модели и др. Возможность повторного просмотра фрагментов записей учебных лекций с целью лучшего уяснения материала.

6. Экономия времени и средств на обучение.

Говоря о дистанционном формате обучения, следует рассмотреть опрос, проведенный НИУ ВШЭ совместно с Томским государственным университетом (ТГУ). Работа о том, как студенты переживали период пандемии коронавируса, проводилась посредством онлайн-опросов. Анкеты распространялись через руководство университетов и поточную выборку «ВКонтакте». Всего в опросе приняли участие более 35 тыс. студентов из более чем 400 вузов России. В таблице 2 отражены критерии удовлетворенности дистанционным обучением.

Т а б л и ц а 2

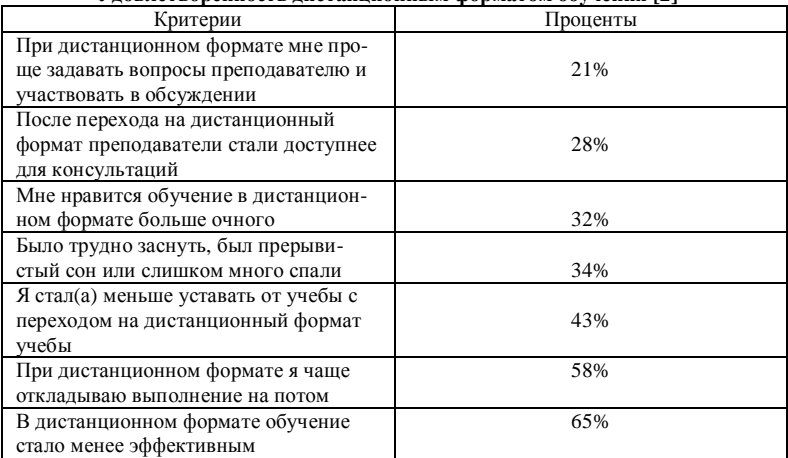

**Удовлетворенность дистанционным форматом обучения [2]** 

Респонденту предлагалось согласиться или не согласиться с теми или иными высказываниями. Так 65% опрошенных считают, что онлайн обучение стало менее эффективным. Также в исследовании респонденты пожаловались на повышенный уровень тревожности из-за перехода на дистанционный формат обучения. Исследователи по всему миру единодушно рекомендуют вузам принять меры для поддержания здорового психологического состояния студентов к цифровым занятиям. Кстати, смешанный формат обучения предпочтительнее полного дистанта: при нем выше уверенность студентов в себе и удовлетворенность учебой [3– 5].
В заключение можно сказать, что дистанционное обучение оказывает позитивное влияние на успеваемость студентов, но требует совершенствования и дополнительной поддержки со стороны преподавателей и учебных учреждений для того, чтобы максимально раскрыть свой потенциал и стать доступным для всех учащихся.

- 1. Henderson M., Selwyn N., Aston R. What works and why? Student perceptions of 'useful' digital technology in university teaching and learning // Studies in Higher Education. – 2017.  $-$  Vol. 42(8).  $-$  P. 1567–1579.
- 2. Опрос студентов российских вузов об условиях дистанционного обучения [Электронный ресурс] // Центр внутреннего мониторинга, НИУ ВШЭ. – URL: https://cim.hse.ru/covidsurvey (дата обращения: 04.04.2023).
- 3. Аникин В.М., Пойзнер Б.Н., Соснин Э.А. Образовательный дистант как антропотехническая система // Alma mater (Вестник высшей школы). – 2021. – $N$ ° 7. – С. 29–35.
- 4. Эксперты назвали основные проблемы онлайн-обучения: "Им не хватает общения с преподавателями и подводит техника" [Электронный ресурс] // РБК. – URL: https://www.rbc.ru/society/19/08/2020/5f3bbdae9a7947d167de1a41 (дата обращения: 04.04.2023).
- 5. McKenzie K., Schweitzer R. Who succeeds at University? Factors predicting academic performance in first year Australian university students // Higher Education Research & Development (Taylor & Francis Group). –  $2001$ . – Vol.  $20(1)$ . – P. 21–33.

#### **АКТУАЛИЗАЦИЯ ПРОЦЕССА РАЗВИТИЯ И УПРАВЛЕНИЯ ПЕРСОНАЛОМ КОНСАЛТИНГОВОЙ КОМПАНИИ И.В. Федорова**

*Томский государственный университет систем управления и радиоэлектроники ira.fedorova.0101@mail.ru* 

### UPDATING THE PROCESS OF DEVELOPMENT AND PERSONNEL MANAGEMENT OF A CONSULTING COMPANY I.V. Fedorova

*Tomsk State University of Control Systems and Radioelectonics* 

*The article is devoted to the actualization of the personnel development process in companies today. The functions of personnel development and the degree of their effectiveness, modern trends in this area are presented. It is shown how the innovative and transformational approach affects the productivity and motivation of personnel in Russia and other countries.* 

*Keywords: personnel, management, market, development, organization.* 

Штат представляется значительной составляющей развития успеха современной организации, а управление персоналом, в свою очередь, элементом общей системы регулирования организации. В настоящее время управление является одной из значительных проблем менеджмента каждого предприятия, заинтересованного в повышении производительности своей деятельности. На текущем этапе технологического прогресса большую значимость имеет человеческий фактор. При современных неустойчивых социально-экономических условиях страны это является главным стратегическим средством фирмы в борьбе с конкурентами и решающим фактором результативного функционирования каждого предприятия или торговой компании [1].

Актуальность темы заключается в проблеме постоянного улучшения порядка управления персоналом, что определена формированием инфраструктуры рынка, а также изменением характера производимых работ и содержания труда. С целью исследования темы используется соответствующий способ: изучение теоретических аспектов функционирования порядка управления персоналом в предприятии.

В качестве способов исследования применялись разбор и синтез, аналитический, графический, точные методы [2].

В современном обществе есть множество подходов к определению словосочетания «управление персоналом». Условно имеющиеся подходы возможно поделить на следующие категории:

- 1) процессный подход, осматривающий «управление персоналом» в качестве бизнес-процесса;
- 2) деятельностный подход, где «управление персоналом» рассматривается как деятельность;
- 3) системный подход, при котором регулирование персонала представляется в виде системы;
- 4) социально-психологический, в рамках данного подхода производится упор на социально-психологические аспекты «управления персоналом».

Процесс «управление персоналом» содержит в себе ряд главных функций, которые нужны для эффективного производства. «Управление персоналом» ориентировано на увеличение способности предприятия адаптироваться при непрерывно меняющейся внешней среде. Установление необходимости в персонале, набор, развитие, использование, удержание и сокращение персонала входят в процессуальные функции.

Свершение наибольшего соответствия способностей сотрудника соответствовать требованиям компании постановляет функция развития персонала. Для этого работникам организовываются необходимые условия. Так в информативном отношении увеличивается необходимость в оценке потенциала кадров в зоне будущего развития.

Помимо материального стимулирования труда в настоящее время первоочередными становятся взвешенные принципы поощрения, в их ряду подобные организации трудового дня сотрудников, предоставление потенциалов их собственного роста и др.

Присущей спецификой профильных функций управления персоналом компании является проявление прямого воздействия на процессуальные функции. Контроллинг охватывает поддержку планирования, управления, контроля и информационного снабжения всех событий в зоне управления персоналом. На рисунке 1 показана типовая схема порядка управления персоналом предприятия.

Как показывает рассмотрение теоретических исследований темы «управления персоналом», в современном обществе определение данной системы включает в себя: кадровое планирование; установление имеющейся необходимости в приеме сотрудников; набор персонала; отбор сотрудников; следующий набор тех или других кадров; трудовая адаптация принятых сотрудников; их квалифицированное обучение; продвижение и рост; оценка; средства мотивации; нормирование труда [3].

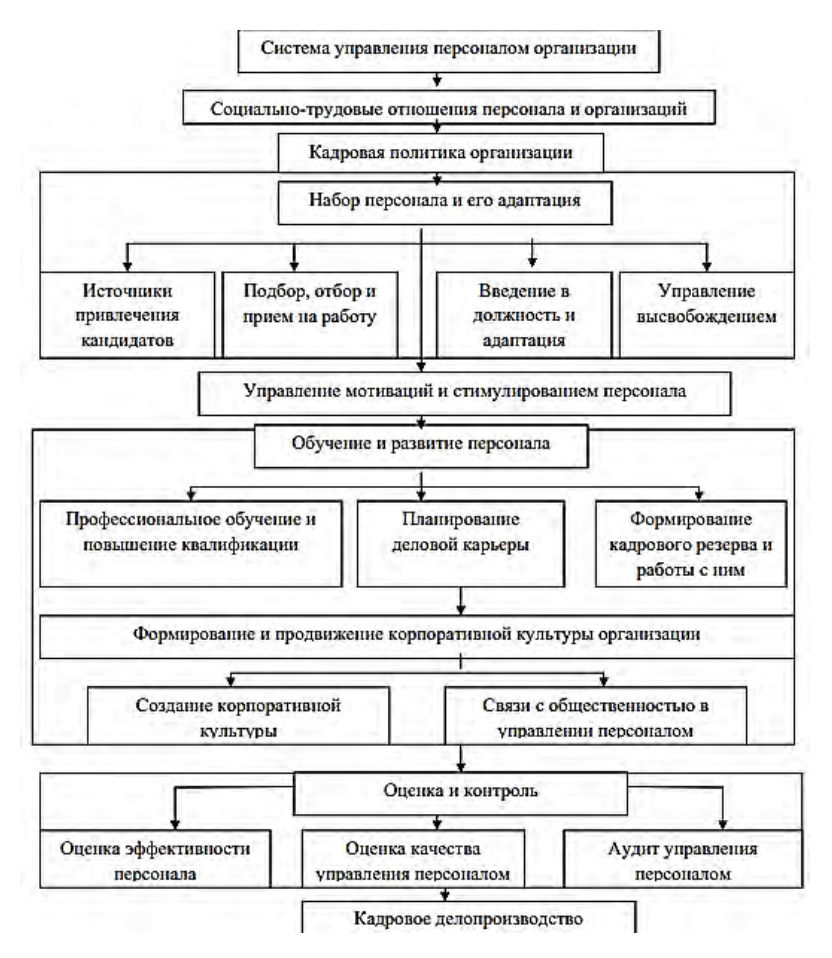

Рис. 1. Система управления персоналом

Для реализации мысли об «обучающейся организации» и постоянного совершенствования нужно досконально оценивать уровень специальной подготовки претендентов на должность, что будет содействовать развитию результативных программ обучения со старта карьеры сотрудника компании. Также компания лолжна влалеть летальными станлартами, описывающими содержимые обязанности должностей в существенно большем объеме, и это прописано в должностных инструкциях. Решению данной проблемы обязана содействовать разработка так называемых "профессиограмм". Профессиограмма содержит описание психологических, технических, медицинских и прочих особенностей, открывающих специфику труда и требований, предъявляемых человеку. Из определения понятно, что сегодняшняя профессиограмма обязана иметь в себе раздел психограммы, или психологического образа профессии.

Известна четырехсталийная Программа алаптации, состоящая из алаптационного минимума, интеграции, проверочного периода и отдельных адаптационных мероприятий. Адаптивный минимум представляет этап, захватывающий первую рабочую неделю. Его залача – оперативная поставка работнику информации, нужной и достаточной для успешного введения в процесс производства. Задача второй стадии - интеграция. Здесь рекомендуется вести обучающие семинары (вводный курс). По окончании адаптационного семинара оформляется диаграмма обратной связи на основе анкет его участников

Важно, чтобы каждый сотрудник, который прошел процедуру оценки, удостоверился в максимально действенном применении ее результатов, видел четкие изменения, подходящие и для его компании, и для его собственного положения.

Персонал любой компании является одним из наиболее сложных объектов управления, так как имеет возможность обдумывать любые вопросы самостоятельно, а также имеет субъективные интересы, имеет чрезвычайную чувствительность к управленческому воздействию и критически относится к предъявляемым к нему требованиям.

- 1. Афлетунова Г.Э. Система управление персоналом // Инфраструктурные отрасли экономики: проблемы и перспективы развития. - 2019. - № 8. - С. 93-97.
- 2. Базаров Т.Ю. Управление персоналом: учебное пособие. М.: Академия, 2020. 354 с.
- 3. Управление персоналом организации: современные стратегии, технологии и методы. [Электронный ресурс]. - URL: https://blog.iteam.ru/upravlenie-personalom-organizatsiisovremennye-strategii-tehnologii-i-metody.

#### **КРИТЕРИИ ВЫБОРА CRM-СИСТЕМ ДЛЯ АВТОМАТИЗАЦИИ БИЗНЕС-ПРОЦЕССОВ И КОНТРОЛЯ УЧЕТА В КОМПАНИЯХ В.А. Игнатенко, О.В. Гальцева**

*Томский государственный университет систем управления и радиоэлектроники veronika.sirotina@mail.ru*

## CRITERIA FOR CHOOSING CRM SYSTEMS FOR AUTOMATION OF BUSINESS PROCESSES AND ACCOUNTING CONTROL IN COMPANIES V.A. Ignatenko, O.V. Galtseva

*Tomsk State University of Control Systems and Radioelectronics*

*This article discusses the theoretical foundations of CRM systems, the main requirements and criteria that affect their choice. The necessity of automation of business processes of accounting of modern enterprises is revealed. The problems that can be solved with the help of CRM systems are considered.* 

*Keywords: CRM, CRM system, business process, problems, automation.* 

В современных IT-реалиях очень актуальна проблема автоматизации бизнес-процессов и контроля учета. Подобные проблемы могут наблюдаться, например, у сотрудников отдела продаж. В случае, если в отделе продаж не внедрена система учета, то сотрудники обычно фиксируют все свои действия так, как им удобно: в Excel-таблицах или на бумаге. Бывают случаи, когда сотрудники вовсе не считают нужным фиксировать все взаимодействия с клиентами. Подобная проблема может также возникнуть при обработке входящих звонков или же заявок с сайтов от новых клиентов.

Зачастую в реальной жизни в организациях ведется в основном только учет оплаченных заказов или услуг. В данном случае определить результативность и эффективность работы сотрудников отдела продаж крайне сложно.

Также встречаются ситуации, когда сотрудники уходят в отпуск, на больничный или же вовсе увольняются, что может привести к потере организацией незавершенных переговоров или необработанных контактов. Следствием этого может стать снижение эффективности работы отдела продаж.

Для решения подобного рода проблем сегодня многие компании переводят взаимоотношения на новый уровень путем внедрения различных программных продуктов и информационных систем.

Одной из таких систем является CRM-система (Customer Relationship Management System) – система управления взаимоотношениями с клиентами. Такая система может помочь компании упорядочить все данные о клиентах и сделках с ними, сохраняет всю историю взаимодействий с клиентами, записи звонков и различные документы. Основной целью CRM-системы является помощь в автоматизации работы компании и ее отдельных бизнес-процессов, начиная от формирования документации по шаблону и заканчивая распределением задач между сотрудниками в режиме онлайн.

В таблице 1 представлены наиболее распространенные проблемы, которые можно решить при помощи налаженной системы автоматизации бизнес-процессов и учета.

В современном мире во время активного развития информационных технологий бизнесу сложно сохранить конкурентоспособность и лидирующие позиции на рынке без автоматизации бизнес-процессов. Поскольку взаимодействие с клиентами зачастую ведется сотрудниками вручную, эффективность работы компании оставляет желать лучшего. Одним из решений подобного рода проблем может стать автоматизация бизнес-процесса взаимодействия с клиентами посредством внедрения в компании специализированных программ – CRM-систем.

CRM-системы помогают устранить многие проблемы: заявки с сайтов больше не будут теряться, сотрудники не будут забывать перезванивать клиентам, вовремя будут направляться коммерческие предложения, а руководство будет иметь возможность отслеживать эффективность работы отдела продаж и каждого сотрудника в режиме онлайн.

В особенности это является актуальным для компаний, которые работают напрямую с клиентами по моделям B2B и B2C. В данном случае CRM-система должна соответствовать основным требованиям, которые представлены на рисунке 1.

На рынке программных продуктов и информационных систем существует большое количество разнообразных по функциональным и техническим требованиям CRM-систем.

Соответственно перед тем, как выбрать систему, руководству компании необходимо заранее определить [1]:

- те проблемы, решением которых послужит внедрение CRM;
- участников процессов, которые будут работать в CRM;
- перечень функциональных и технических требований к CRM.

Таблица 1

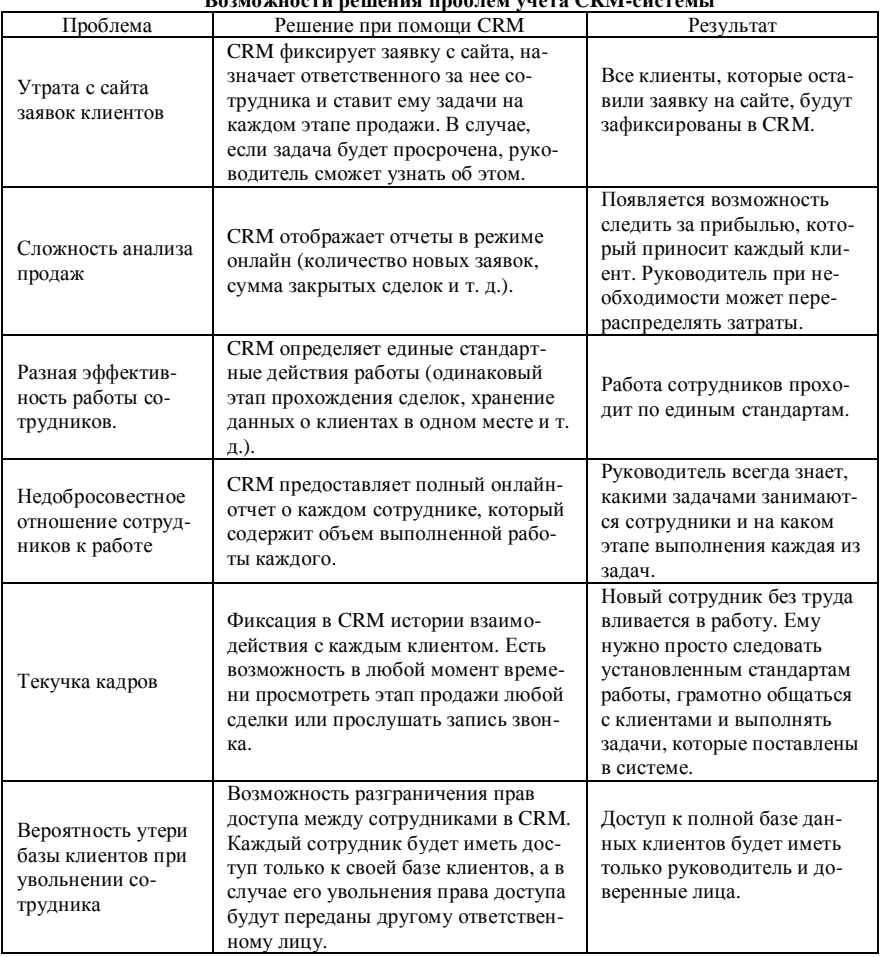

ROMOWHOCTH DOMOHHO HDO TOM VHOTO CRM-CHCTOMI

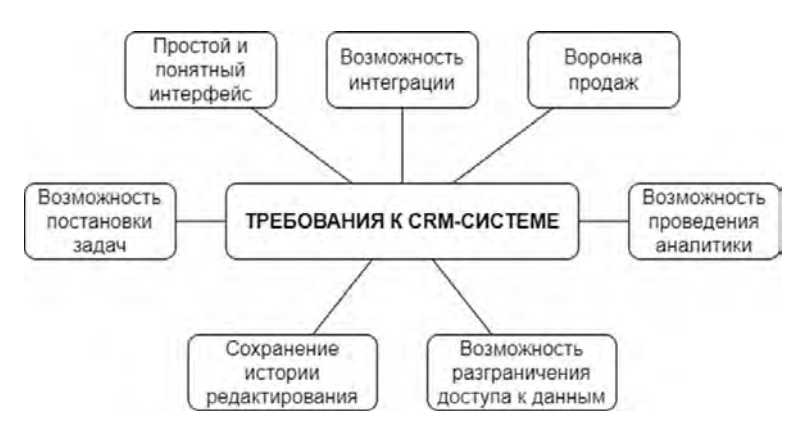

Рис. 1. Требования к СRM-системе

Также при выборе CRM-системы необходимо обратить внимание на слелующие показатели:

- простота использования: интерфейс CRM должен быть простым и понятным для пользователей:
- наличие аналитических инструментов: система должна иметь возможность проводить анализ проделанной работы с клиентами, а также выявлять поведение потребителей, их требования и ожидания:
- масштабируемость: CRM должна иметь решения, которые при необходимости можно было бы масштабировать и применять на большее количество пользователей:
- настройка под пользователей: система должна иметь возможность удобного и быстрого изменения пользовательских функций в соответствии с изменением поставленных задач для повышения эффективности работы;
- стоимость внедрения и использования: в стоимость CRM входит несколько составляющих: стоимость лицензий, установки аппаратного и программного обеспечения, затрат на техническое обслуживание и расходы по управлению ИТ-активами;
- оперативность технической поддержки: поставщик системы должен быстро реагировать на запросы пользователей и оказывать помощь по решению их проблем.

Показатели, которые представлены выше, являются наиболее общими и необходимыми для большинства компаний [2, 3].

В заключении стоит отметить, что CRM-система – это не лекарство от всех бед, а лишь инструмент, который при верном выборе и использовании поможет компании устранить проблемные места и оптимизировать работу бизнес-процессов.

- 1. Какую CRM выбрать и не наделать ошибок: Инструкция и важные детали [Электронный ресурс] // Tilda Education. – URL: https://tilda.education/articles-how-to-choose-crm (дата обращения: 29.03.2023).
- 2. Прокина Е.Ю., Стенина Т.В. Обзор CRM-систем на рынке ИКТ // Огарёв-online. 2020.  $-\overline{N_2}$  5(142). – C. 1–6.
- 3. Барановский С., Толкачев М. Концептуальная модель совершенствования бизнеспроцессов на малых и средних предприятиях // Наука и инновации. – 2017. – № 4(170).  $- C. 49 - 52.$

## **РАСЧЕТ ЭЛЕКТРОСТАТИЧЕСКОГО ПОЛЕВОГО ТРАНЗИСТОРА ШОТТКИ ПРИ НАЛИЧИИ ОСОБЕННОСТИ ЭЛЕКТРОСТАТИЧЕСКОГО ПОЛЯ Г.Н. Нариманова<sup>1</sup> , Р.К. Нариманов<sup>2</sup>**

*1 Томский государственный университет систем управления <sup>и</sup> радиоэлектроники <sup>2</sup> Национальный исследовательский Томский государственный университет guftana@mail.ru*

## CALCULATION OF AN ELECTROSTATIC FIELD SCHOTTKY FIELD TRANSISTOR IN THE PRESENCE OF A SINGULARITY OF THE ELECTROSTATIC FIELD G.N. Narimanova<sup>1</sup>, R.K. Narimanov<sup>2</sup> *1 Tomsk State University of Control Systems and Radioelectronics <sup>2</sup>*

*National Research Tomsk State University*

*The calculation of the electrostatic field in the Schottky transistor is based on the alternating Schwartz method by merging the numerical and analytical solutions in the area of the singular point. The error relative to the exact solution is estimated. Keywords: Schottky transistor, alternating Schwartz method, electric field*.

Одной из современных тенденций разработки электронных приборов является уменьшение физических размеров устройств. Применение инновационных подходов позволяет удовлетворить возрастающие требования к точности проектирования и учета в работе данных устройств различных нелинейных эффектов связанных с наличием особых зон. Особыми зонами мы называем области, в которых работа устройства подвергается влиянию особенностей граничных условий либо проявляются эффекты уменьшения размера устройства, при которых уже невозможно игнорировать многомерность задачи либо локальные проявления изменения масштаба.

Одним из данных явлений оказывается наличие особой зоны в окрестности стыка электрода и изолятора в транзисторе Шоттки. В данной области возникает существенно многомерное движение потока заряженных частиц и более того, само распределение электростатического поля имеет математическую особенность, приводящую к бесконечному возрастанию локальных токов. В данной работе оценивается значимость данной проблемы и предлагается метод ее решения.

Распределение электростатического поля в изотропной проводящей среде, находящейся внутри плоского канала постоянного сечения, верхняя и нижняя стенки которого частично являются электродами, а частично изоляторами, описывается дифференциальным уравнением эллиптического типа. В данном случае электрическое поле потенциально, т.е. его можно представить, как градиент некоторого потенциала

Основным методом решения такого типа уравнений является численный, с применением разностных схем. Однако, в точке смены граничных условий, потенциал электростатического поля удовлетворяет закону [1].

$$
U(z) = U(\infty)\sqrt{(z-a)(z-b)} + \frac{v}{\ln(\sqrt{(b-a)}}\ln(\sqrt{(z-a)} + \sqrt{(z-b)}).
$$

И, следовательно, решение имеет особенность - обращение в бесконечность производных, что ведет к неограниченным ошибкам аппроксимации в окрестности особенности при прямом использовании конечноразностных схем. Использование специальных сеток и их сгущение вблизи особенности для решения данной проблемы требует больших вычислительных ресурсов. Метод, предлагаемый нами, основывается на альтернирующем методе Шварца, который является одним из общих методов решения задачи Дирихле для уравнения эллиптического типа.

С целью использования альтернирующего метода расчетная область лелится на лве области, области G1 и G2 имеющие не пустое пересечение. Область G1 охватывает все особые точки и их некоторые окрестности, область G2 особых точек не имеет. Особой точкой мы называем точку стыка изолятора и электрода. Решение задачи в G2 ишется численно, а в G1 аналитически, в виде разложения функции в ряд Фурье. При этом коэффициенты разложения аналитического решения области G1 определяются из области численного решения G2 и переопределяются в ходе каждой итерации. Общее решение задачи во всей области находится как предельное итерационное решение, полученное в результате последовательного определения решений в G1 и G2.

Дифференциальное уравнение для потенциала поля аппроксимируется общепринятой центральной конечно-разностной разностной схемой типа «крест». Аналитическое решение представляется в виде ряда Фурье  $[2]$ .

$$
\varphi = V + \sum_{i=0}^{k} c_i r^{\frac{1}{2}+i} \sin\left(\frac{1}{2}+i\right) \alpha,
$$

где  $c_i$  – коэффициенты разложения, которые находятся из значений в узлах в области G2, окружающей G1. А  $r$  и  $\alpha$  – радиусы и углы узлов в полярных координатах, центр которой находится в точке стыка граничных условий.

Для анализа достоверности полученных результатов, с использованием данной методики, проводились сравнения с аналитическим и «простым» решением. Под «простым» подразумеваем численное решение, с использованием только конечно-разностной схемы «крест». Для оценки эффективности применения метода полученное решение сравнивалось с аналитическим решением предложенной в [3] задачи о распределении электростатического поля в канале постоянного сечения в зоне вхола однородного потока электропроводной жидкости в область расположения электродов.

Вычислялась величина относительной разницы значений потенциала и градиента потенциала с аналитическим решением простым методом без применения разложения и с применением разложения

Сравнение проводилось по двум направлениям. Направление «1» это луч из точки стыка электрода и изолятора перпендикулярно границе, направление «2» - луч под углом 45° к изолятору.

В направлении «1», погрешность расчета потенциала составляет 6,3%, при «простом» решении. При решении с использованием данной методики погрешность уменьшается от 1,1 до 0,5% для 1-3-х коэффициентов разложения.

Погрешность расчета плотности градиента потенциала в направлении «1» составляет 18%, при «простом» решении. При решении с использованием разложения в ряд Фурье, погрешность уменьшается от 4 до 1% для 1-3-х коэффициентов разложения.

В направлении «2», погрешность расчета плотности градиента потенциала аналогично падает с 18 до 3%, при использовании 1-го коэффициента разложения, и до 0,5% при 2-3-х коэффициентов разложения.

Исследовав влияние такого параметра как количество коэффициентов разложения, на погрешность вычисления можно сделать вывод. Использование метода основанного на альтернирующем методе Шварца, существенно увеличивает точность численного решения. Однако величина погрешности мало изменяется при использовании 3-х и 2-х коэффициентов разложения. Следовательно, с целью экономии вычислительных ресурсов и для достижения требуемой точности целесообразно использовать два коэффициента разложения.

- 1. Лаврентьев М.А., Шабат Б.В. Методы теории функций комплексного переменного. М. : Лань, 2002.
- 2. И. М. Васенин, Р. К. Нариманов, Определение параметров магнитогидродинамического течения в канале МГД-генератора с учетом краевых эффектов электрического поля // Сиб. журн. индустр. матем. – 2001. – Т. 4, № 2. – С. 95–107.
- 3. Абрамович Г.Н. Прикладная газовая динамика. М. : Наука, 1976.

## **ОЦЕНКА ЭФФЕКТИВНОСТИ РЕАЛИЗАЦИИ ПРОГРАММЫ «УМНИК» В ТОМСКОМ ГОСУДАРСТВЕННОМ УНИВЕРСИТЕТЕ Т.А. Калиев, О.С. Макарова, С.Н. Кезик,**

**О.В. Вусович, А.В. Васильева**

*Национальный исследовательский Томский государственный университет partners@mail.tsu.ru*

## EVALUATION OF THE EFFECTIVENESS THE «UMNIK» PROGRAM AT TOMSK STATE UNIVERSITY

T.A. Kaliev, O.S. Makarova, S.N. Kezik, O.V. Vusovich, A.V. Vasilieva *National Research Tomsk State University*

*The article analyzes the effectiveness of the implementation of the «UMNIK» program at Tomsk State University in the period from 2018 to 2022. Keywords: UMNIK, innovative competition, innovative project.* 

Целью работы являлась оценка эффективности реализации программы «УМНИК» в Томском госуниверситете в период с 2018 по 2022 гг. В связи с этим решались следующие задачи:

- знакомство с программой «УМНИК», реализуемой Фондом содействия развитию малых форм предприятий в научно-технической сфере (условия программы, критериями отбора, требования к участию, экспертиза проектов);
- выбор критериев оценки эффективности реализации проектов программы «УМНИК»;
- анализ эффективности реализации проектов студентов ТГУ победителей программы «УМНИК».

Программа «УМНИК» реализуется с 2007 г. Фондом содействия развитию малых форм предприятий в научно-технической сфере [1]. Основная задача программы – это выявление и воспитание кадрового резерва инновационных предпринимателей России. Это одна из первых программ поддержки инновационно активной молодежи, которая дала возможность молодым ученым представить свои разработки и получить финансирование с возможностью их дальнейшей коммерциализации.

Согласно условиям конкурса, проект считается успешно завершенным, если выполнены следующие условия:

- «Умник» прошел предакселерационную программу;
- подал заявку на регистрацию прав на РИД;
- подготовил бизнес-план проекта или подал заявку на участие в программе «Студенческий стартап»;
- разработал дорожную карту проекта.

Была проанализирована динамика участия студентов и молодых ученых ТГУ в программе УМНИК за пятилетний период. Всего за 5 лет грантовую поддержку получили 53 человека. На рисунке 1 представлены количественные показатели победителей от Томской области и от Томского государственного университета отдельно.

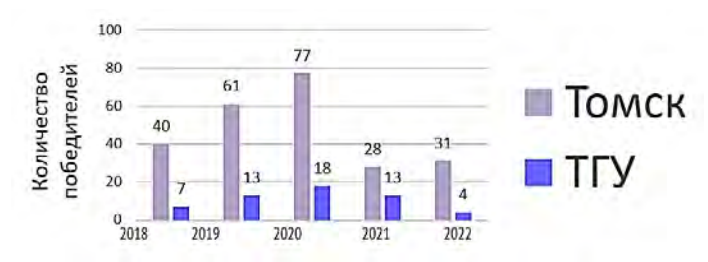

Рис. 1. Число победителей программы в ТГУ к общему количеству победителей по Томской области

На рисунке 1 отслеживается четкий рост и спад, у пикового значения в 77 победителей по Томской области, 18 победителей от ТГУ, которое приходится на 2020 г. Распределение победителей по различным типам конкурса, которые проводятся при участии госкорпораций, приведено на рисунке 2. Здесь наибольшее количество участников наблюдается в конкурсах: Умник-Электроника, Умник НТИ-Технет и Умник – Цифровая Россия Томск, что фактически коррелирует с теми научными направлениями, которые развиваются в университете.

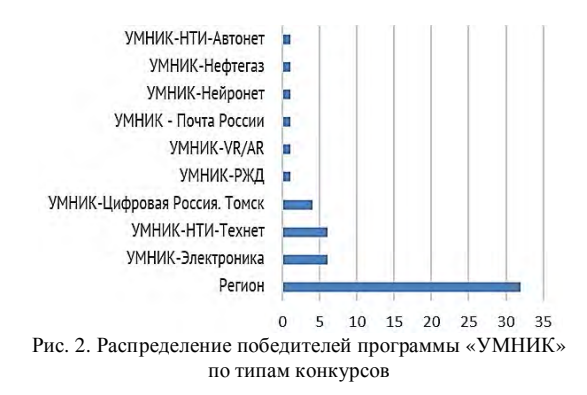

Если проанализировать студенты каких факультетов становились чаще победителями в программе УМНИК, то безусловным лидером является радиофизический факультет (рис. 3). Студенты этого факультета из года в год активно участвуют в этом конкурсе.

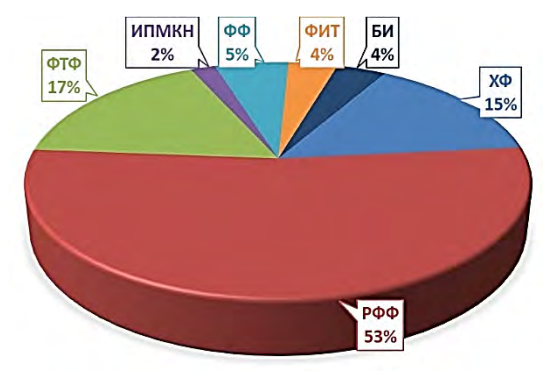

Рис. 3. Распределение победителей программы «УМНИК» по факультетам в ТГУ

Согласно представлениям Фонда, дальнейшее развитие участника программы УМНИК может идти по следующей траектории (так называемый инновационный лифт – УМНИК  $\Rightarrow$  Студенческий стартап  $\Rightarrow$  Старт  $1 \Rightarrow$  Старт 2  $\Rightarrow$  Коммерциализация  $\Rightarrow$  Интернационализация  $\Rightarrow$  Кооперация) [2]. Если говорить о ТГУ, то здесь наблюдаем следующие варианты развития проектов и их инициаторов: это участие умников в программах «Старт» и «Студенческий стартап», продолжение своих работ в стенах Томского госуниверситета завершение своей научно- $\overline{M}$ исследовательской деятельности в целом.

Анализируя проекты умников, мы сформулировали следующие показатели эффективности:

- факт успешной реализации проекта в рамках умника согласно заключению Фонда;
- наличие полученных охранных документов (более одного);
- организация собственного бизнеса (создание ООО, ИП и т.д.);
- продолжение карьеры в ТГУ в руководящей должности либо в качестве научного сотрудника.

Было установлено, что большая половина победителей программы УМНИК в ТГУ продолжили свою карьеру в качестве научных сотрудников и руководителей отдельных научных подразделений ТГУ. Среди них 7 человек уже организовали свой бизнес.

Опрос победителей программы показал, что 89% довольны программой. 11% воздержались от комментариев, а недовольных программой вовсе не оказалось. Все опрошенные сошлись во мнении, что программа должна и дальше существовать, и лишь некоторые добавили, что внесли бы небольшие коррективы в программу.

Таким образом, проведенный анализ проектов-победителей программы УМНИК в ТГУ с 2018 по 2022 гг. показал, что в среднем ежегодно 10 студентов получают поддержку от Фонда инноваций, тем не менее, это составляет не более 0.5 % от общей численности студентов.

Было отмечено, что в течение последних двух лет активность участия студентов в программе «УМНИК» снижается: уменьшилось число заявок на конкурс, а также в 4 раза сократилось число победителей.

Было отмечено, что среди 53 победителей, не был реализован только один проект, а 7 участников программы организовали свои общества с ограниченной ответственностью.

Таким образом, на сегодня программу «УМНИК», реализуемую Фонда инноваций, можно считать только одним из большого числа инструментов по выявлению и воспитанию кадрового резерва инновационных предпринимателей России.

- 1. Программа «УМНИК» [Электронный ресурс]. // Фонд содействия развитию малых форм предприятий в научно-технической сфере. – URL: https://fasie.ru/programs/ programma-umnik.
- 2. Казьмин Г.П. Программы фонда содействия инновациям для молодежи (программа УМНИК, грантовый конкурс студенческий стартап): тематические конкурсы, условия участия и основные направления на 2023 г. // Инноватика-2023 : сборник материалов XIX международной школы-конференции студентов, аспирантов и молодых ученых. – Томск : STT, 2023.

## **«УЧЕБНАЯ ФИРМА» КАК ОДНА ИЗ ФОРМ ПРОЕКТНОЙ РАБОТЫ**

**И.Л. Ванина**

*Национальный исследовательский Томский государственный университет tillindemann@mail.ru* 

#### «UEBUNGSFIRMA» AS ONE OF THE FORMS OF PROJECT WORK I.L. Vanina

*National Research Tomsk State University* 

*In the article is examined the experience of implementation of the concept of "Uebungsfirma" on the example of the students of the Faculty of innovative technologies of Tomsk State University. The concept was offered to the students as a project work during the autumn term 2022–2023.* 

*Keywords: Uebungsfiram, competence-based approach, foreign language learning, motivation, teaching methods, methodic approach.* 

Настоящее время характеризуется изменением в отношении не только к требованиям к современным специалистам в различных сферах деятельности, но и в первую очередь к изменению подходов в обучении новых рабочих кадров. Именно поэтому все больше специалистов в области обучения (от начальной школы [1] до высшего учебного заведения) подчеркивают, что современный урок представляет собой не простую передачу тех или иных сведений в определенных научных областях, а формирование компетенций, личностных и профессиональных. Иностранный язык не является исключением, потому что является не столько инструментом коммуникации, сколько средством, стимулирующим процесс познания [2].

Чтобы достичь необходимых результатов в овладении необходимыми компетенциями, при обучении иностранному языку также следует использовать компетентностный подход. Он представляет собой метод обучения, который направлен на развитие у учащихся способностей решать определенного класса профессиональные задачи в соответствии с требованиями к личностным профессиональным качествам: способность искать, анализировать, отбирать и обрабатывать полученные сведения, передавать необходимую информацию; владение навыками взаимодействия с окружающими людьми, умение работать в группе; владение механизмами планирования, анализа, самооценки собственной деятельности в

нестандартных ситуациях или в условиях неопределенности; владение методами и приемами решения возникших проблем [3].

В соответствии с компетентностным подходом при обучении иностранному языку необходимо организовать и построить учебный процесс таким образом, чтобы создать условия для формирования и развития практических навыков и умений владения иноязычной речью [3]. То есть основная залача состоит в том, чтобы учашиеся усваивали языковой материал естественным путем, а именно в моделируемых на занятиях жизненных ситуациях.

Одной из возможностей создать или смоделировать жизненные ситуации в профессиональной среде, с которыми учащиеся технических направлений обучения могут столкнуться в реальной рабочей обстановке, является концепция Uebungsfirma или «Учебная фирма». Так как данная концепция способствует приобретению практических навыков, умений и компетенций, необходимых в реальных жизненных ситуациях и в профессиональной деятельности будущих специалистов [4].

Практическое применения концепции «Учебная фирма» требует существенной переработки тематических планов, поэтому в осеннем семестре 2022-2023 года обучения студентам третьего курса факультета инновационных технологий Национального исследовательского Томского государственного университета направление подготовки «Инноватика» было предложено участие в эксперименте по внедрению концепции обучения «Учебная фирма» в качестве проектной работы.

На третьем курсе студенты факультета инновационных технологий осваивают профессиональный иностранный язык - они овладевают профессиональной лексикой, навыками написания разного рода деловых писем, техникой ведения переговоров, участвуют при приеме на работу в качестве работодателя или соискателя и пр. Поэтому частичное применение концепции «Учебная фирма» дало возможность студентам приблизиться к реальным будням в профессиональной среде. Они смогли на практике применить свои языковые навыки, полученные при освоении профессионального иностранного языка, углубить свои языковые и практические компетенции и расширить свое межкультурное сознание. Также данная проектная работа позволила повысить мотивацию студентов, заинтересовать их в получении дополнительной информации для достижения своих нелей.

Студентам было предложено организовать свою компанию, при этом они могли действовать самостоятельно, либо в паре или группе. Они не были ограничены в выборе сферы и цели деятельности своей компании или фирмы. Они сами принимали все решения и решали проблемы и разного рода задачи, что позволило им приобрети необходимый опыт как в овладении иностранным языком, так и в целом в рамках концепции «Учебной фирмы» (организация фирмы или компании; выбор сферы деятельности; разделение ролей внутри компании; выбор названия, логотипа, девиза; презентация своей компании и ответ на вопросы от конкурентов или будущих партнеров; реклама компании и ее продукции; объявление о вакансии в компании и собеседование).

В конце осеннего семестра среди студентов, принимавших участие в данном проекте, было предложено небольшое анкетирование с целью определения реальной значимости данного проекта глазами самих студентов. Анкета включала всего шесть вопросов: оценка проекта в целом; оценка практической значимости предложенного проекта (где 0 – плохо, 5 – отлично); выбор самого понравившегося задания; выбор самого трудного задания и аргументация почему, а также студентам представилась возможность предложить задание для проекта, которое бы им было интересно/полезно. В последнем вопросе студентам предлагалось подумать над тем, если бы у них был выбор принимать участие в этом проекте или нет, что бы они выбрали и почему.

Следует отметить, что студенты очень вдумчиво отнеслись как к самому проекту, так и к анкетированию. Из последнего можно сделать вывод, что из 13 студентов, принявших участие в проекте, все оценили проект на отлично (6 чел.) и хорошо (7 чел.). Большинство отметили важность данного проекта и его практическую значимость на отлично (9 чел.), на хорошо (2 чел.) и на удовлетворительно (2 чел.). Самым понравившимся заданием оказалась реклама своей компании, все студенты отметили командную работу, творчество и применение полученных ранее знаний на Маркетинге, также была отмечена важность навыка презентации. В разделе самого трудного задания было перечислено все, однако здесь важно было понять, что студенты осознали, насколько сложно любое задание, если к нему подходить ответственно. Любопытно, что языковые трудности были отмечены только у одного студента. Еще шесть человек отметили важность и сложность использования соответствующей лексики и грамматических конструкций в презентации (большой текст полностью на языке), в рекламе, при ответе на вопросы о компании и при собеседовании. Студентами было предложено большое количество заданий, которые также можно в дальнейшем включить в данный проект или непосредственно в концепцию. На последний вопрос большинство (11 чел.) ответили, что согласились бы принять участие в этом проекте, отметив, что он интересен, позволяет проявить творчество, дает опыт командной работы, а также позволяет применить уже полученные знания и навыки в других дисциплинах. И только два человека отказались бы, потому что не хотели бы снова работать в команде.

Таким образом, можно сделать вывод о практической значимости и важности применения концепции «Учебная фирма» в рамках дисциплины Иностранный язык у студентов технических направлений. Даже если это не полное применение концепции из урока в урок, а лишь частичное, в качестве проектной работы в течение семестра, это дает студентам неоценимый опыт, приближает их к реалиям будущей профессиональной деятельности.

- 1. Чуркова А.В. Современный урок иностранного языка [Электронный ресурс] // Официальный сайт «Просвещение. иностранные языки». – URL: https://iyazyki.prosv.ru/2023/ 02/современный-урок-иностранного-языка (дата обращения: 14.04.2023).
- 2. Ванина И.Л. Использование возможностей Электронного Университета MOODLE для реализации концепции «Учебная фирма» // Инноватика-2020 : сб. материалов XVI Международной школы-конференции студентов, аспирантов и молодых ученых (23–25 апреля 2020 г.) / под ред. А.Н. Солдатова, С.Л. Минькова. – Томск : STT, 2020. – С. 407– 410.
- 3. Мишенева Ю.И. Компетентностный подход в обучении иностранным языкам [Электронный ресурс] // Официальный сайт Научно-методического электронного журнала «Концепт». – URL: https://e-koncept.ru/2014/14600.htm (дата обращения: 14.04.2023).
- 4. Ванина И.Л. «Учебная фирма» как современная форма обучения иностранному языку студентов технических специальностей // Инноватика-2019: сб. материалов XV Международной школы-конференции студентов, аспирантов и молодых ученых (25–27 апреля 2019 г.) / под ред. А.Н. Солдатова, С.Л. Минькова. – Томск: STT, 2019. – С. 464–468.

## **ПОСТРОЕНИЕ НАУЧНОГО ЛАНДШАФТА ТГУ В ОБЛАСТИ ЕСТЕСТВЕННЫХ НАУК С.Ю. Пен, О.В. Вусович, А.В. Васильева**

*Национальный исследовательский Томский государственный университет sonikcerega23@mail.ru*

#### CONSTRUCTION OF THE SCIENCE LANDSCAPE OF TSU IN THE NATURAL SCIENCE S.Y. Pen, O.V. Vusovich, A.V. Vasilieva *National Research Tomsk State University*

*The formation of scientific landscapes contributes to the effectiveness of science management and the performance of scientists. Using the methodology presented in the scientific landscape of Tomsk State University in the field of natural sciences, everyone will be able to choose any university or laboratory and conduct a complete analysis of promising areas of scientific activity.*

*Keywords: scientific landscape, mapping, analysis, systematization.* 

Развитие науки и научных исследований в Томском государственном университете является важнейшим фактором, обеспечивающим устойчивый рост и развитие не только самого университета, но и региона в целом. Вклад ТГУ в прогресс науки ощутим и многообразен, комплексное развитие науки оказывает положительное влияние на различные аспекты деятельности университета, такие как образовательные процессы, развитие технологий и инноваций, партнерства, репутацию и международное признание.

Научный ландшафт (research landscape) раскрывает структуру и основные тенденции развития области знаний. Процесс его построения часто называют картированием науки (mapping studies). Эти термины аналогичны общепринятым понятиям «патентный ландшафт» и «патентное картирование», с тем отличием, что применяются не к патентам, а к наукометрическим показателям.

Построение научного ландшафта является важным инструментом для развития научного потенциала университета. Оно позволяет определить области, в которых университет может быть наиболее успешным, и разработать стратегию для развития этих областей. Построение научного ландшафта позволит ТГУ более эффективно использовать свои научные ресурсы, привлекать новых исследователей и инвесторов, а также укреплять свои позиции на мировой научной арене.

Традиционно для построения патентных и научных ландшафтов используются информационно-аналитические системы – Google Patents, PatSearch, Exactus Patent, Scopus, Web of Science и т.п. Необходимое условие их применения – наличие репрезентативной базы документов. В данном случае были использованы информационно-аналитическая система РИНЦ [1] и система «Управление научной и инновационной деятельностью НИ ТГУ» [2]. Для построения научного ландшафта ТГУ был выбран временной промежуток с 2012 по 2022 гг. 10 лет – достаточно большой период времени, чтобы оценить долгосрочные тенденции в научной активности университета и выявить области, в которых университет проявляет наибольший потенциал. На первоначальном этапе было выбрано одно направление – физика.

Анализируя публикационную активность за 10 лет видим, что до 2020 года в целом наблюдался рост числа публикаций и по направлению физика в том числе. Однако надо отметить, что численный скачок был в 2015 году, но в последующих годах рост числа публикаций ТГУ происходил за счет статей по другим направлениям (рис. 1).

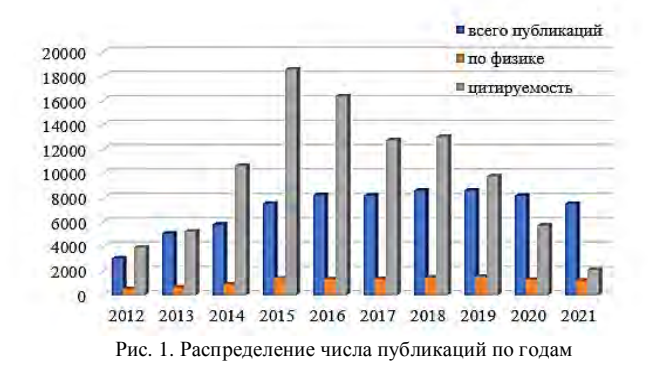

В качестве анализируемых индикаторов развития научных направлении в ТГУ в области физики были выбраны: количество диссертационных советов; количество защит докторских и кандидатский работ; количество публикаций; количество НПР на основных факультетах, работающих в данном направлении (ФФ, ФТФ, РФФ, ФИТ, СФТИ).

Анализ результативности научных и инновационных проектов способствует эффективному распределению ресурсов, обоснованным инвестиционным решениям и снижению издержек. Такой анализ обеспечивает контроль качества исследований, выявляет проблемы и содействует улучшению качества, а также мотивирует успешных ученых. Кроме того, анализ способствует выявлению научно-технических достижений, формированию положительного имиджа науки и привлечению новых специалистов.

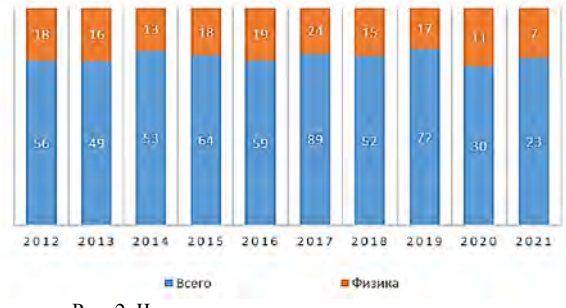

Рис. 2. Число полученных патентов по годам

Согласно предоставленным данным (рис. 2), количество патентов ТГУ по физике снижалось с 2017 г., когда было зарегистрировано 24 патента, до 7 патентов в 2021 г. Это значительное снижение может быть связано с несколькими факторами: изменение финансирования научных исследований, изменение научной политики университета или снижение активности научной группы, работающей в данной области. Если посмотреть на общее количество патентов, то вилно, что в 2020 г. как обшее количество патентов, так и по физике значительно снизилось. Как мы помним в 2020 г. началась пандемия и она явно повлияла на научную деятельность ТГУ и других вузов. Количество патентов, число публикаций, количество диссертационных советов значительно уменьшилось. Это связанно с тем, что многие научные работники не были способны быстро приспособиться к онлайн формату или добраться до своей лаборатории из-за ограничений пандемии.

На рисунке 3 показана динамика кадров высшей квалификации в области физики. Из рисунка 3 вилно, что количество калров в структурных подразделениях, работающих в области физики имеет наивысшее значение в 2016 г. (физический факультет). Главные события, которые вероятно повлияли на увеличение количества кадров: программа «5-100» грант на создание мегаваттного импульсного лазера, обнаружение новой частицы «тетра-кварк» с помощью ускорителя «Коллайдер VEPP-2000» и др. Такие события вполне могли повлиять на приток сотрудников и заинтересованность в данной науке.

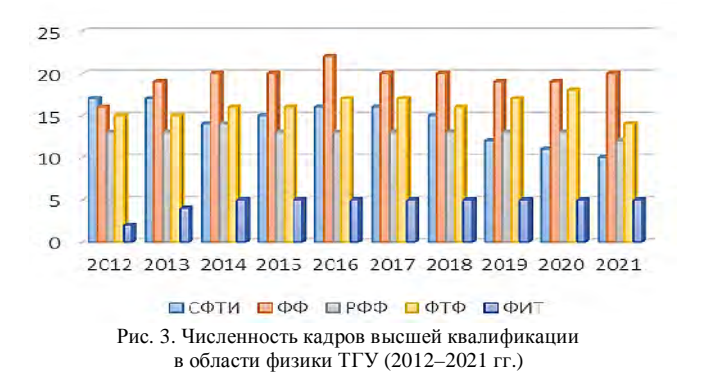

Анализ публикационной активности сотрудников Томского государственного университета по физике показал, что основными областями, в которых на сегодняшний день ведутся исследования, являются: физика элементарных частиц и астрофизика, квантовая механика и квантовая оптика, физика конденсированного состояния, физика плазмы и ядерная физика, биофизика и медицинская физика, физика высоких энергий и физика атомного ядра.

На основании проведенного исследования по построению научного ландшафта ТГУ в области физики можно сделать вывод, что рост наукометрических показателей с 2012 до 2020 гг. был остановлен пандемией и изменением внутриуниверситетских процессов, которые во многом были переориентированы на онлайн формат. Существенный спад наблюдается в публикационной активности, однако это компенсируется высокой цитируемостью. Несмотря на это, ТГУ продолжает быть одним из ведущих университетов России в научной сфере благодаря высокому уровню научных исследований, наличию значительного числа научных лабораторий, а также ряду значимых научных достижений, которые заслужили мировое признание.

- 1. Информационно-аналитическая система РИНЦ [Электронный ресурс]. URL: https://elibrary.ru/project\_risc.asp.ru.
- 2. Управление научной и инновационной деятельностью НИ ТГУ [Электронный ресурс]. – URL: https://portal.tsu.ru (рег. вход).

## АВТОРСКИЙ УКАЗАТЕЛЬ

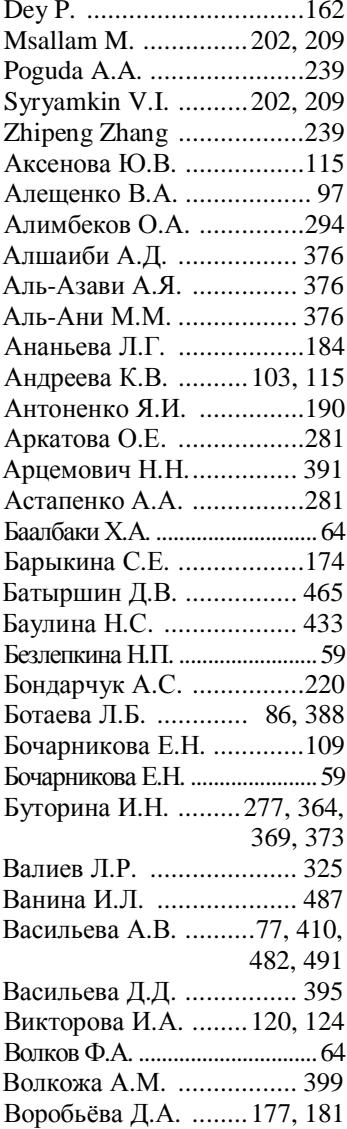

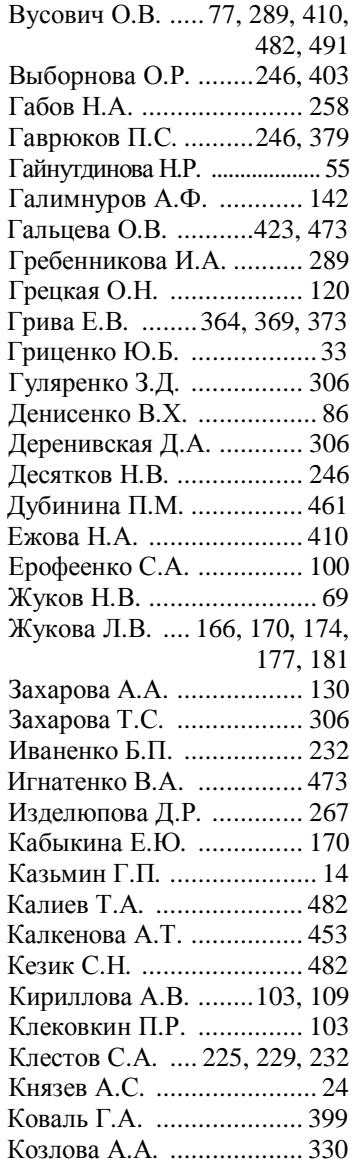

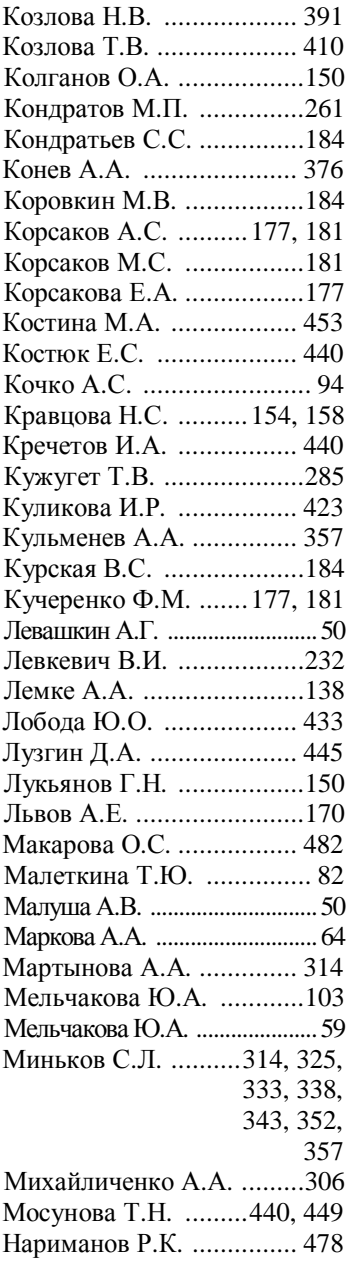

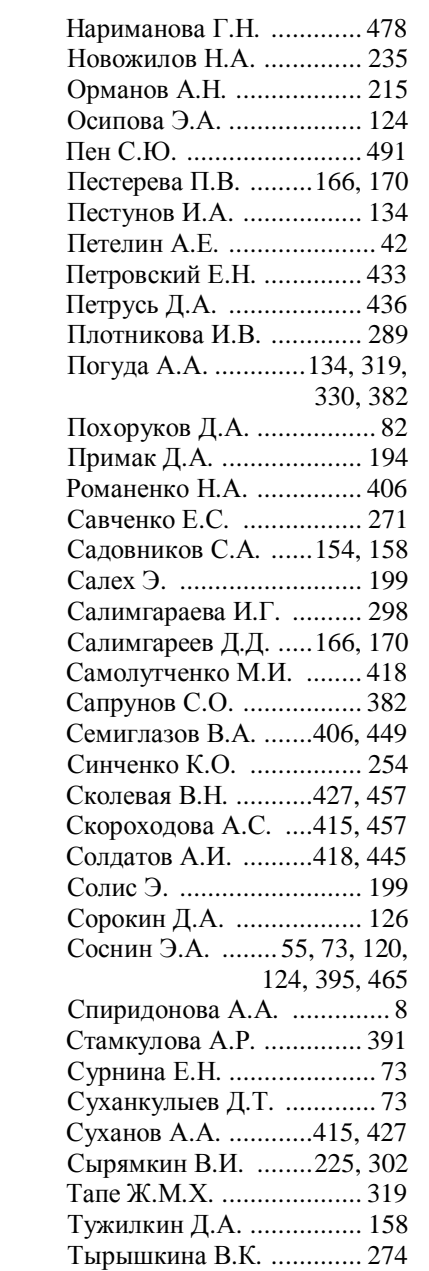

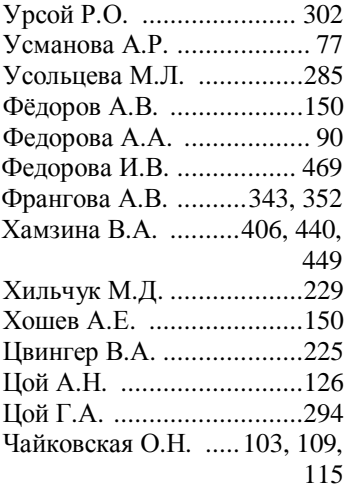

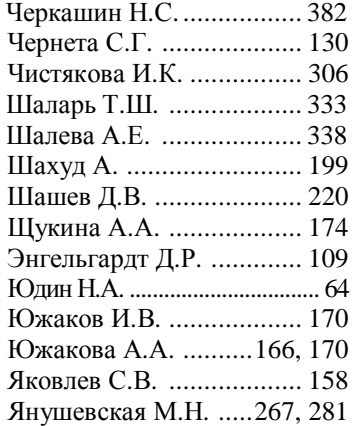

# **СОДЕРЖАНИЕ**

## ПЛЕНАРНЫЕ ВЫСТУПЛЕНИЯ

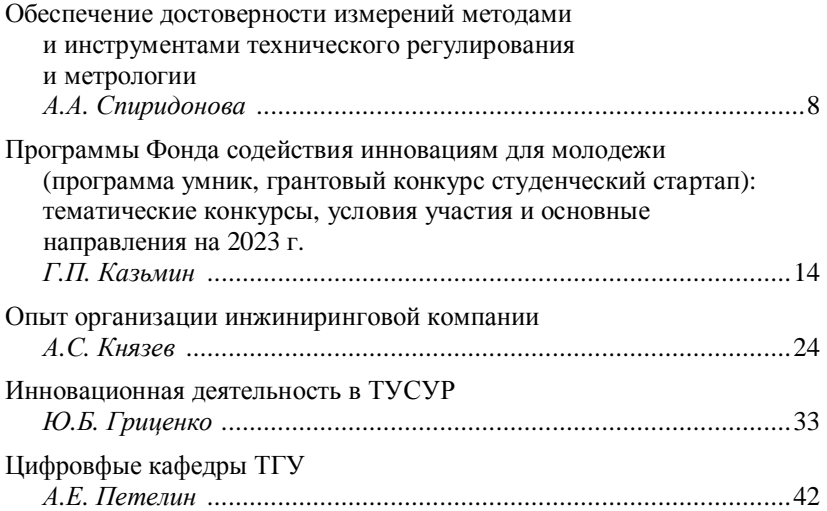

## ИННОВАЦИОННЫЕ ТЕХНОЛОГИИ И ПРОЕКТЫ

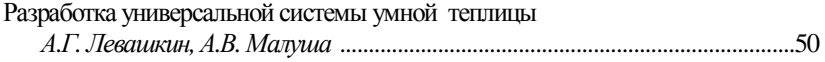

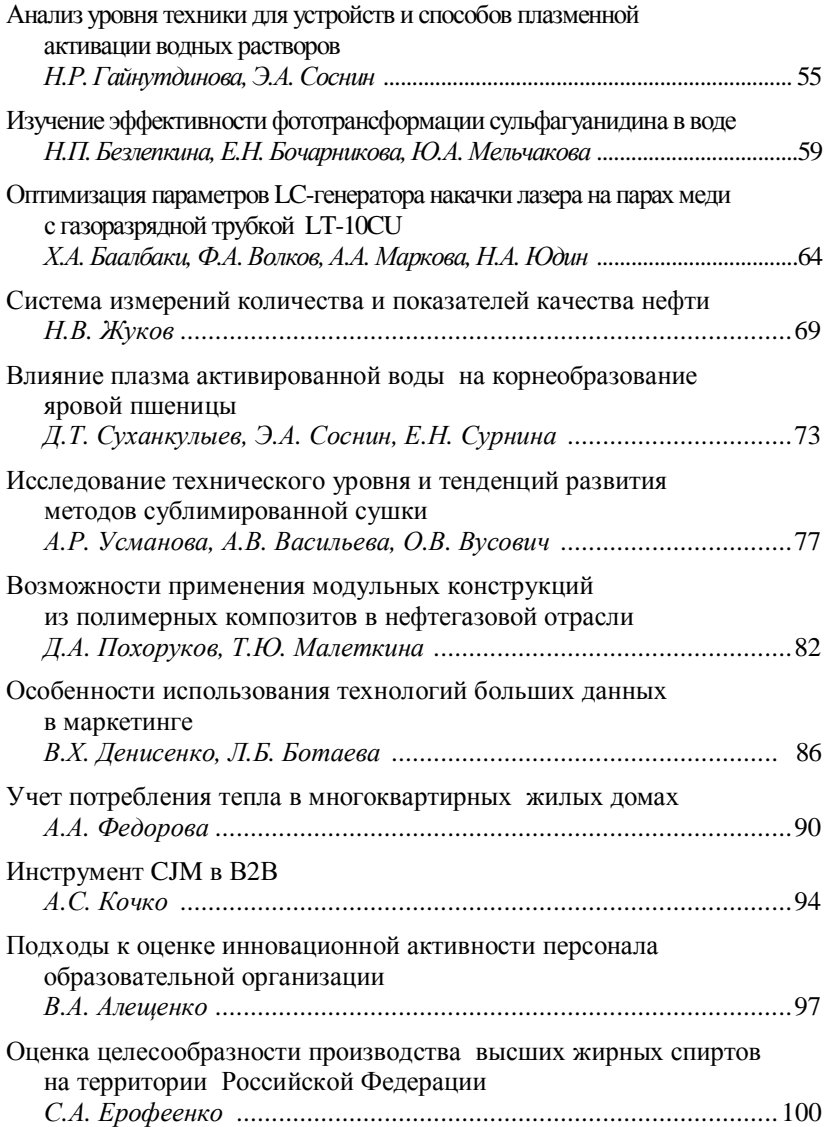

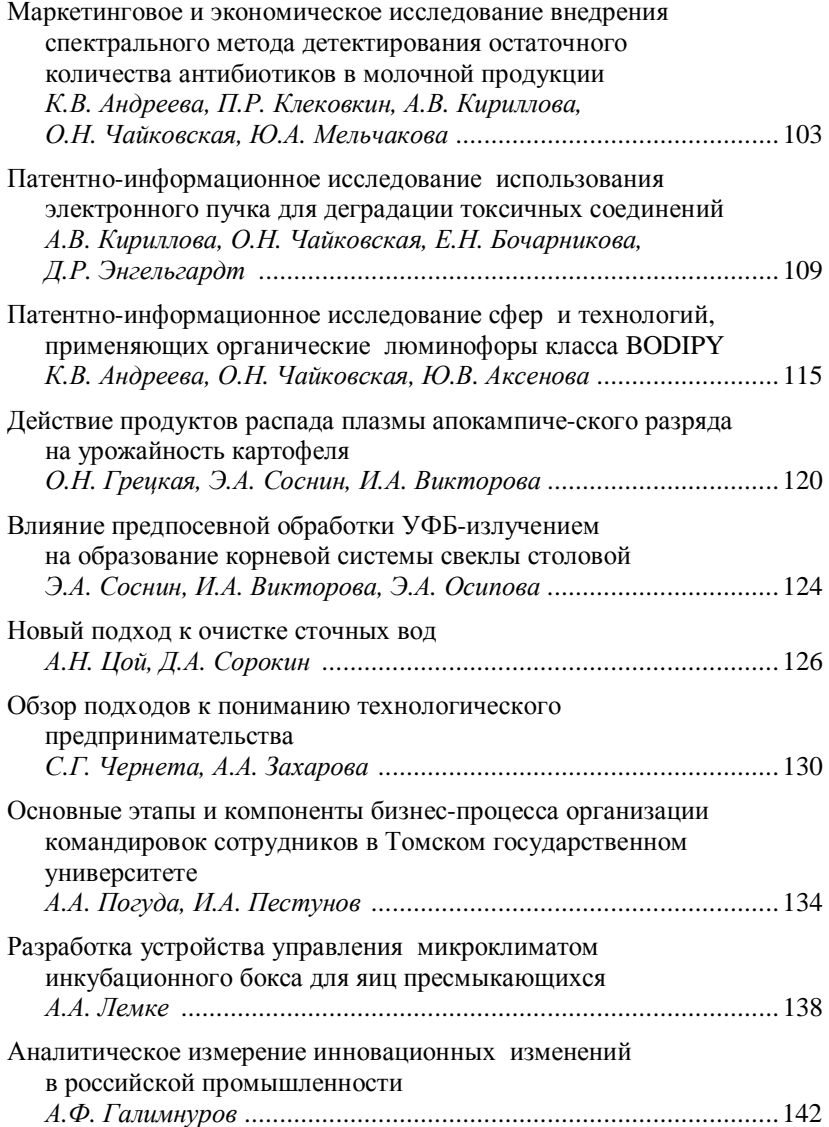

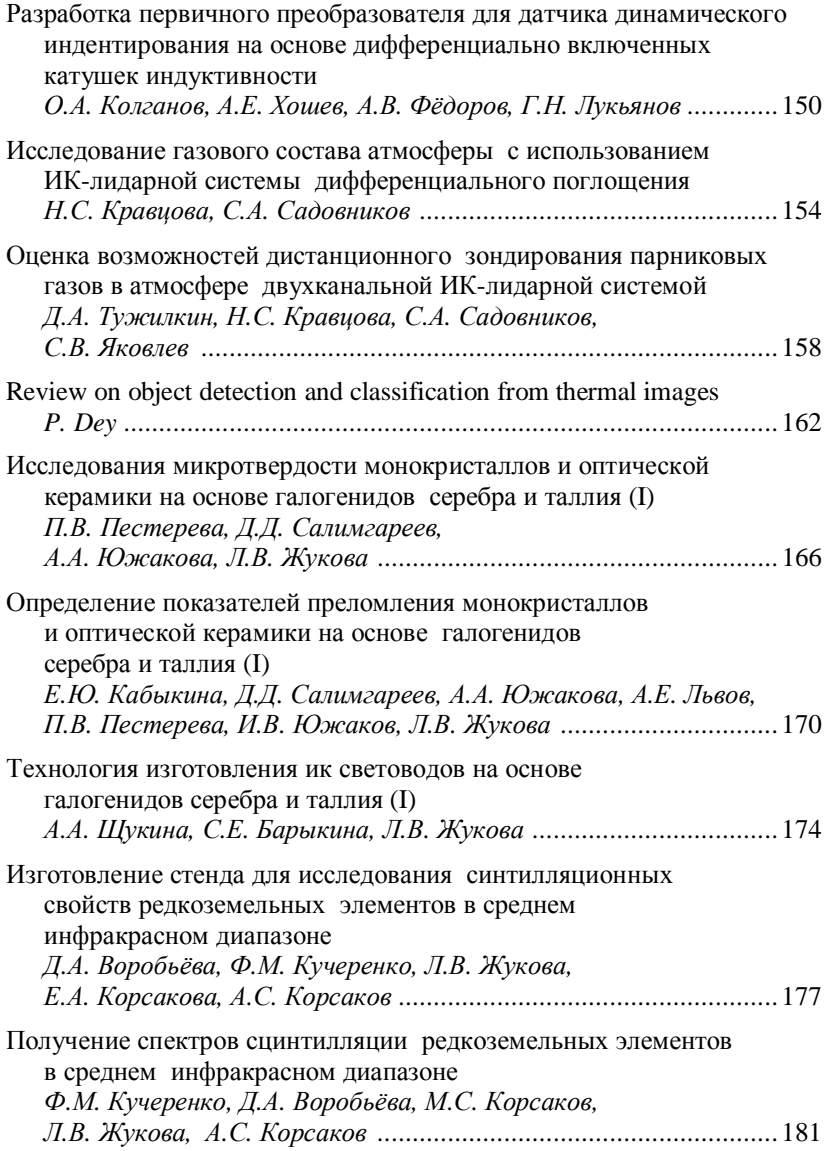

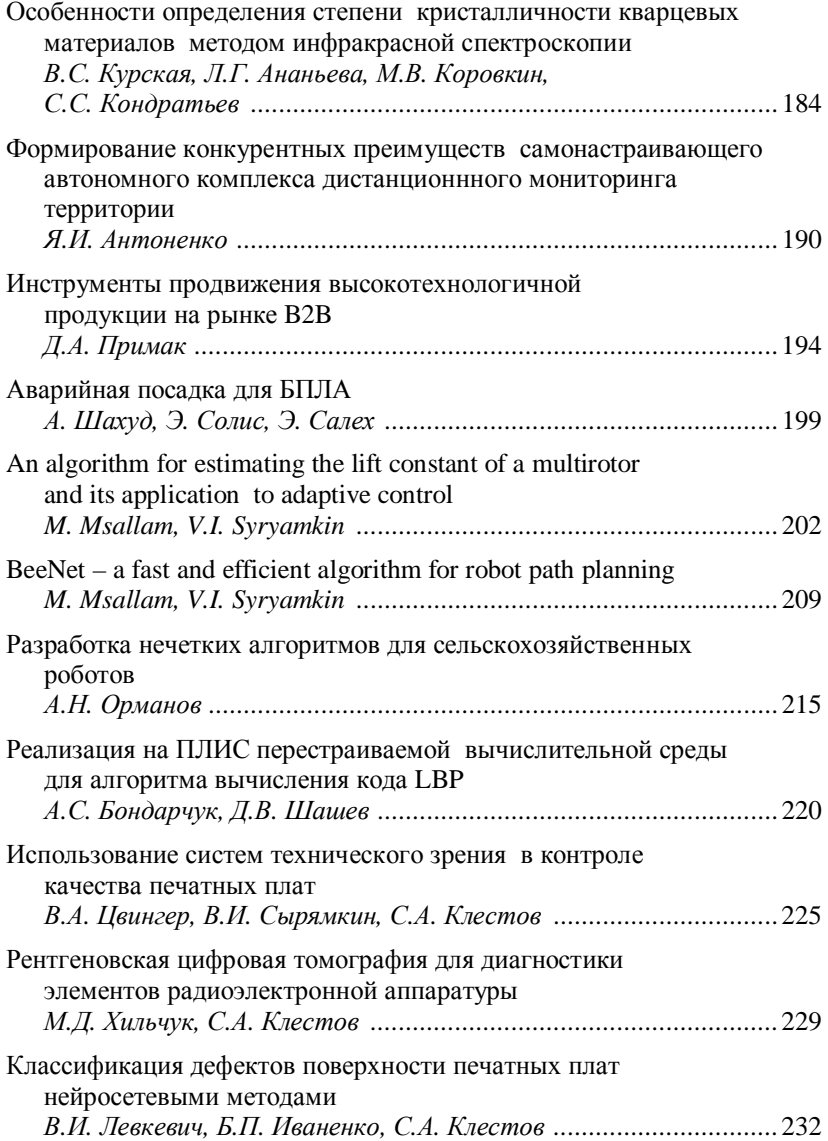
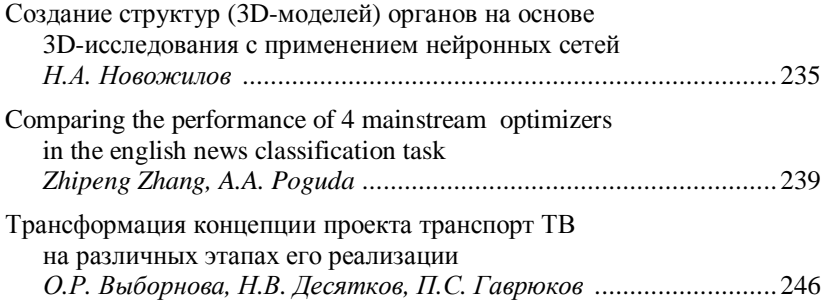

## УПРАВЛЕНИЕ КАЧЕСТВОМ

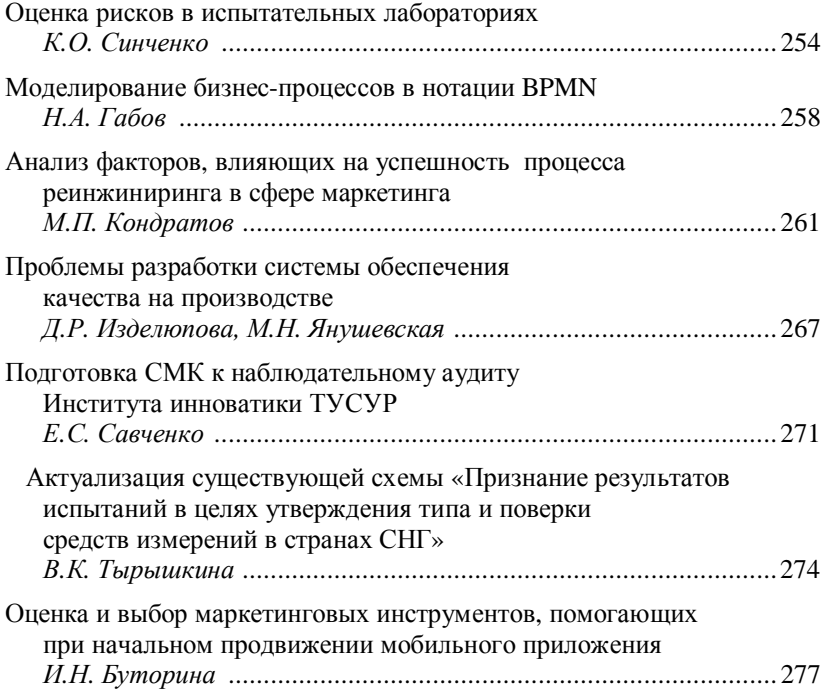

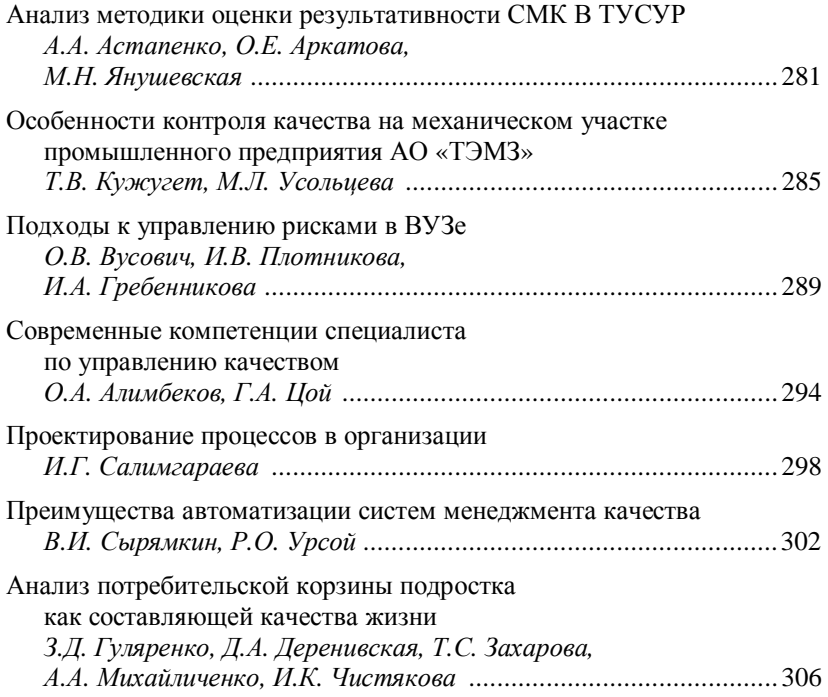

## ИНФОРМАЦИОННЫЕ ТЕХНОЛОГИИ ЦИФРОВОГО ОБЩЕСТВА

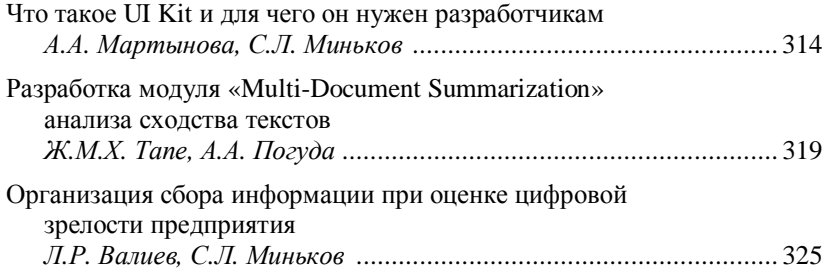

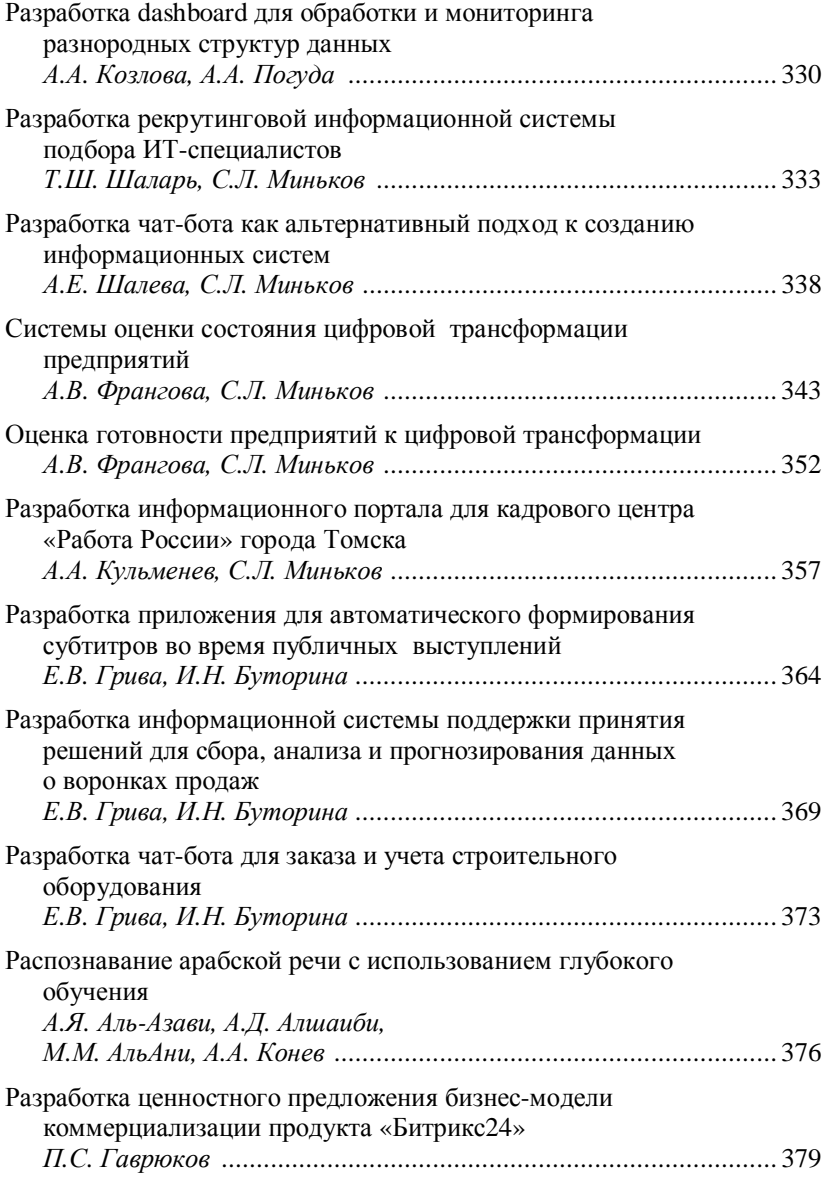

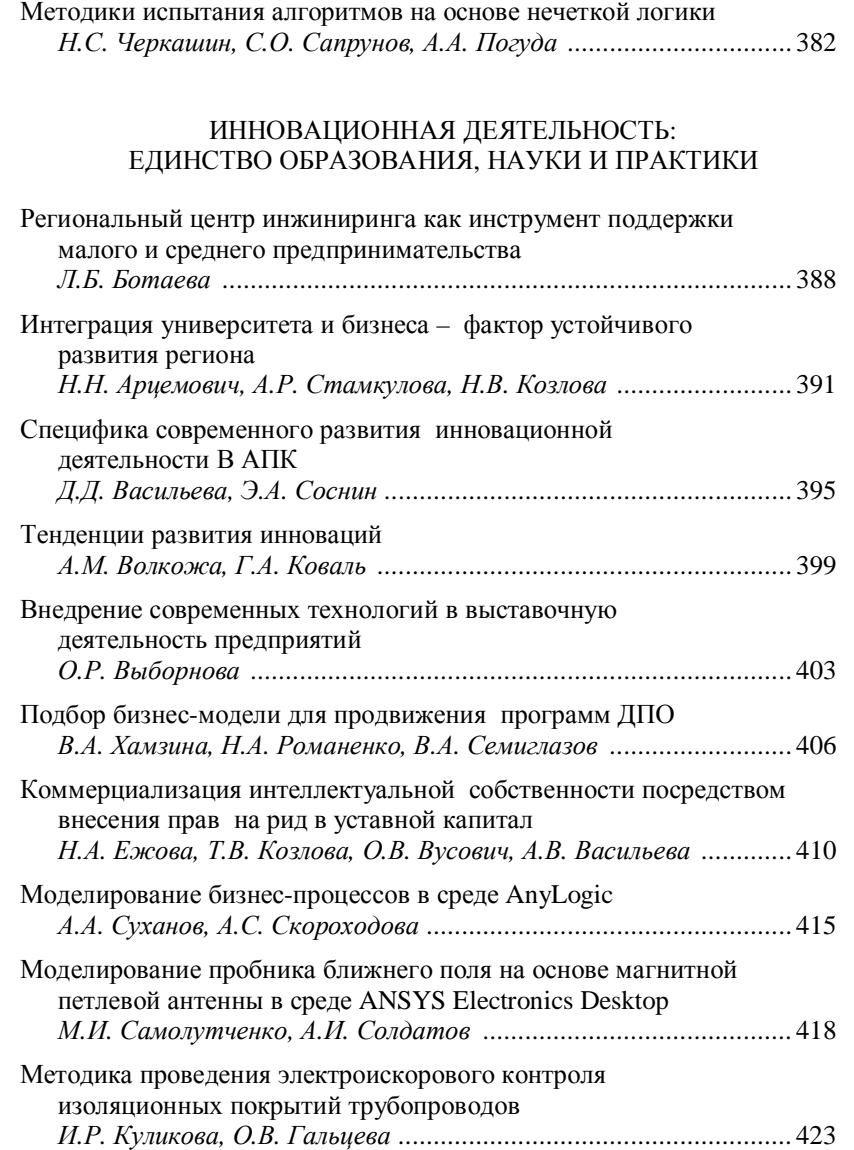

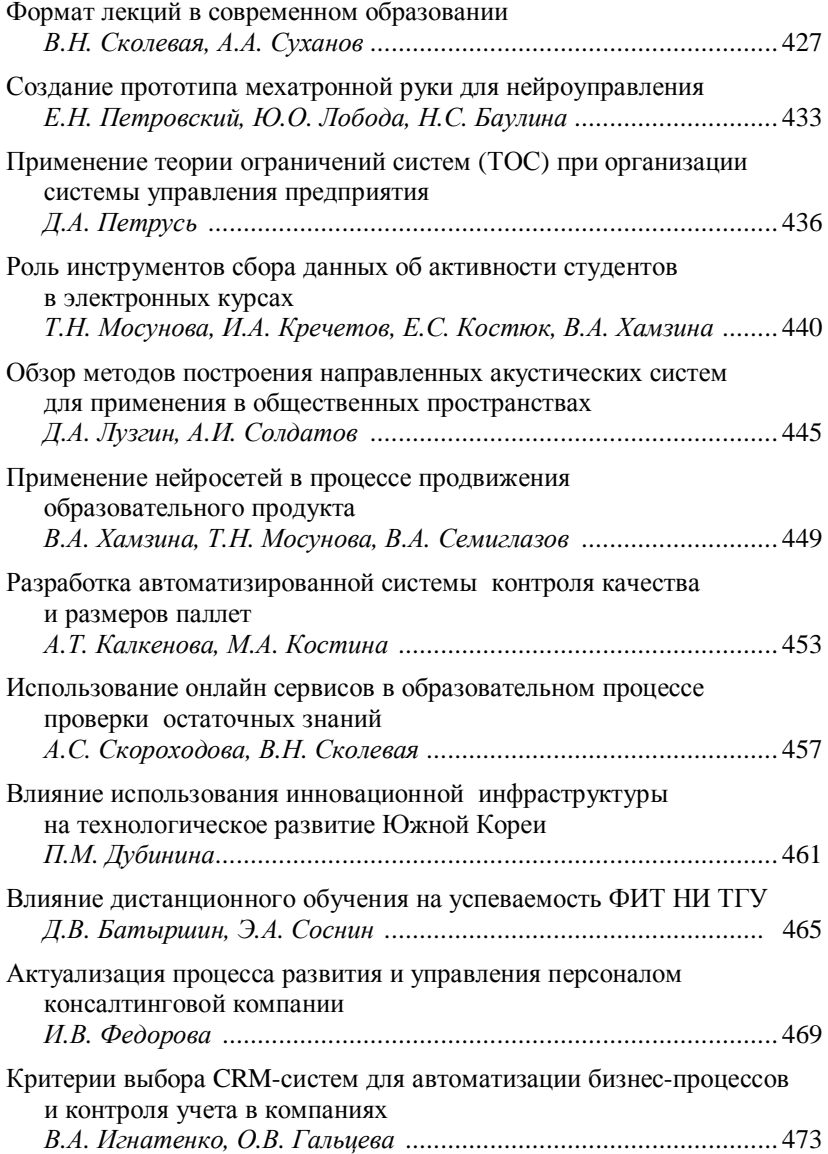

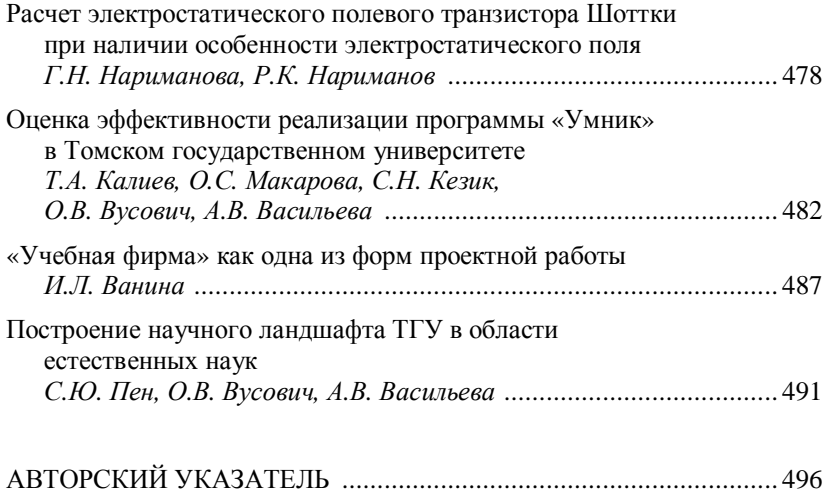

НАУЧНОЕ ИЗДАНИЕ

## **ИННОВАТИКА 2023**

**Сборник материалов XIX Международной школы конференции студентов, аспирантов и молодых ученых 21–22 апреля 2023 г. г. Томск, Россия**

> *Под редакцией С.Л. Минькова*

 Техническое редактирование – Ю.А. Алексеева, С.В. Алексеев Материалы публикуются в авторской редакции. Отпечатано с готового оригинал-макета, предоставленного Оргкомитетом.

> Издательство «STT» (Scientific & Technical Translations) Россия, 634028, г.Томск,проспектЛенина, 15<sup>Б</sup>–1 Тел.: (3822) 421-455 E-mail: sttonline@mail.ru

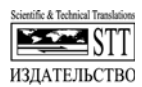

Формат 84х108/32.Усл. п. л. 33,6.Уч.!изд. л. 19,4. БумагаSvetoCopy.ГарнитураTimesNewRoman,PragmaticaC.Печать цифровая.Тираж 300 экз. Заказ№695.